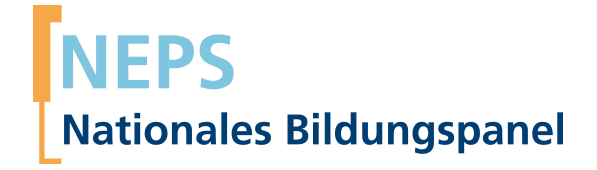

## **Erhebungsinstrumente (Feldversion)**

NEPS Startkohorte 1 — Neugeborene *Bildung von Anfang an*

Welle 6

**LIfBi LEIBNIZ-INSTITUT FÜR BILDUNGSVERLÄUFE e.V.** 

Urheberrechtlich geschütztes Material Leibniz-Institut für Bildungsverläufe e.V. (LIfBi) Wilhelmsplatz 3, 96047 Bamberg Direktorin: Prof. Dr. Cordula Artelt Wissenschaftlich-koordinierende Geschäftsführerin: Dr. Jutta von Maurice Kaufmännischer Geschäftsführer: Dr. Robert Polgar Bamberg; 20. März 2019

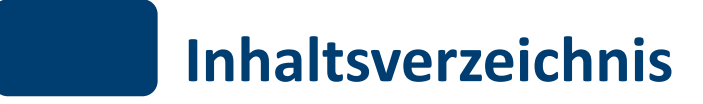

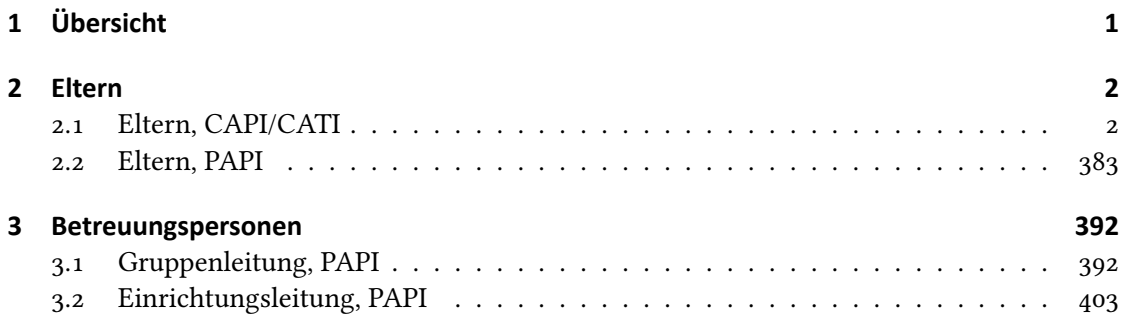

<span id="page-3-0"></span>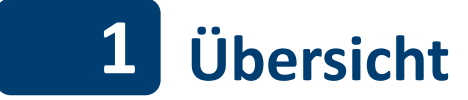

Hier befindet sich die Programmiervorlage der CAPI-/CATI-Befragung der Eltern sowie die Feldversionen der Papierfragebögen für Eltern und Betreuungspersonen (Gruppenleitung und Einrichtungsleitung). Abgedeckt wird mit dem Erhebungsjahr 2017 die Welle 6, deren Daten in Version 6.0.0 des Scientific Use File (SUF) der Startkohorte 1 (SC1) veröffentlicht werden. Weitere Hinweise zum Einsatz dieses Instruments in Erhebungen oder zu Variablennamen, wie sie auch im SUF vorkommen, gibt es im entsprechenden Band "Startkohorte 1: Neugeborene (SC1), Welle 6, Erhebungsinstrumente (SUF-Version 6.0.0)". Für die Arbeit mit den Daten ist die SUF-Version der Erhebungsinstrumente dem vorliegenden Band mit der Feldversion vorzuziehen.

<span id="page-4-0"></span>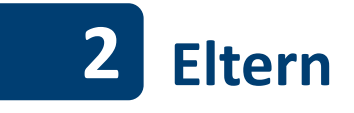

## <span id="page-4-1"></span>**2.1 Eltern, CAPI/CATI**

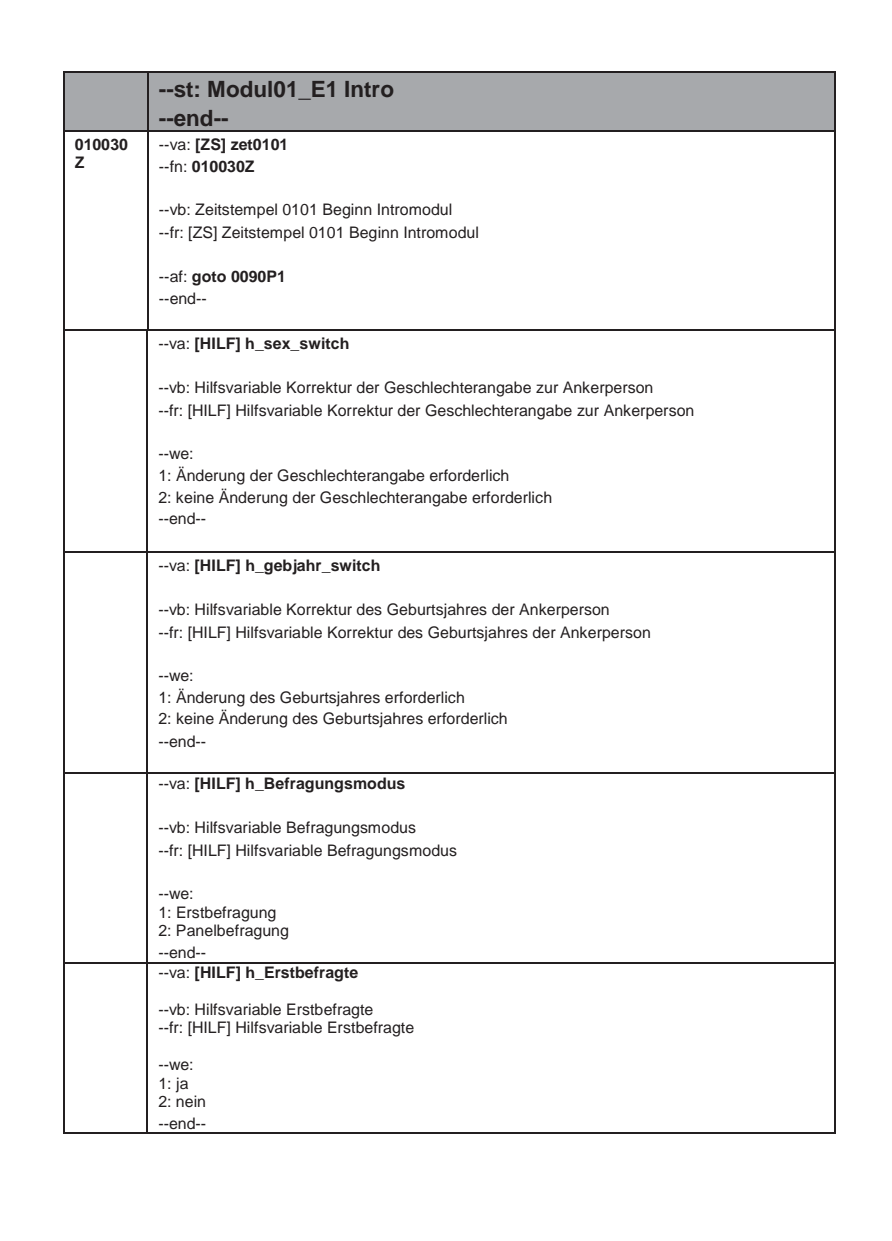

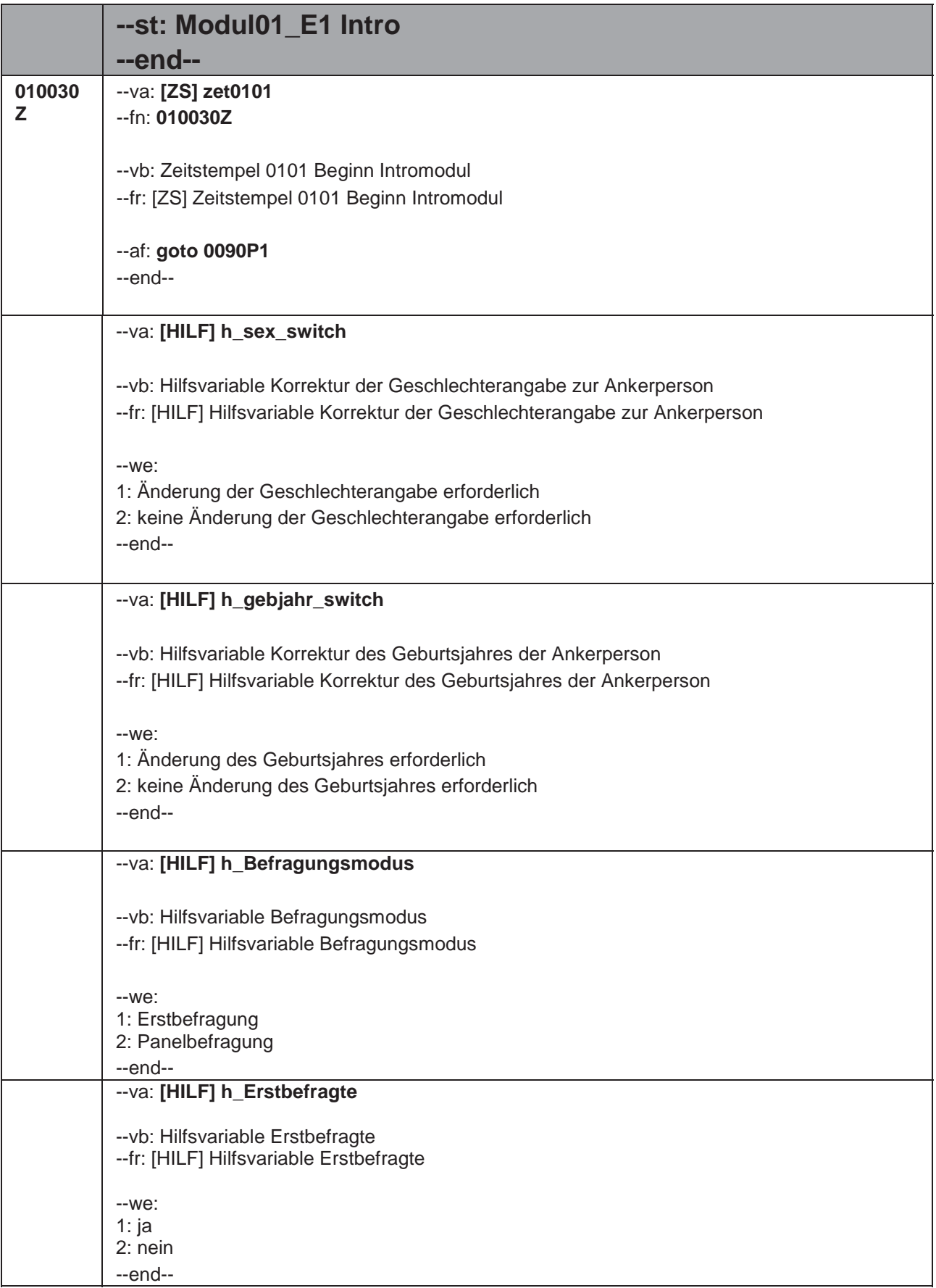

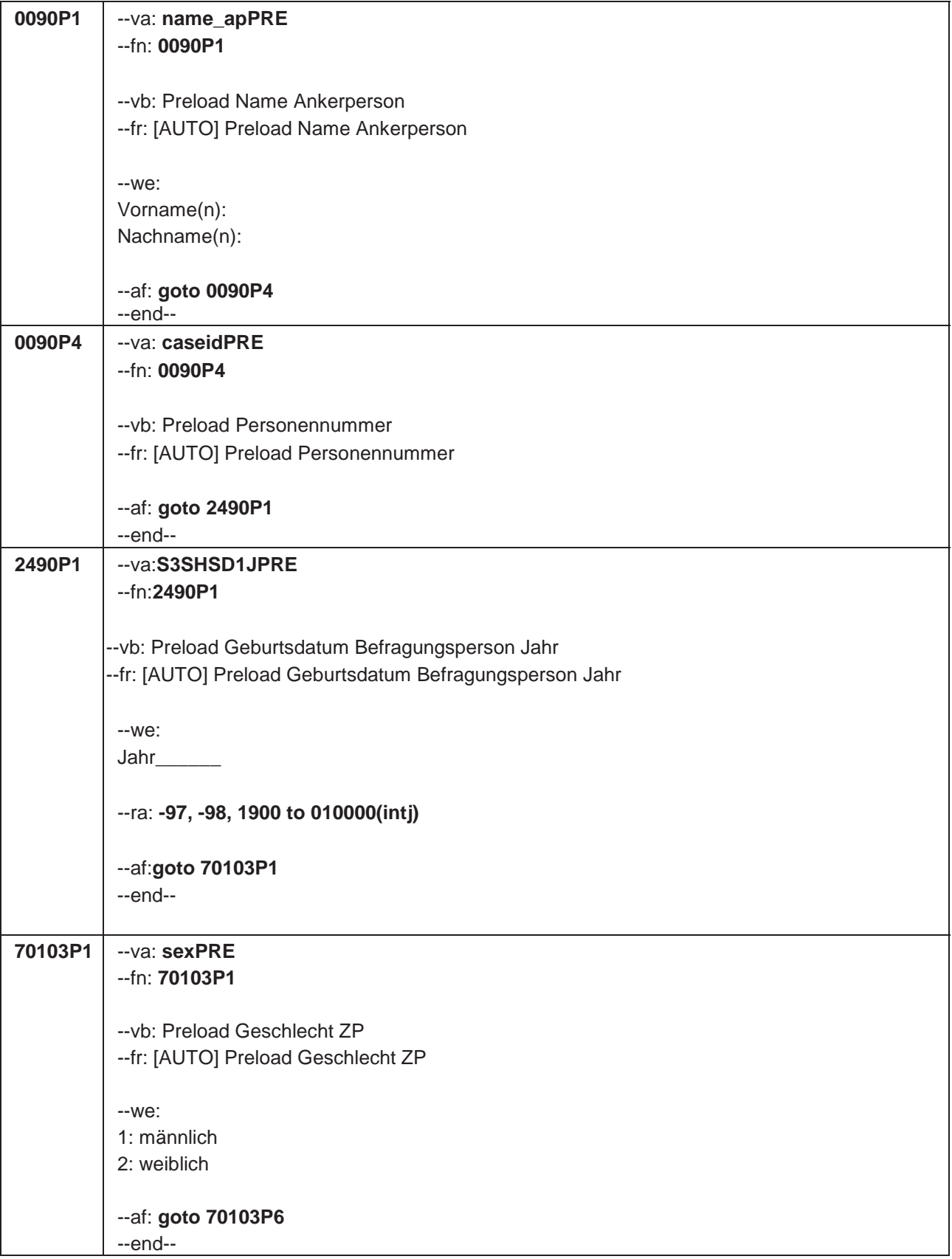

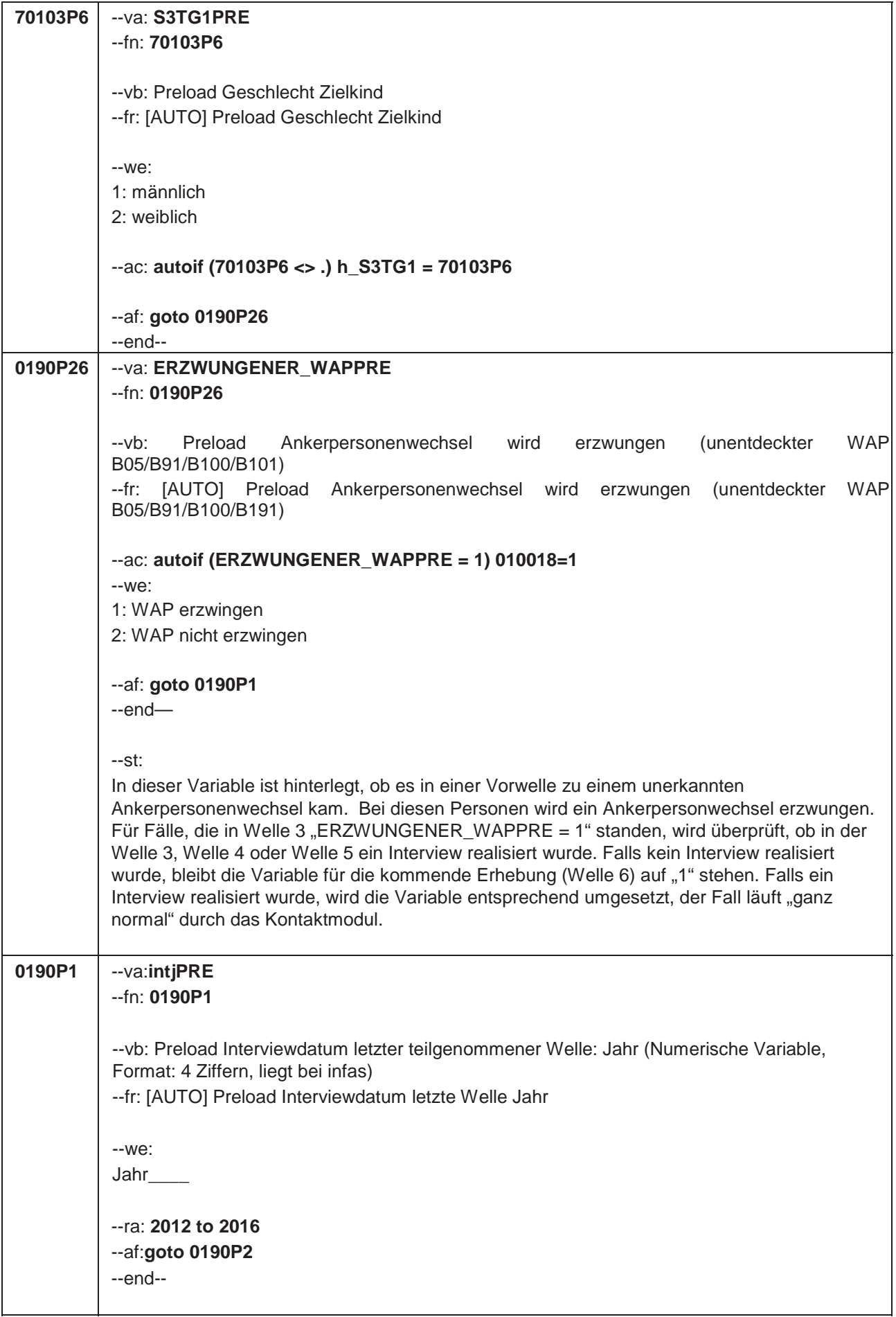

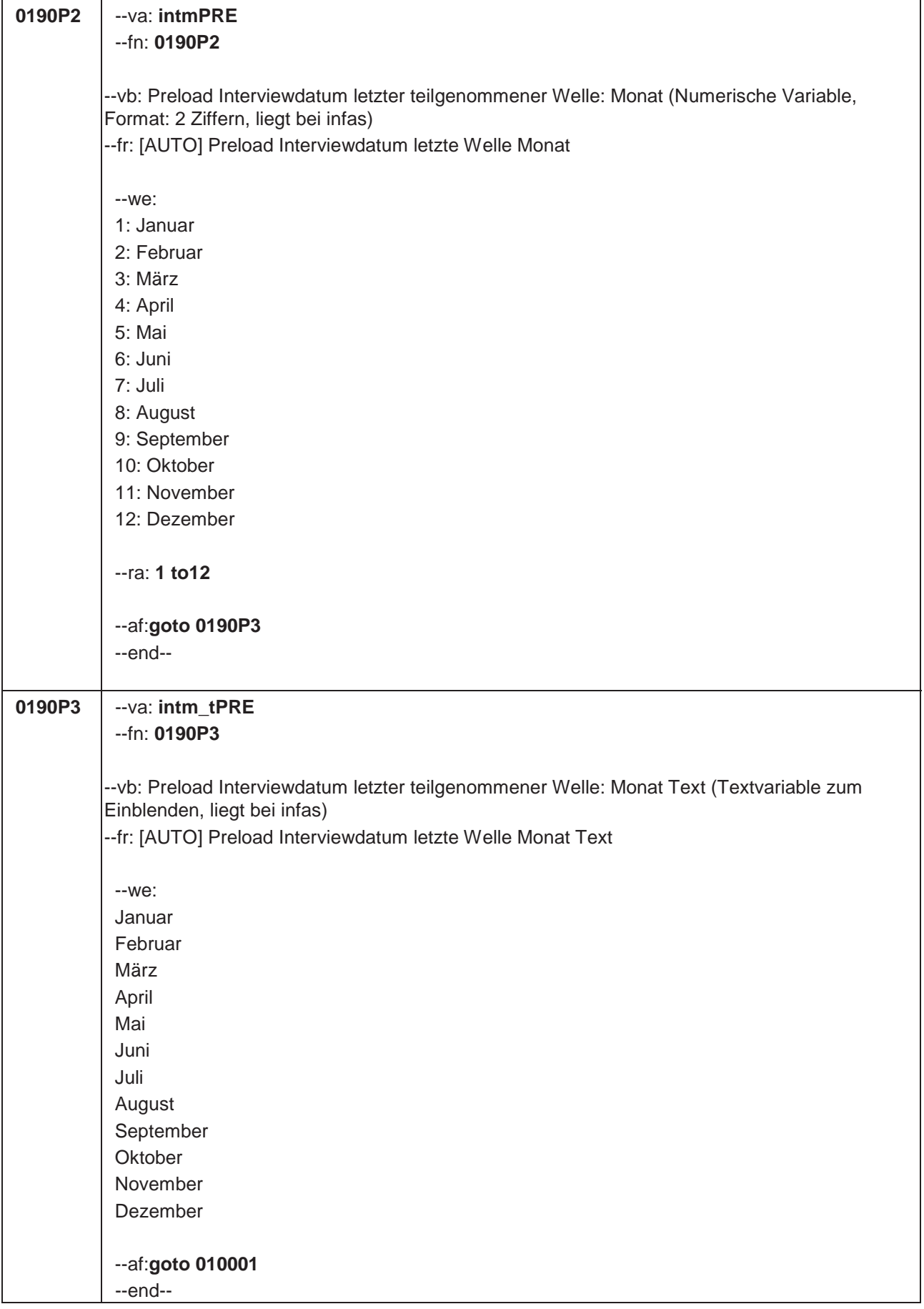

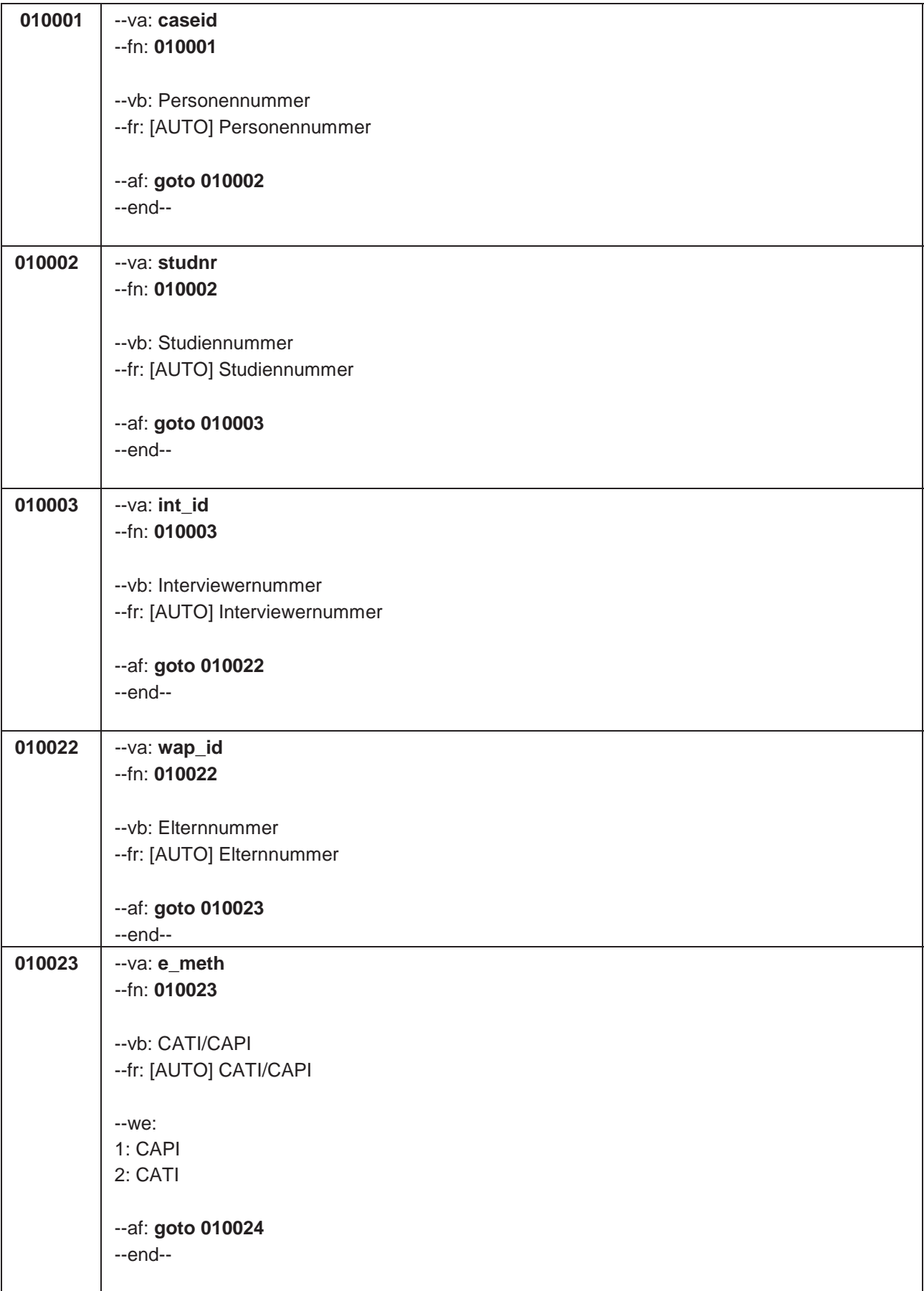

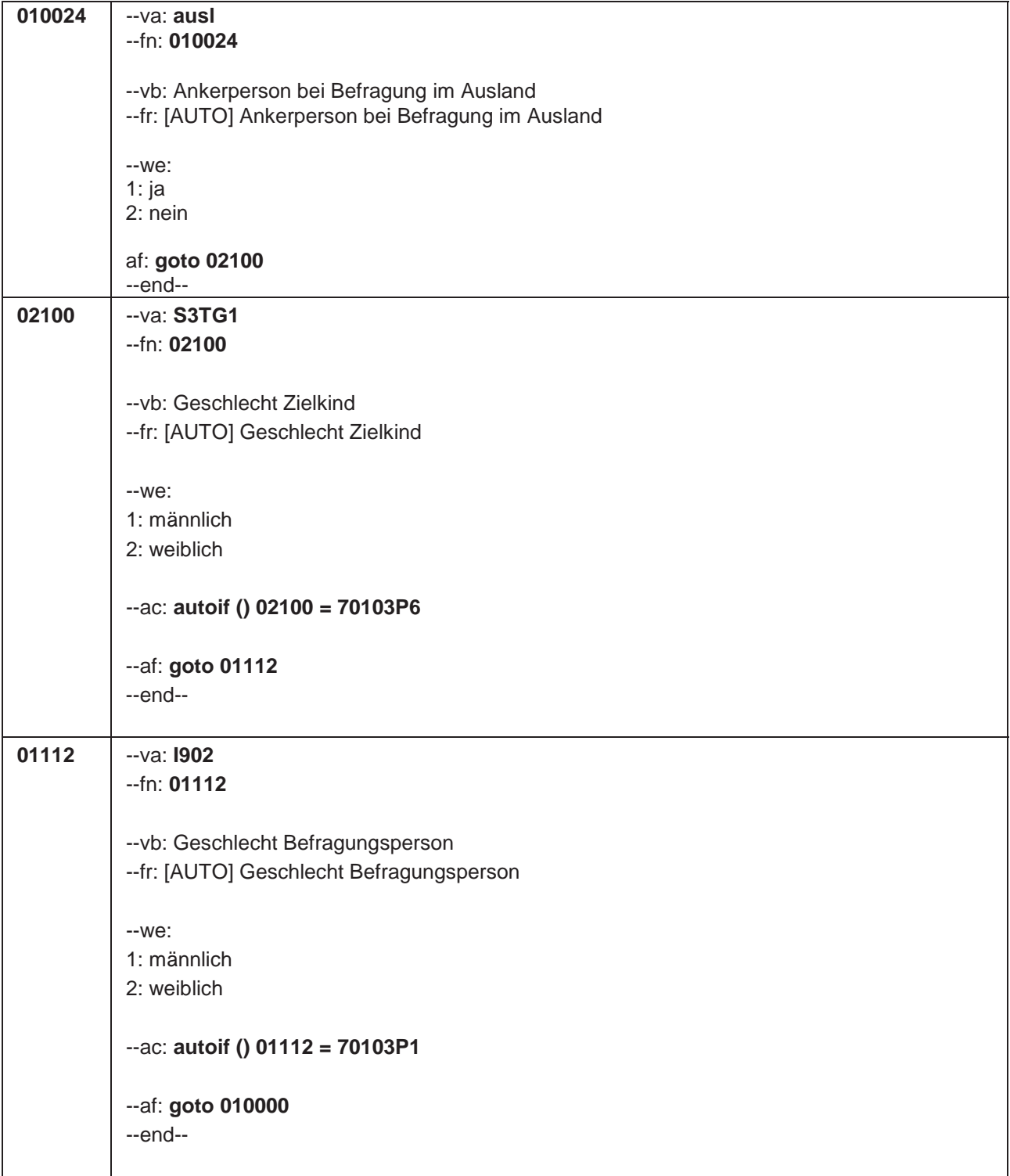

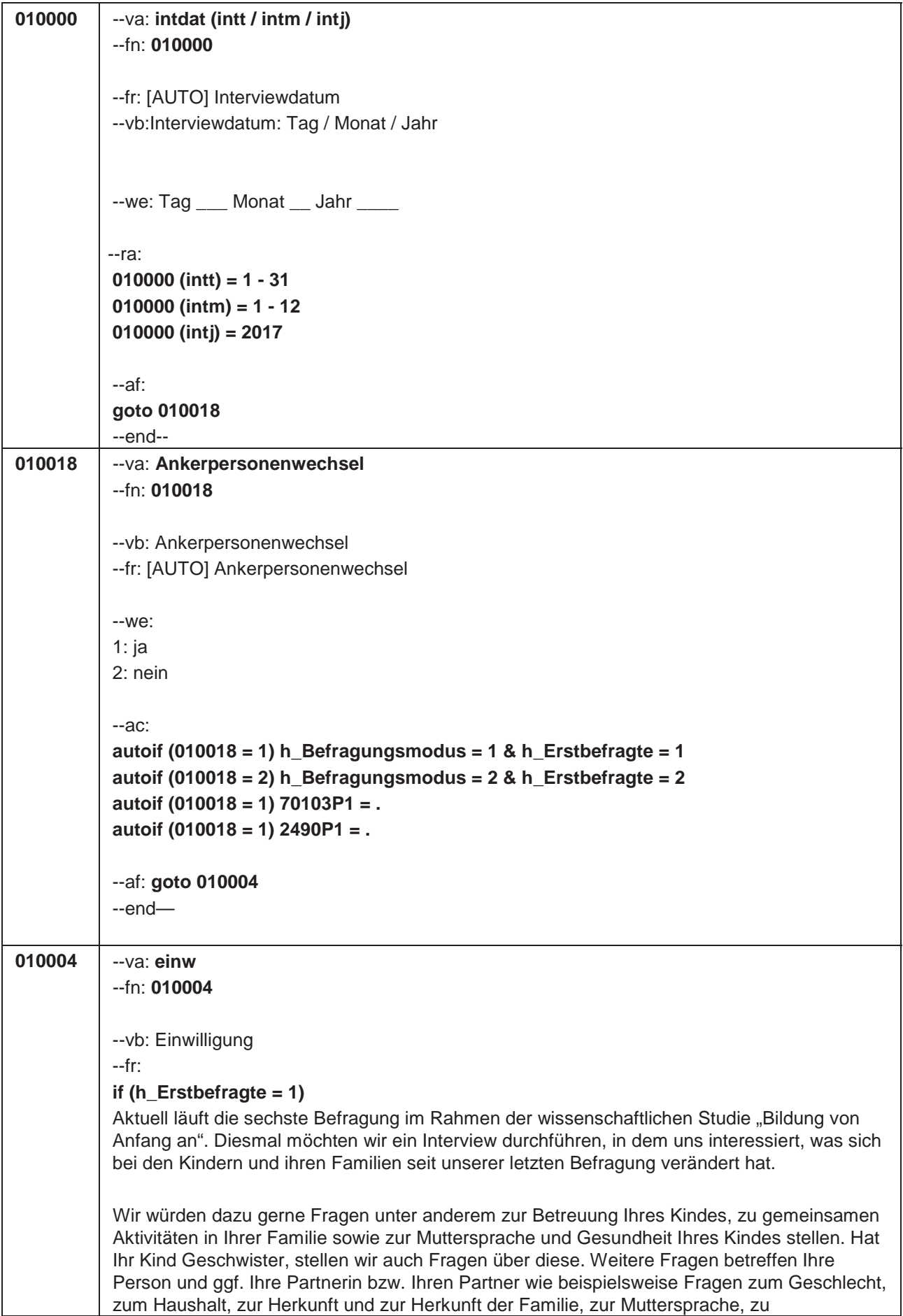

Bildungsabschlüssen und zur Berufstätigkeit.

infas garantiert Ihnen, dass alle Ihre Angaben streng vertraulich behandelt werden und anonym bleiben. Ihre Angaben werden getrennt von Ihrer Adresse ausgewertet, ein Rückschluss auf Ihre Person ist daher nicht möglich. Alle Mitarbeiterinnen und Mitarbeiter des infas-Instituts sind auf die Wahrung des Datengeheimnisses verpflichtet. Eine Verwendung Ihres Namens und Ihrer Adresse für andere Zwecke als diese Untersuchung ist ausgeschlossen. Die Teilnahme an der Befragung ist freiwillig. Aus einer Nicht-Teilnahme entstehen Ihnen keine Nachteile.

Da Sie das erste Mal an unserer Befragung teilnehmen, erhalten Sie nun noch eine schriftliche Datenschutzerklärung einschließlich unserer Kontaktinformationen. Selbstverständlich können Sie Ihr Einverständnis zur Teilnahme an der Studie jederzeit widerrufen.

Sind Sie damit einverstanden, dass wir jetzt mit dem Interview beginnen?

## **if (h\_Erstbefragte = 2)**

Aktuell läuft die sechste Befragung im Rahmen der wissenschaftlichen Studie "Bildung von Anfang an", an der Sie und Ihr Kind schon mindestens einmal teilgenommen haben. Wie wir Ihnen ja in unserem Anschreiben mitgeteilt haben, möchten wir diesmal mit Ihnen ein Interview durchführen, in dem uns interessiert, was sich bei Ihrem Kind und in Ihrer Familie seit unserer letzten Befragung verändert hat.

Wie beim letzten Mal würden wir Ihnen auch diesmal gerne wieder Fragen unter anderem zur Betreuung Ihres Kindes, zu gemeinsamen Aktivitäten in Ihrer Familie sowie zur Muttersprache und Gesundheit Ihres Kindes stellen. Hat Ihr Kind Geschwister, stellen wir auch Fragen über diese. Weitere Fragen betreffen Ihre Person und ggf. Ihre Partnerin bzw. Ihren Partner wie beispielweise Fragen zum Geschlecht, zum Haushalt, zur Herkunft und zur Herkunft der Familie, zur Muttersprache, zu Bildungabschlüssen und zur Berufstätigkeit.

\*Fortsetzung von 010004

infas garantiert Ihnen, dass alle Ihre Angaben streng vertraulich behandelt werden und anonym bleiben. Ihre Angaben werden getrennt von Ihrer Adresse ausgewertet, ein Rückschluss auf Ihre Person ist daher nicht möglich. Alle Mitarbeiterinnen und Mitarbeiter des infas-Instituts sind auf die Wahrung des Datengeheimnisses verpflichtet. Eine Verwendung Ihres Namens und Ihrer Adresse für andere Zwecke als diese Untersuchung ist ausgeschlossen. Die Teilnahme an der Befragung ist freiwillig. Aus einer Nicht-Teilnahme entstehen Ihnen keine Nachteile.

Sind Sie damit einverstanden, dass wir jetzt mit dem Interview beginnen?

--in:

## **if (h\_Erstbefragte = 1)**

<< Übergeben Sie an dieser Stelle der Befragungsperson die schriftliche Datenschutzerklärung, welche sich bei den Adressblättern befindet! Erst nach Kenntnisnahme der Datenschutzerklärung durch die Befragungsperson darf das Interview fortgeführt werden.

Siehe Anschreiben und Datenschutzerklärung Bei Fragen zur Teilnahme/Widerruf: "Selbstverständlich können Sie Ihr Einverständnis zur Teilnahme an der Studie jederzeit widerrufen."

Bei Fragen, woher wir die Adresse/Telefonnummer haben: "Ihre Adresse/Telefonnummer haben Sie oder ein anderer Erziehungsberechtigter von **<Name des Zielkindes>** uns bei unserem letzten Interview mitgeteilt."

Bei Fragen, wer die Studie durchführt:

"Die Studie ist Teil eines großen Projekts zu Bildungsverläufen in Deutschland. Dieses Projekt wird vom Leibniz-Institut für Bildungsverläufe e.V. an der Otto-Friedrich-Universität Bamberg koordiniert."

Bei Fragen nach weiteren Informationsmöglichkeiten: "Persönlicher Ansprechpartner bei infas ist Frau xxxx Telefon: xxxx (kostenfrei) oder per Mail xxxx" "Weitere Informationen zur Studie erhalten Sie im Internet unter www.neps-studie.de"

Bei Fragen nach den 10 Euro: "Die 10 Euro werden im Anschluss an die Befragung mit einem Dankschreiben per Post zugesendet.">>

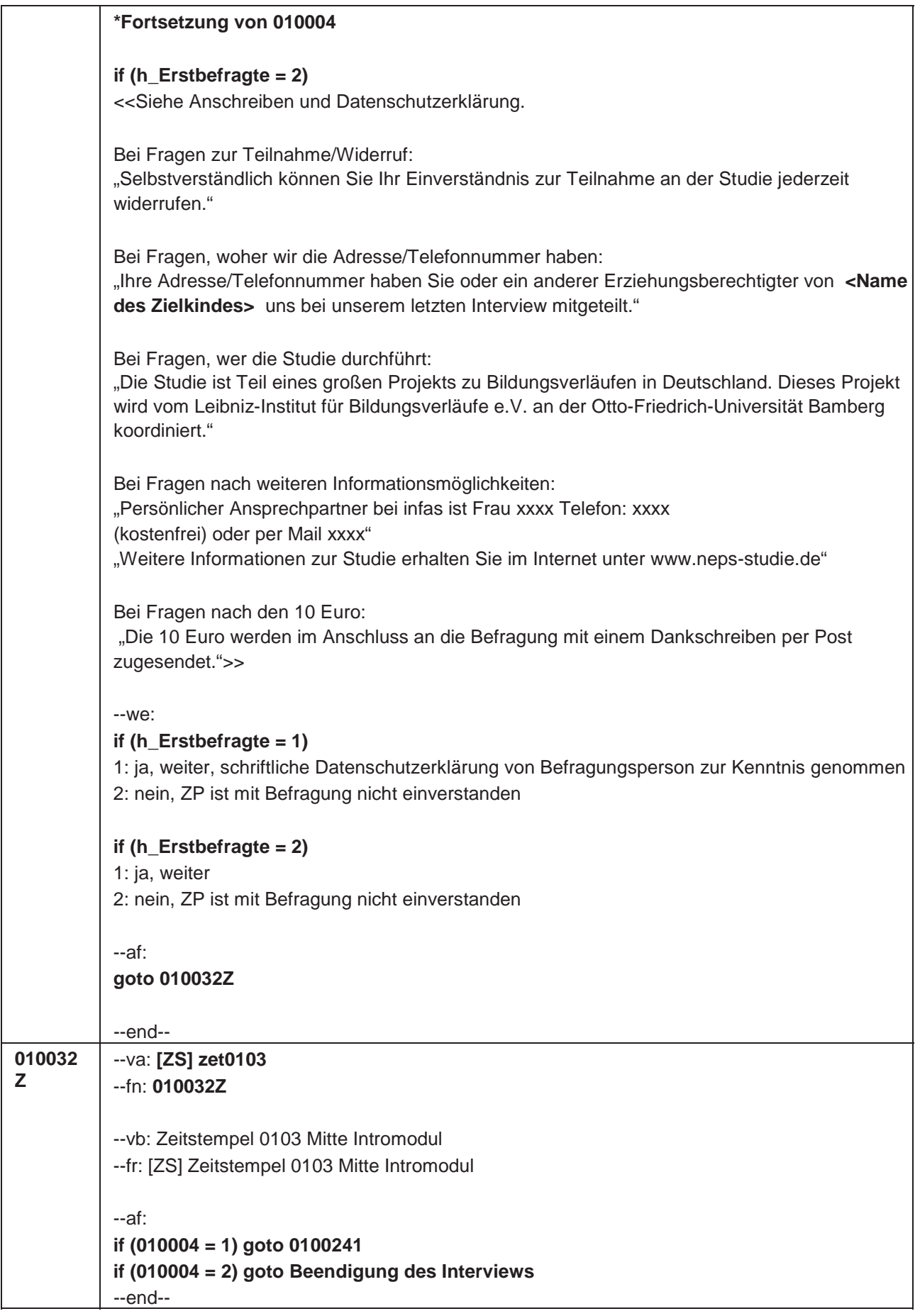

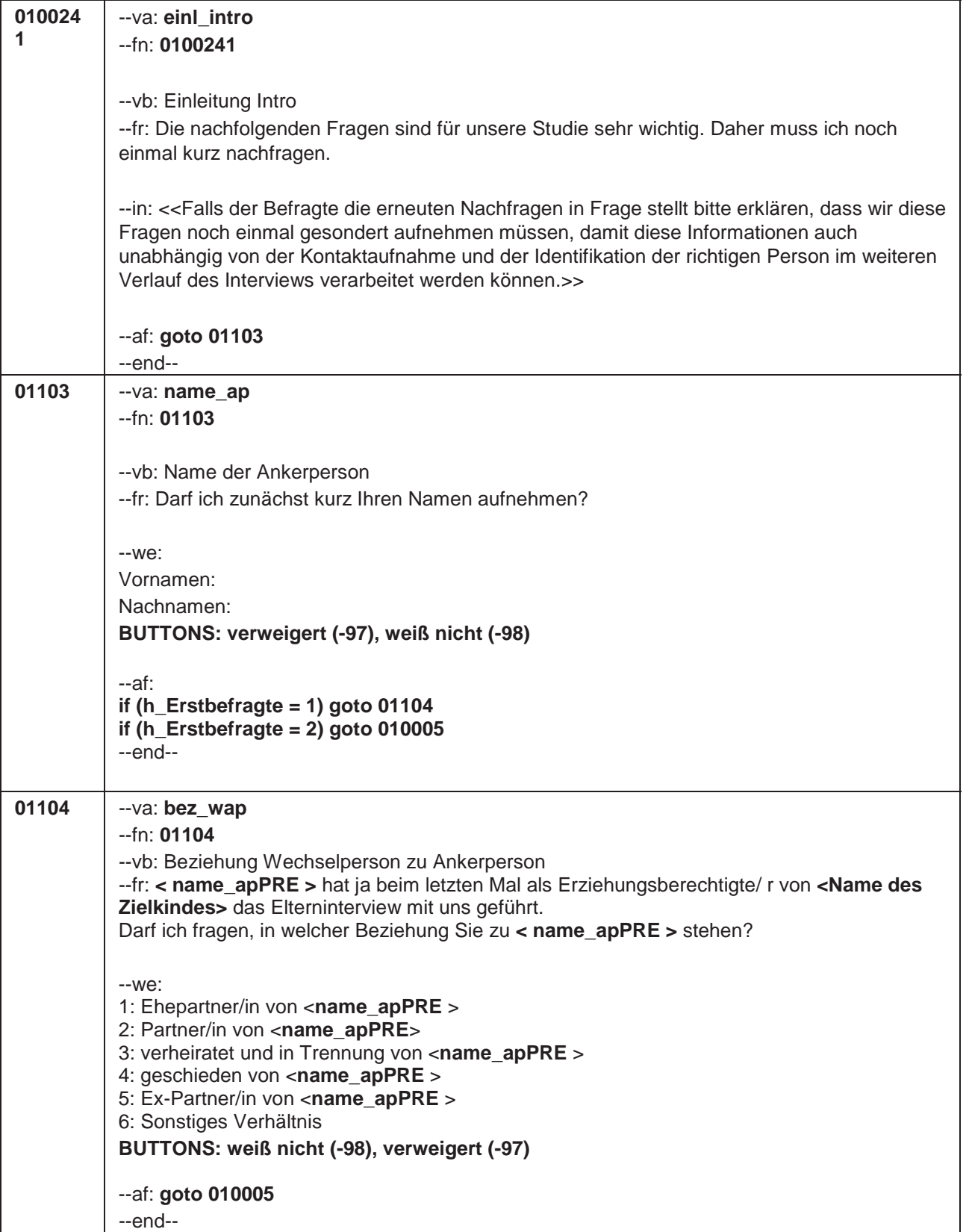

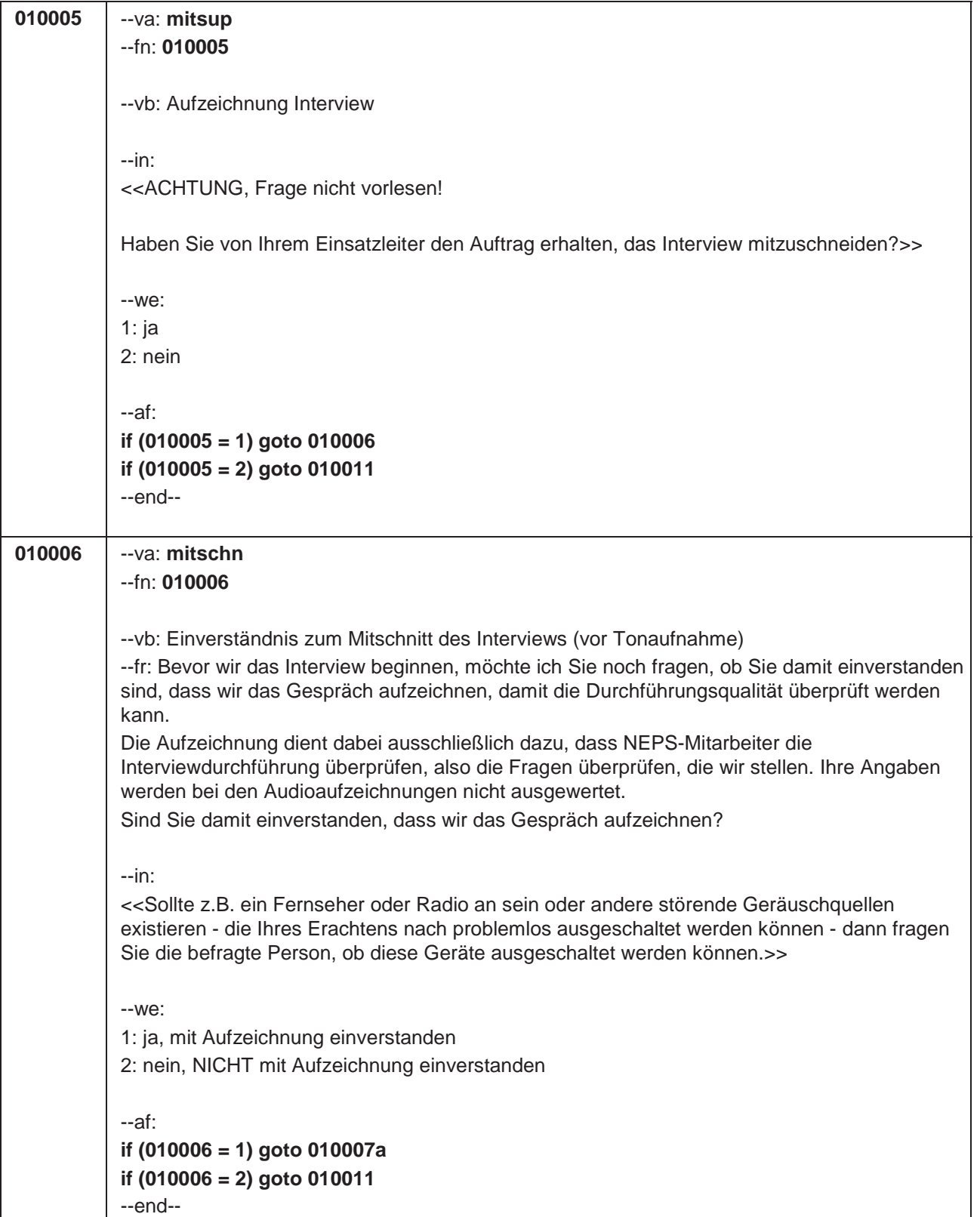

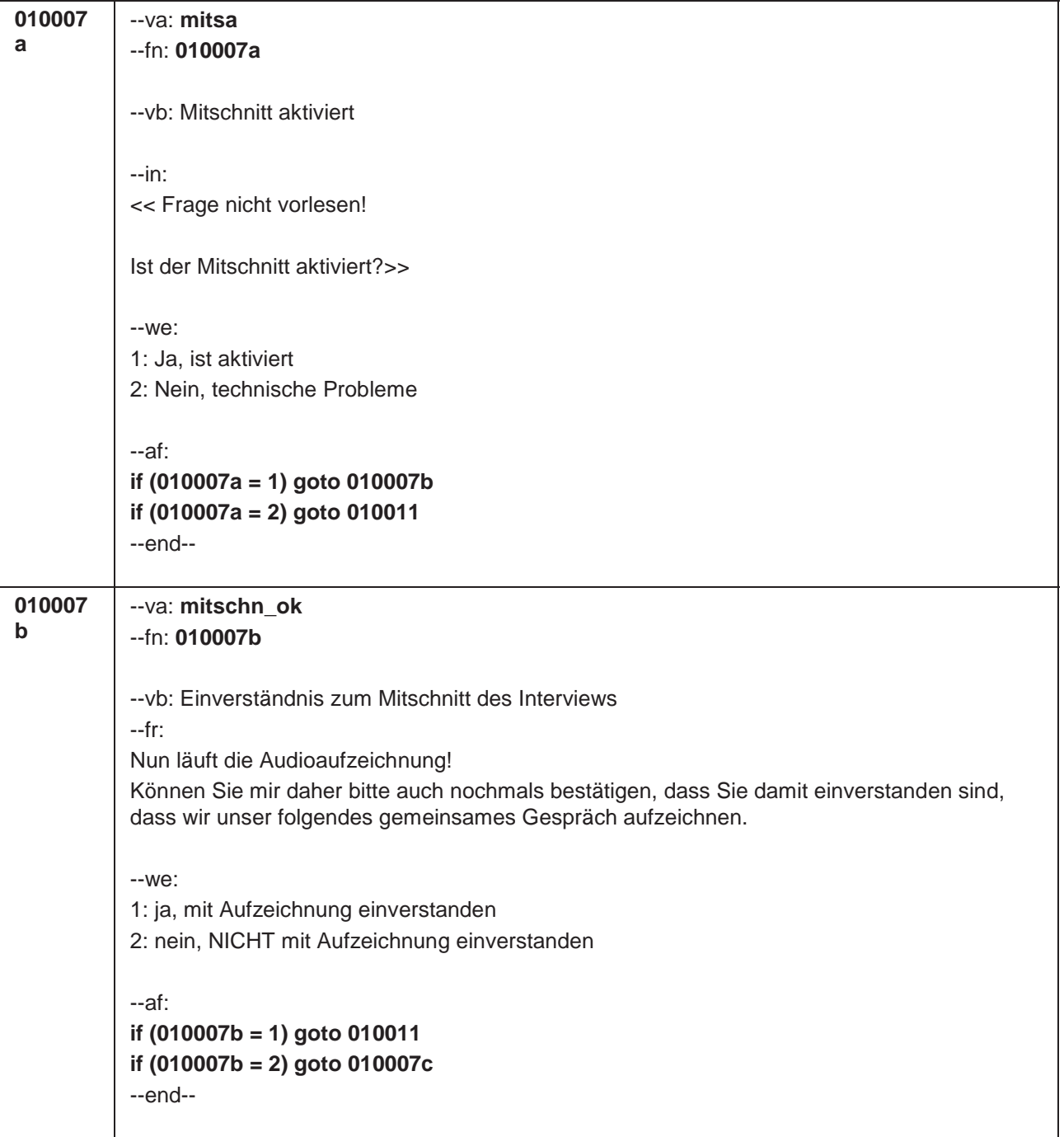

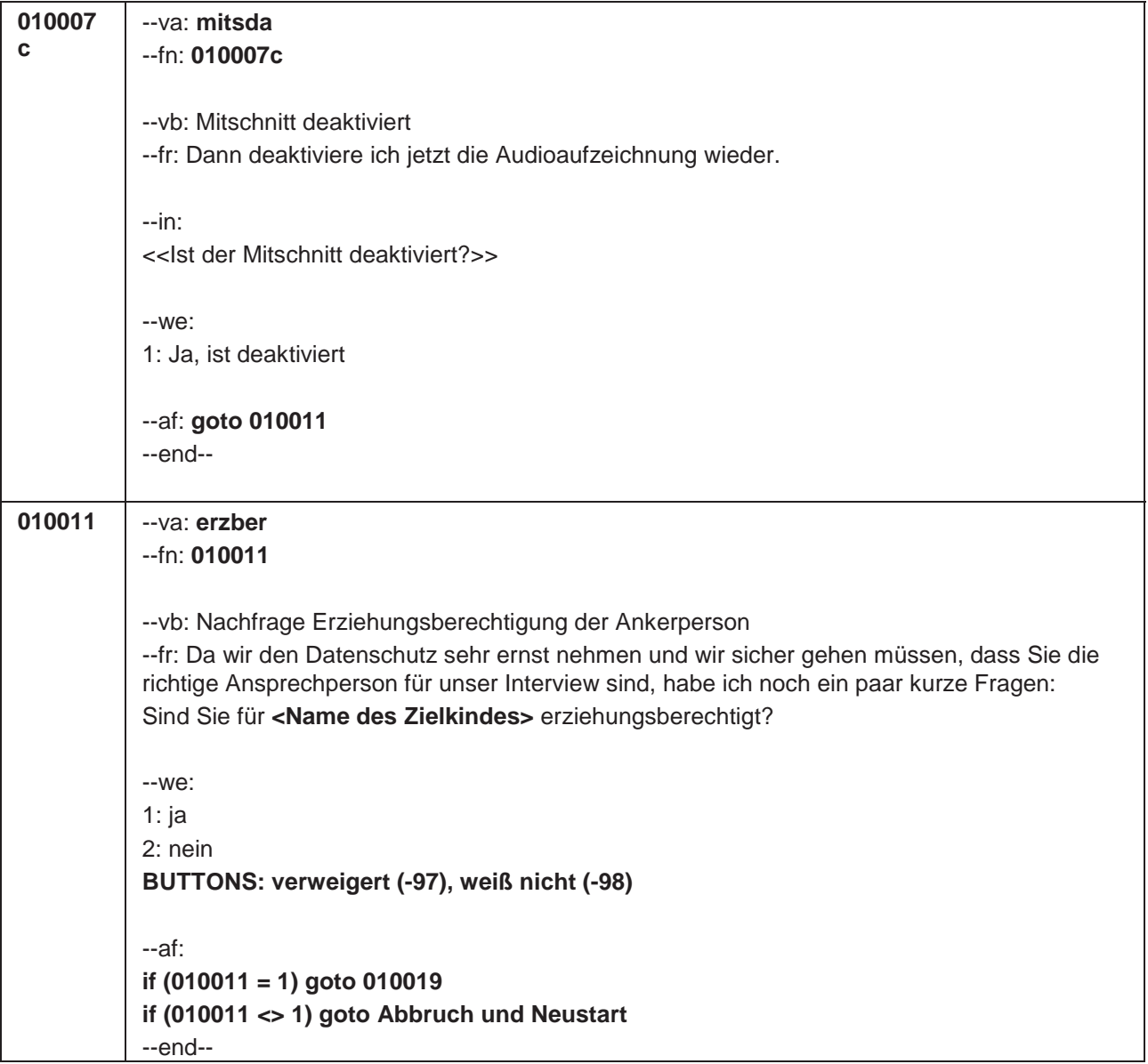

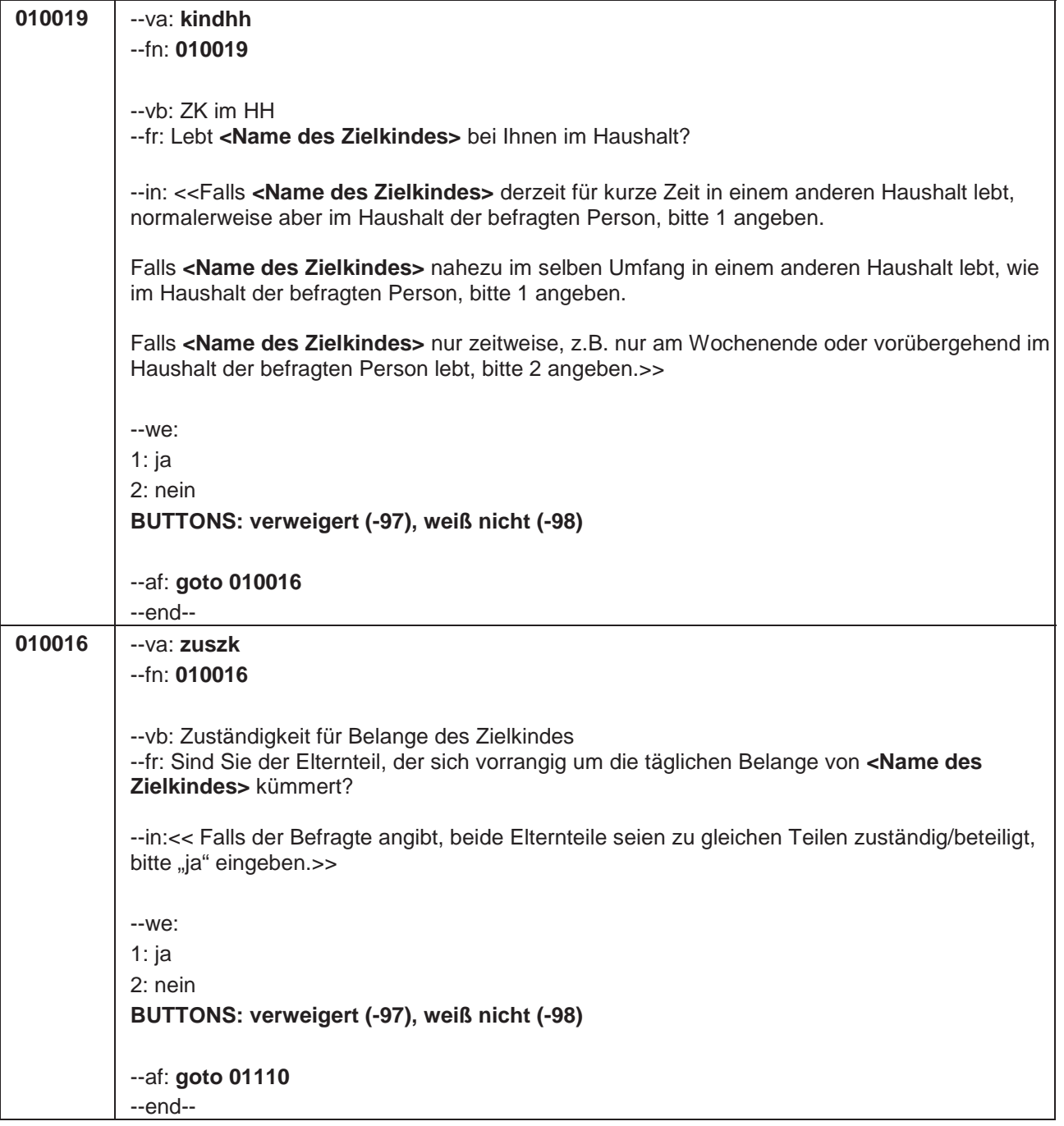

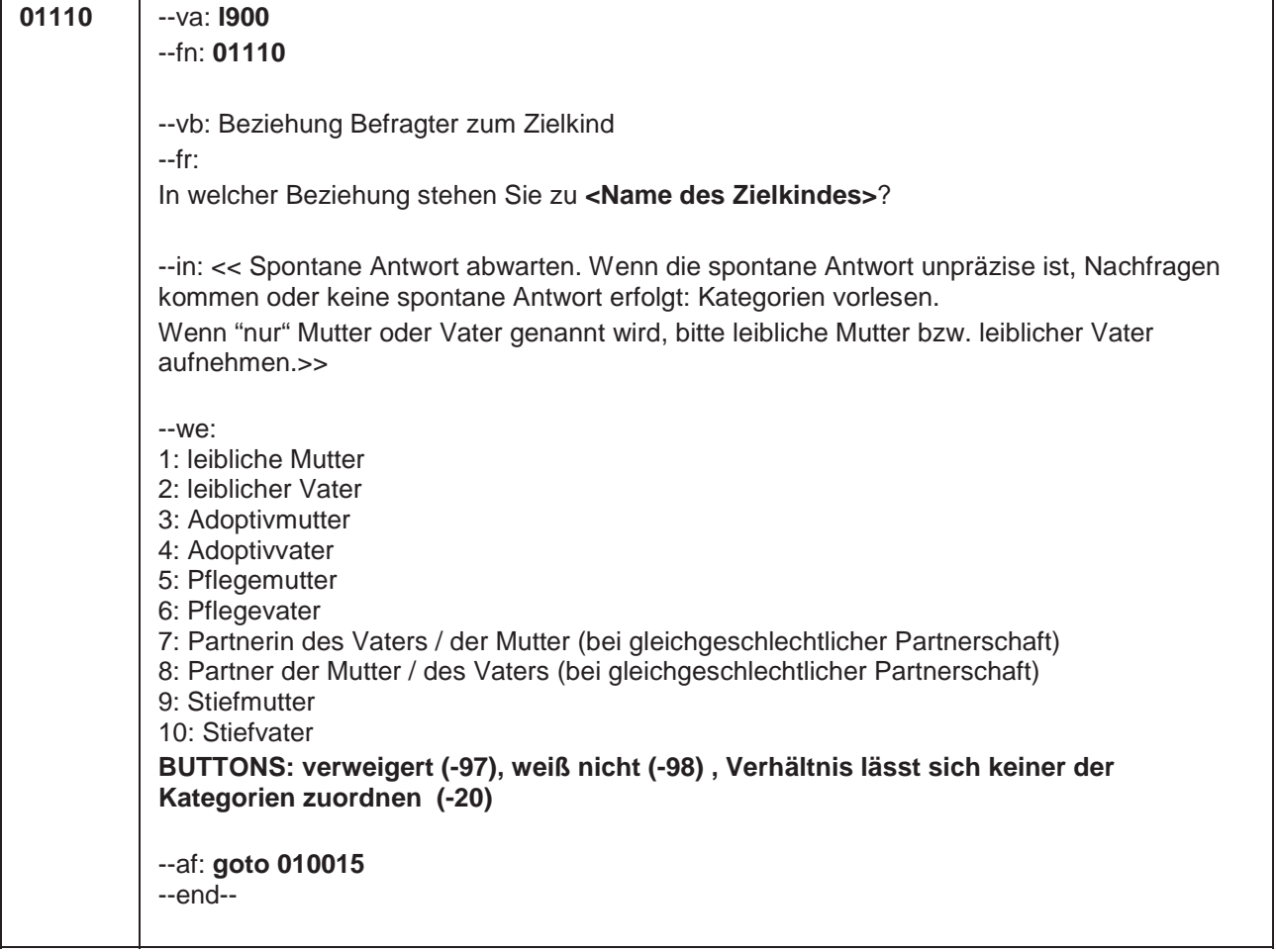

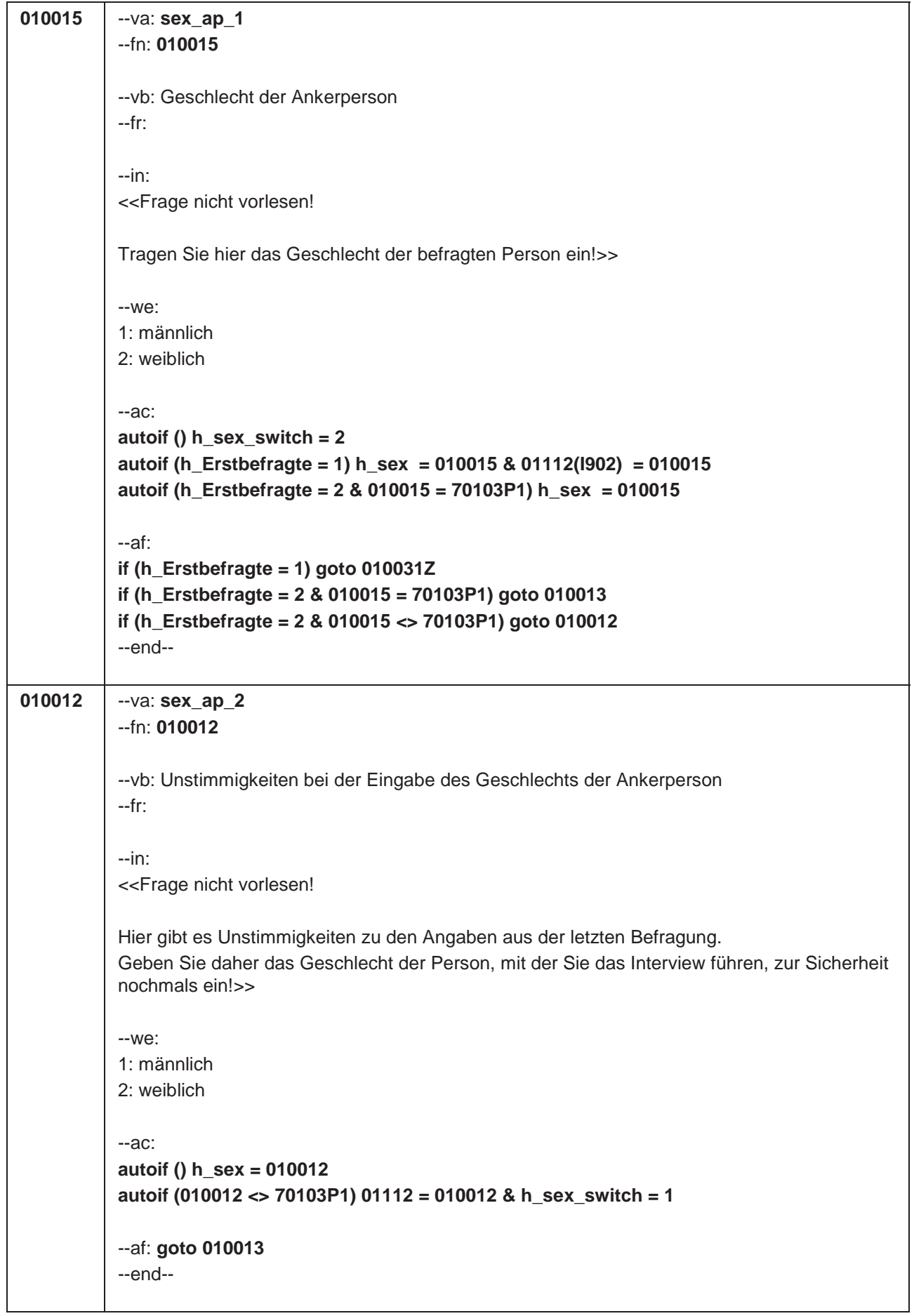

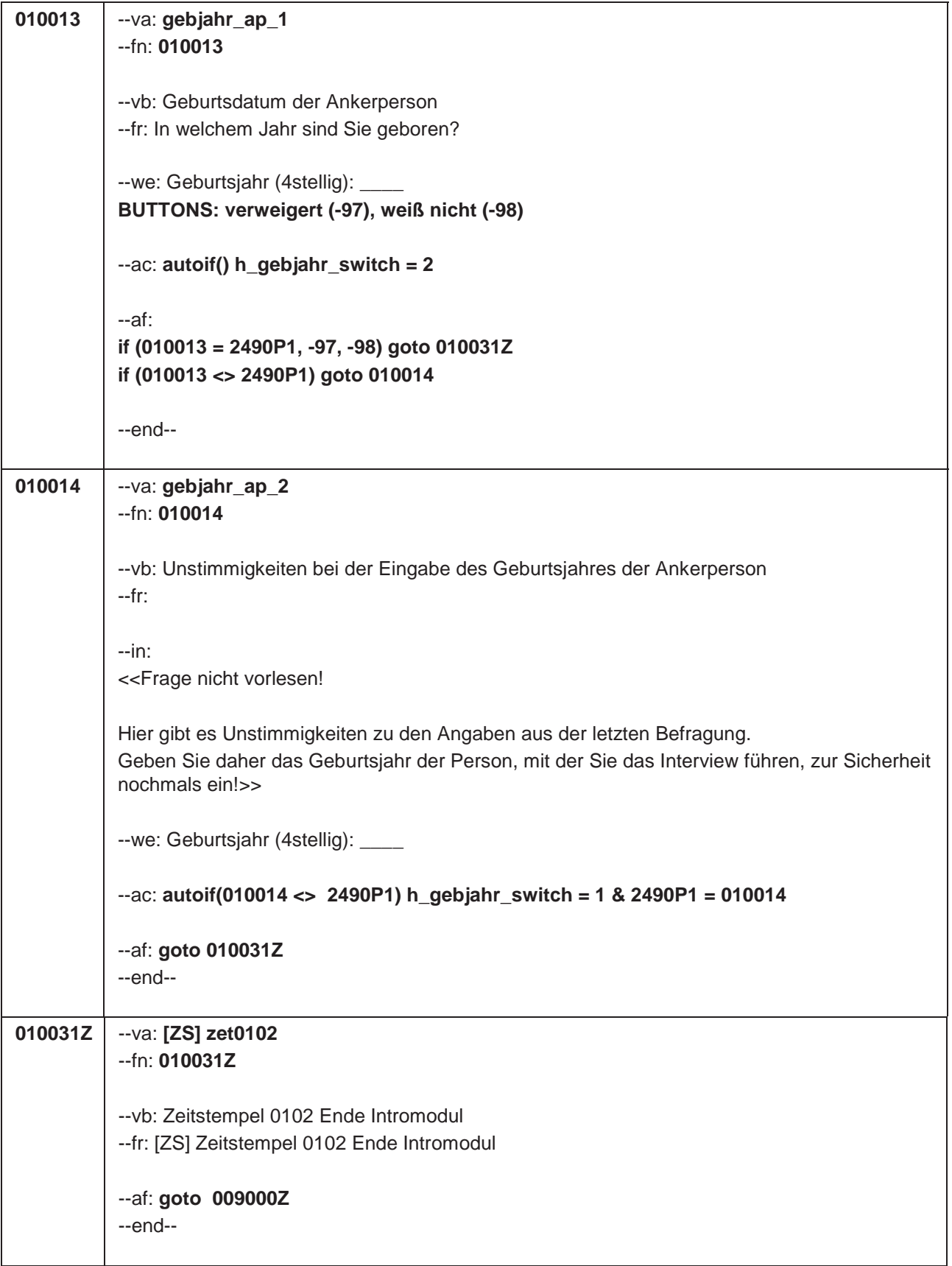

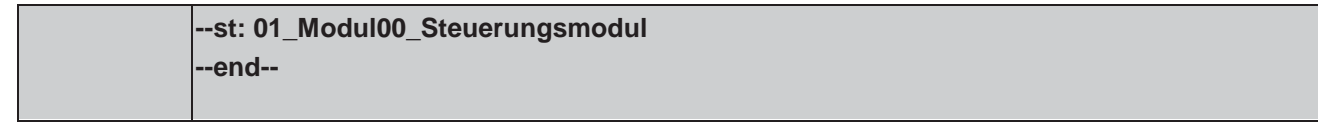

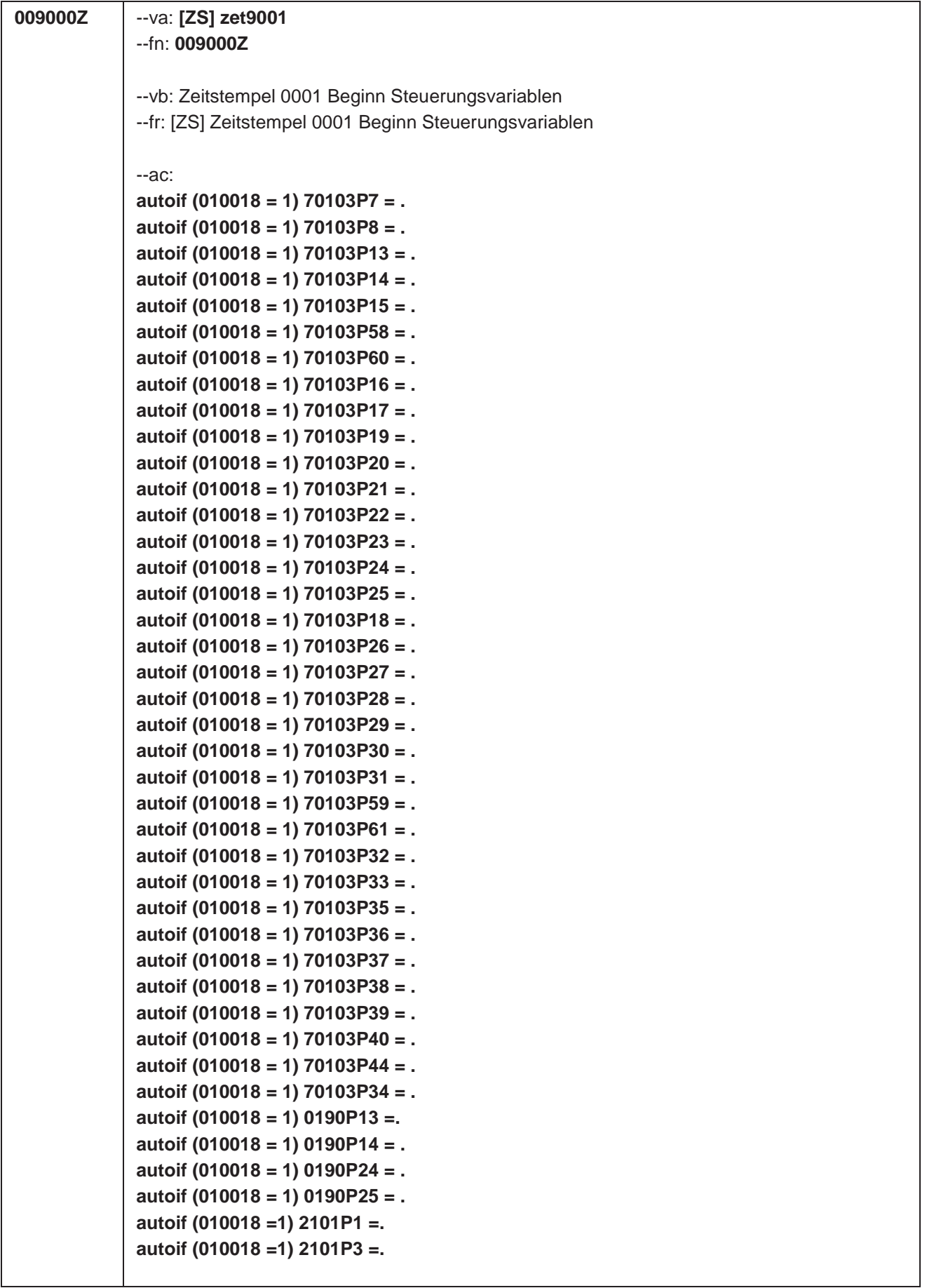

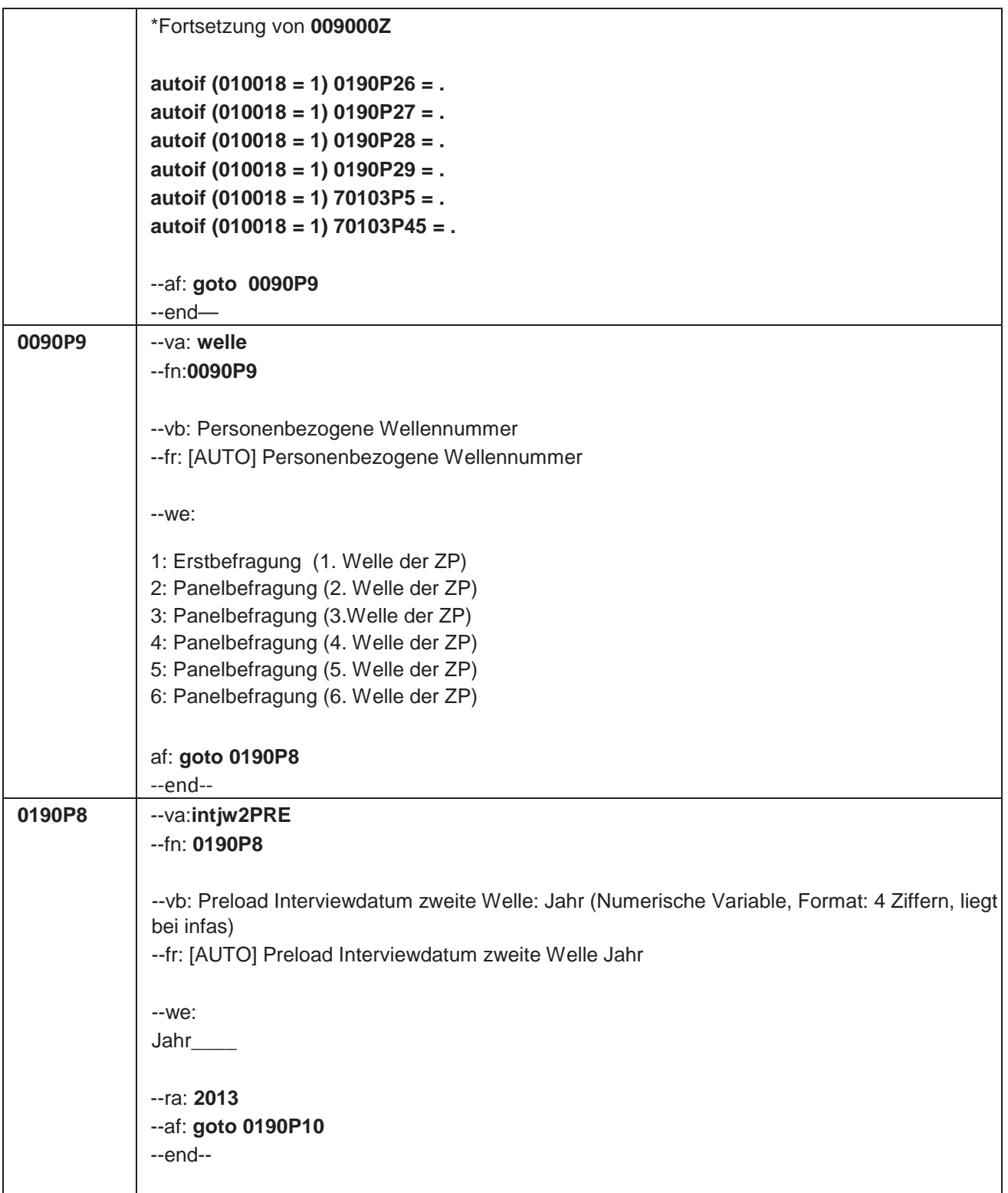

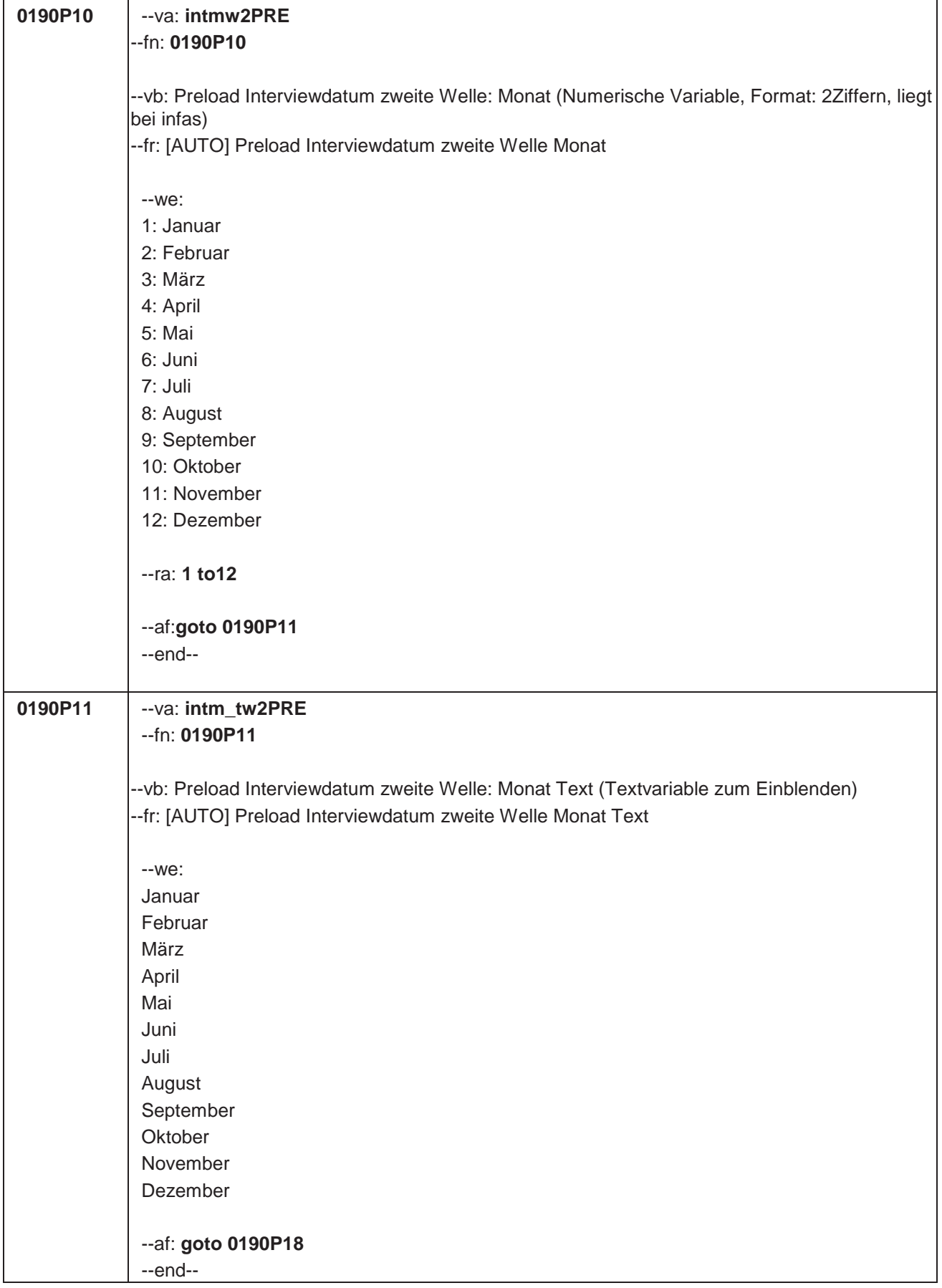

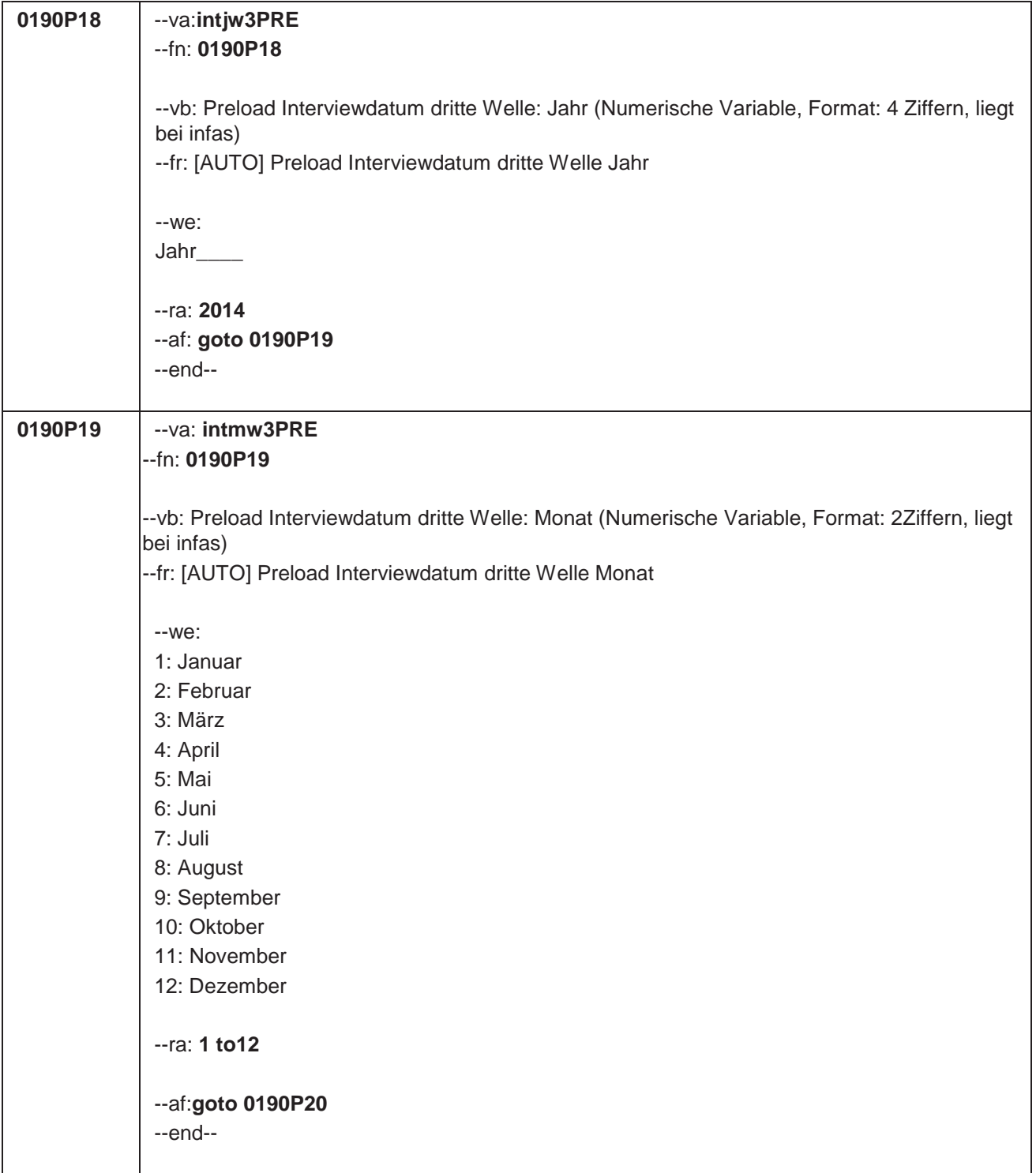

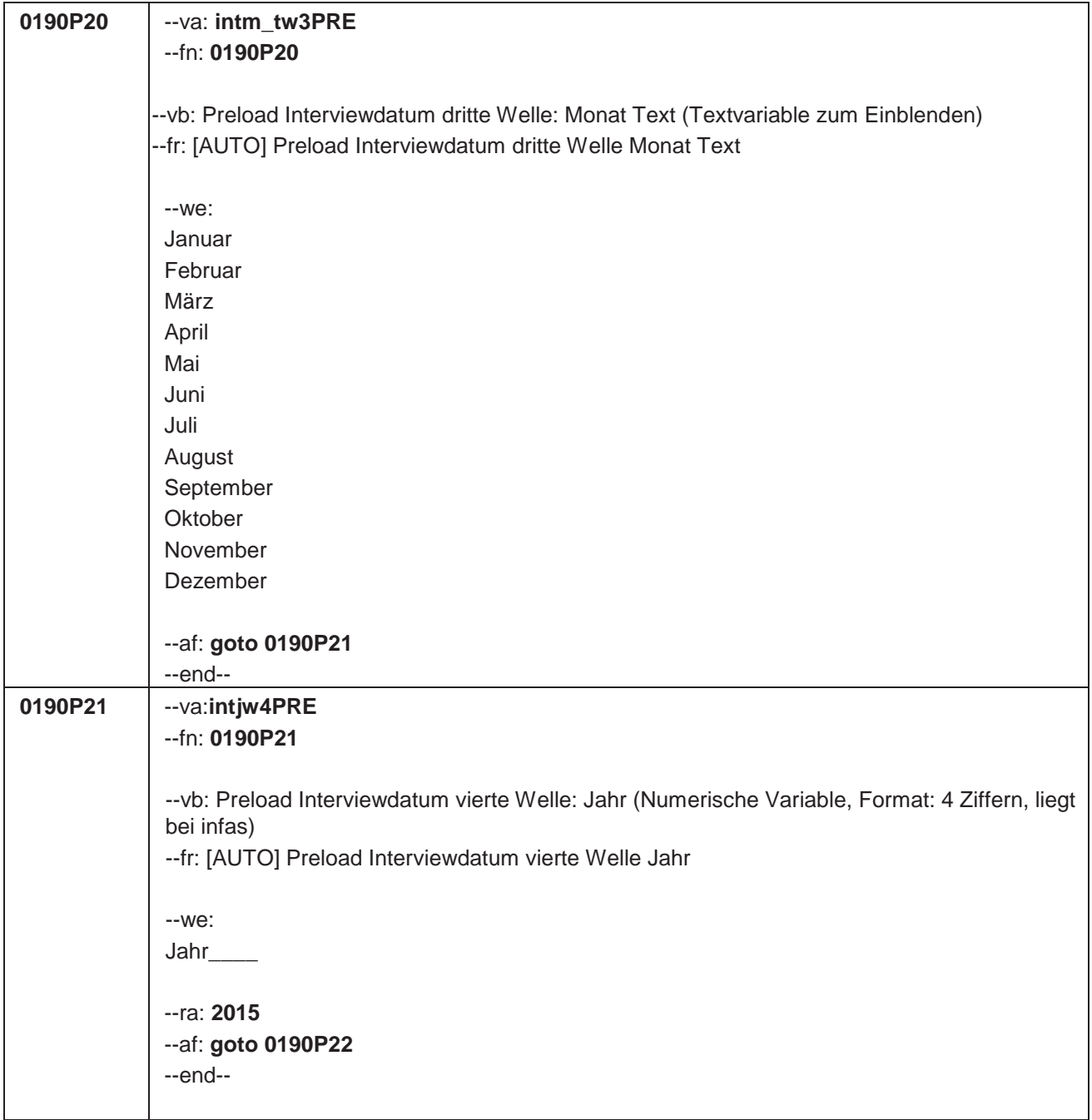

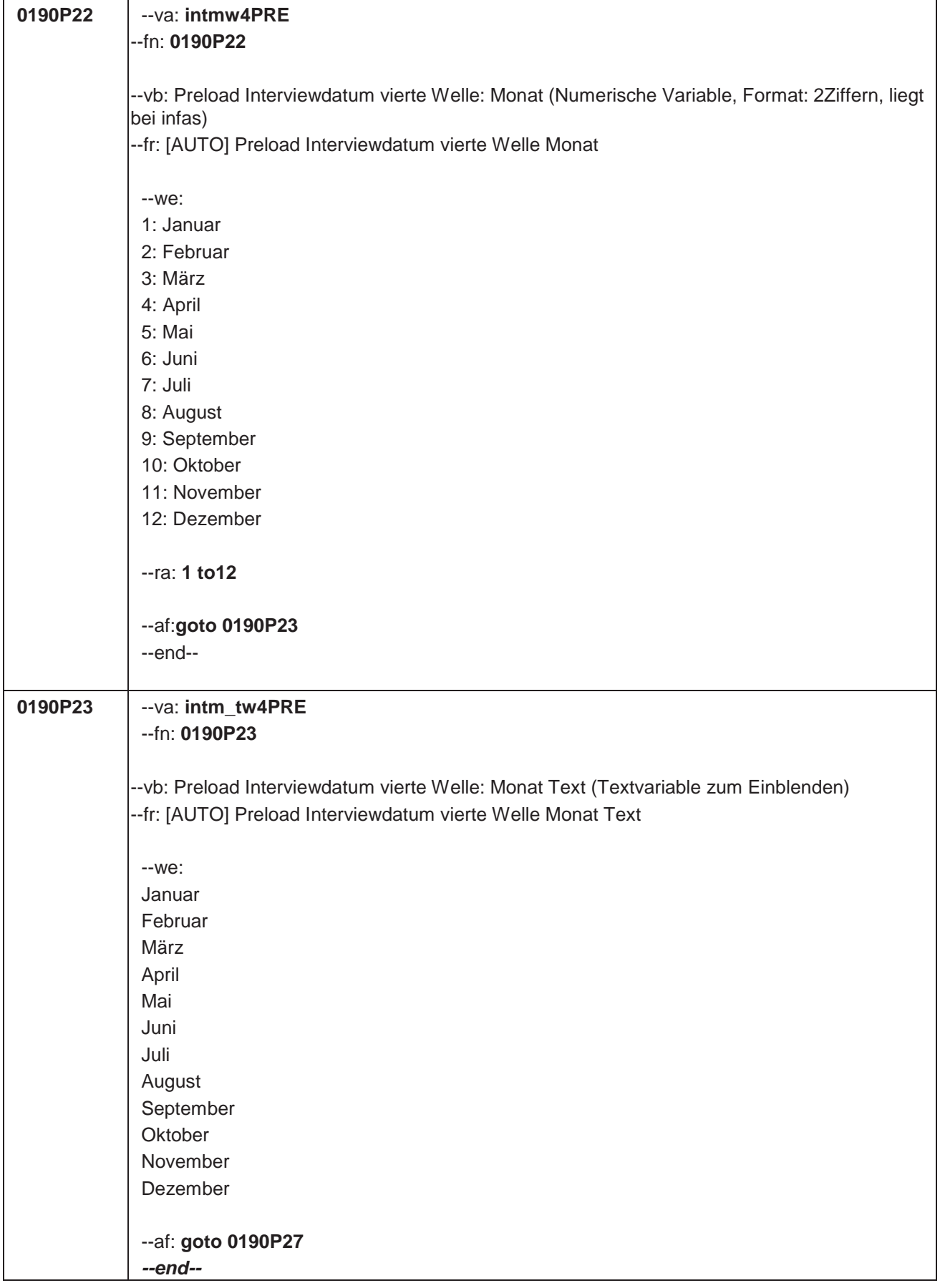

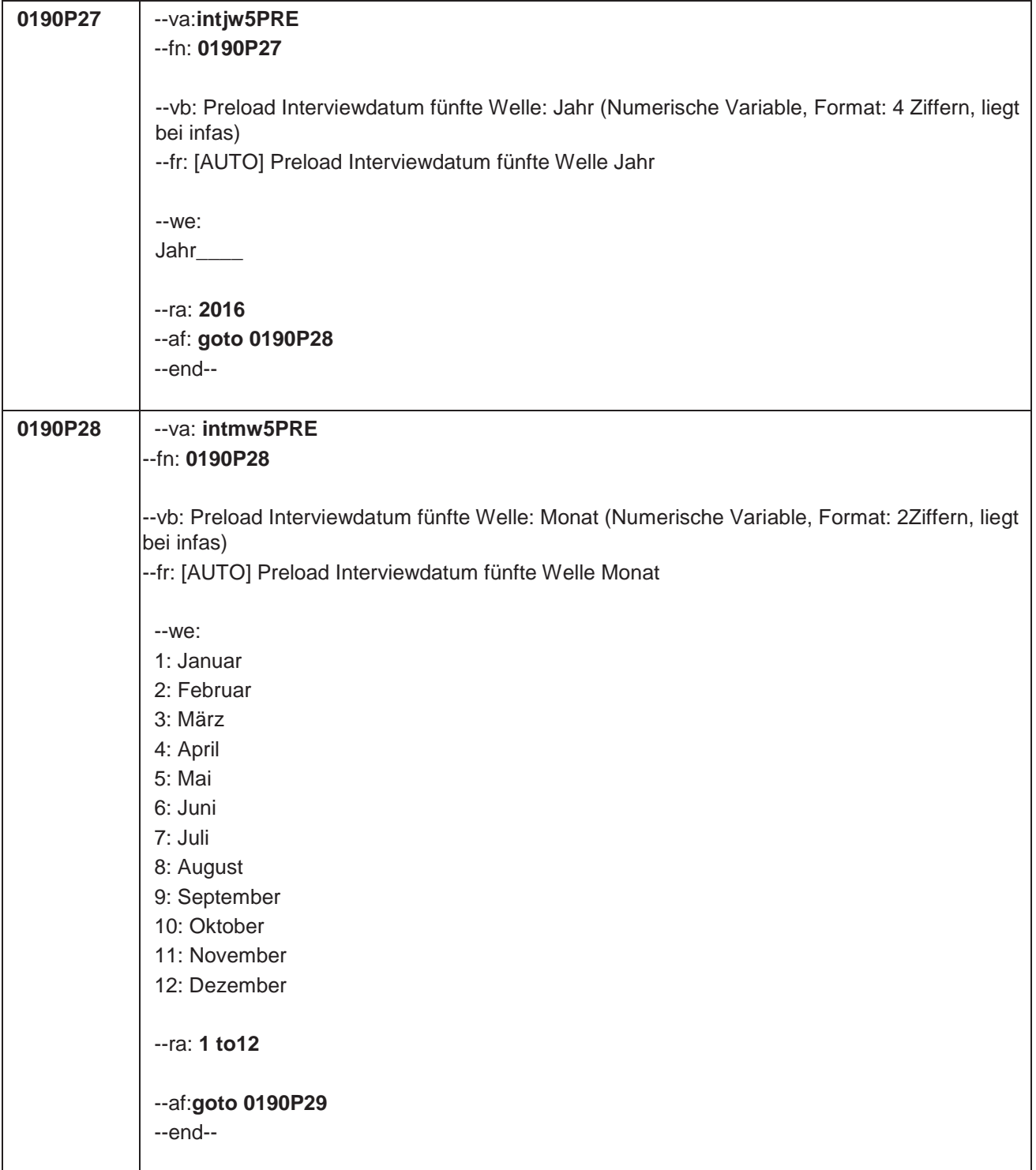

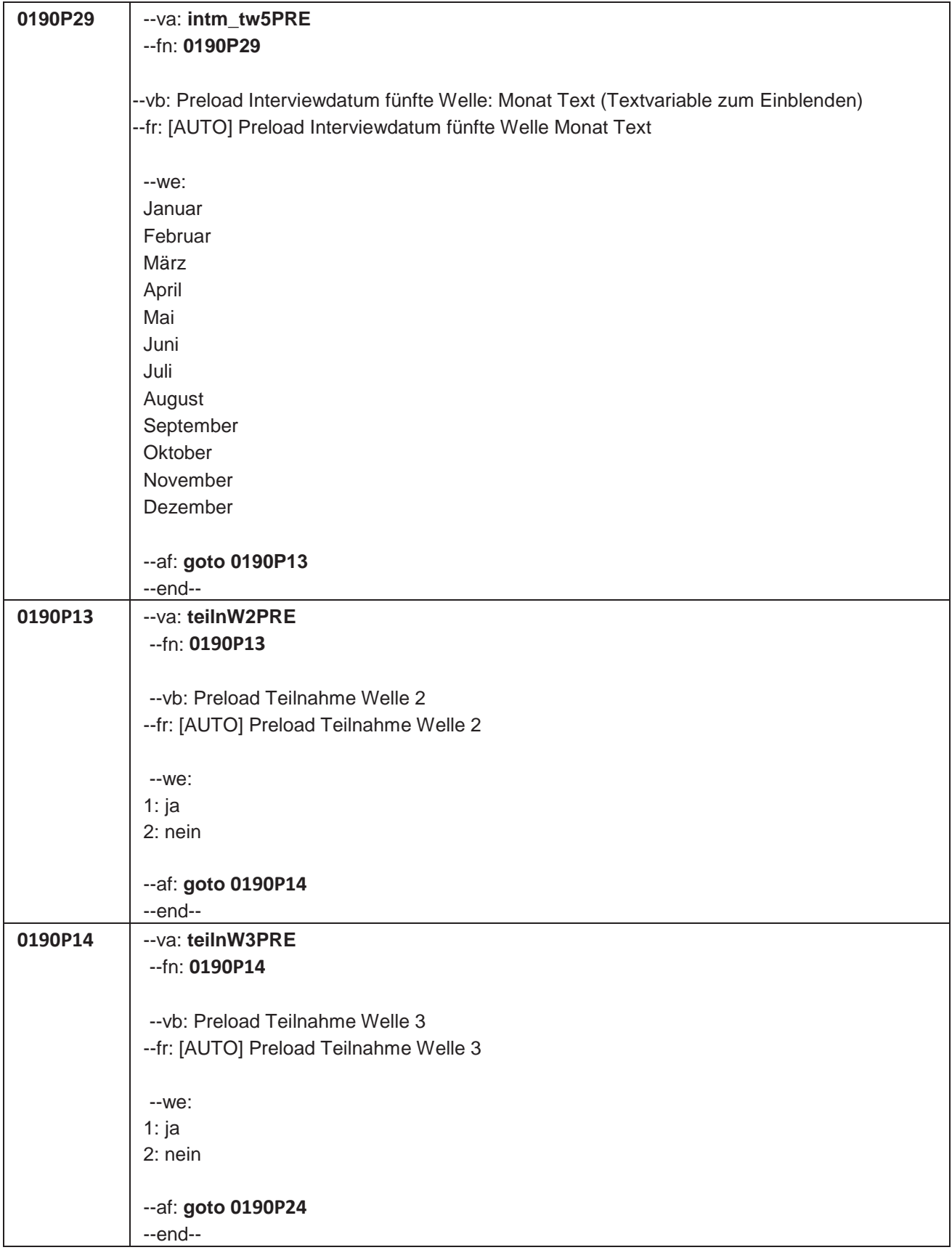

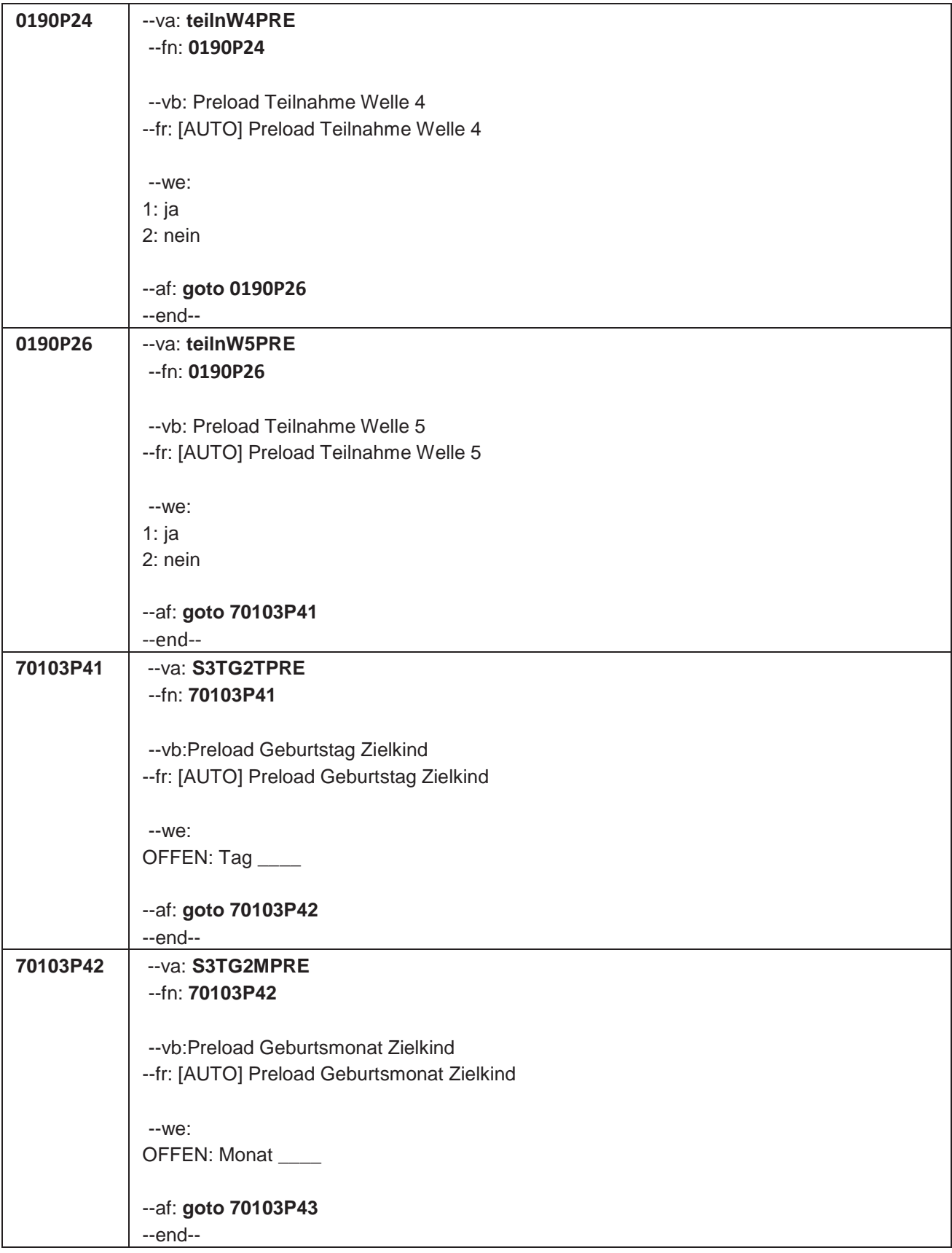

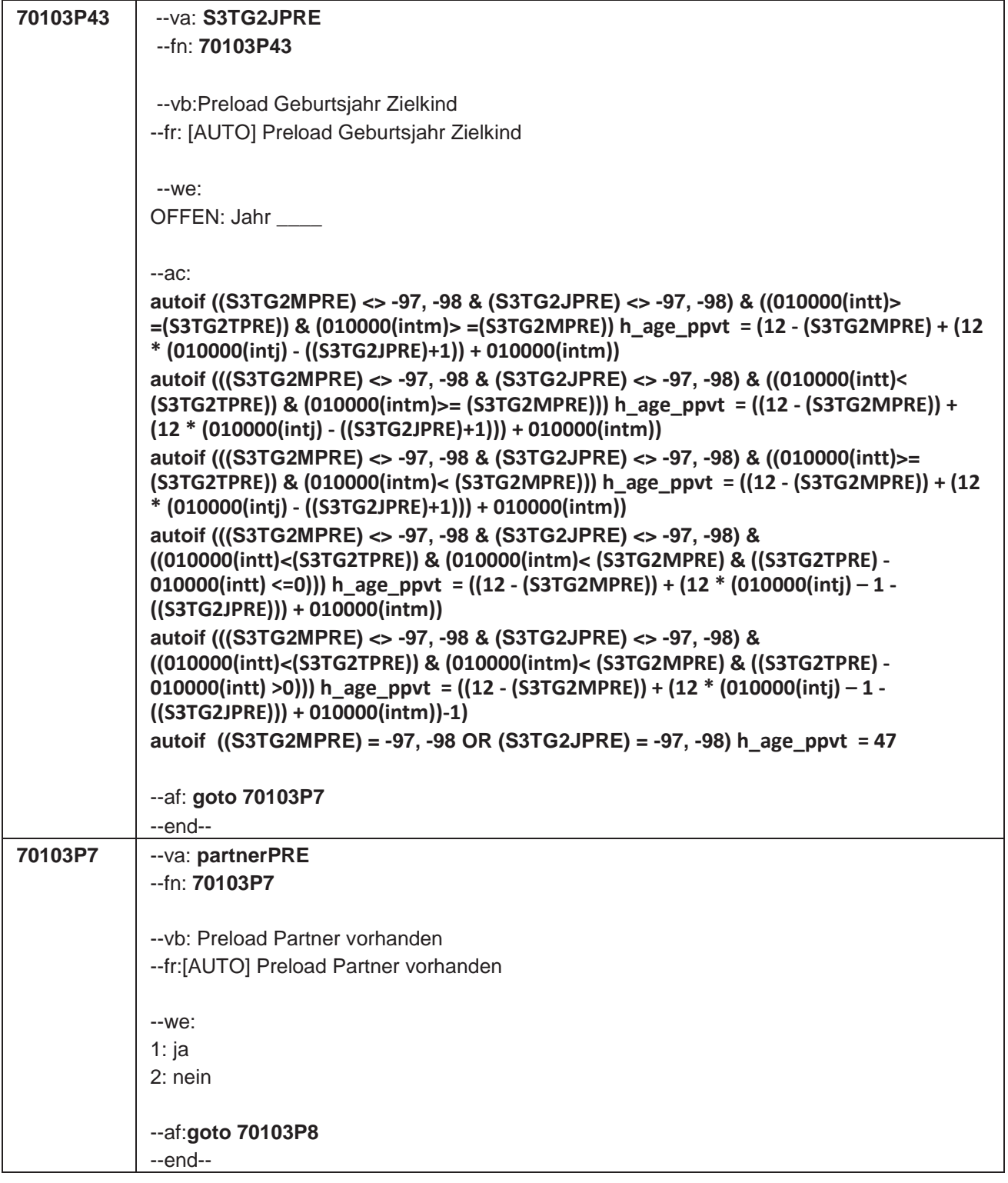

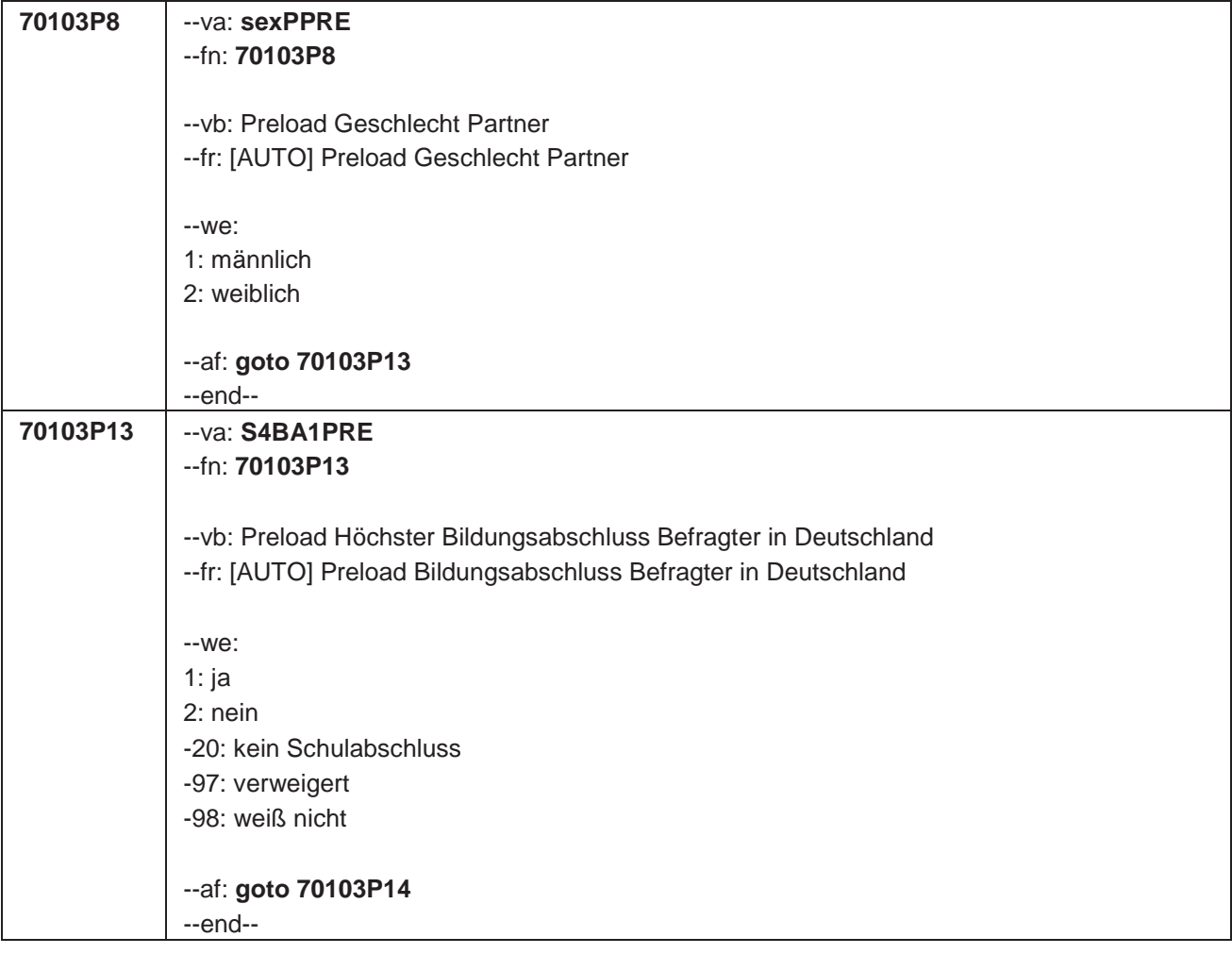

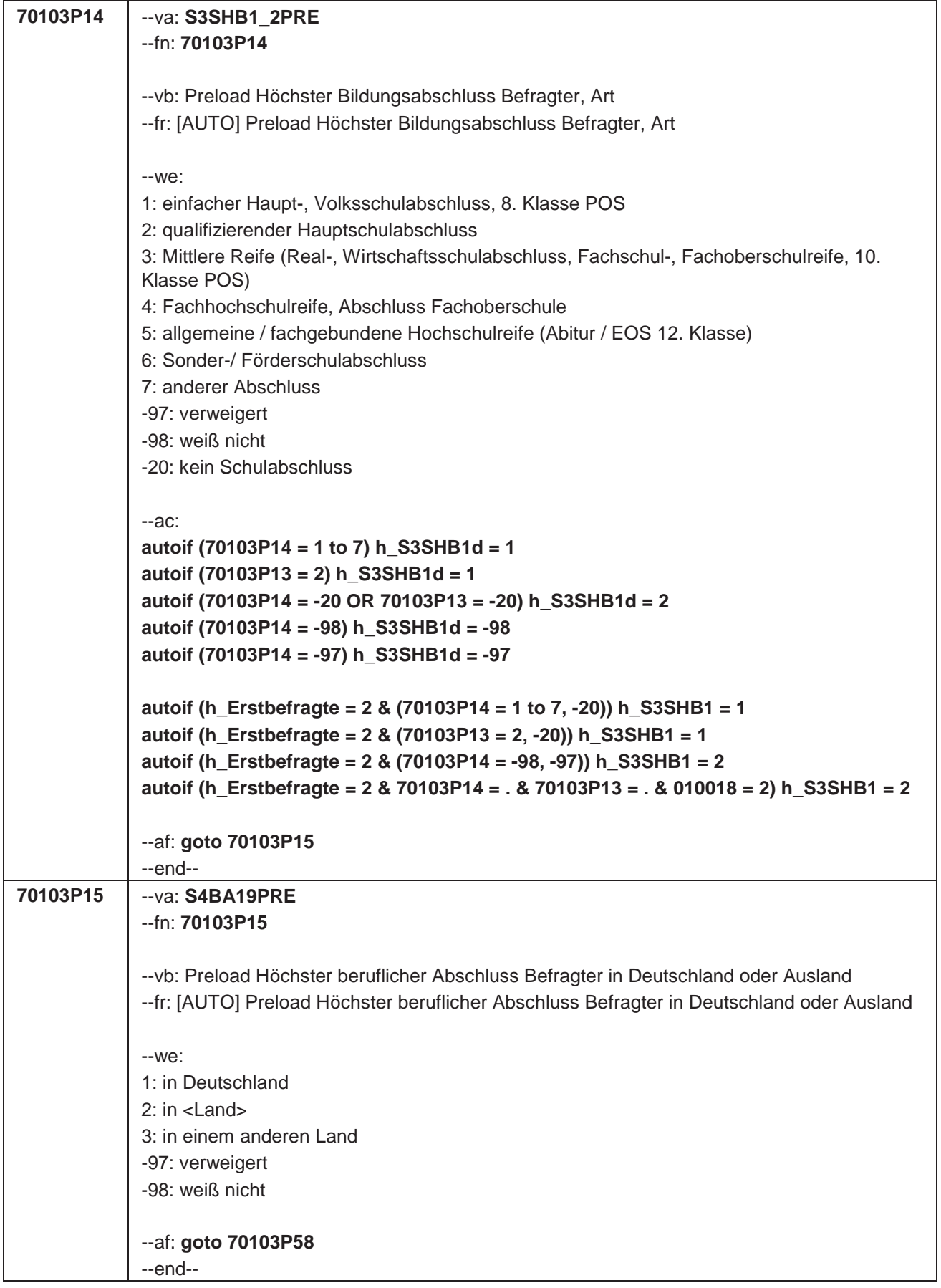
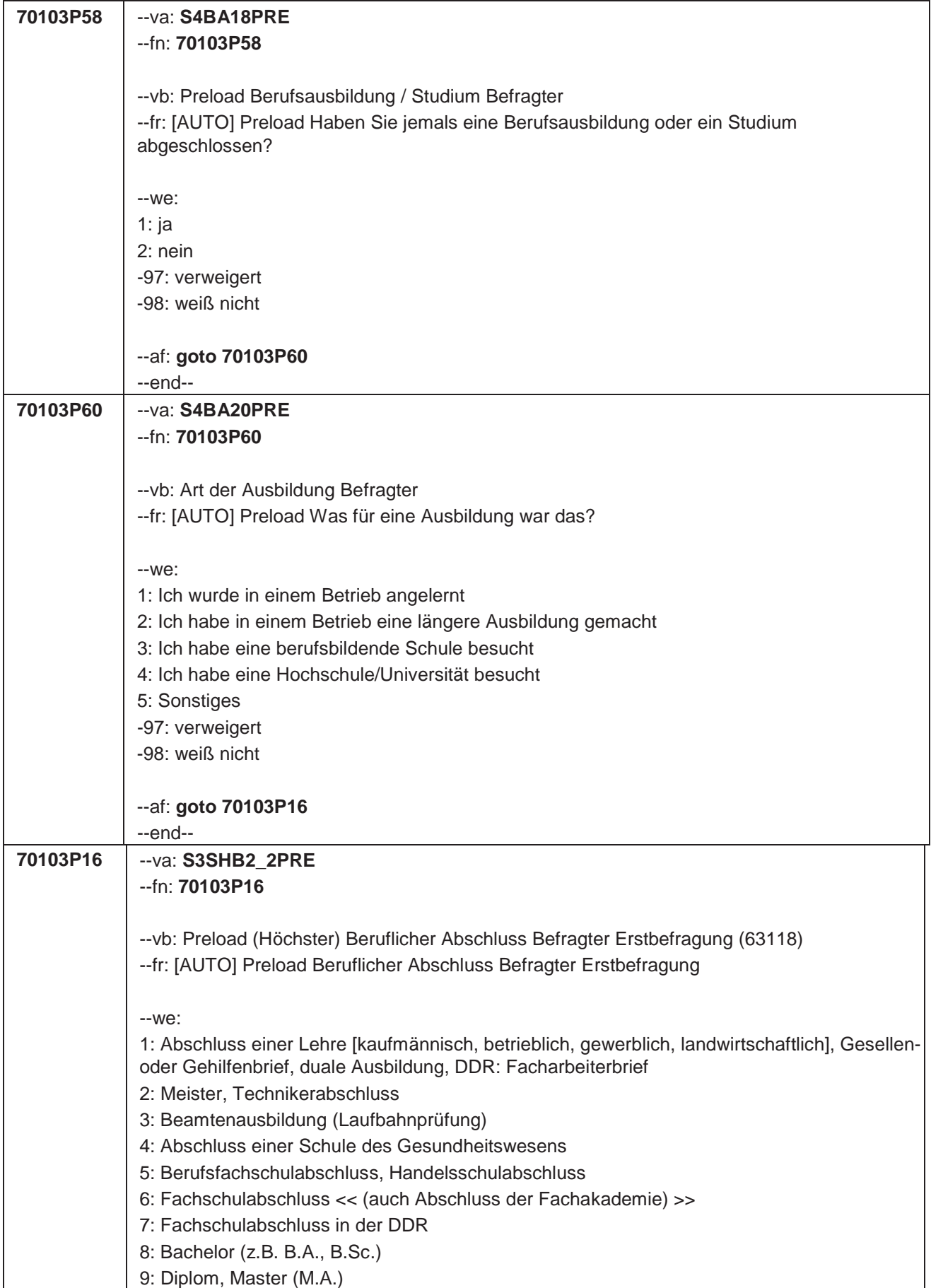

```
10: Magister, Staatsexamen
11: Promotion, Habilitation
12: Berufsakademie, Duale Hochschule ohne nähere Angabe
13: Verwaltungsfachhochschule ohne nähere Angabe
14: Fachhochschule, ehem. Ingenieurschule ohne nähere Angabe
15: Universität ohne nähere Angabe
16: Hochschulabschluss (Studium) ohne nähere Angabe
17: Betriebliche Anlernausbildung
19: DDR: Teilfacharbeiterabschluss
21: Anderer Ausbildungsabschluss
-97: verweigert
-98: weiß nicht
-20: kein Schulabschluss
--ac:
autoif (70103P16 = 1 to 21) h_S3SHB2d = 1
autoif (70103P15 = 2, 3) & (70103P60 = 1 to 5) h_S3SHB2d = 1
autoif (70103P16 = -20) h_S3SHB2d = 2
autoif (70103P58 = 2) h_S3SHB2d = 2
autoif (70103P16 = -98) h_S3SHB2d = -98
autoif (70103P58 = -98) OR (70103P60 = -98) h_S3SHB2d = -98
autoif (70103P16 = -97) h_S3SHB2d = -97
autoif (70103P58 = -97) OR (70103P60 = -97) h_S3SHB2d = -97
autoif (70103P16 = 1 to 21, -20) h_S3SHB2 = 1
autoif (70103P58 = 2) h_S3SHB2 = 1
autoif (70103P15 = 2, 3) & (70103P60 = 1 to 5) h_S3SHB2 = 1
autoif (70103P16 = -98, -97) h_S3SHB2 = 2
autoif (70103P58 = -98, -97) h_S3SHB2 = 2
autoif (70103P60 = -98, -97) h_S3SHB2 = 2
autoif (h_Erstbefragte = 2 & 70103P16 = . & 70103P60 = . & 70103P58 = . & 010018 = 2) 
h_S3SHB2 = 2
autoif (h_S3SHB1 = 2 & h_S3SHB2 = 2) h_S3SHB = 1
autoif (h_S3SHB1 = 1 & h_S3SHB2 = 2) h_S3SHB = 2
autoif (h_S3SHB1 = 2 & h_S3SHB2 = 1) h_S3SHB = 3
autoif (h_S3SHB1 = 1 & h_S3SHB2 = 1) h_S3SHB = 4
--af: goto 70103P17
--end--
```
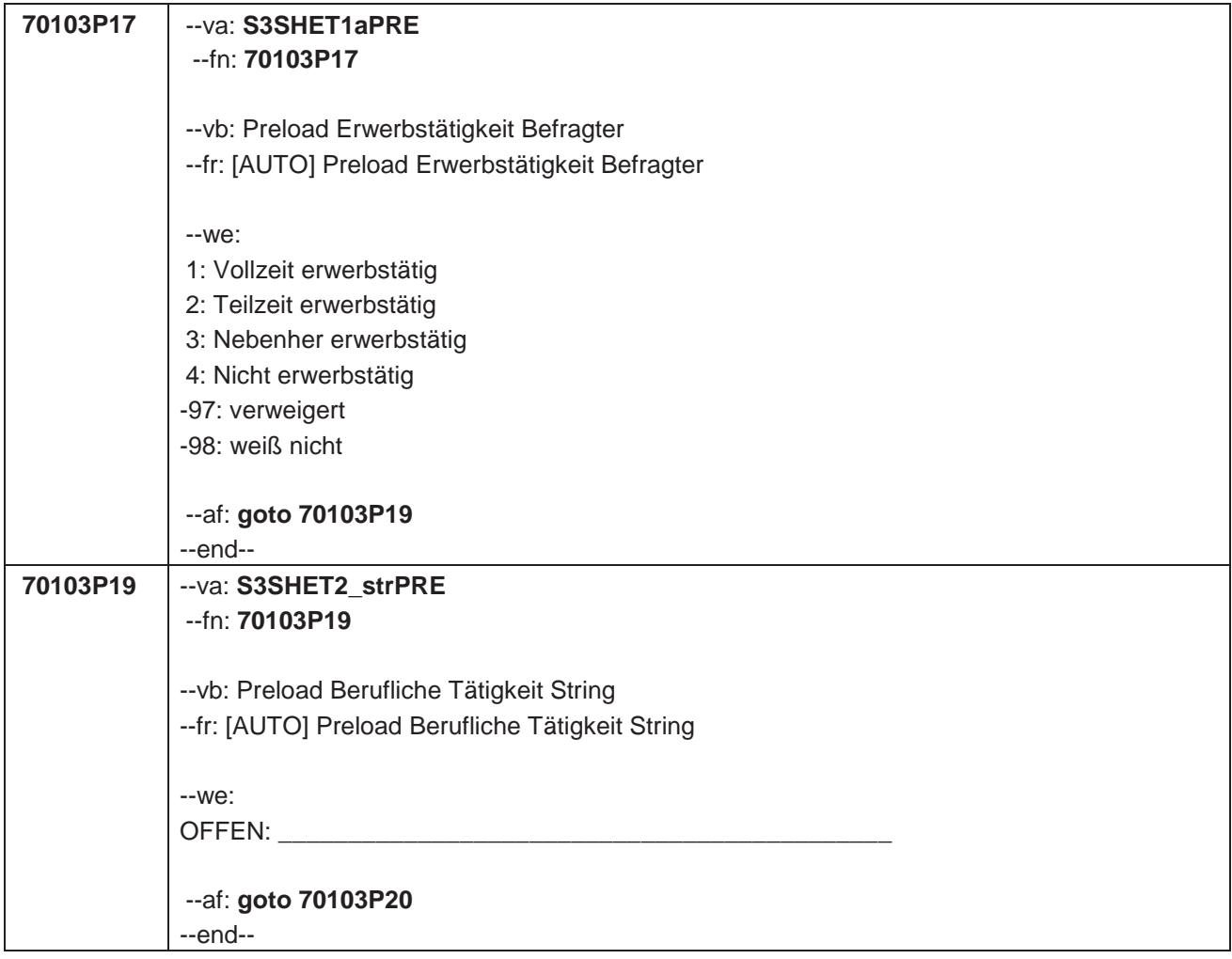

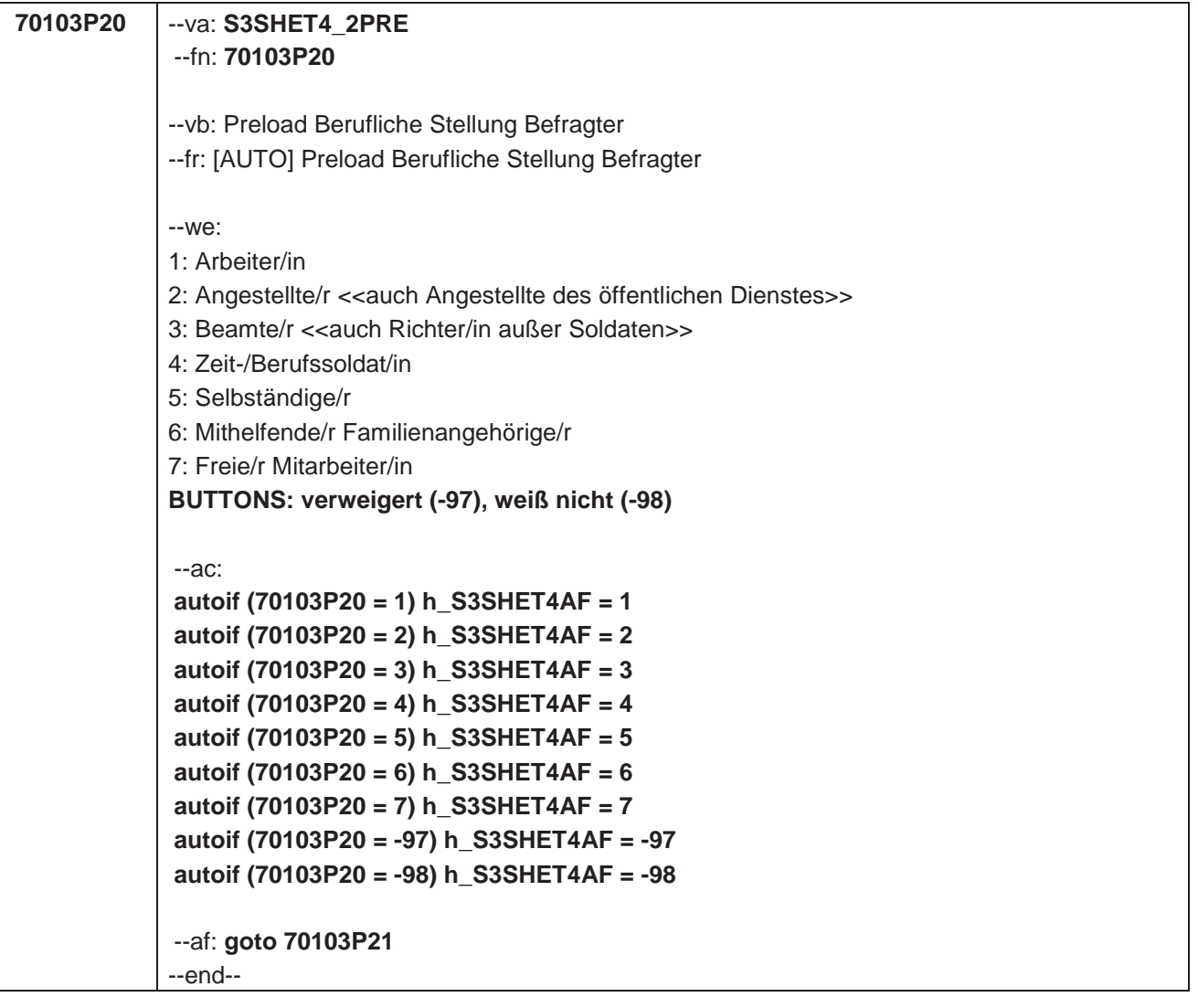

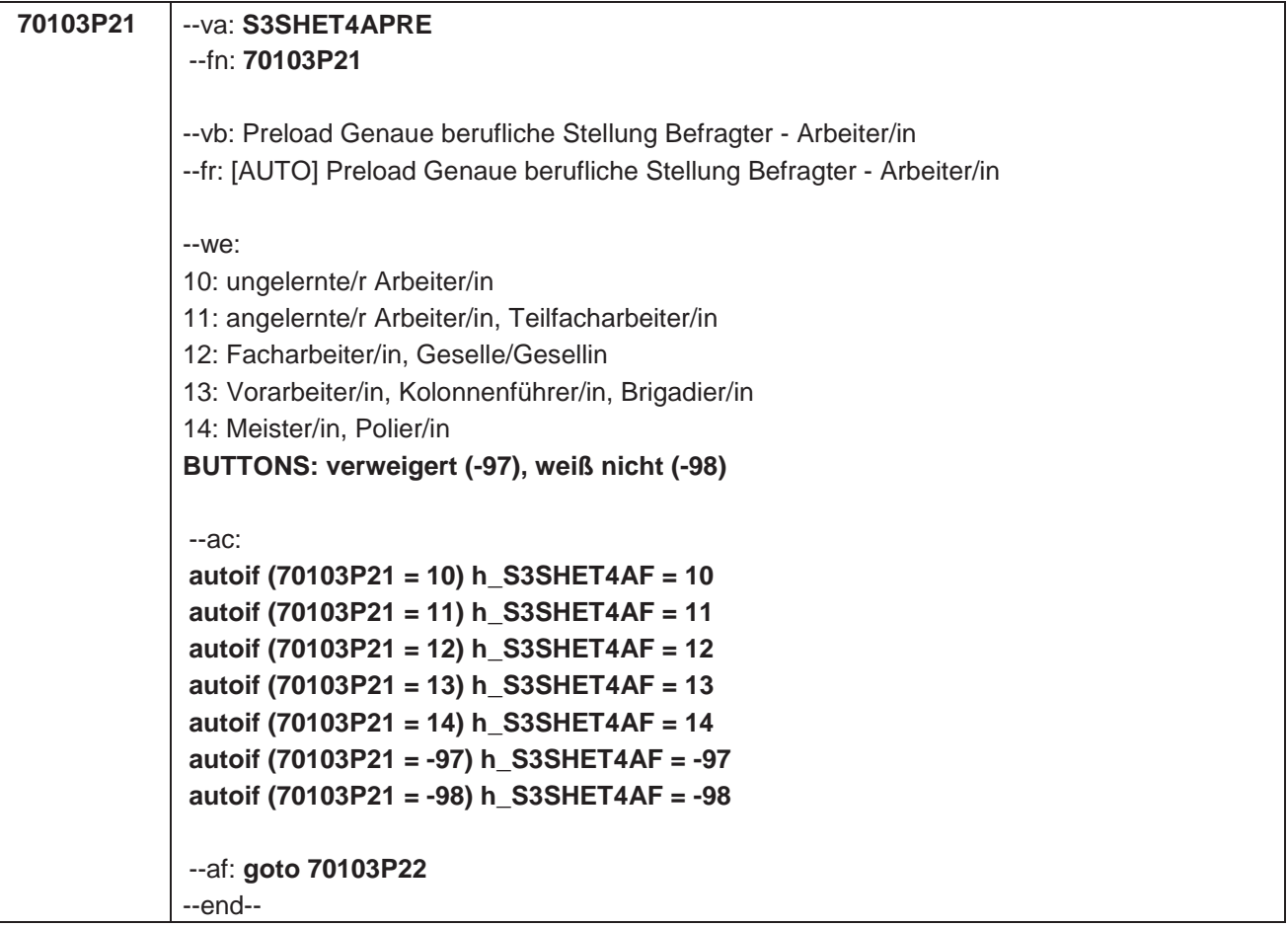

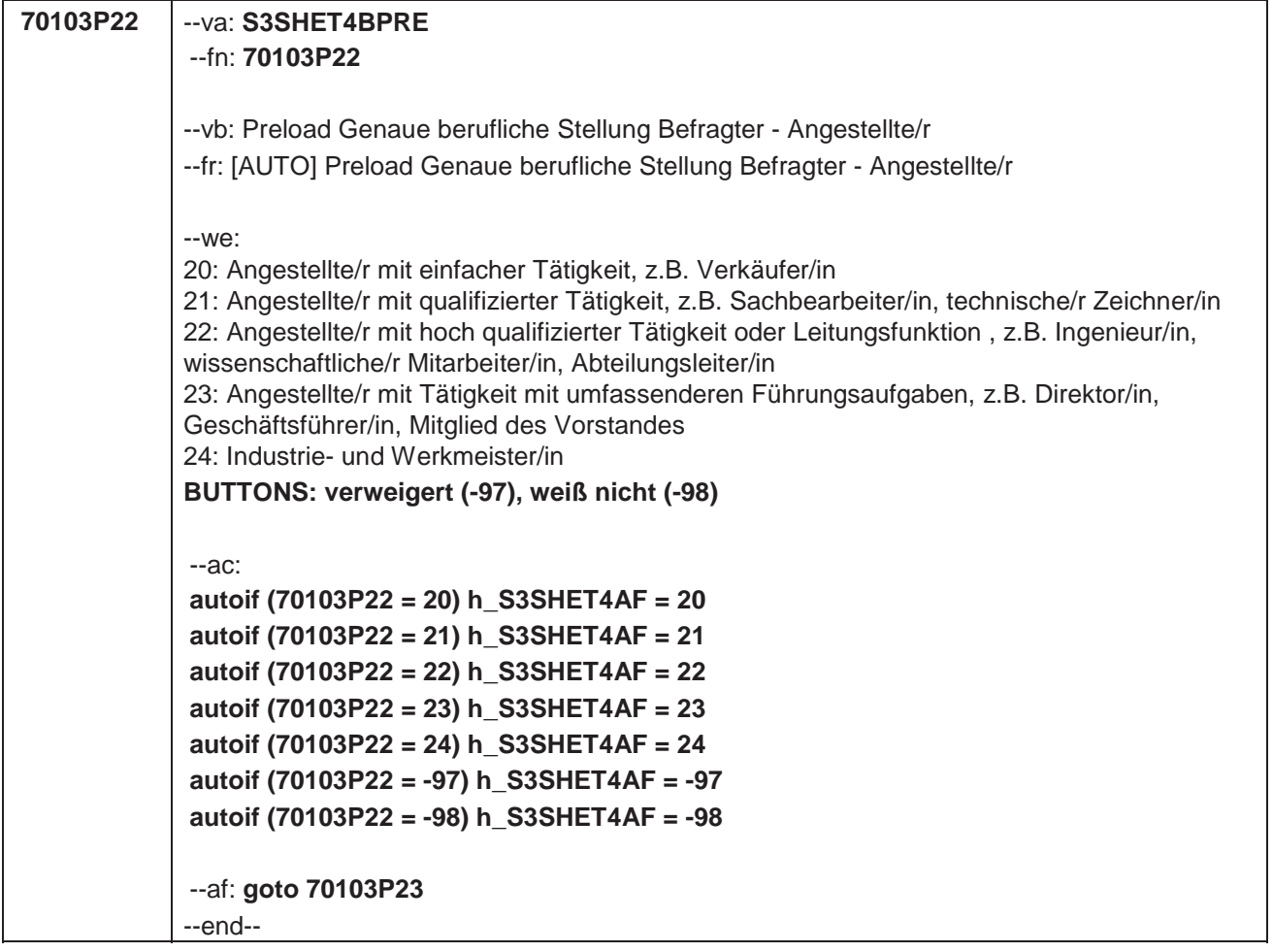

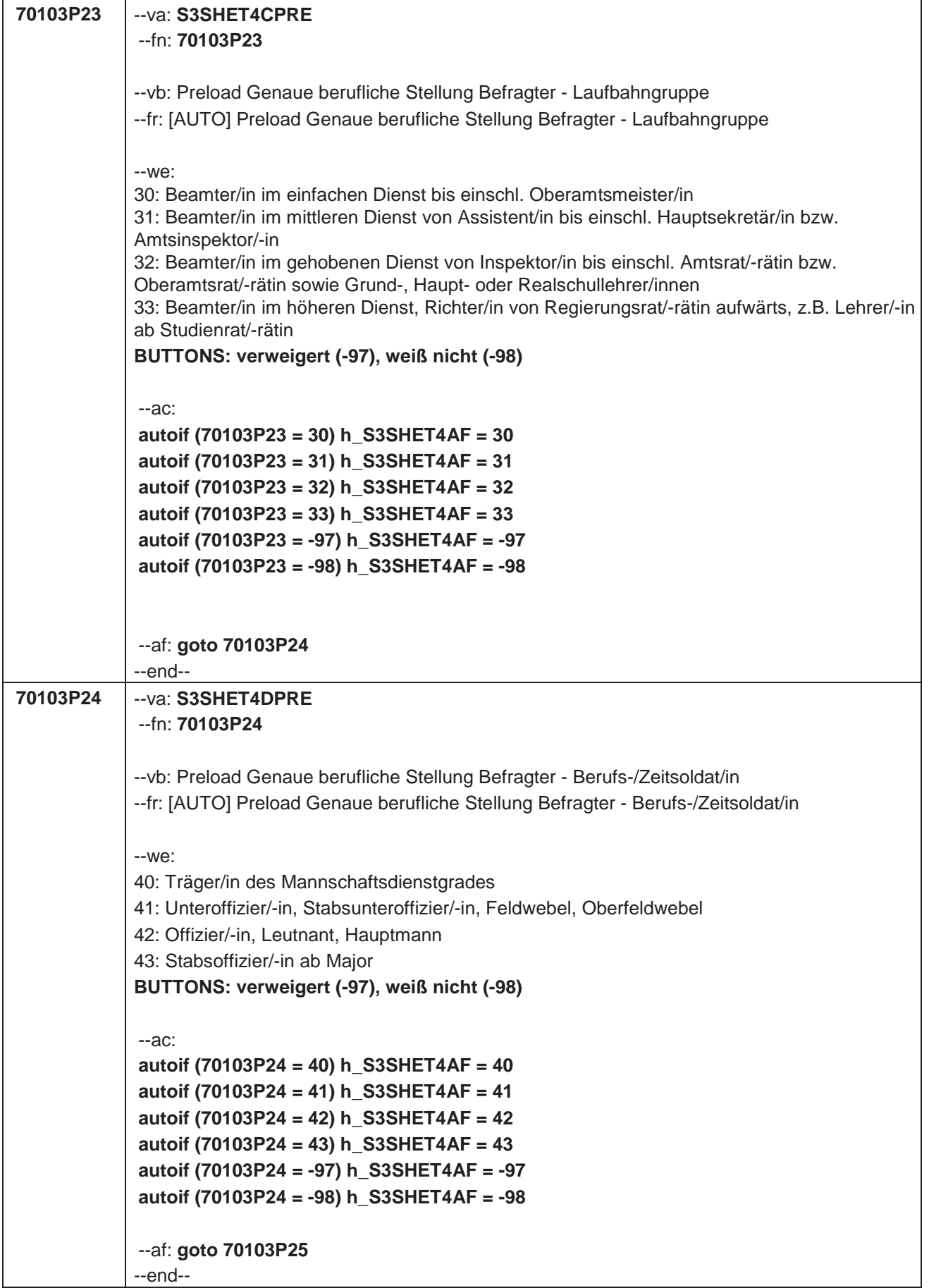

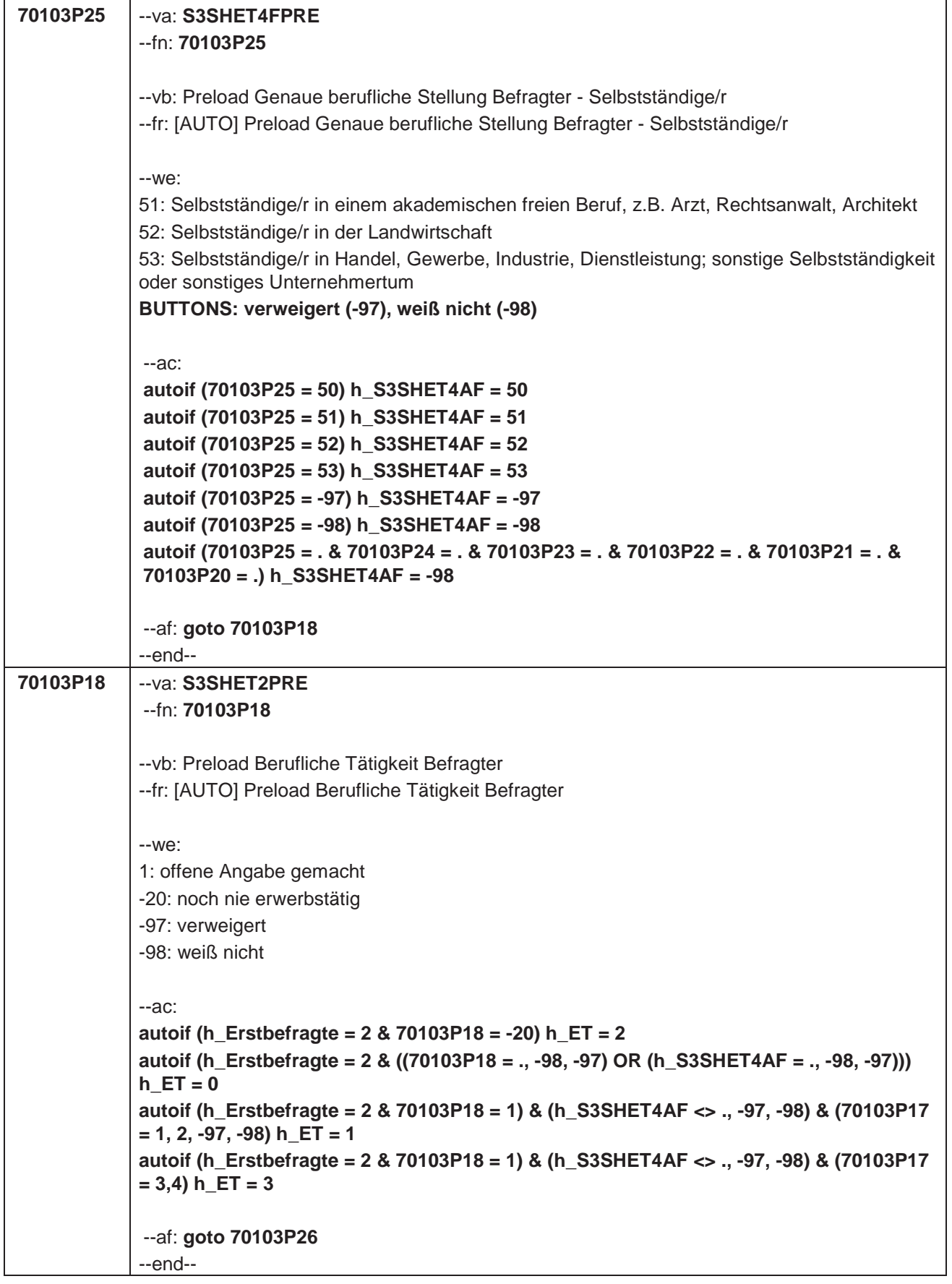

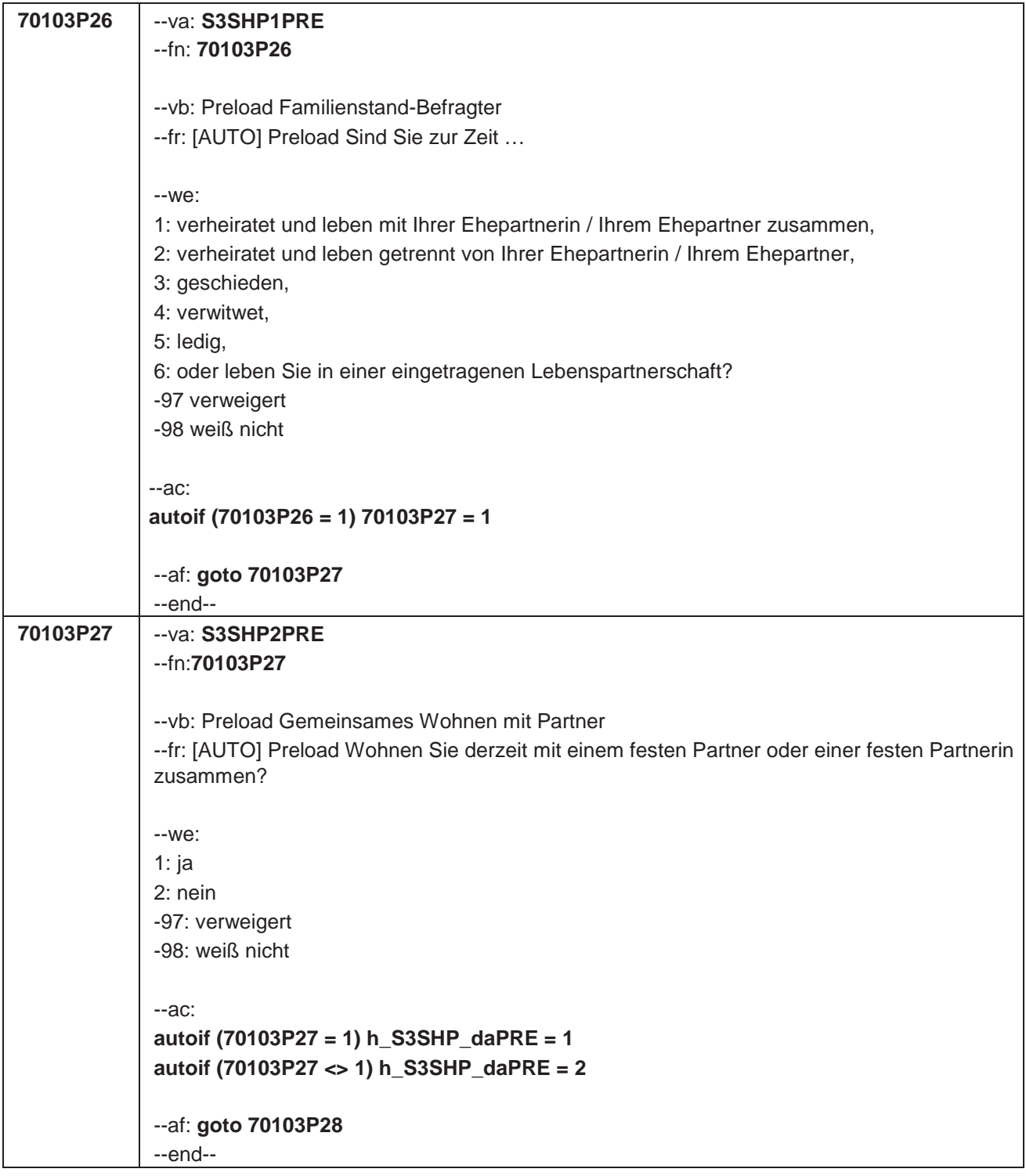

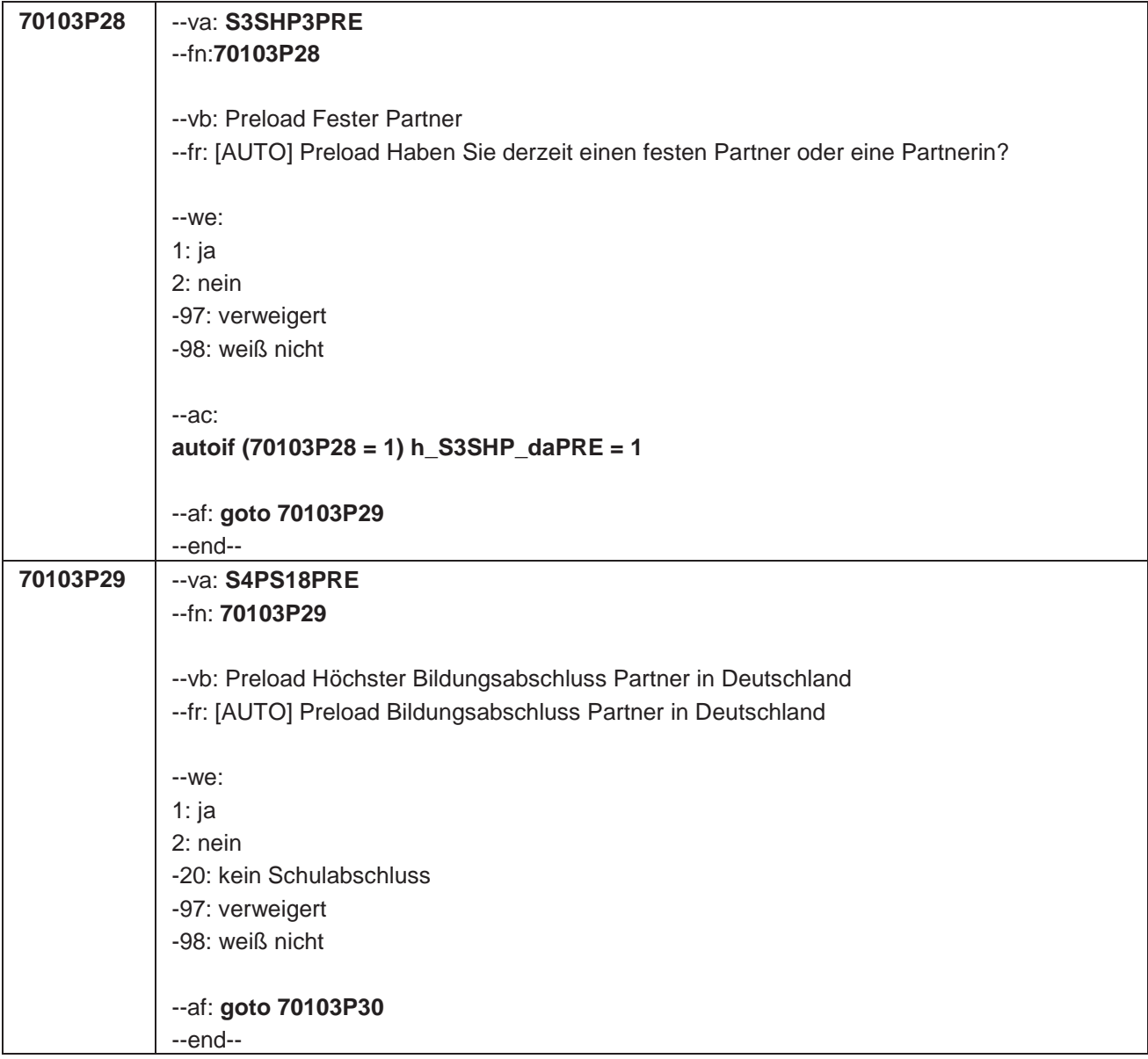

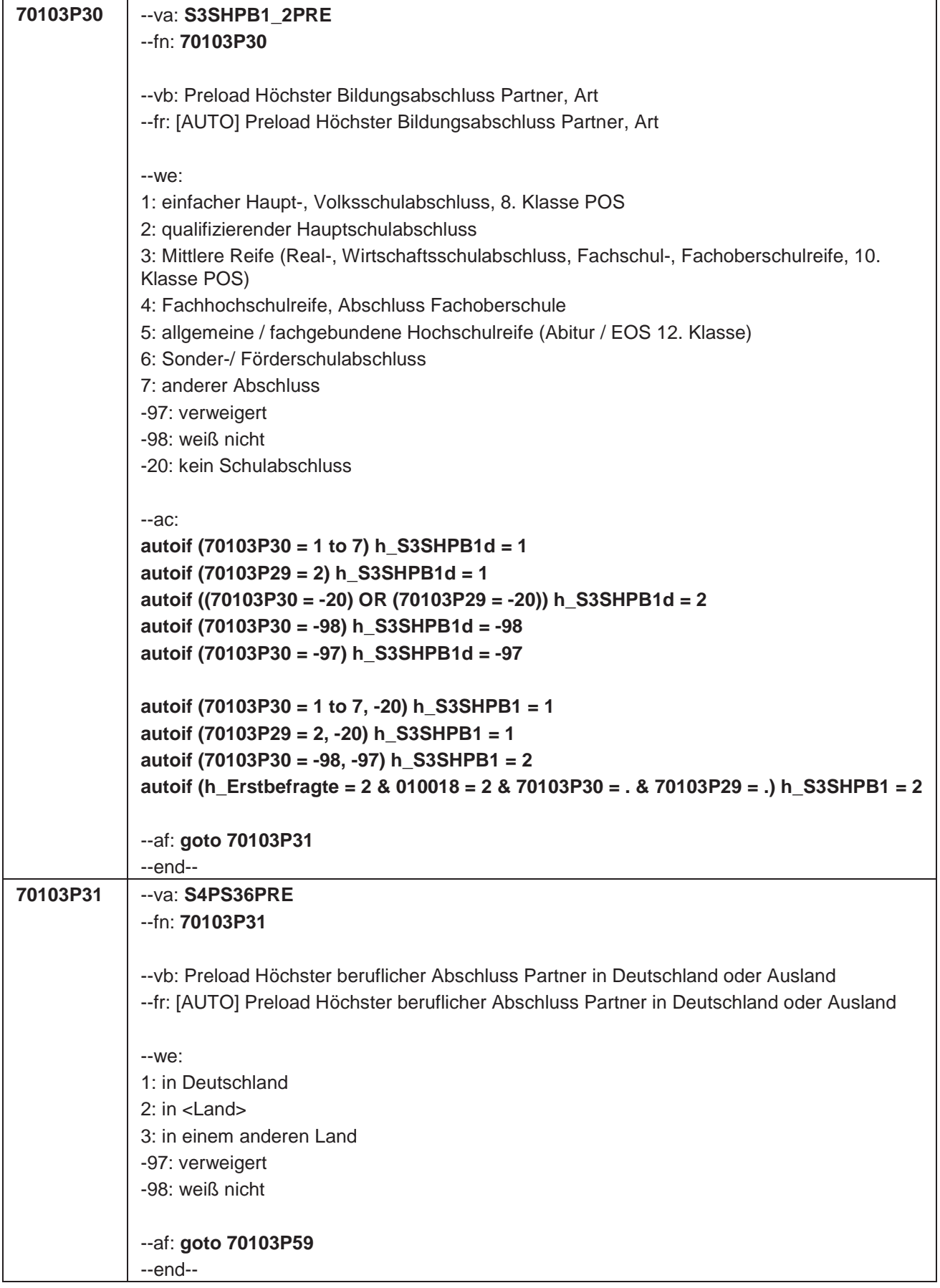

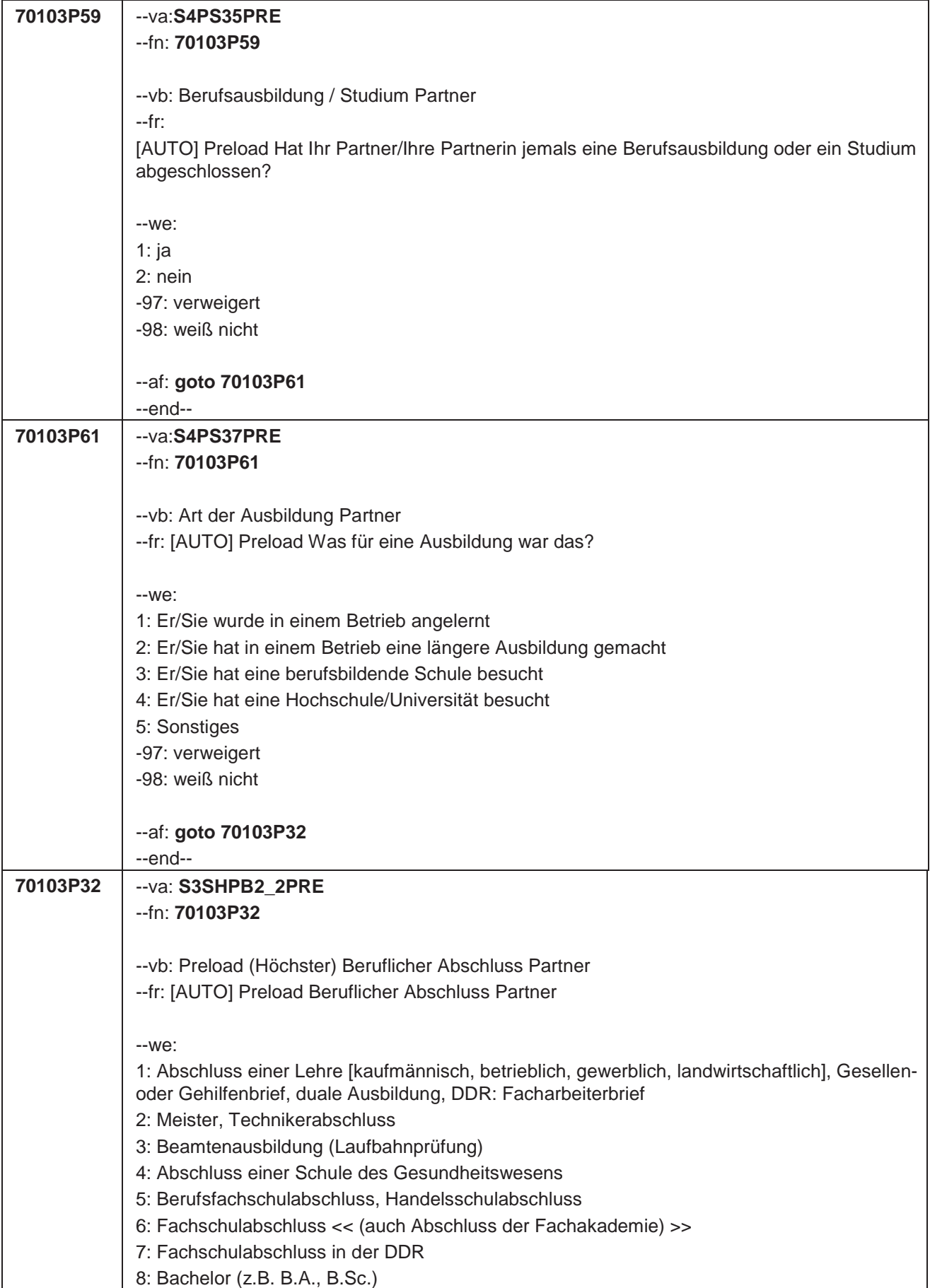

```
9: Diplom, Master (M.A.)
10: Magister, Staatsexamen
11: Promotion, Habilitation
12: Berufsakademie, Duale Hochschule ohne nähere Angabe
13: Verwaltungsfachhochschule ohne nähere Angabe
14: Fachhochschule, ehem. Ingenieurschule ohne nähere Angabe
15: Universität ohne nähere Angabe
16: Hochschulabschluss (Studium) ohne nähere Angabe
17: Betriebliche Anlernausbildung
19: DDR: Teilfacharbeiterabschluss
21: Anderer Ausbildungsabschluss
-97: verweigert
-98: weiß nicht
-20: kein Schulabschluss
--ac:
autoif (70103P32 = 1 to 21) h_S3SHPB2d = 1
autoif (70103P31 = 2, 3) & (70103P61 = 1 to 5) h_S3SHPB2d = 1
autoif (70103P32 = -20) h_S3SHPB2d = 2
autoif (70103P59 = 2) h_S3SHPB2d = 2
autoif (70103P32 = -98) h_S3SHPB2d = -98
autoif ((70103P59 = -98) OR (70103P61 = -98)) h_S3SHPB2d = -98
autoif (70103P32 = -97) h_S3SHPB2d = -97
autoif ((70103P59 = -97) OR (70103P61 = -97)) h_S3SHPB2d = -97
autoif (70103P32 = 1 to 21, -20) h_S3SHPB2 = 1
autoif (70103P59 = 2) h_S3SHPB2 = 1
autoif (70103P31 = 2,3) & (70103P61 = 1 to 5) h_S3SHPB2 = 1
autoif (70103P32 = -98, -97) h_S3SHPB2 = 2
autoif (70103P59 = -98, -97) h_S3SHPB2 = 2
autoif (70103P61 = -98, -97) h_S3SHPB2 = 2
autoif (h_Erstbefragte = 2 & 010018 = 2 & 70103P32 = . & 70103P61 = . & 70103P59 = .) 
h_S3SHPB2 = 2
autoif (70103P27 <> 1) h_S3SHPB1 = 2
autoif (70103P27 <> 1) h_S3SHPB2 = 2
autoif (h_S3SHPB1 = 2 & h_S3SHPB2 = 2) h_S3SHPB = 1
autoif (h_S3SHPB1 = 1 & h_S3SHPB2 = 2) h_S3SHPB = 2
autoif (h_S3SHPB1 = 2 & h_S3SHPB2 = 1) h_S3SHPB = 3
autoif (h_S3SHPB1 = 1 & h_S3SHPB2 = 1) h_S3SHPB = 4
--af: goto 70103P33
--end--
```
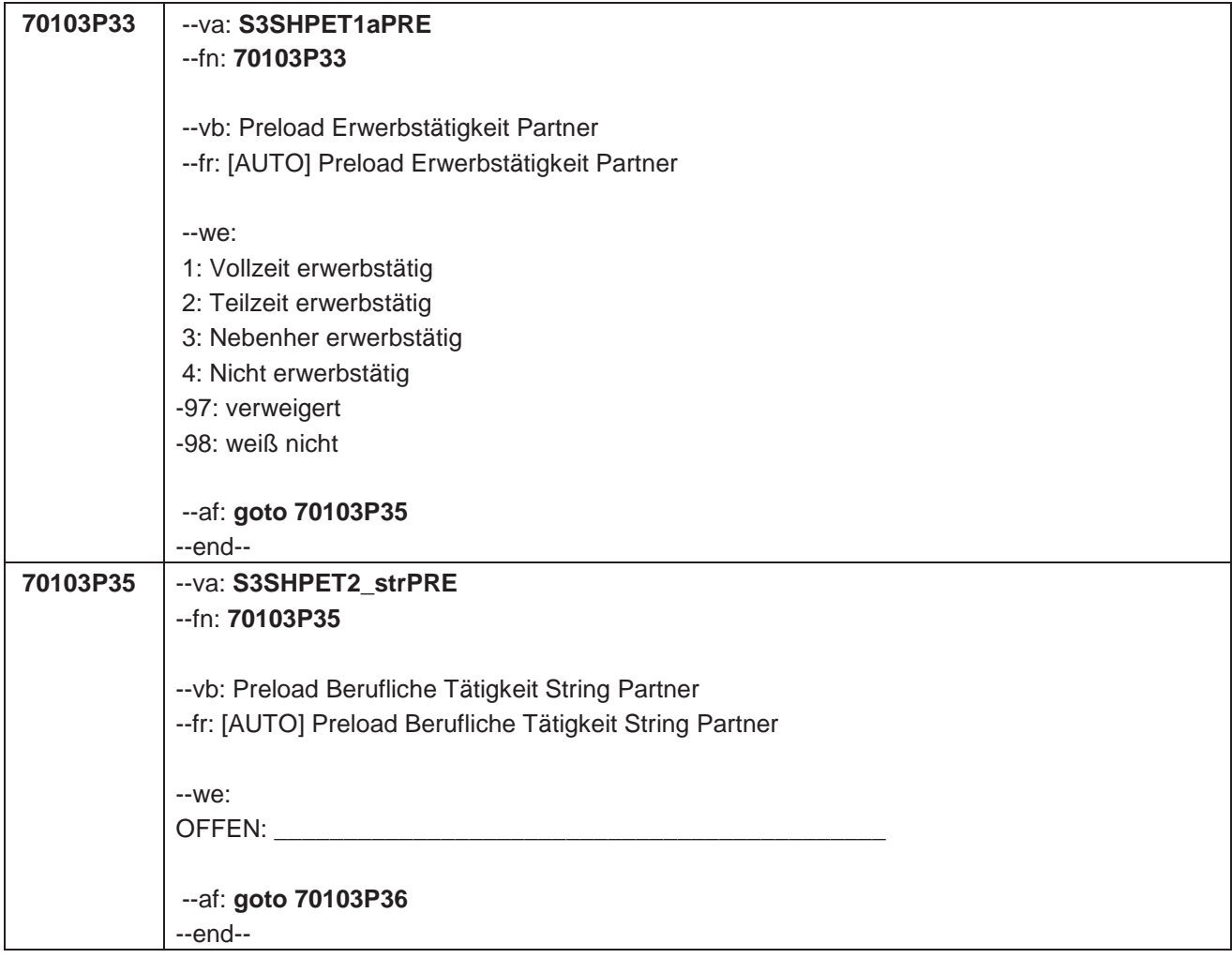

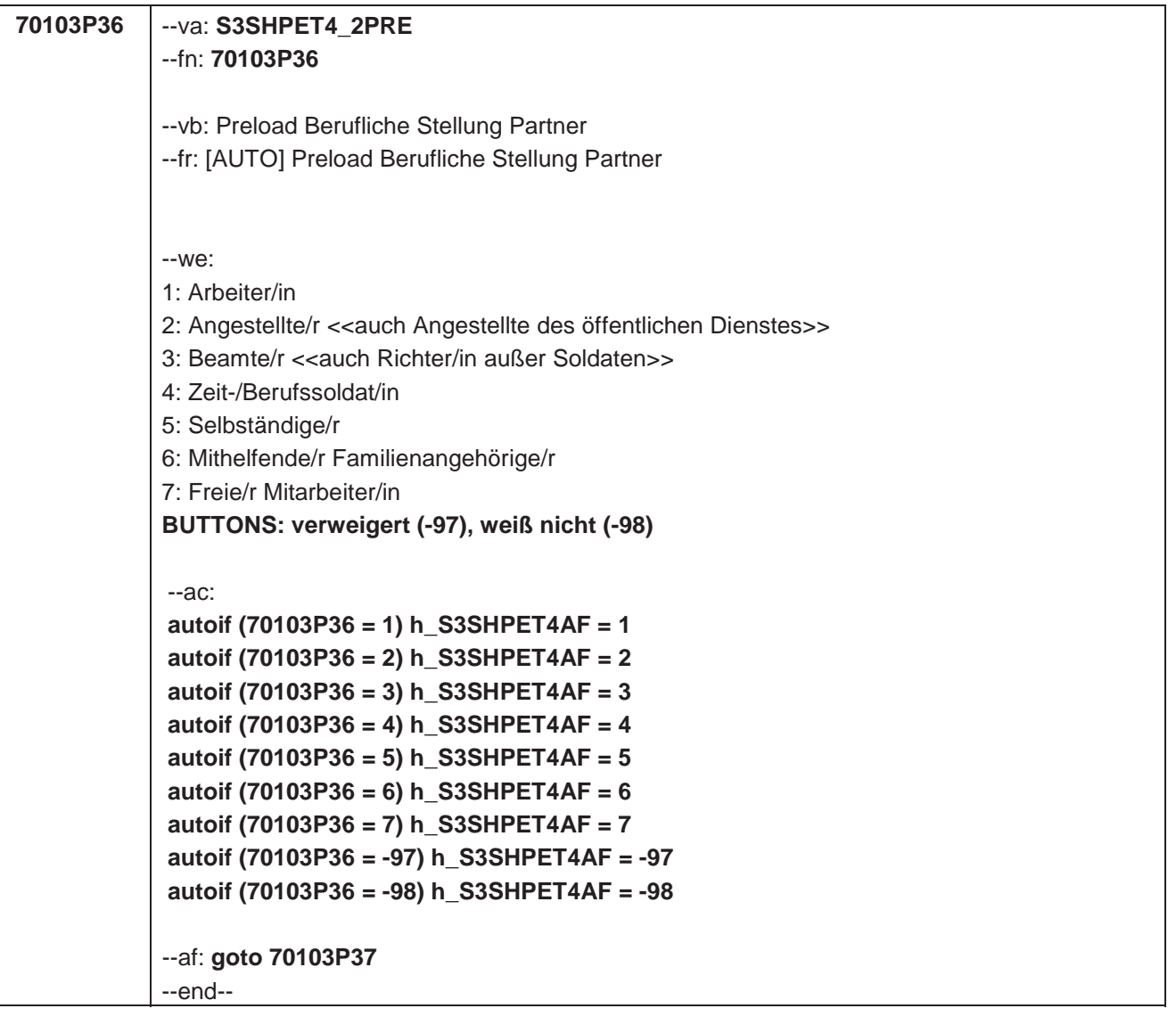

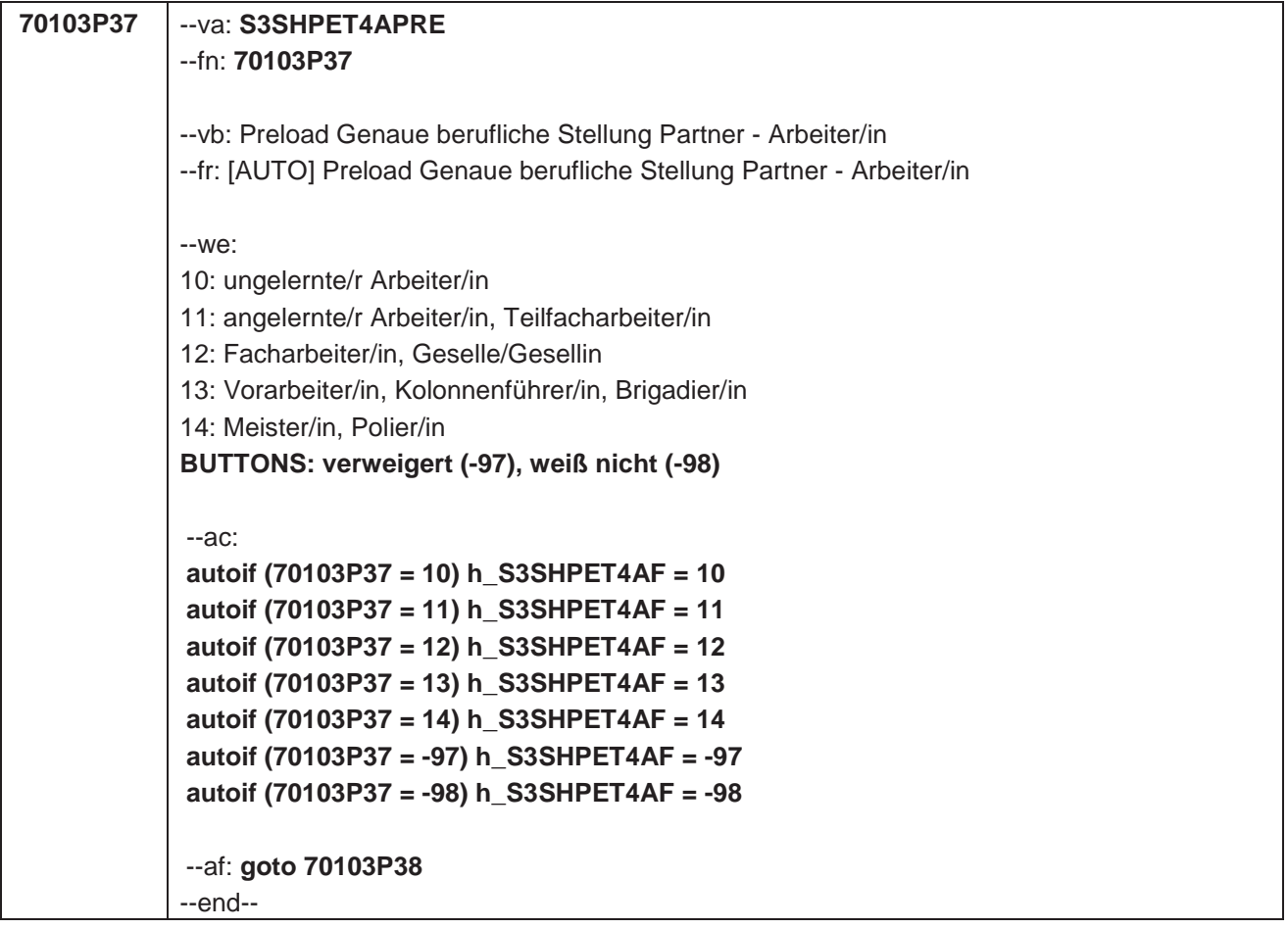

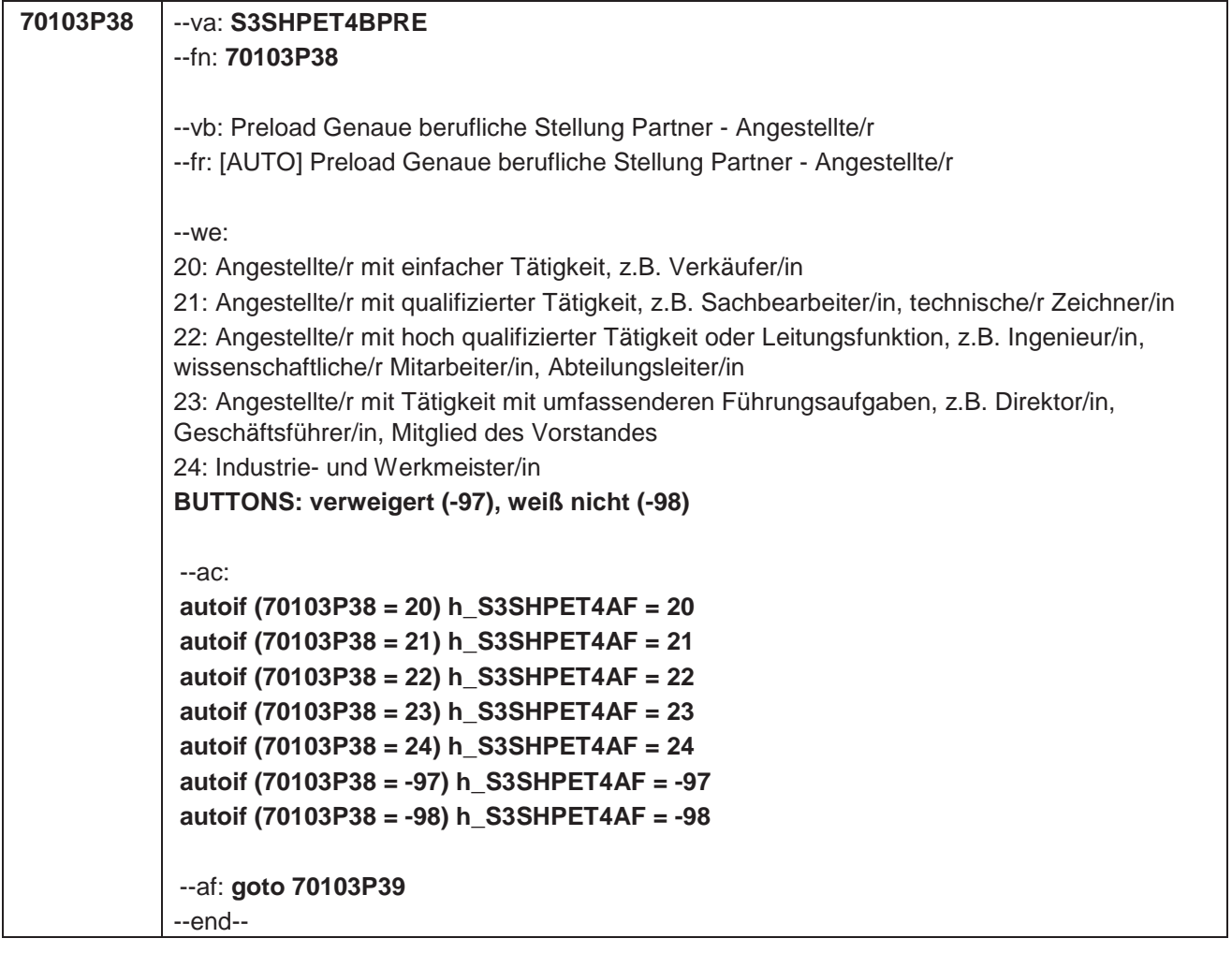

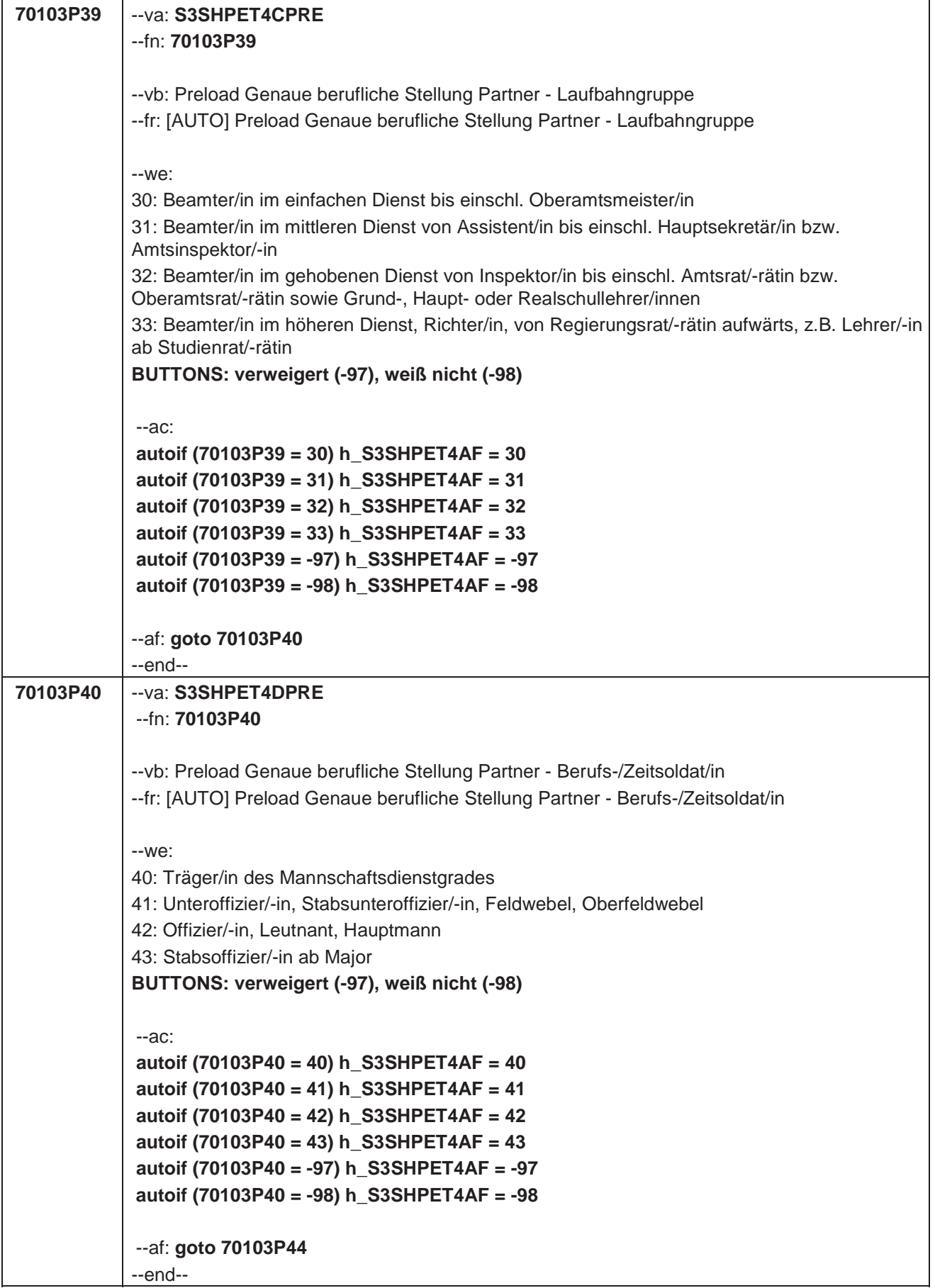

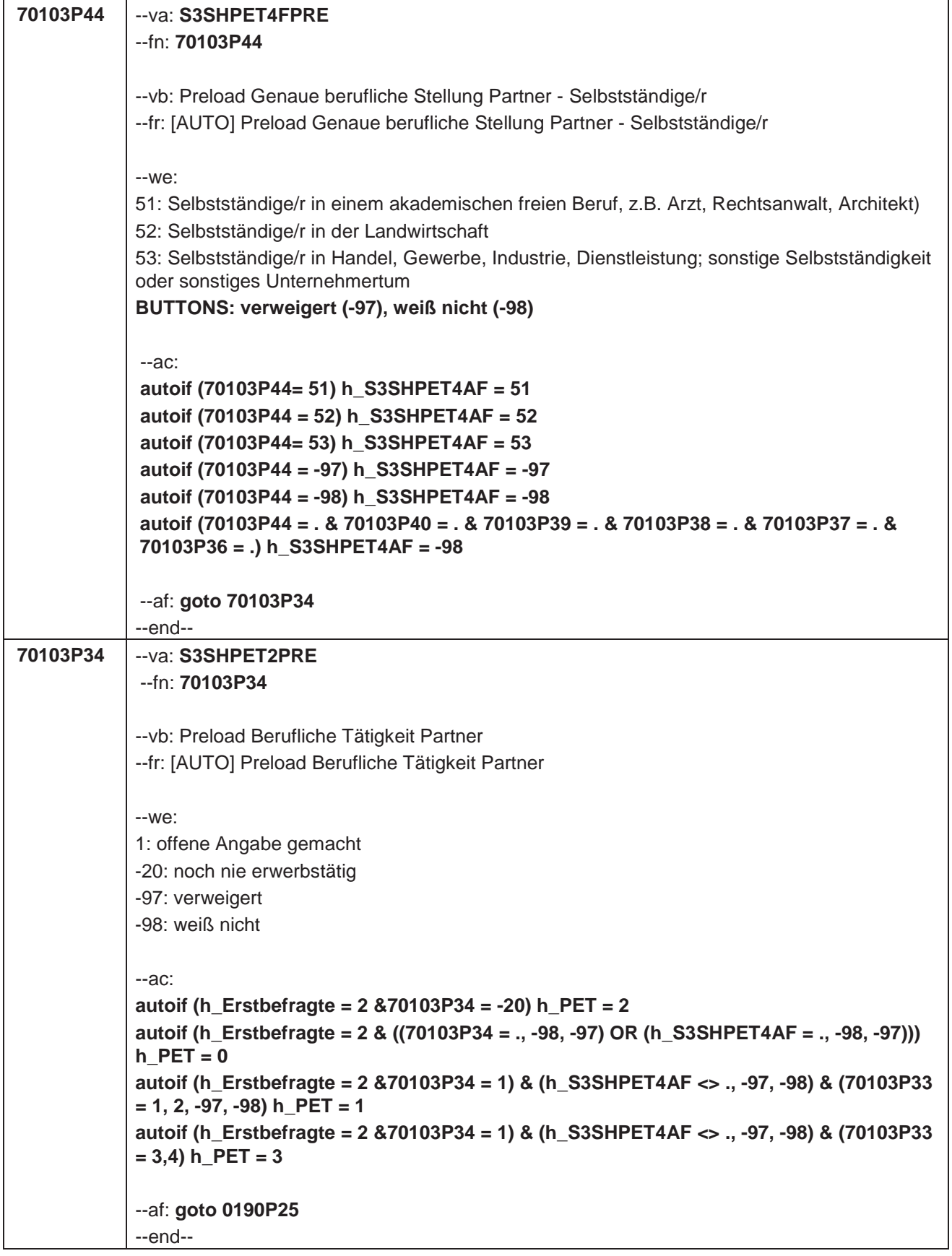

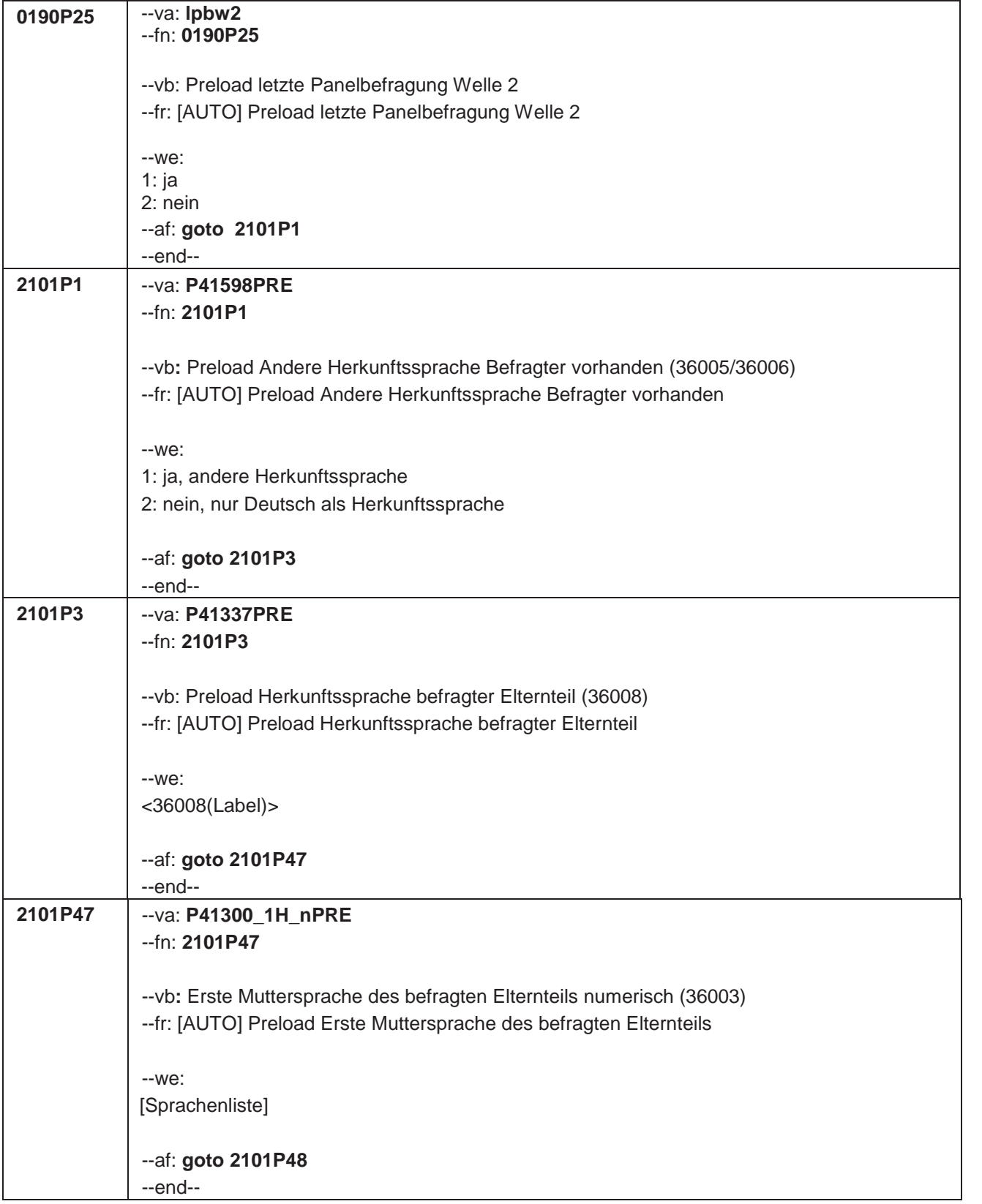

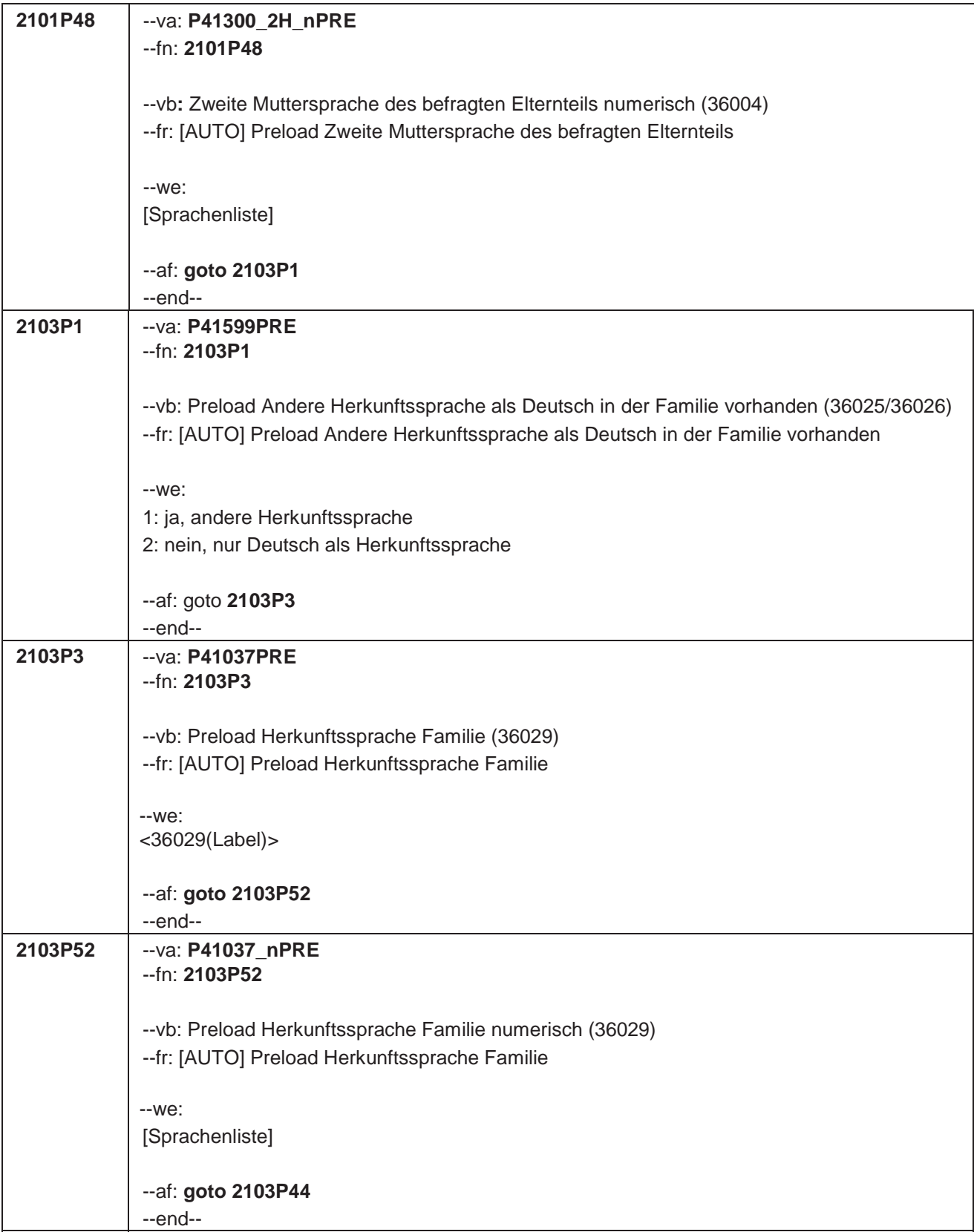

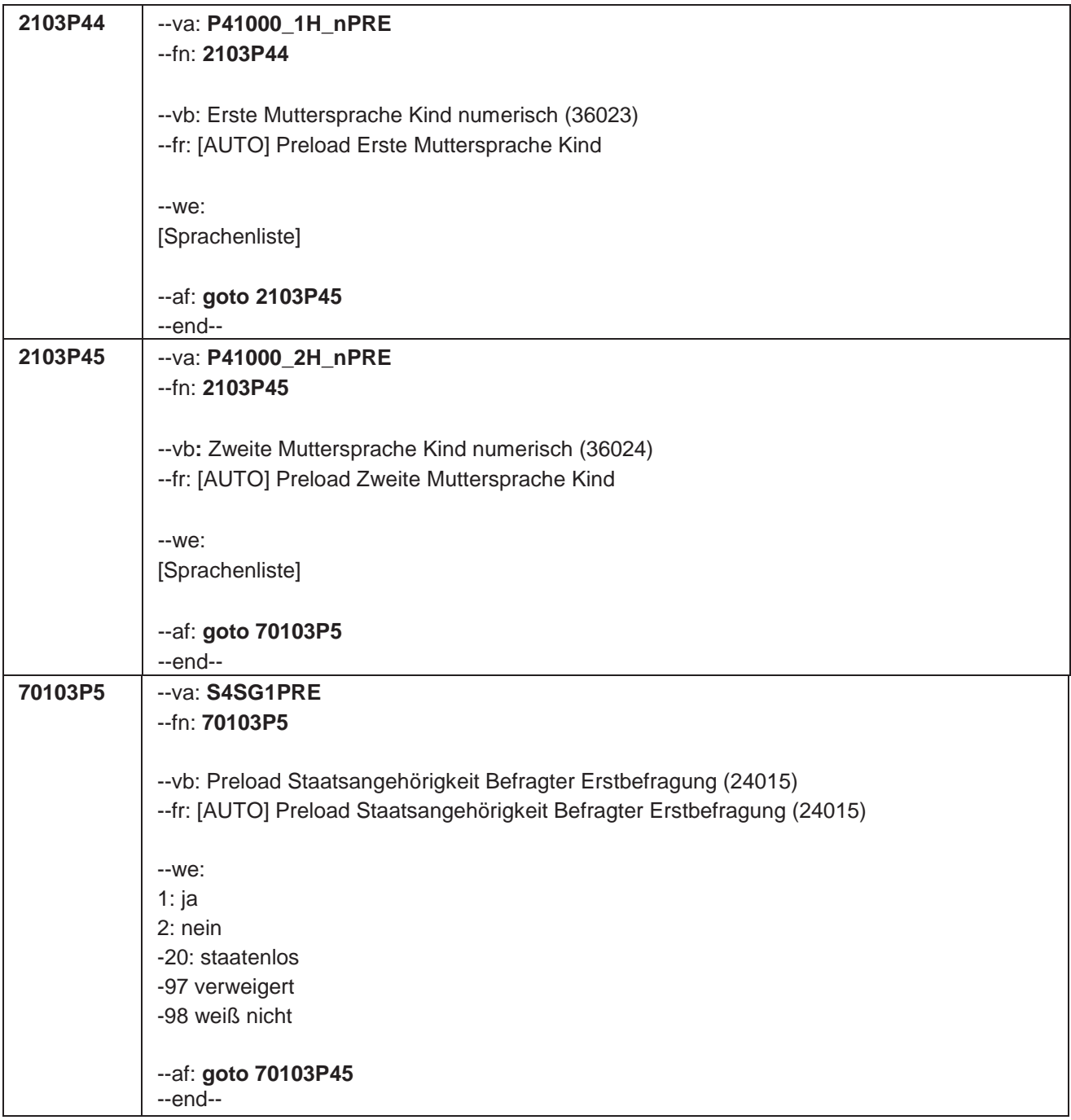

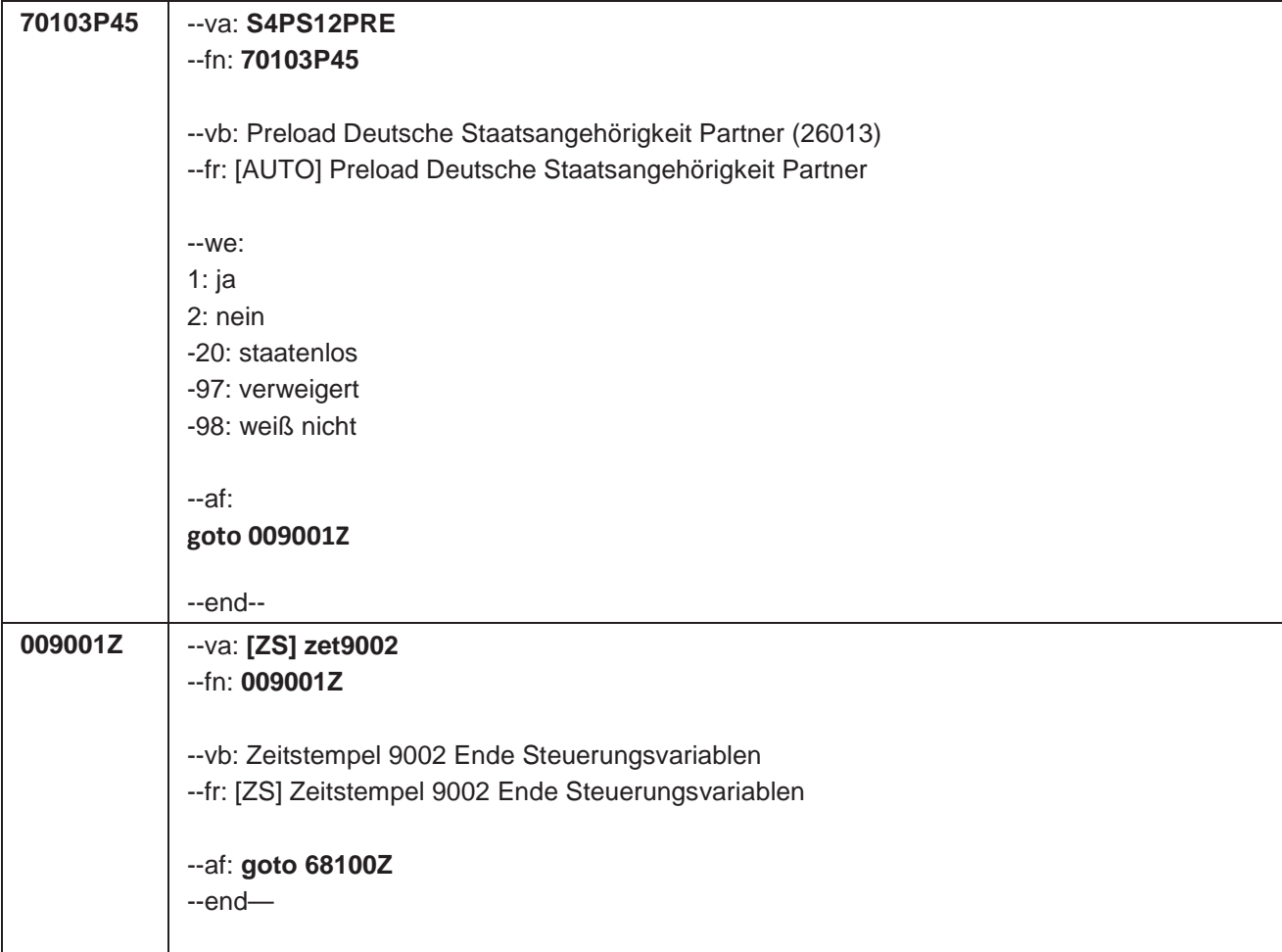

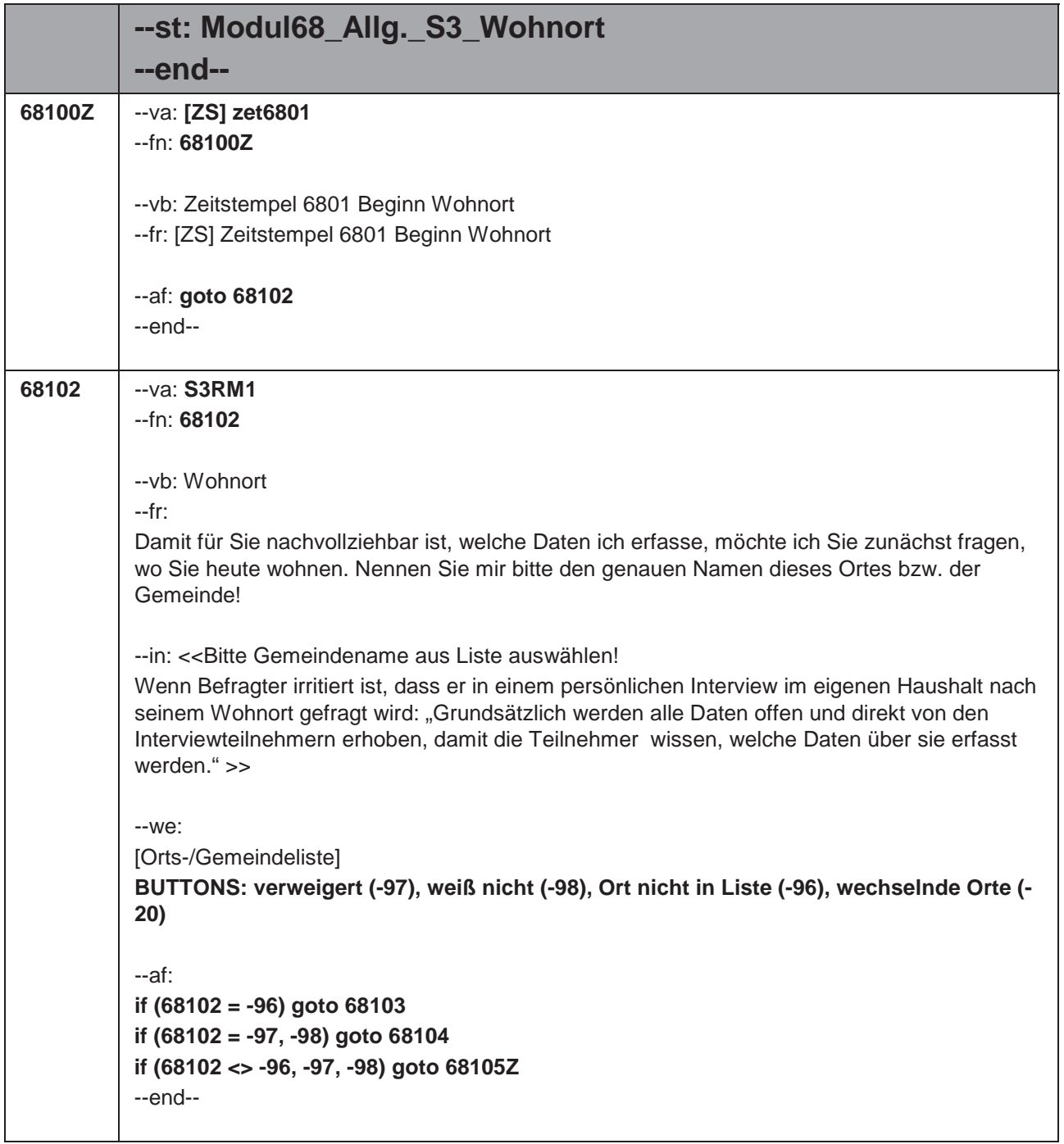

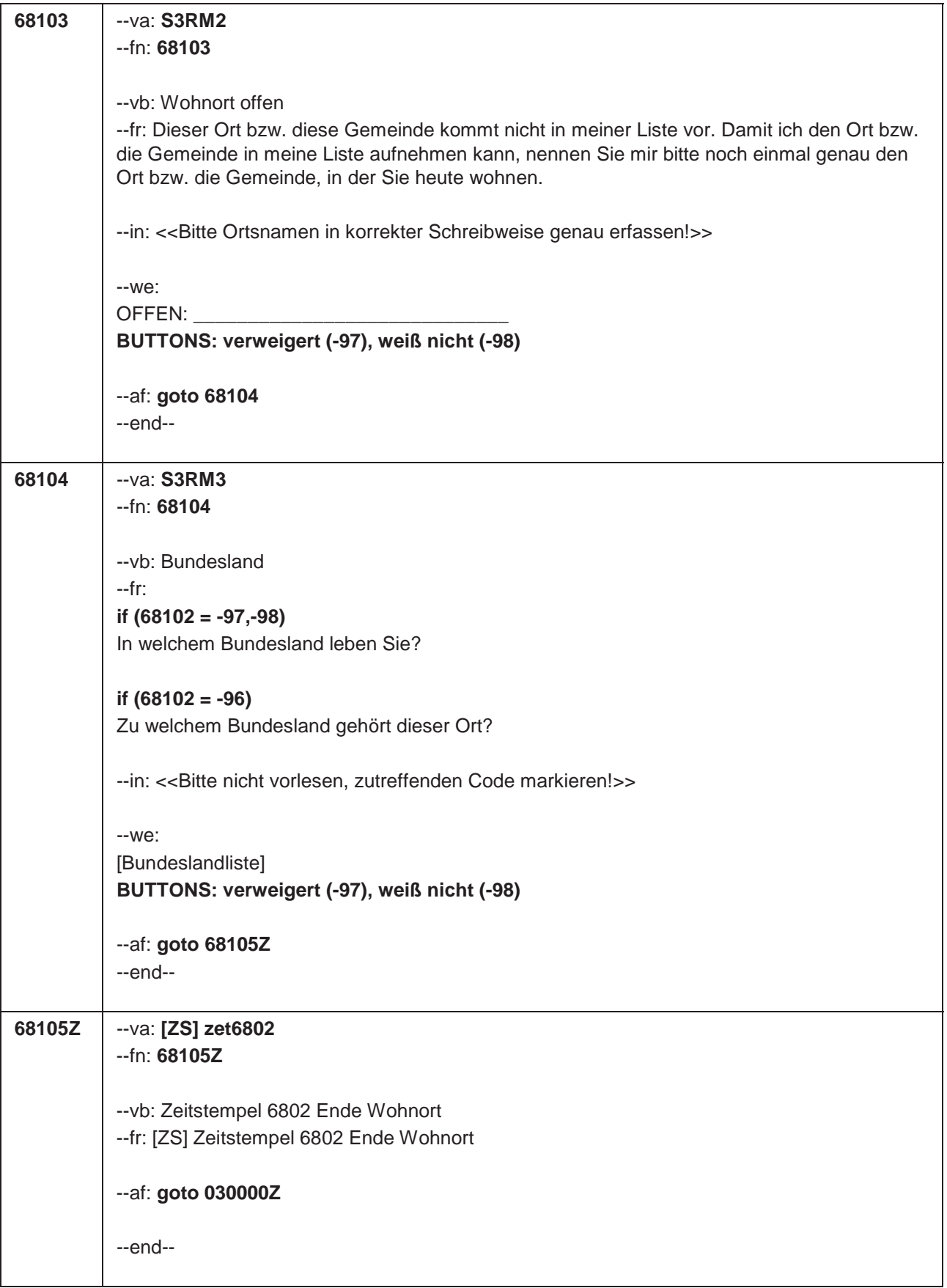

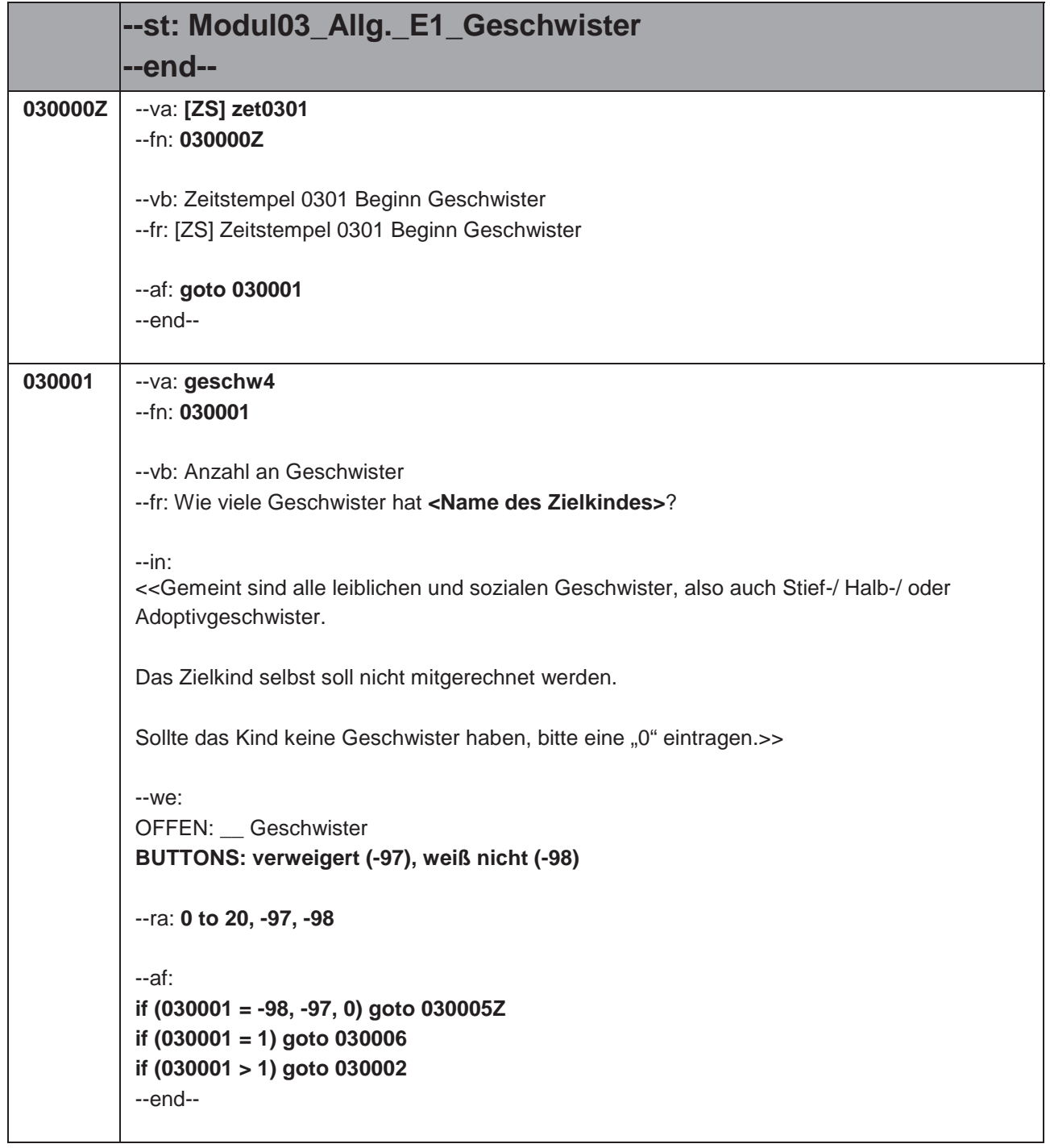

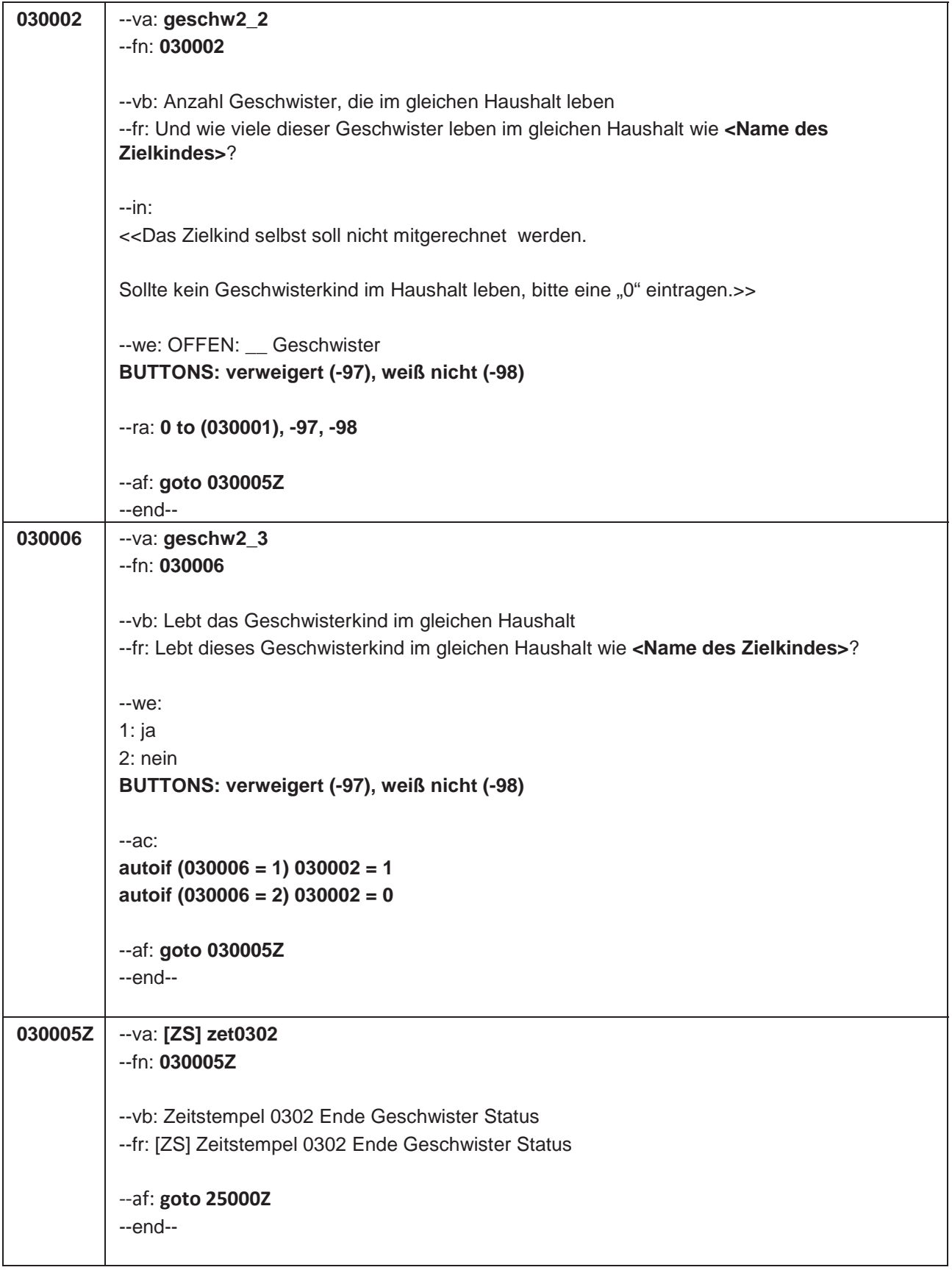

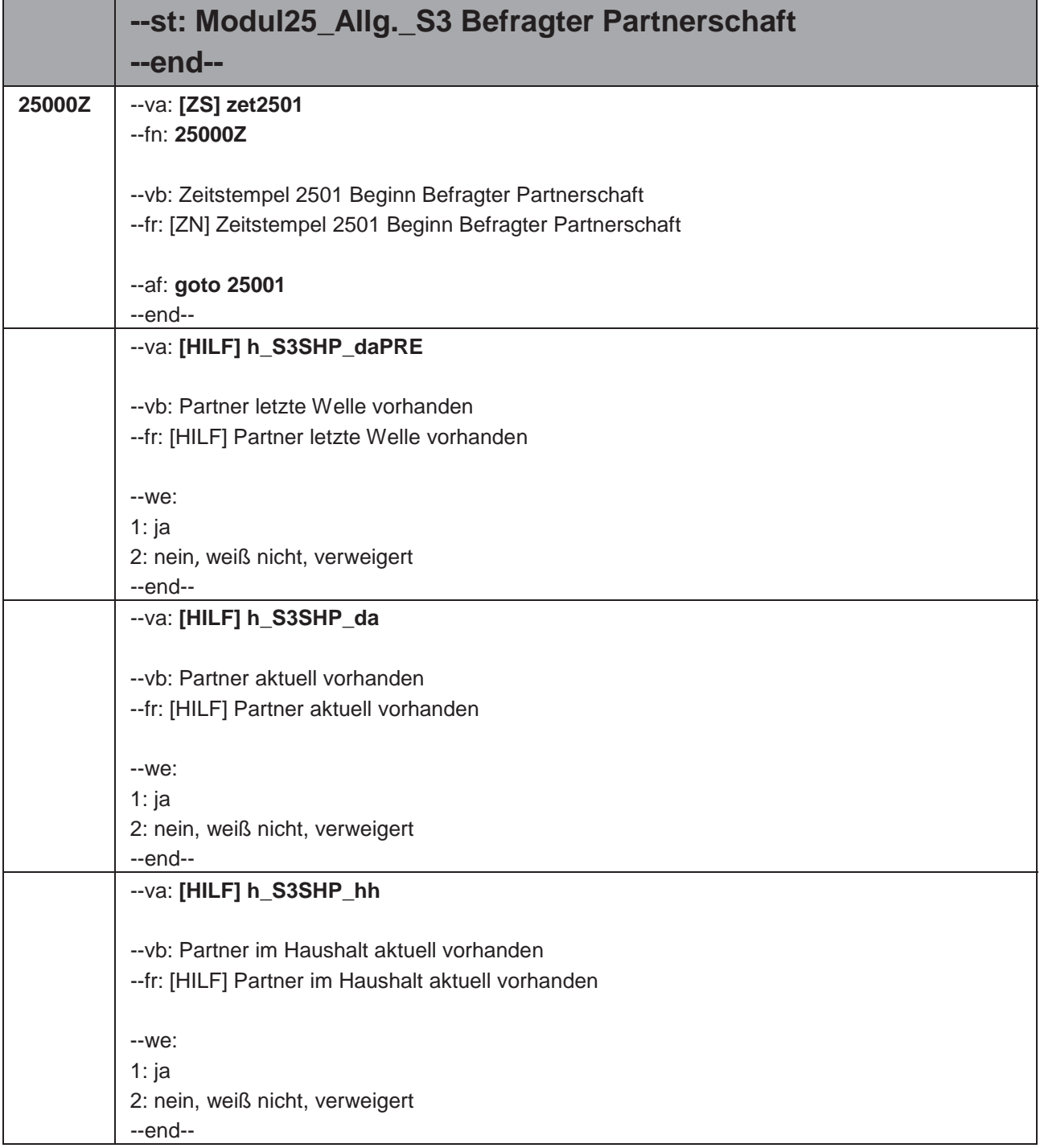

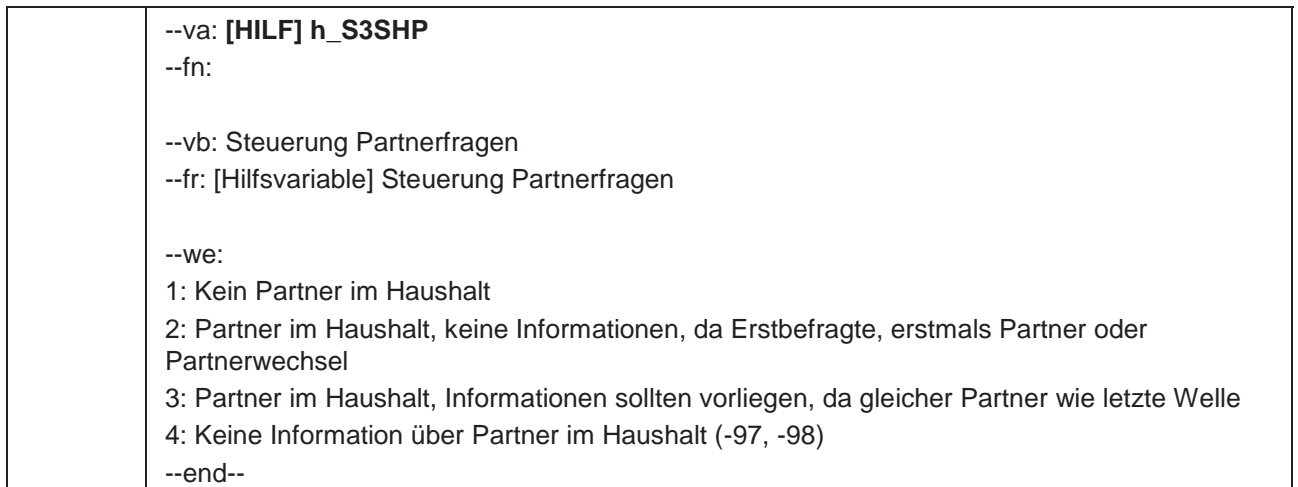

```
25001 --va: S3SHP1
           --fn: 25001
           --vb: Familienstand Befragter
           --fr: Kommen wir nun zu Ihrem Familienstand. Sind Sie zur Zeit …
           --in: <<Antworten bitte vorlesen. Zur Information: Eingetragene Lebenspartnerschaften gibt es 
           nur für gleichgeschlechtliche Paare.>>
           --we:
           1: verheiratet und leben mit Ihrer Ehepartnerin / Ihrem Ehepartner zusammen,
           2: verheiratet und leben getrennt von Ihrer Ehepartnerin / Ihrem Ehepartner,
           3: geschieden,
           4: verwitwet,
           5: ledig,
           6: oder leben Sie in einer eingetragenen Lebenspartnerschaft?
           BUTTONS: verweigert (-97), weiß nicht (-98)
           --ac:
           autoif (25001 = 1 & h_sex <> 2) 25004 = 2
           autoif (25001 = 1 & h_sex = 2) 25004 = 1
           autoif (25001 = 6 & h_sex <> 2) 25004 = 1
           autoif (25001 = 6 & h_sex = 2) 25004 = 2
           autoif (25001 = 1) 25002 = 1
           autoif (25001 = 1) h_S3SHP_da = 1
           autoif (25001 = 1) h_S3SHP_hh = 1
           autoif (25001 = 1 & h_Erstbefragte = 1) h_S3SHP = 2
           autoif (25001 = 6) h_S3SHP_da = 1
           autoif (h_Erstbefragte = 2 & h_S3SHP_daPRE <> 1 & h_S3SHP_da = 1) 25008 = -20
           autoif (25001 = 1 & h_S3SHP_hh = 1 & h_S3SHP_daPRE <> 1) h_S3SHP = 2
           --af:
           if (25001 = 1 & h_S3SHP_daPRE <> 1) goto 25013Z
           if (25001 = 1 & h_S3SHP_daPRE = 1) goto 25008
           if (25001 = 2, 3, 4, 5, 6, -97, -98) goto 25002
           --end--
```
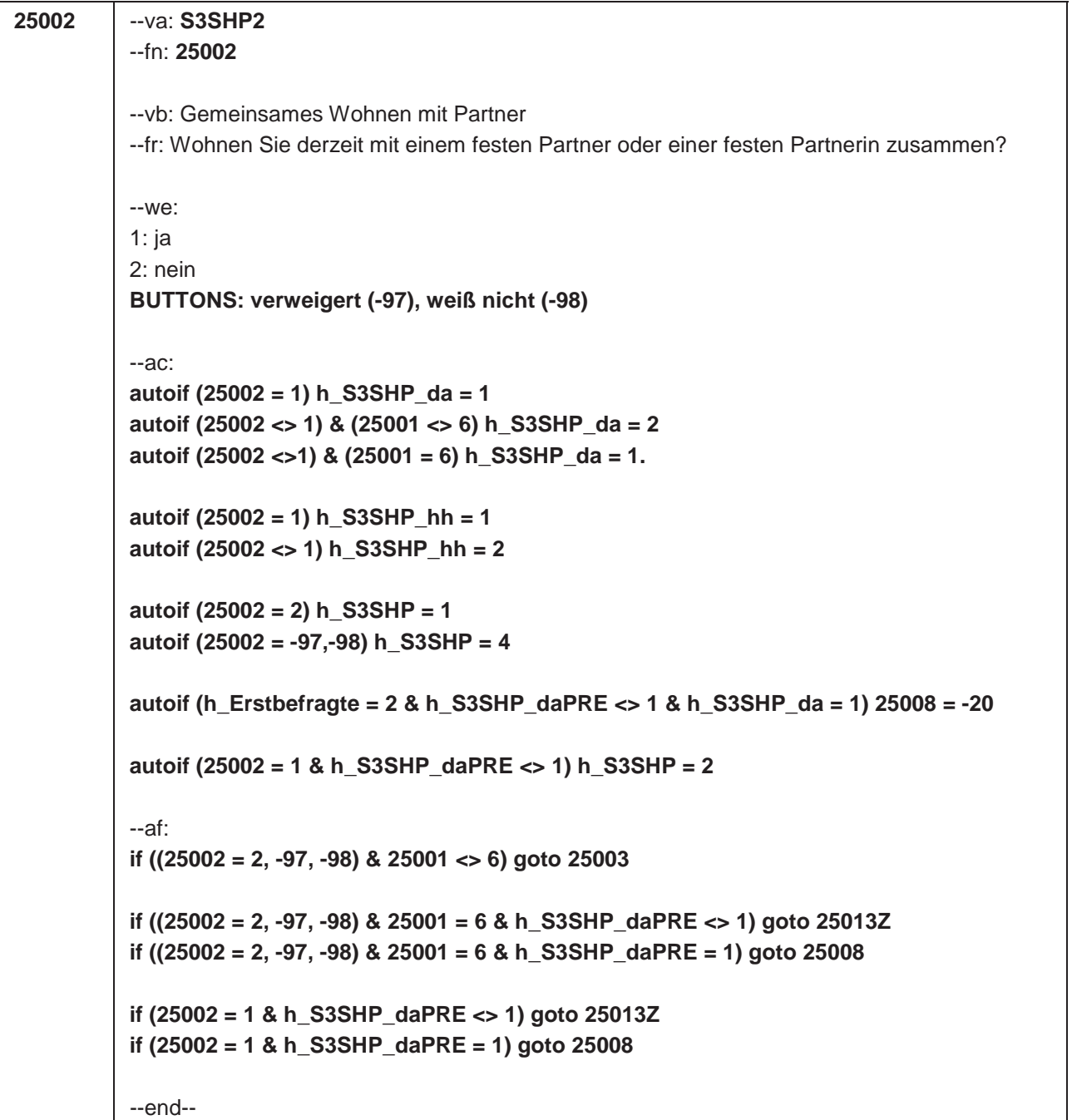

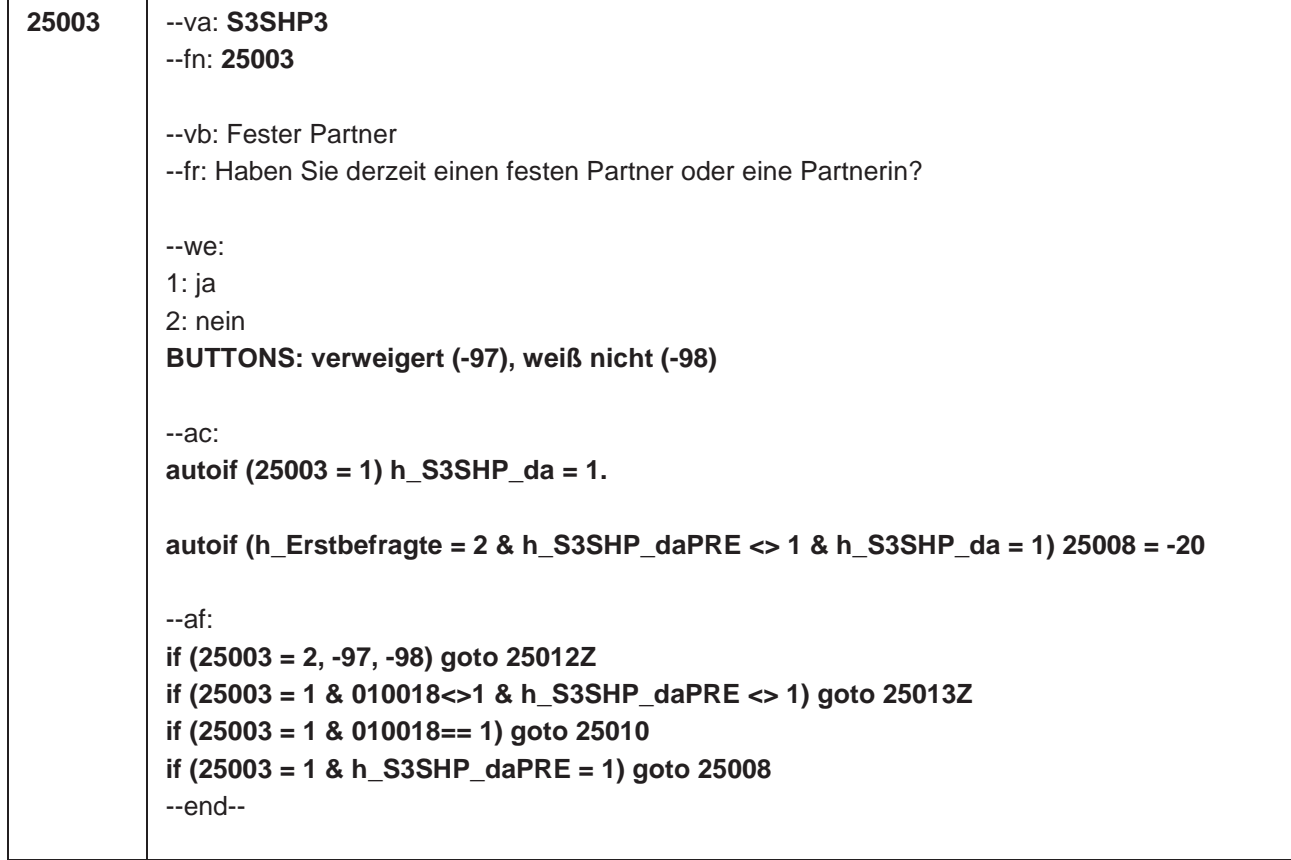

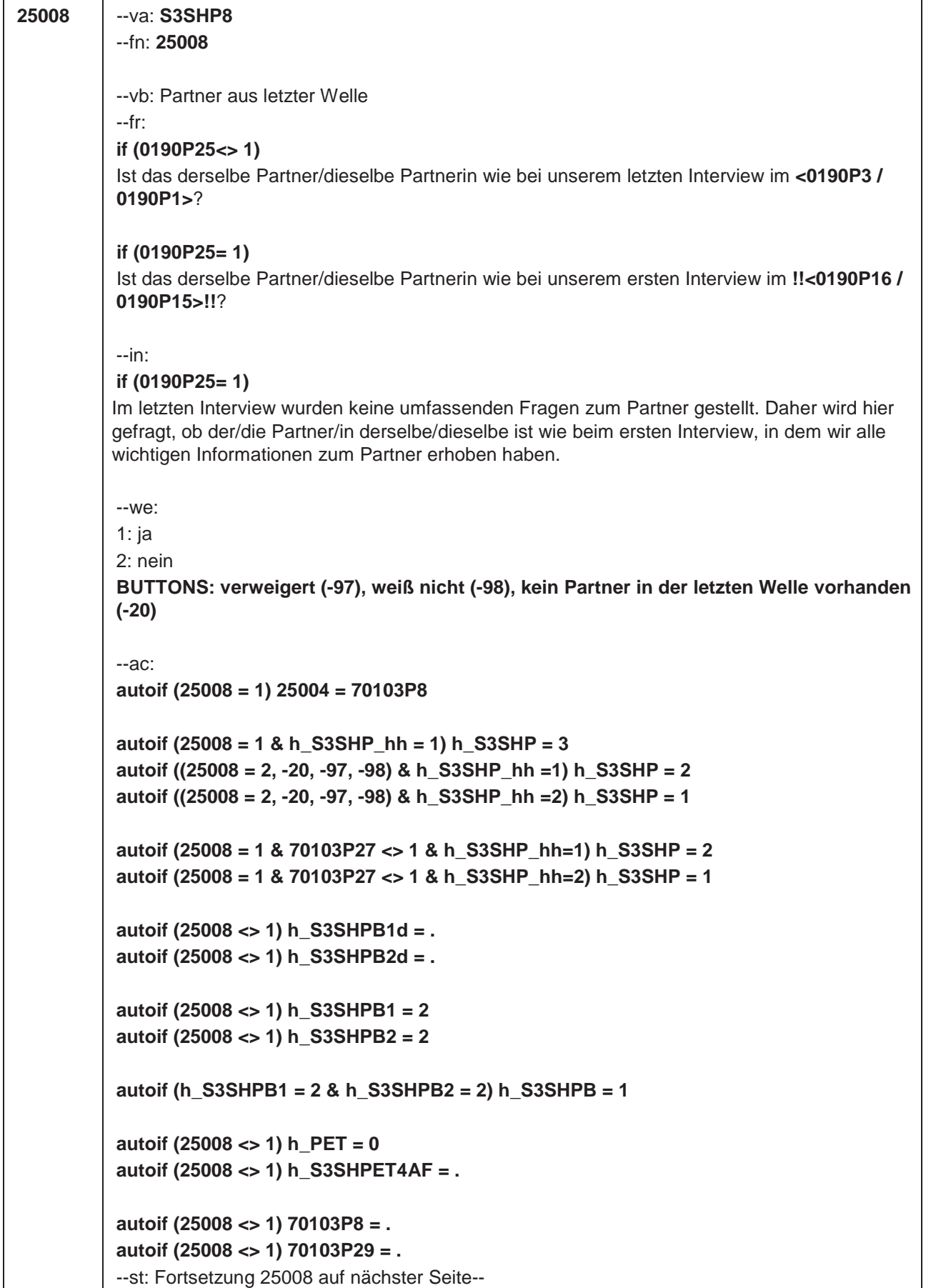

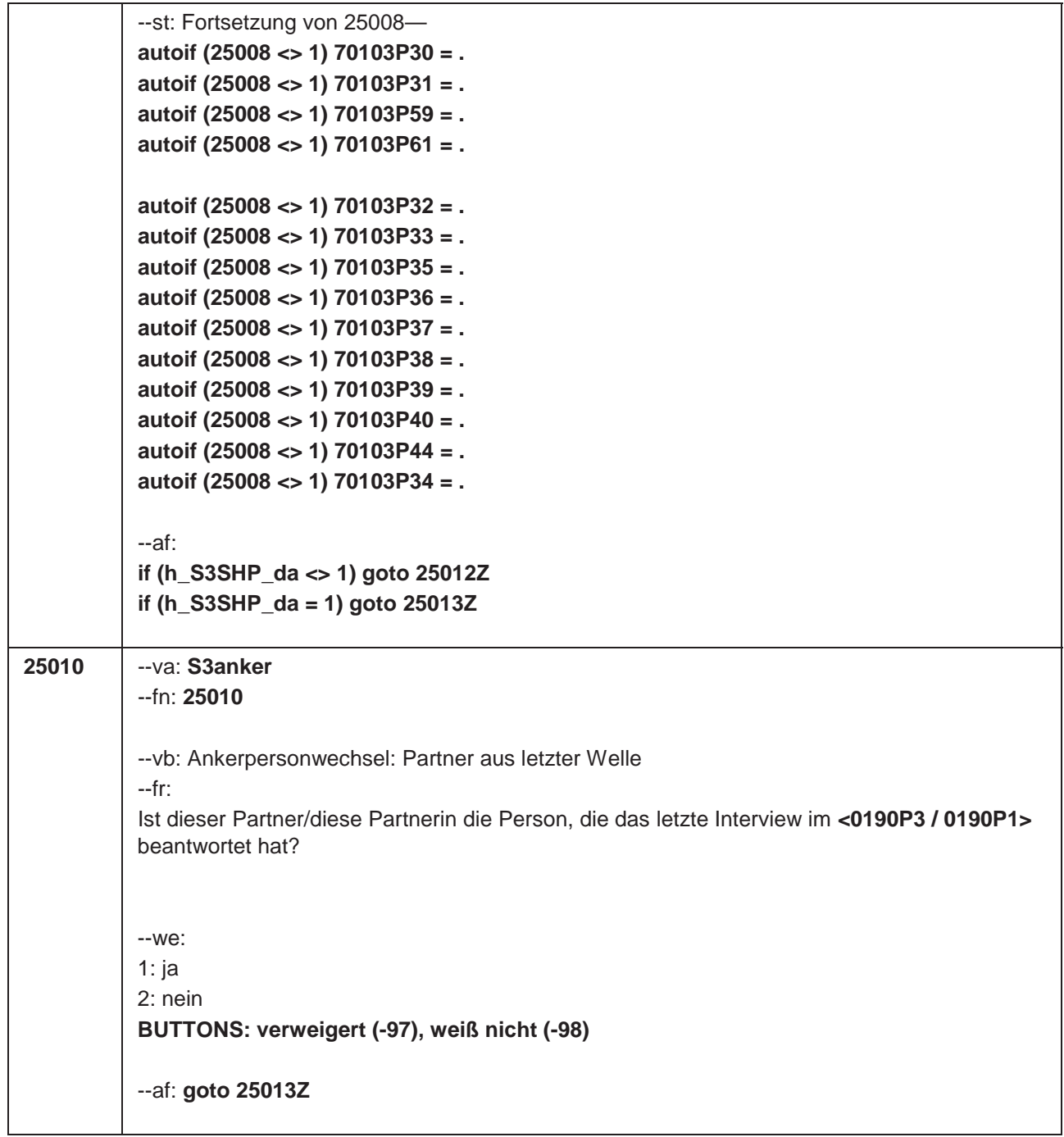

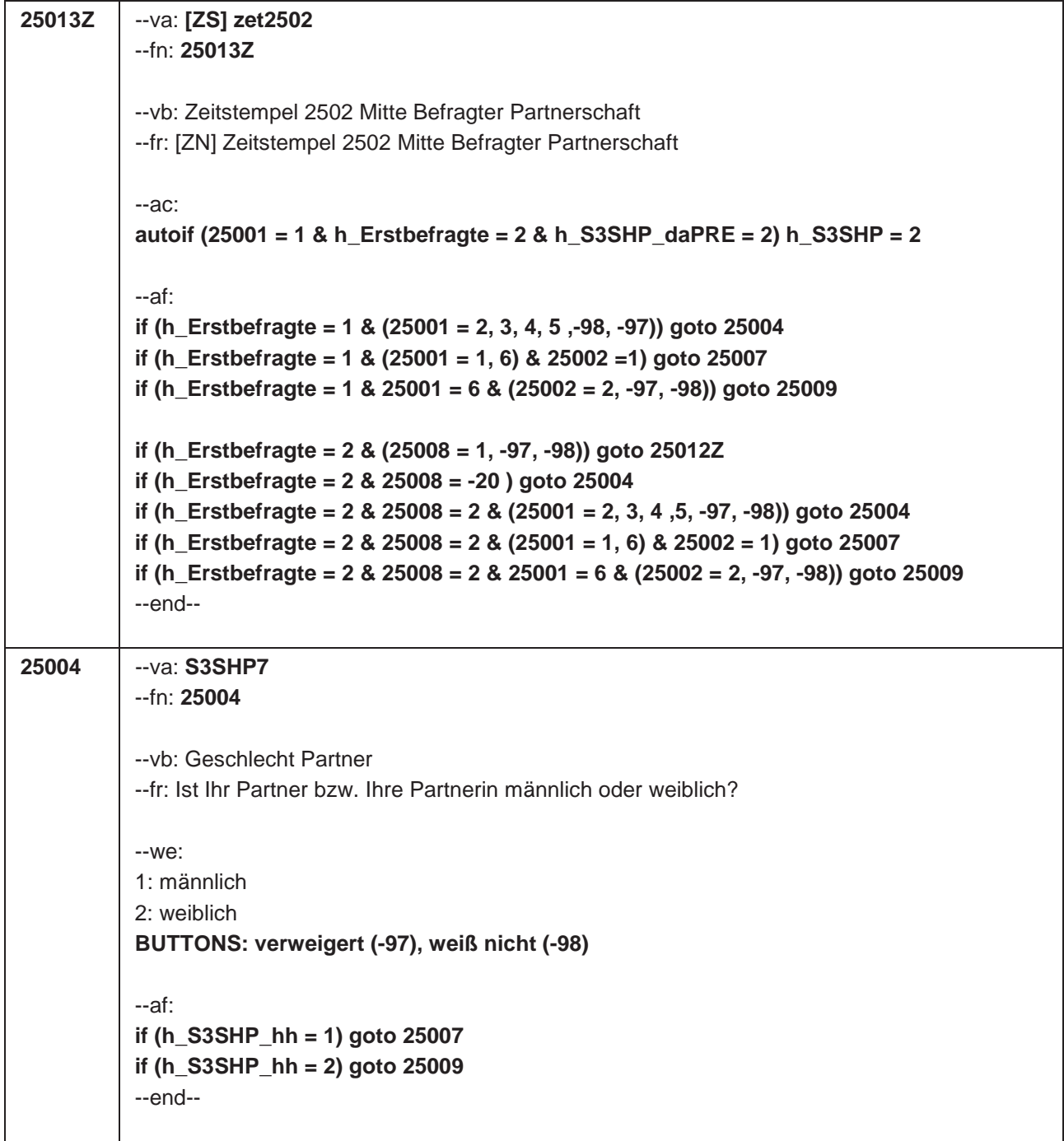

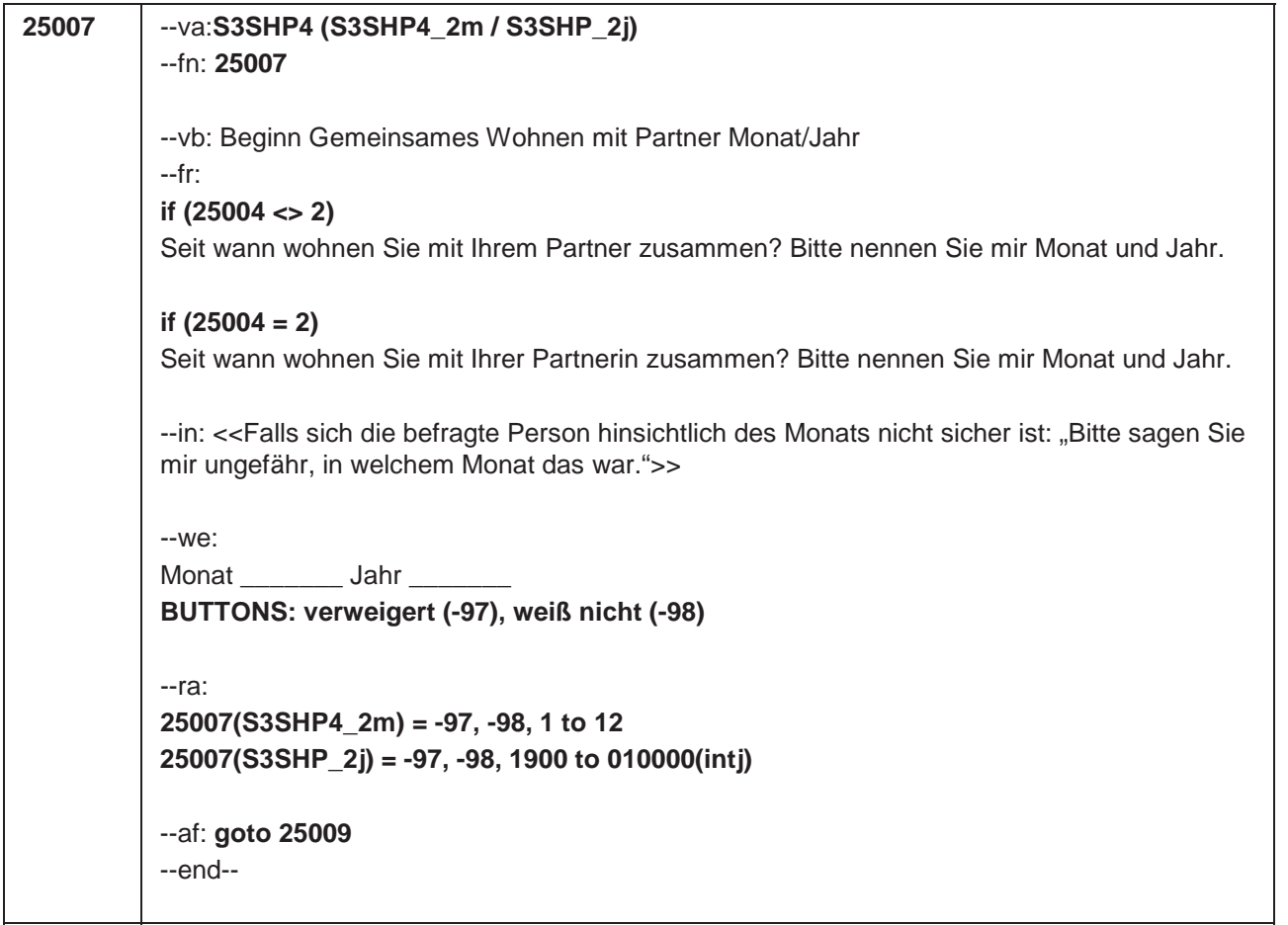
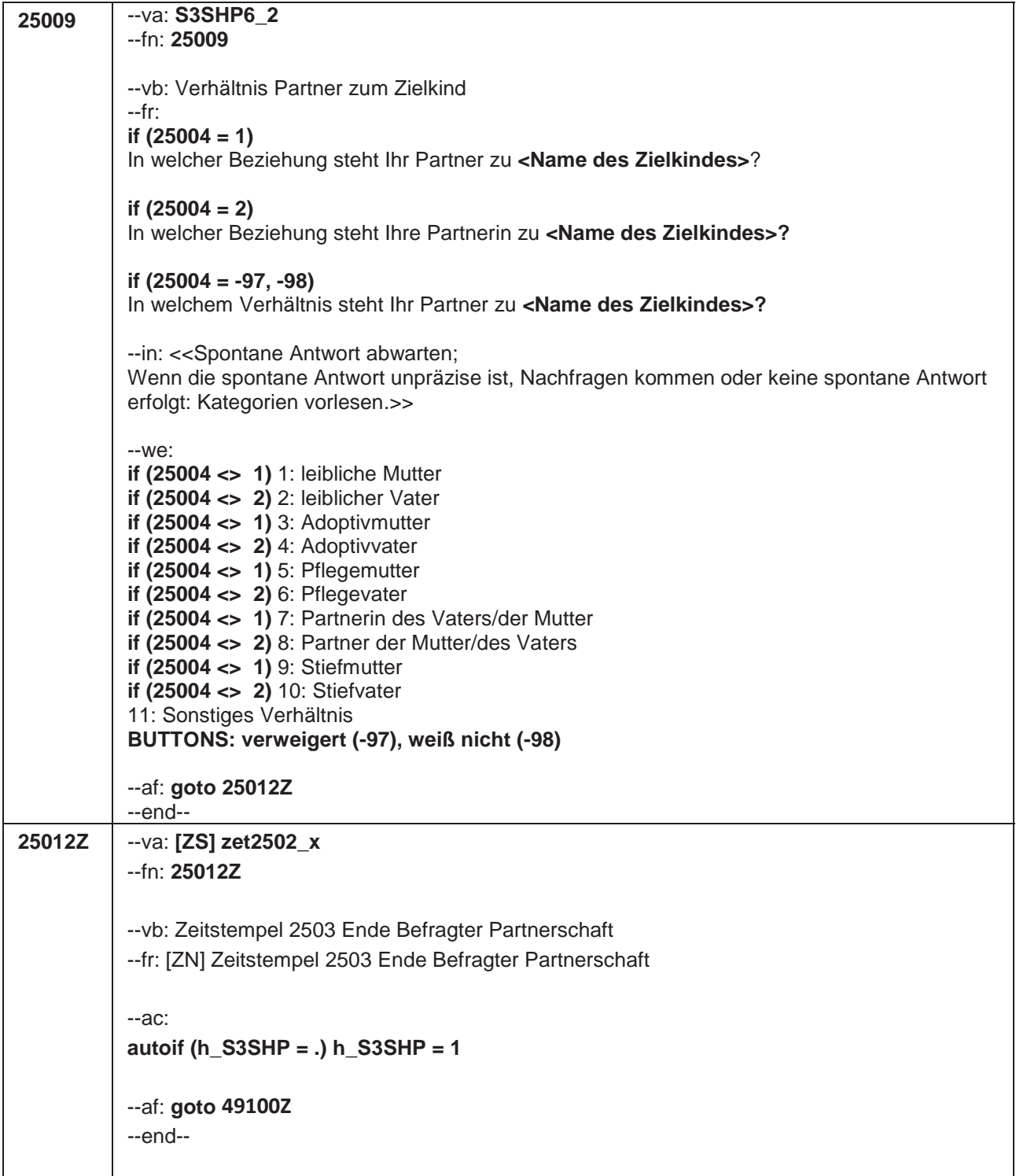

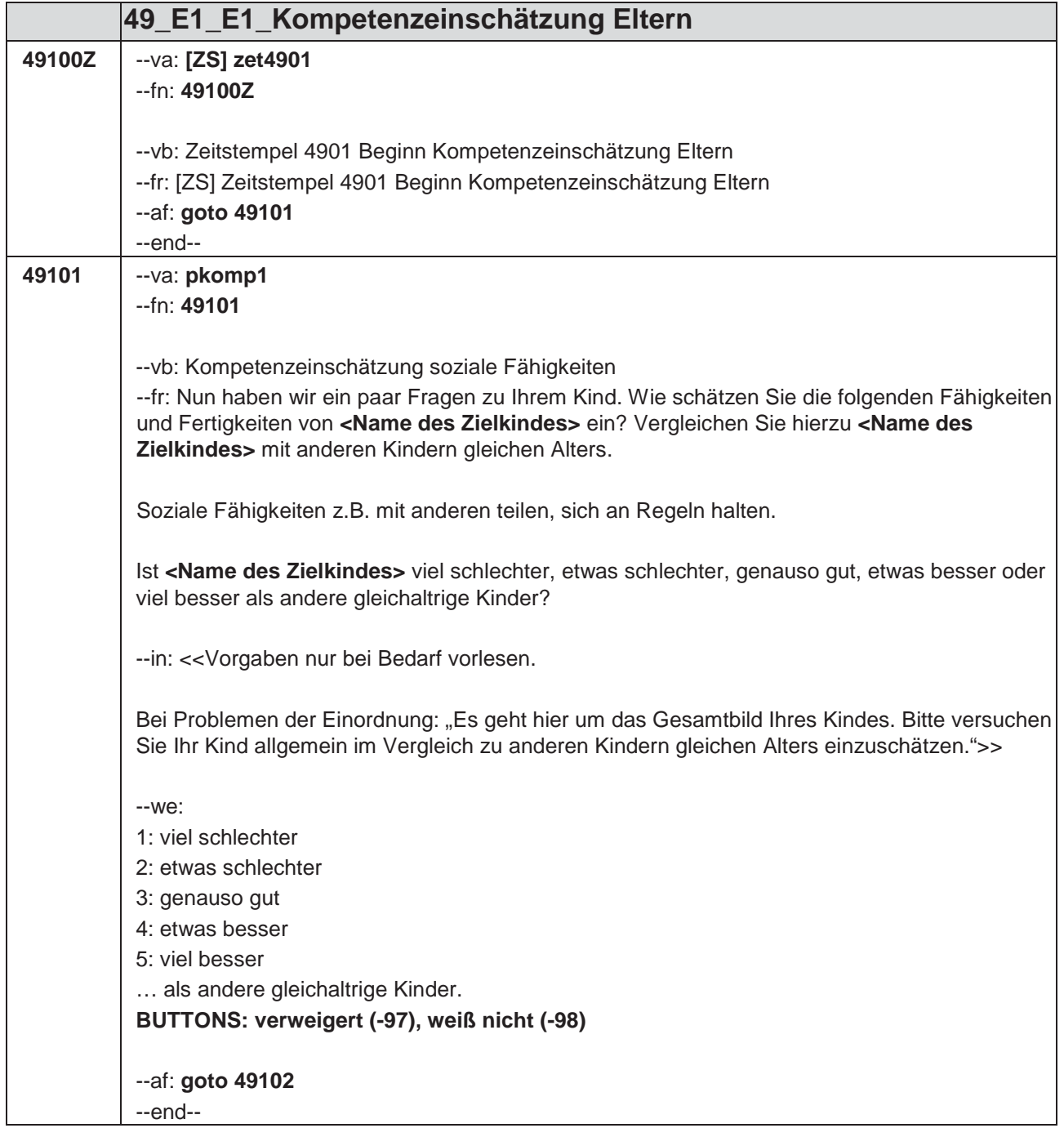

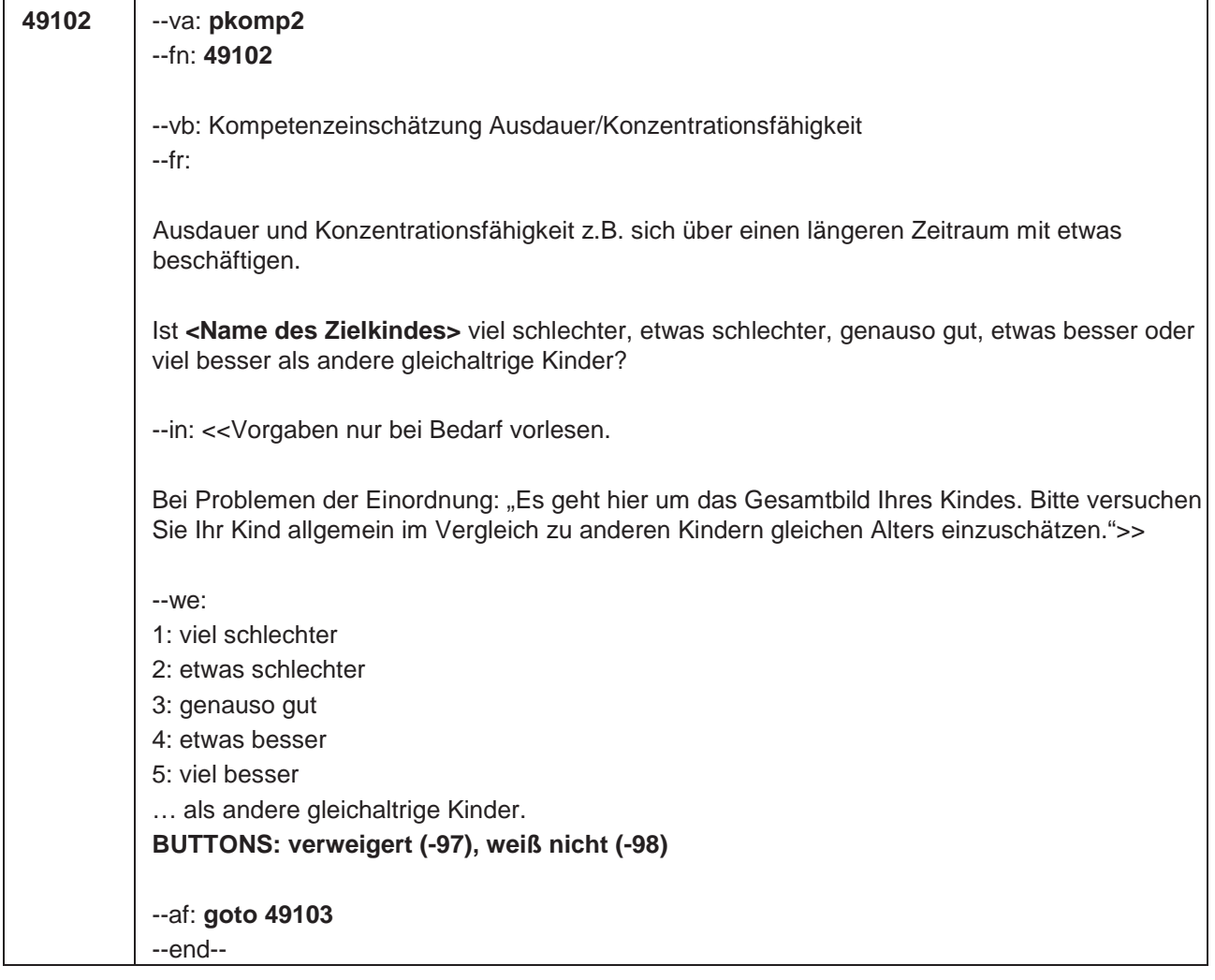

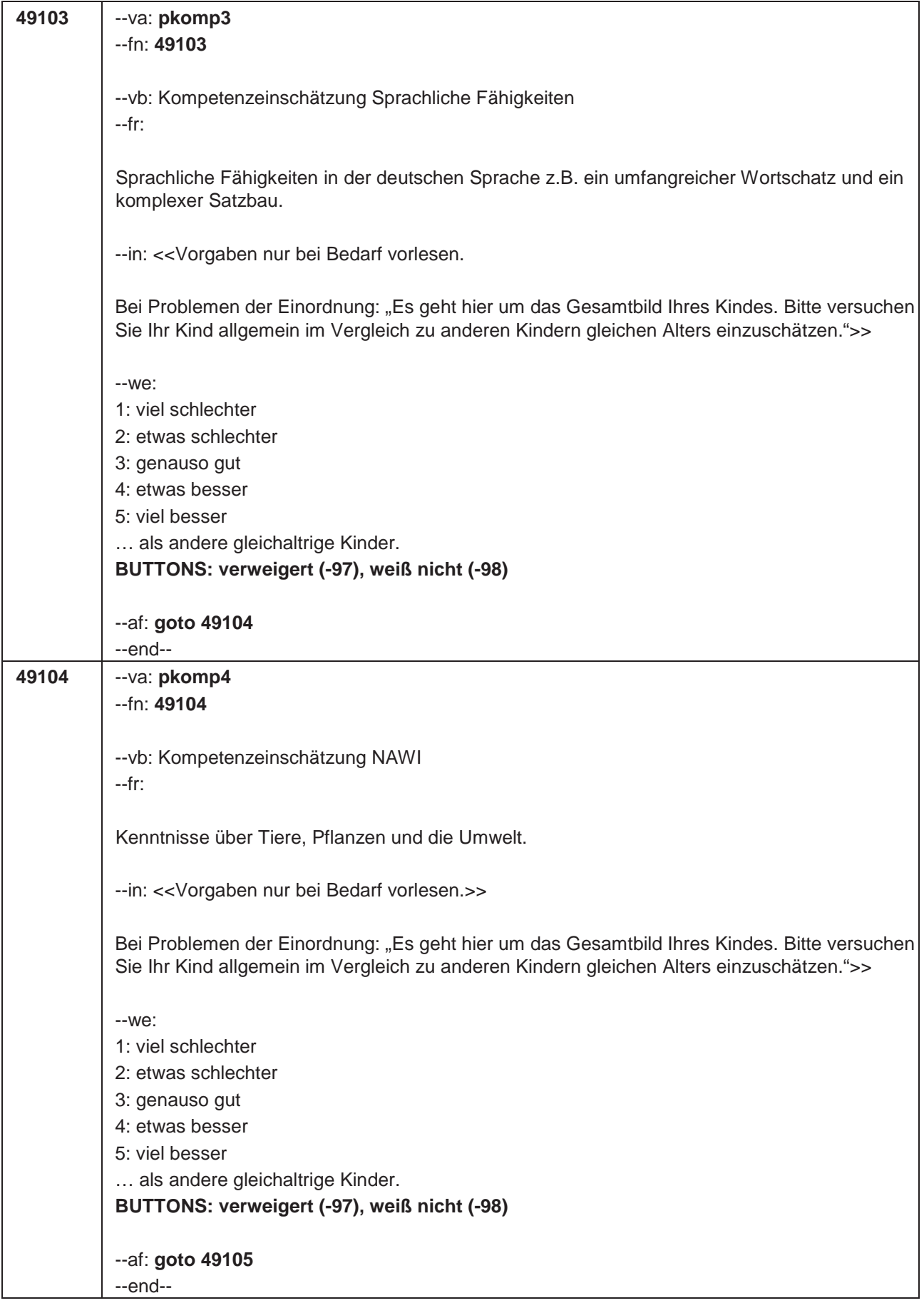

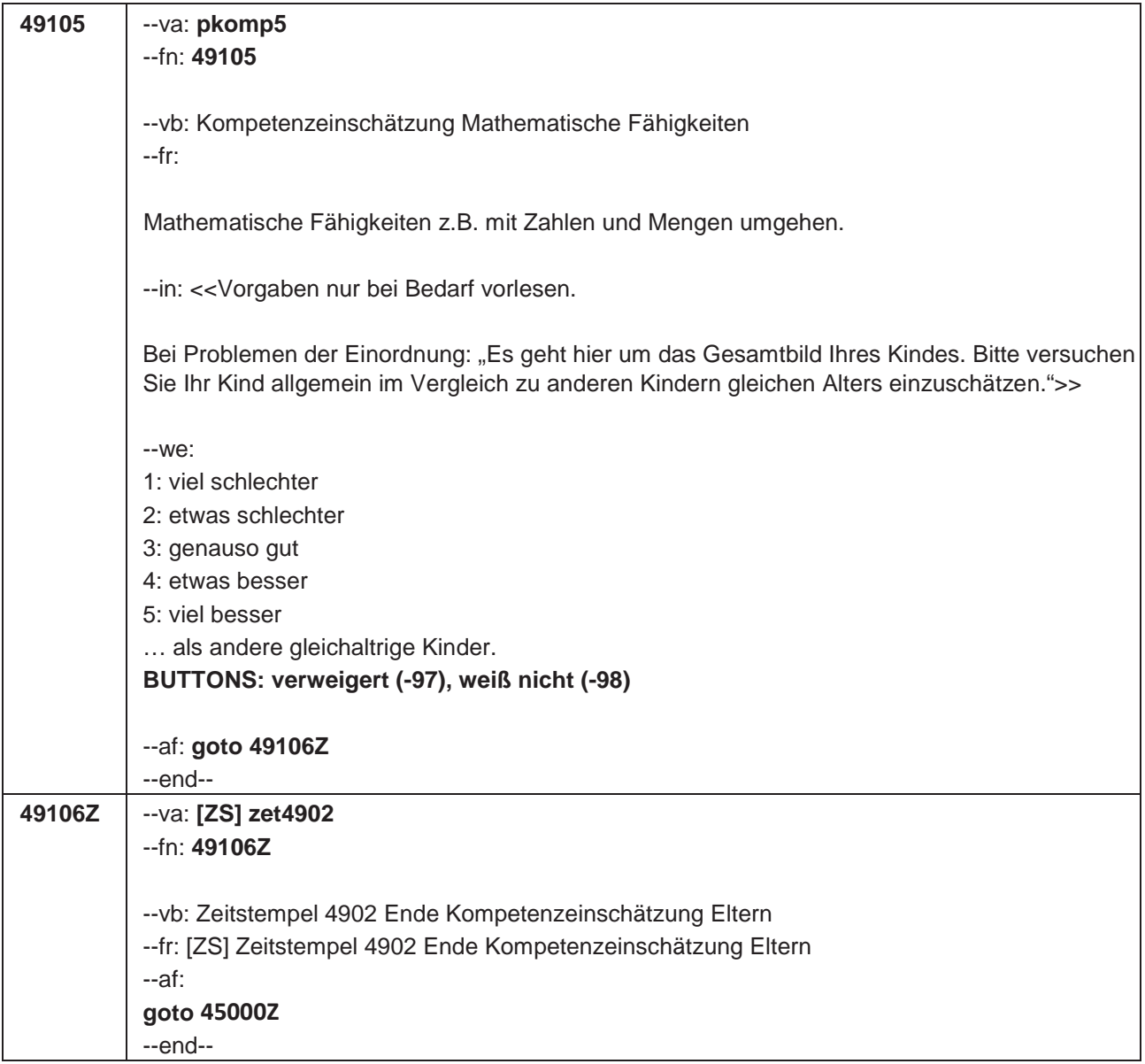

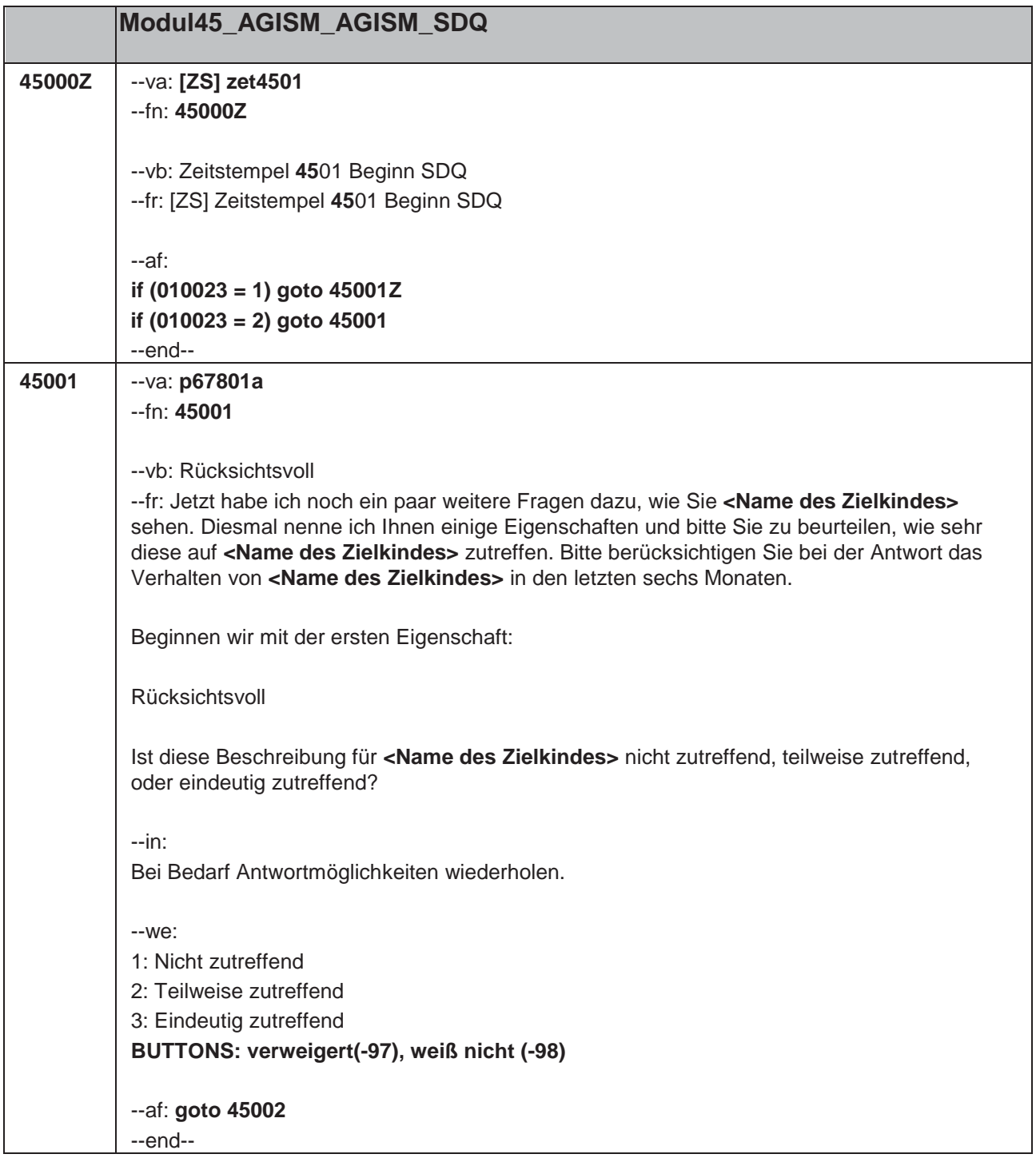

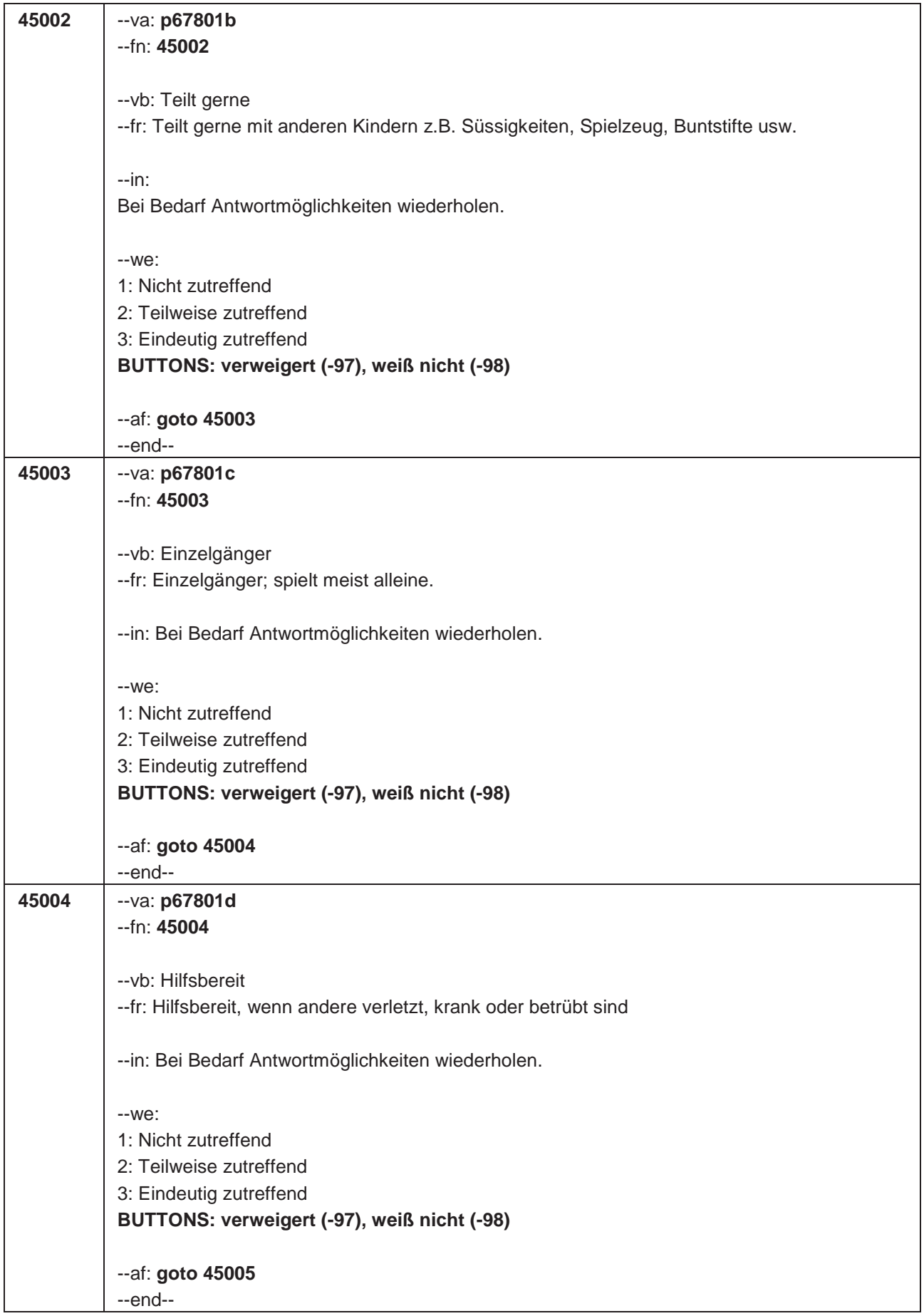

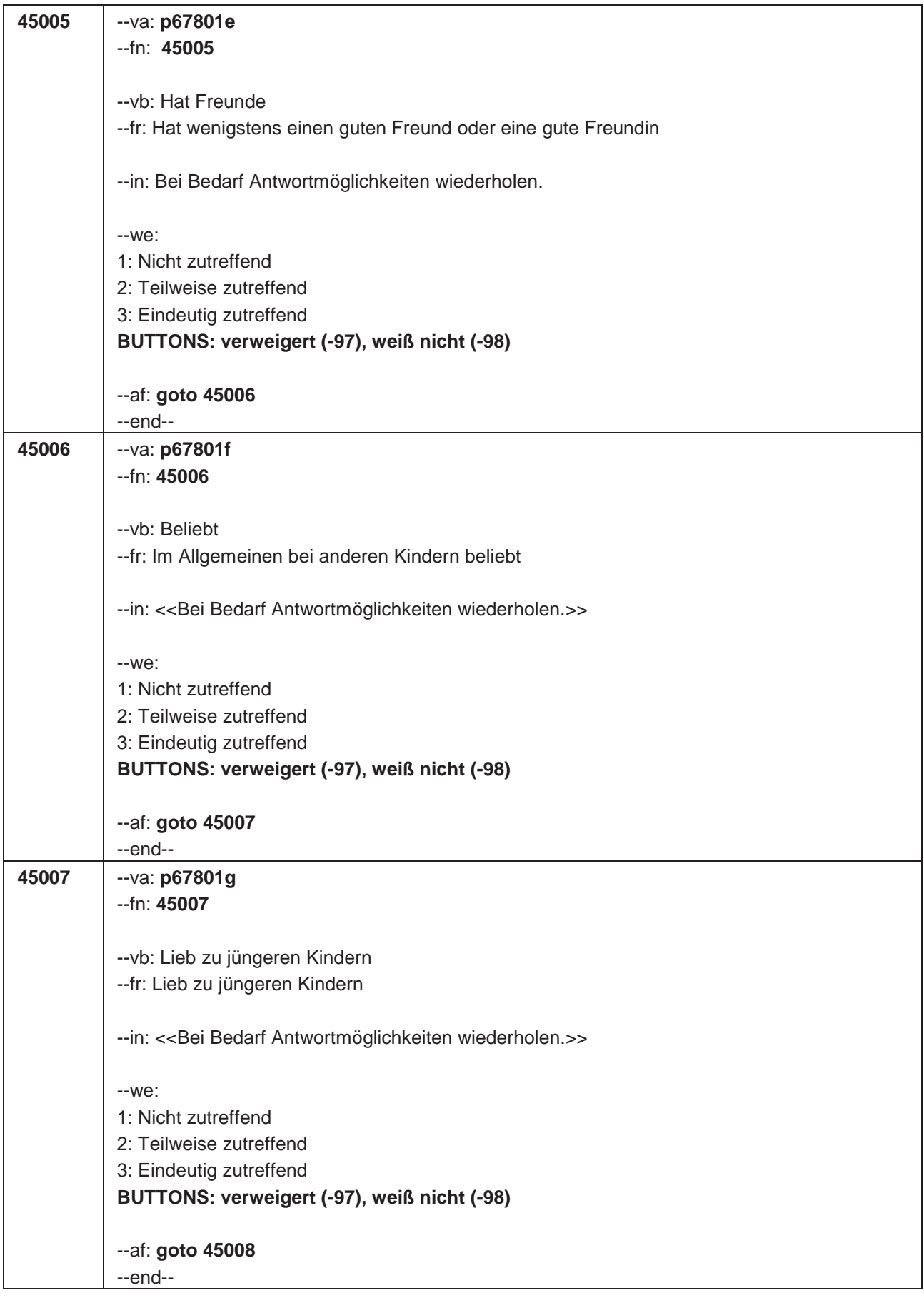

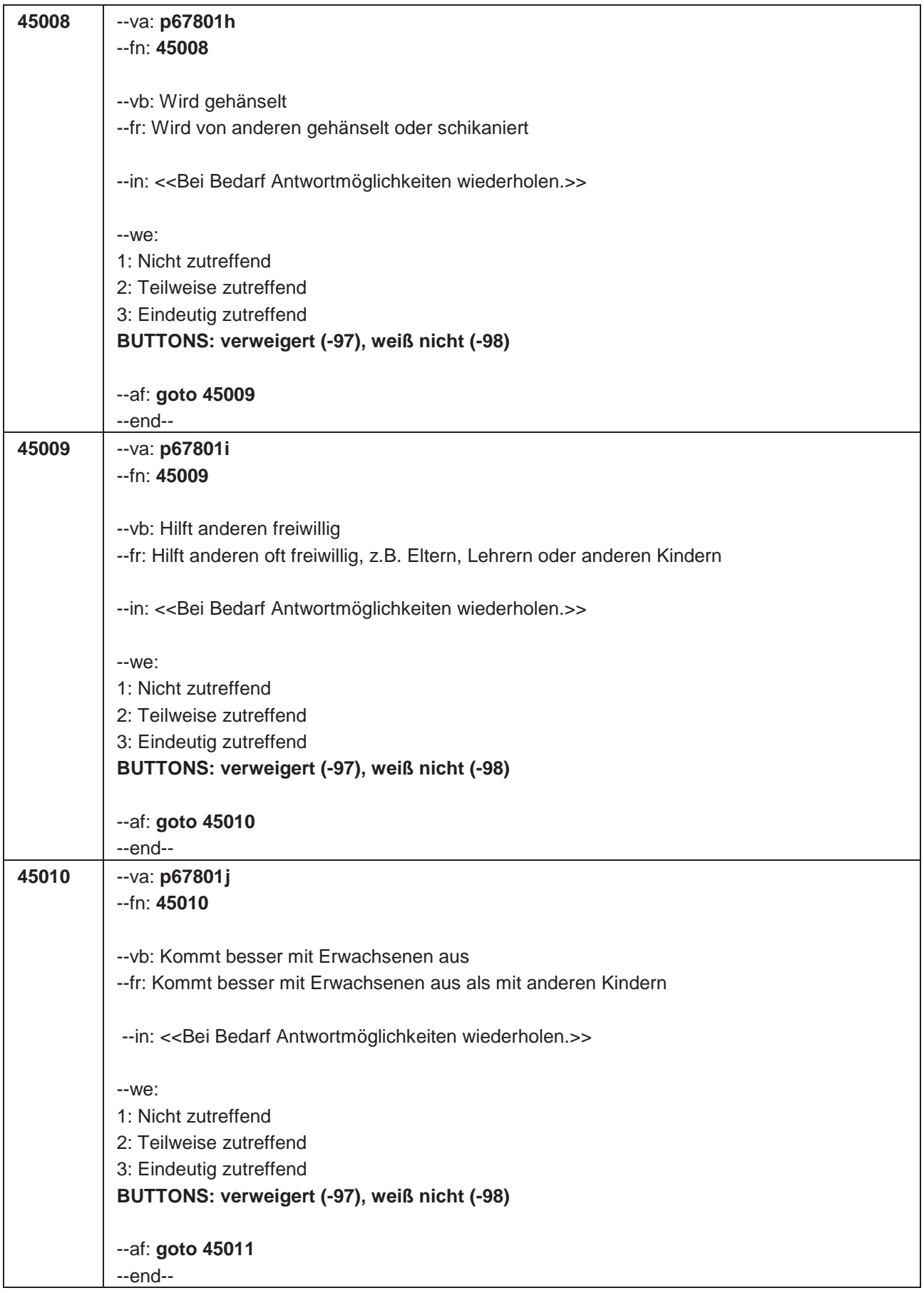

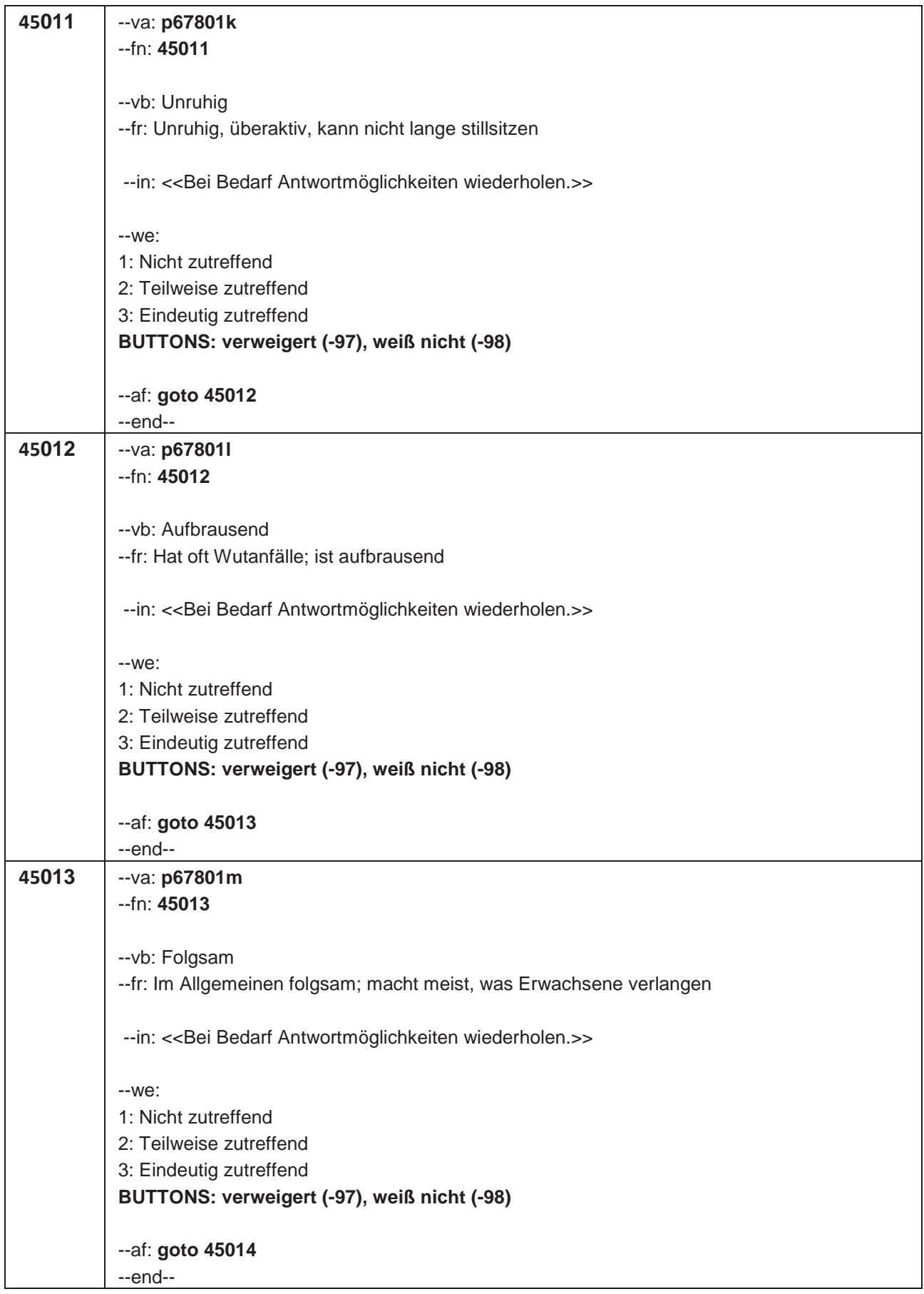

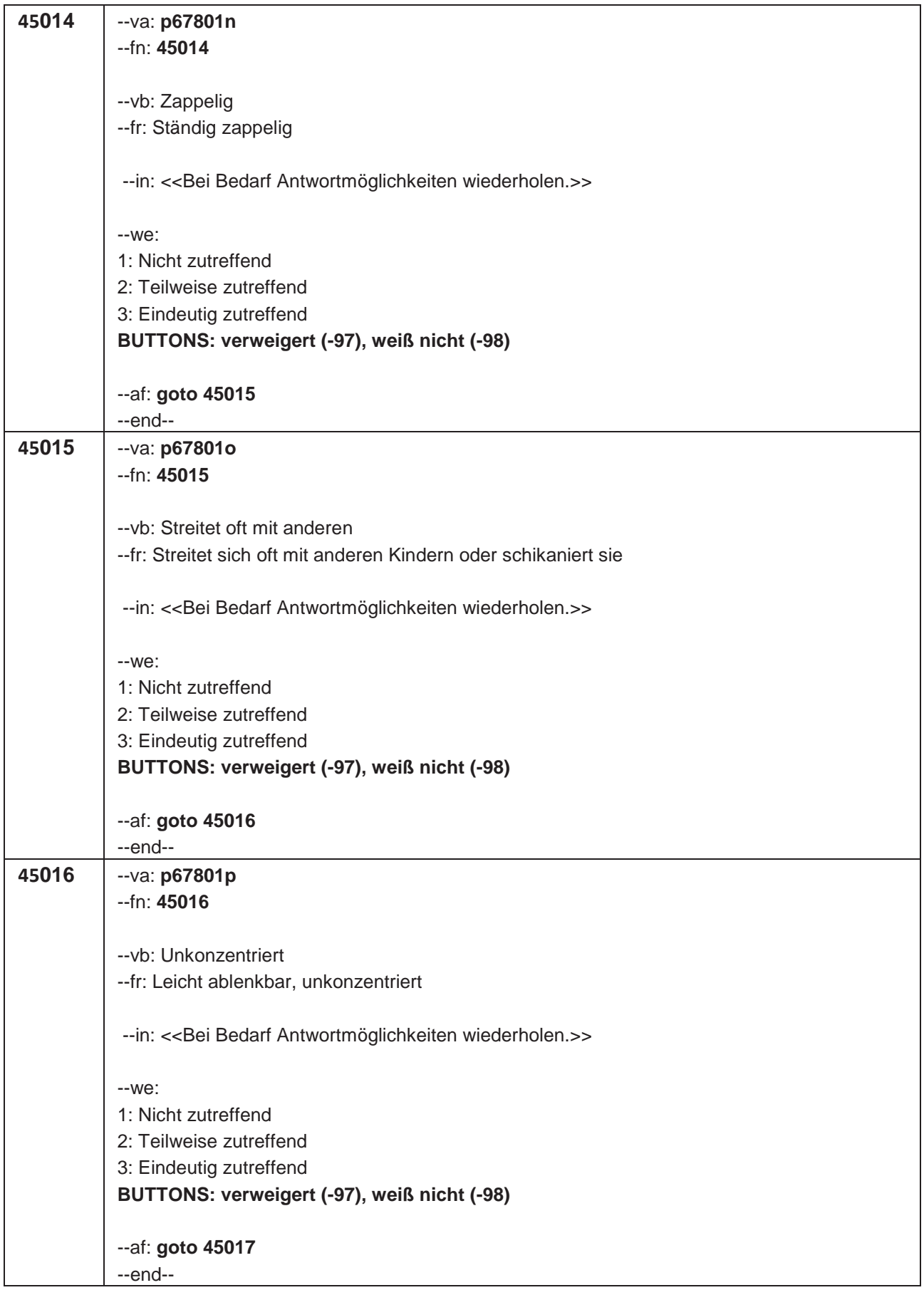

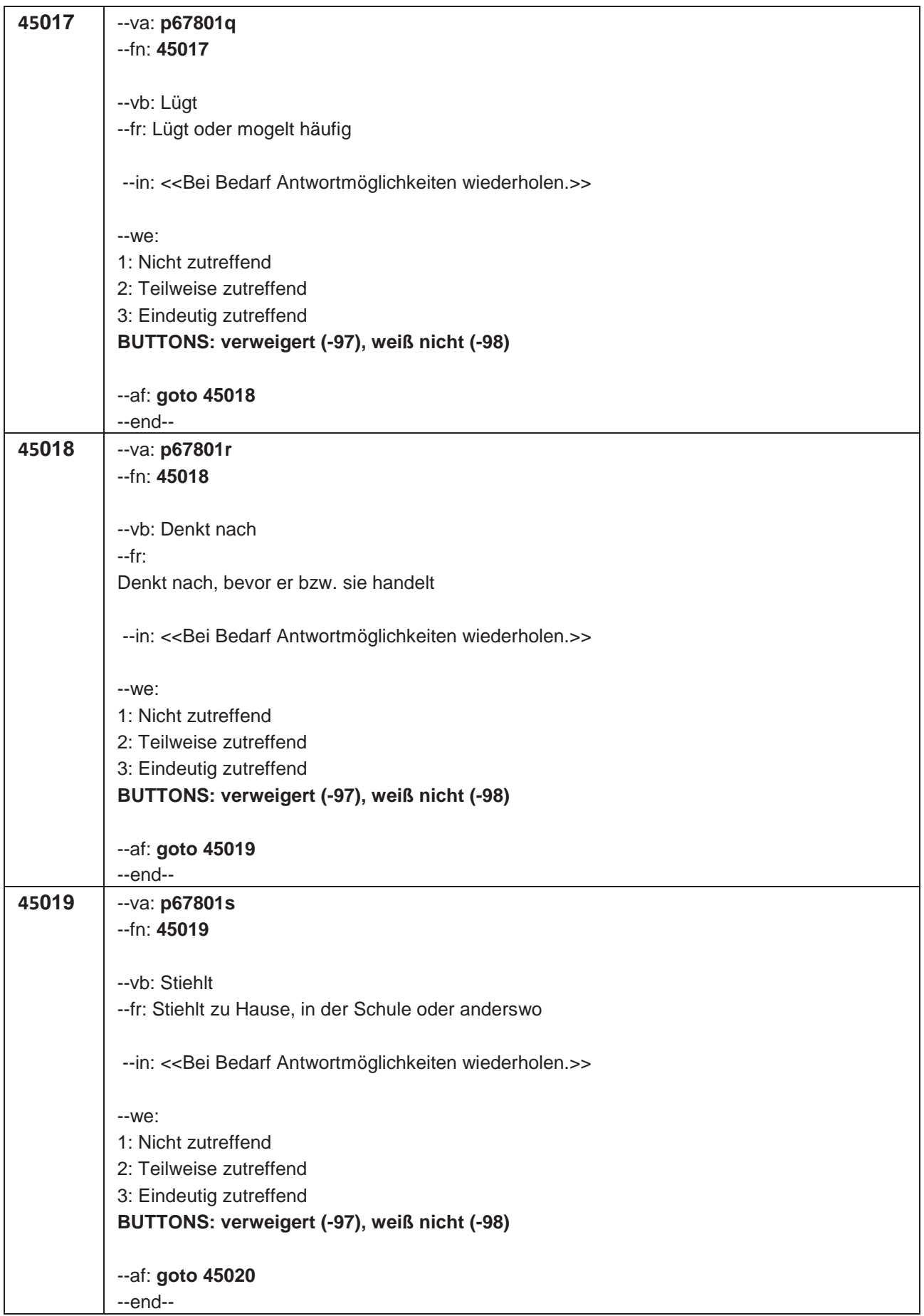

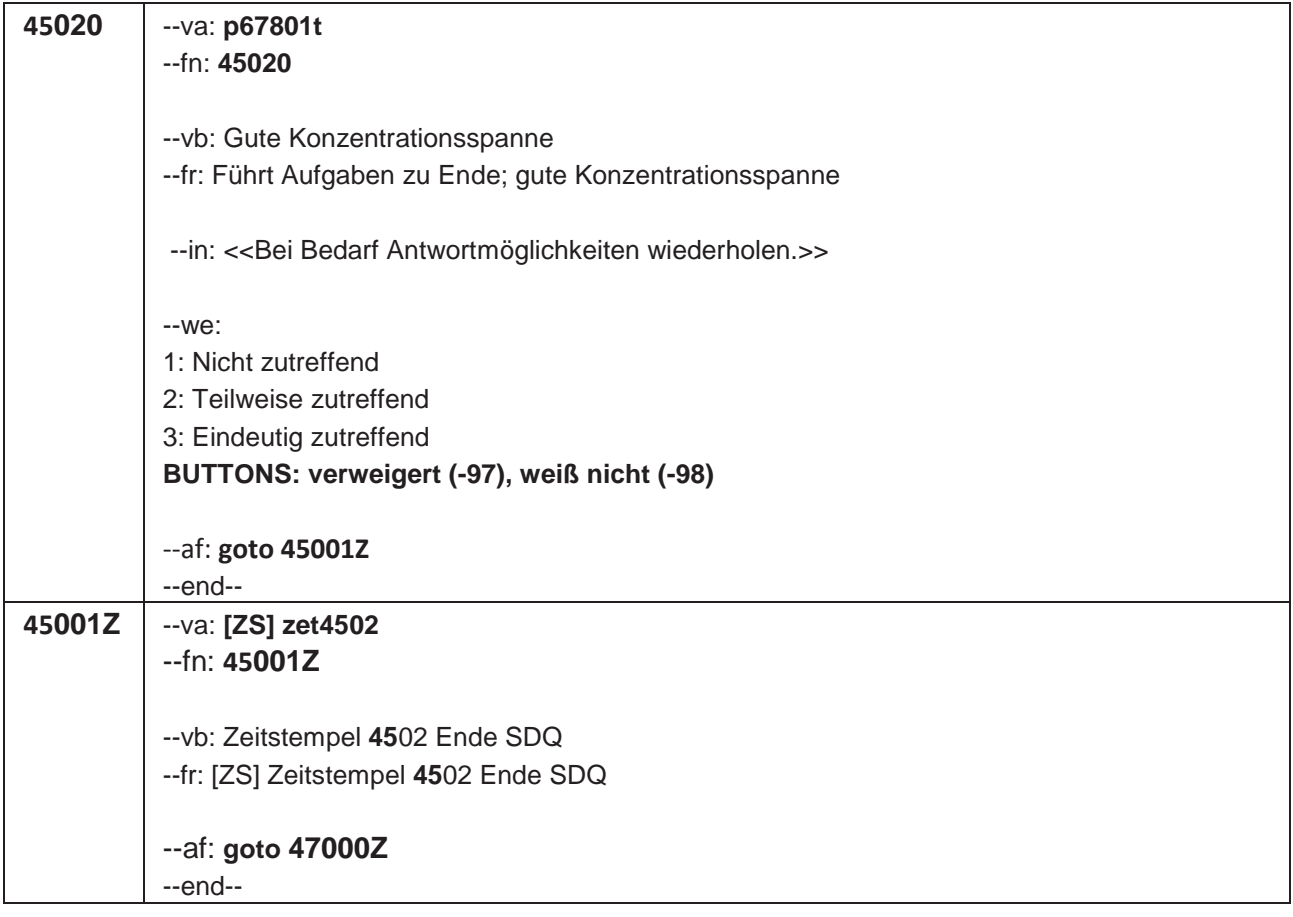

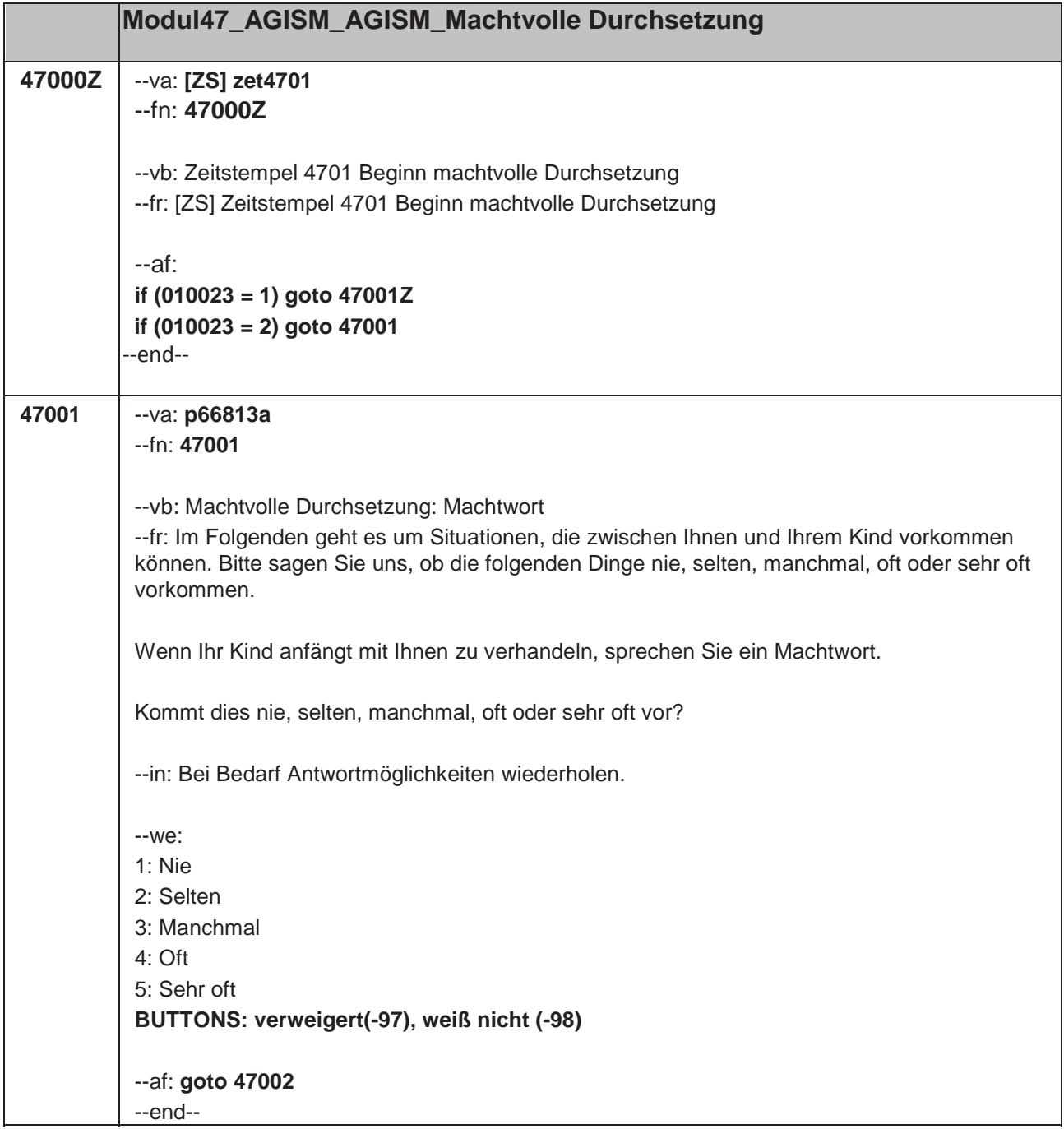

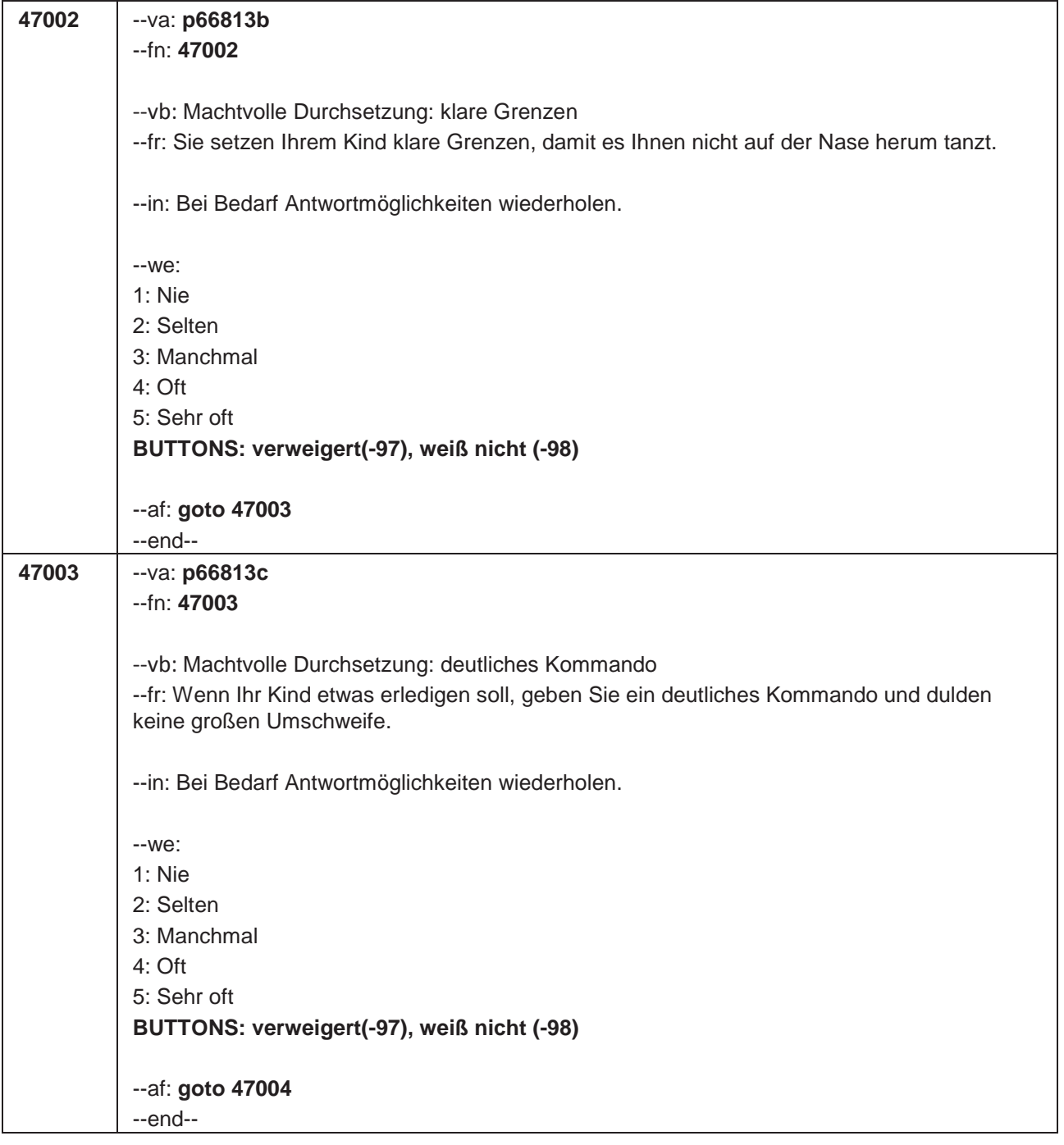

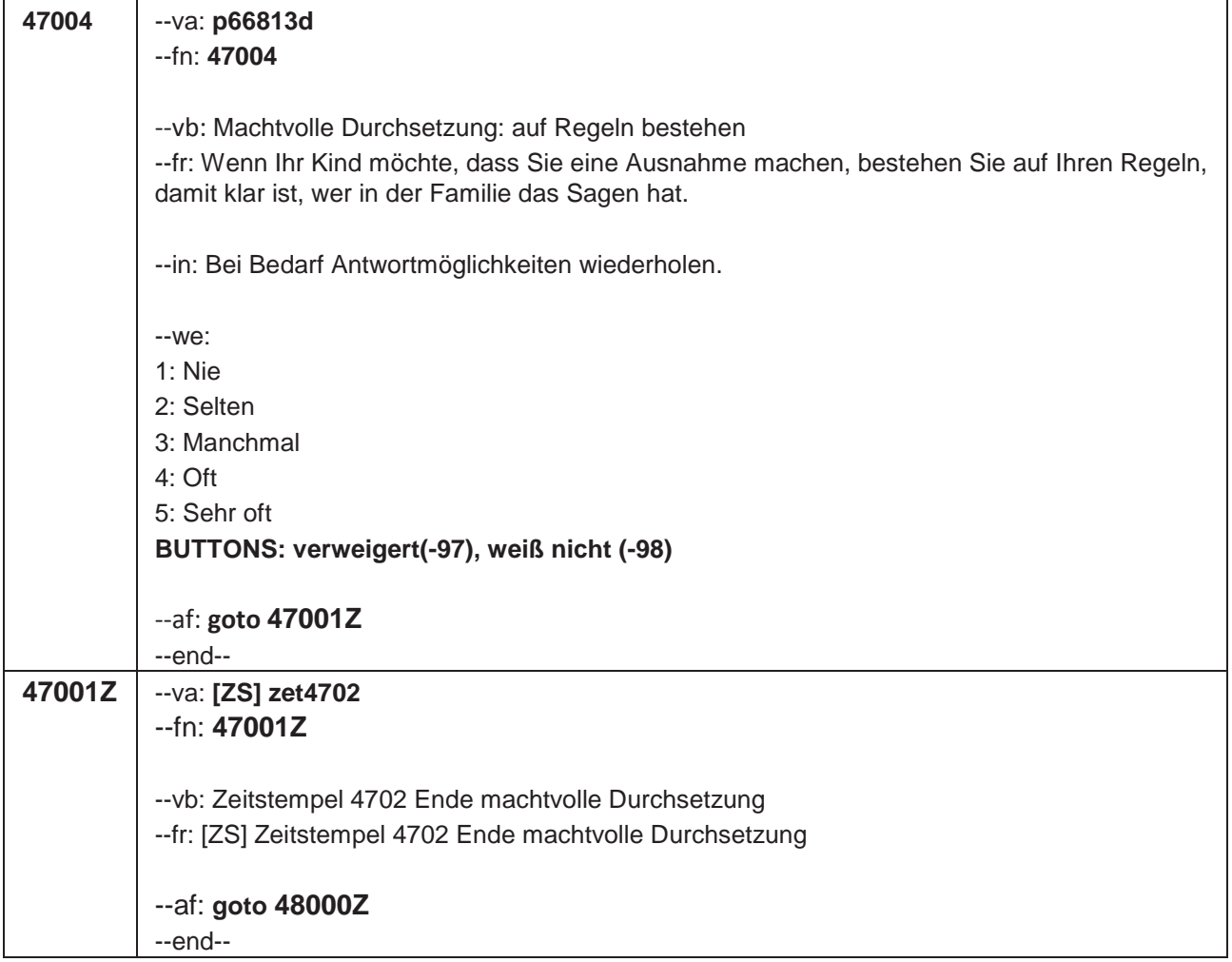

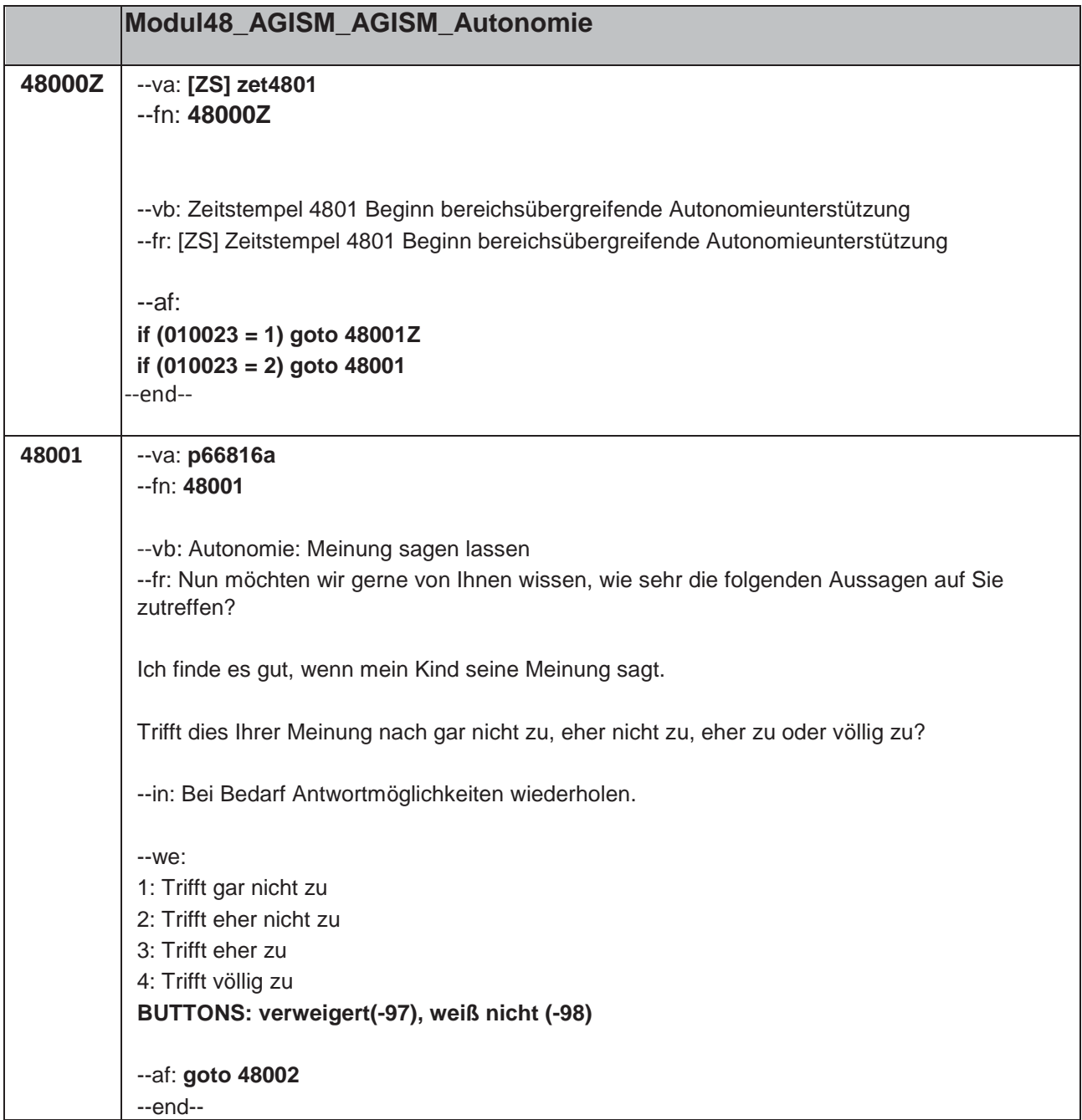

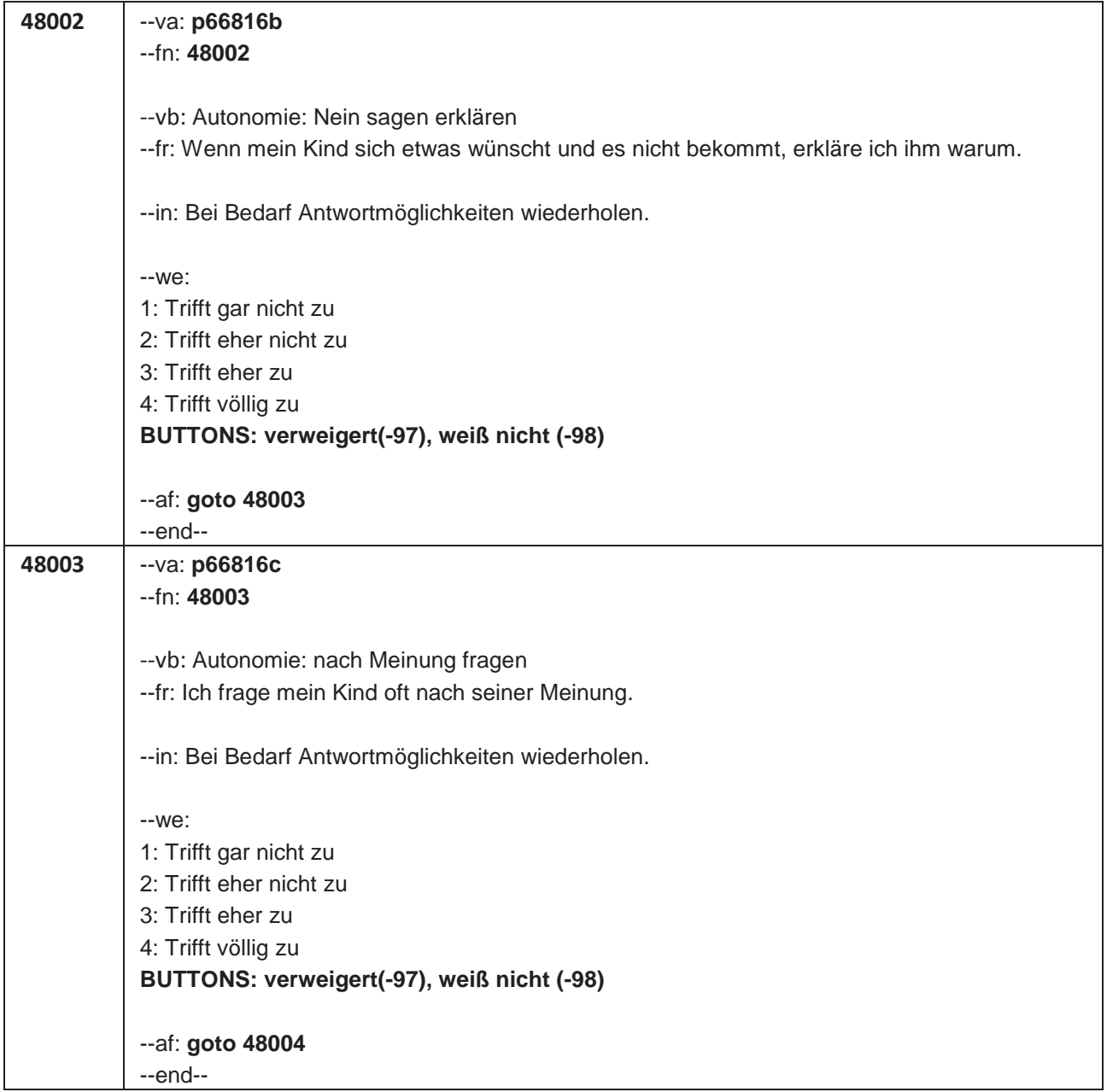

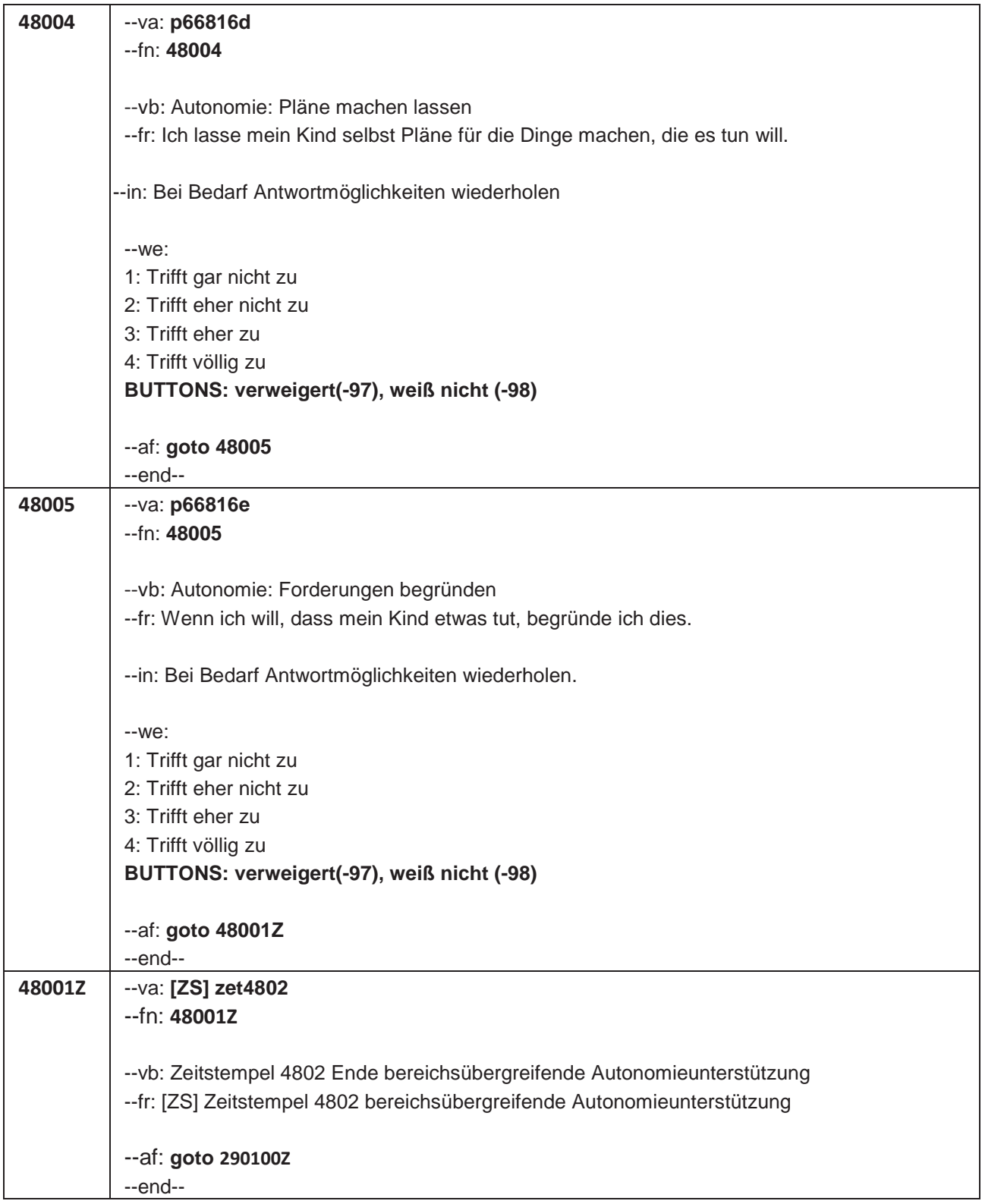

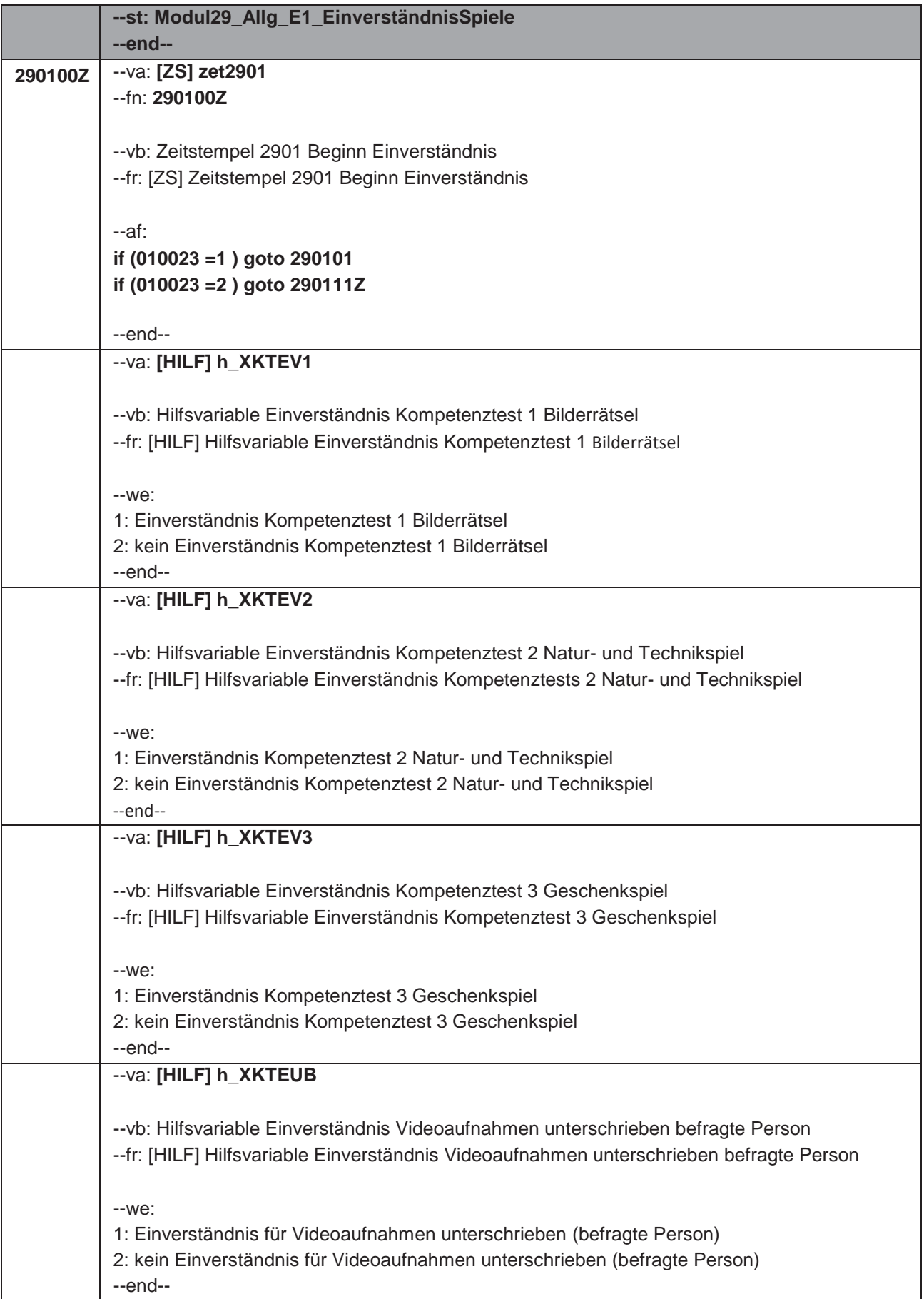

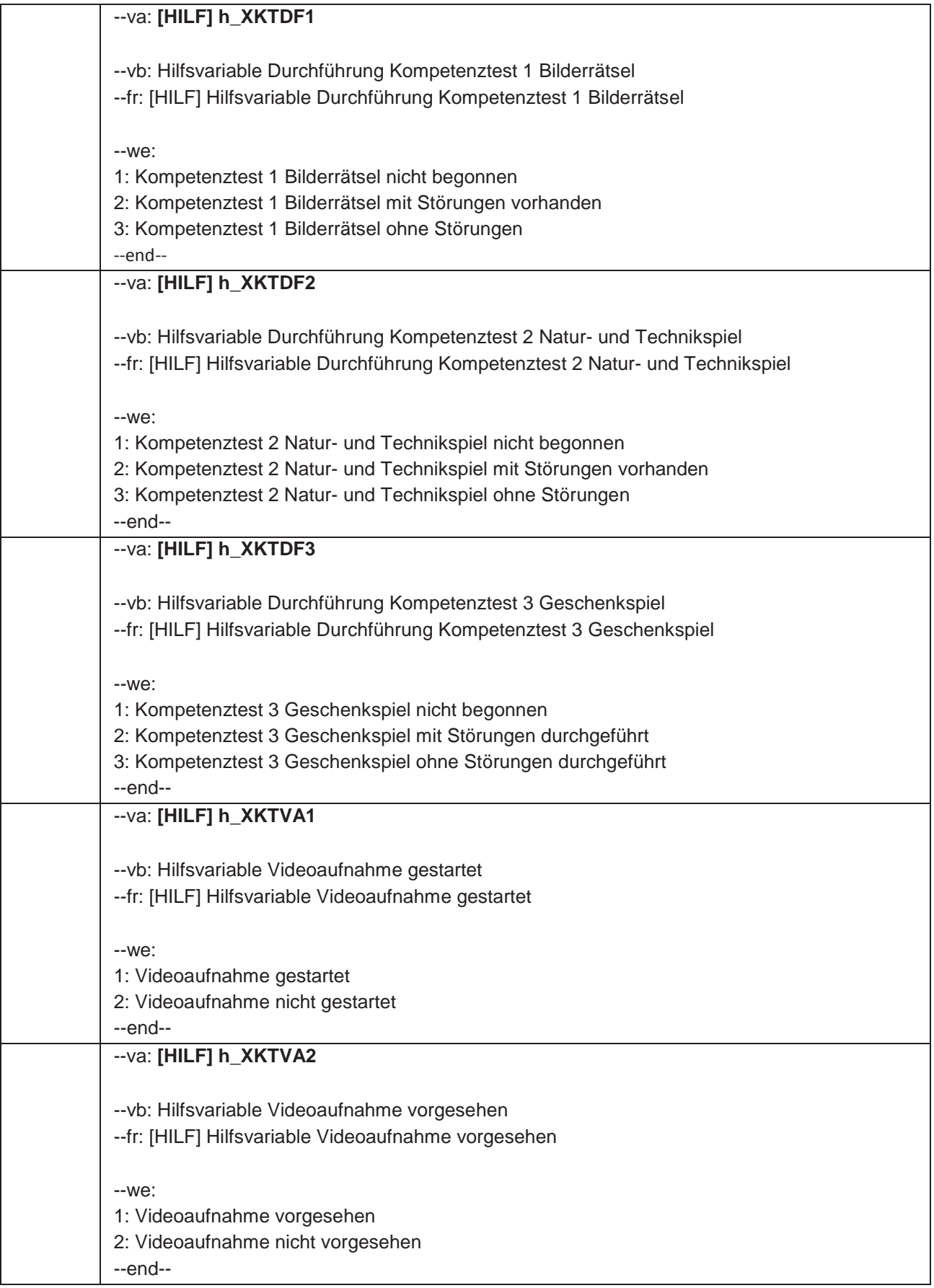

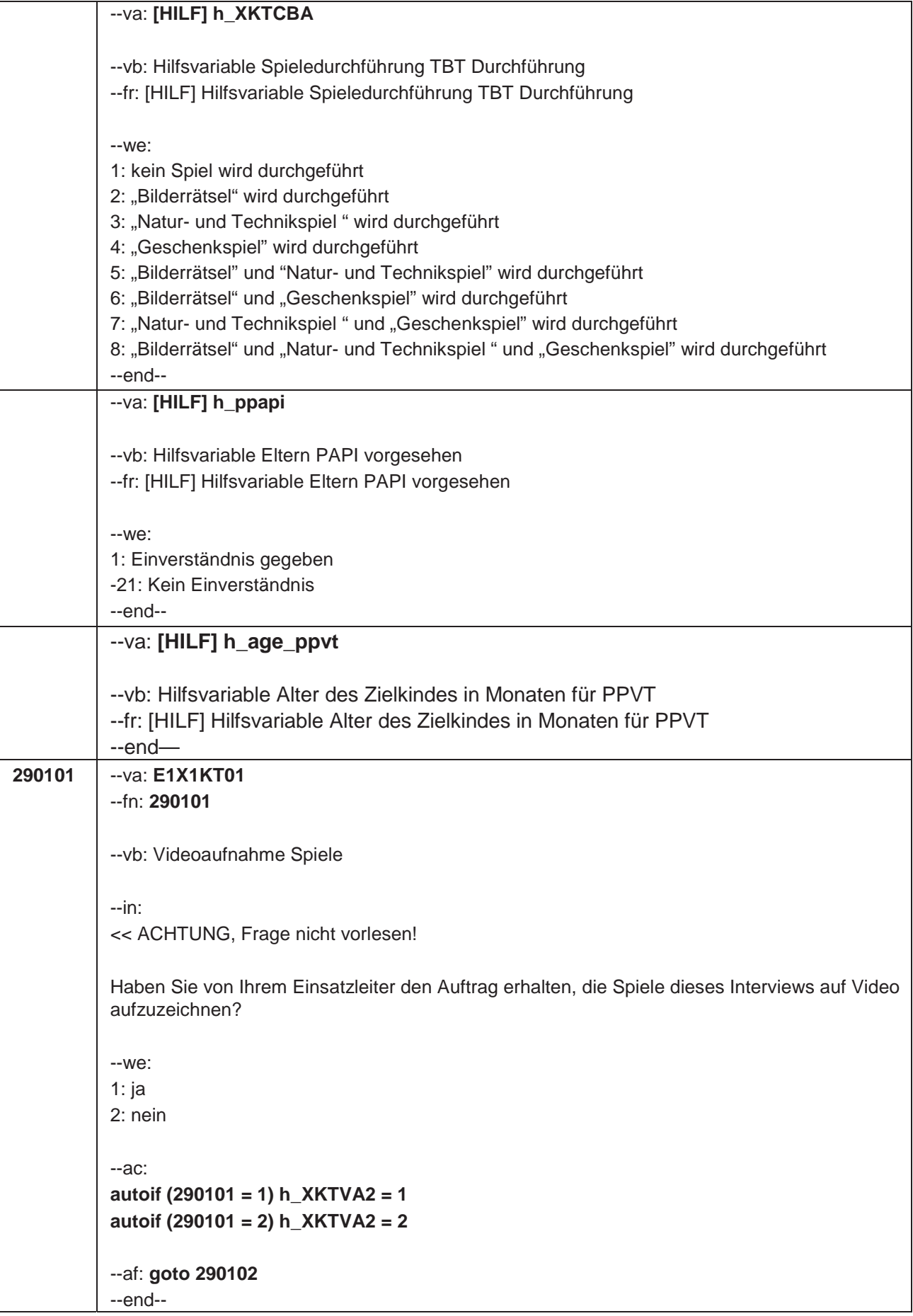

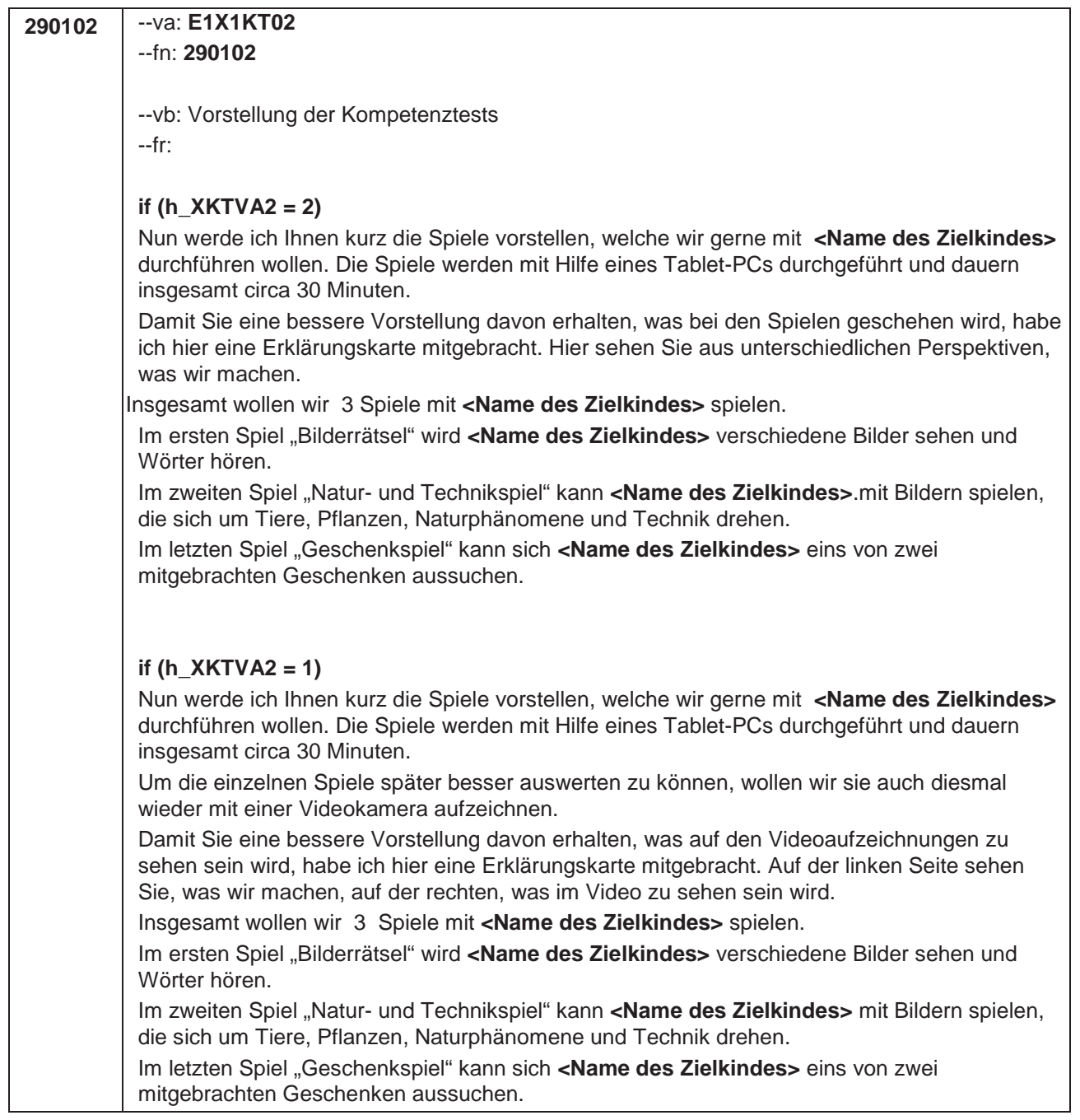

 $\begin{array}{c} \hline \end{array}$ 

--in: **if (h\_XKTVA2 = 2)** Erklärungskarte zeigen.

**if (h\_XKTVA2 = 1)**

Erklärungskarte zeigen.

Wenn die Eltern wissen wollen, warum die Videoaufnahmen erforderlich sind bitte folgendes vorlesen: "Mit Hilfe der Videoaufnahmen können wir beurteilen, ob die Spielsituationen richtig durchgeführt werden."

Bitte ggf. darauf hinweisen, dass die Spiele auch durchgeführt werden können, wenn keine Videoaufnahmen erstellt werden sollen.

Bei Nachfragen zum Datenschutz bitte folgendes vorlesen: "Wir garantieren Ihnen, dass alle Ihre Angaben vertraulich behandelt werden und alle gesetzlichen Bestimmungen des Datenschutzes strengstens eingehalten werden. Die Videodaten werden von infas an das Leibniz-Institut für Bildungsverläufe e.V. an der Otto-Friedrich Universität Bamberg weitergeleitet und dort in einem Datensicherheitsraum elektronisch erfasst und analysiert. Es erfolgt keine Weitergabe der Videodaten an Dritte. Die Videodaten werden nach Beendigung der Studie gelöscht."

--we: 1: Erklärungskarte gezeigt und erklärt **BUTTONS: Spiele nicht durchführen (-21)**

--ac:

```
autoif () h_XKTDF1 = 1 & h_XKTDF2 = 1 & h_XKTDF3=1 & h_XKTEV1 = 2 & h_XKTEV2 = 
2 & h_XKTEV3 = 2 & h_XKTEUB = 2 & h_XKTVA1 = 2
autoif (290102 = -21) h_XKTCBA = 1
```
--af: **if (290102 = -21) goto 290109 if (290102 = 1) goto 290103** --end--

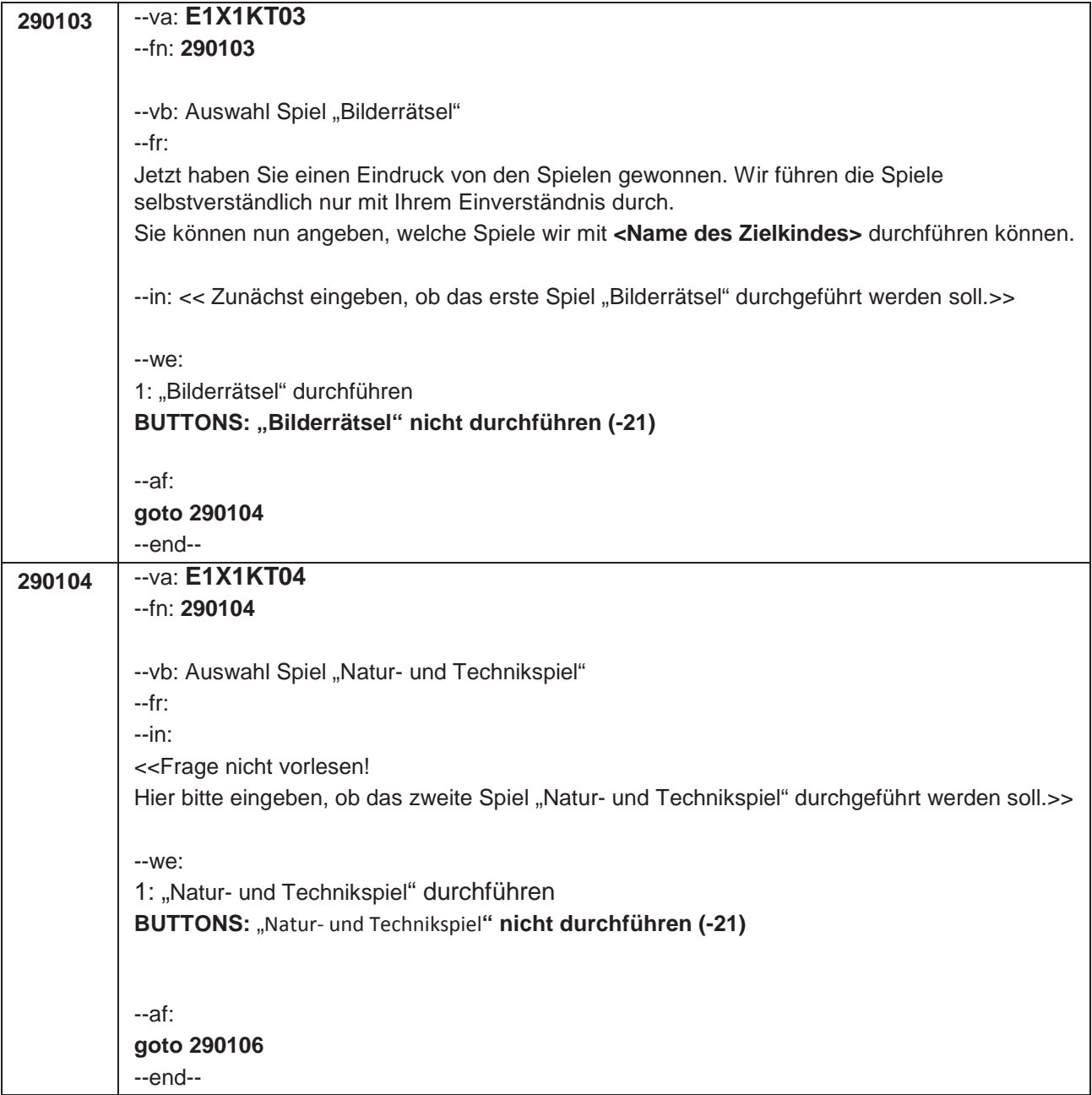

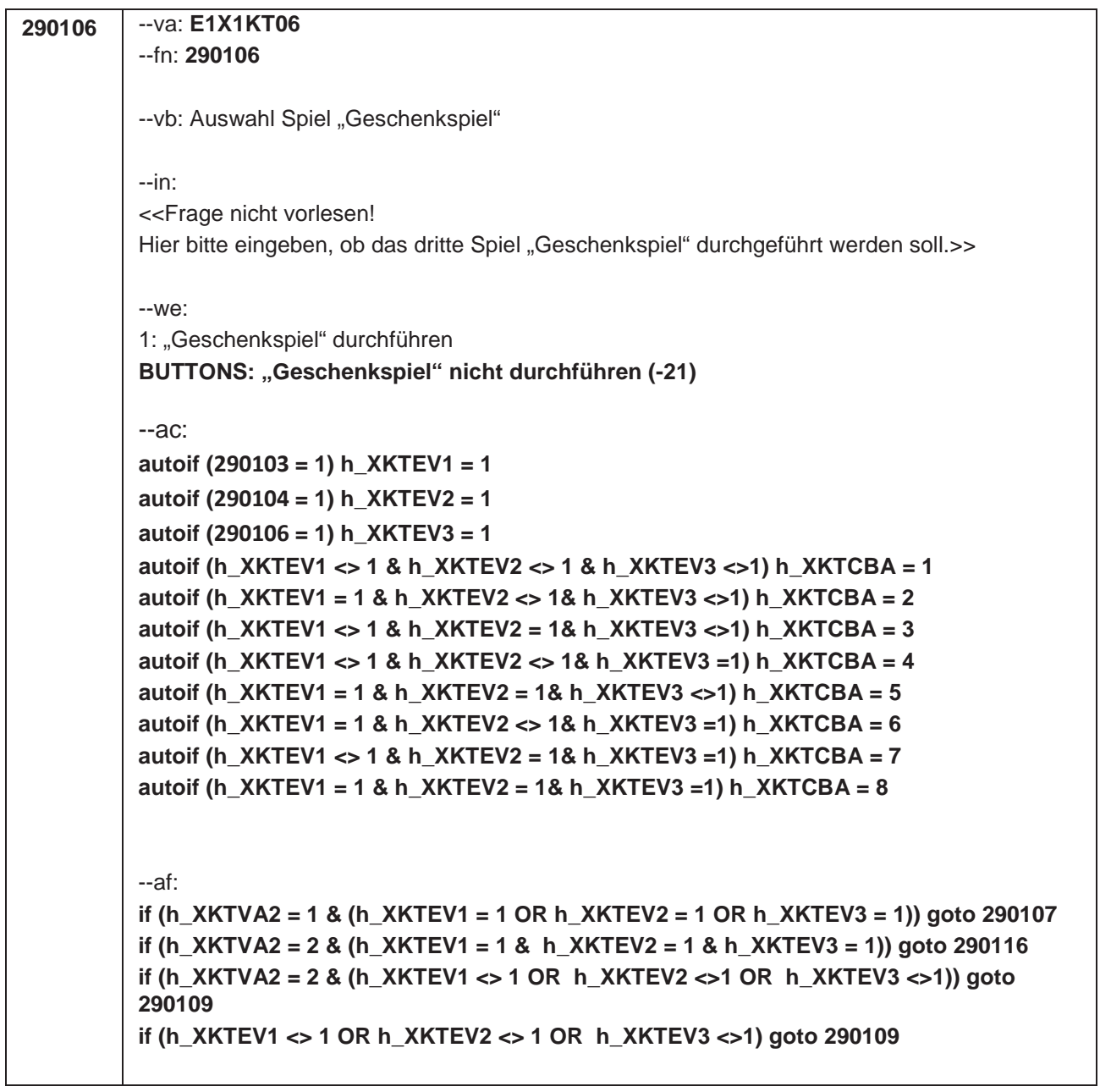

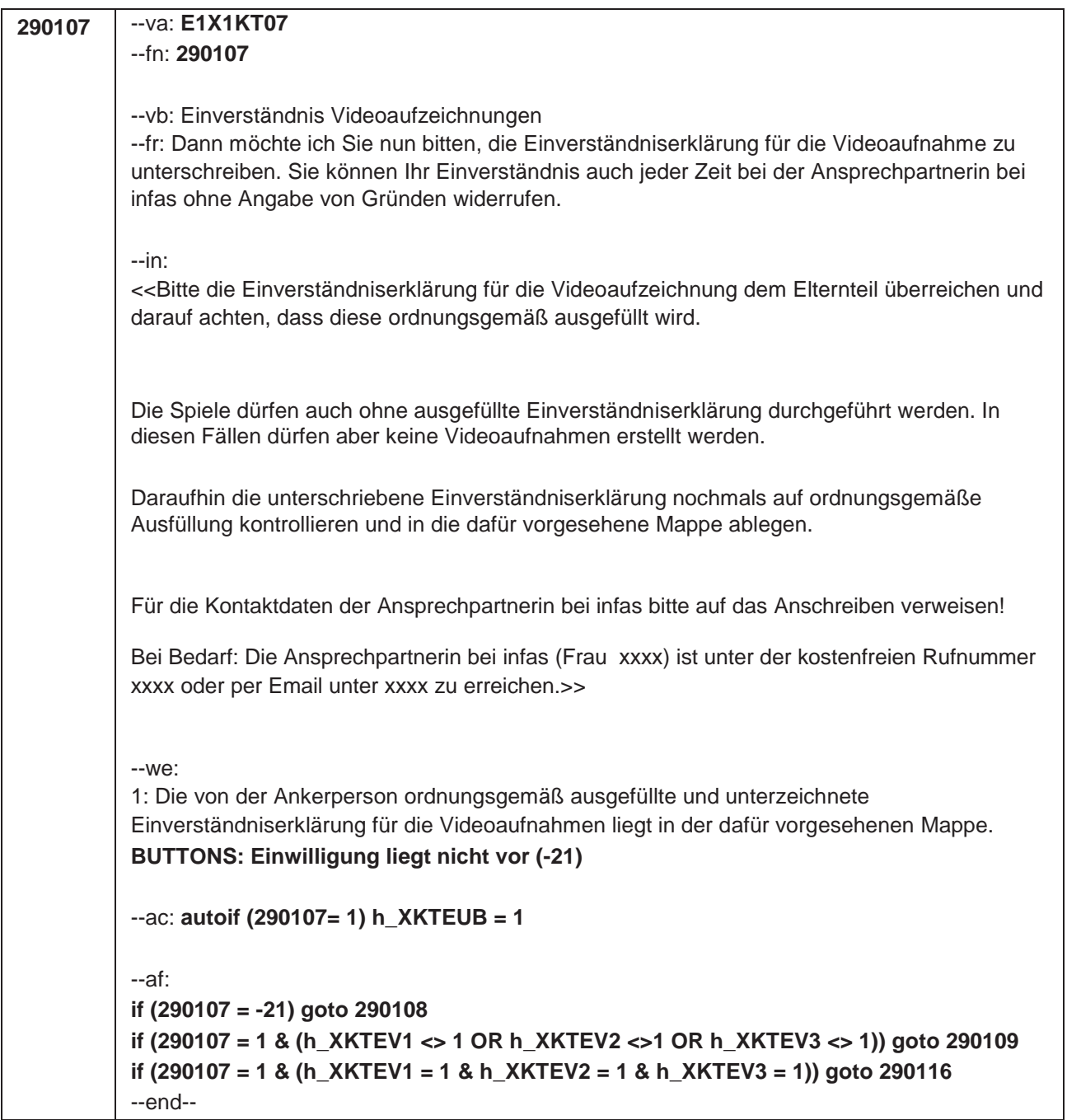

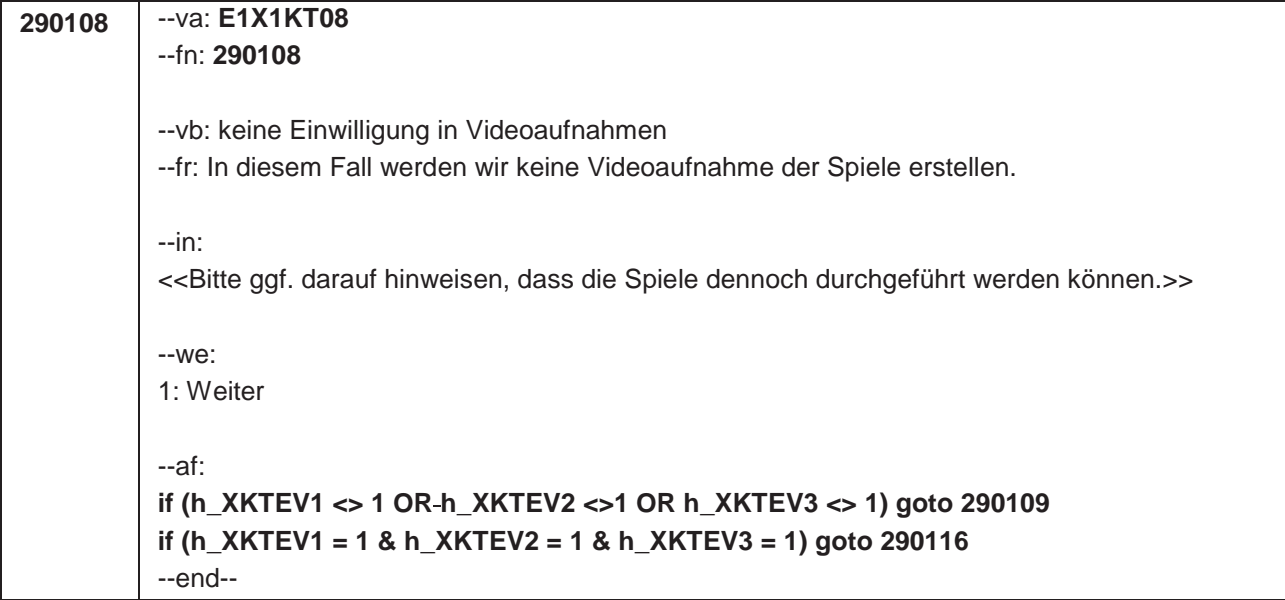

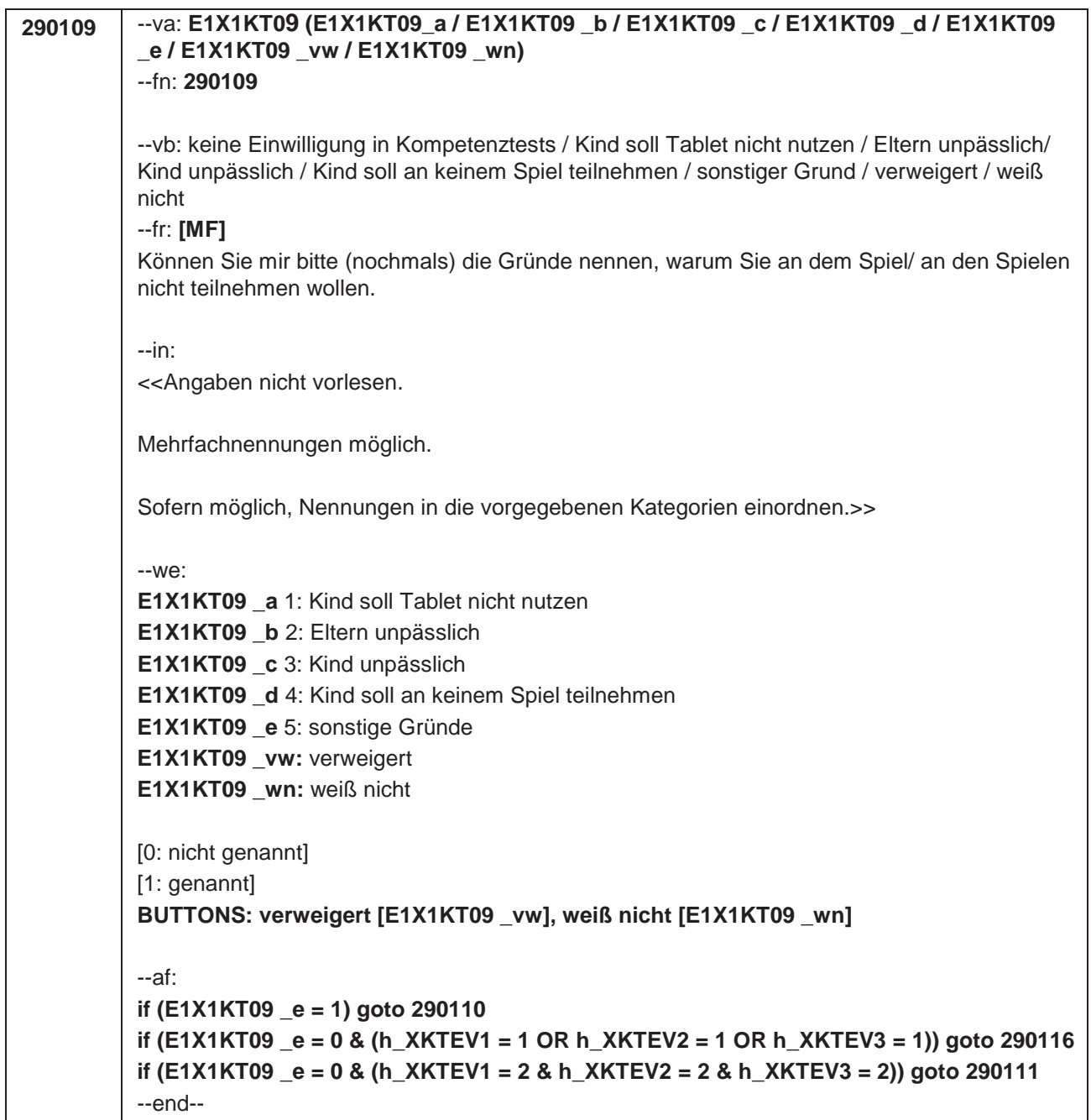

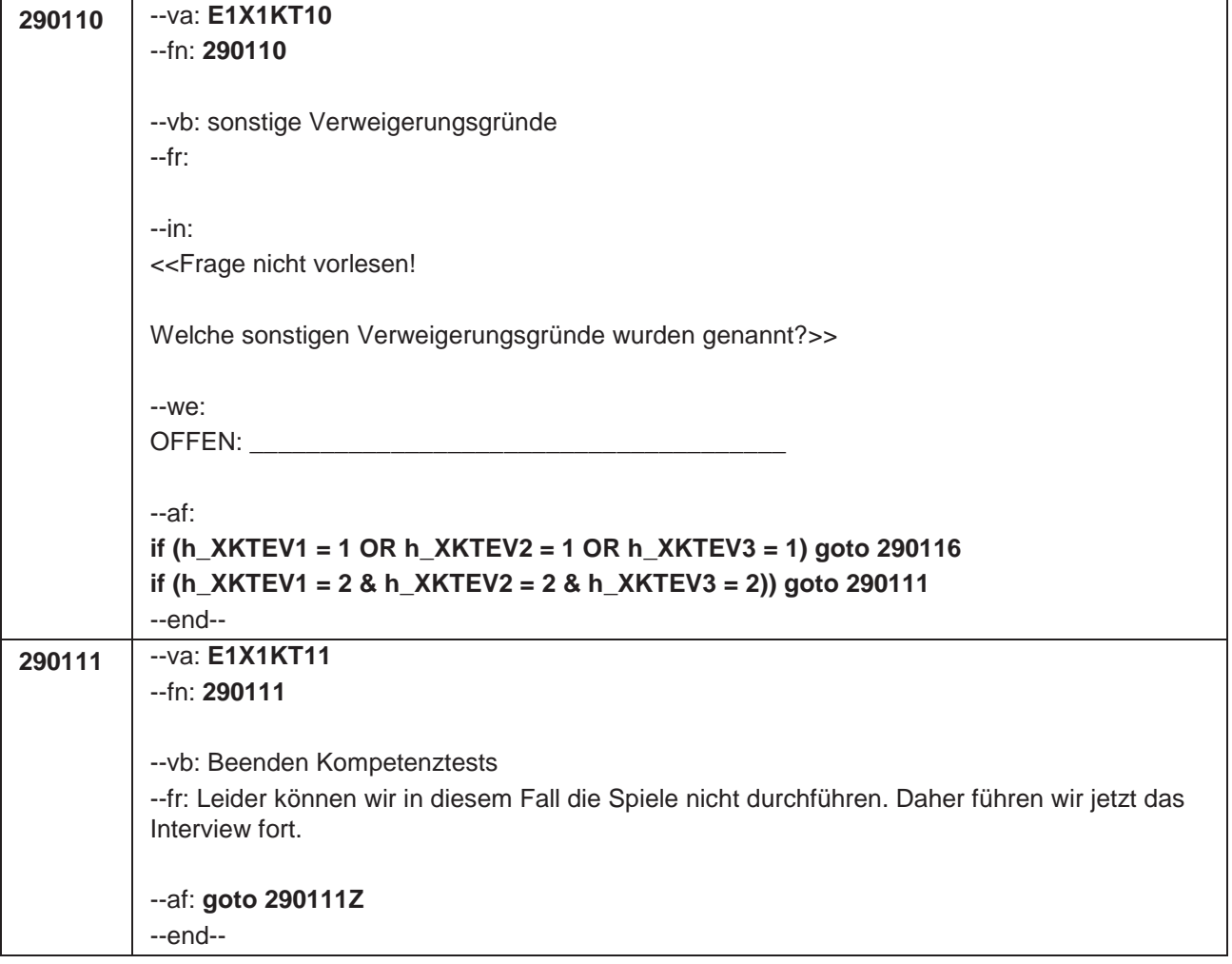

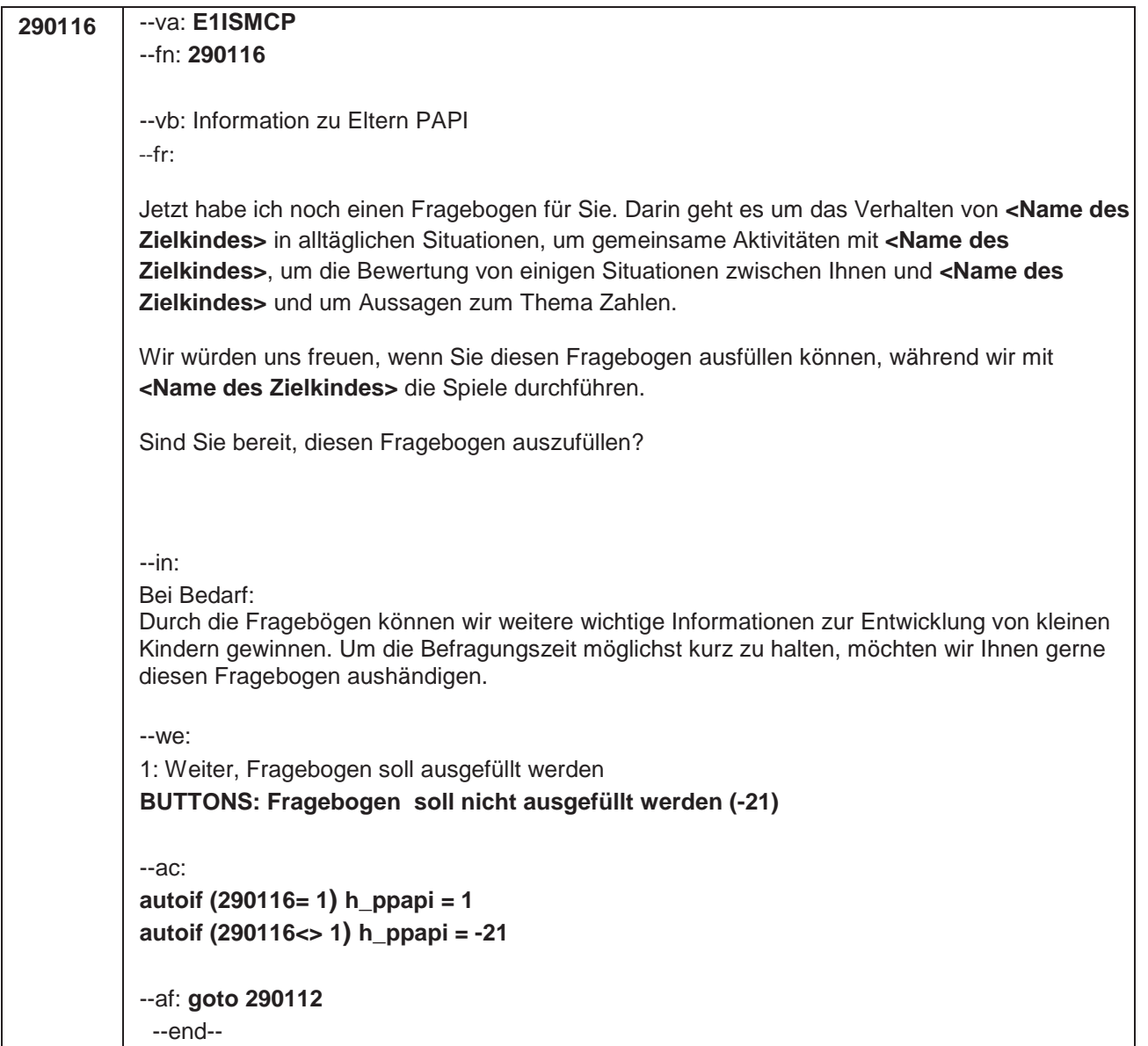

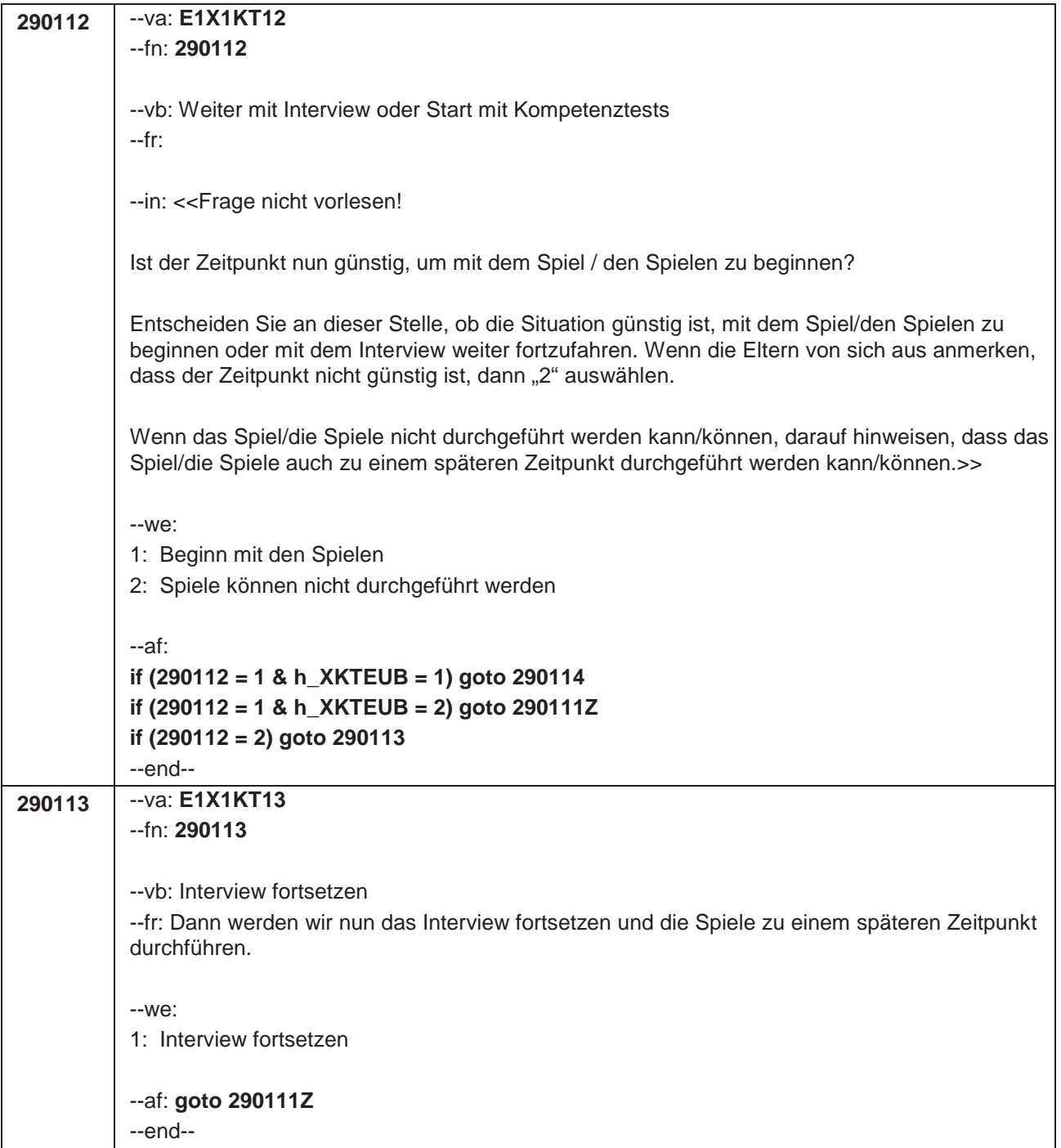

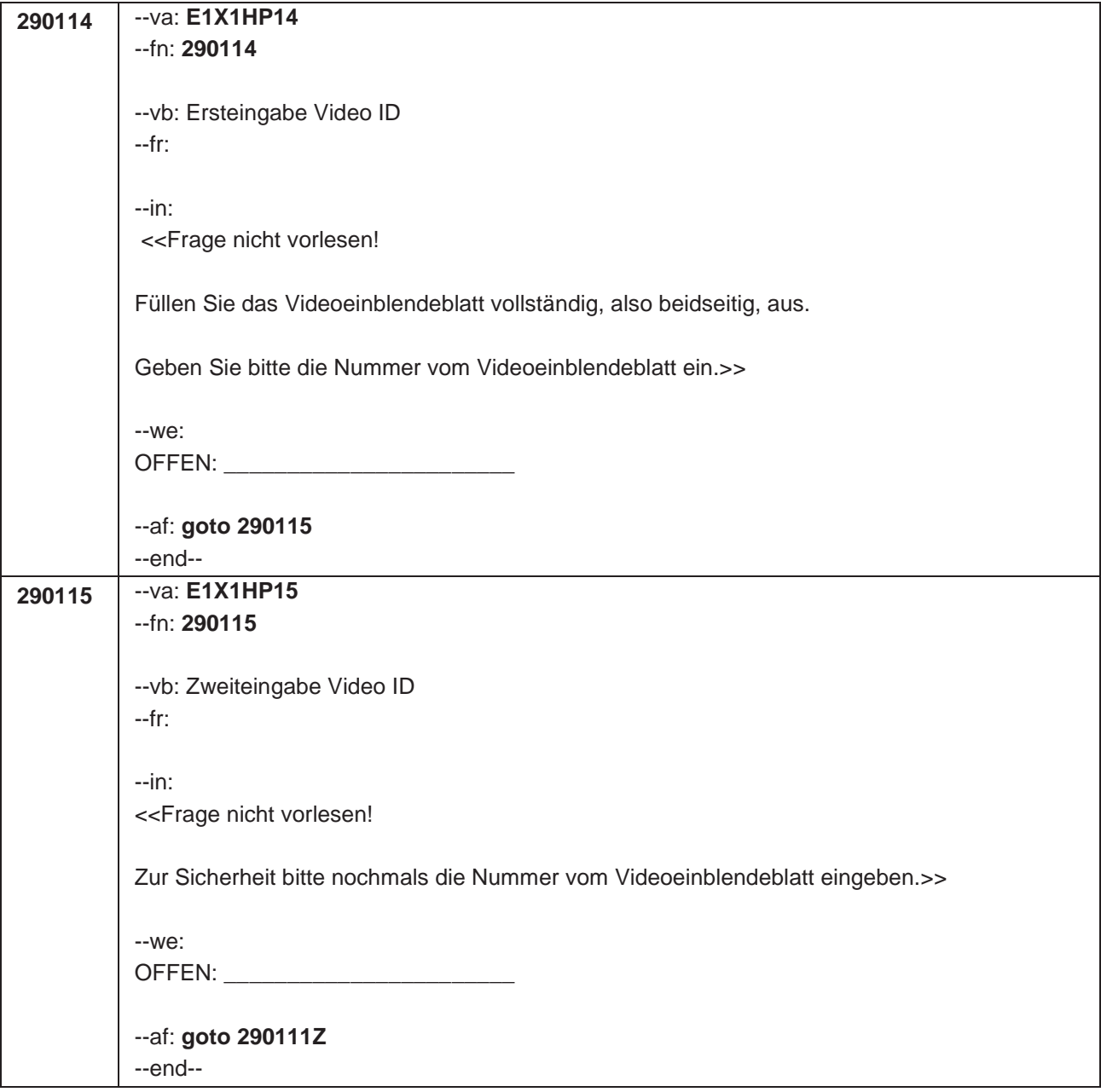

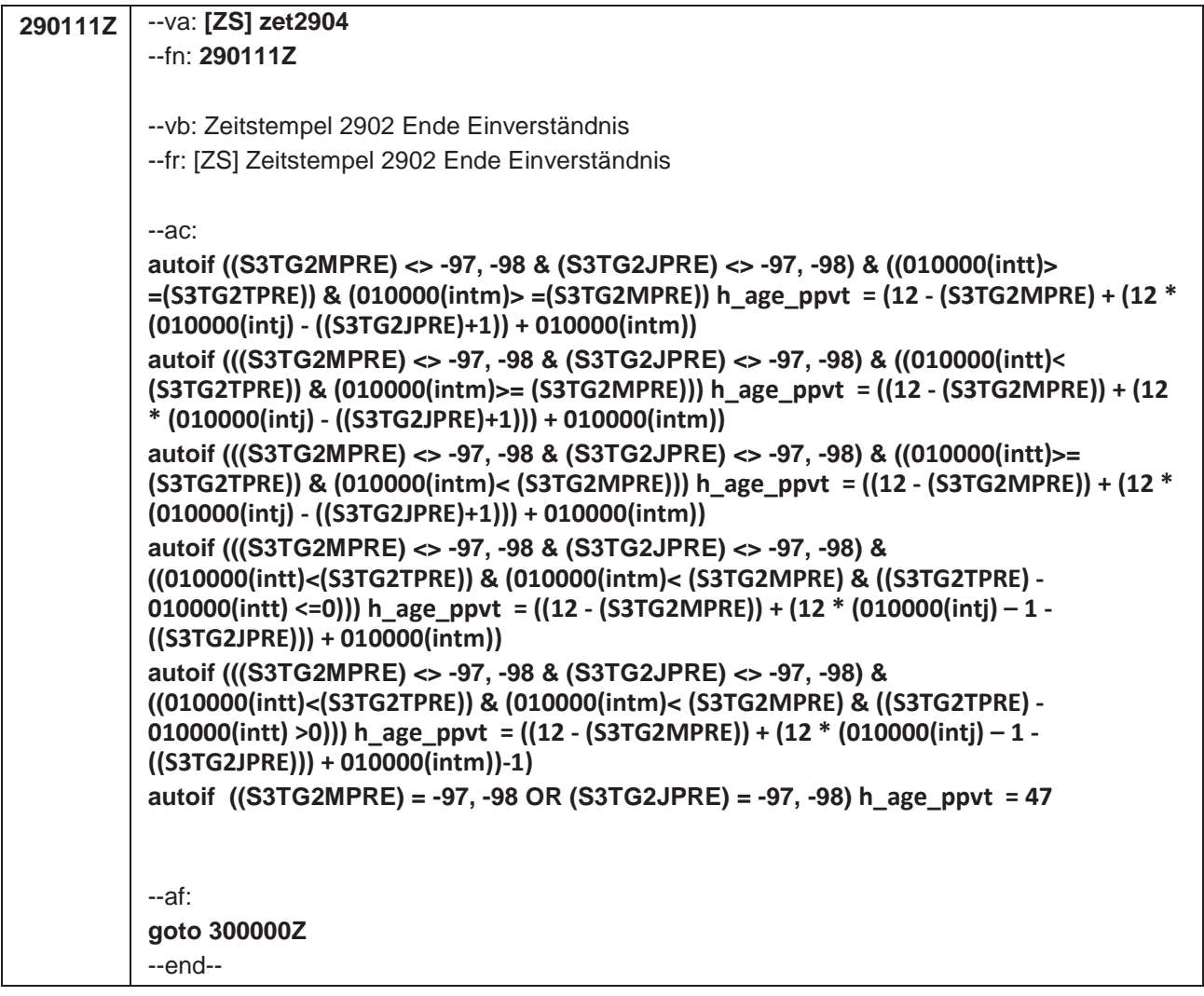

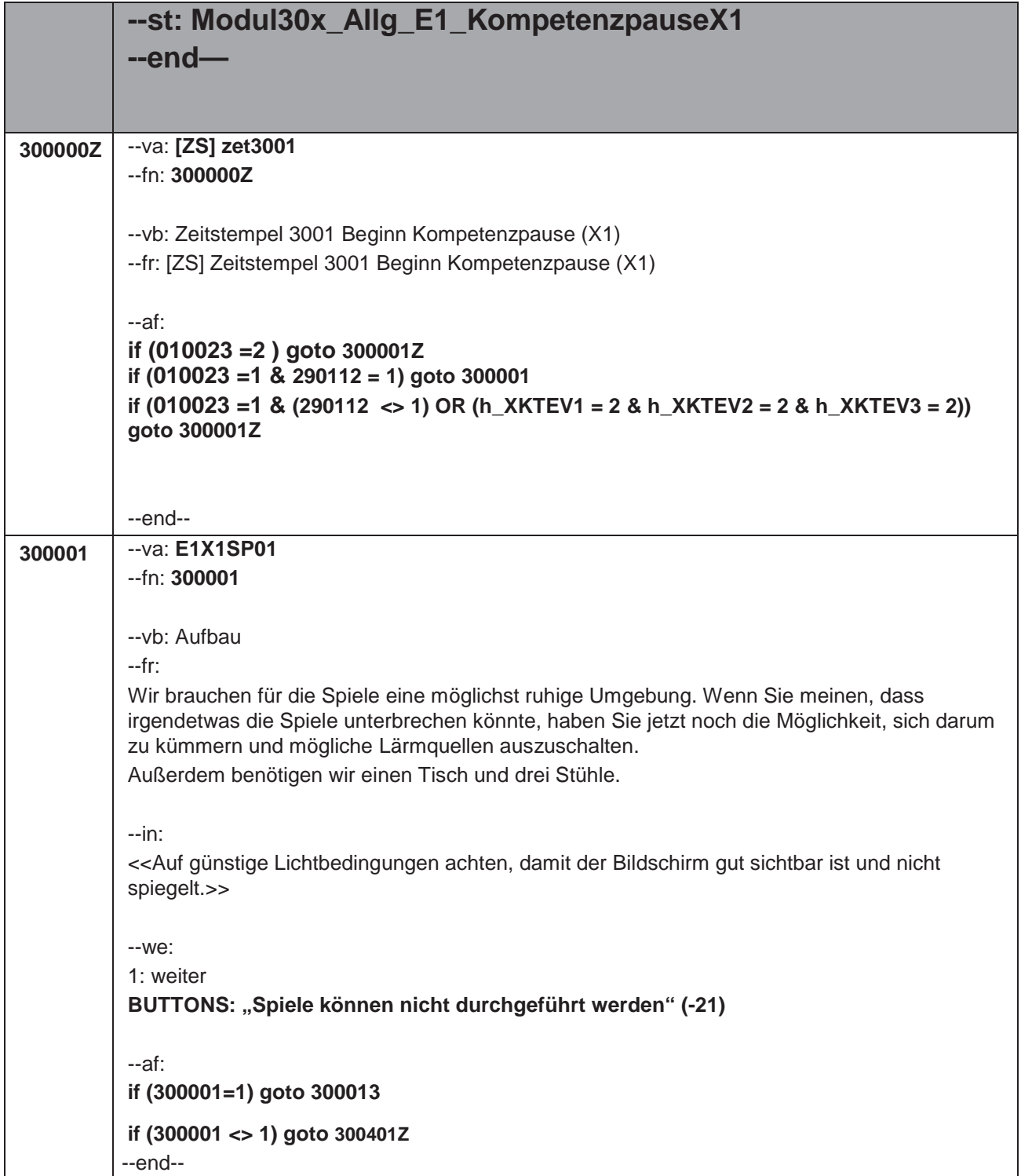

 $\bigg| \bigg|$ 

 $\overline{\phantom{a}}$ 

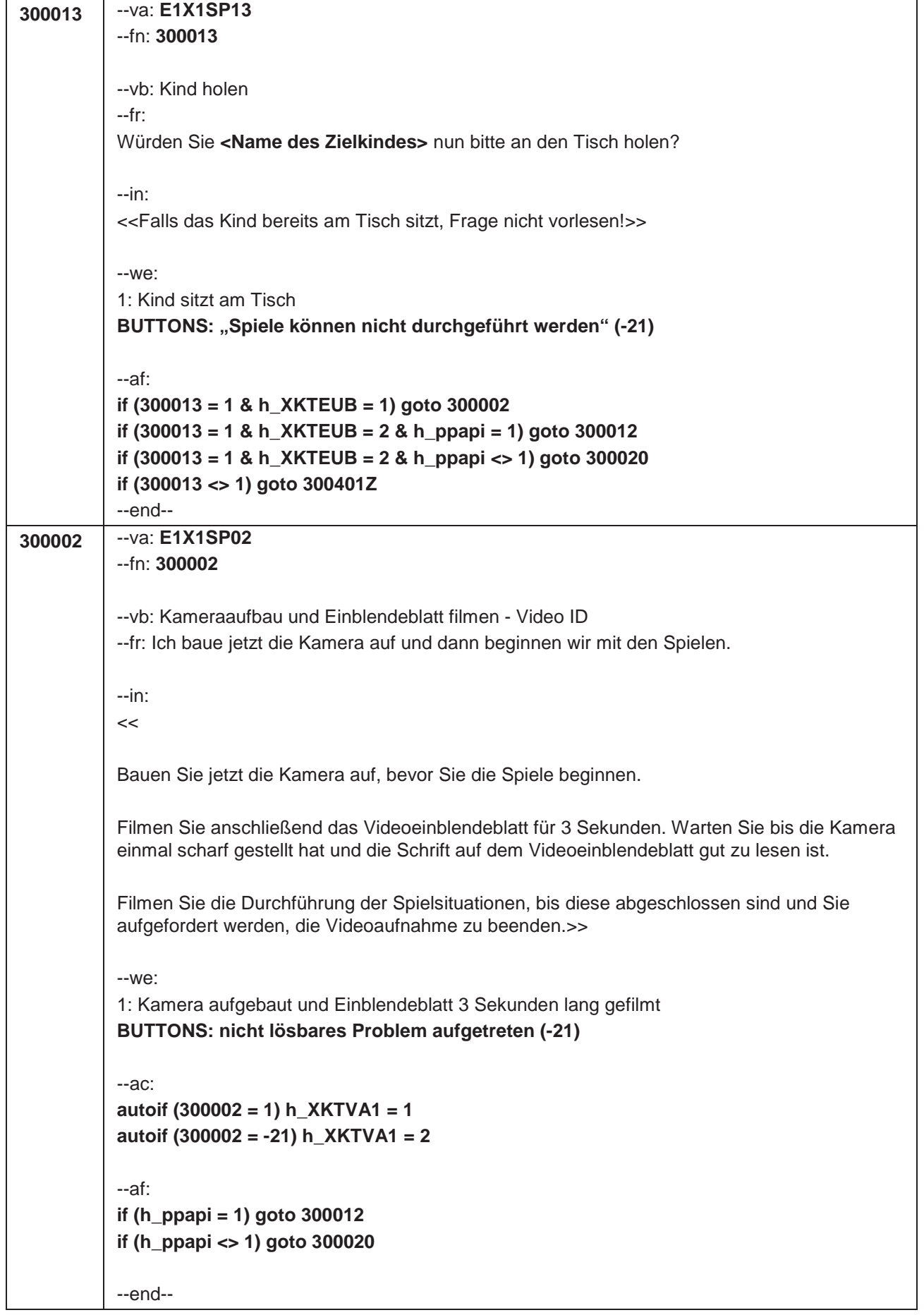
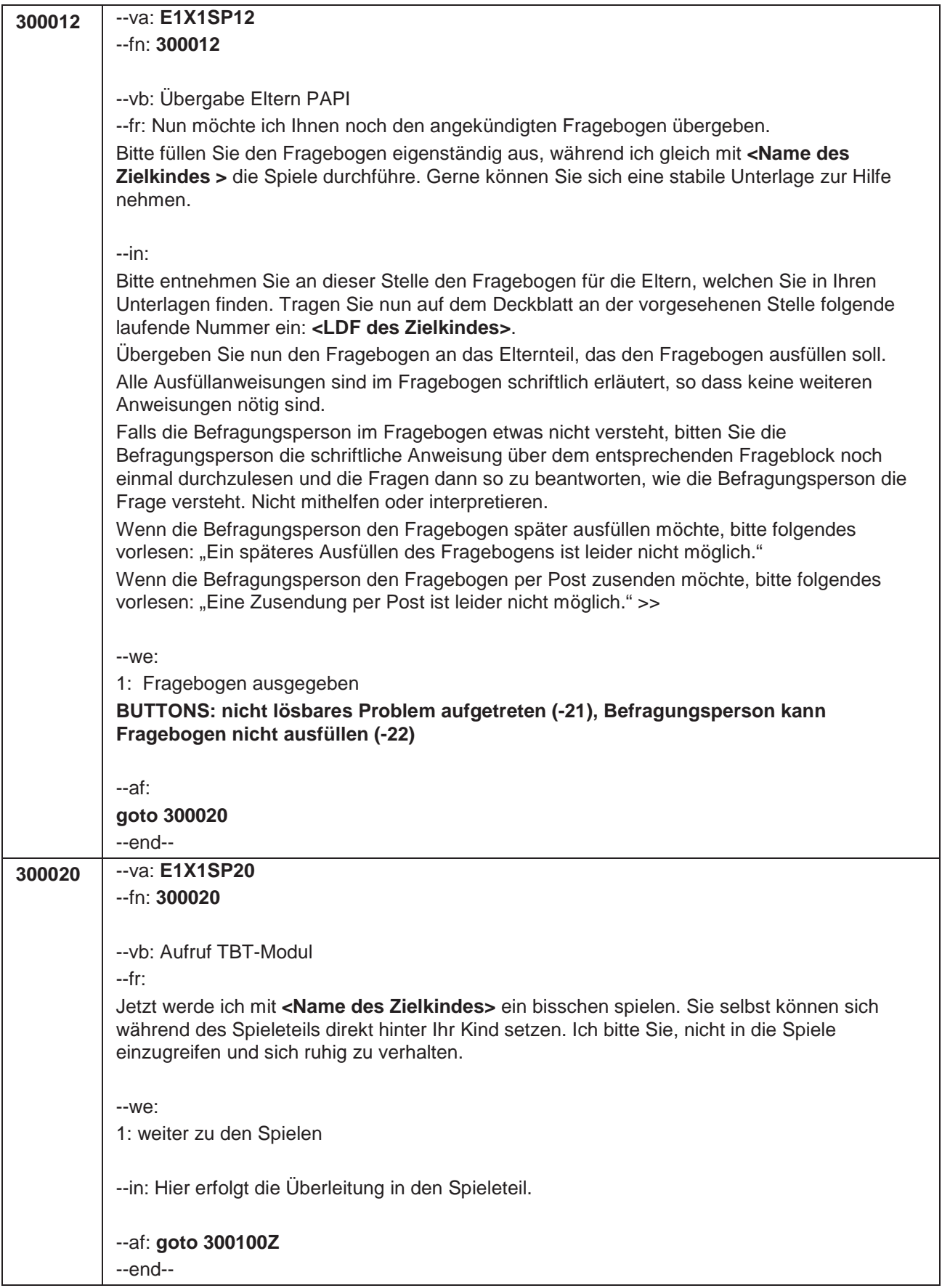

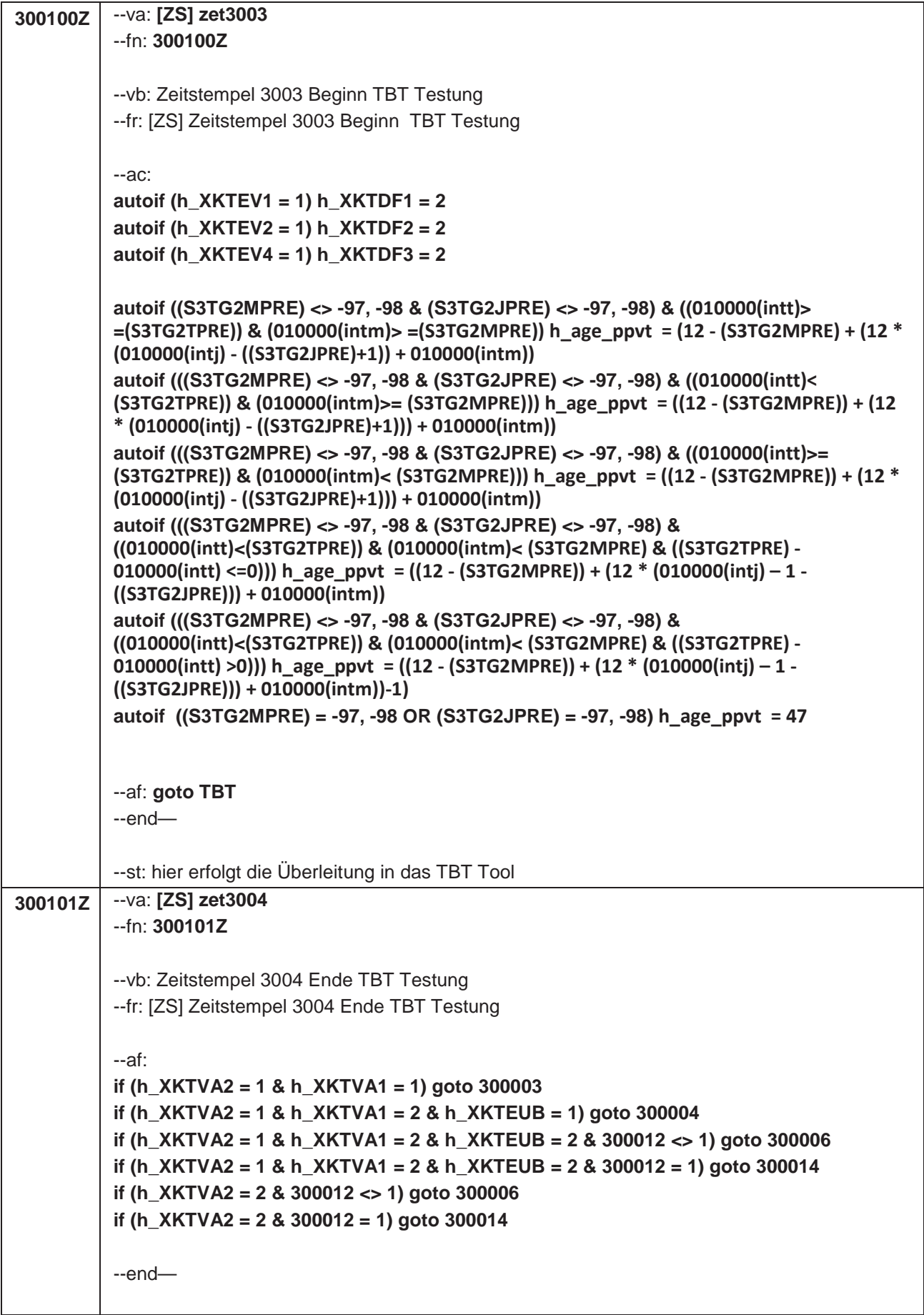

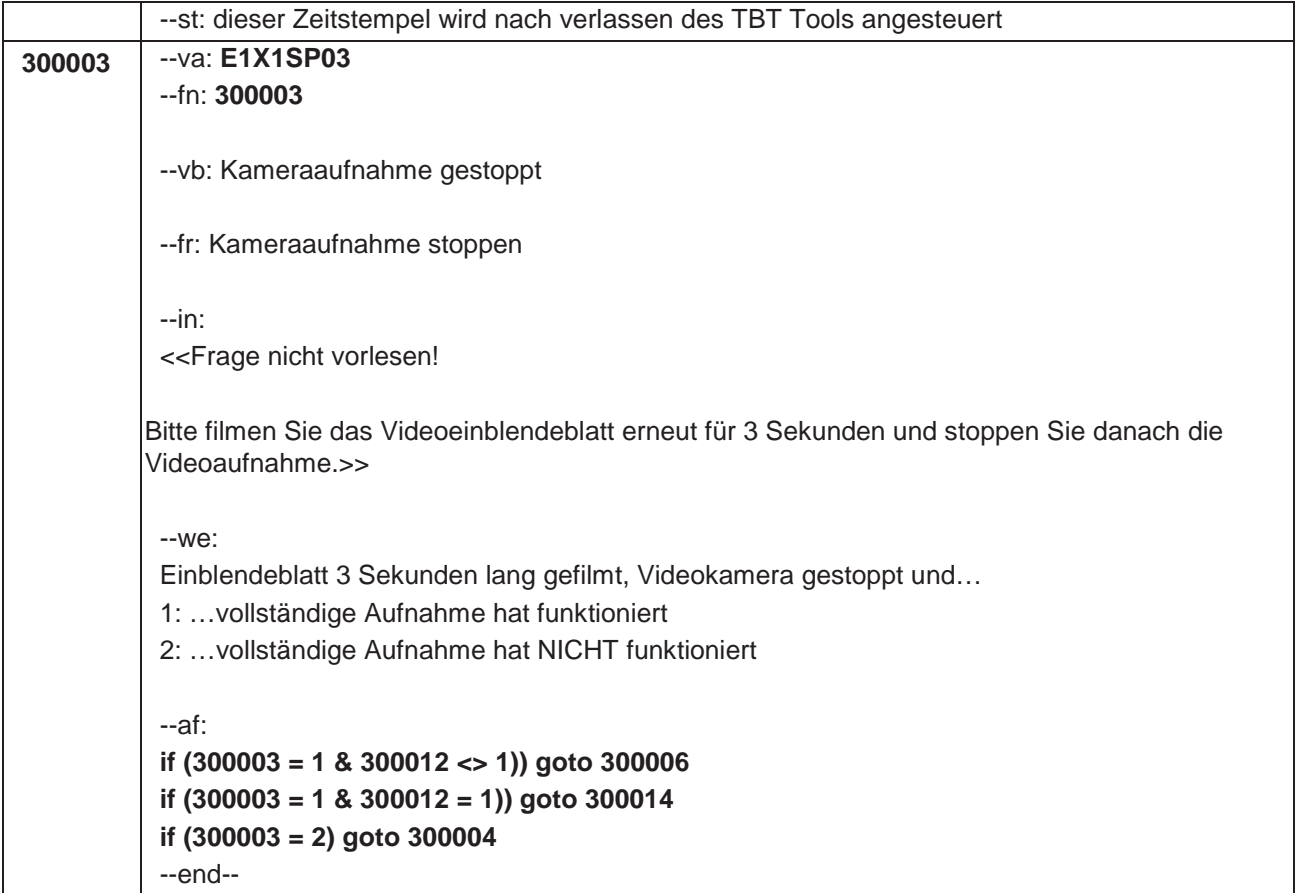

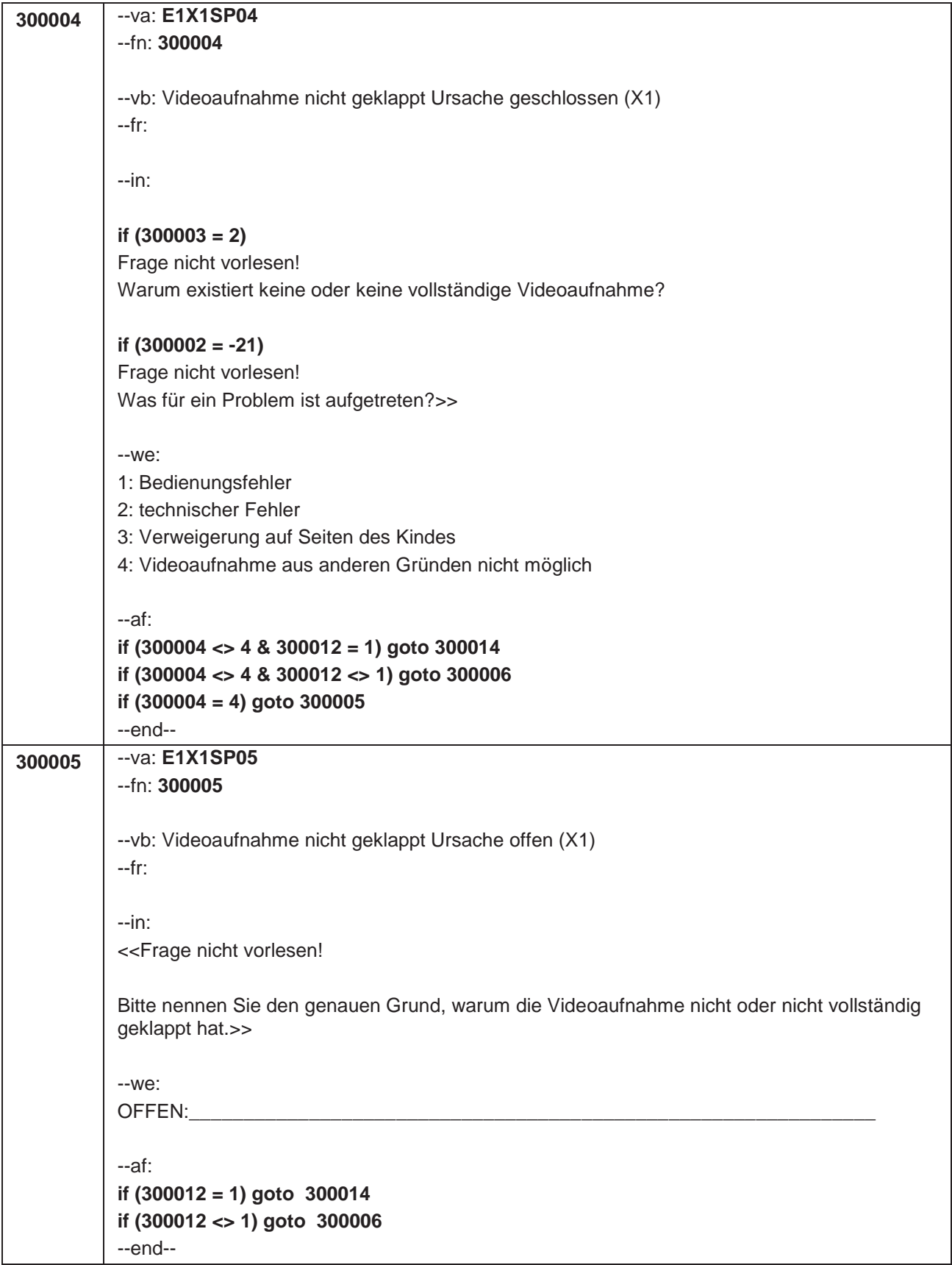

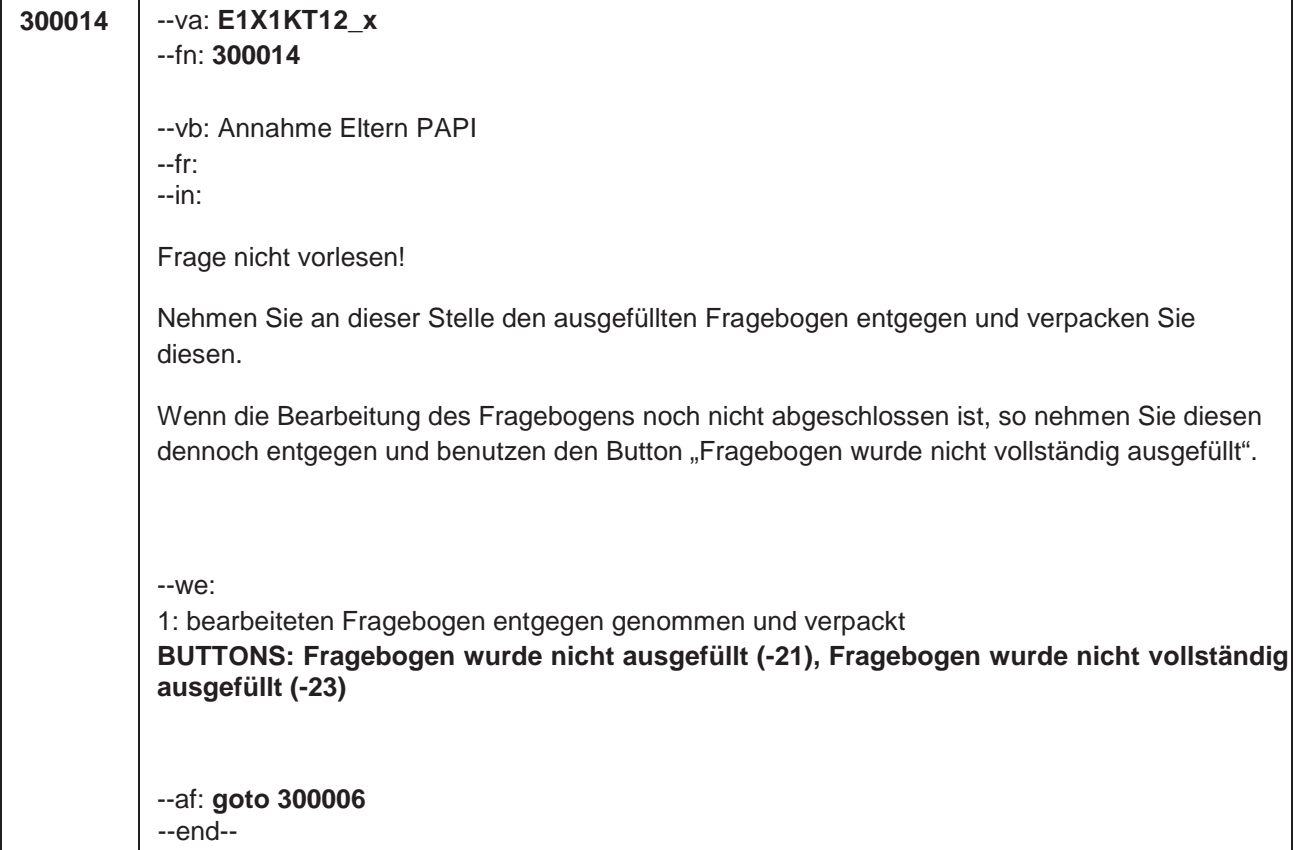

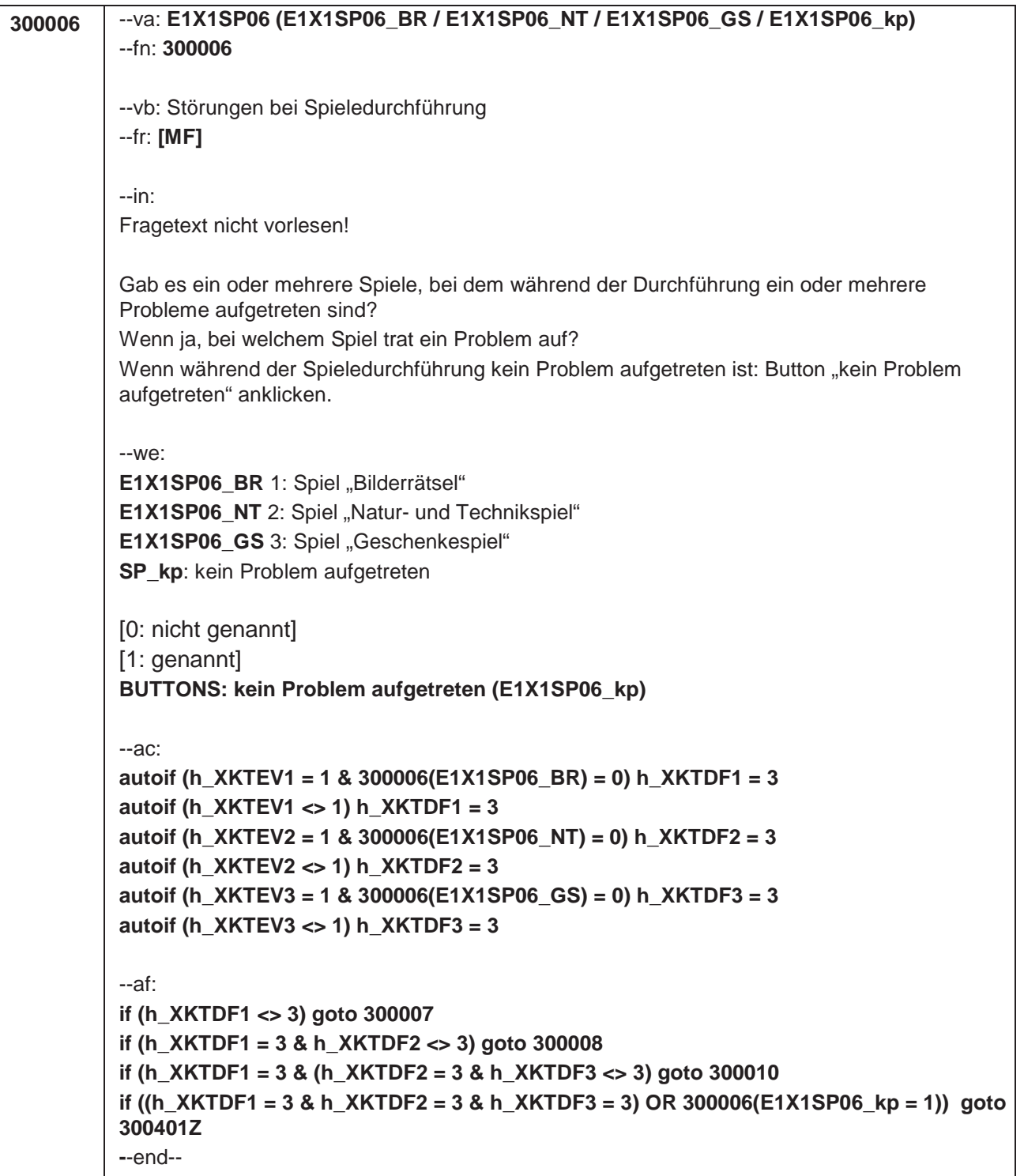

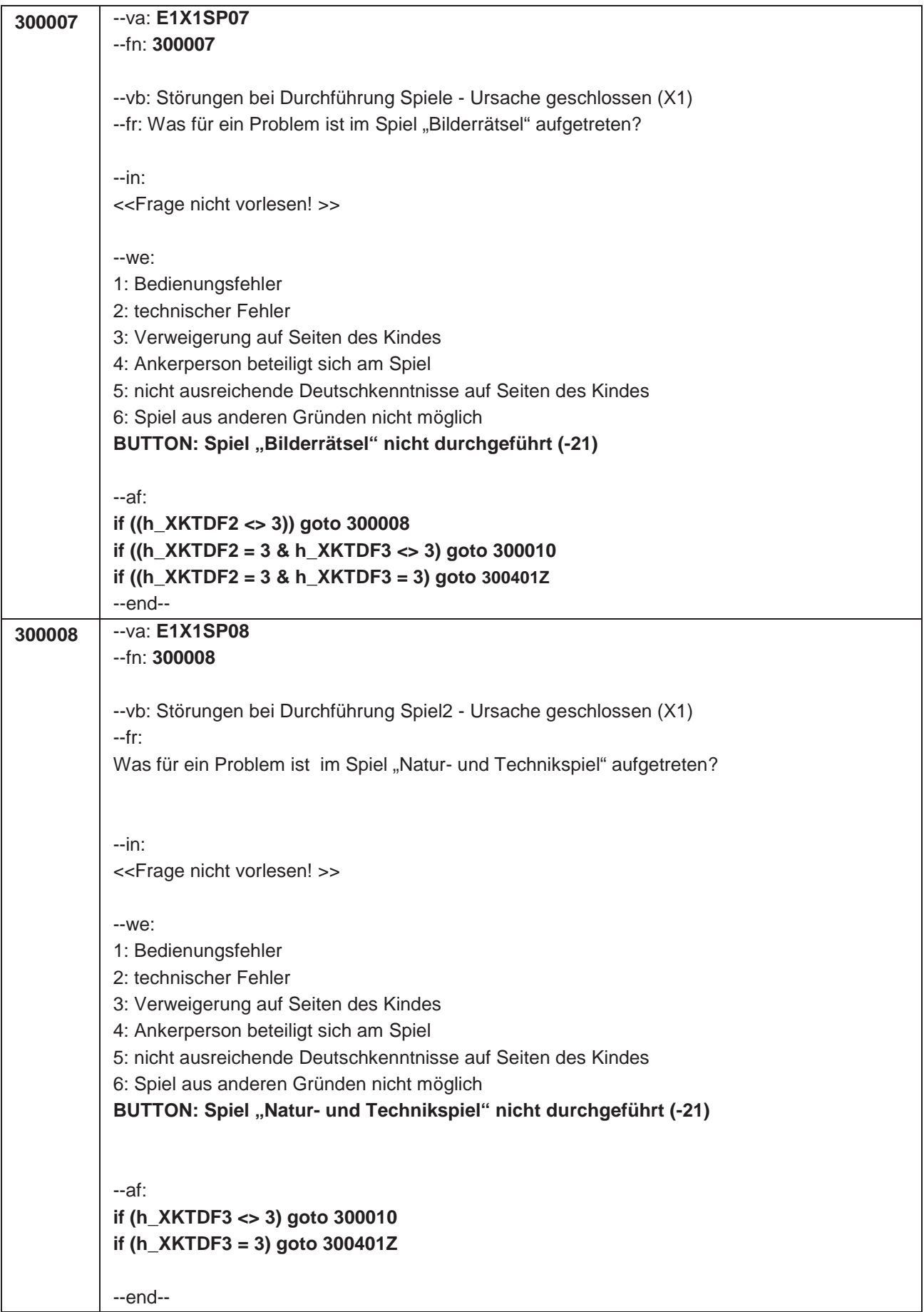

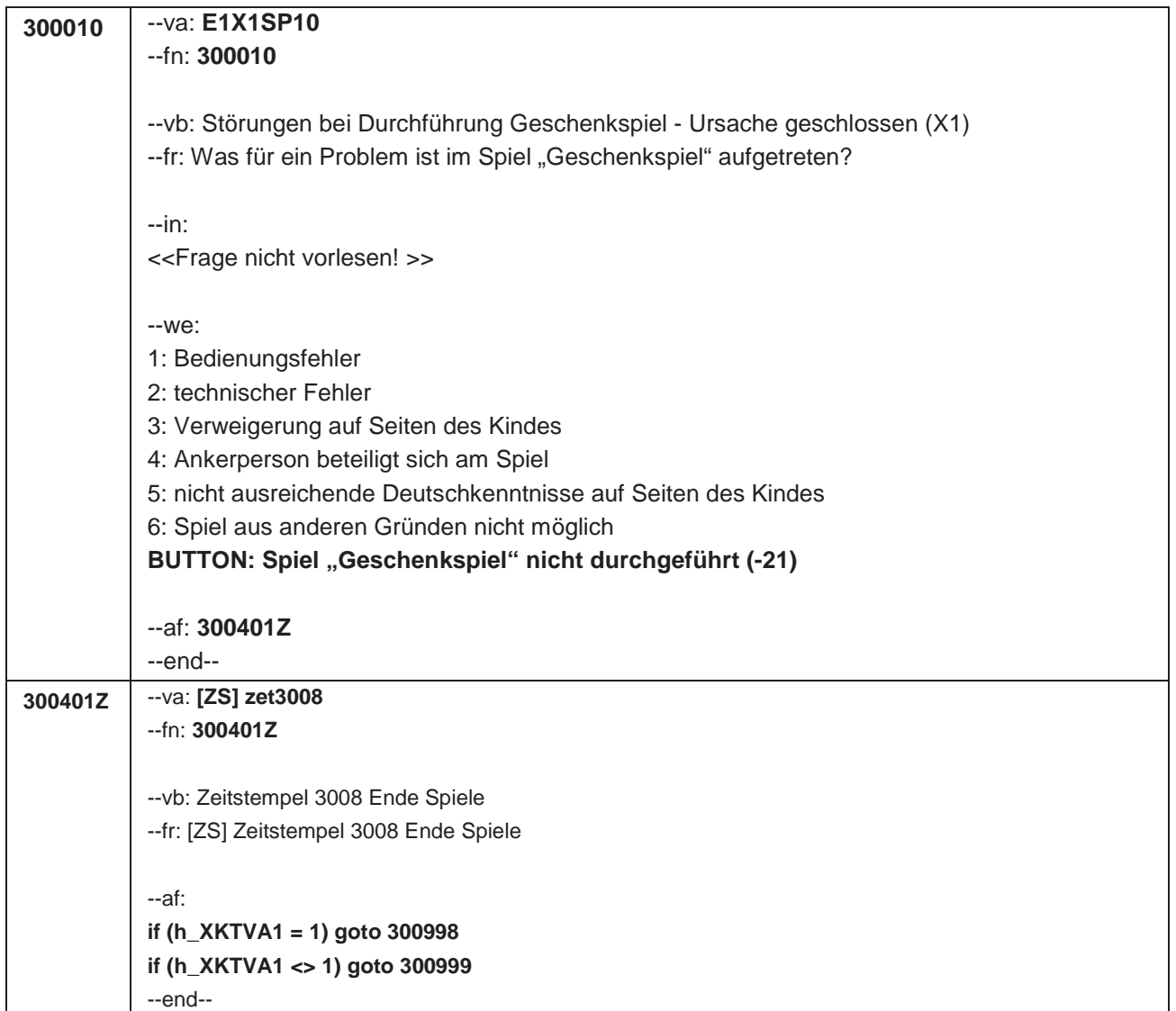

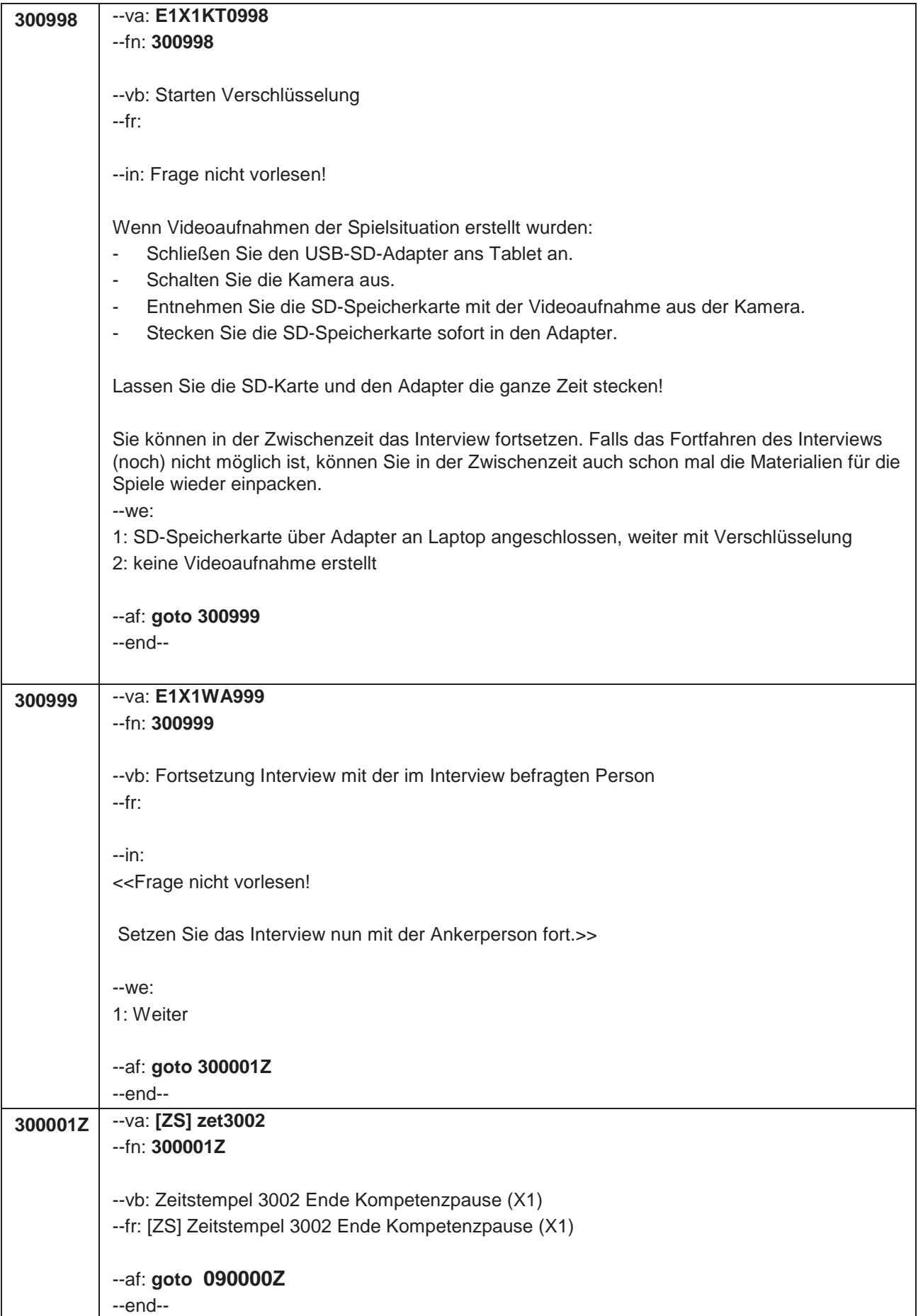

Seite **12** von **12**

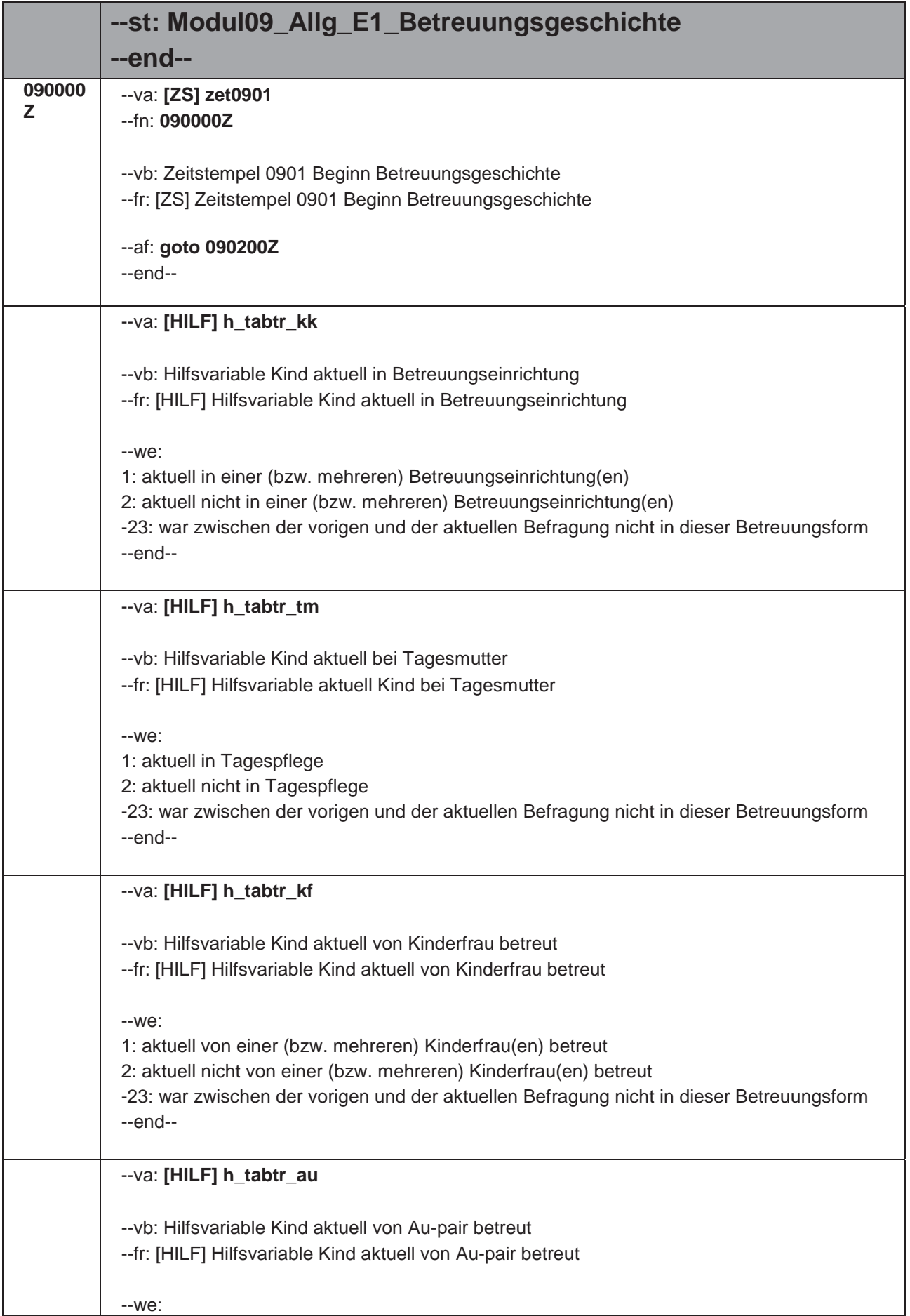

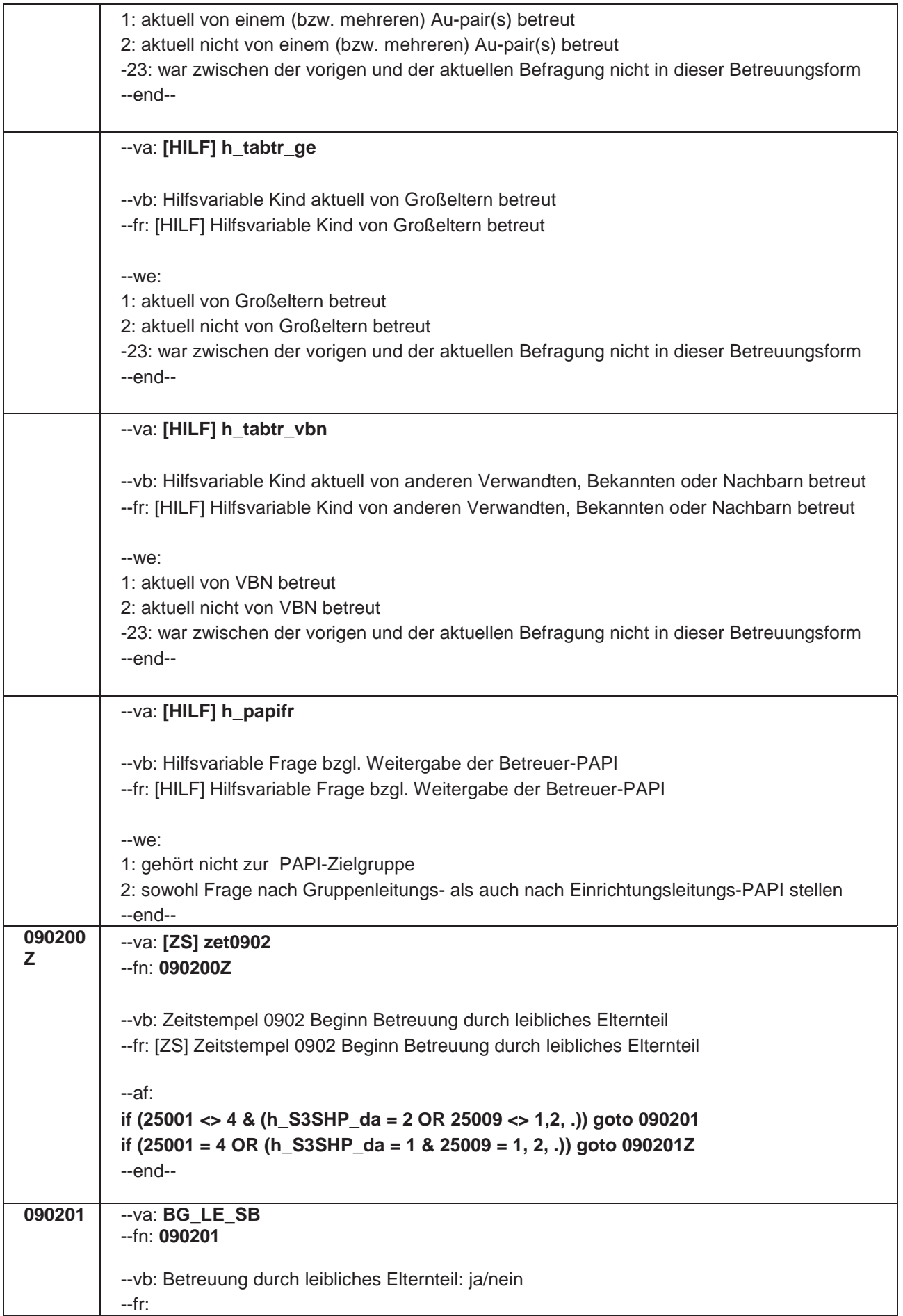

H

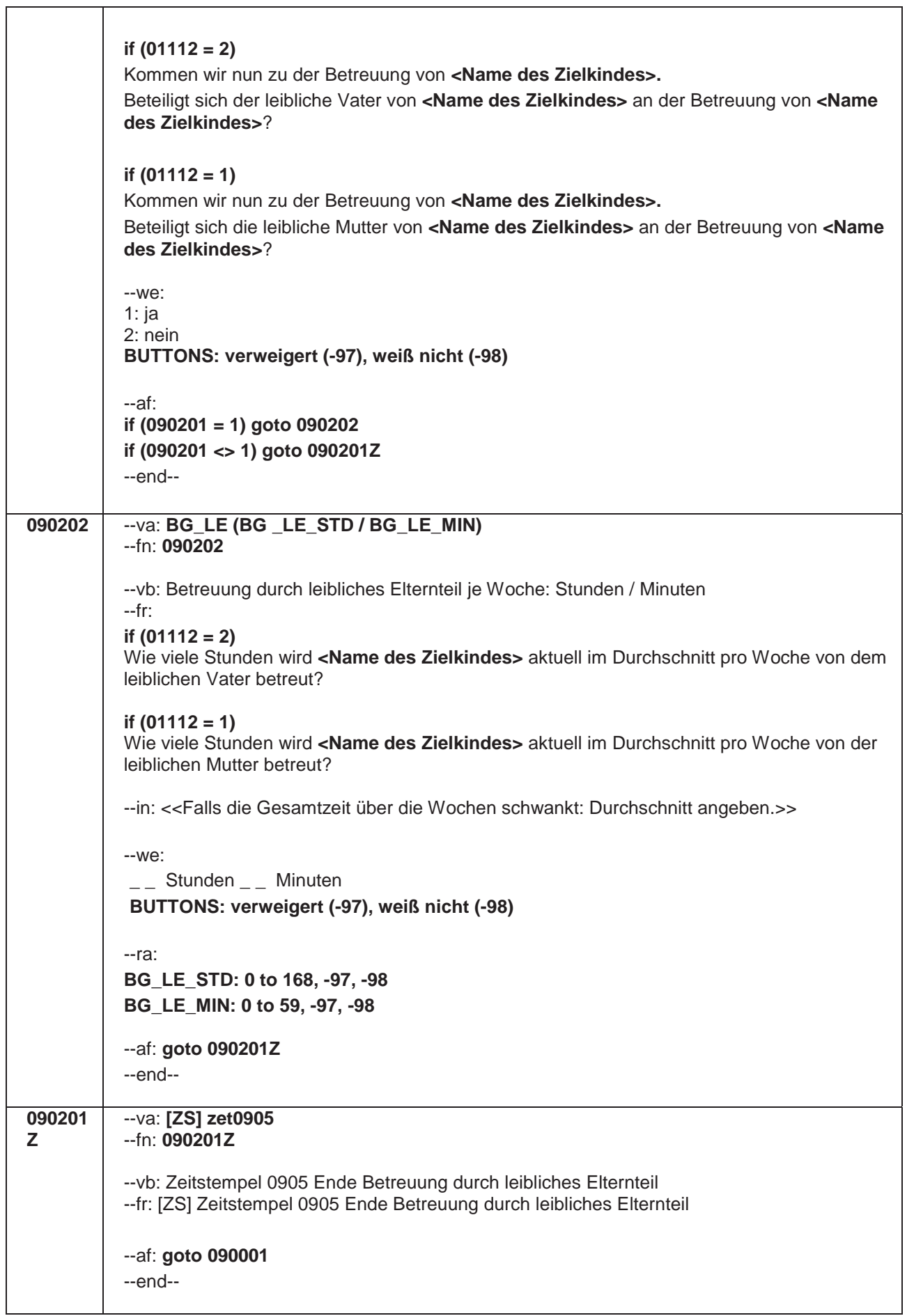

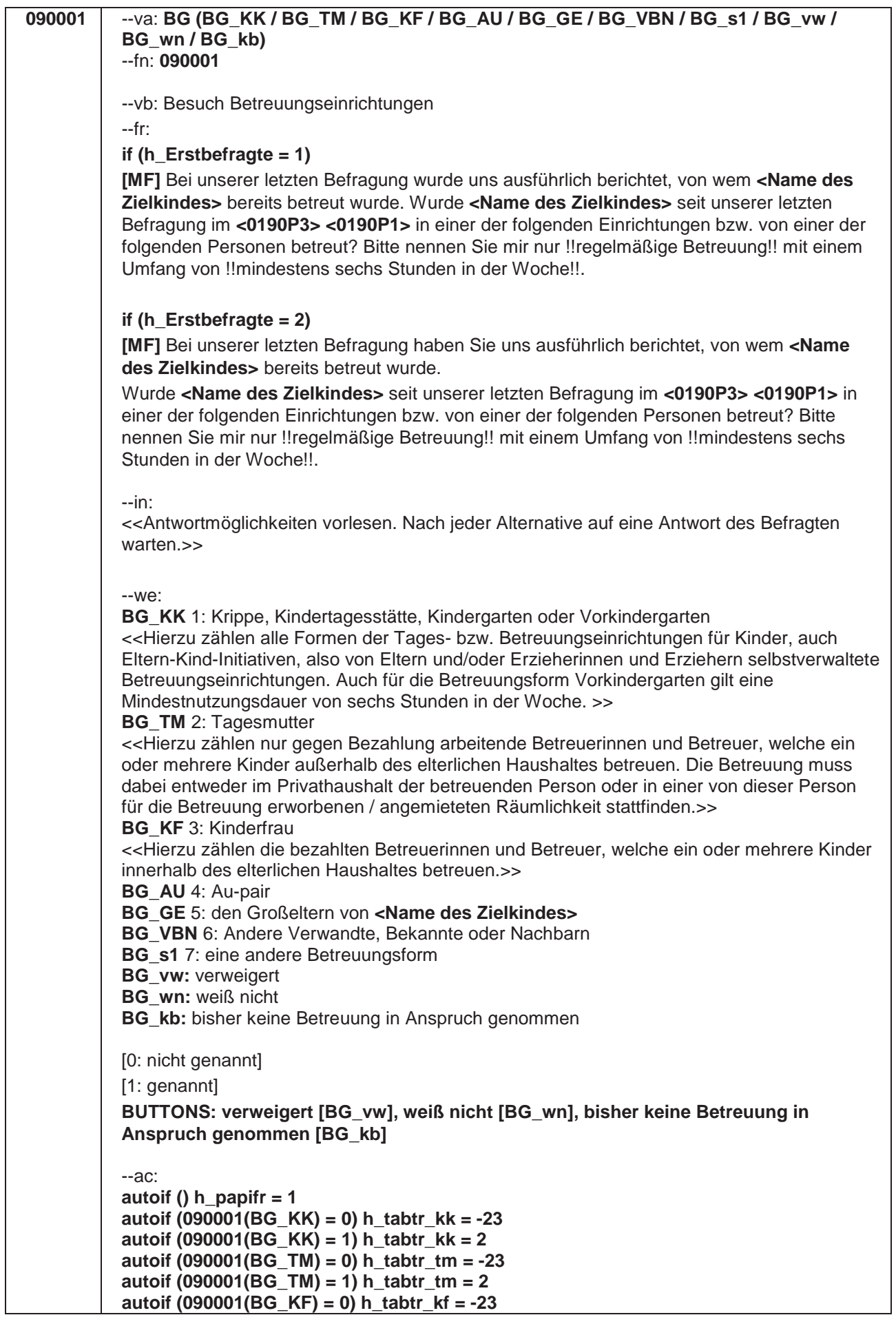

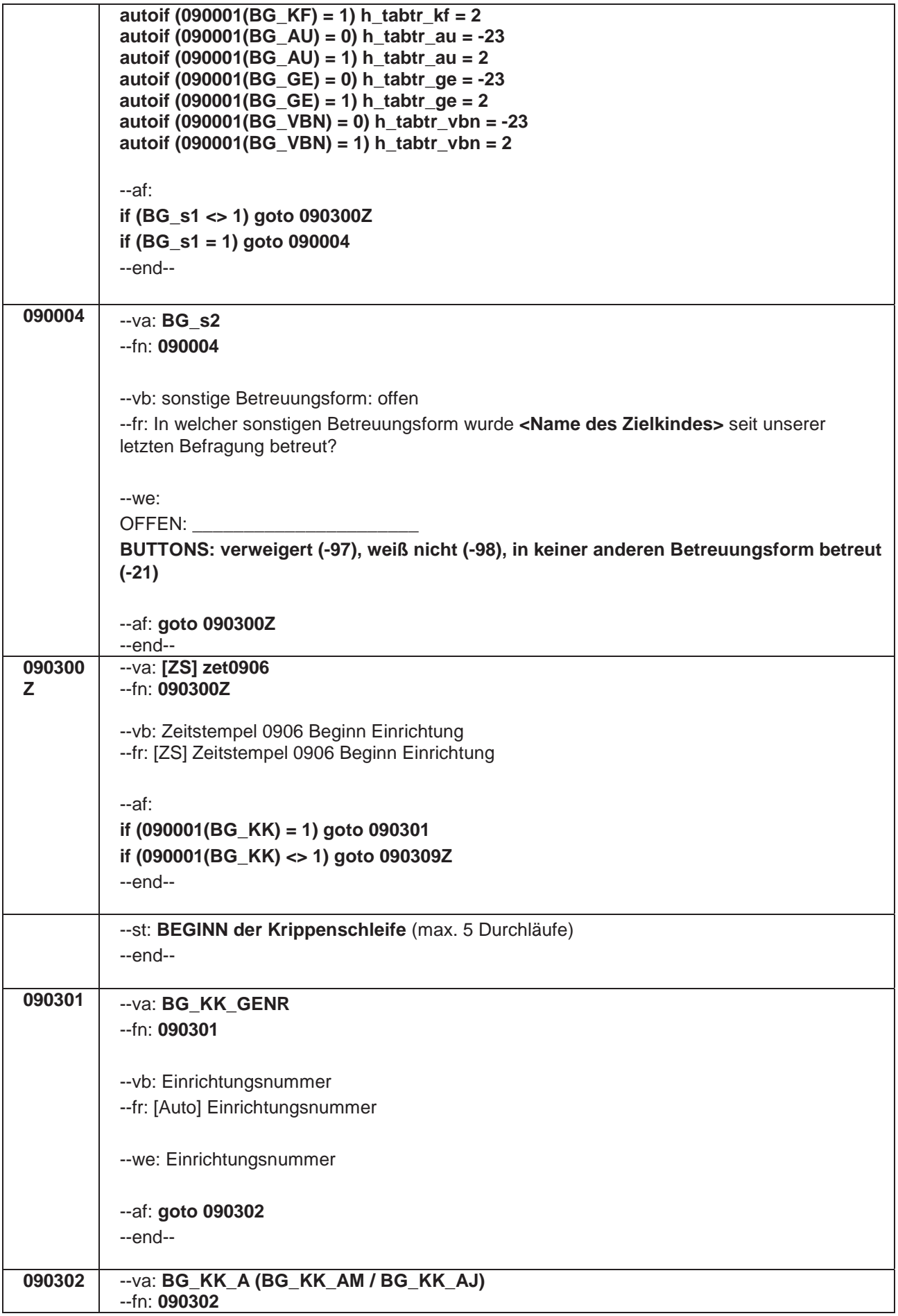

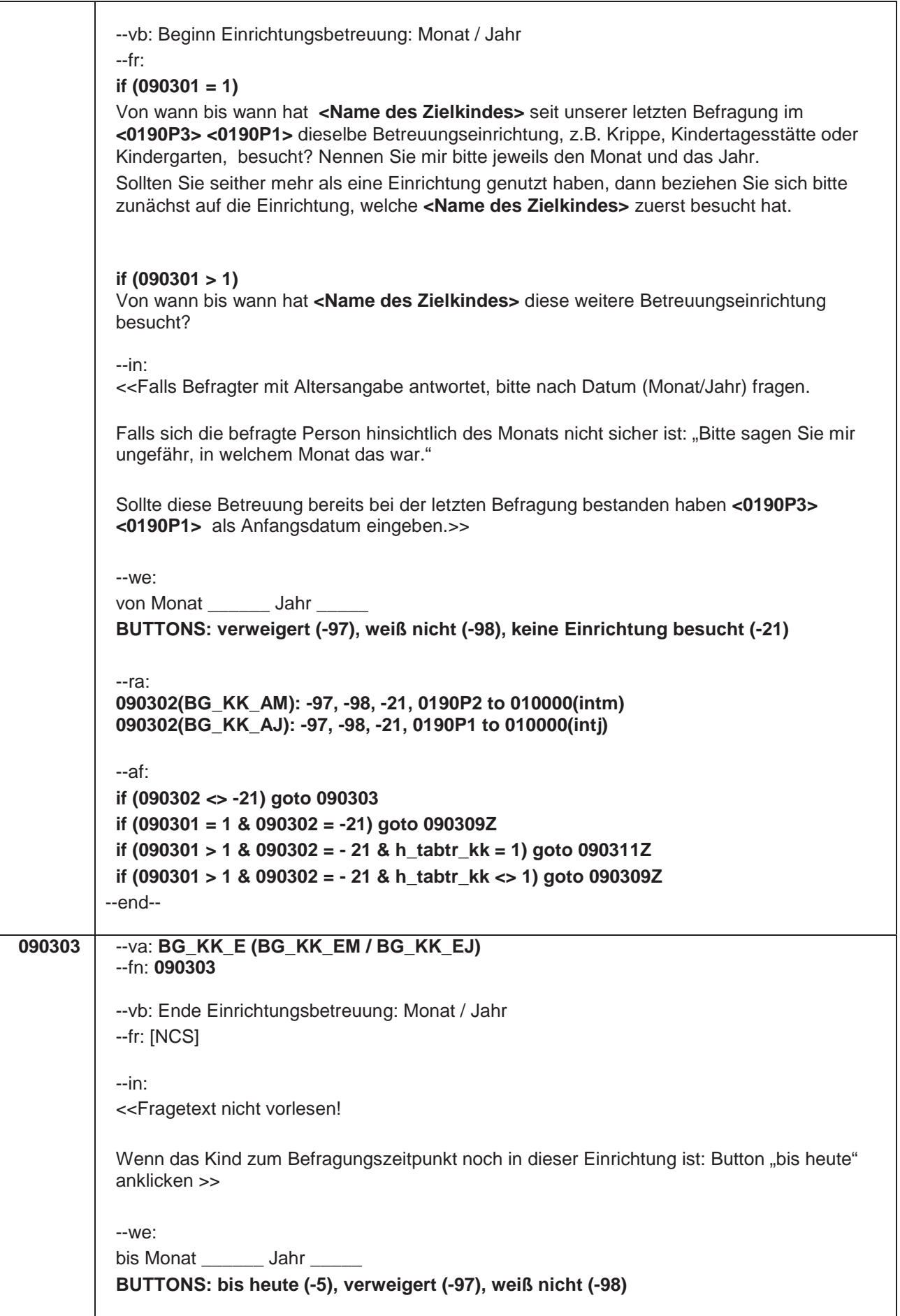

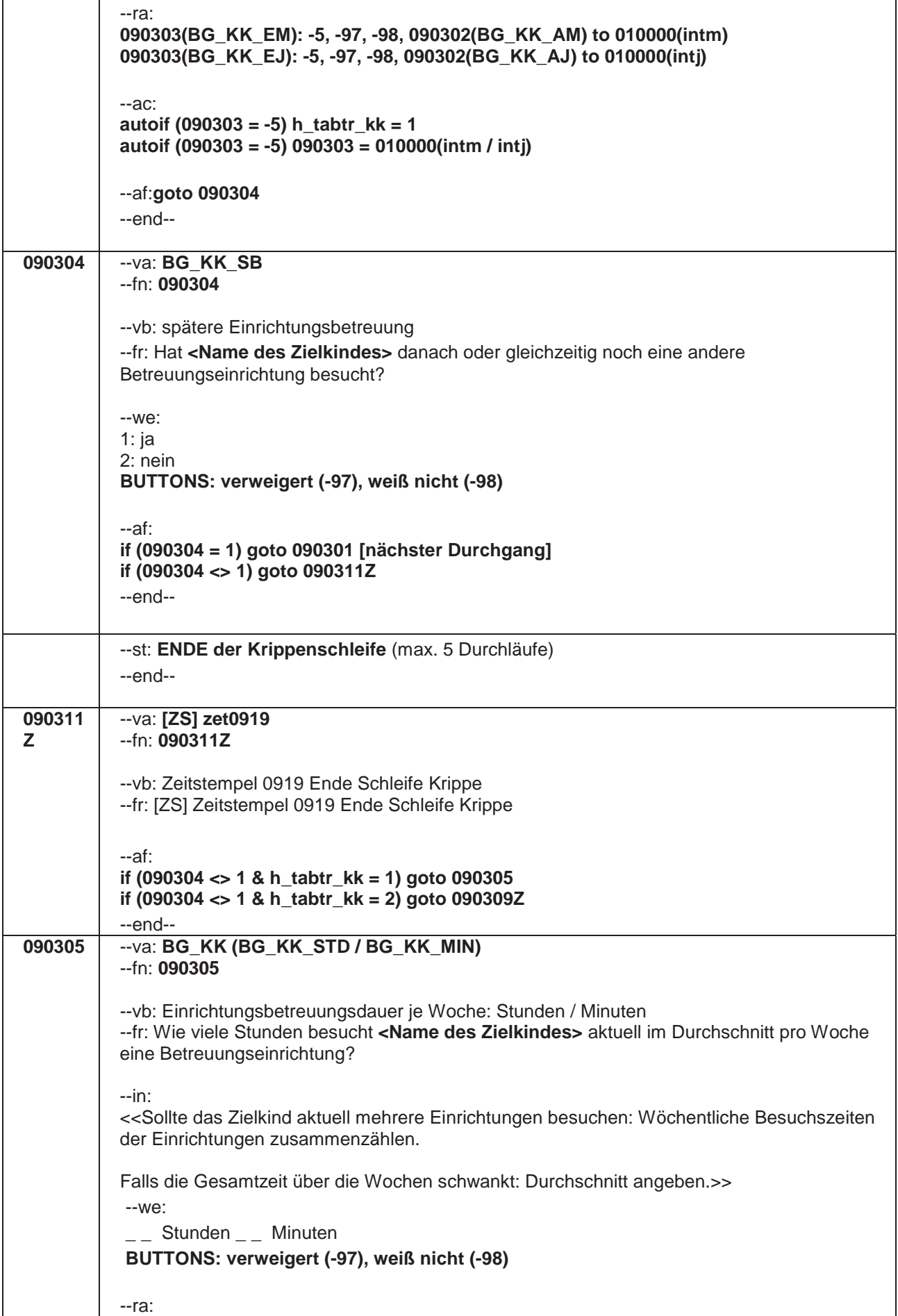

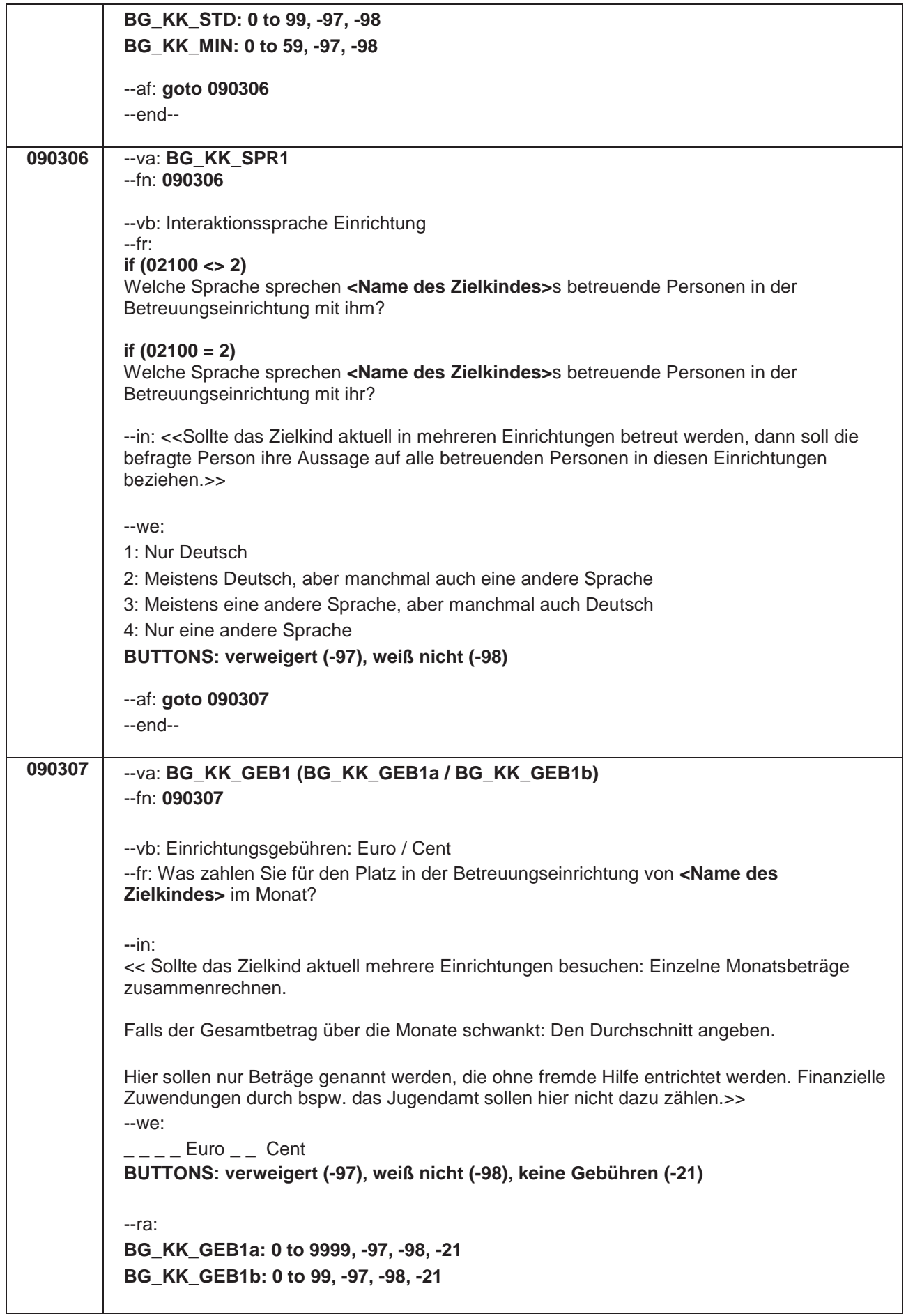

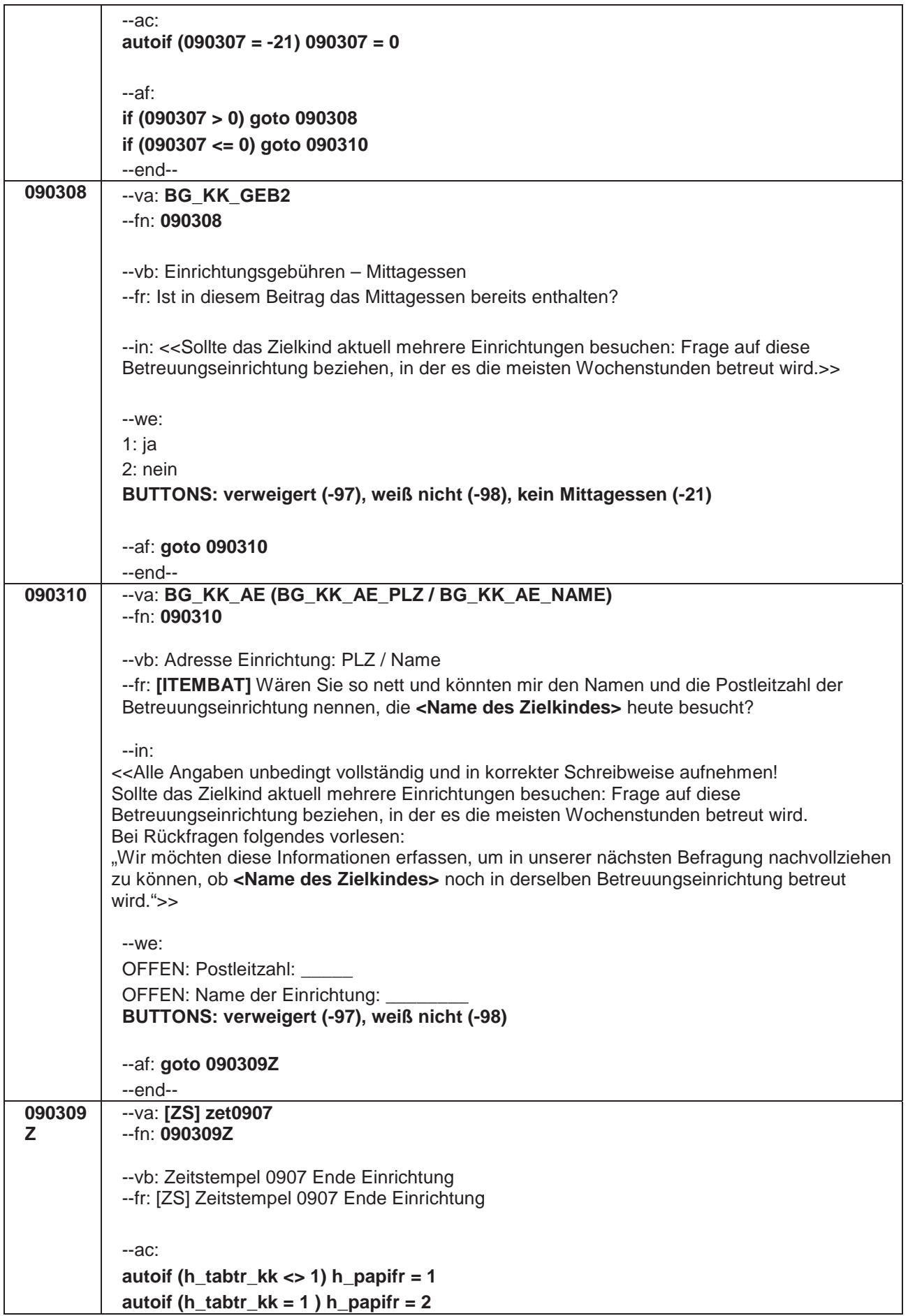

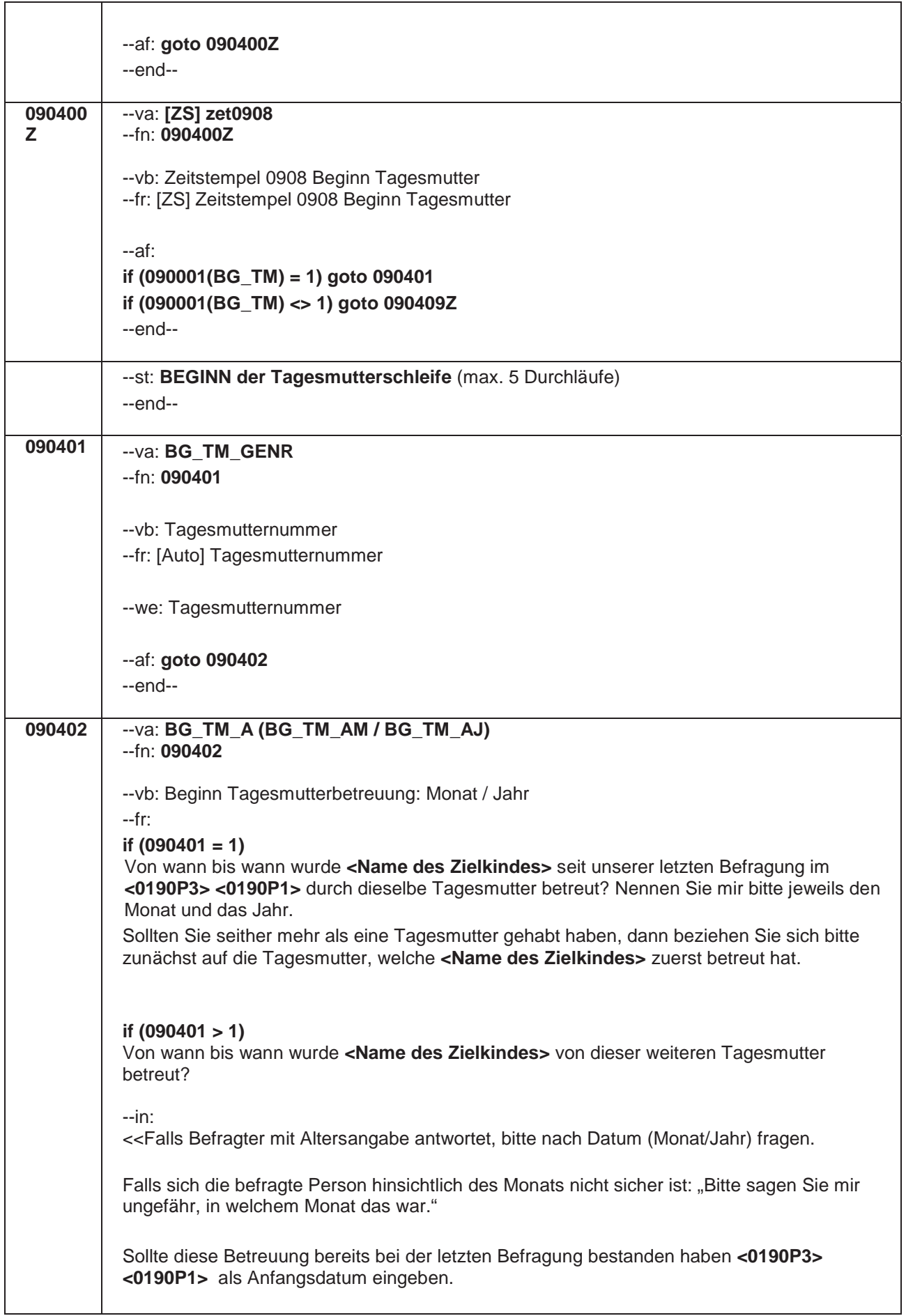

## Seite **11** von **28**

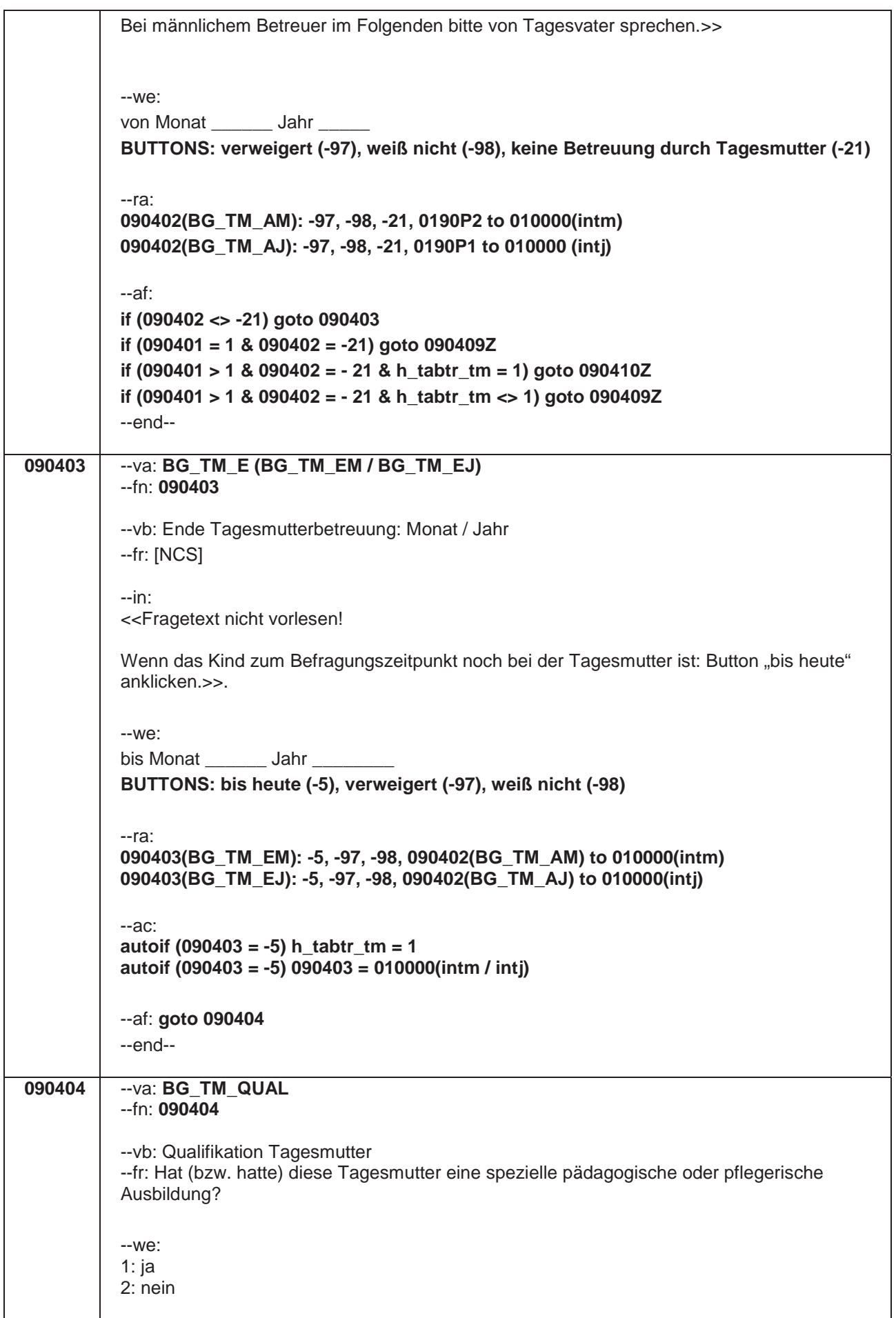

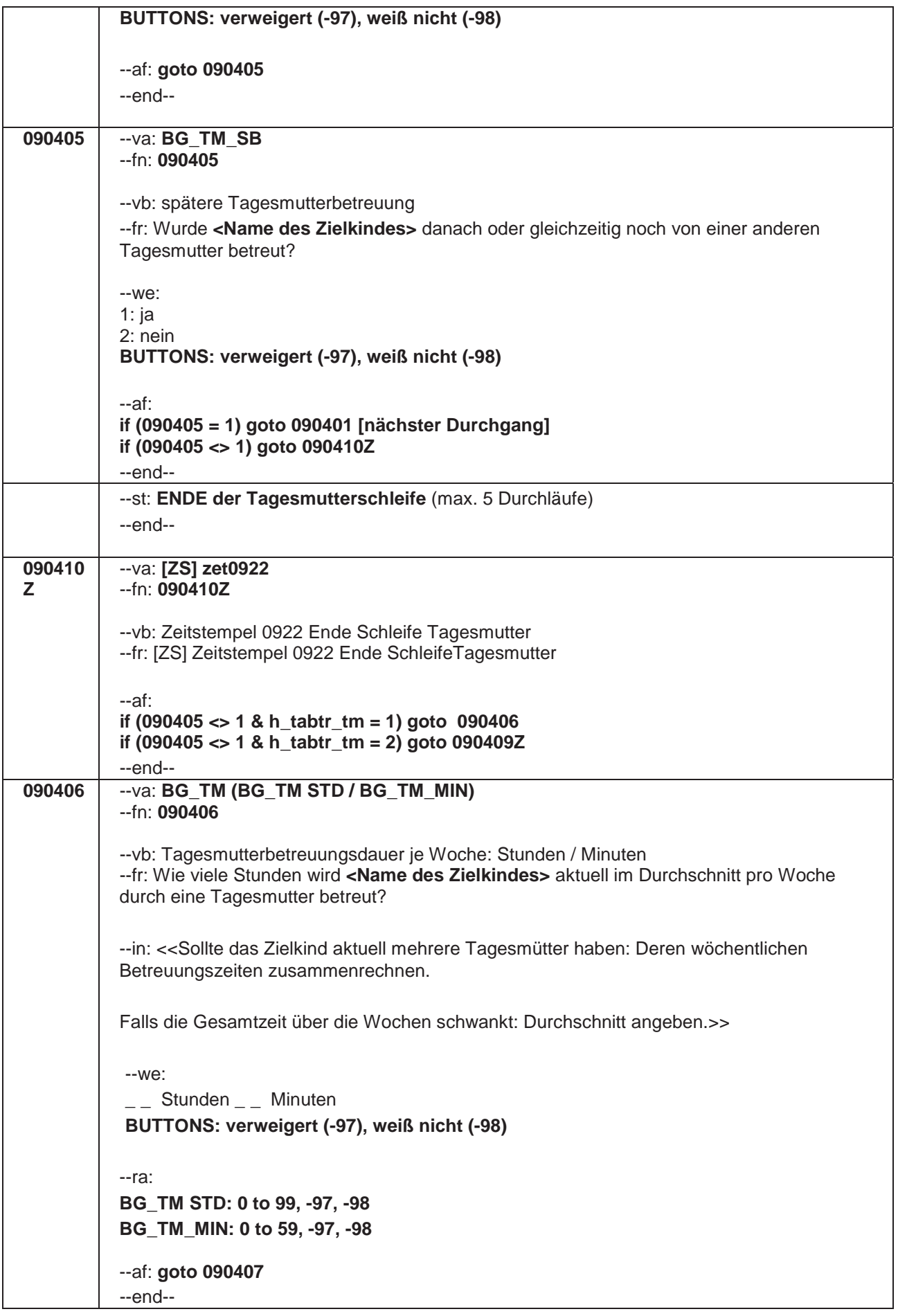

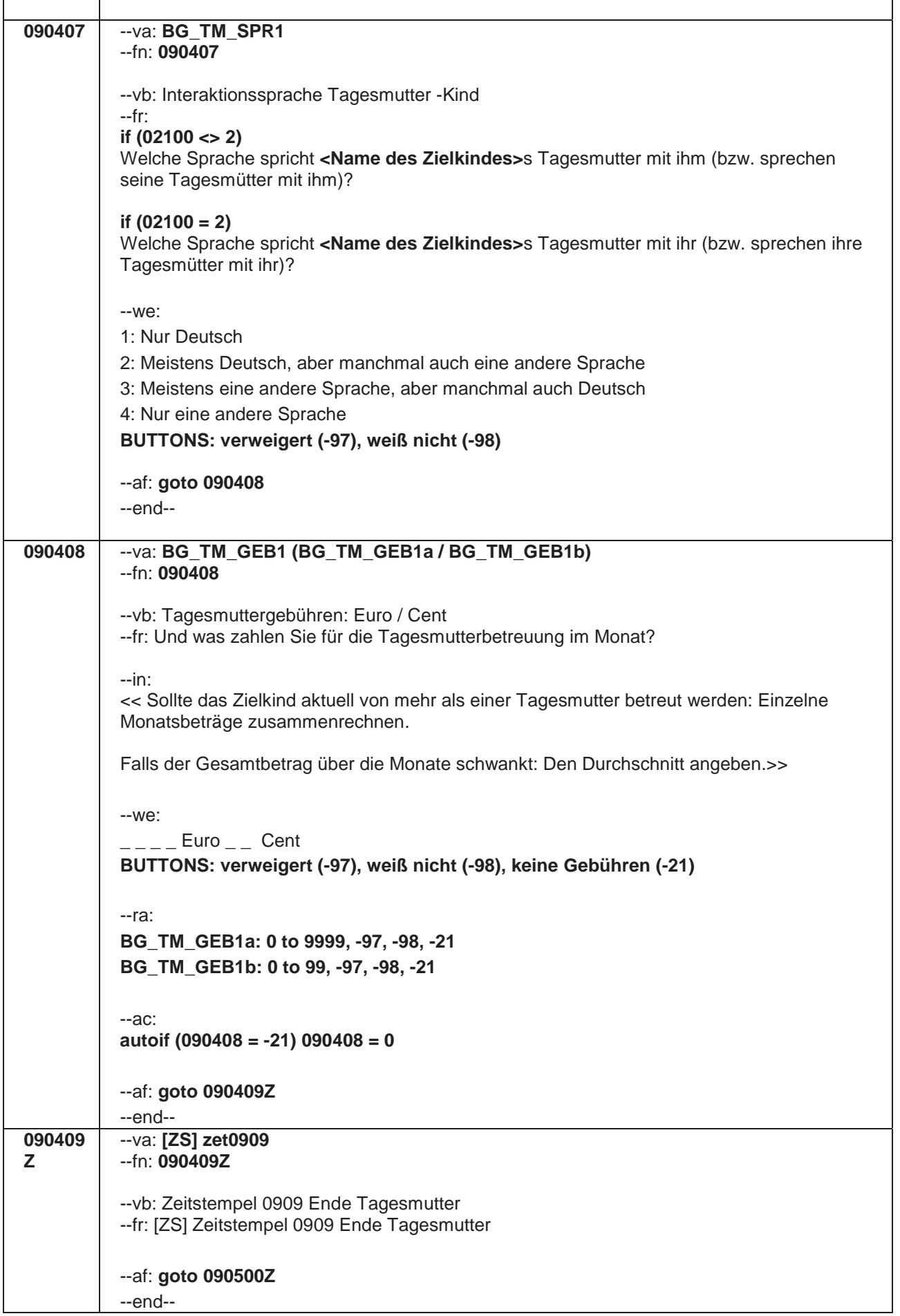

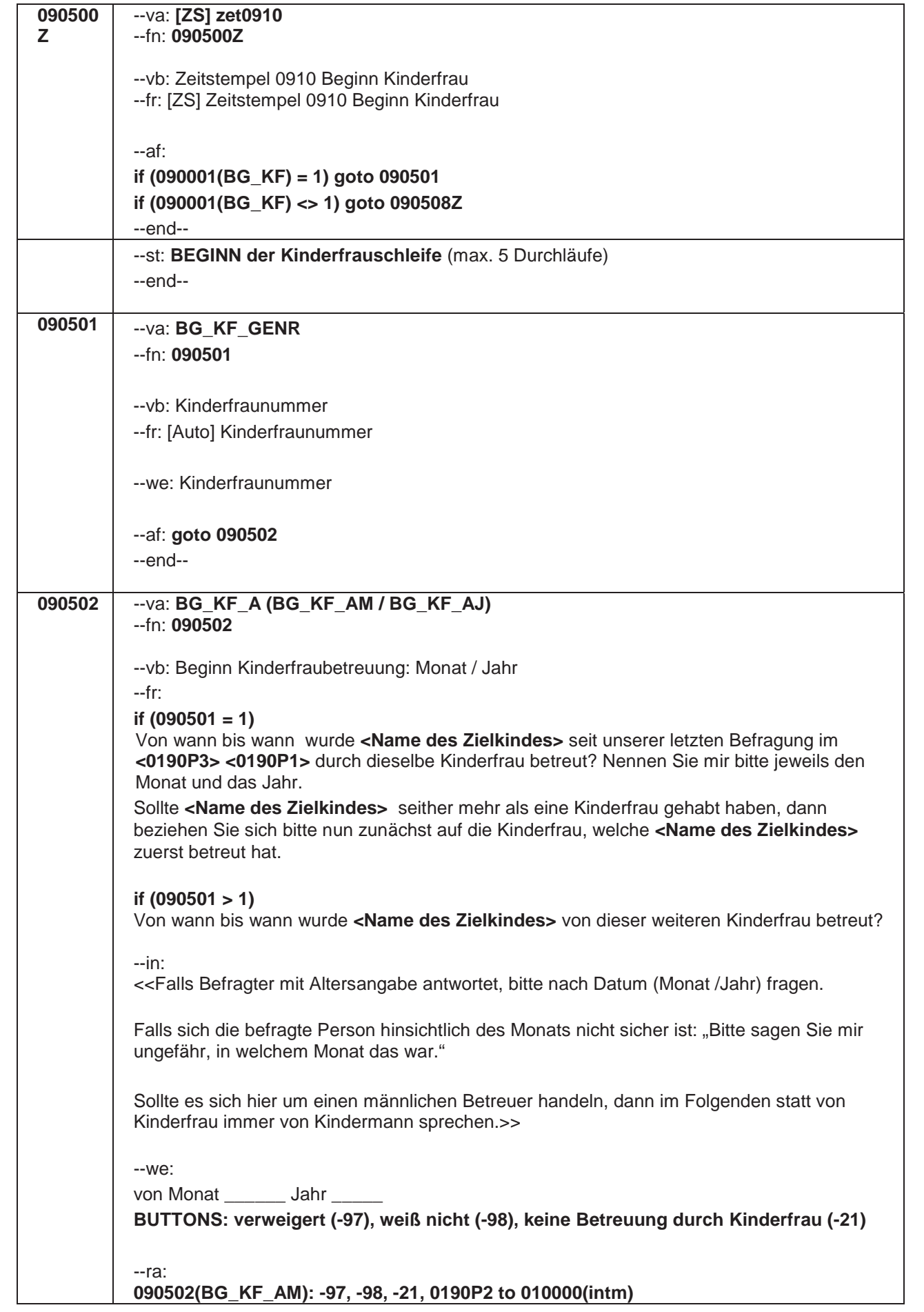

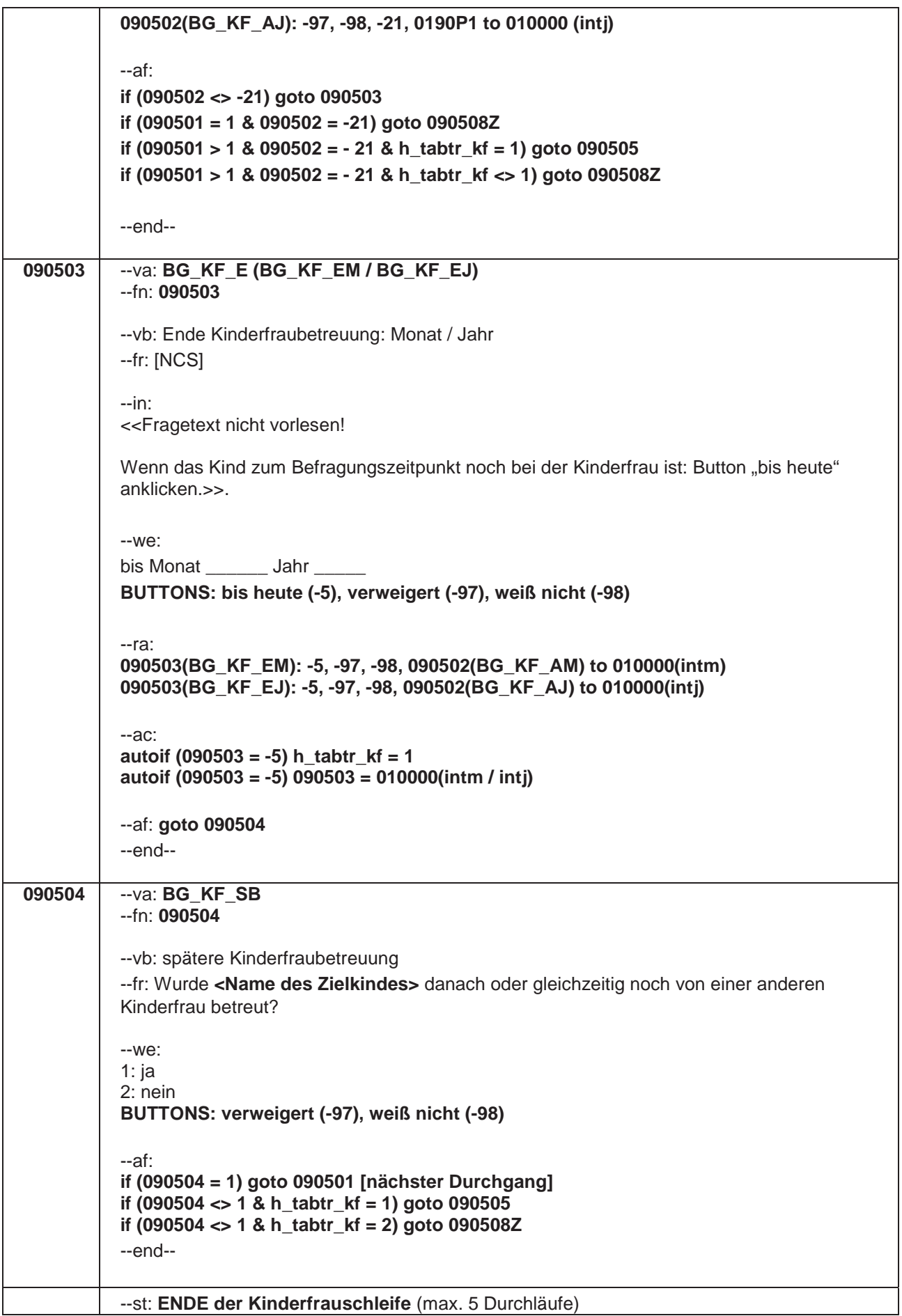

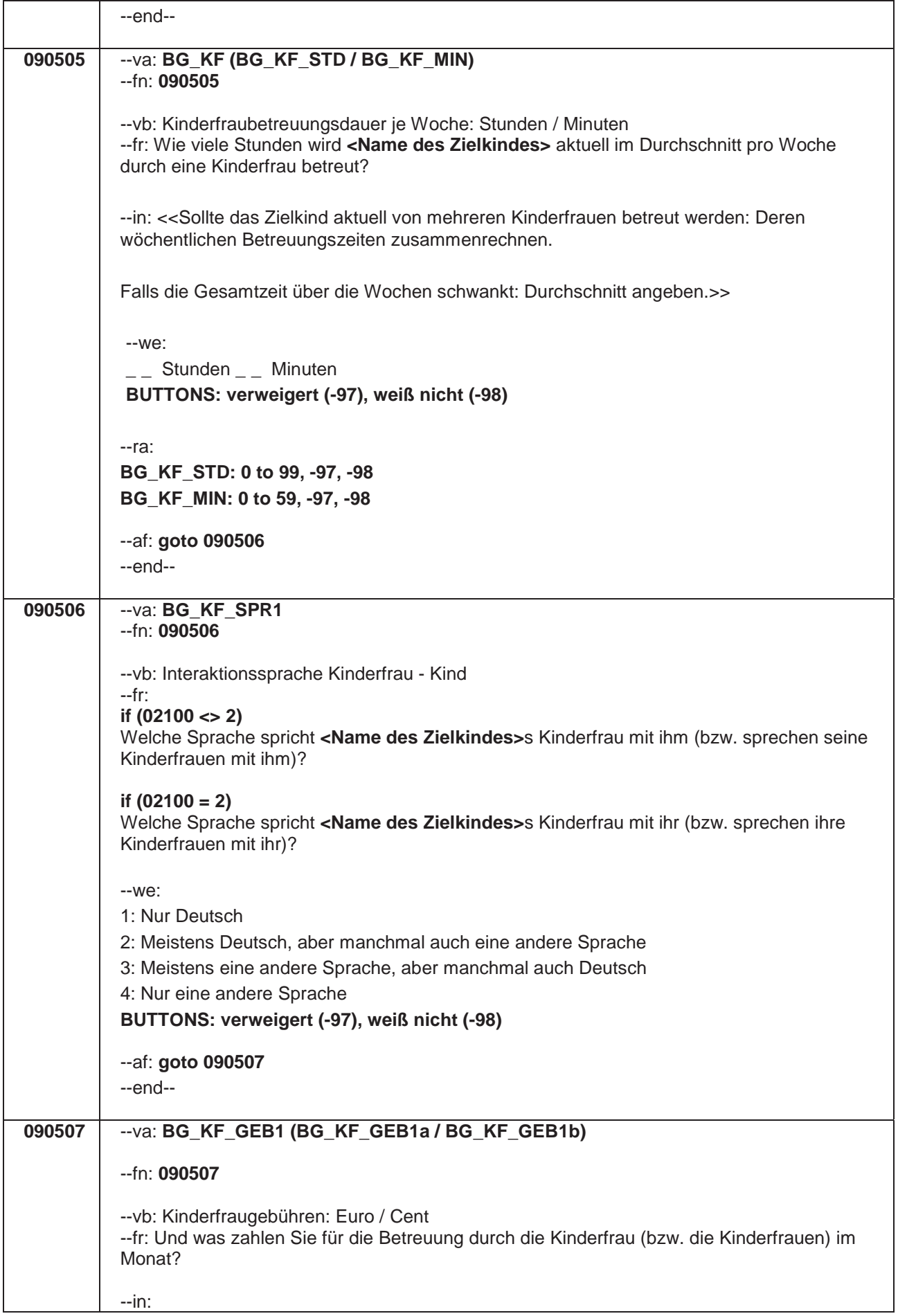

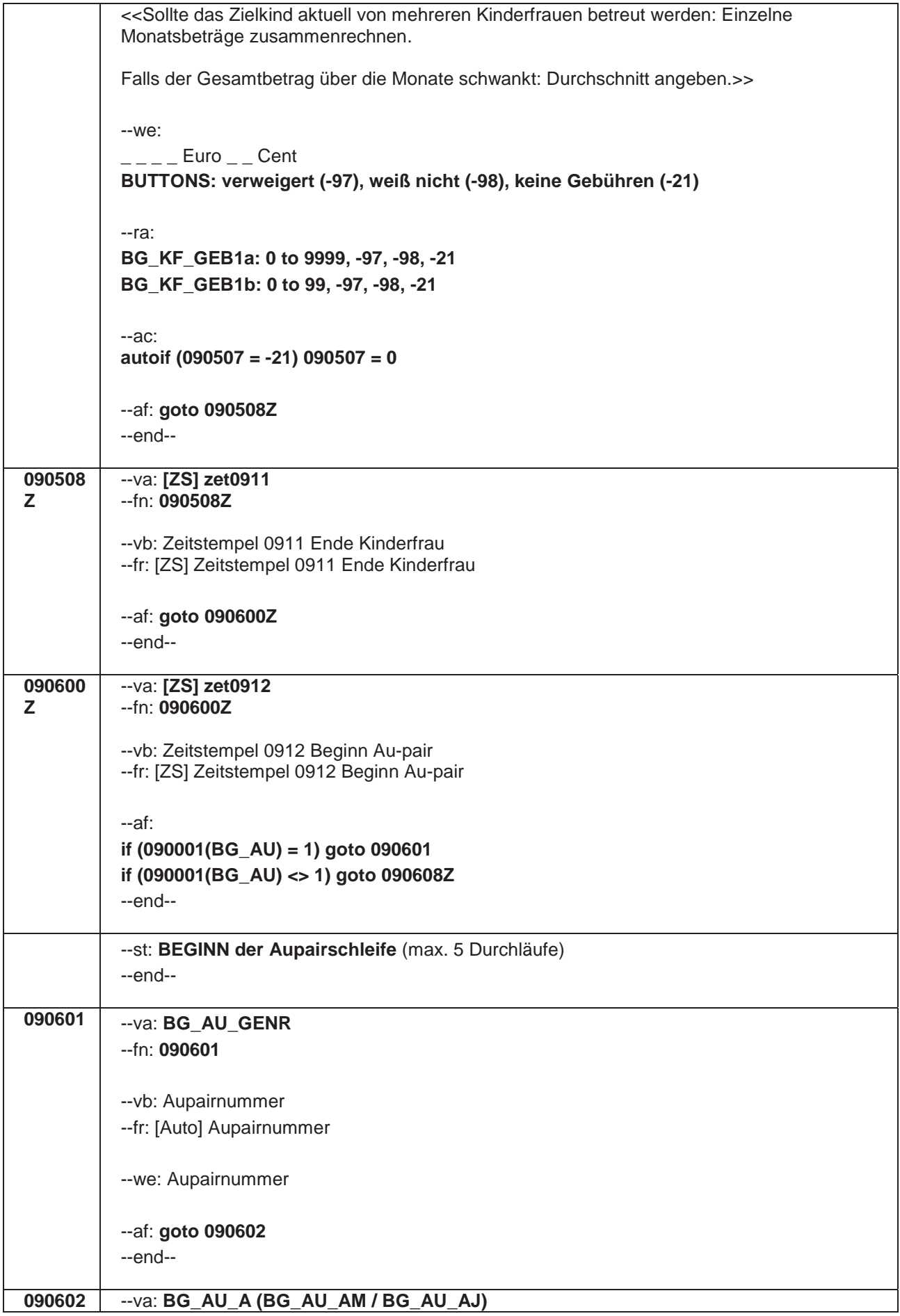

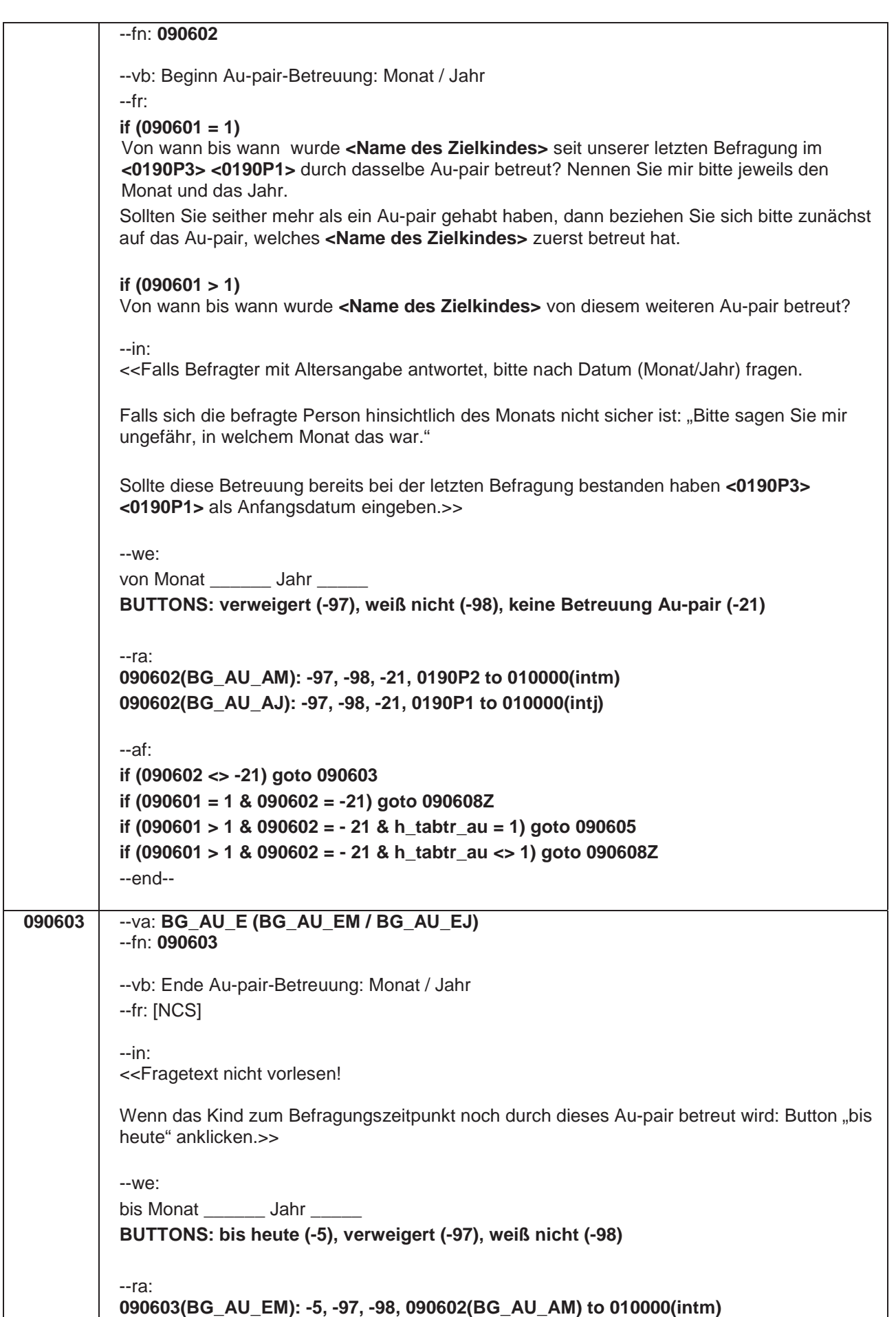

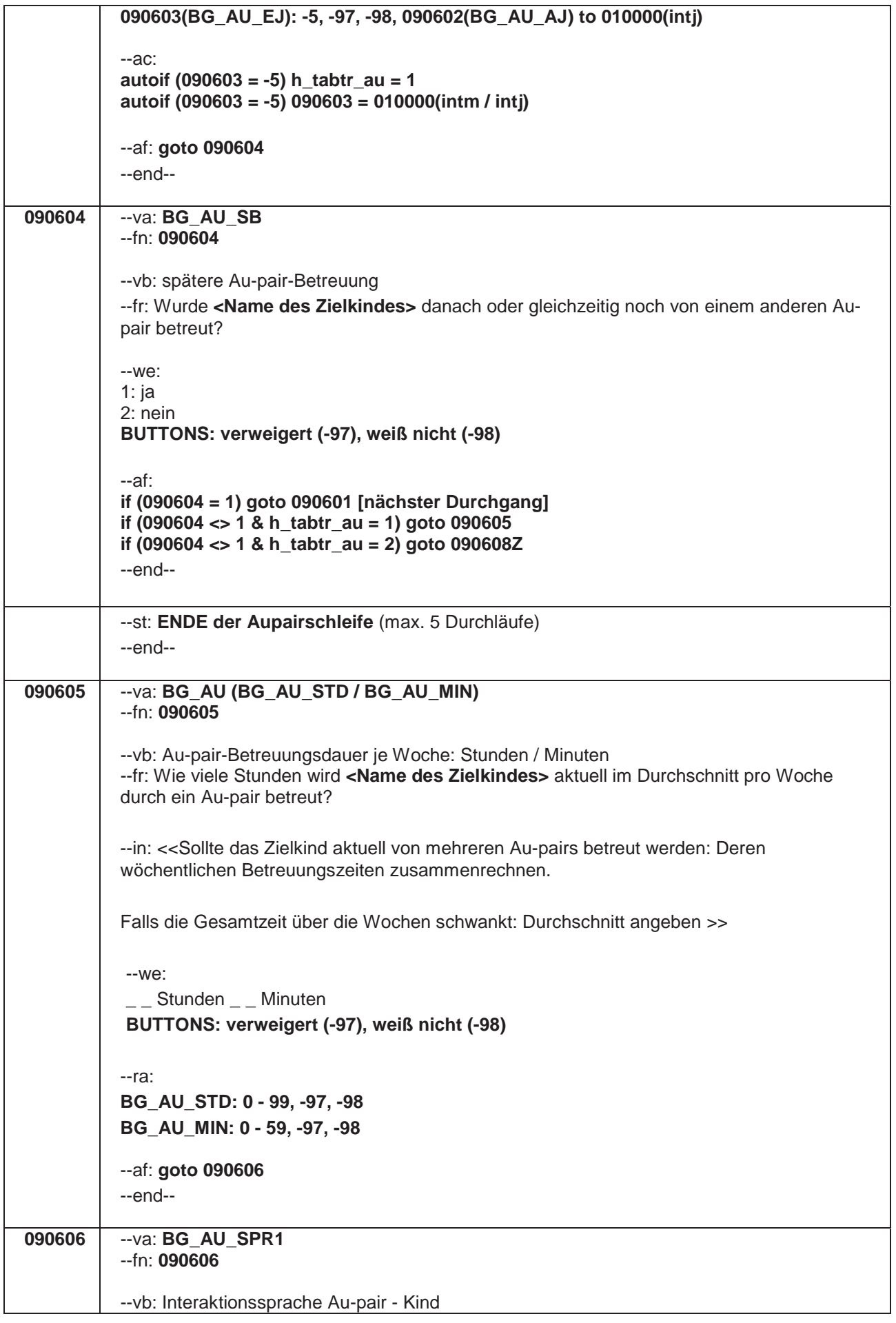

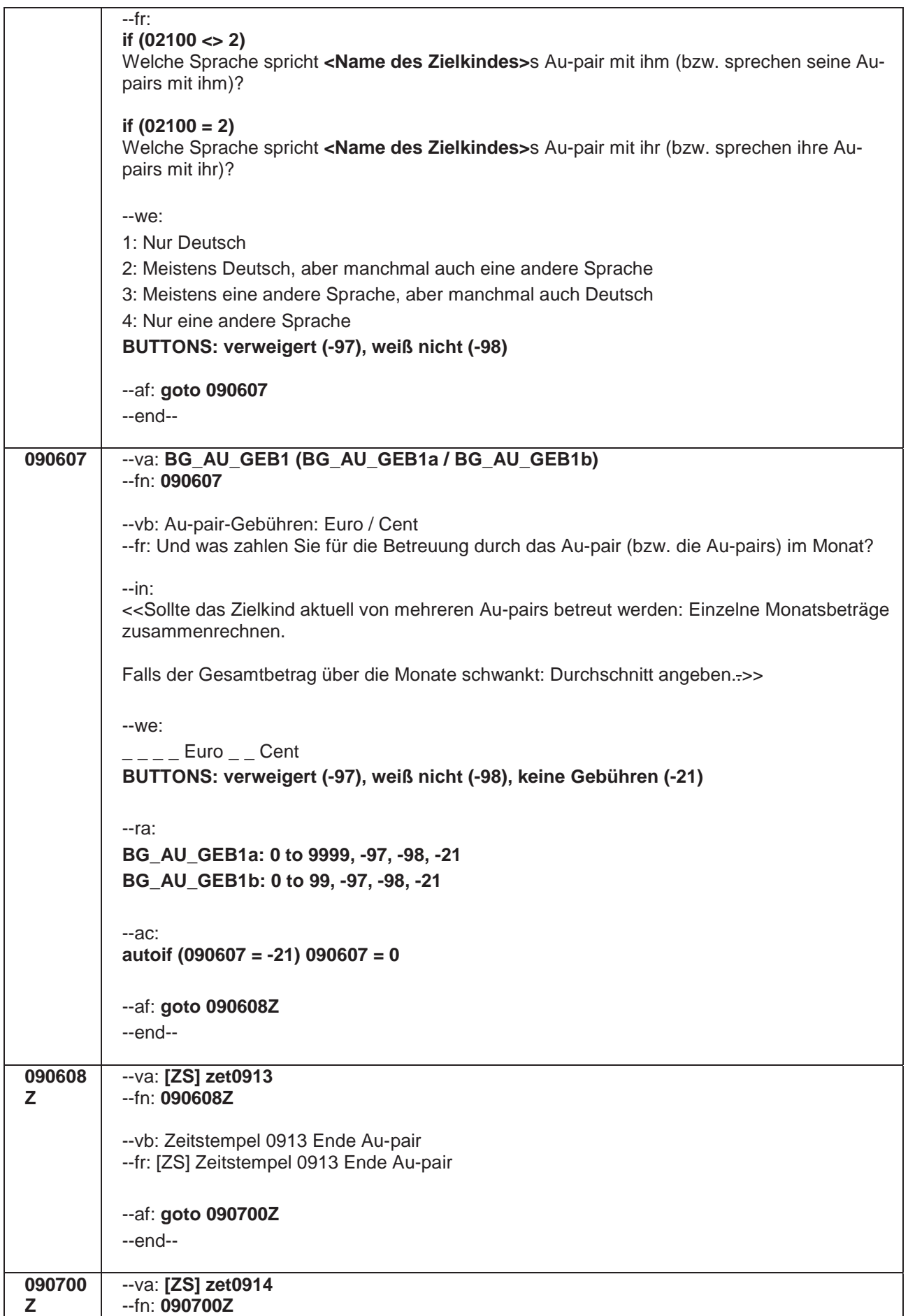

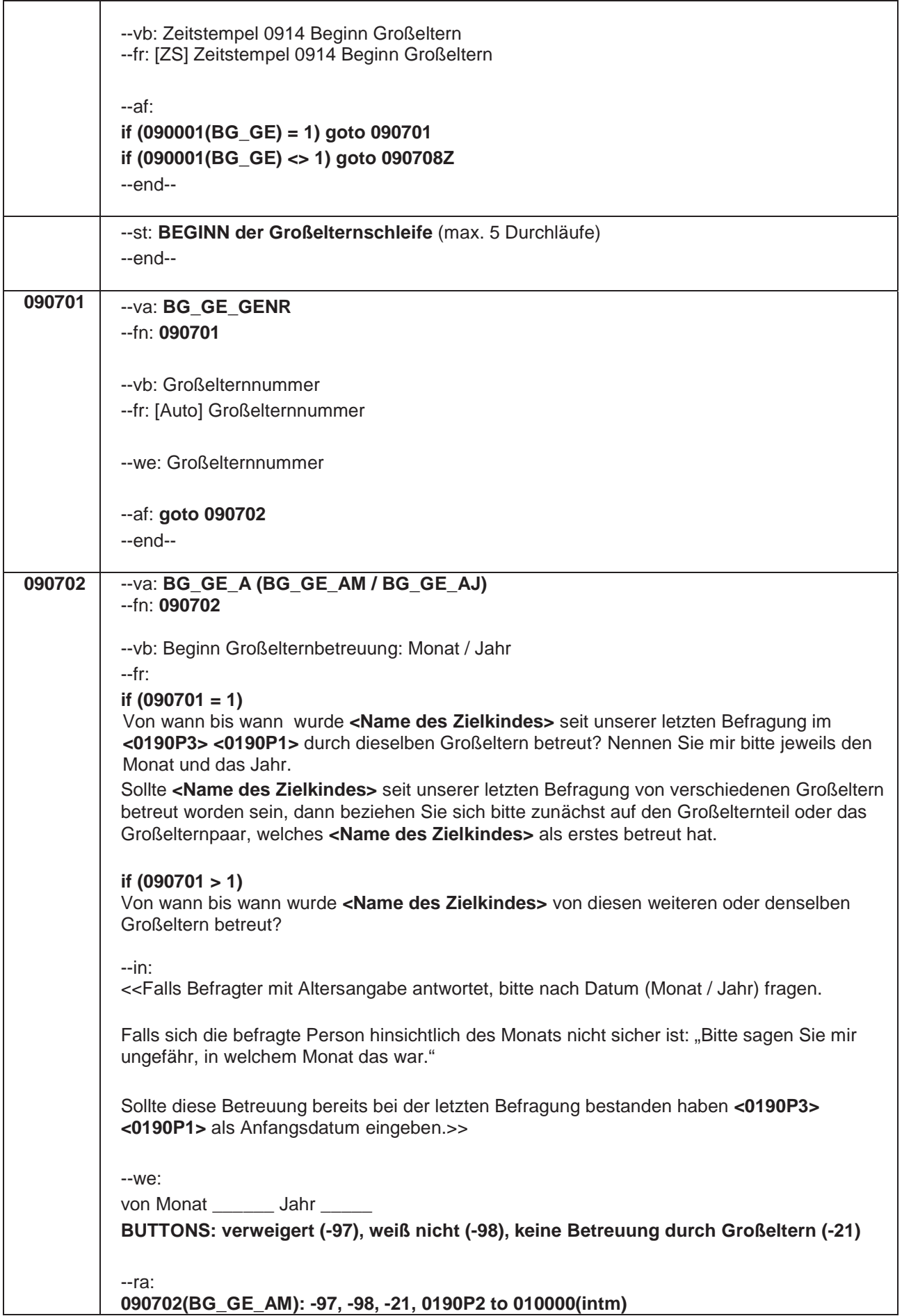

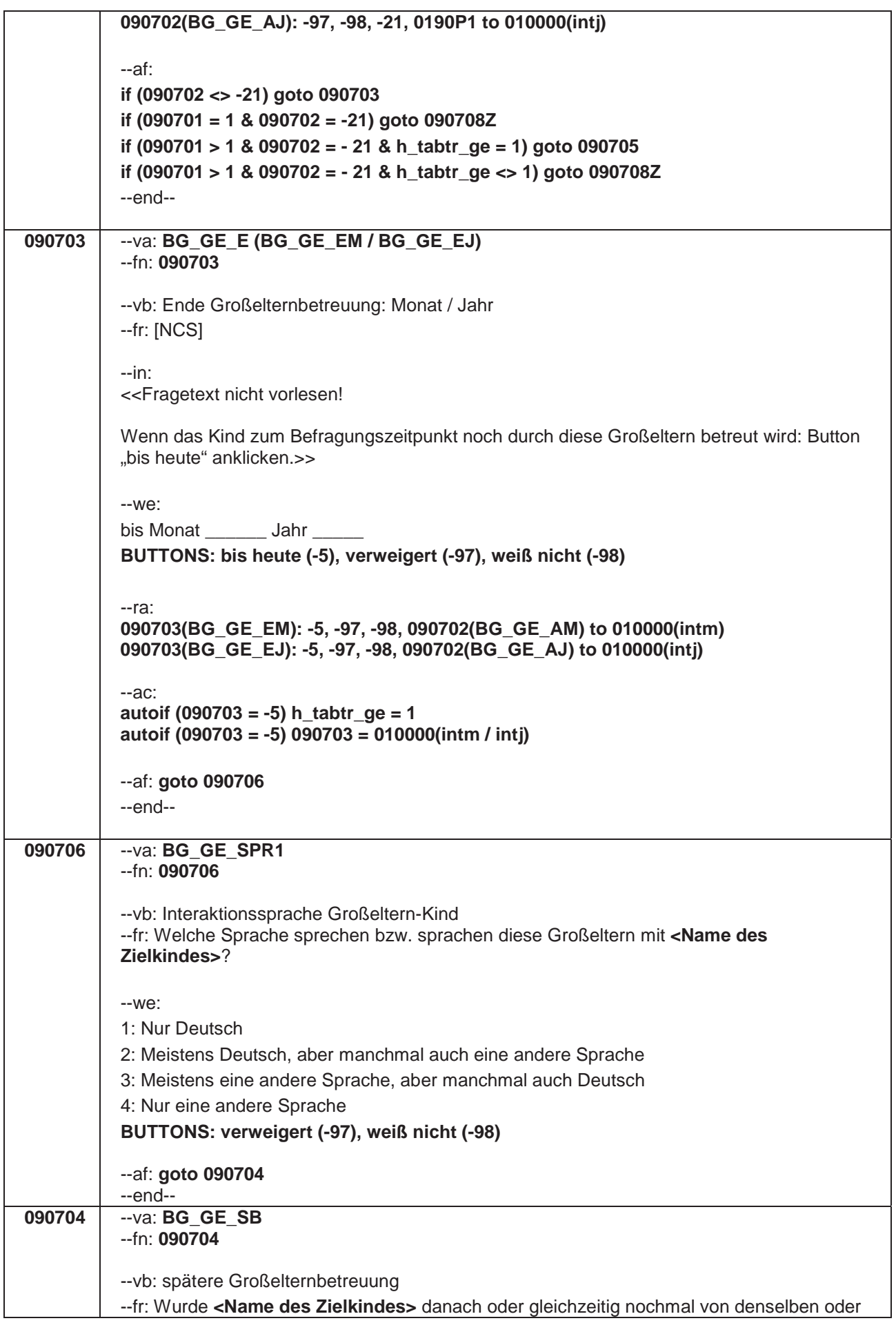

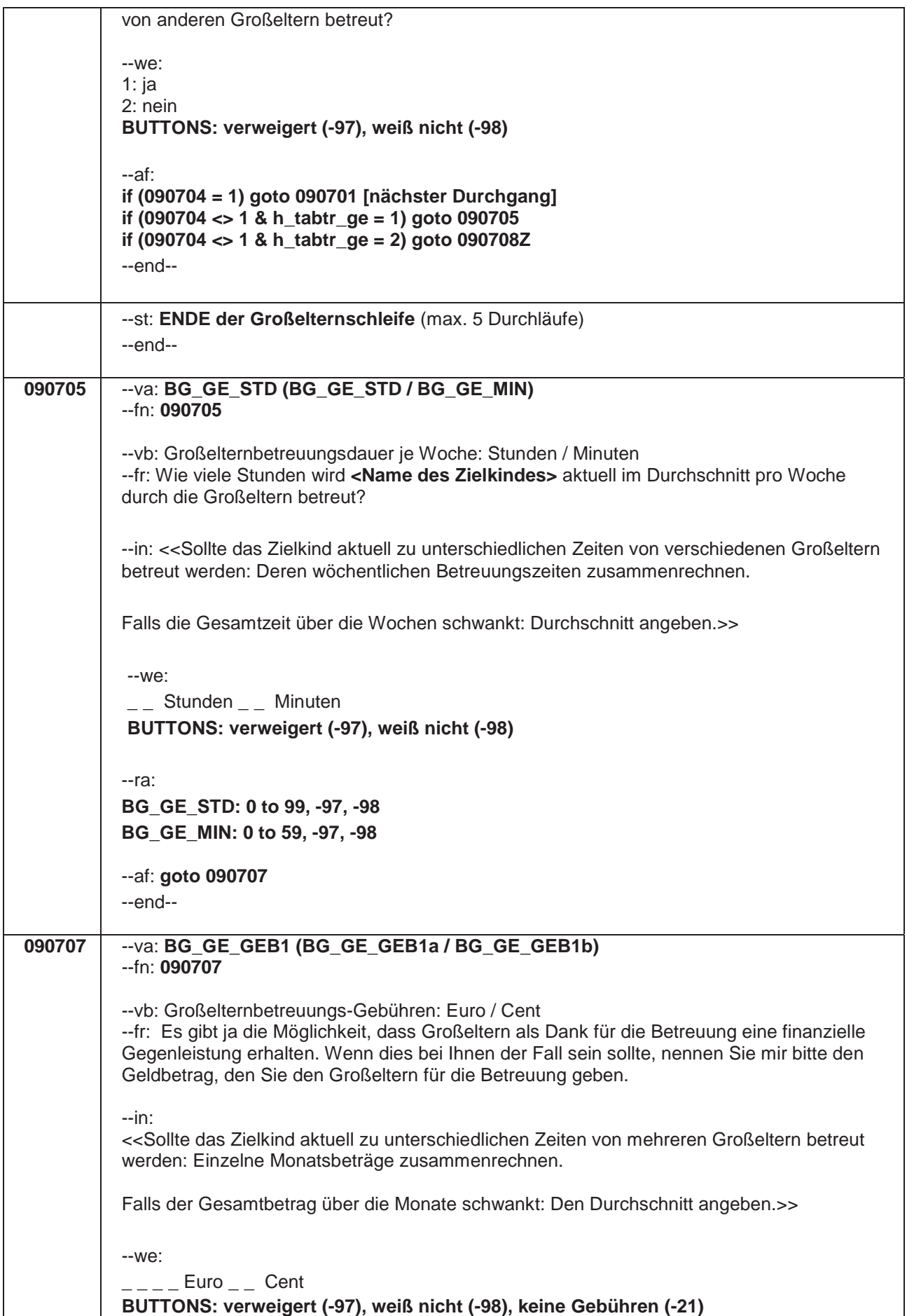

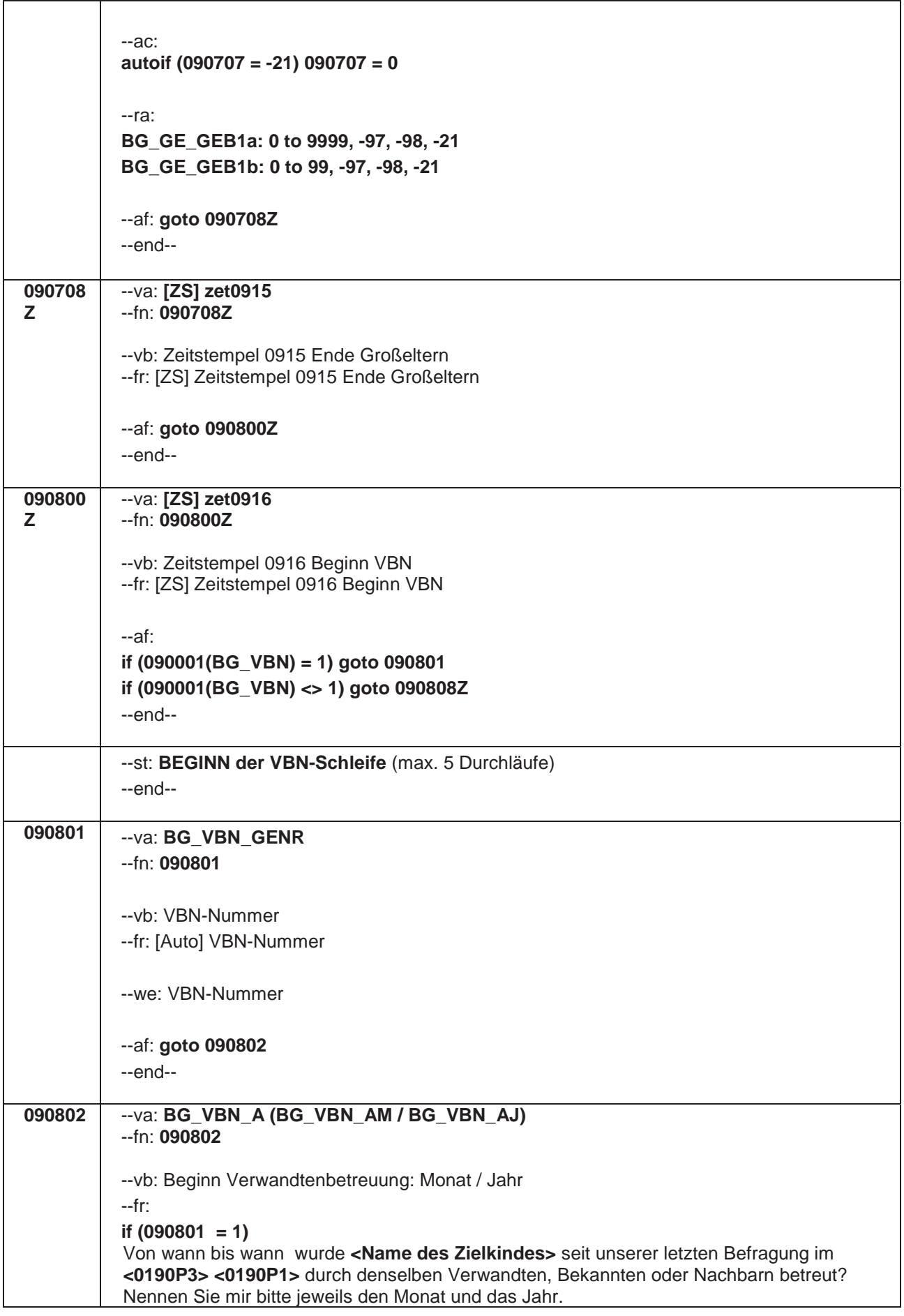

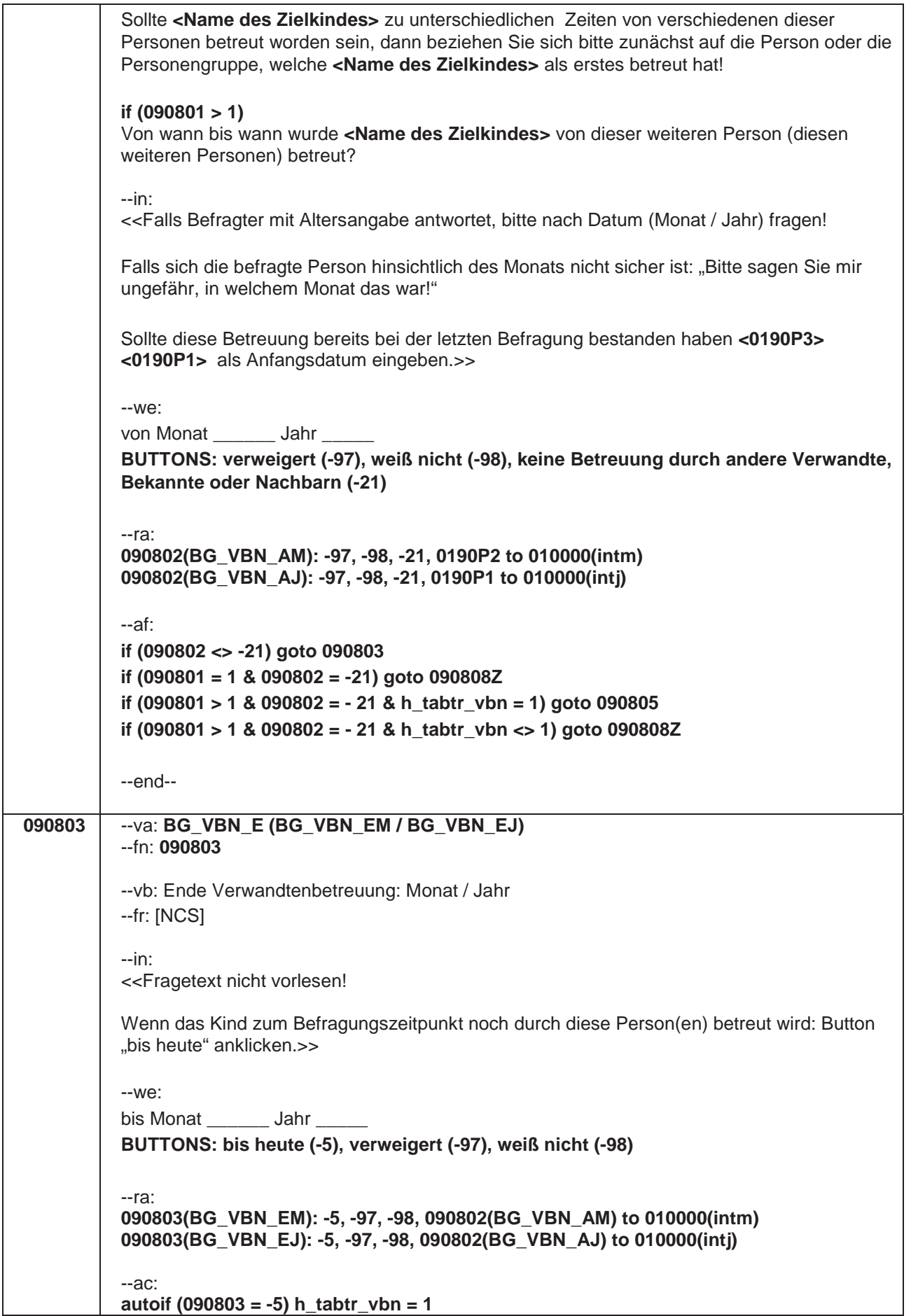

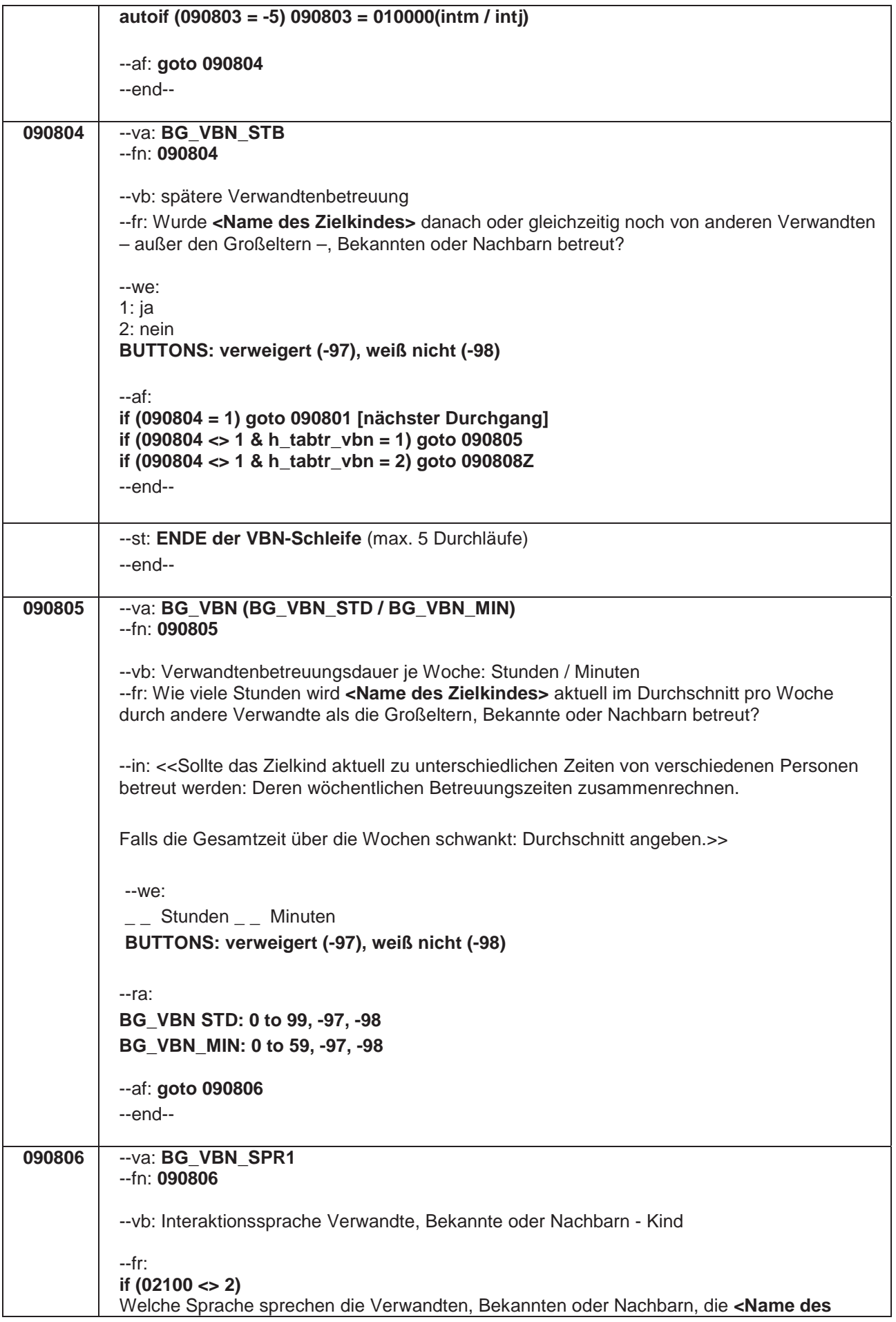
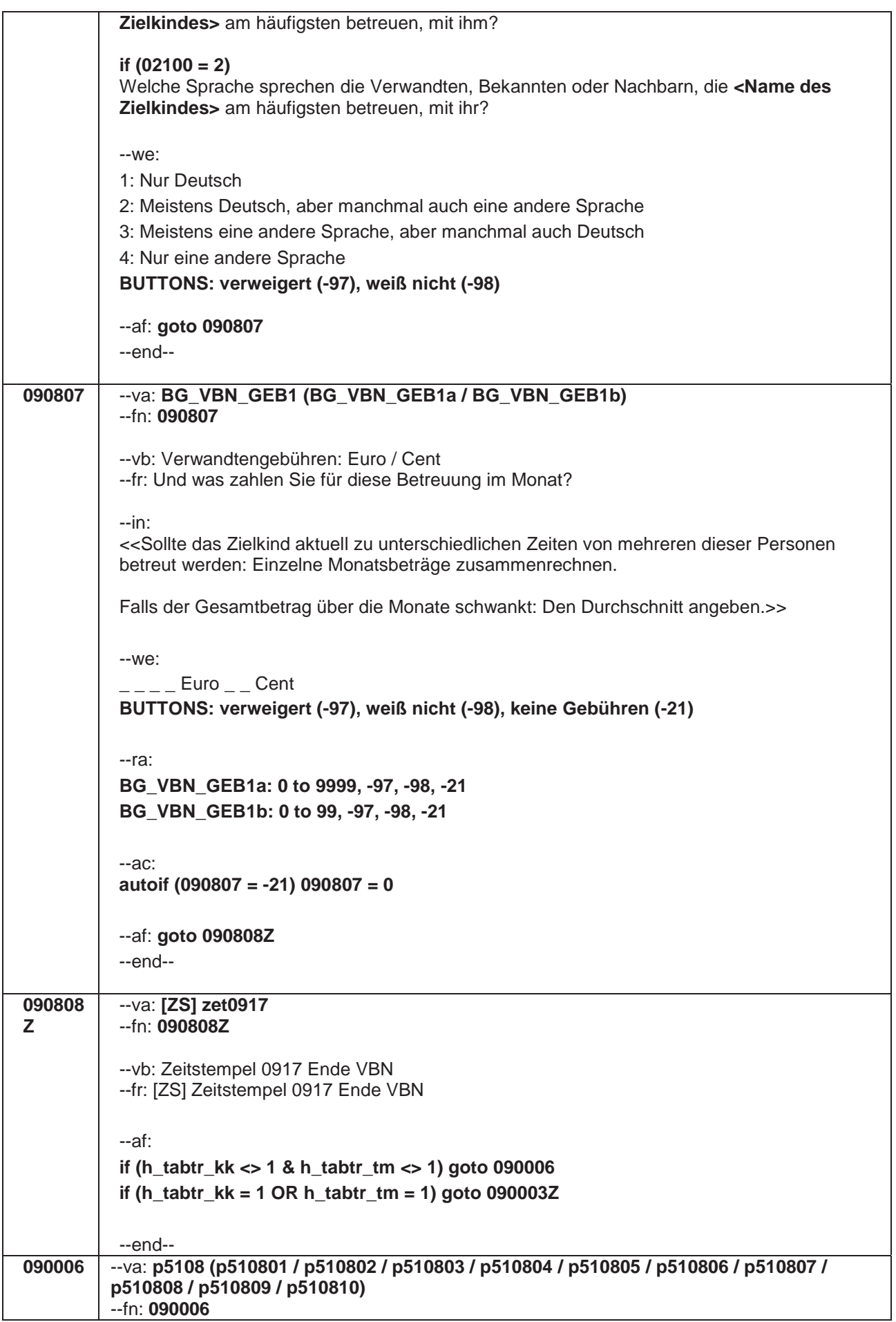

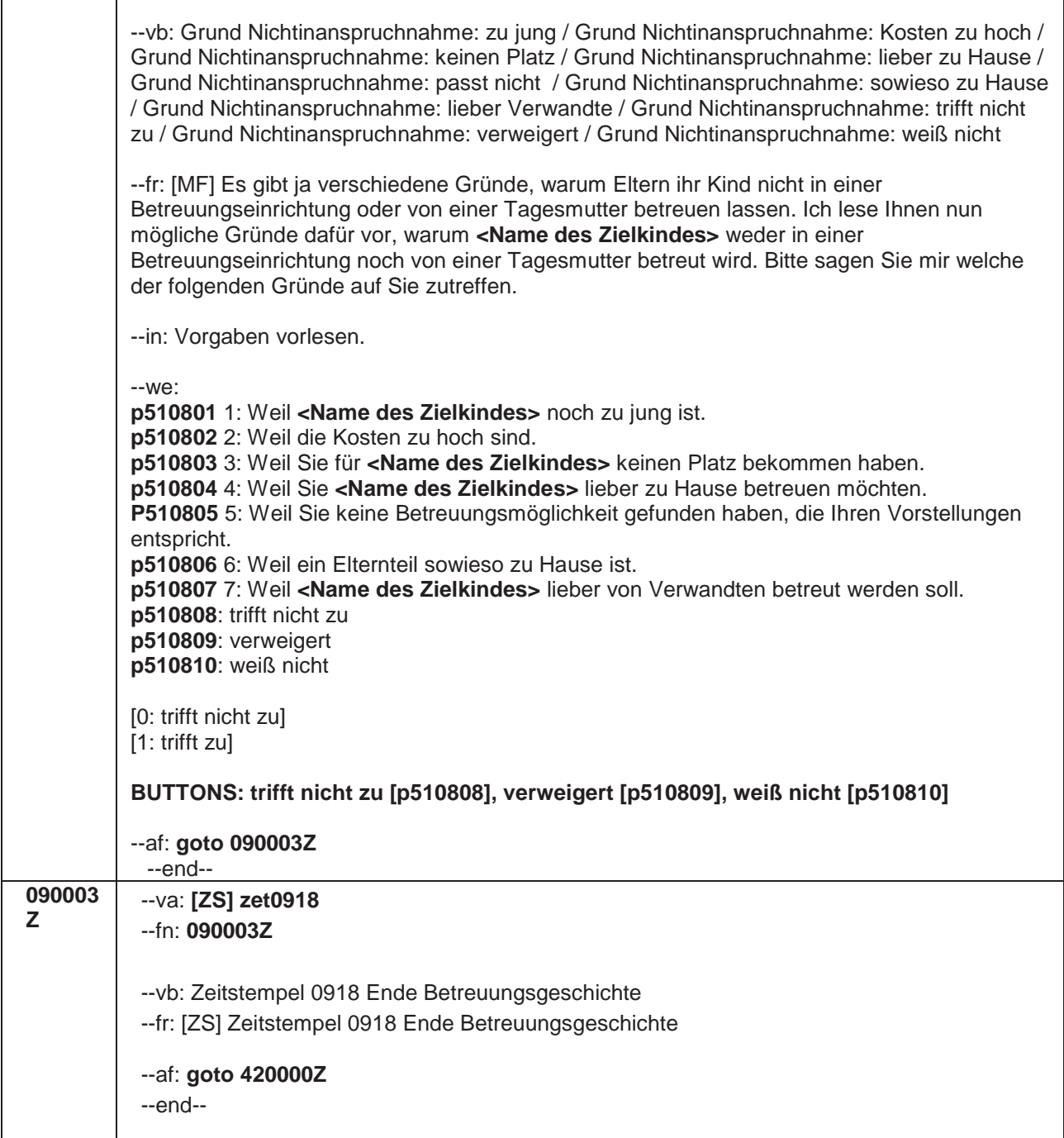

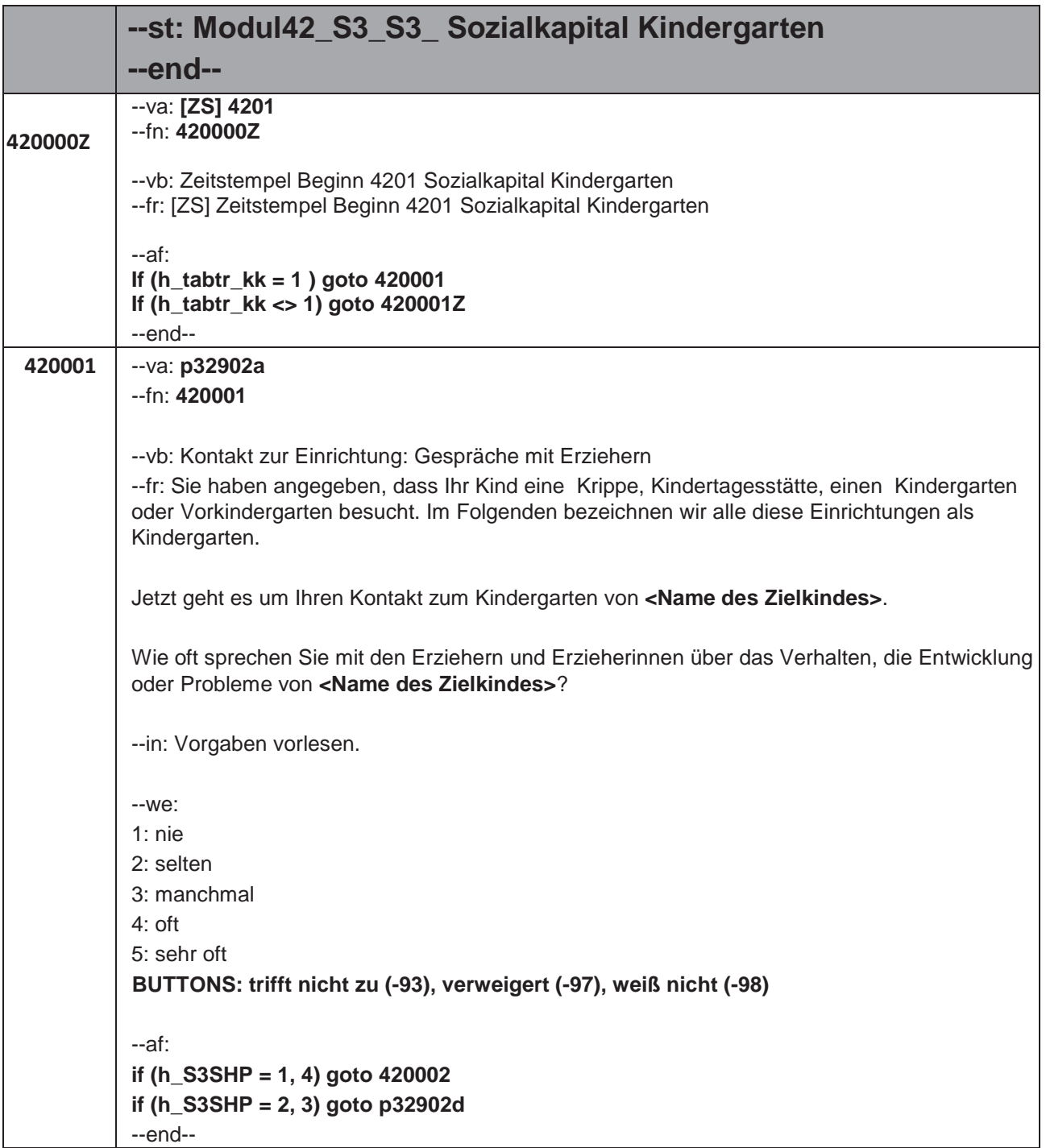

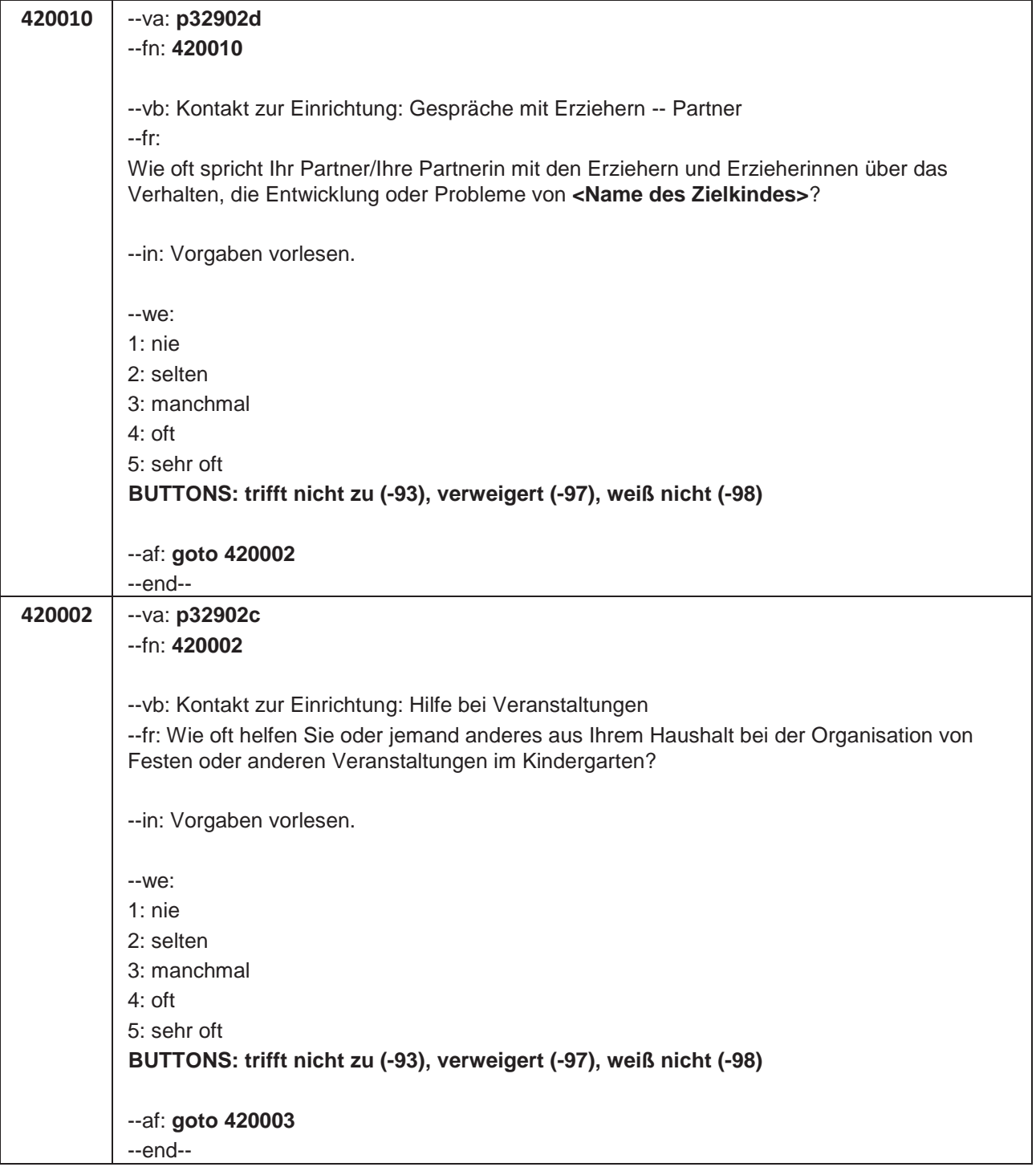

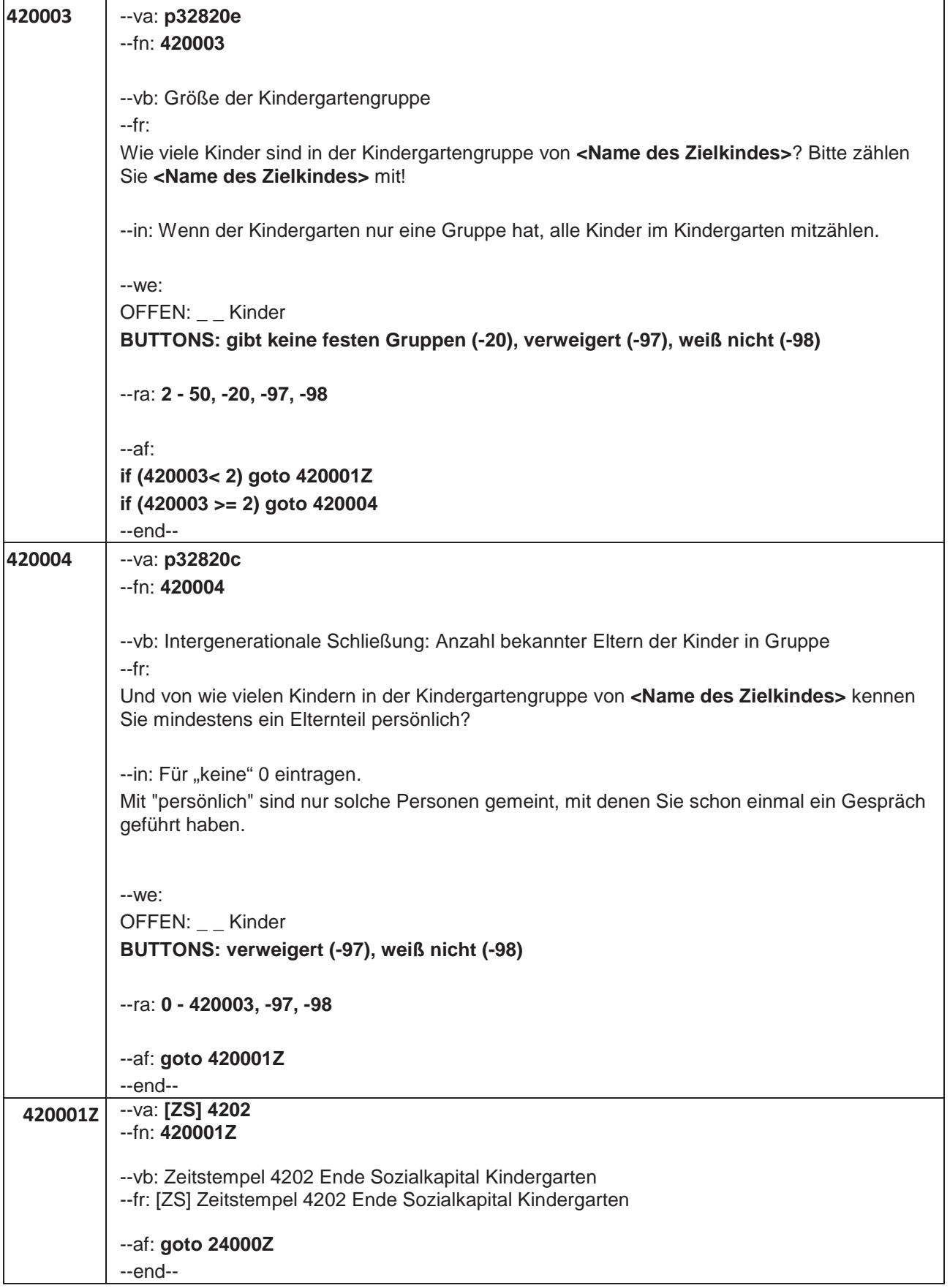

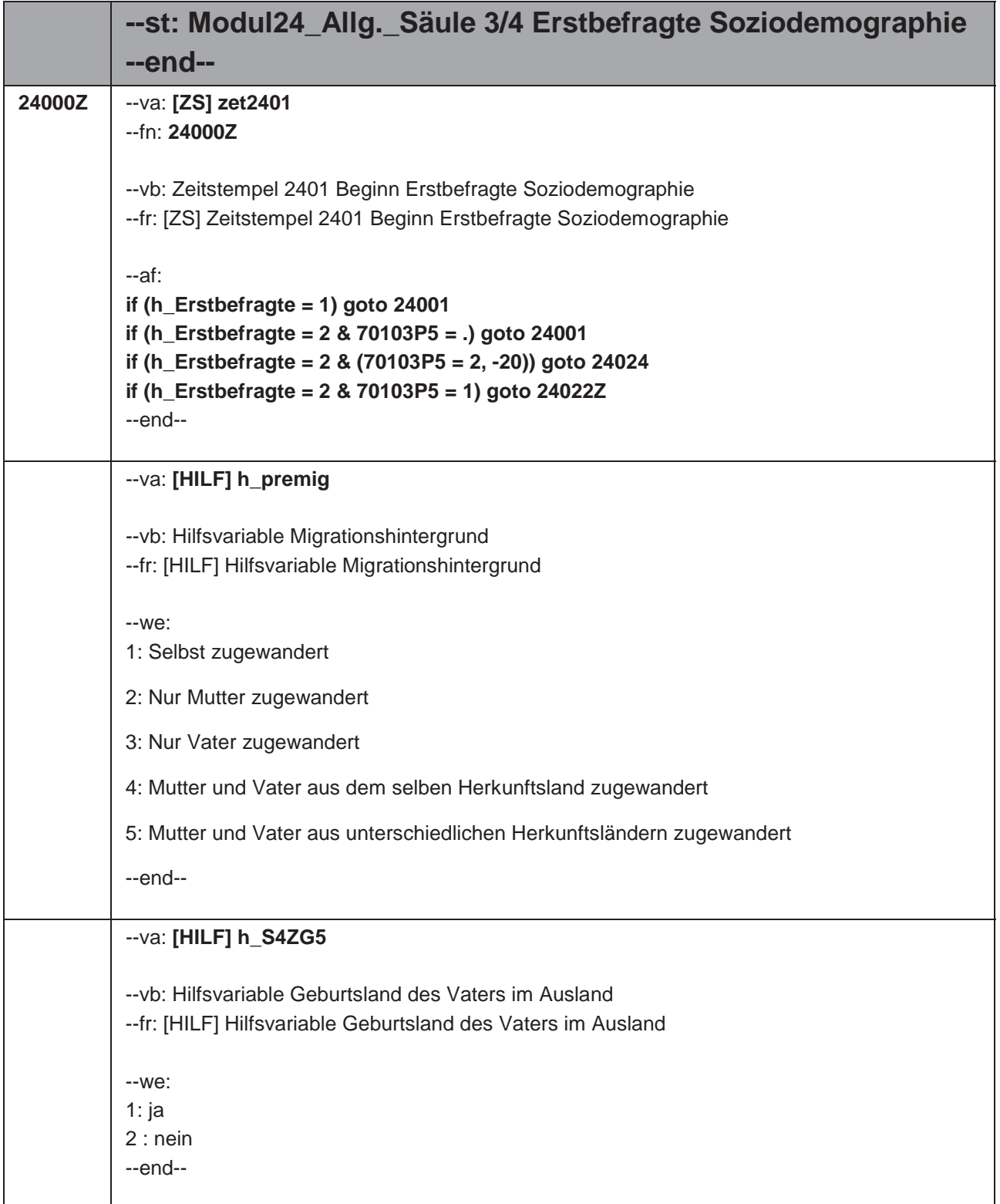

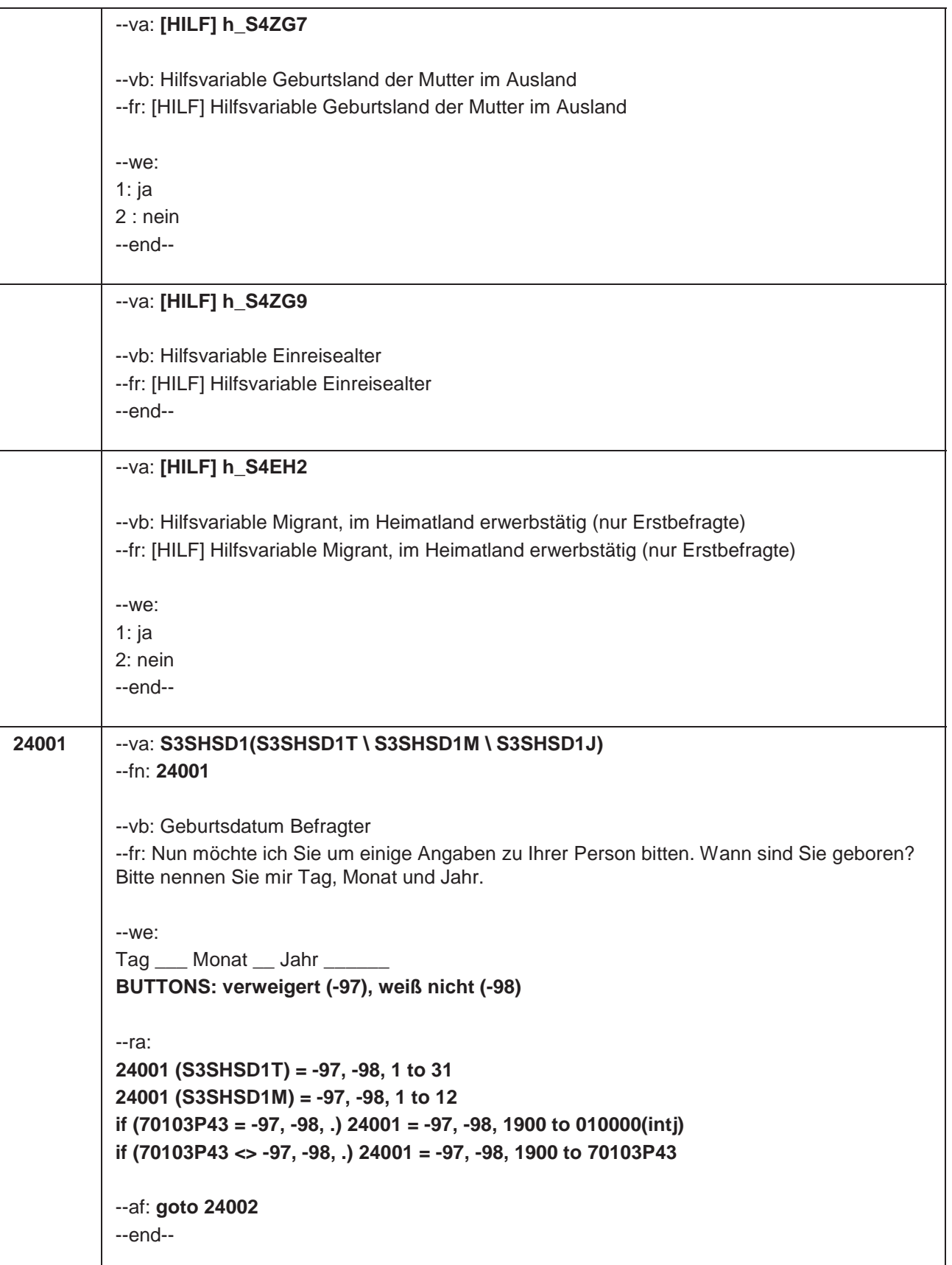

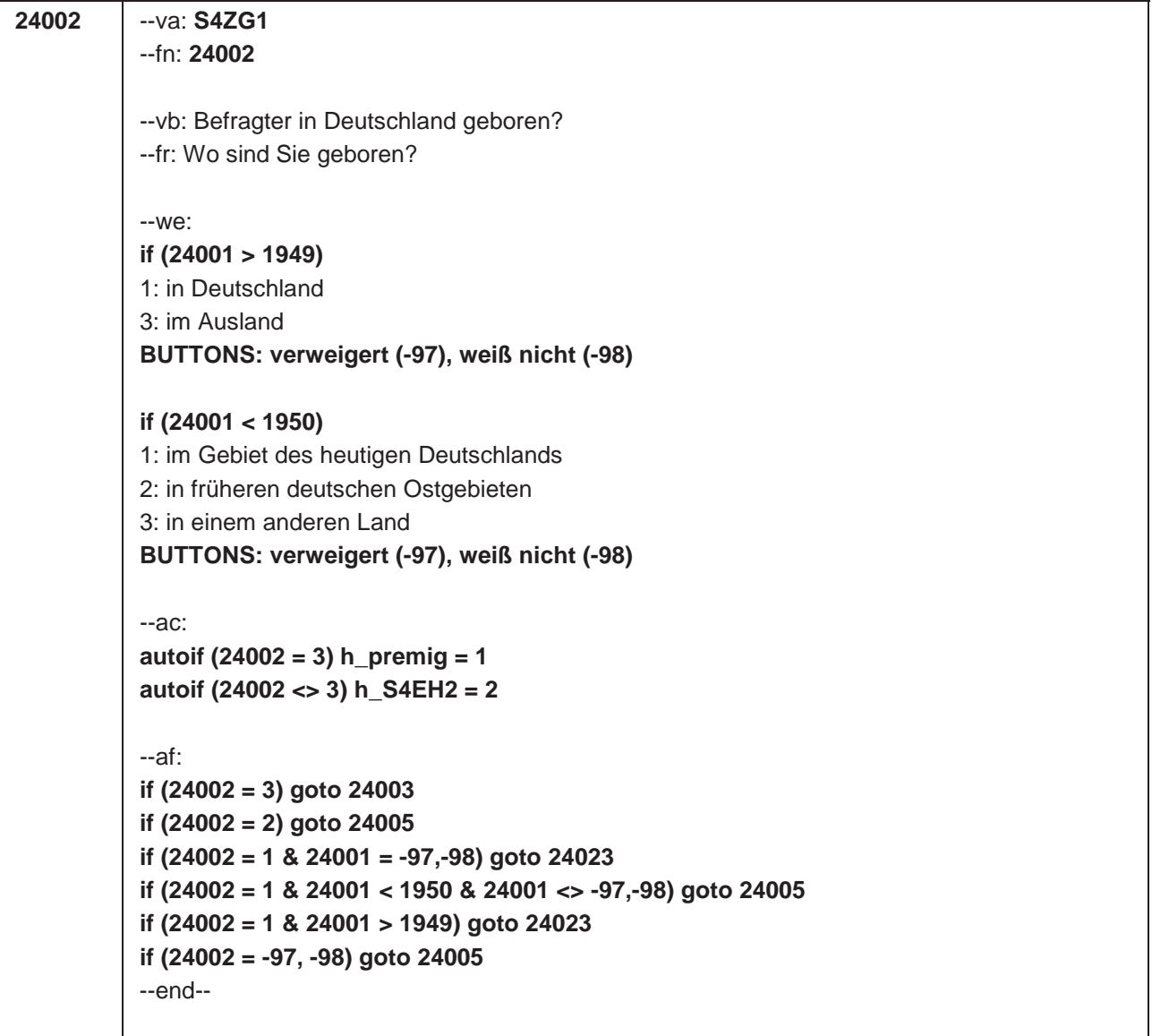

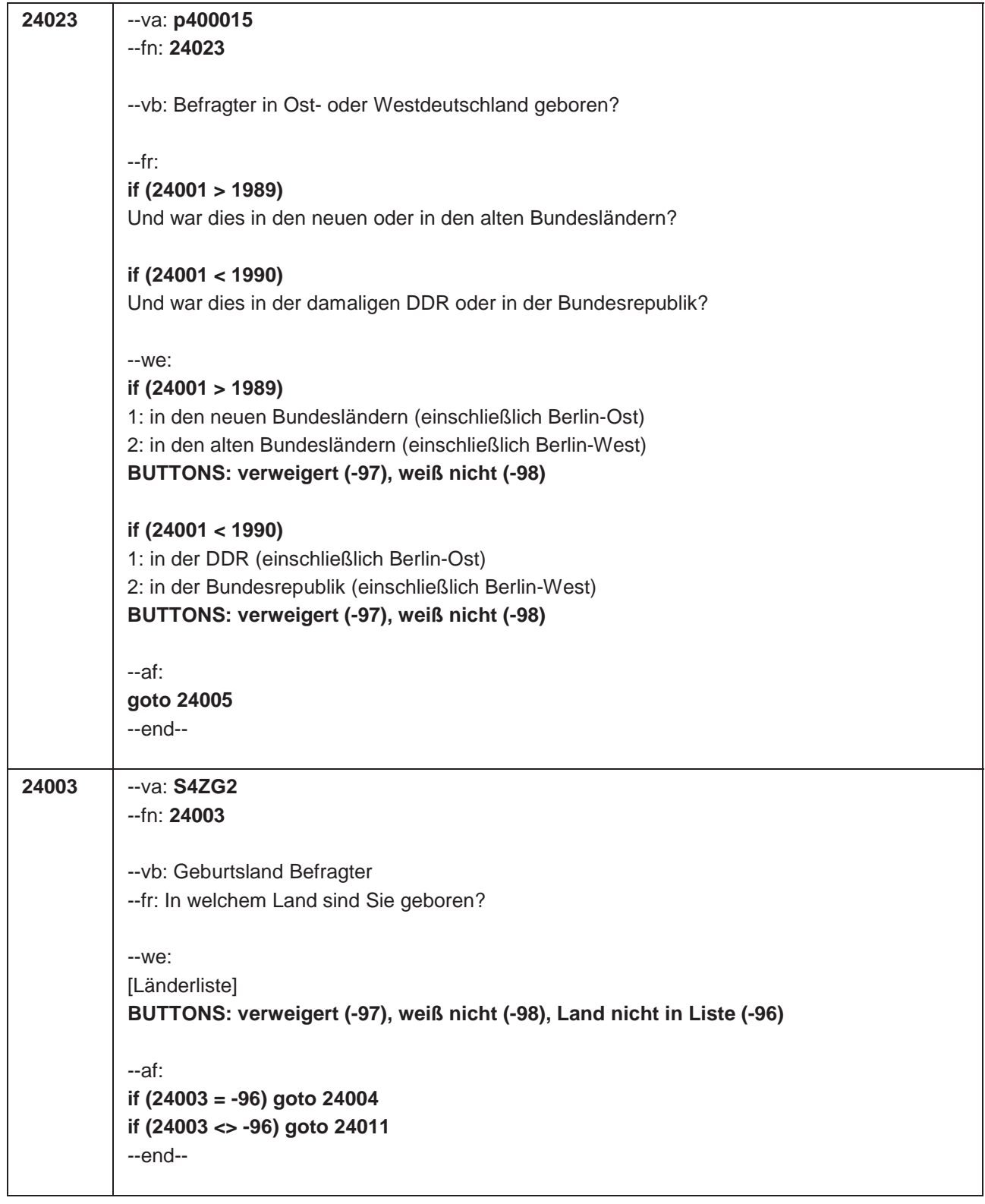

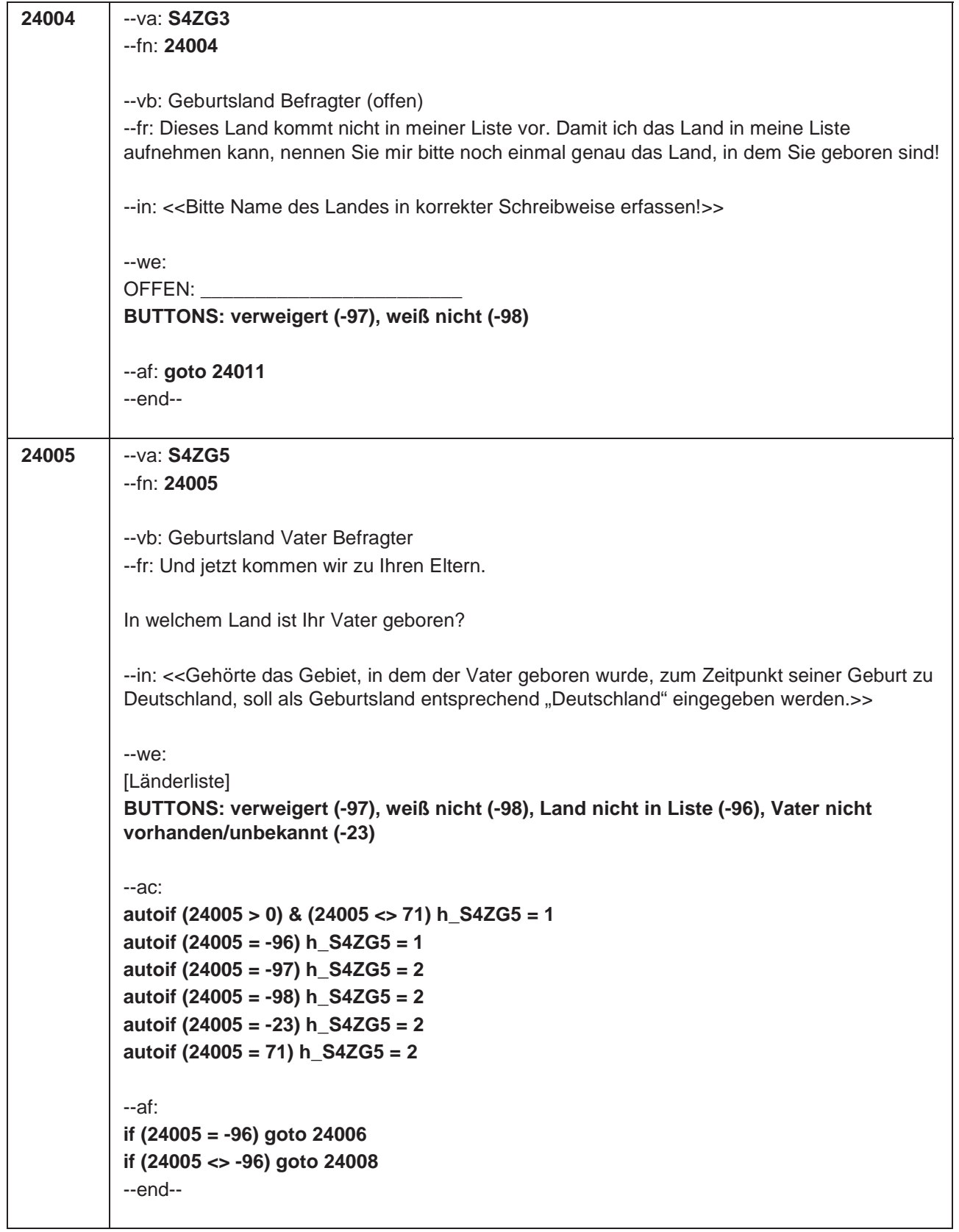

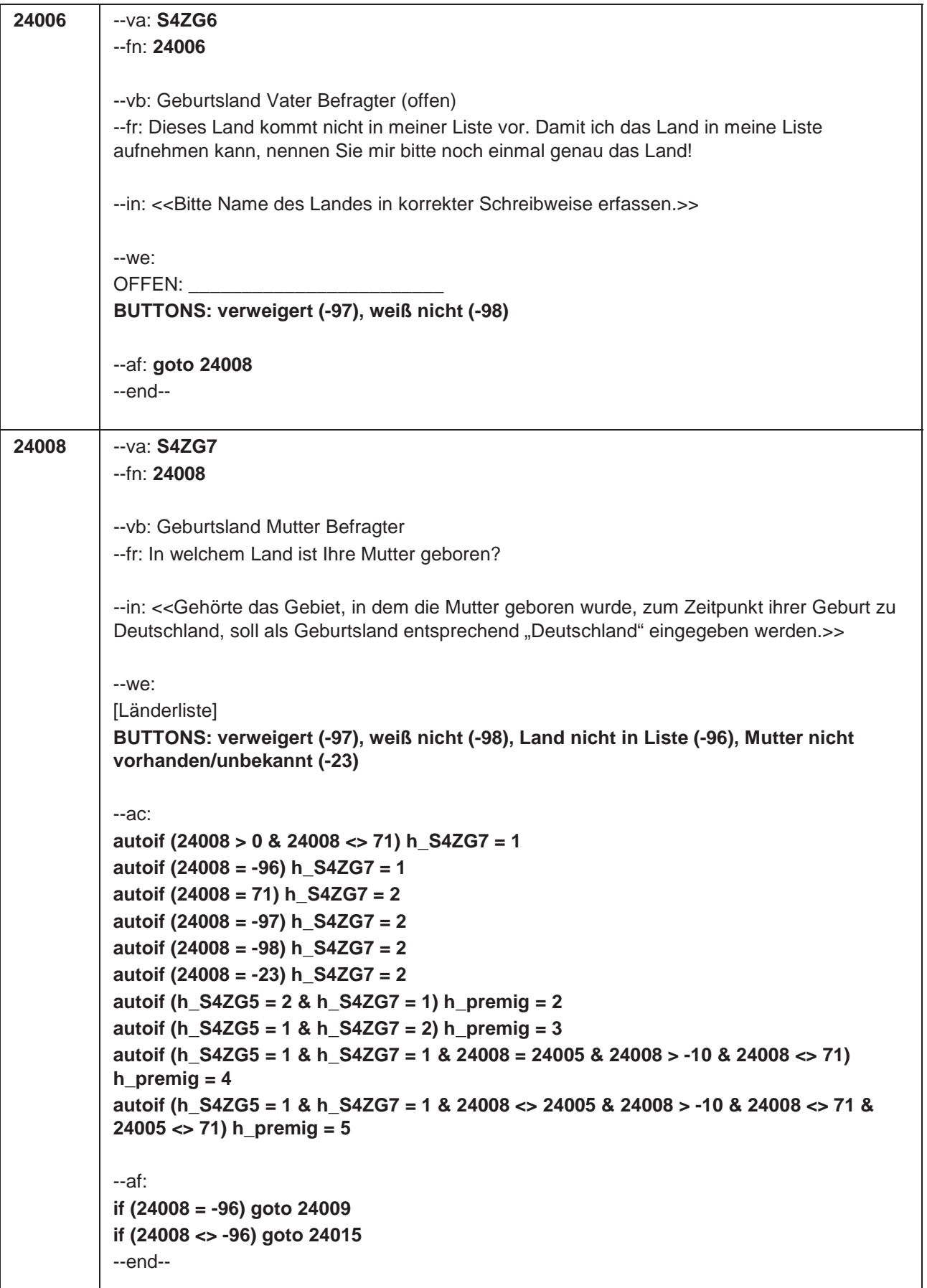

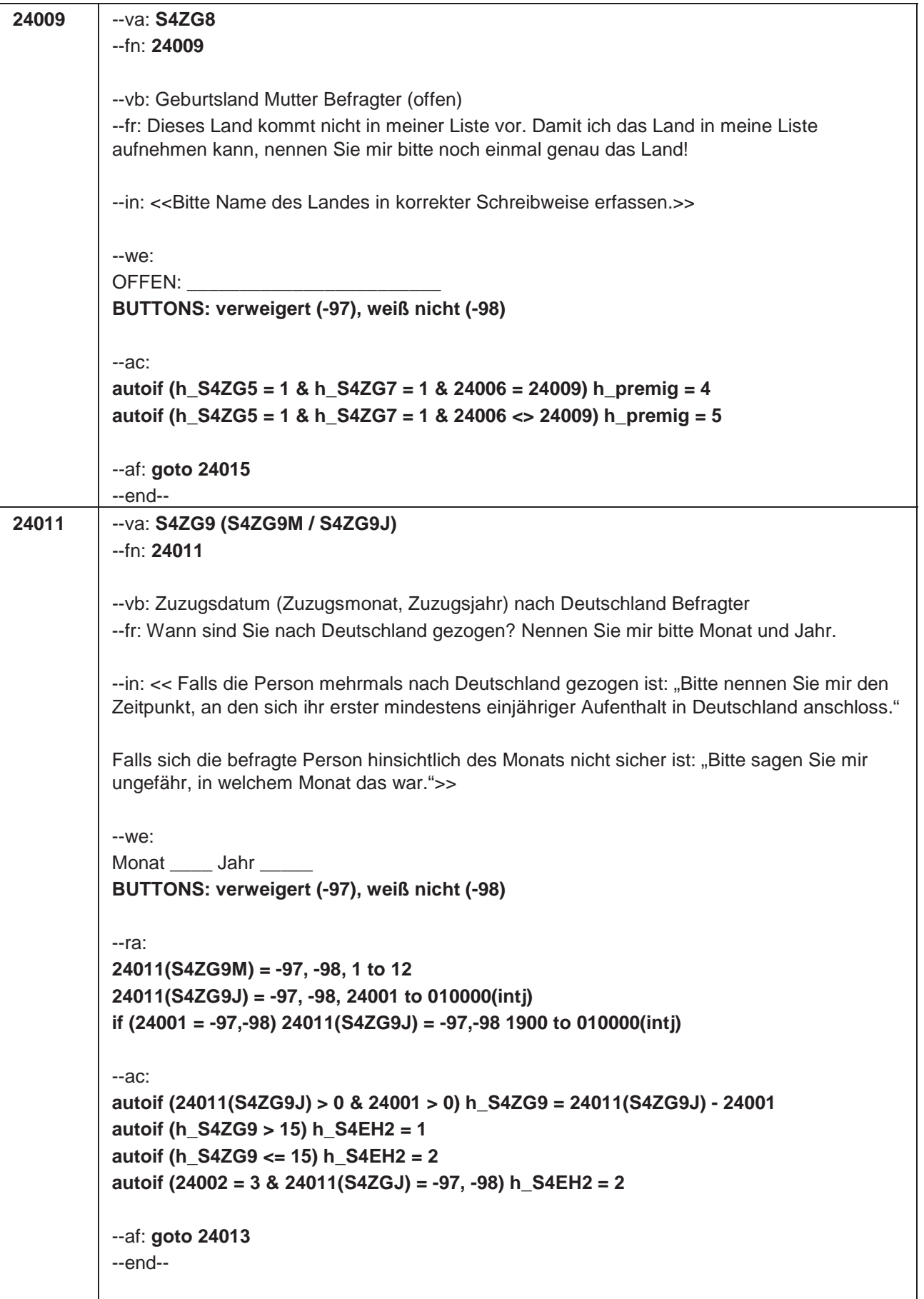

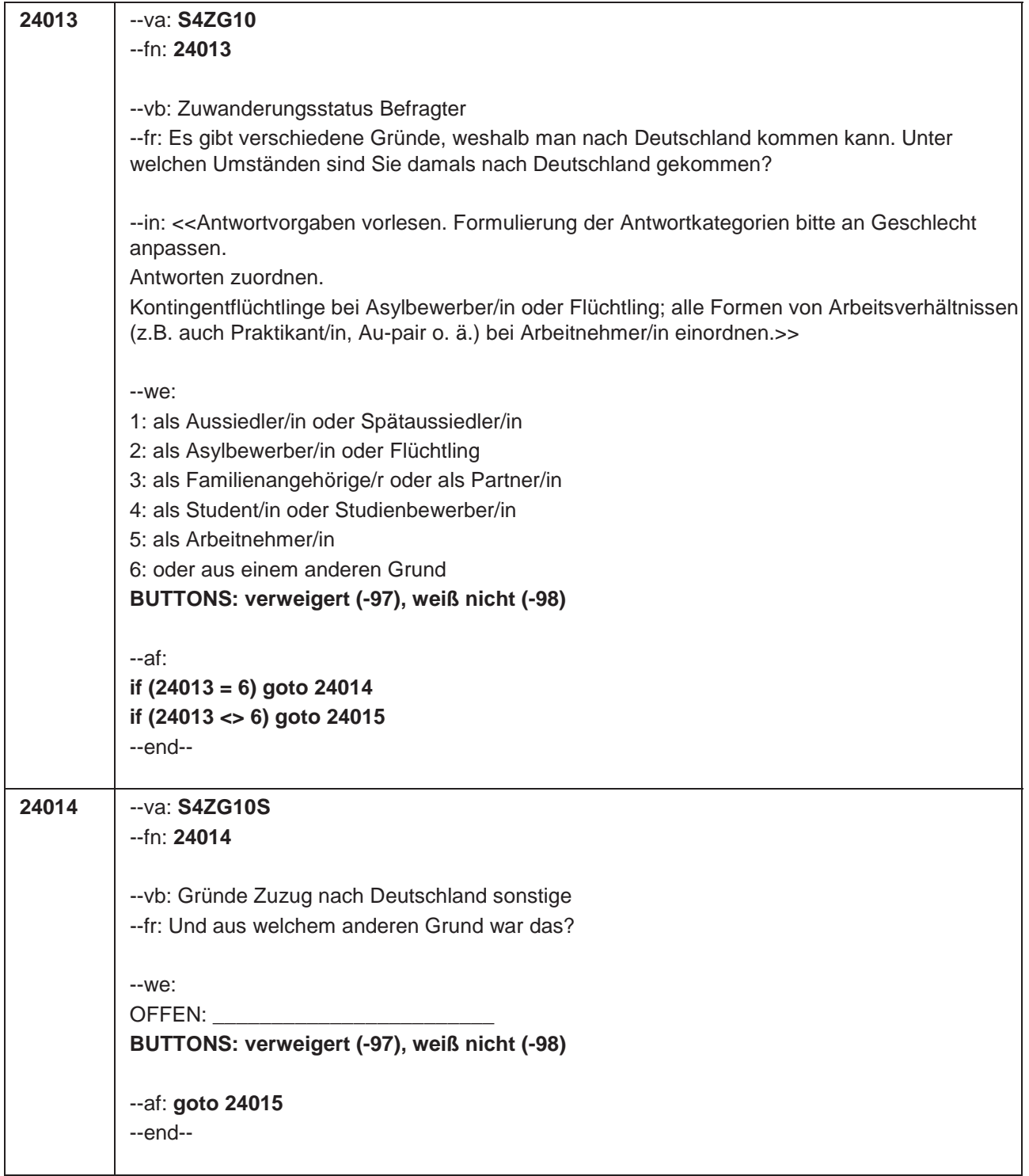

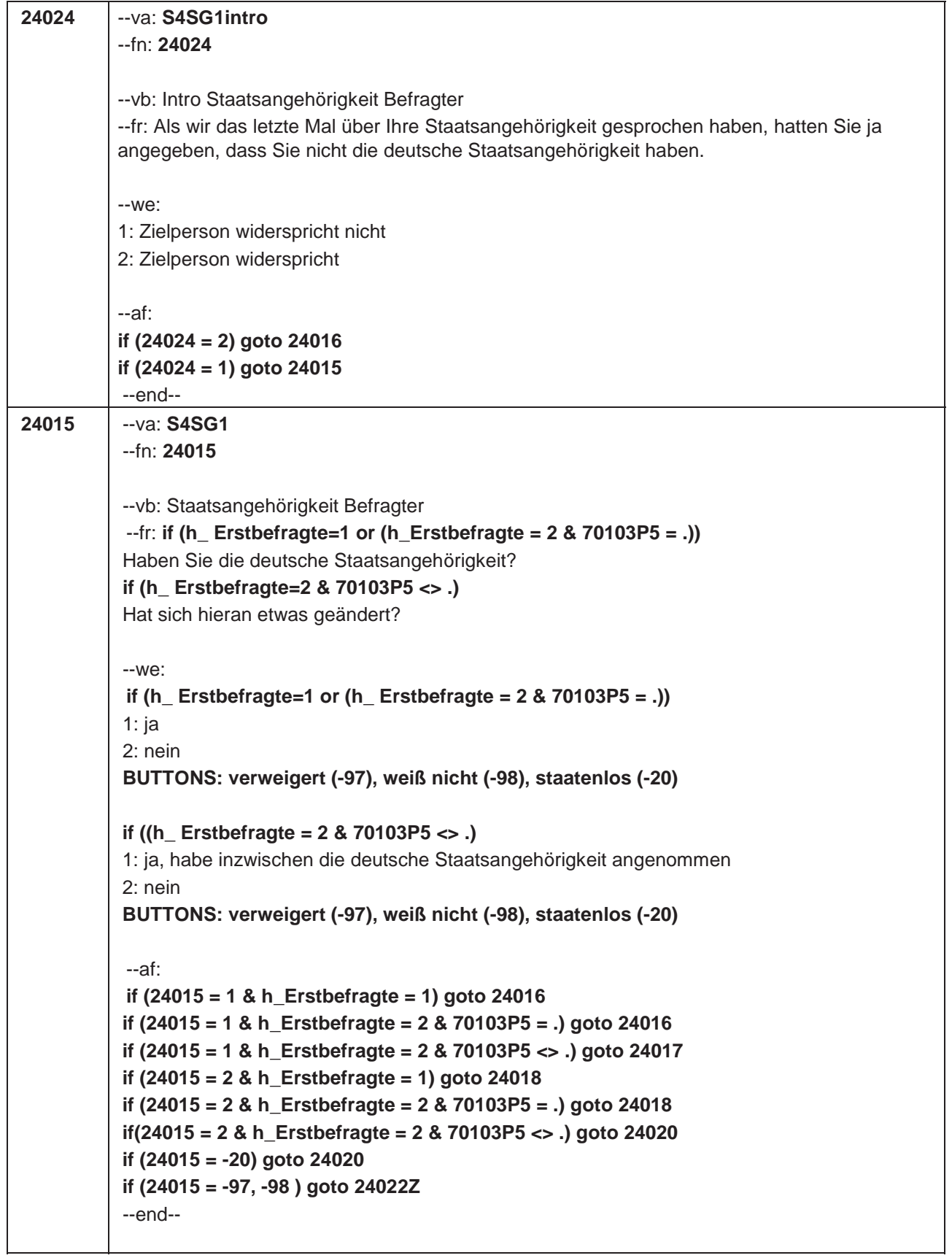

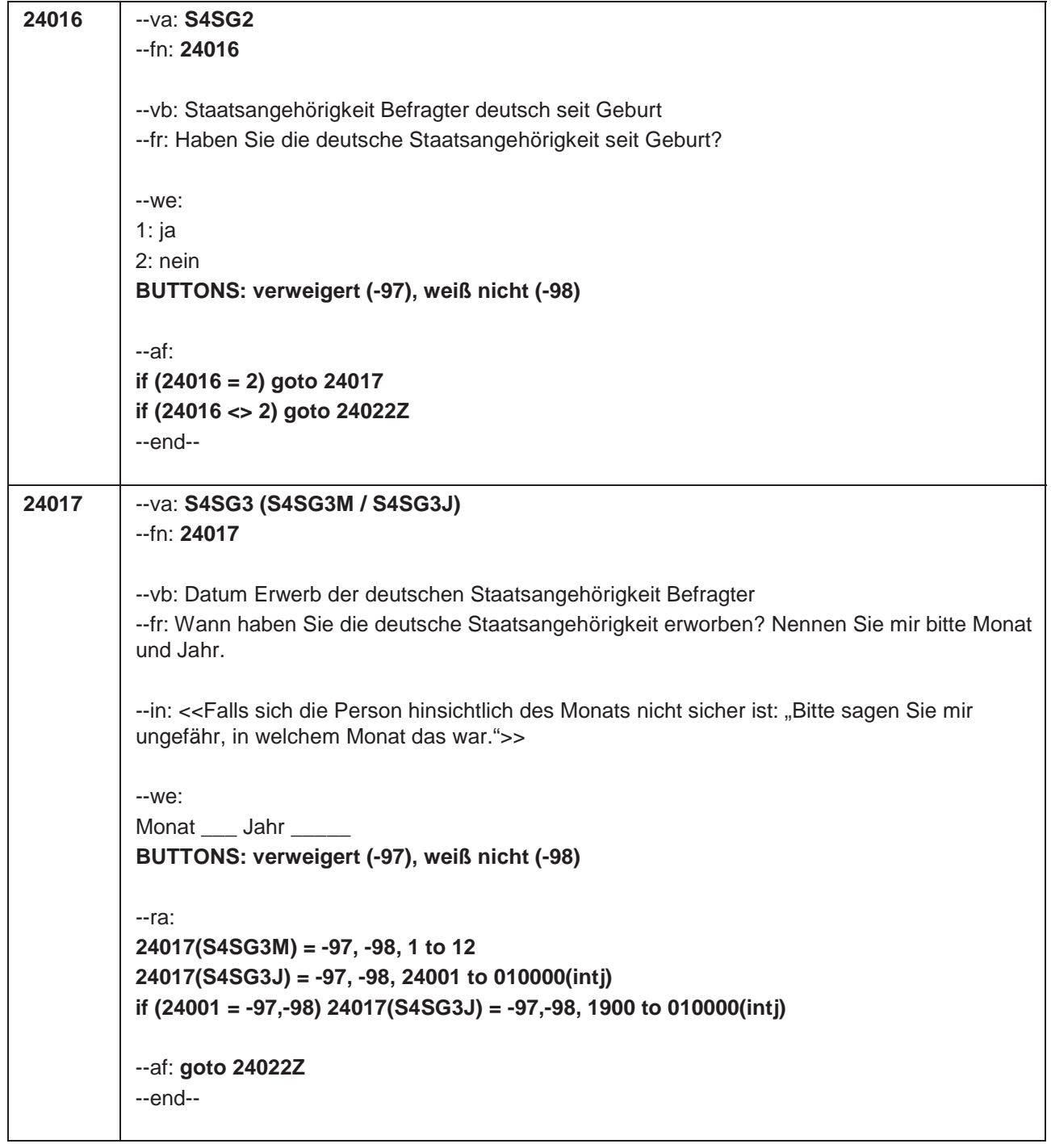

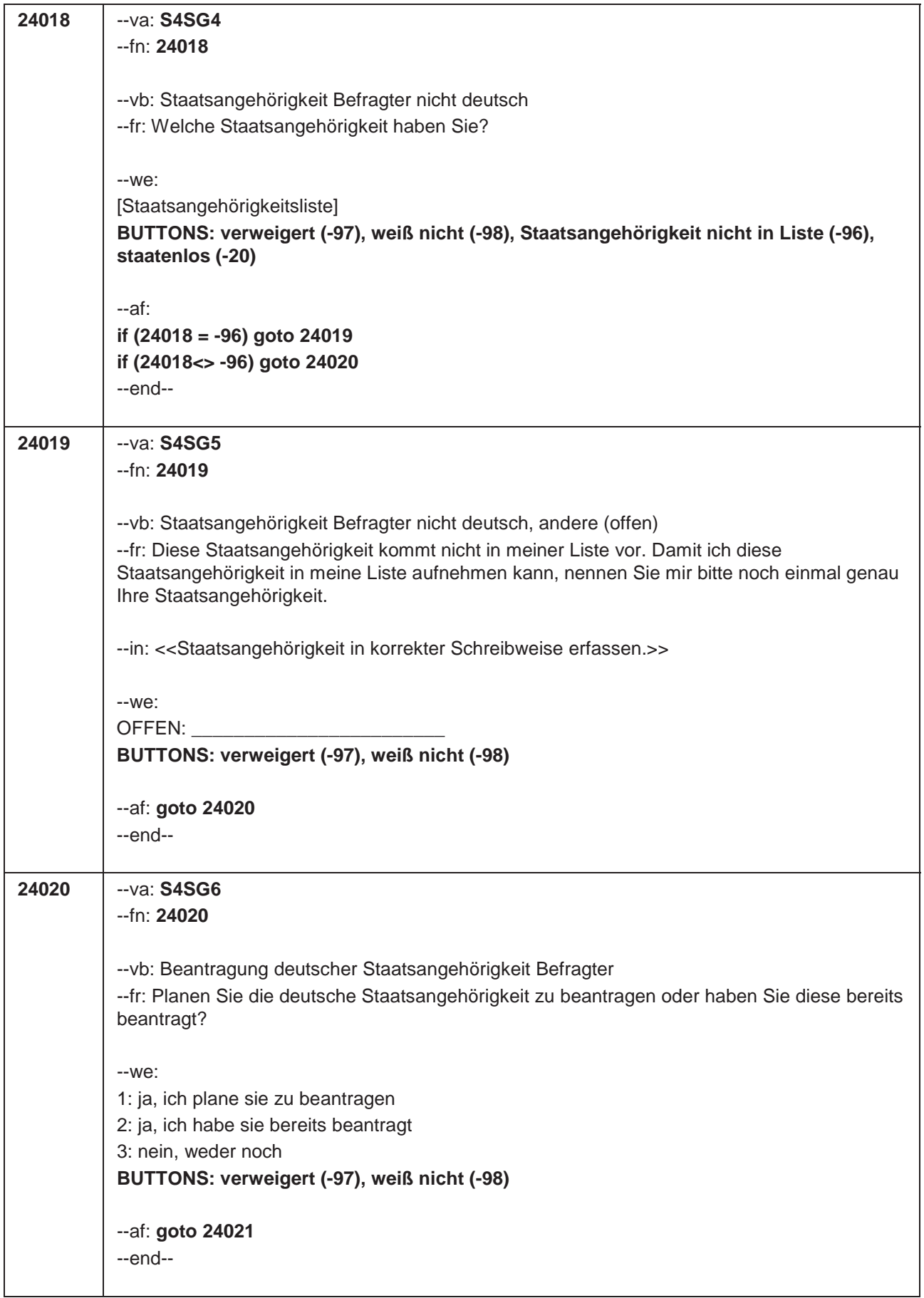

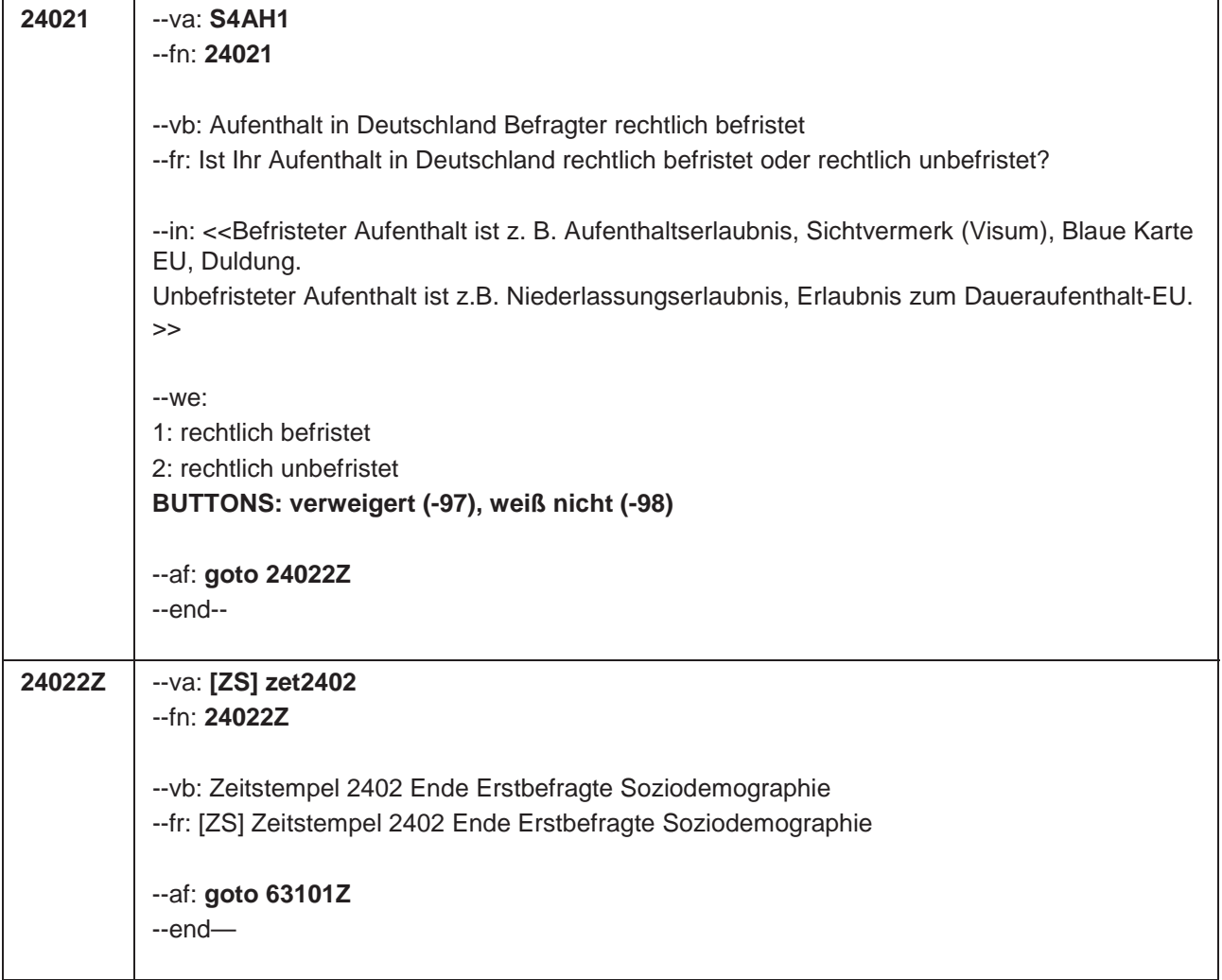

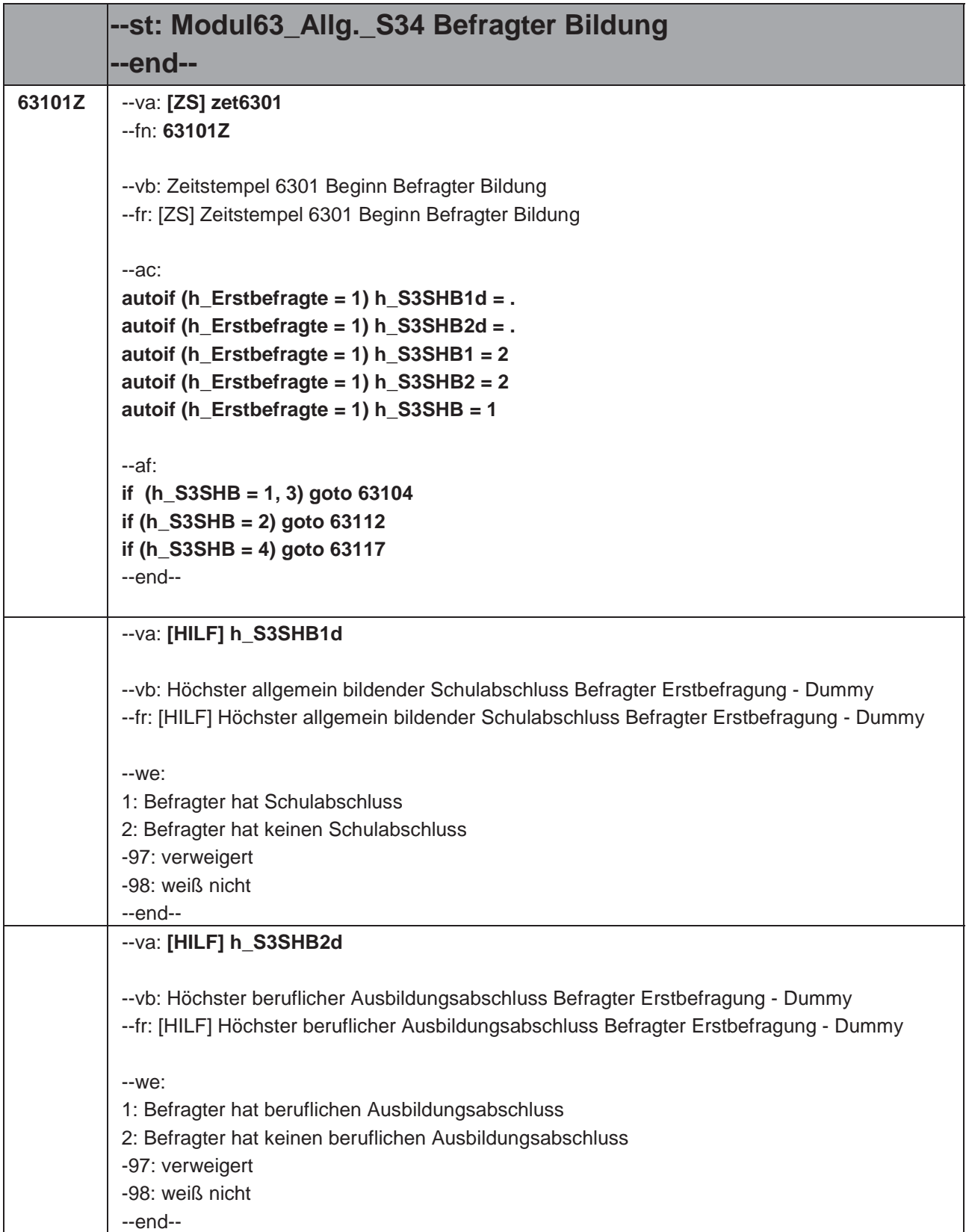

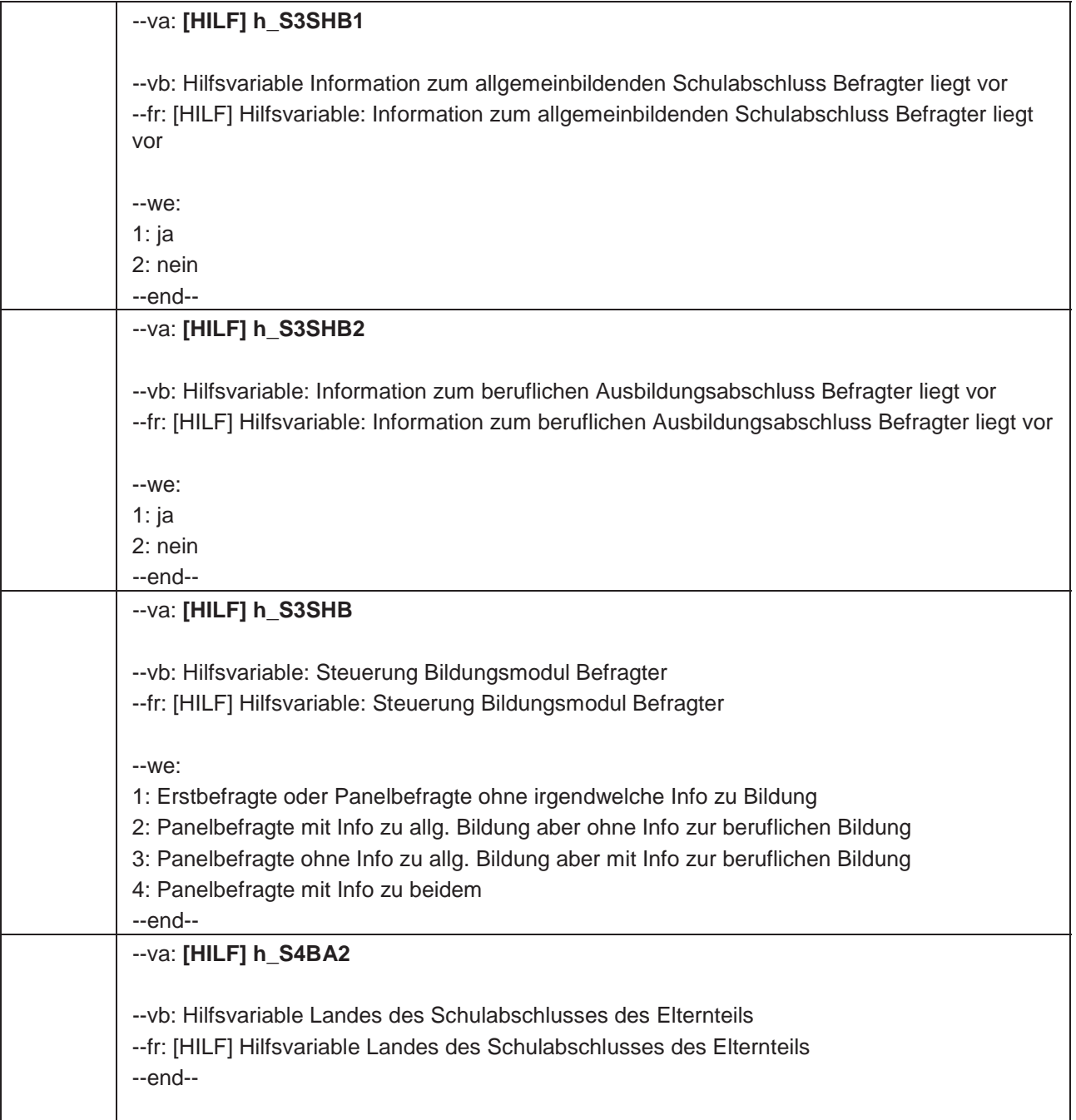

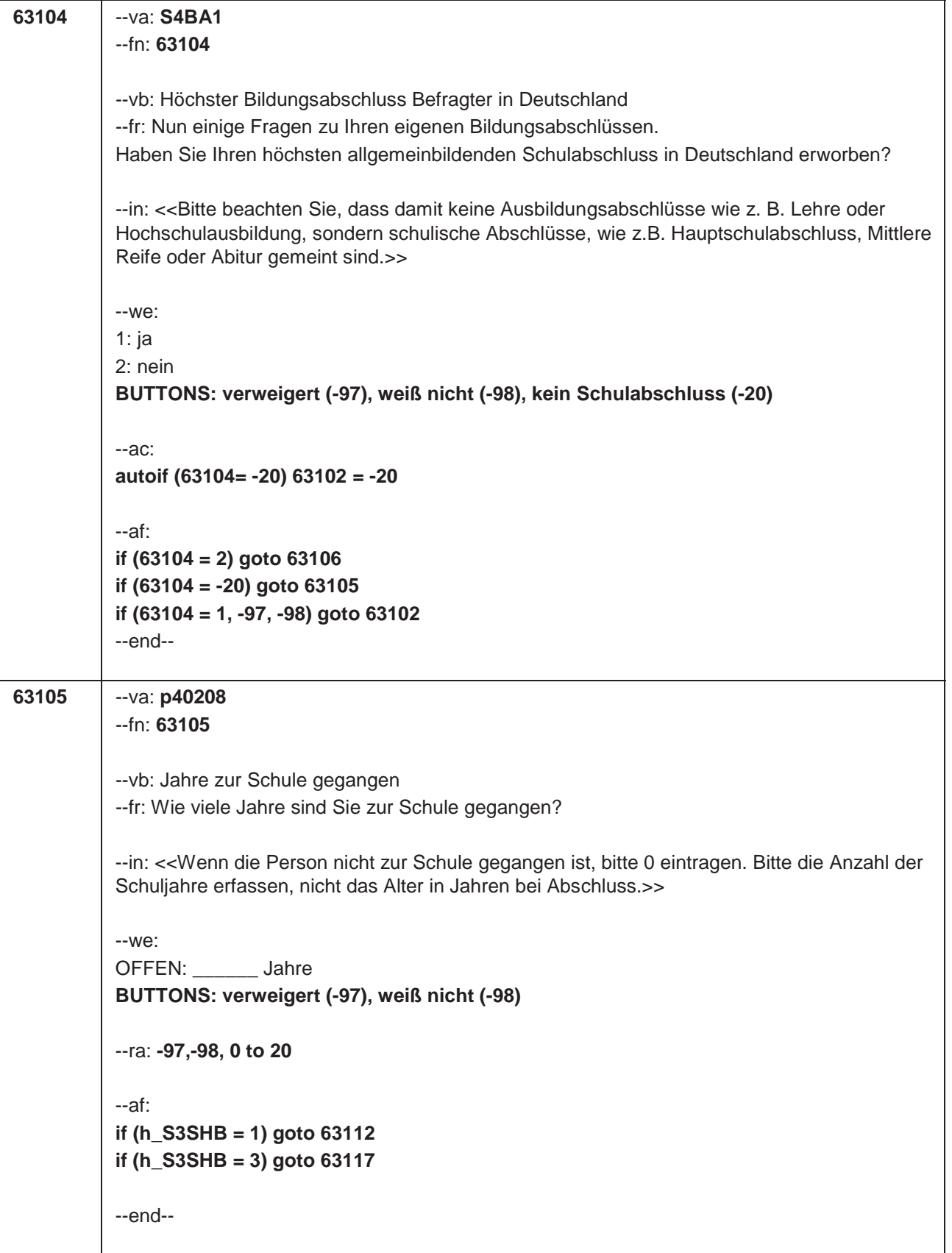

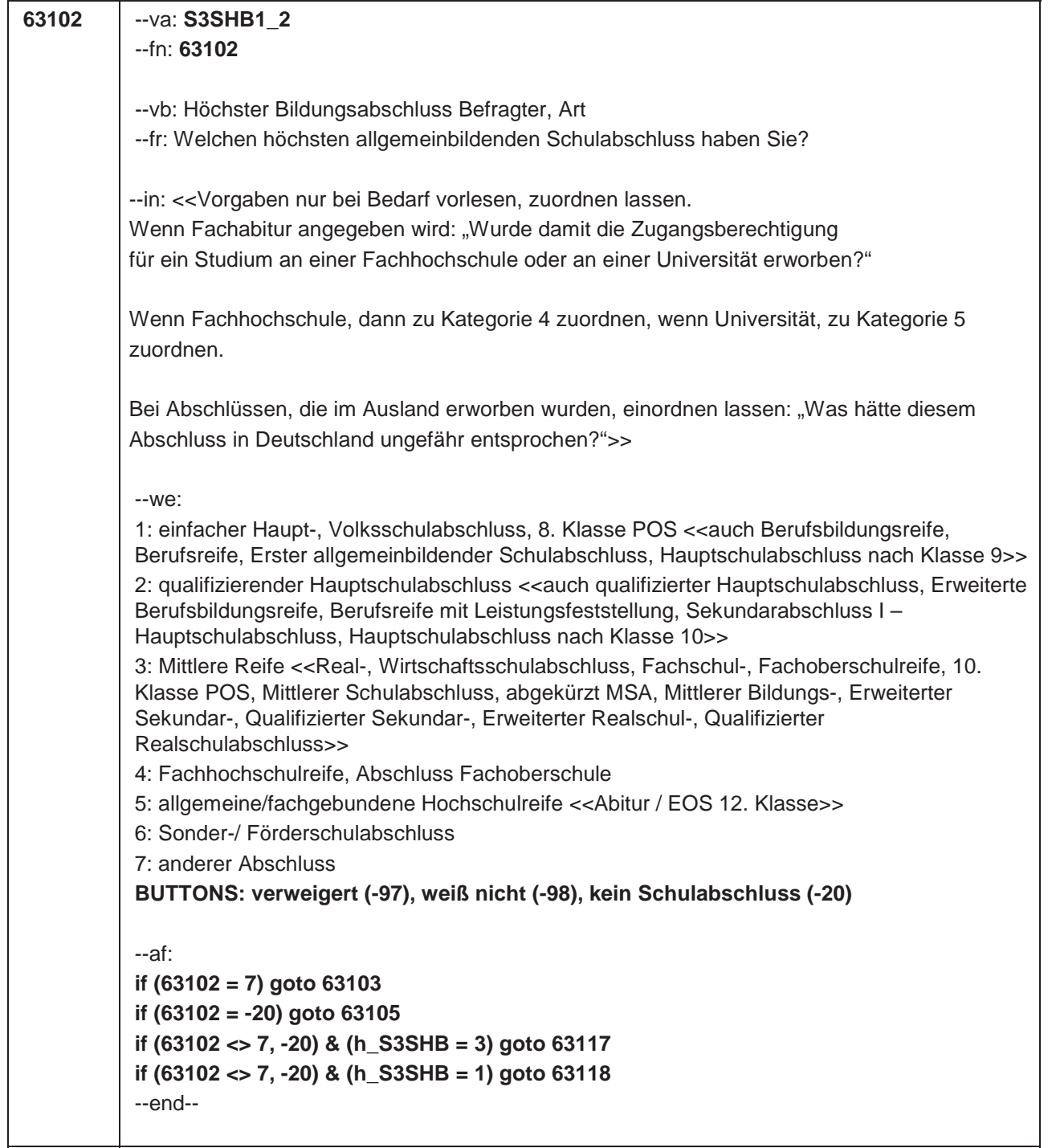

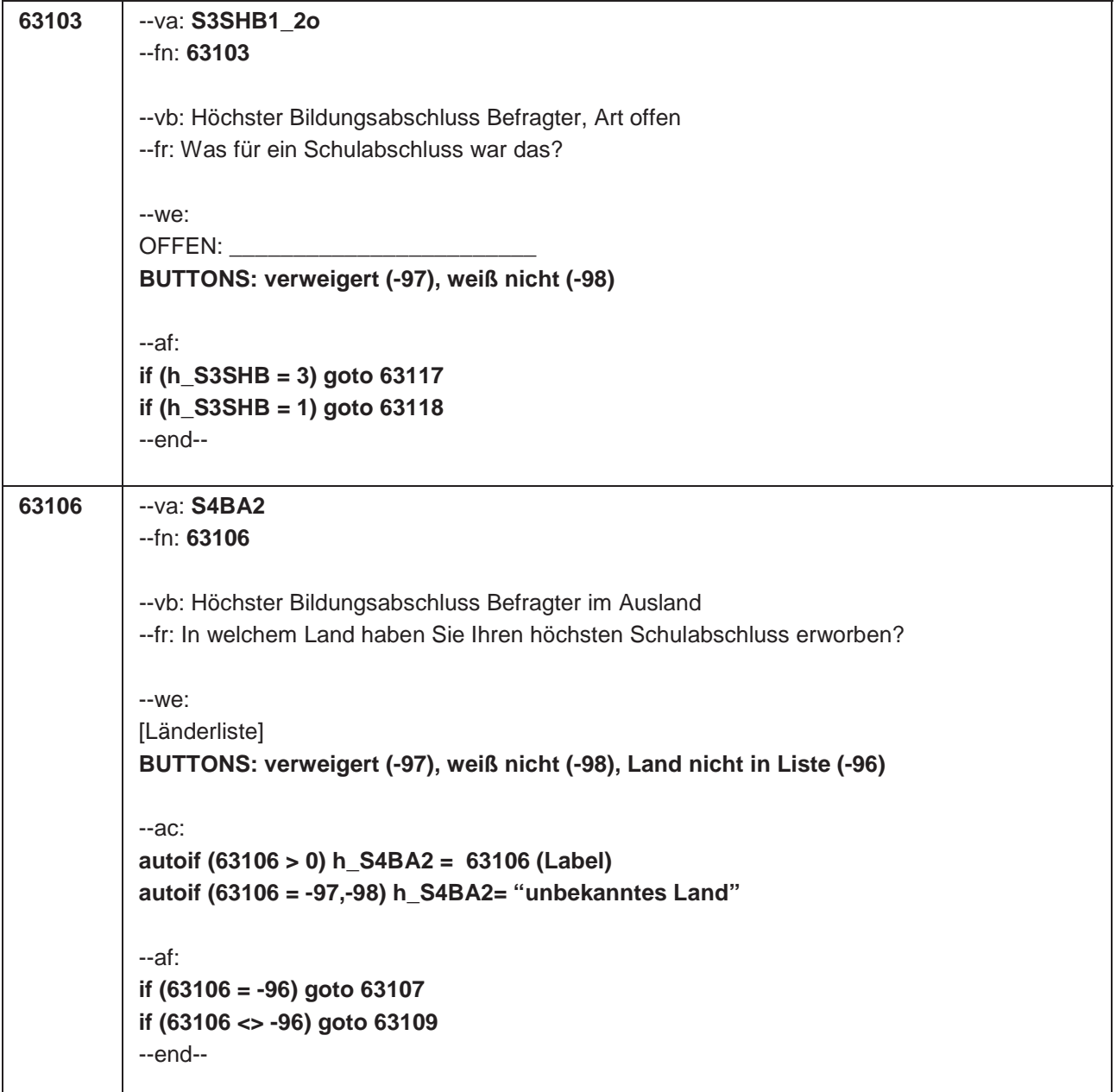

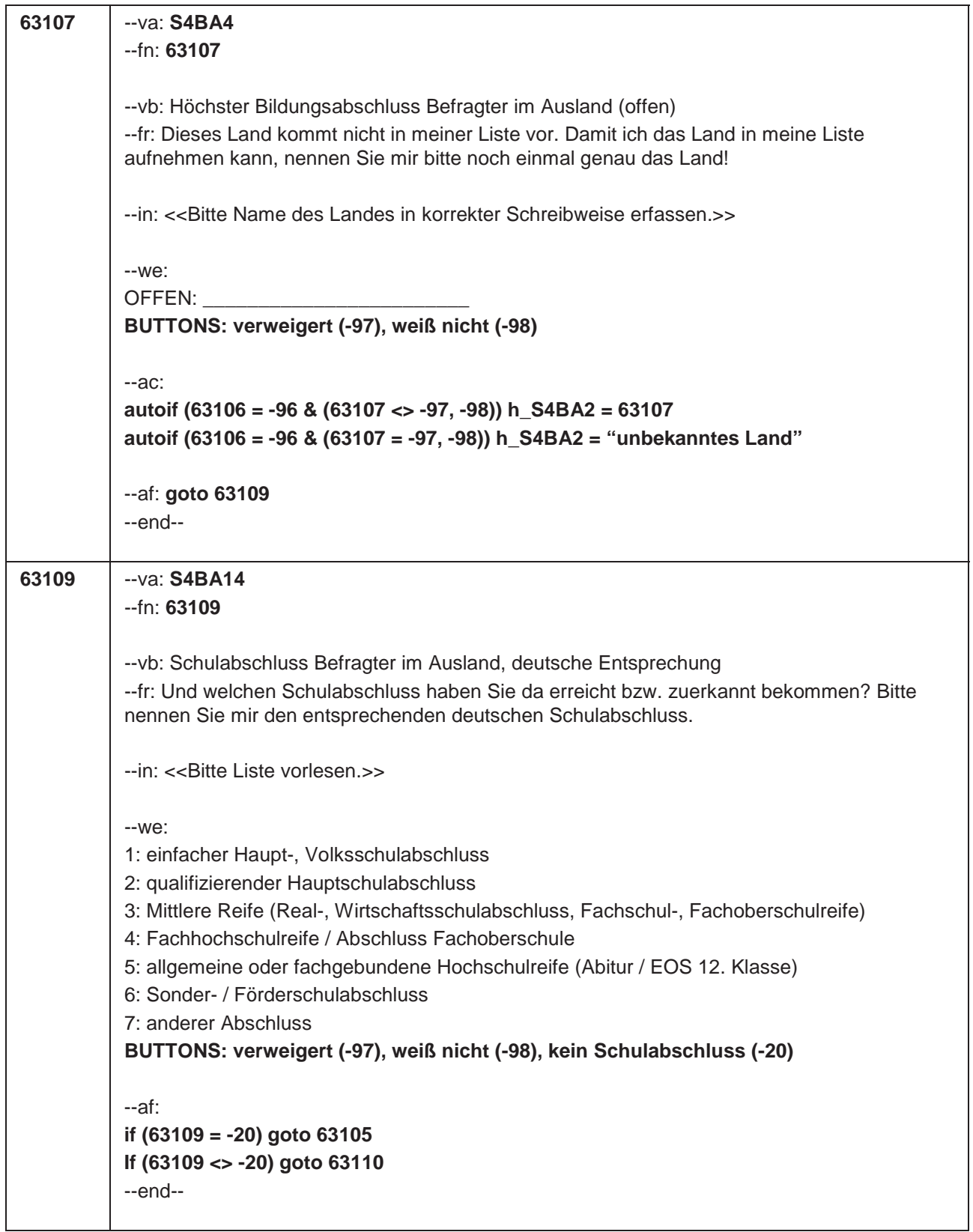

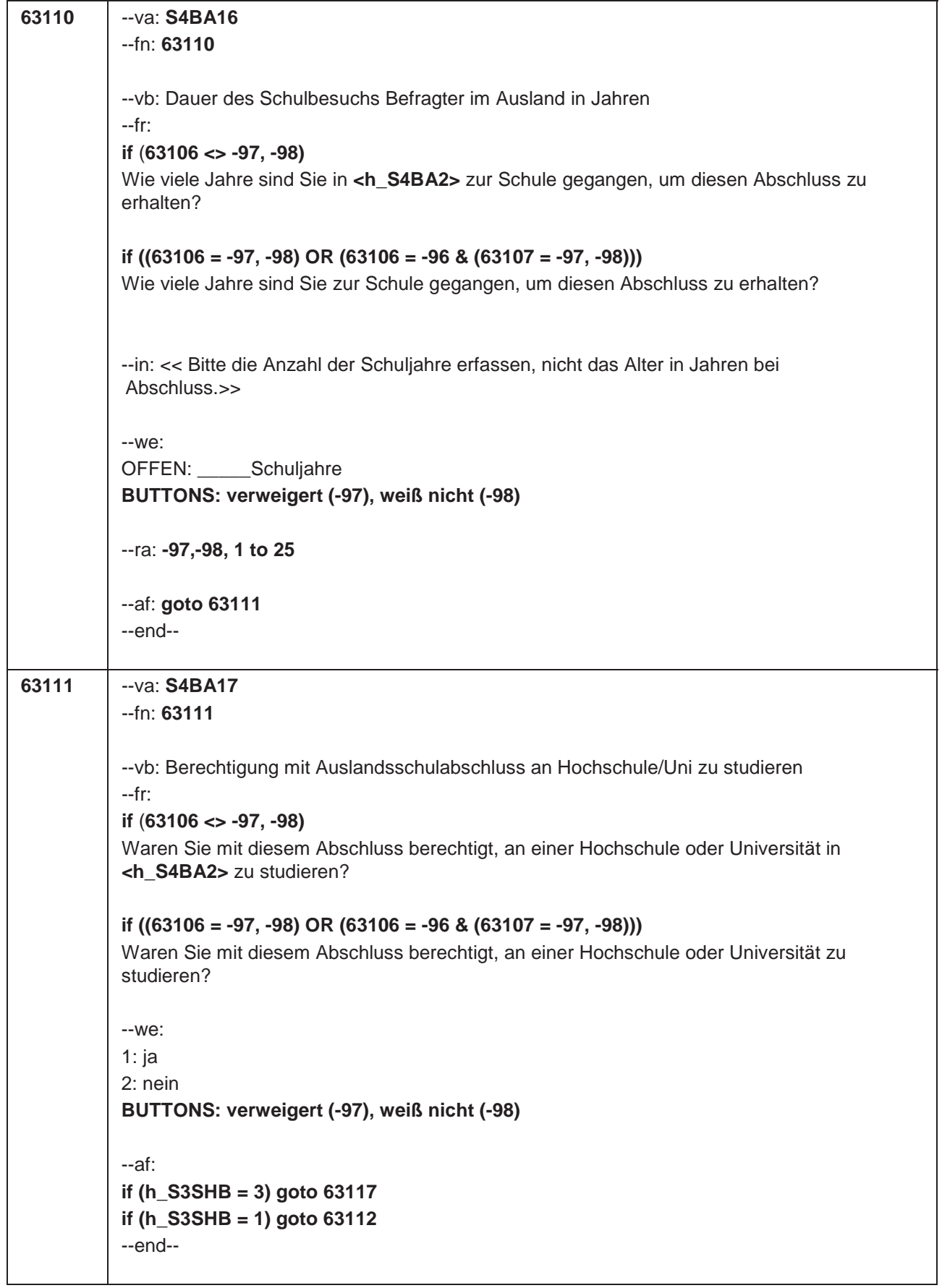

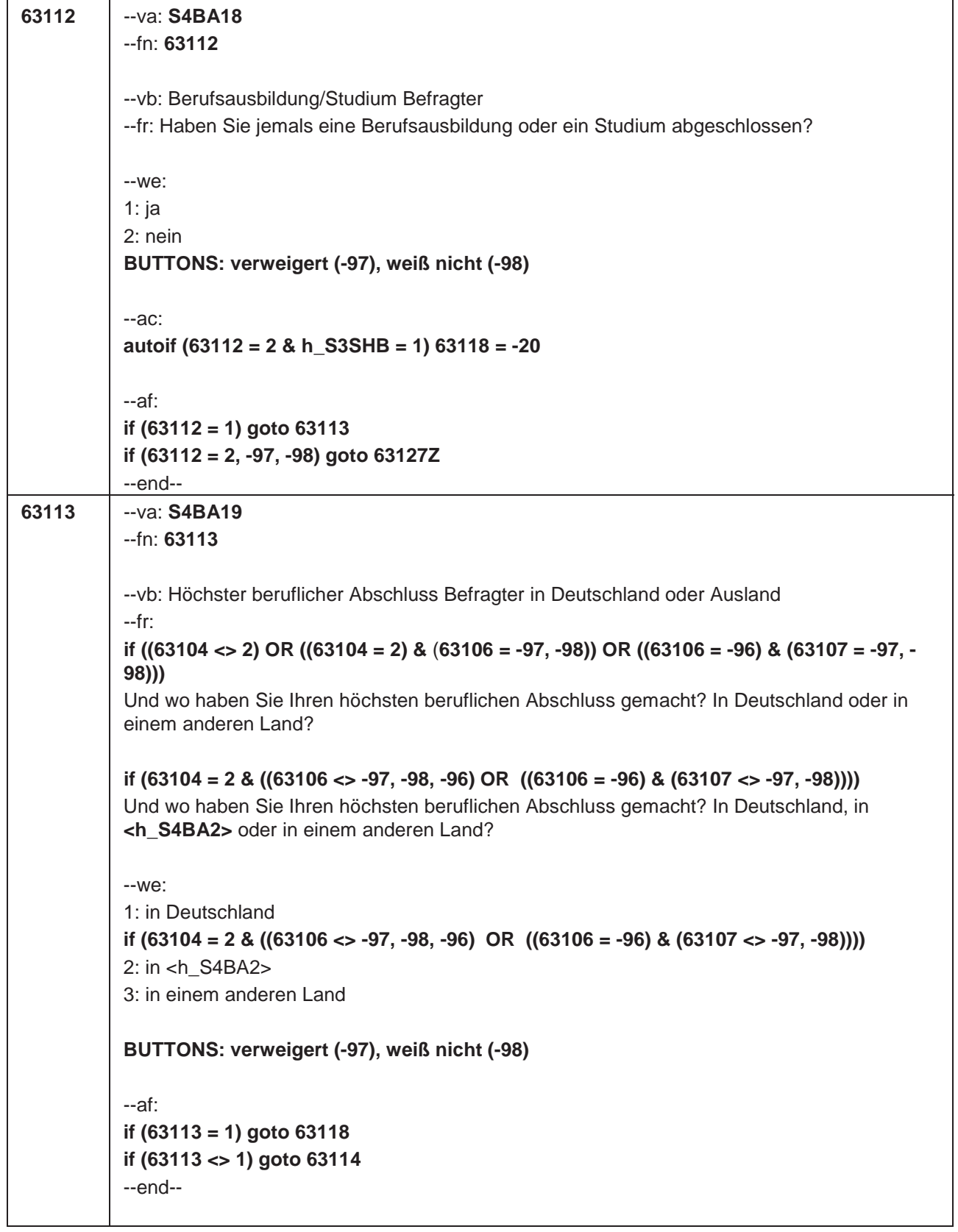

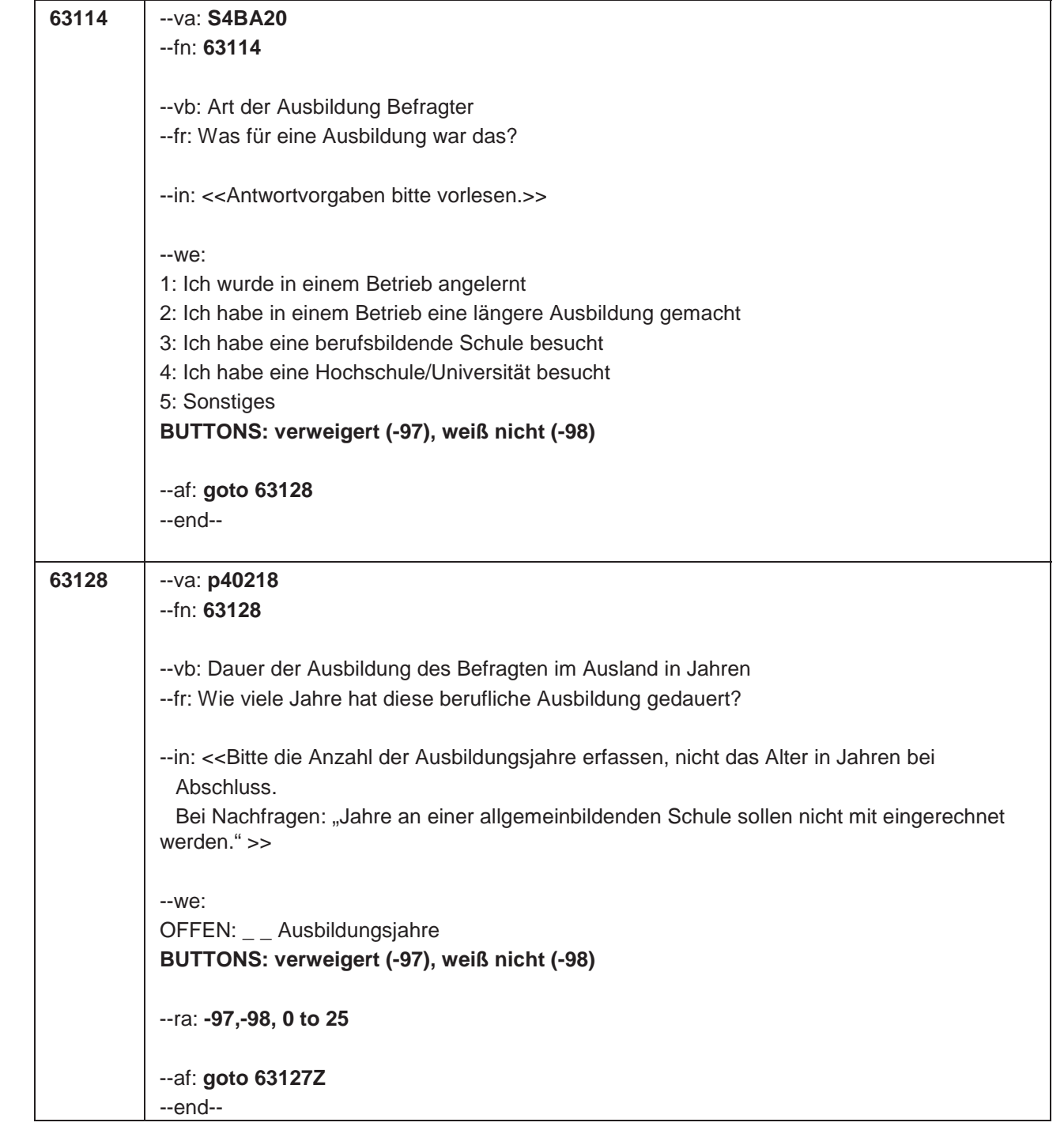

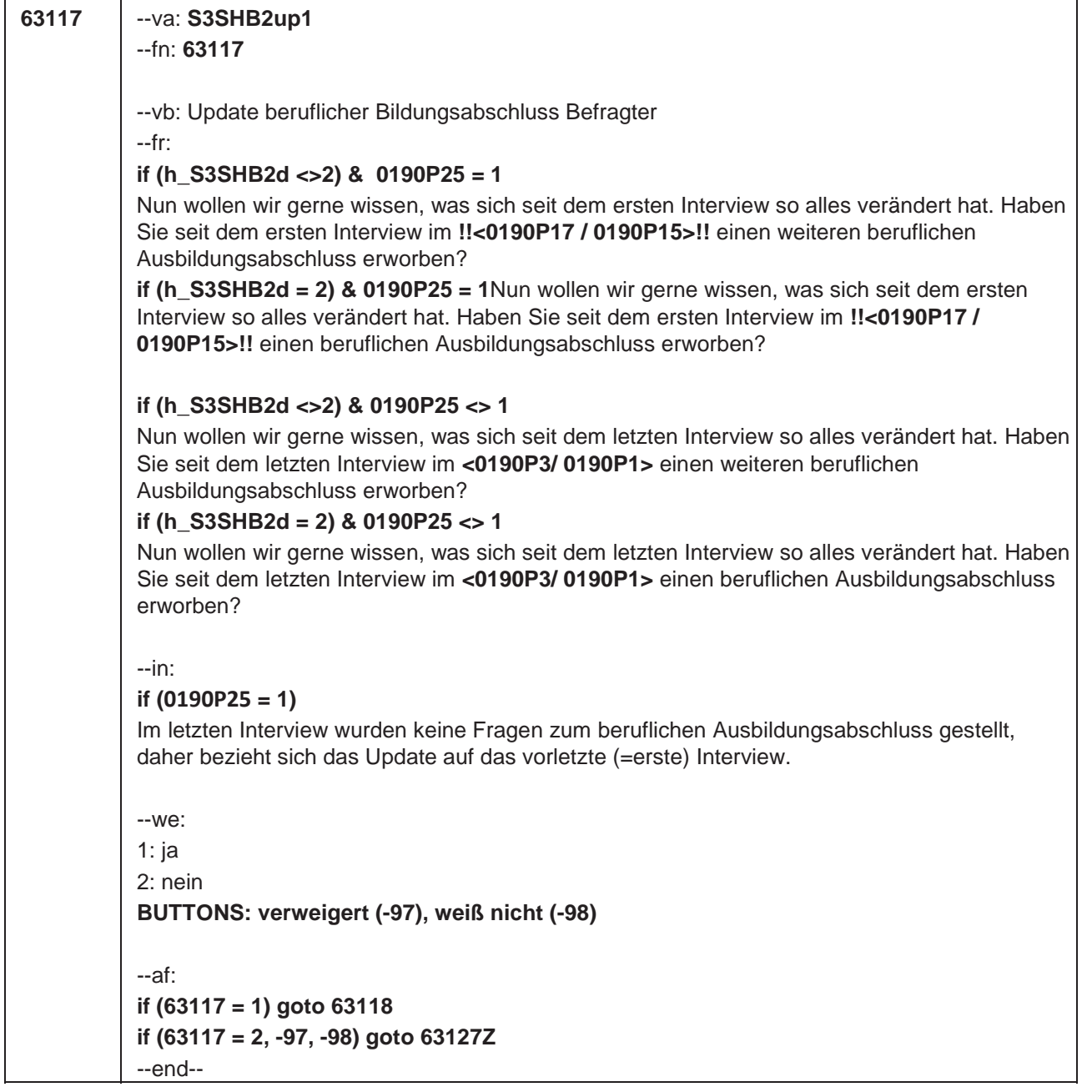

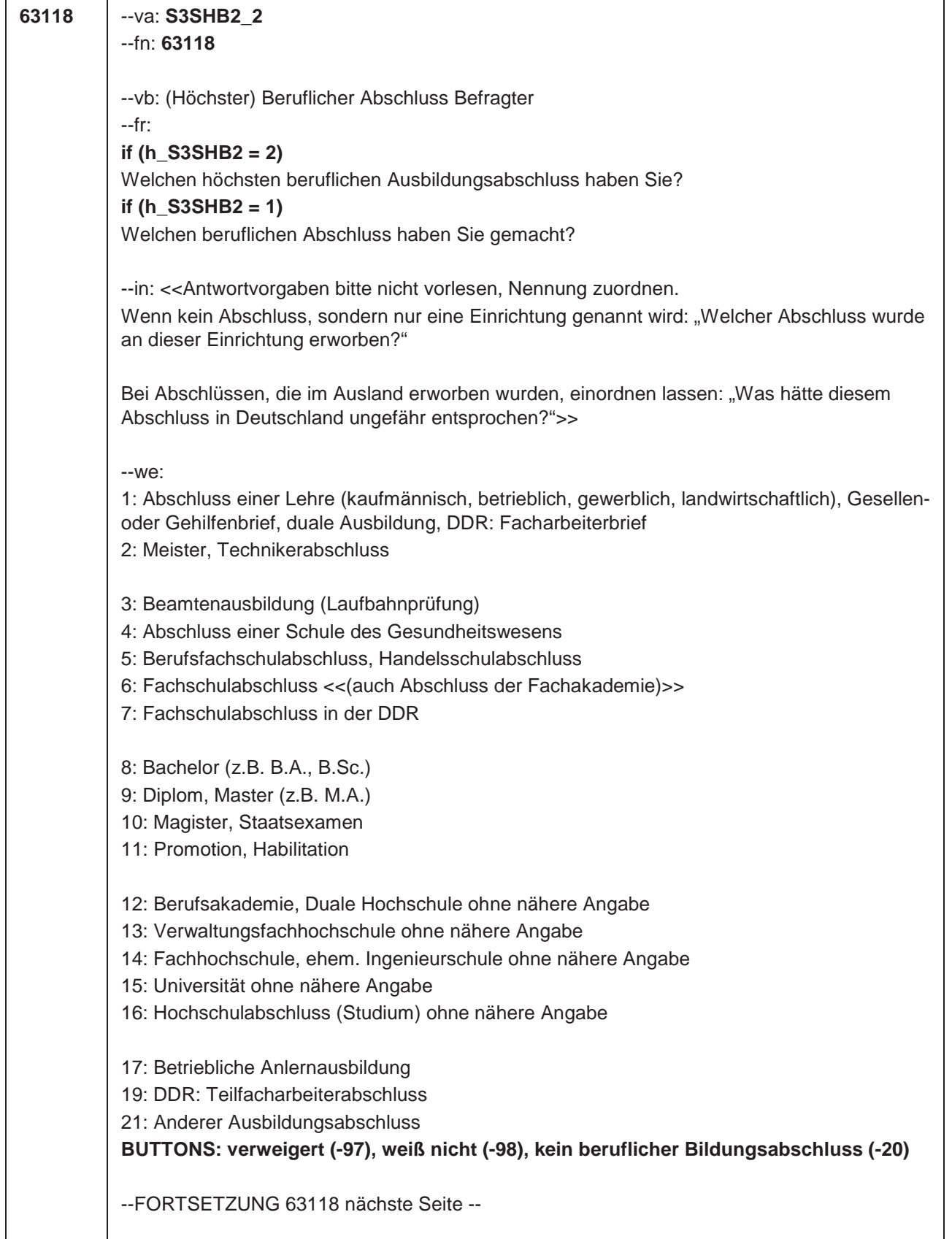

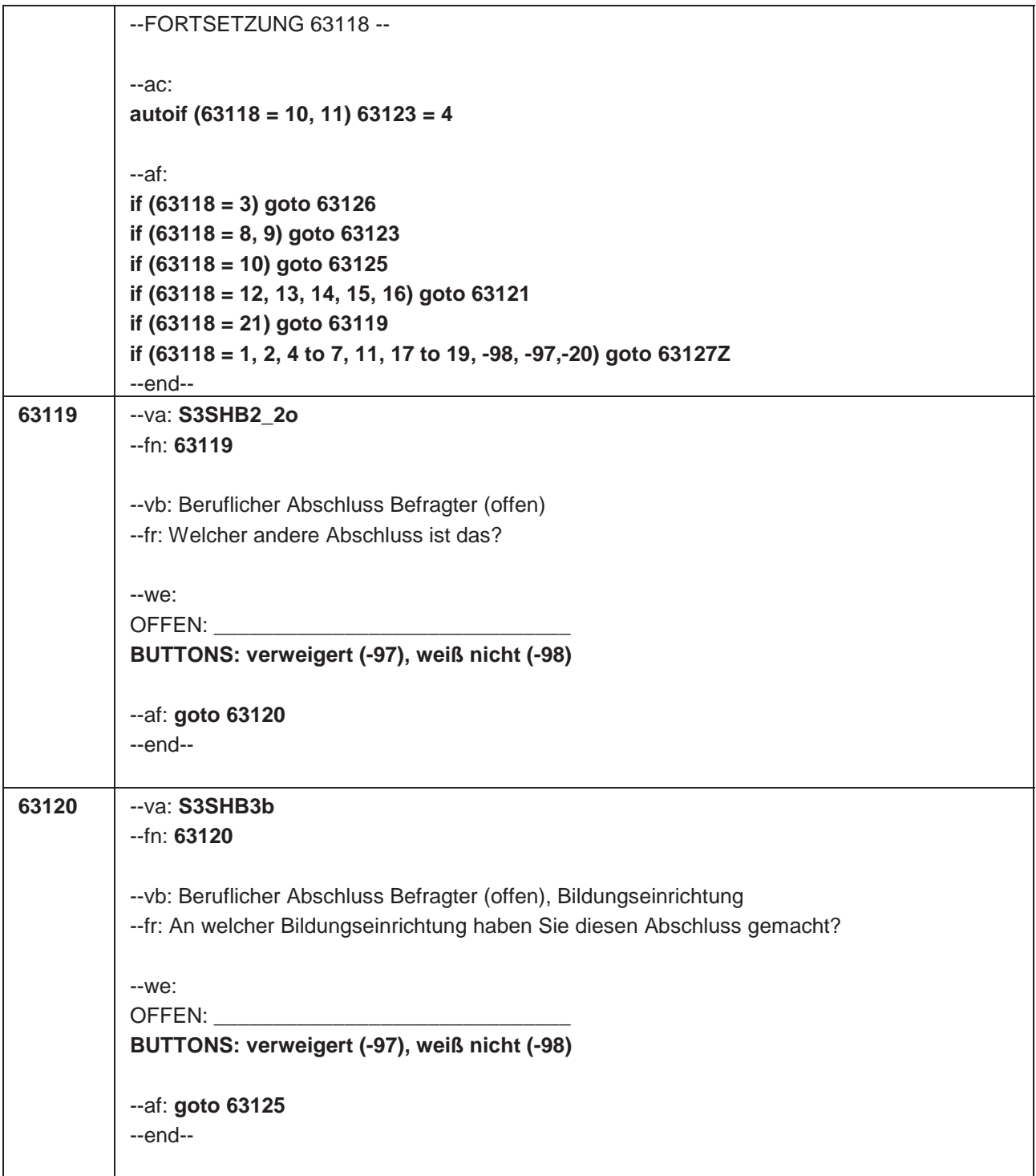

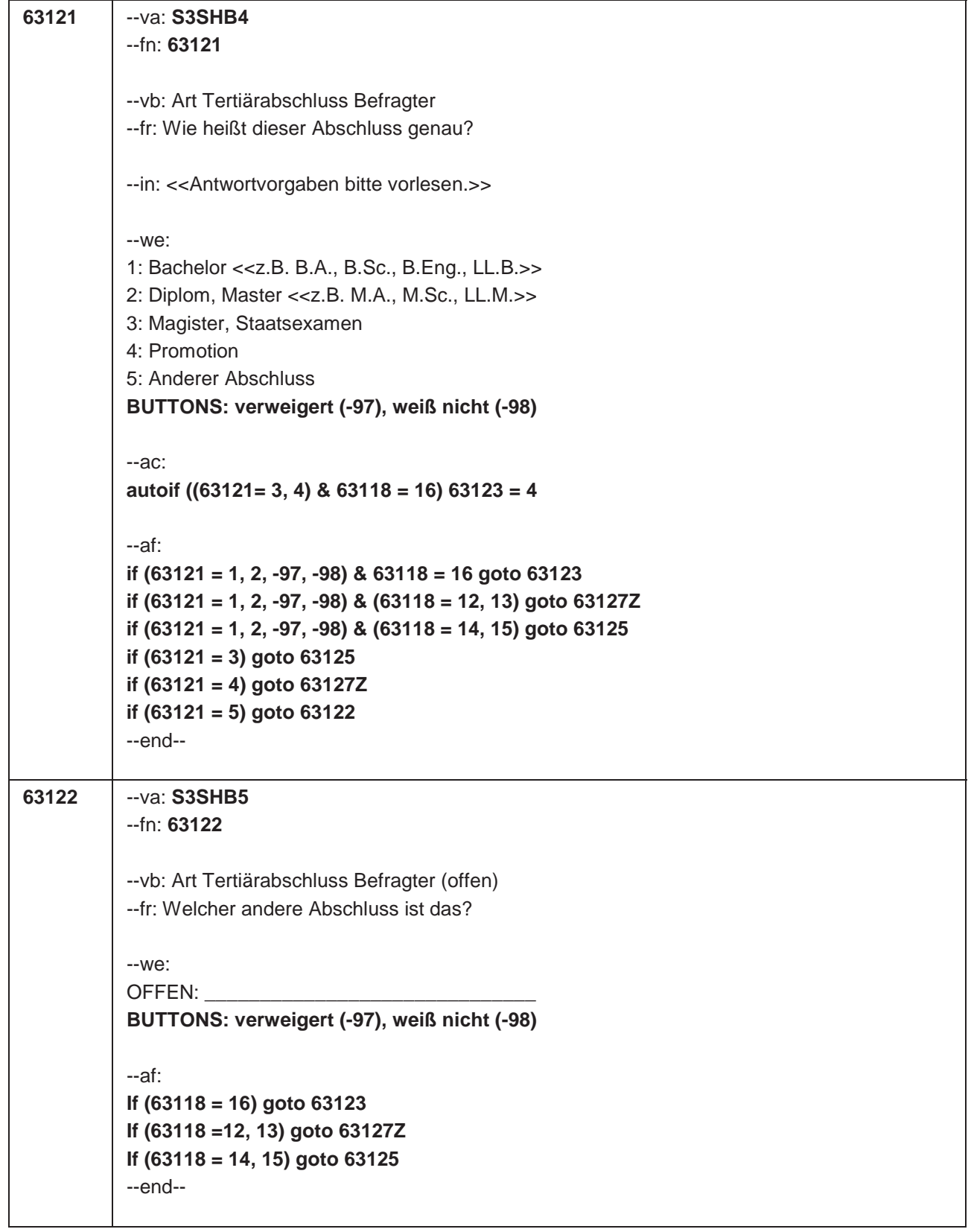

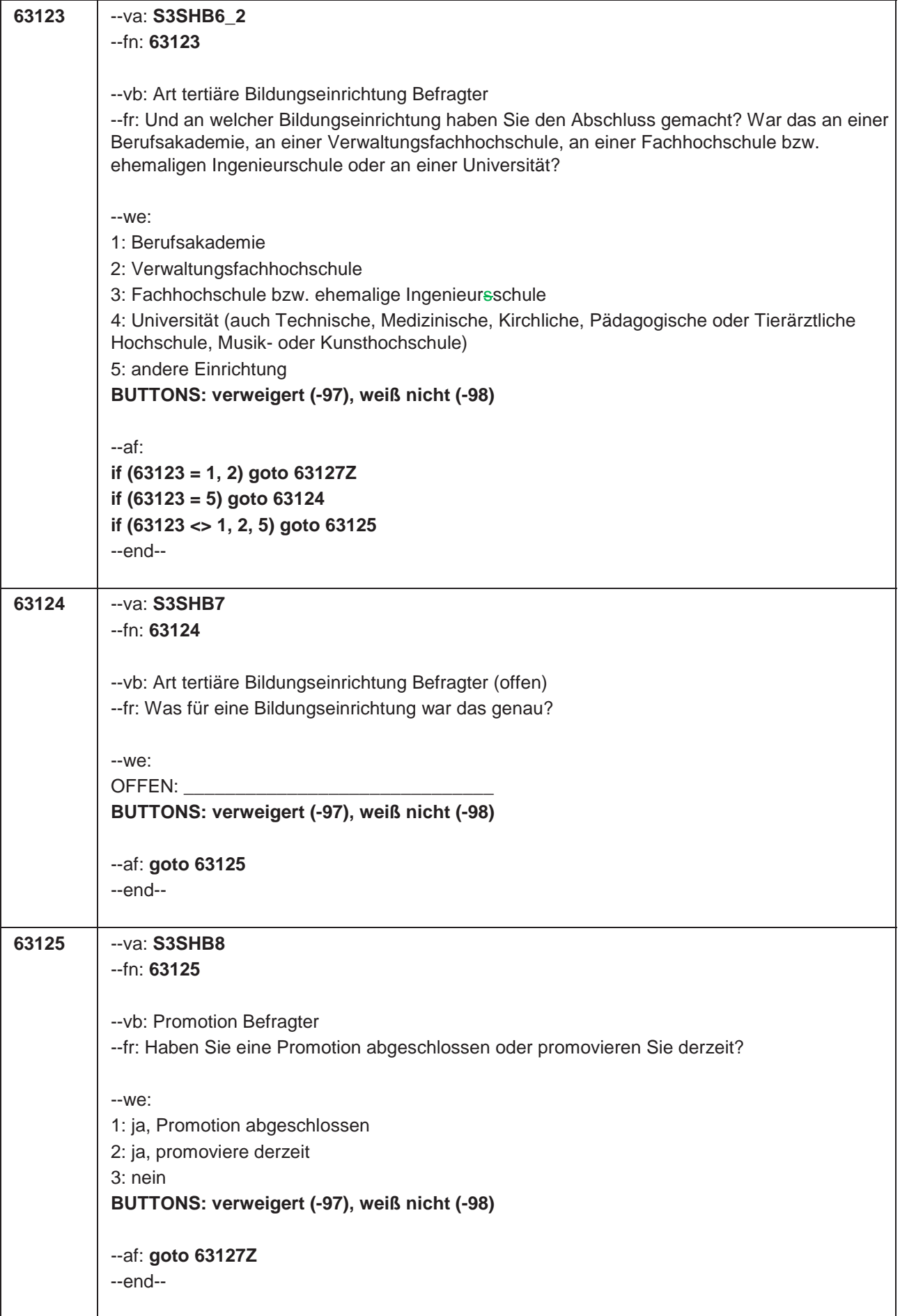

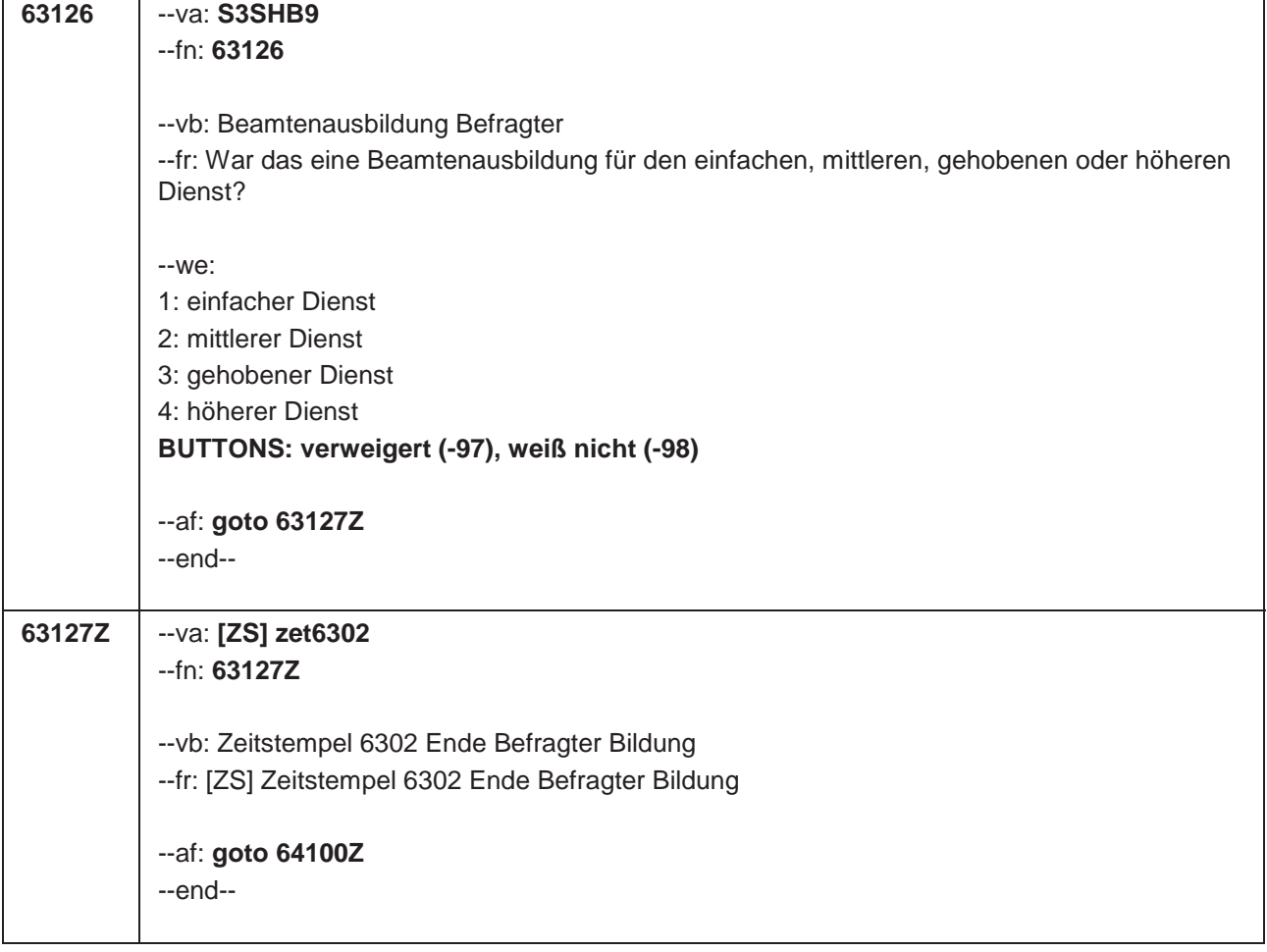

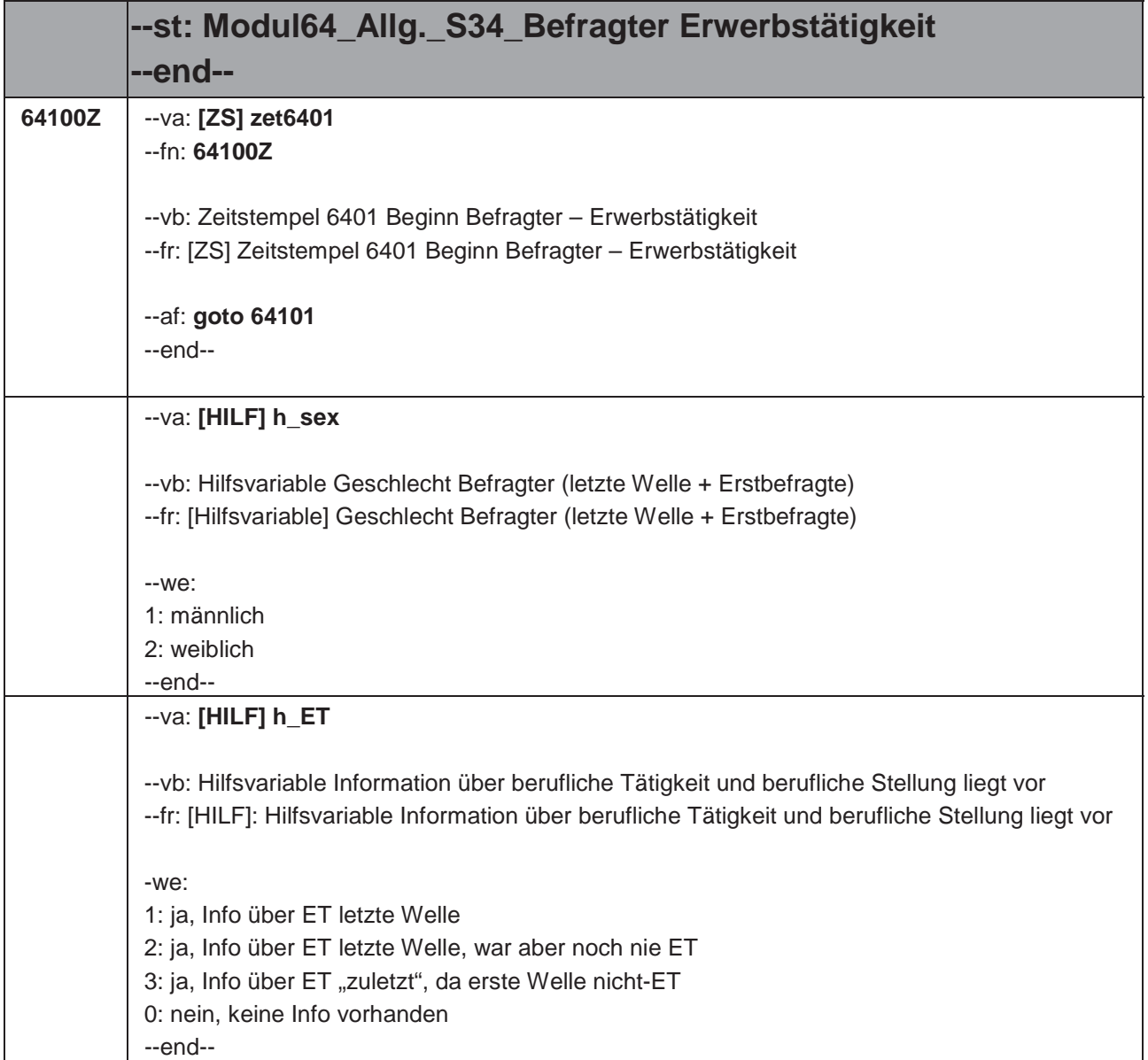

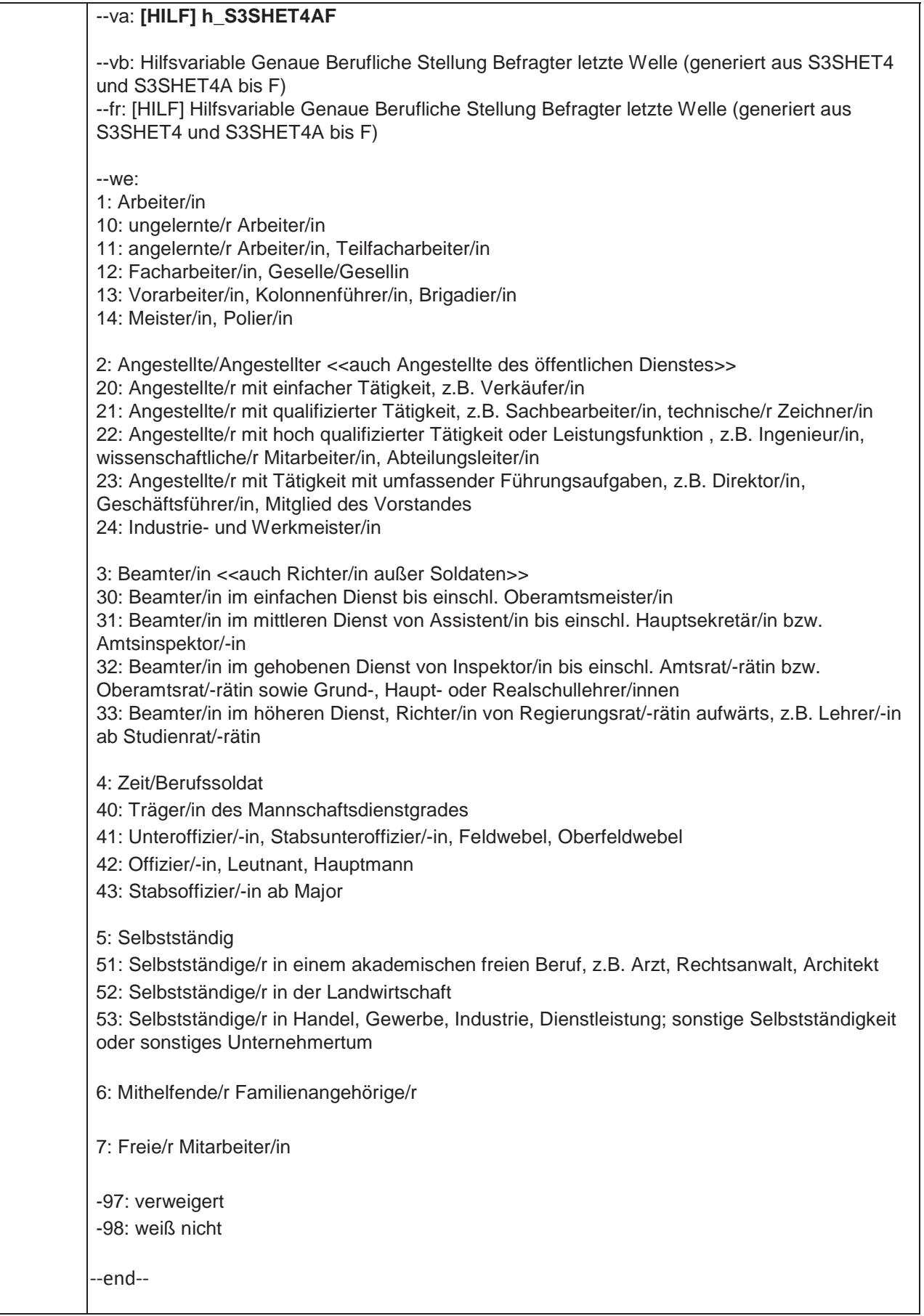

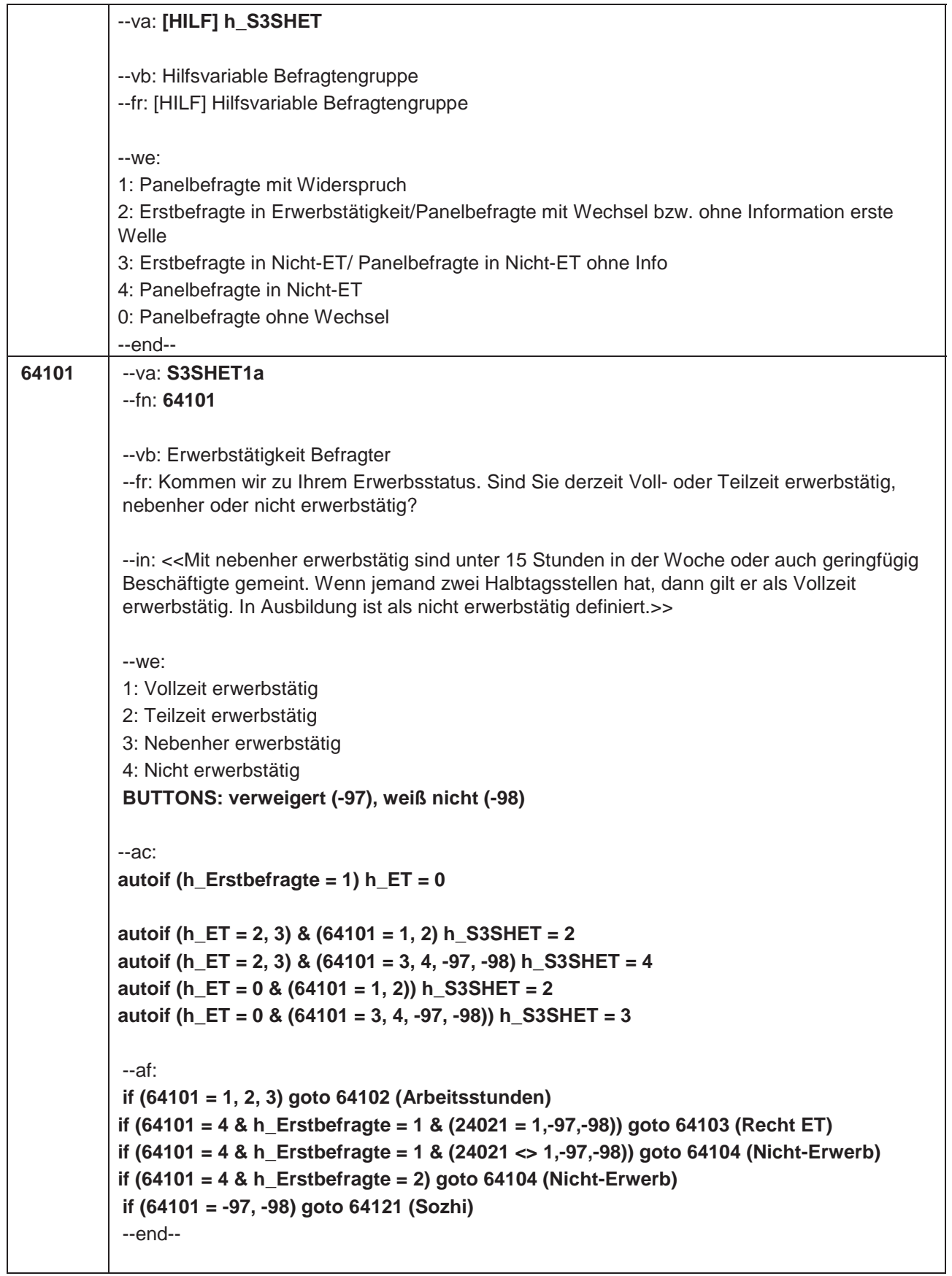

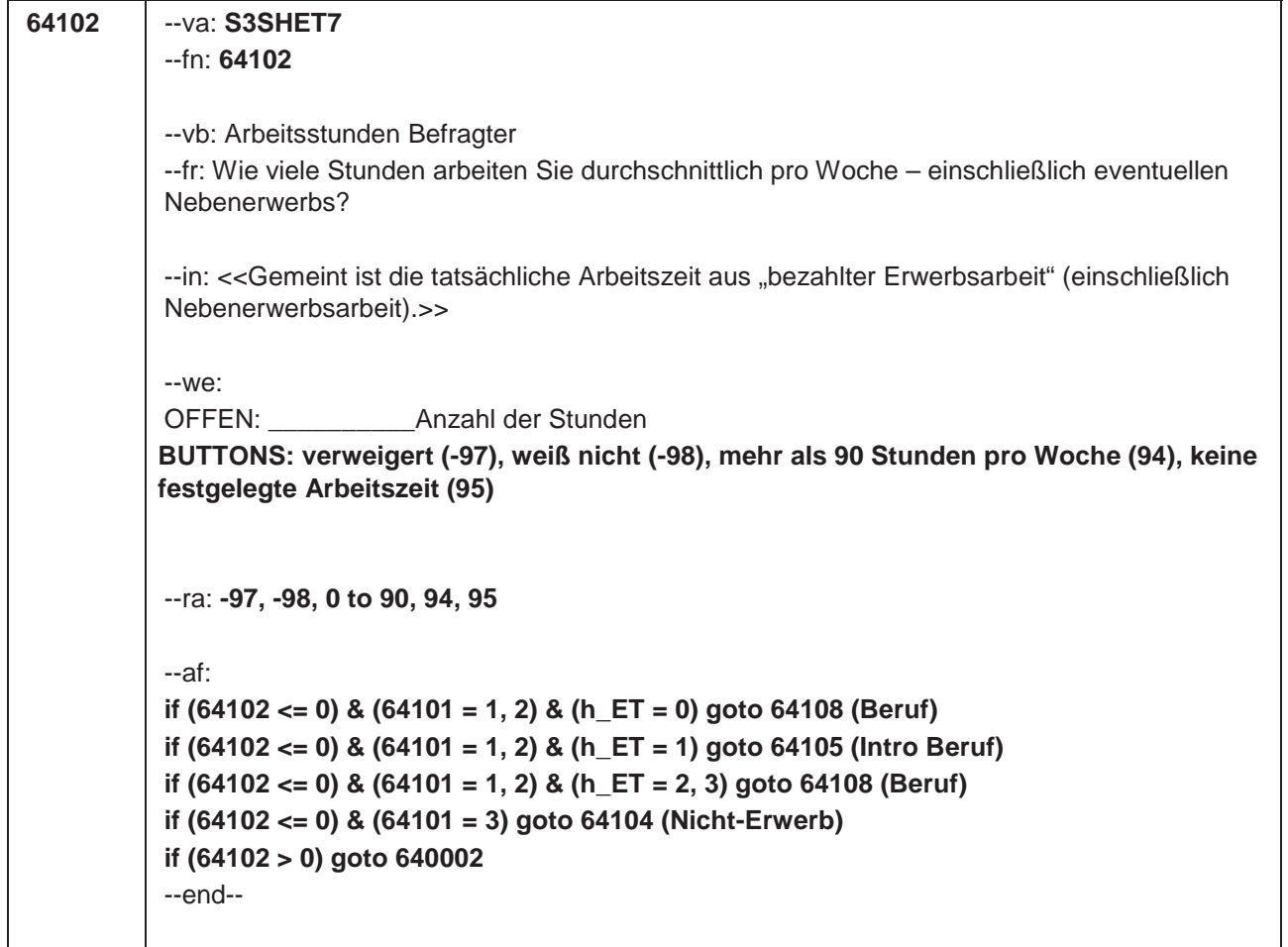
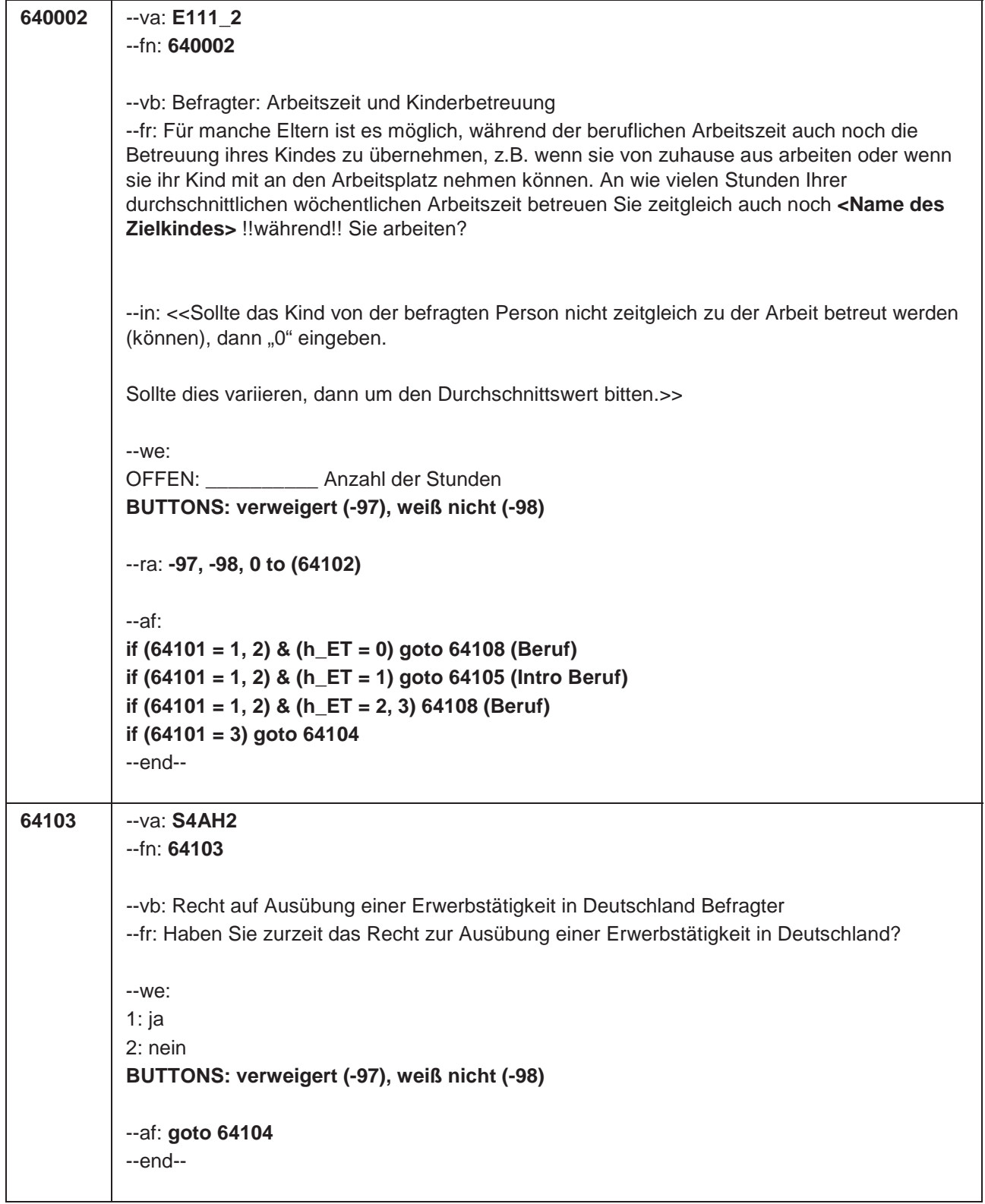

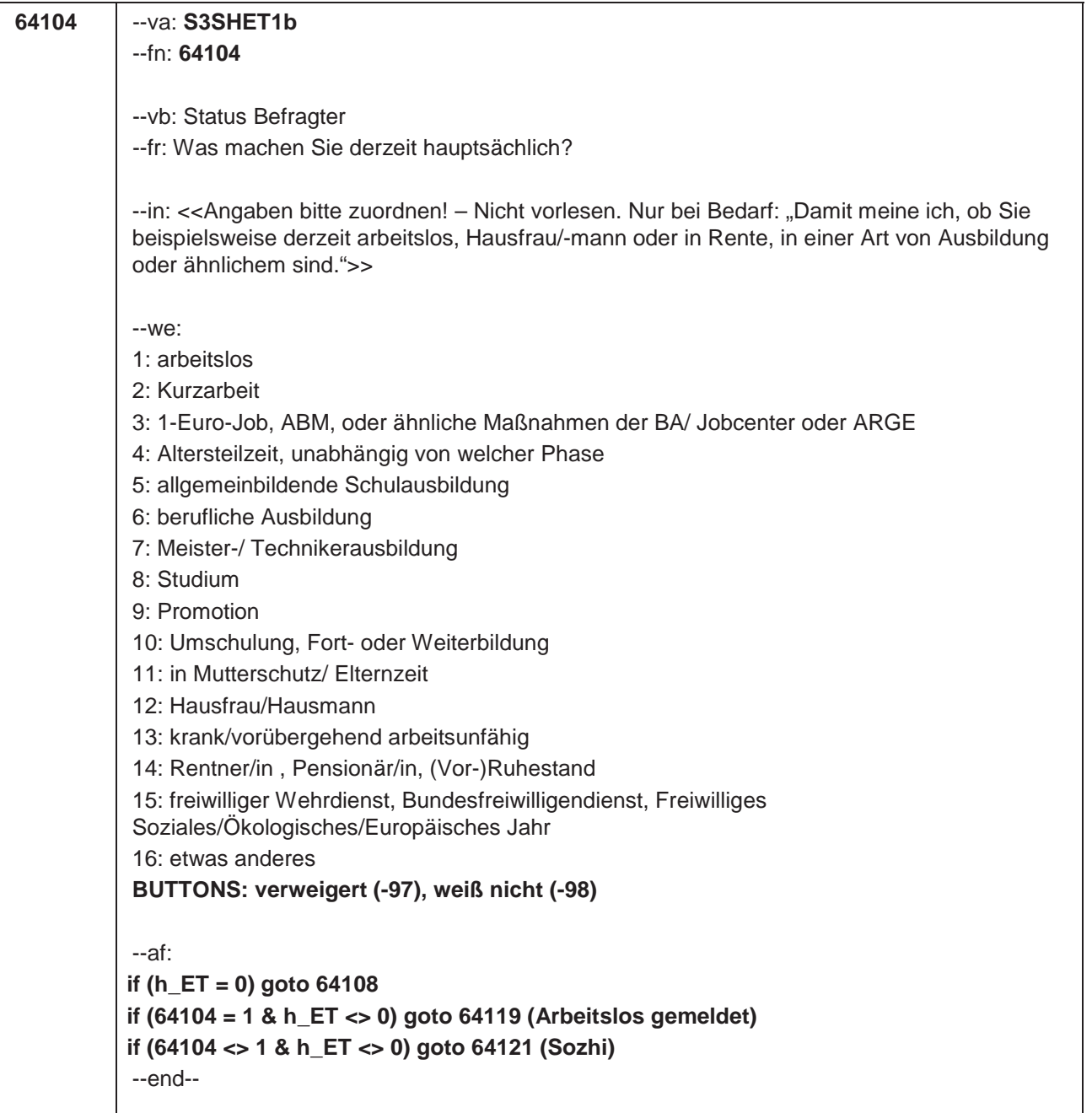

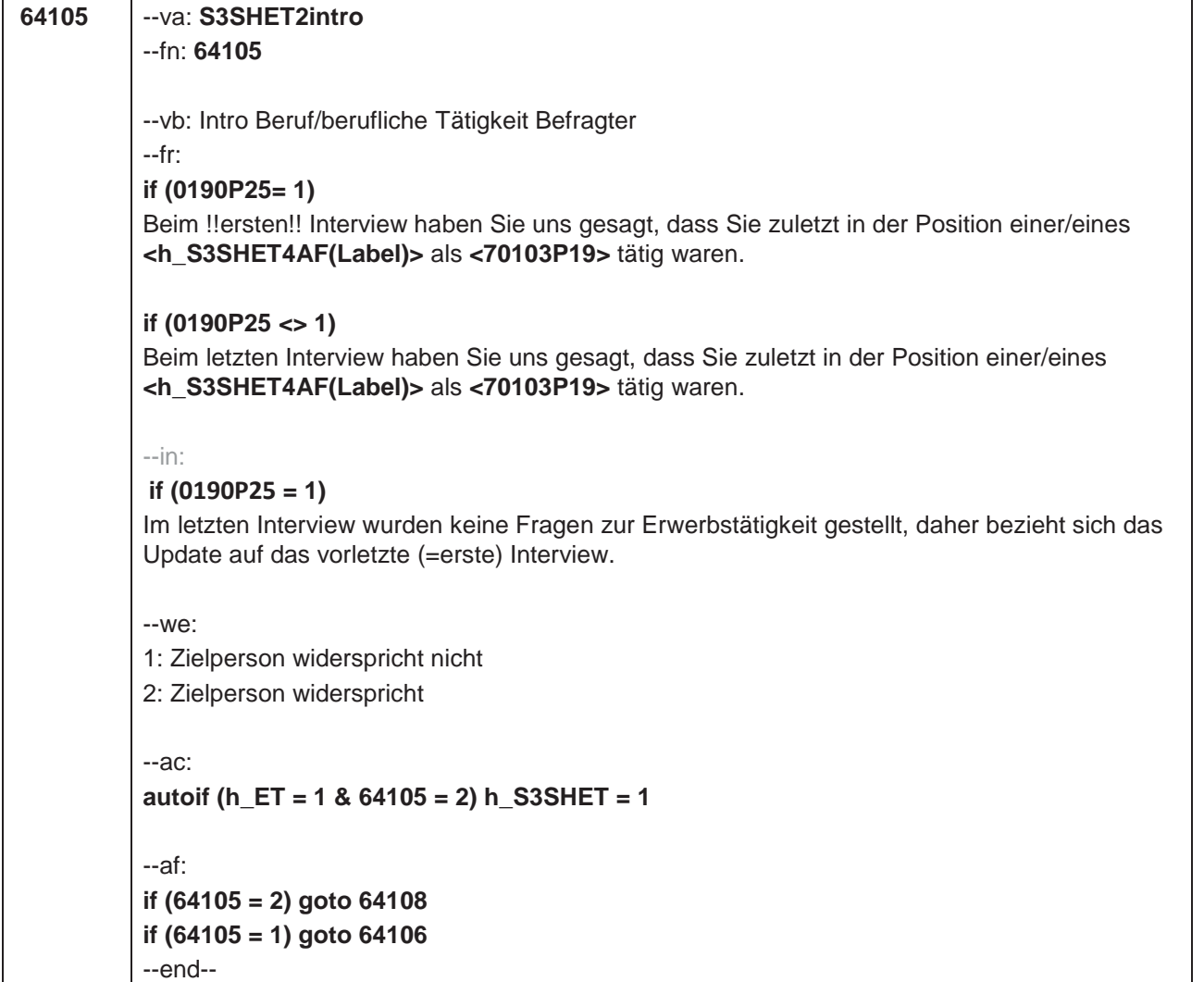

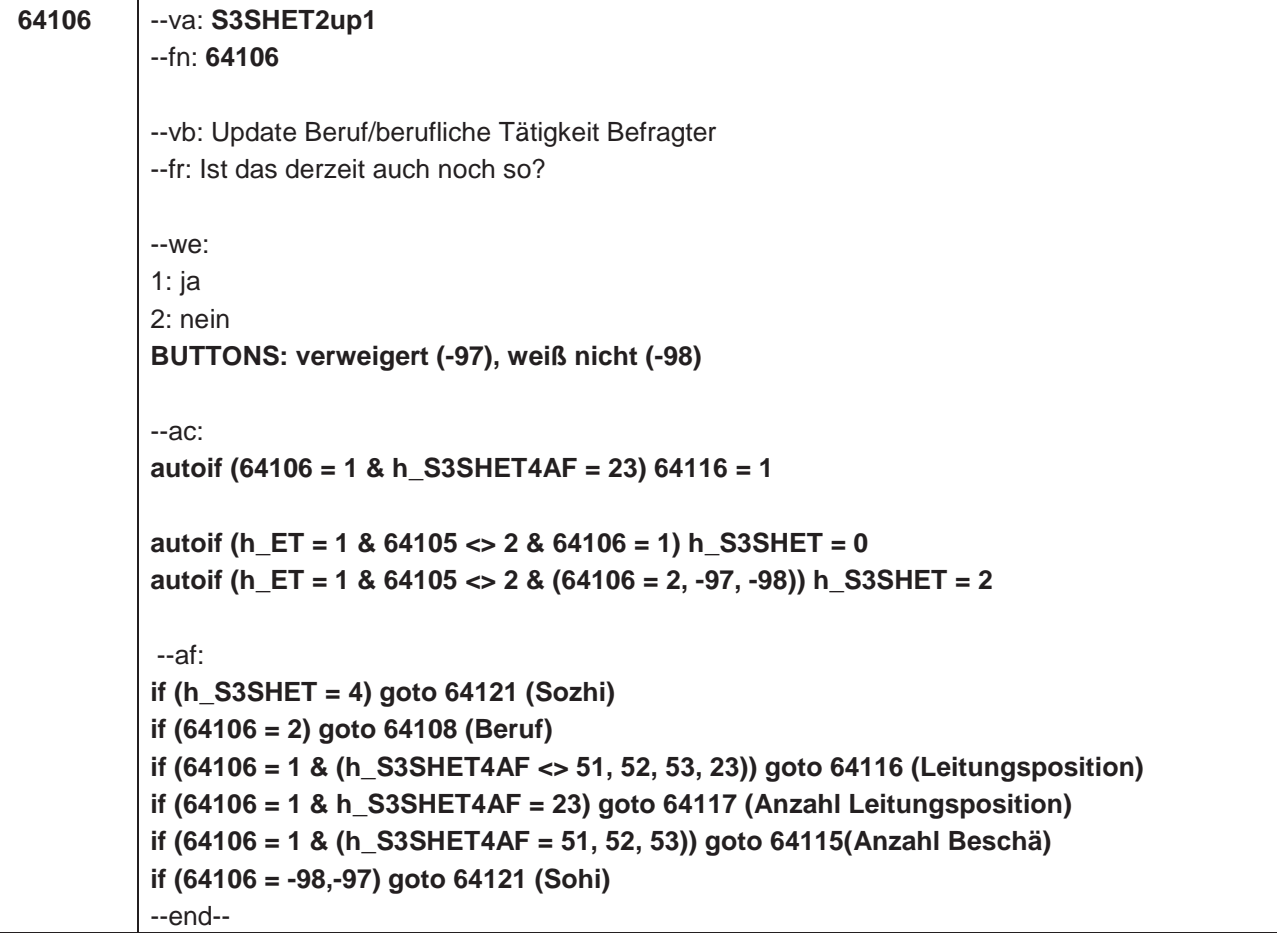

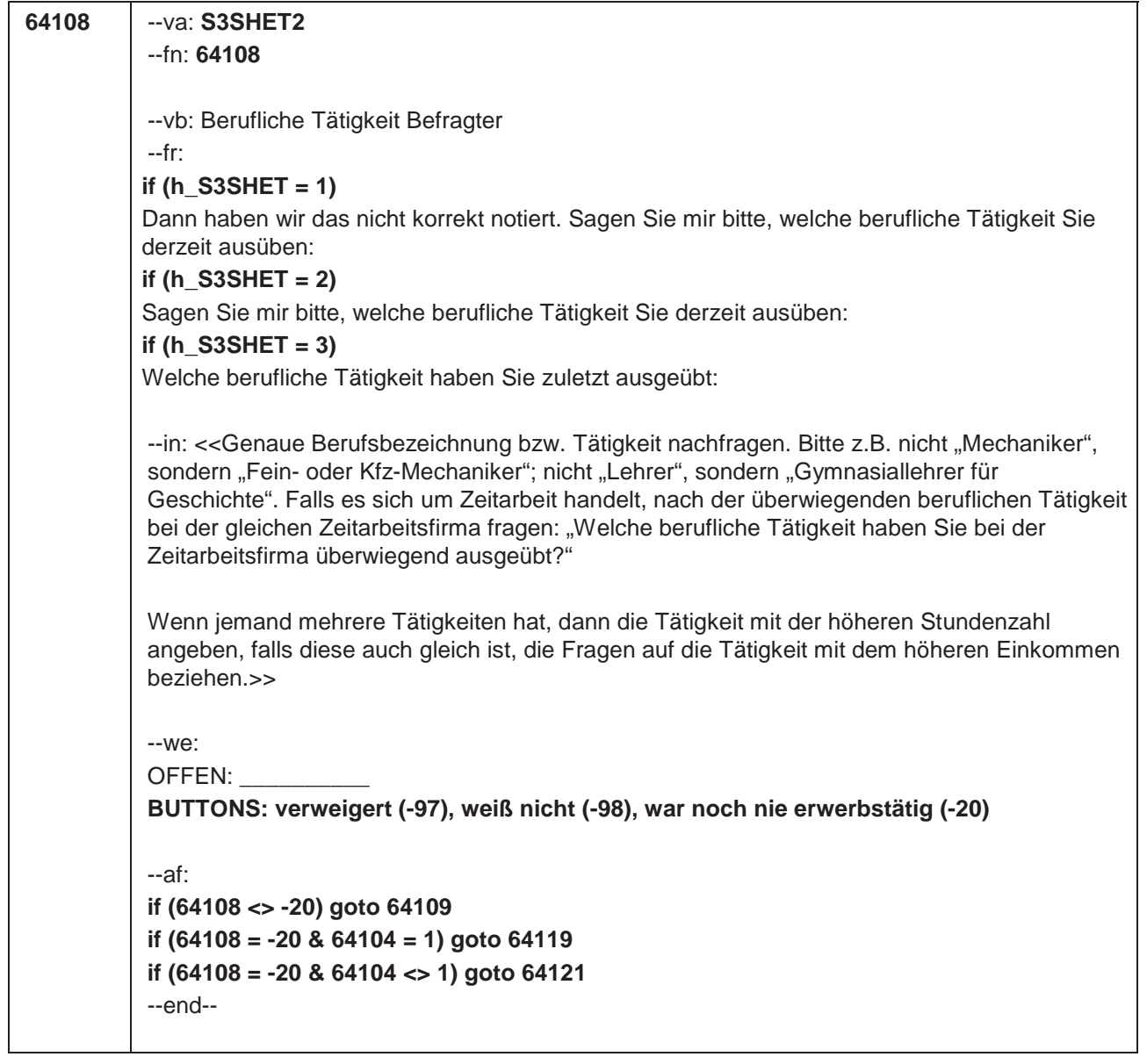

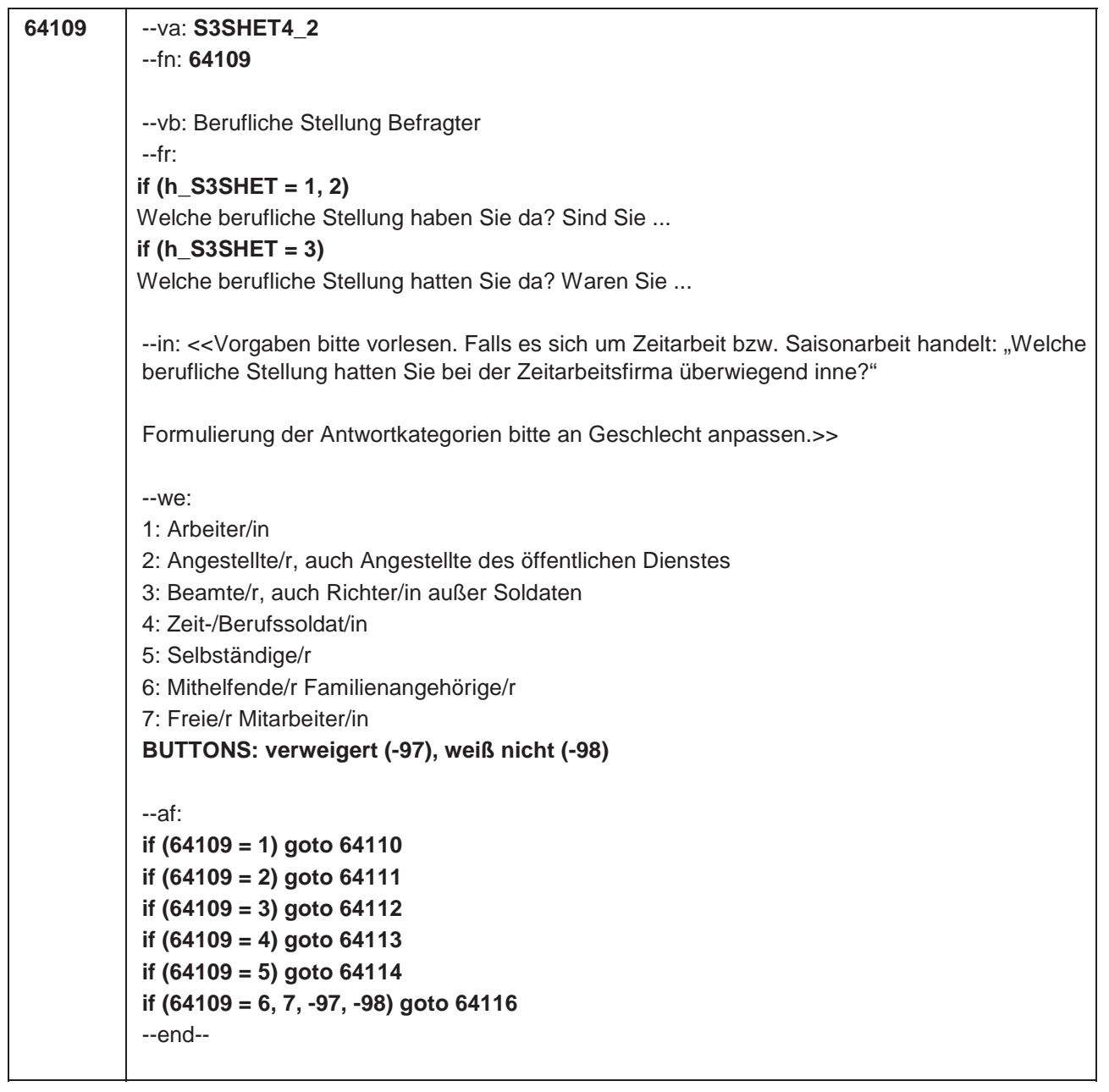

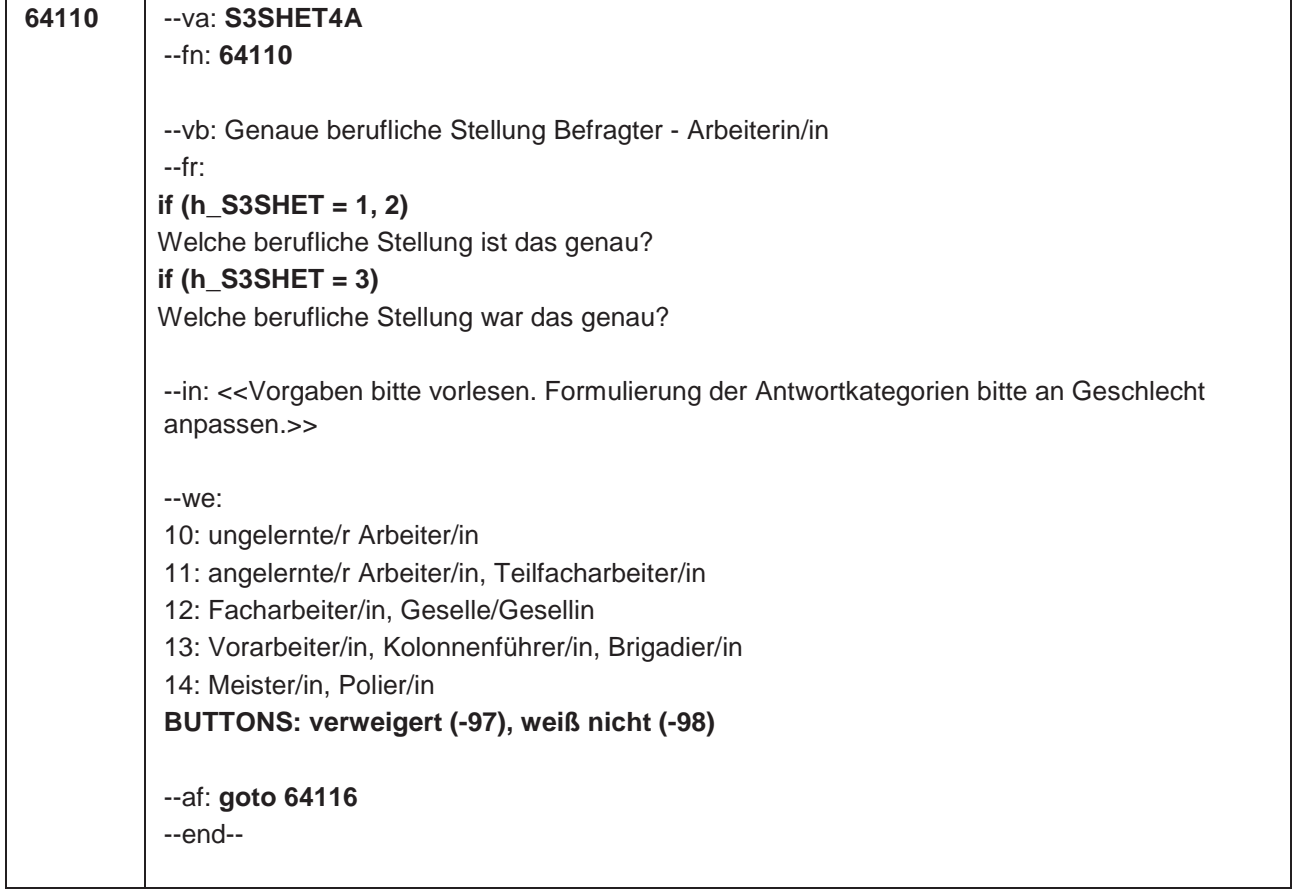

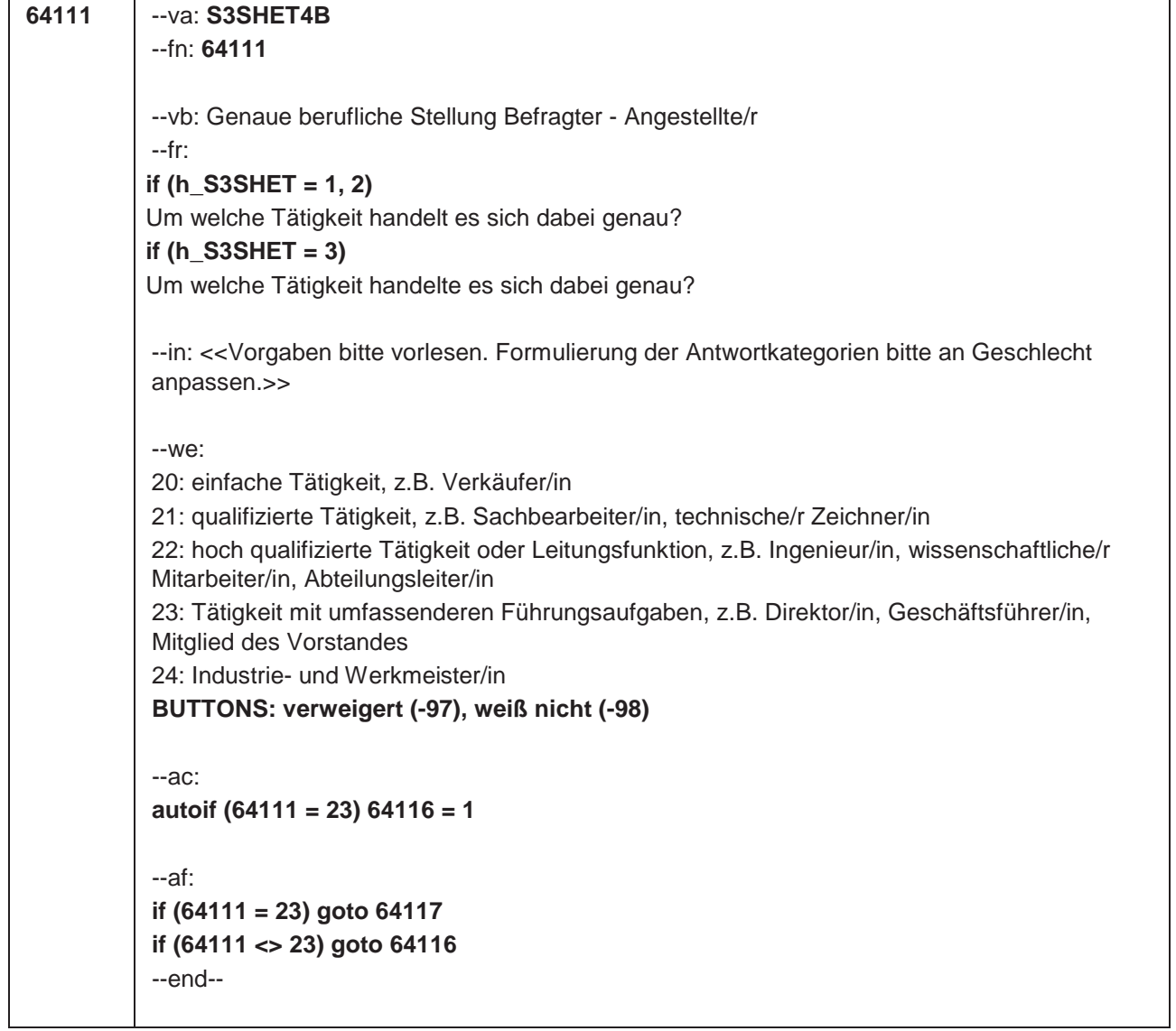

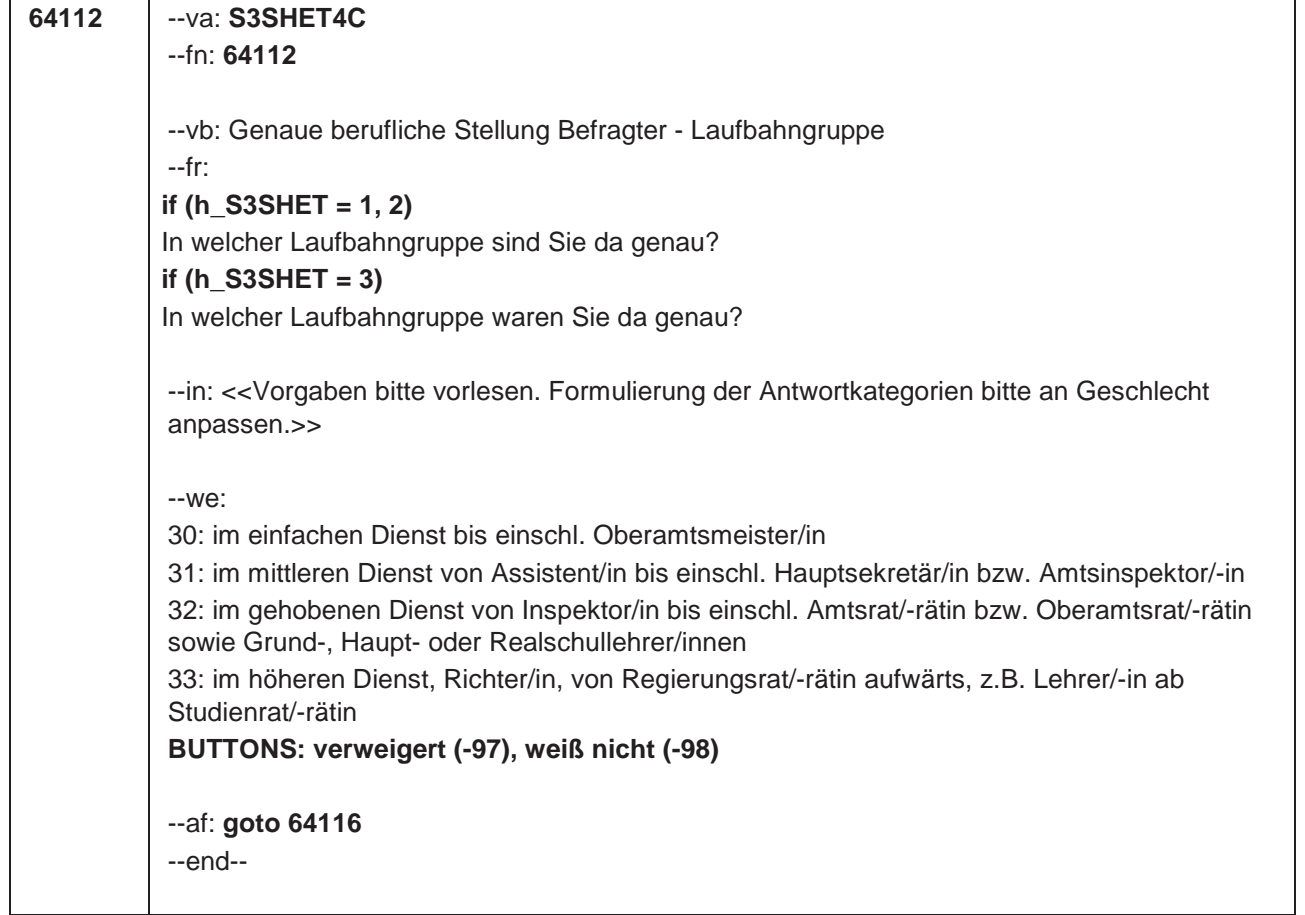

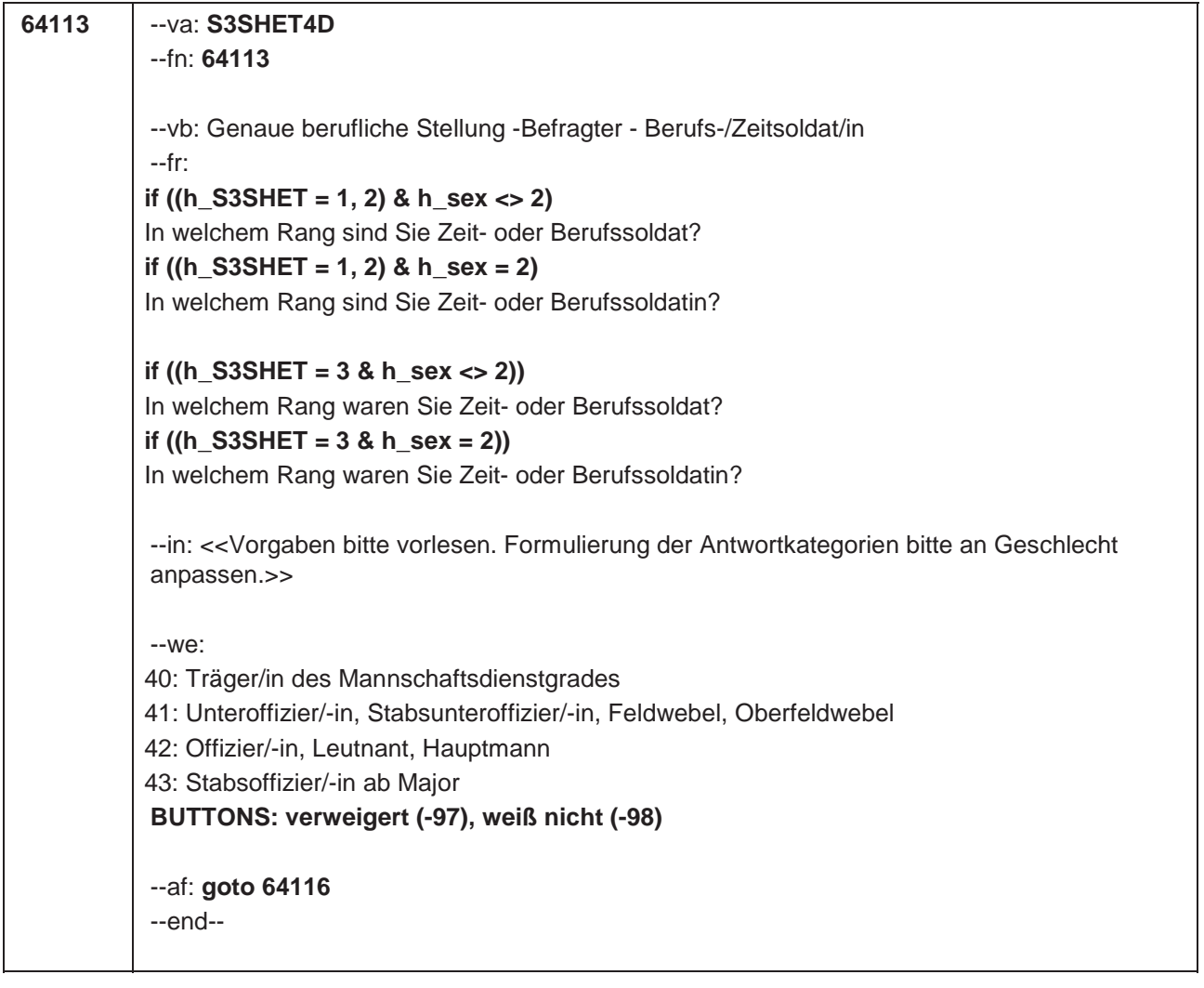

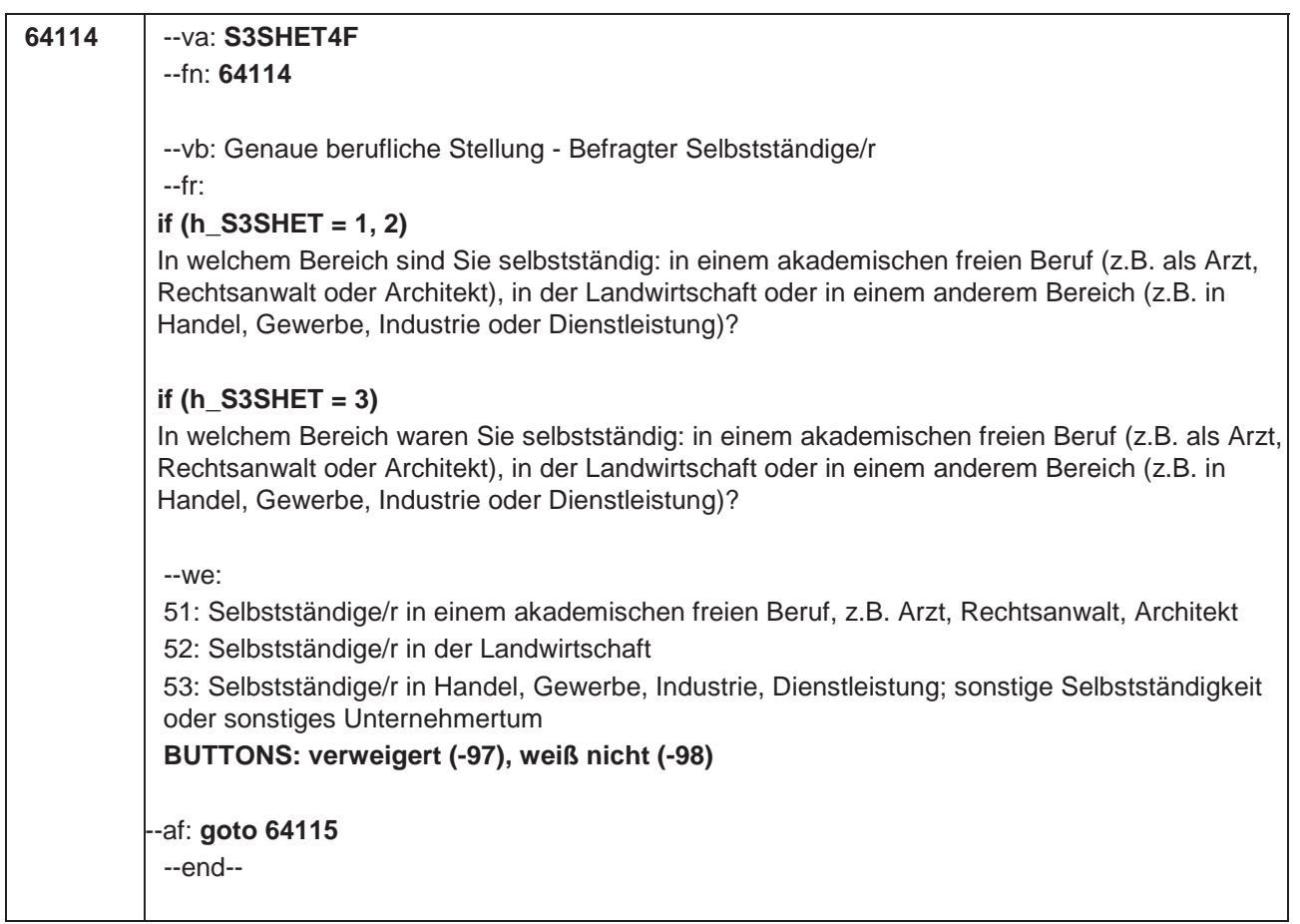

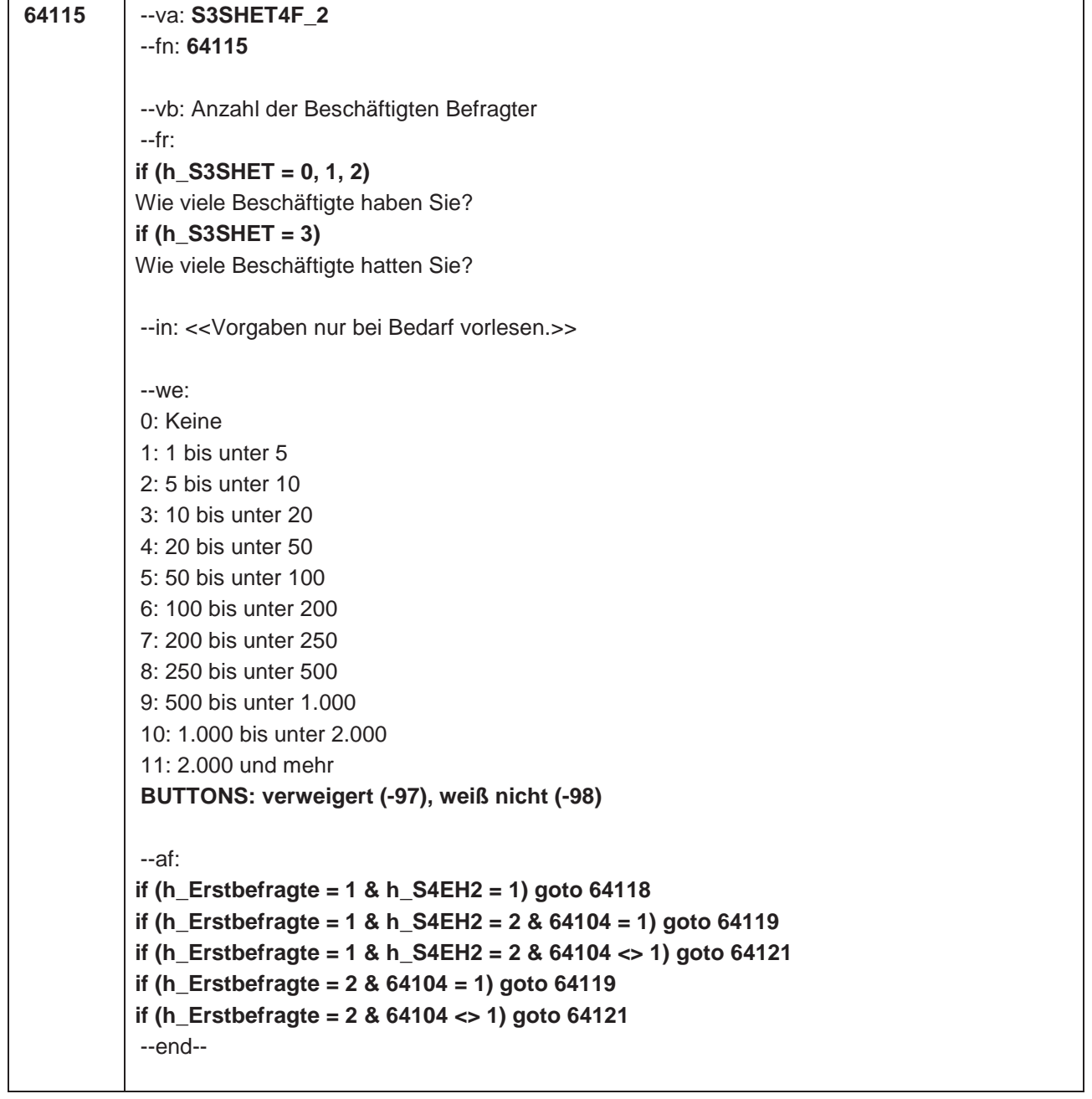

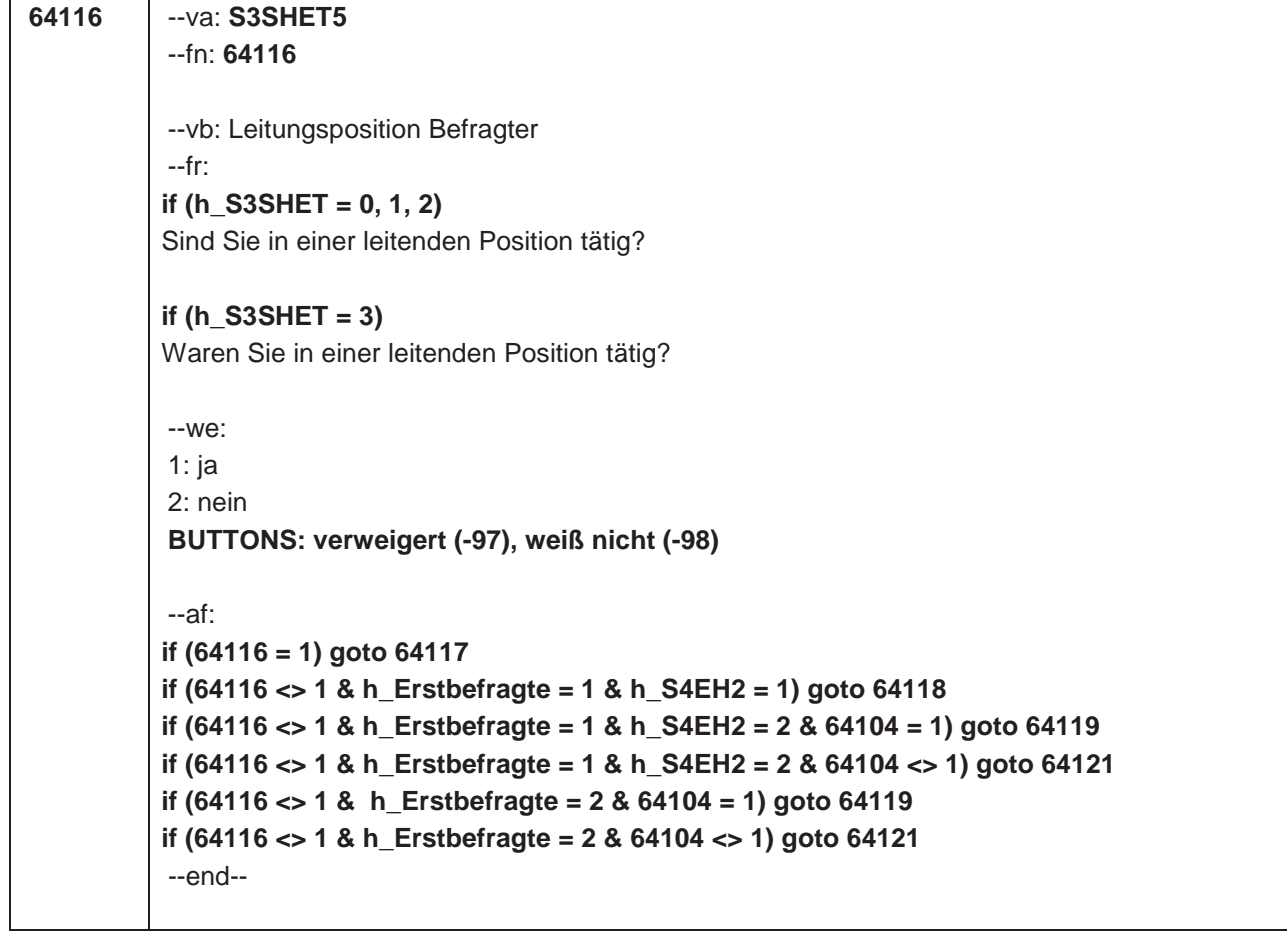

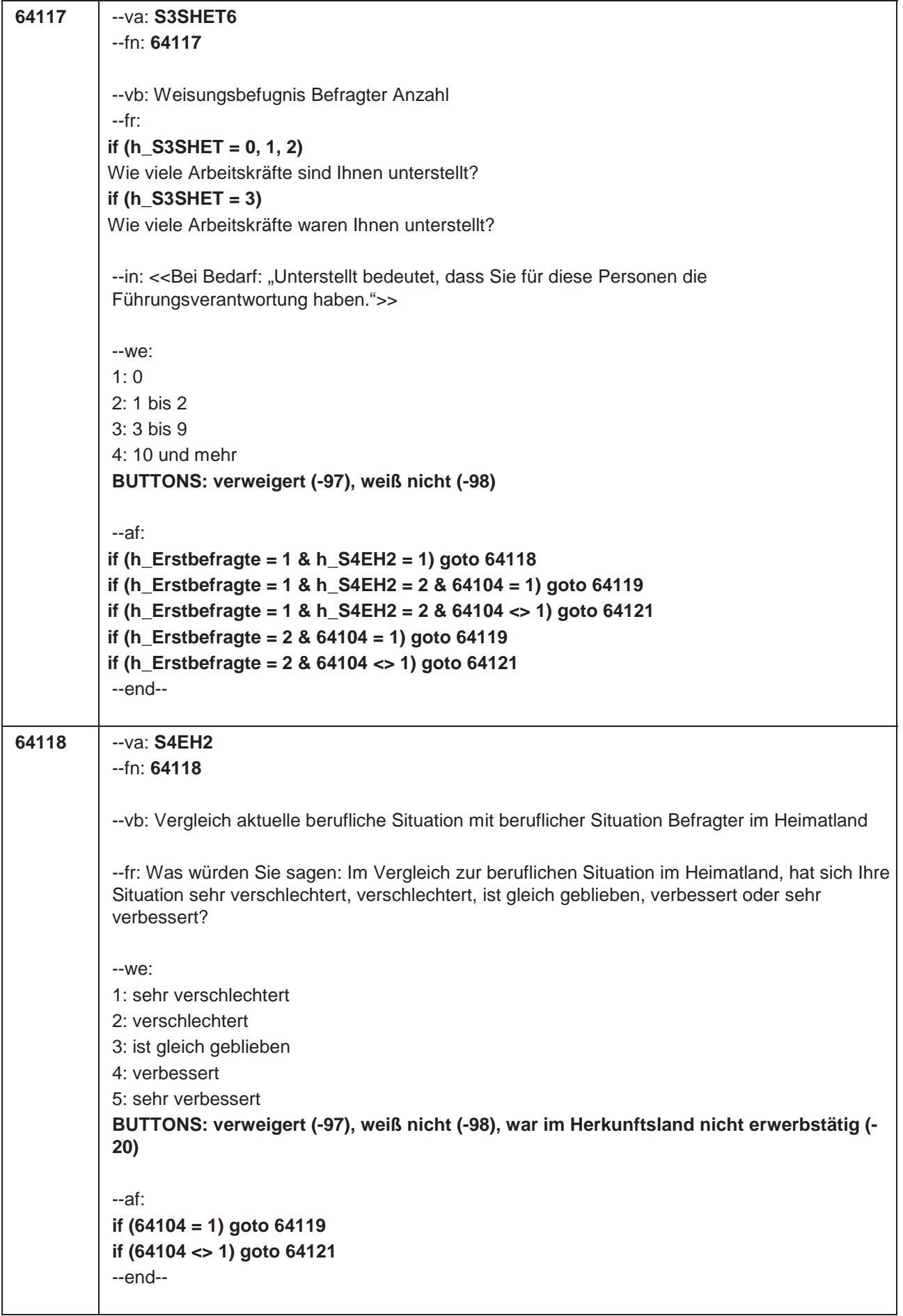

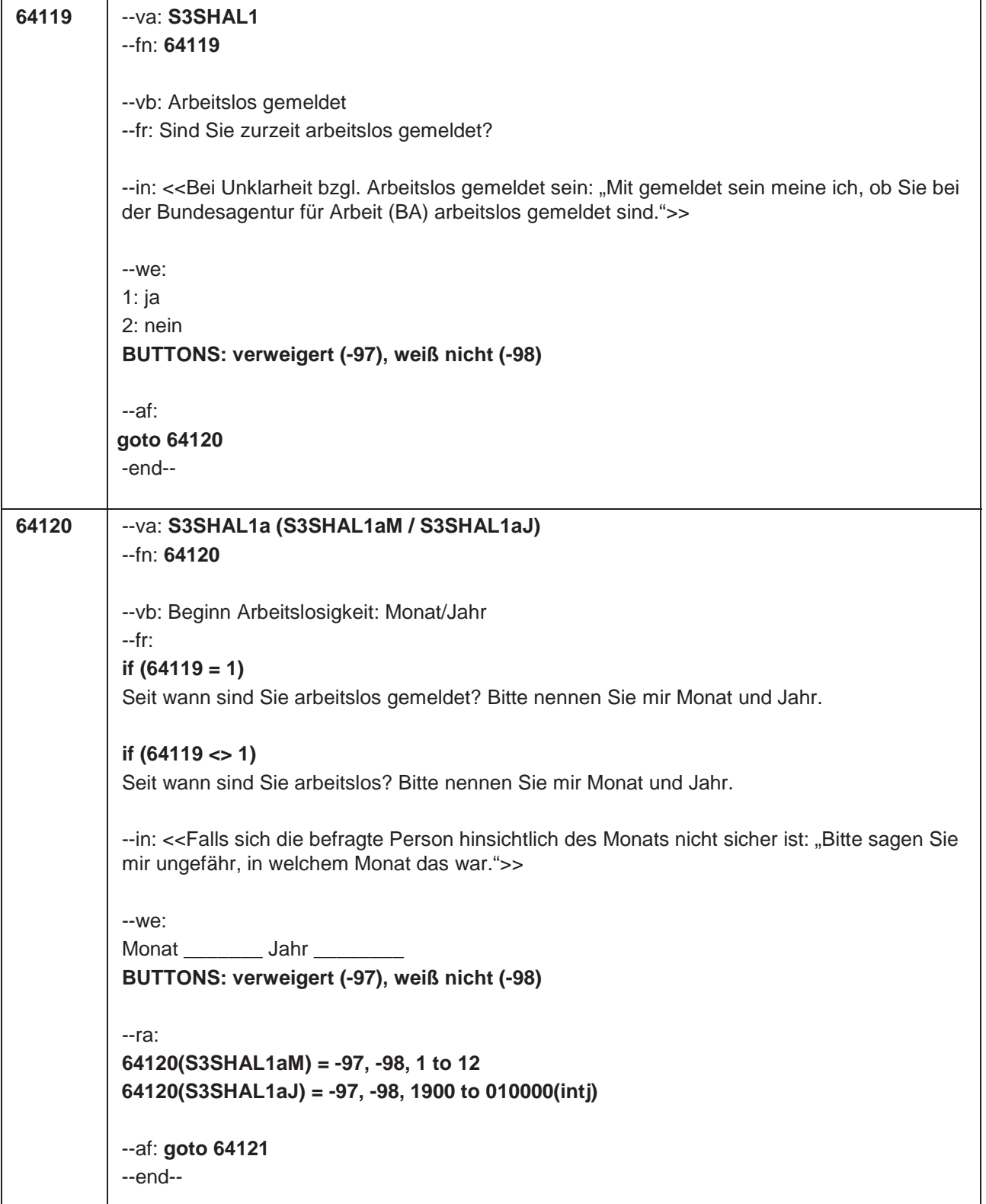

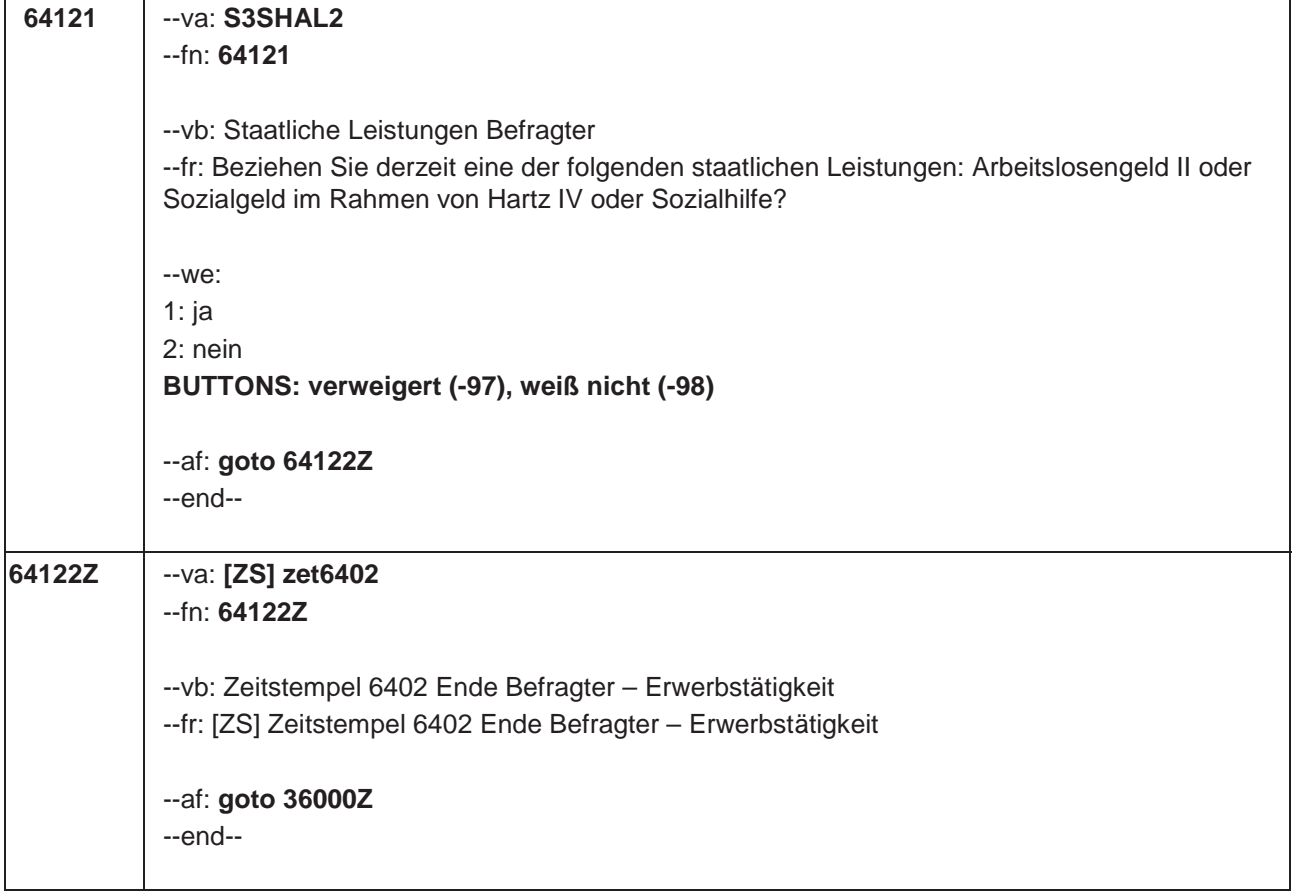

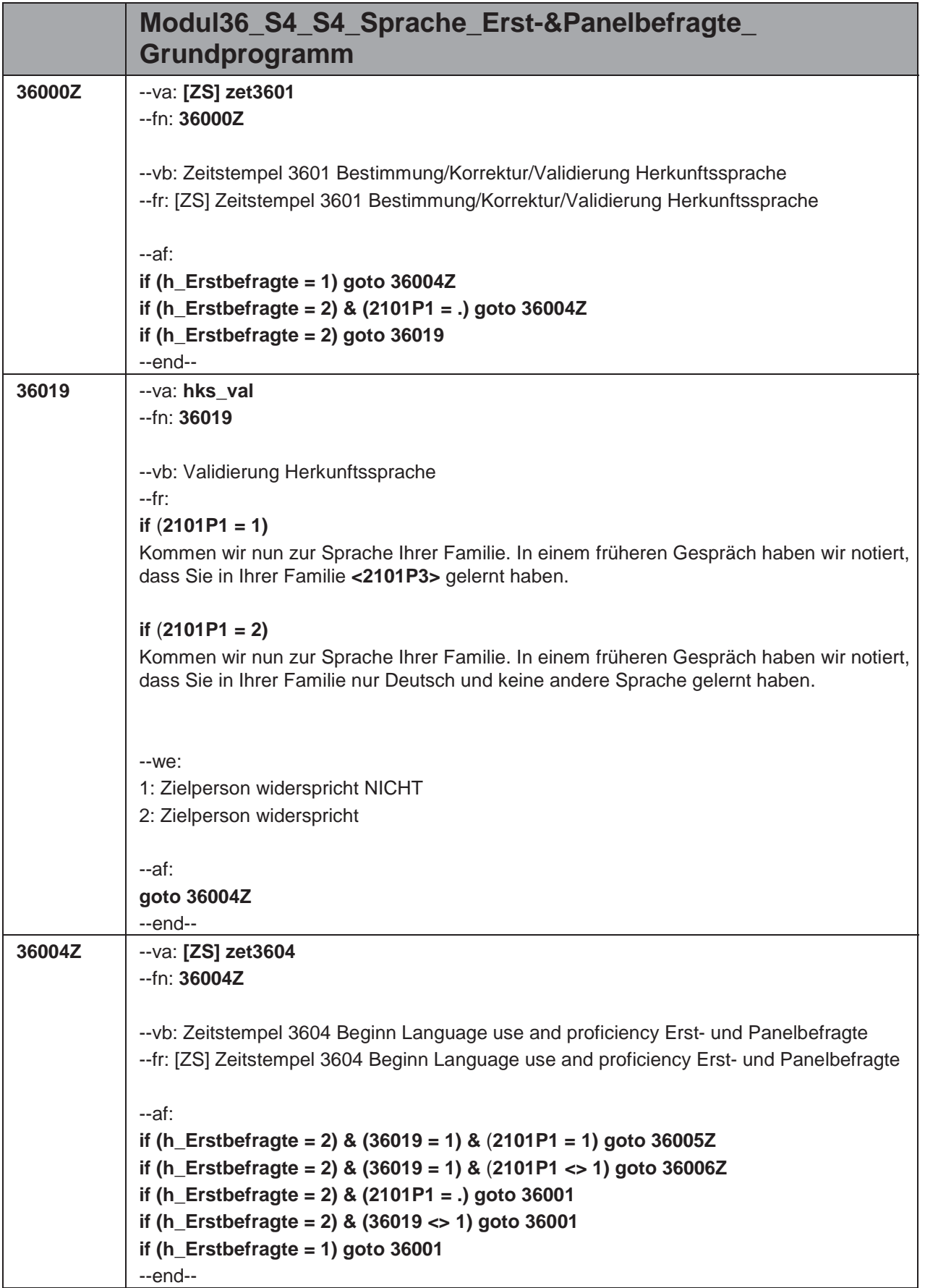

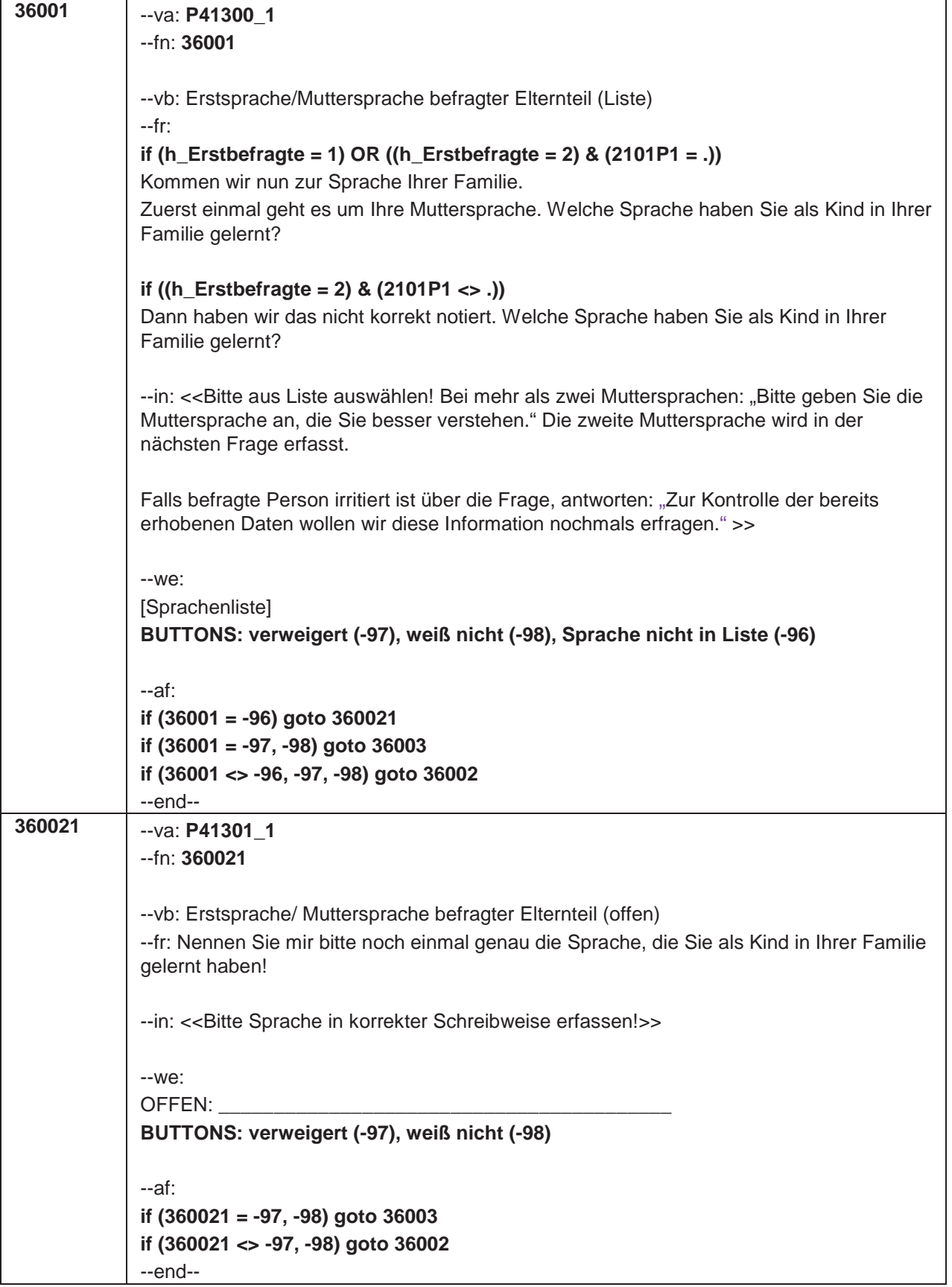

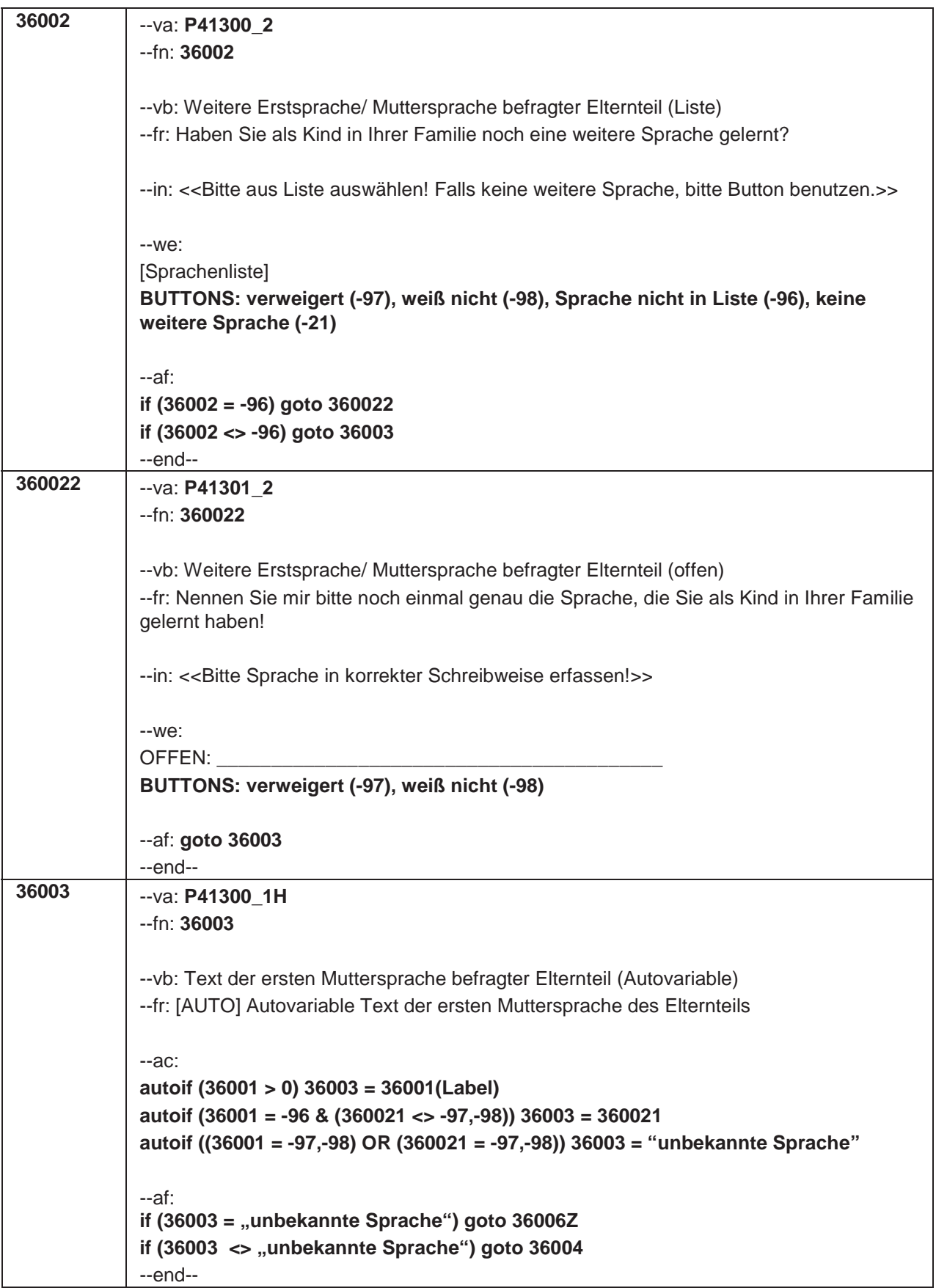

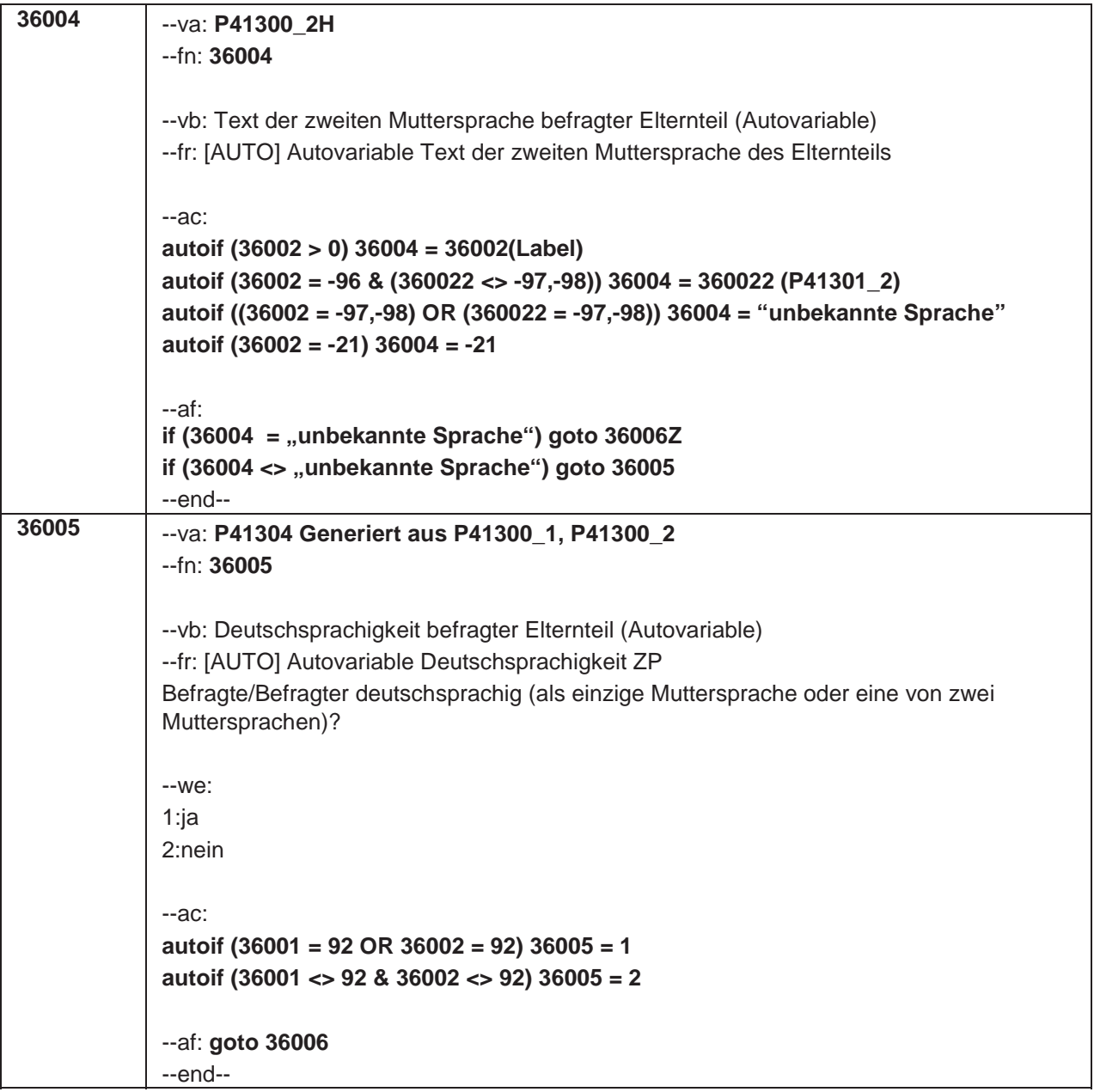

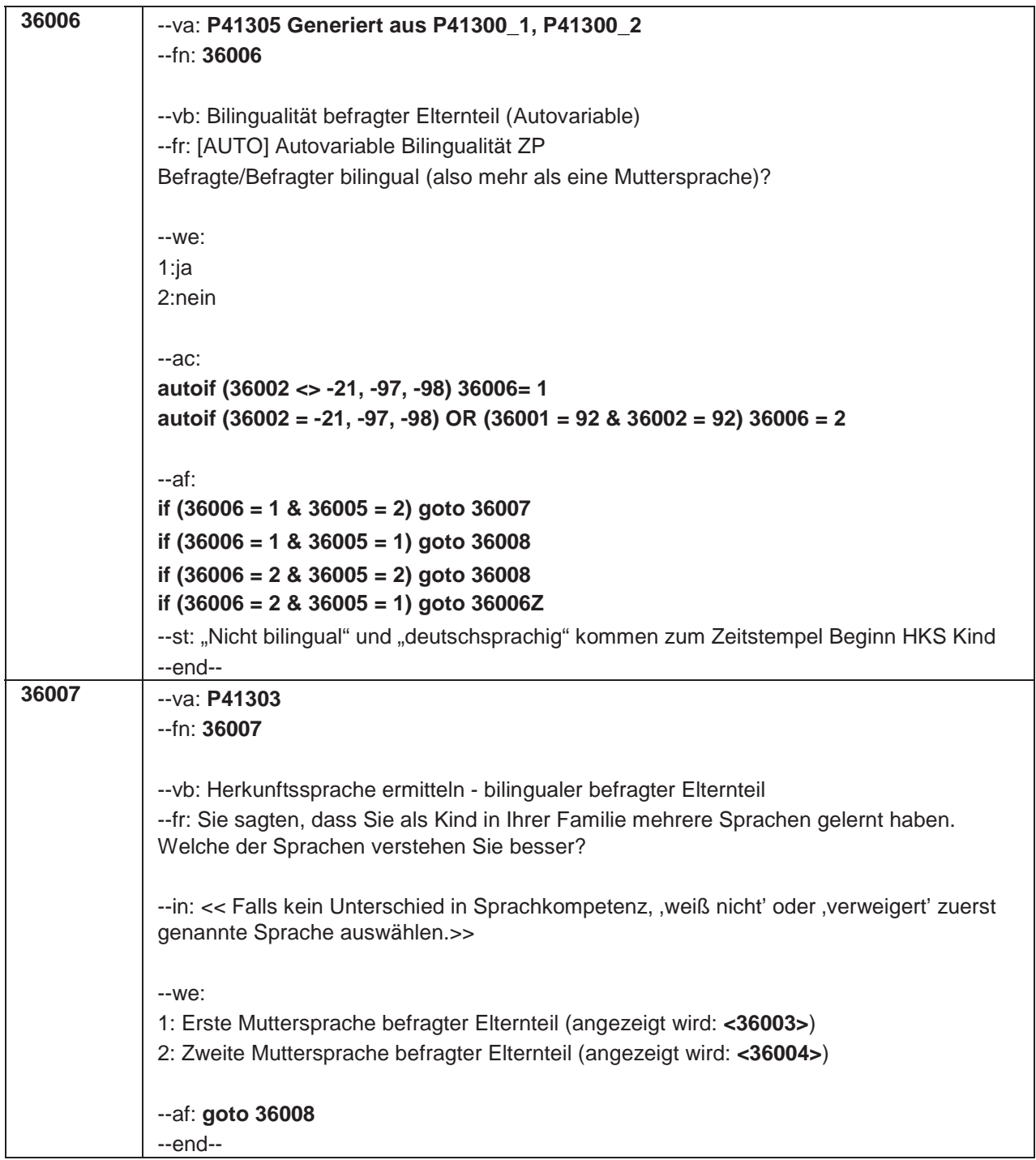

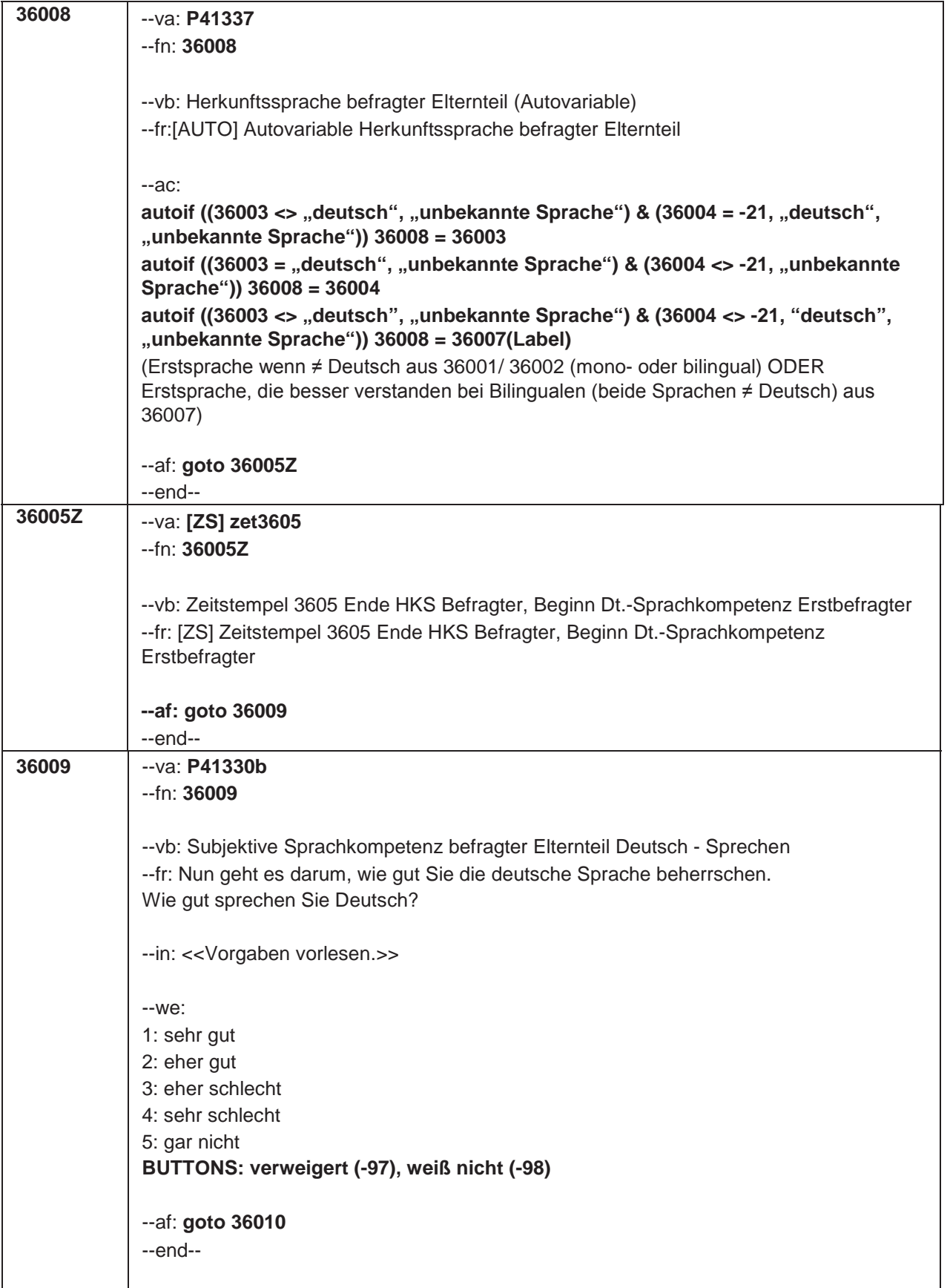

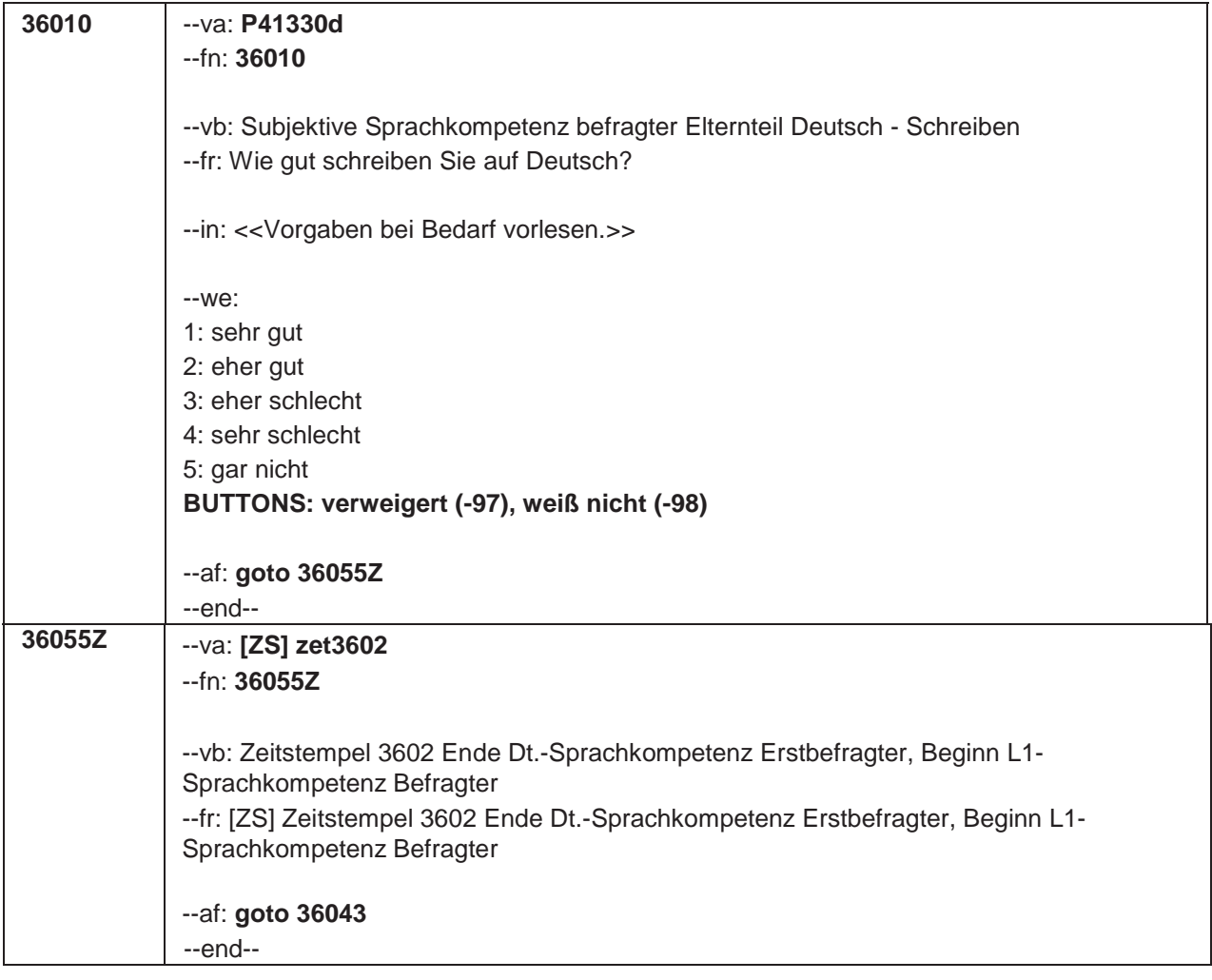

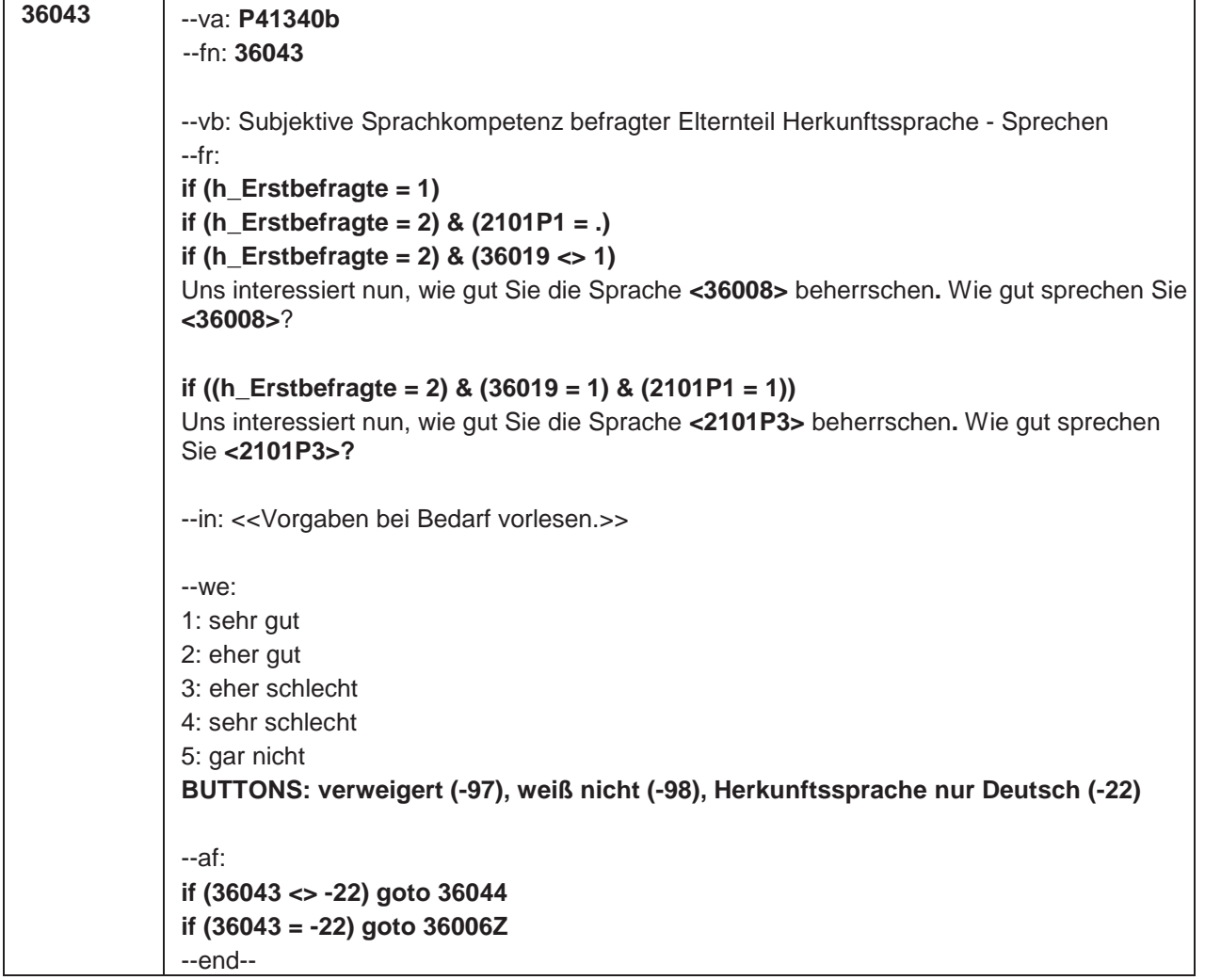

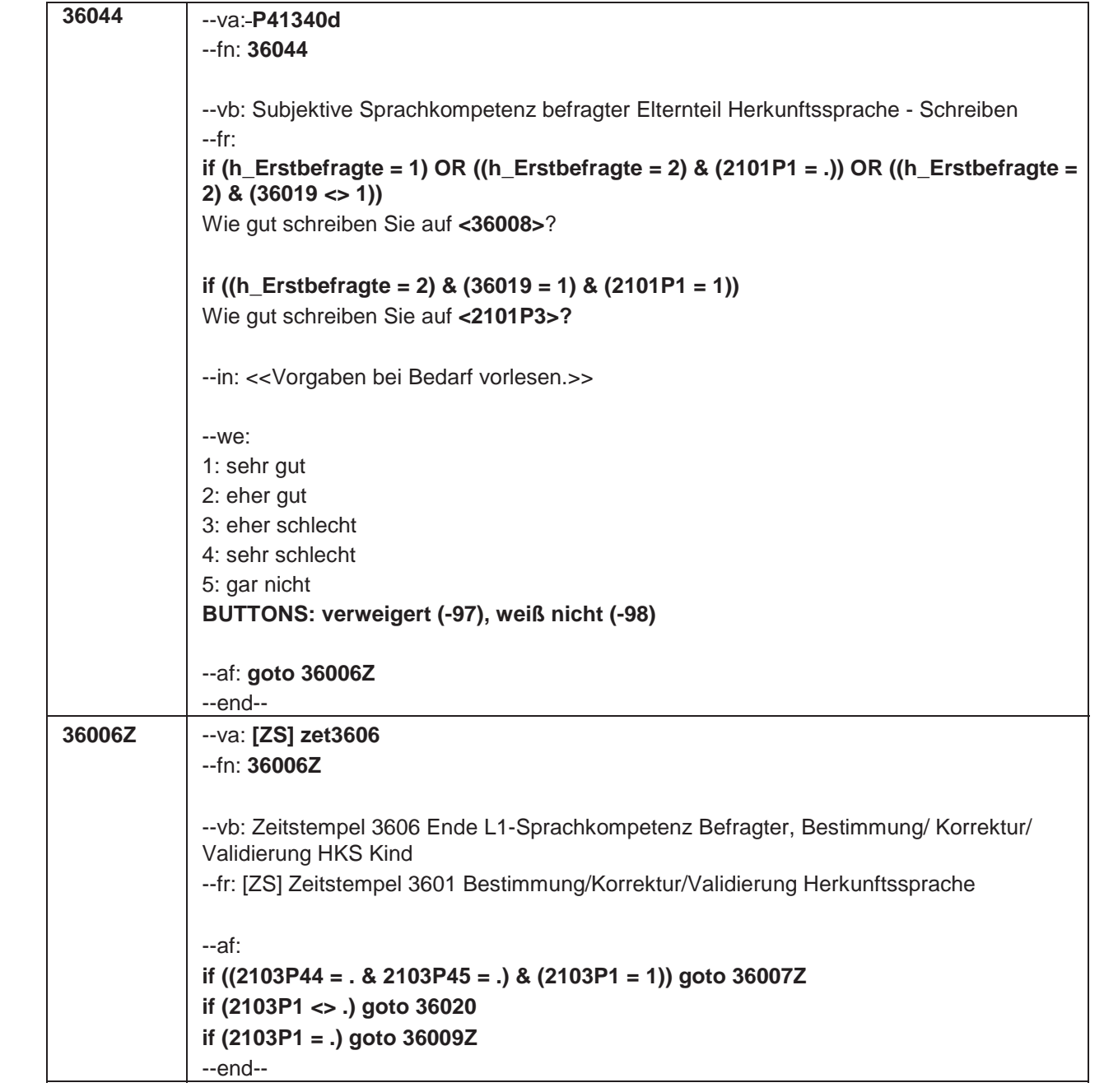

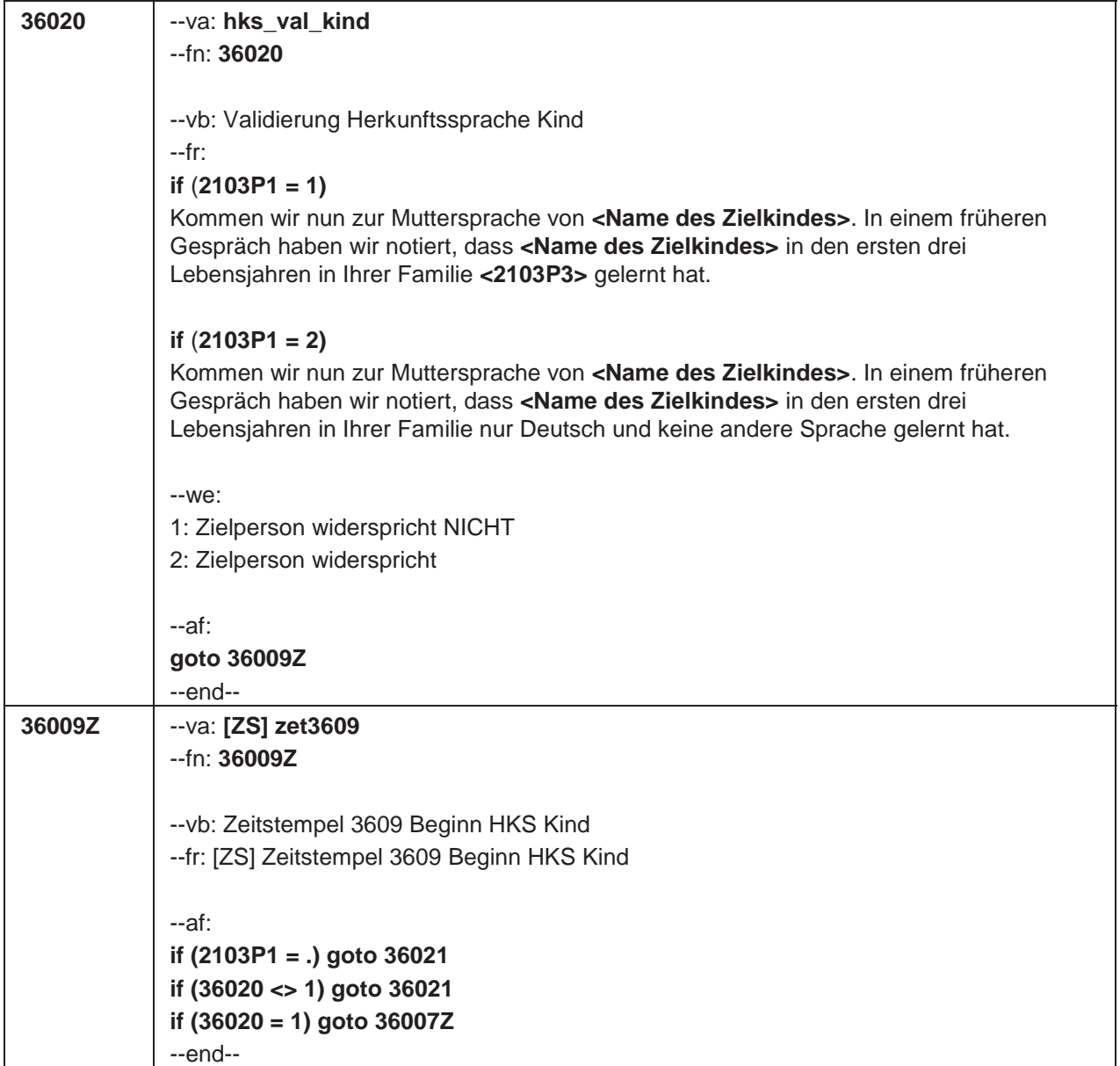

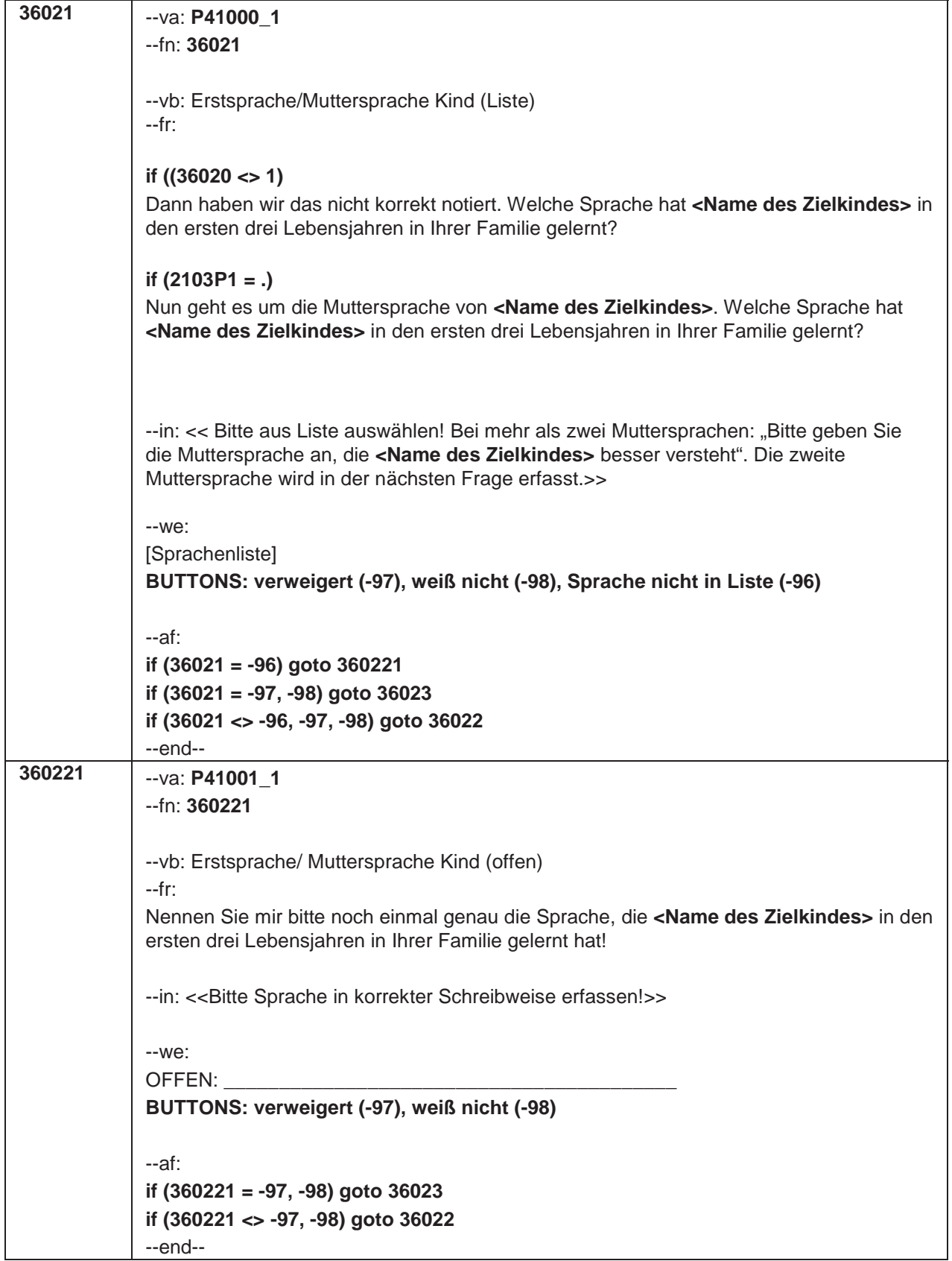

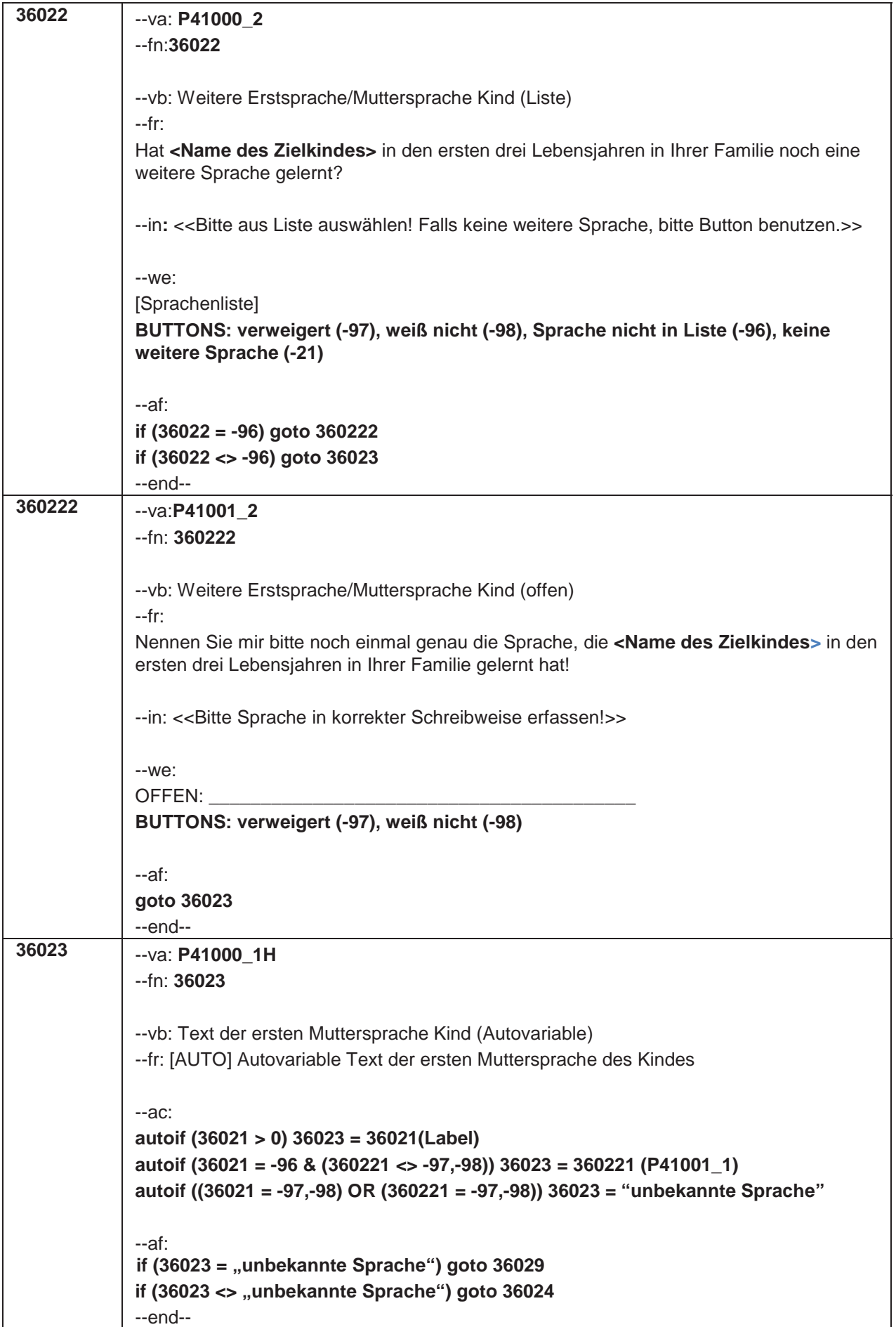

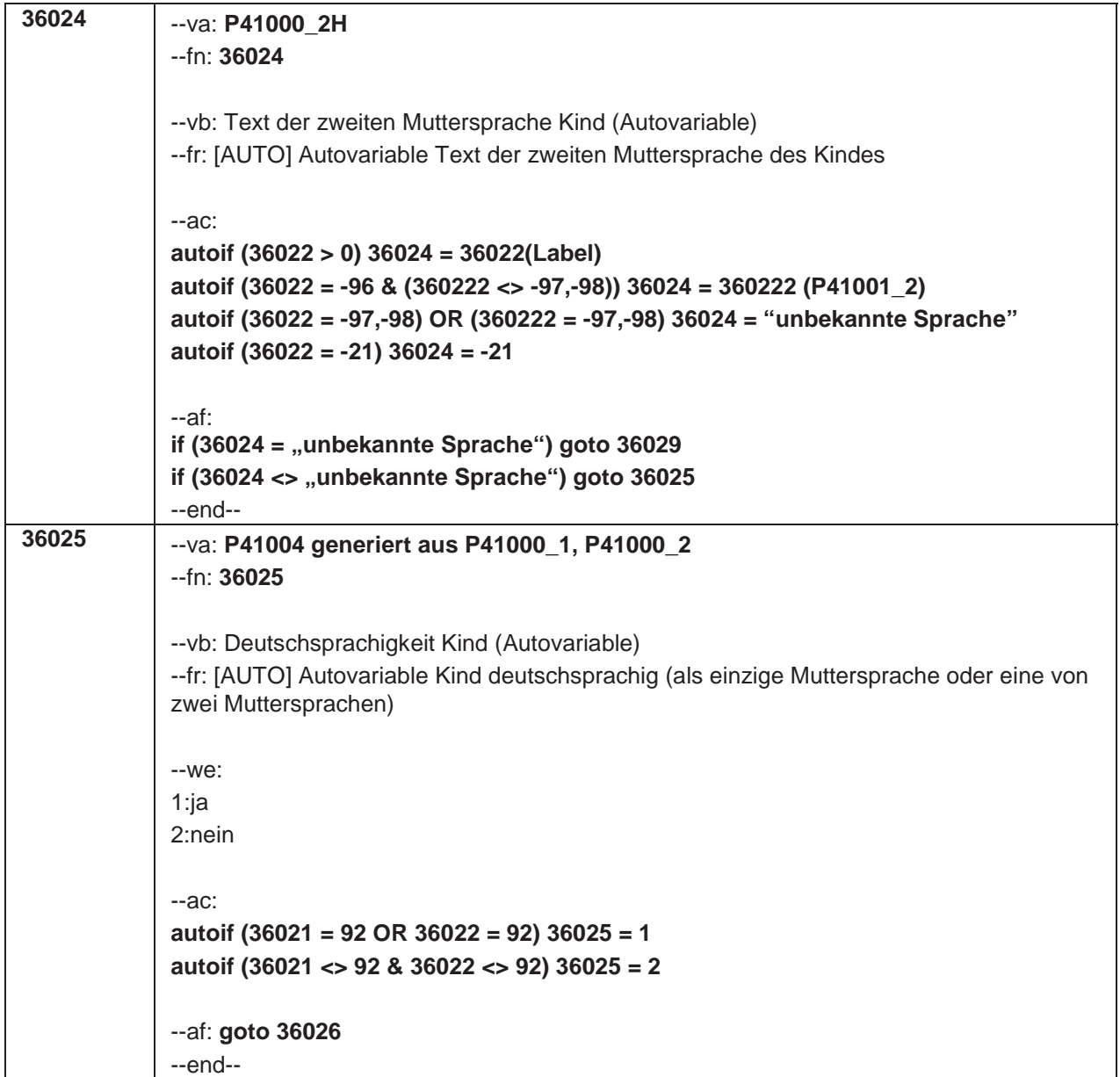

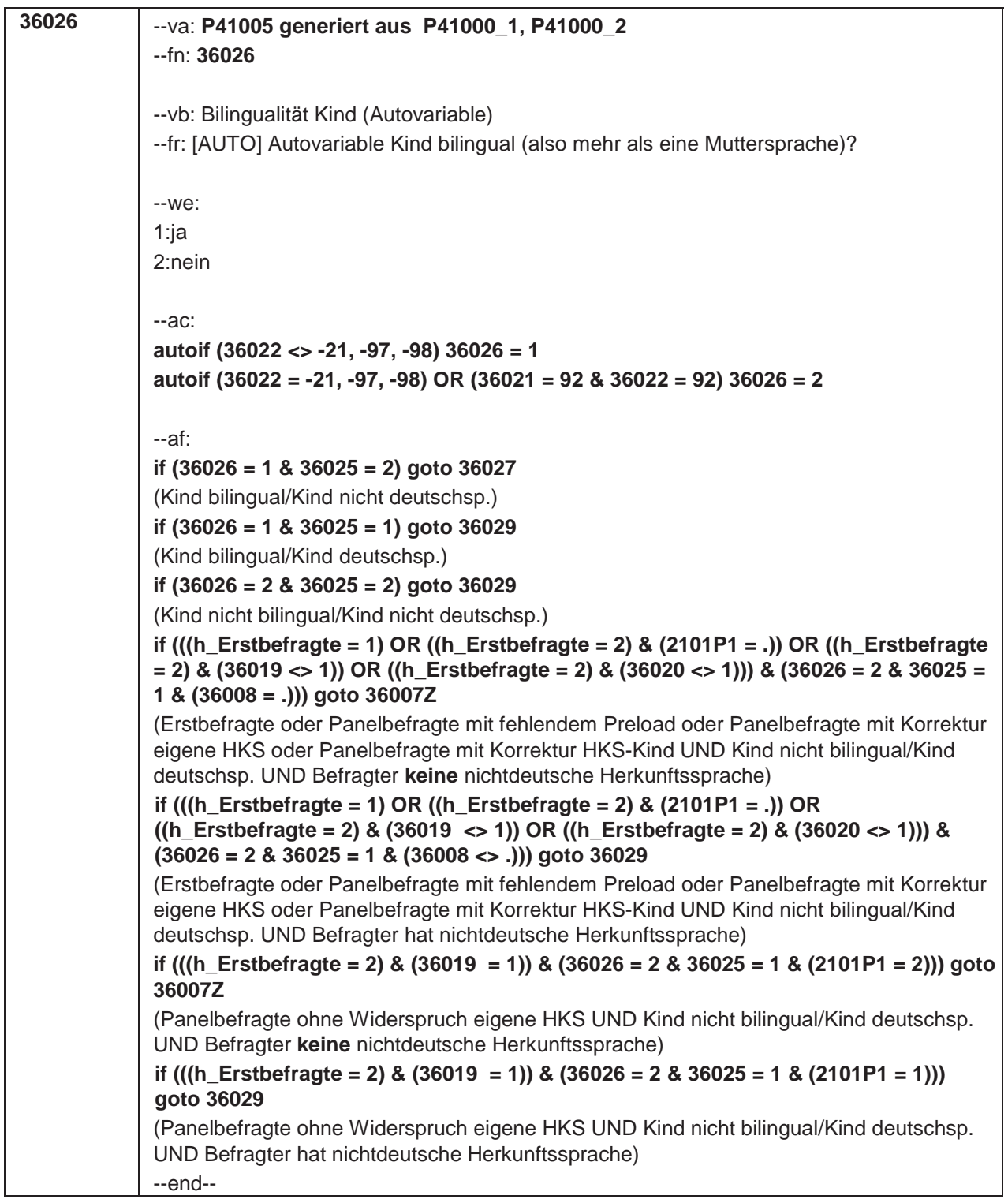

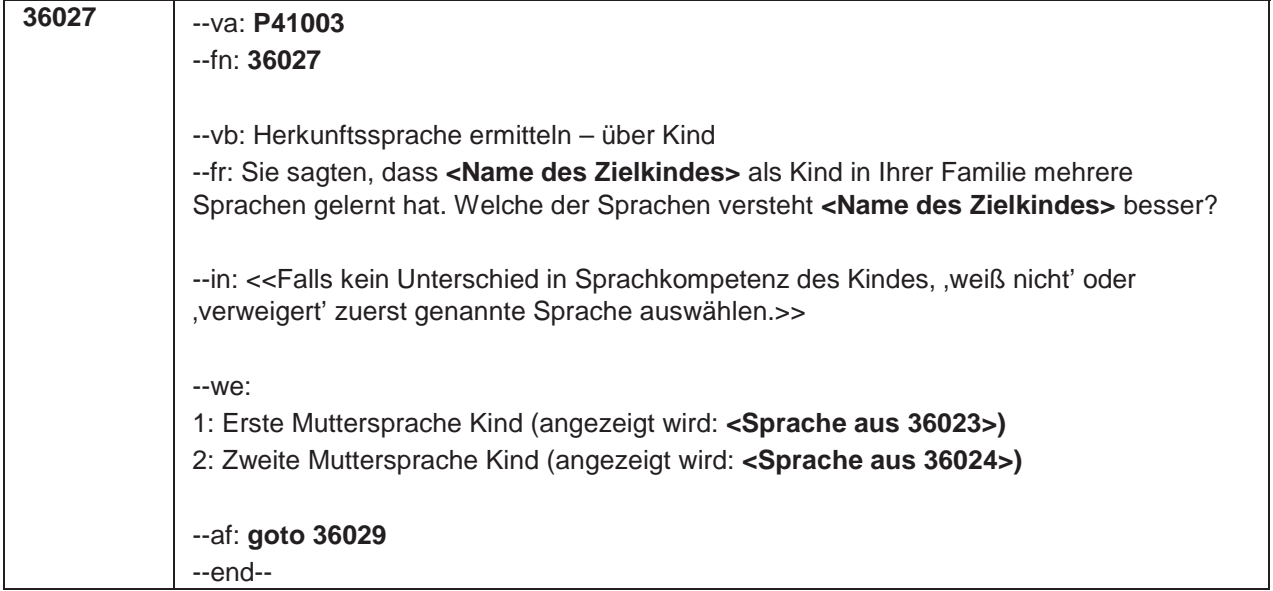

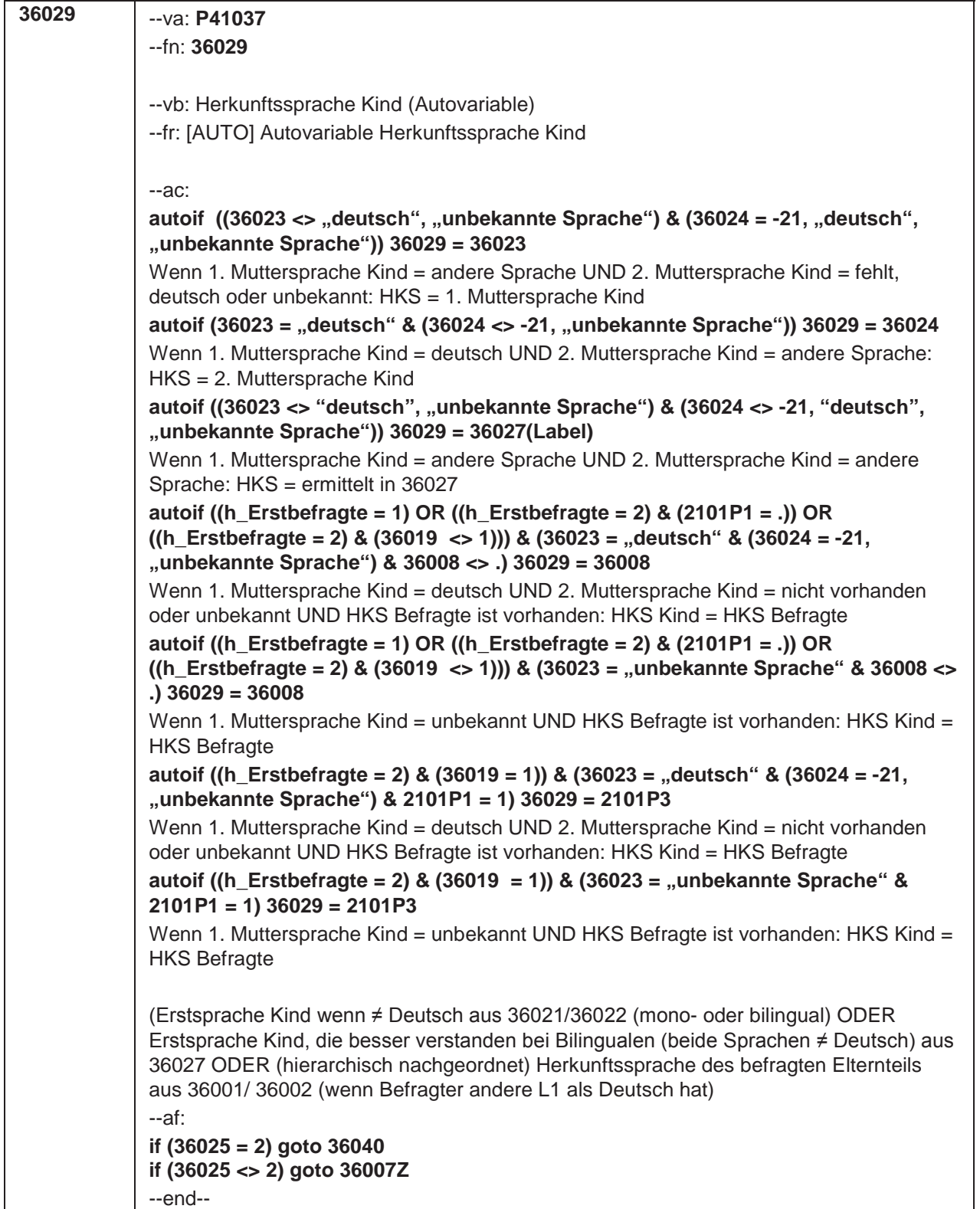

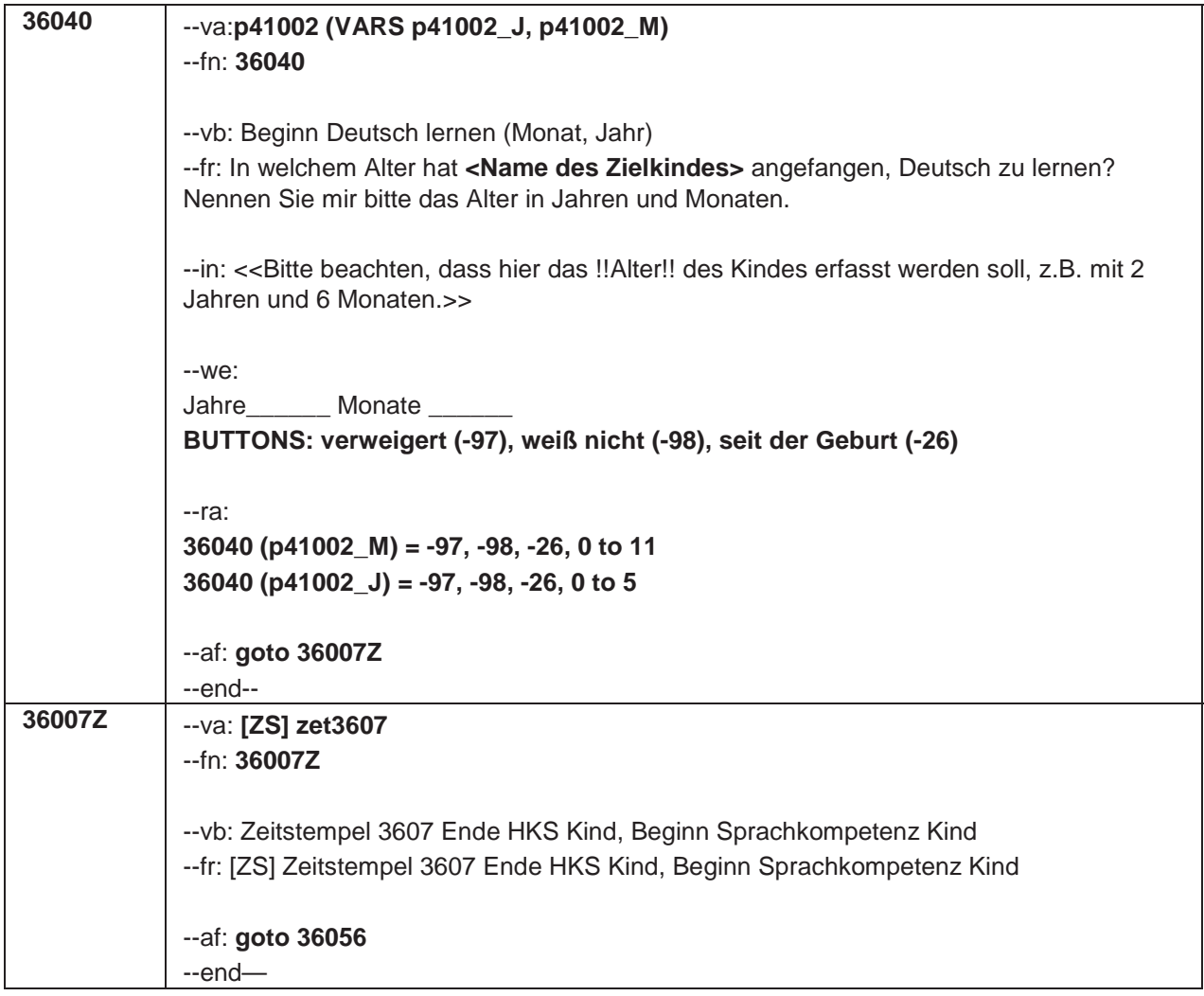

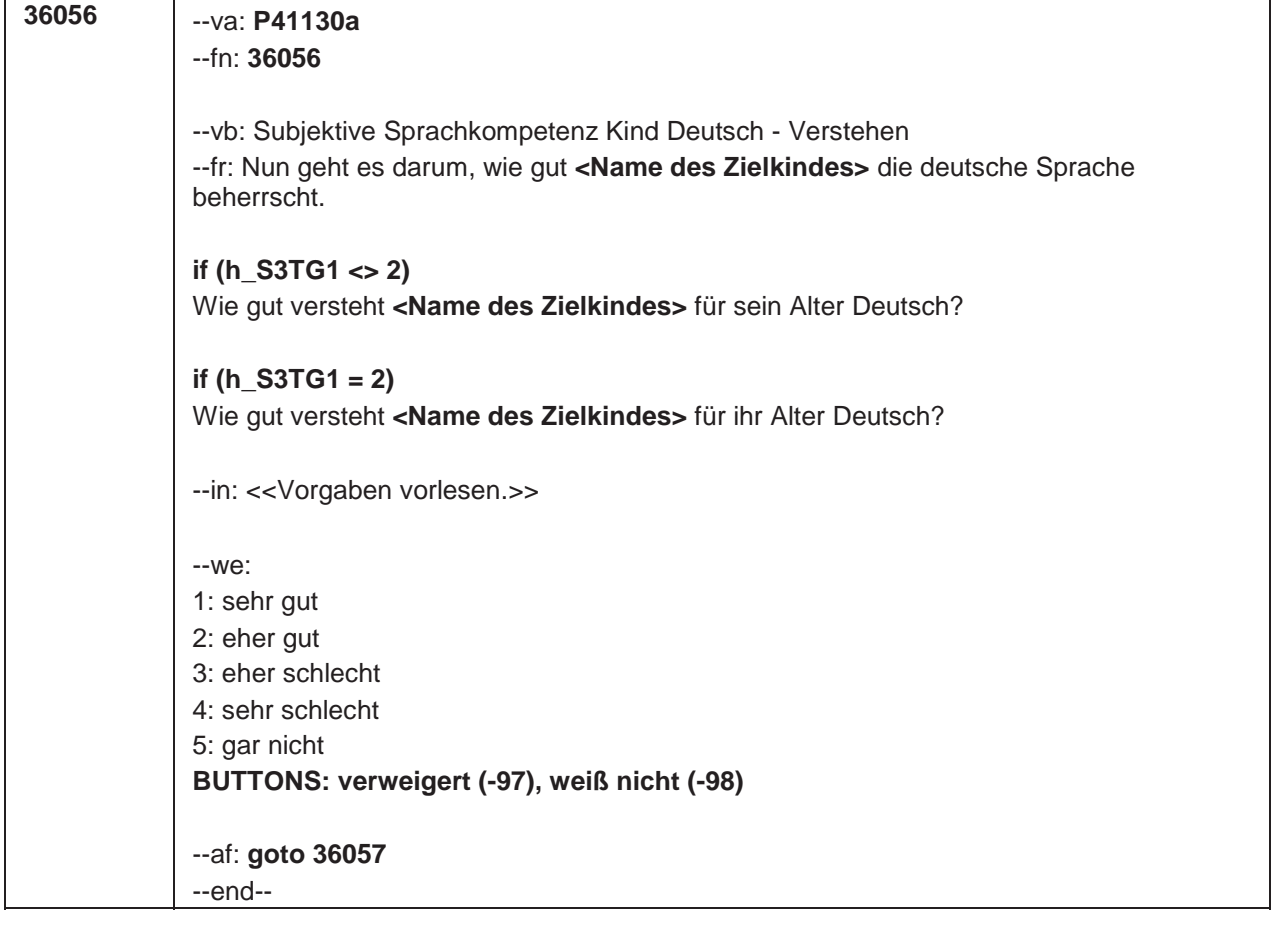

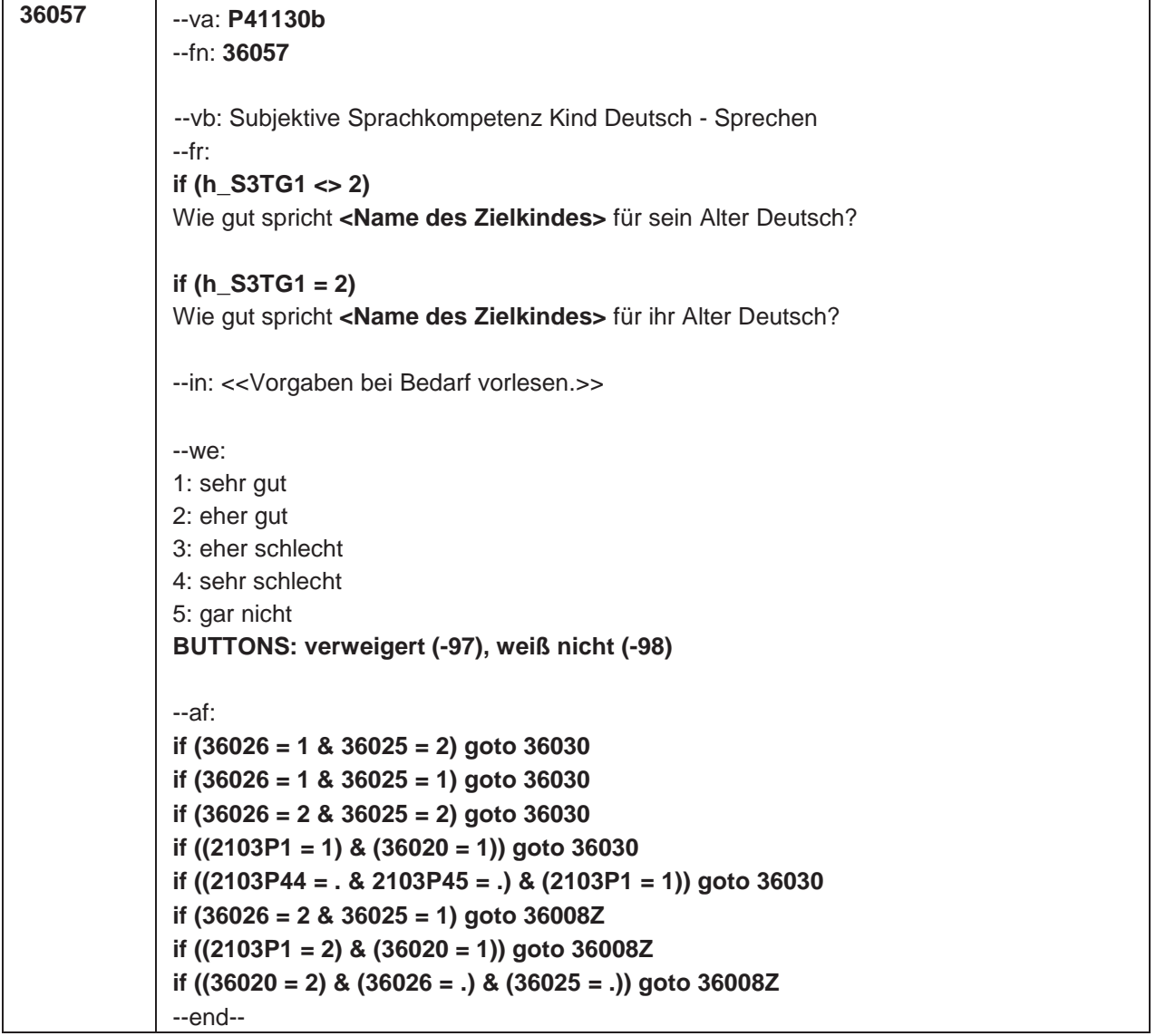

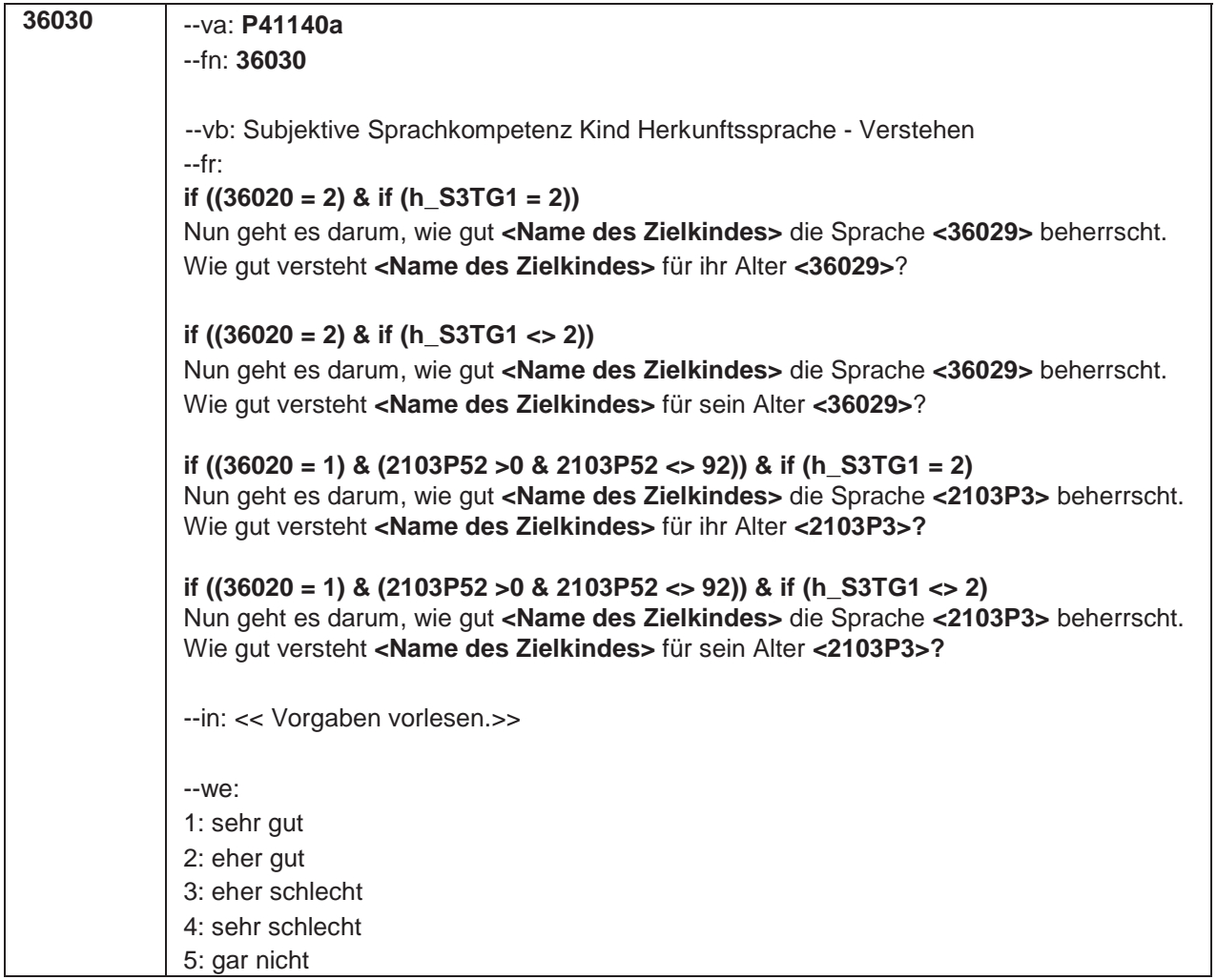
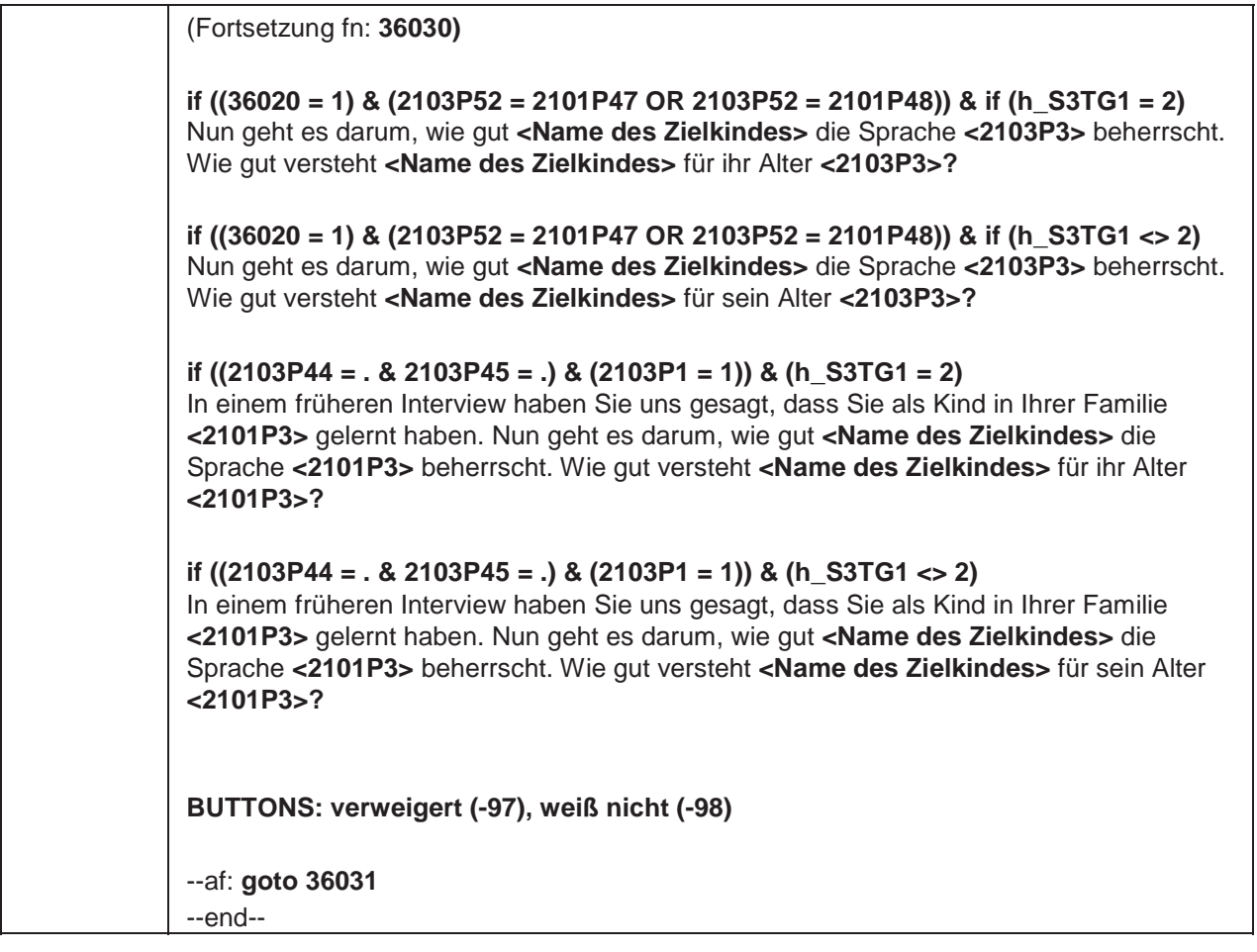

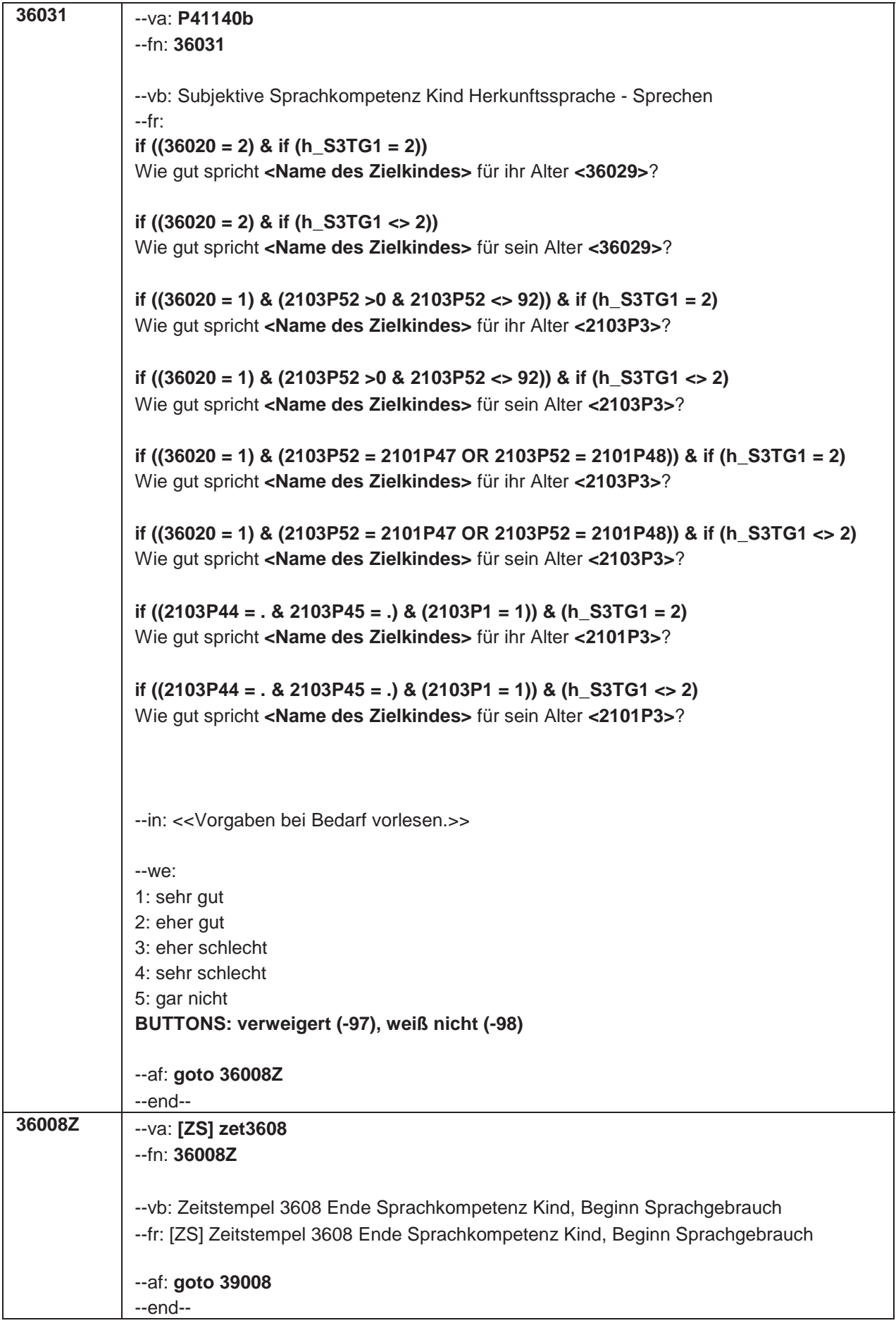

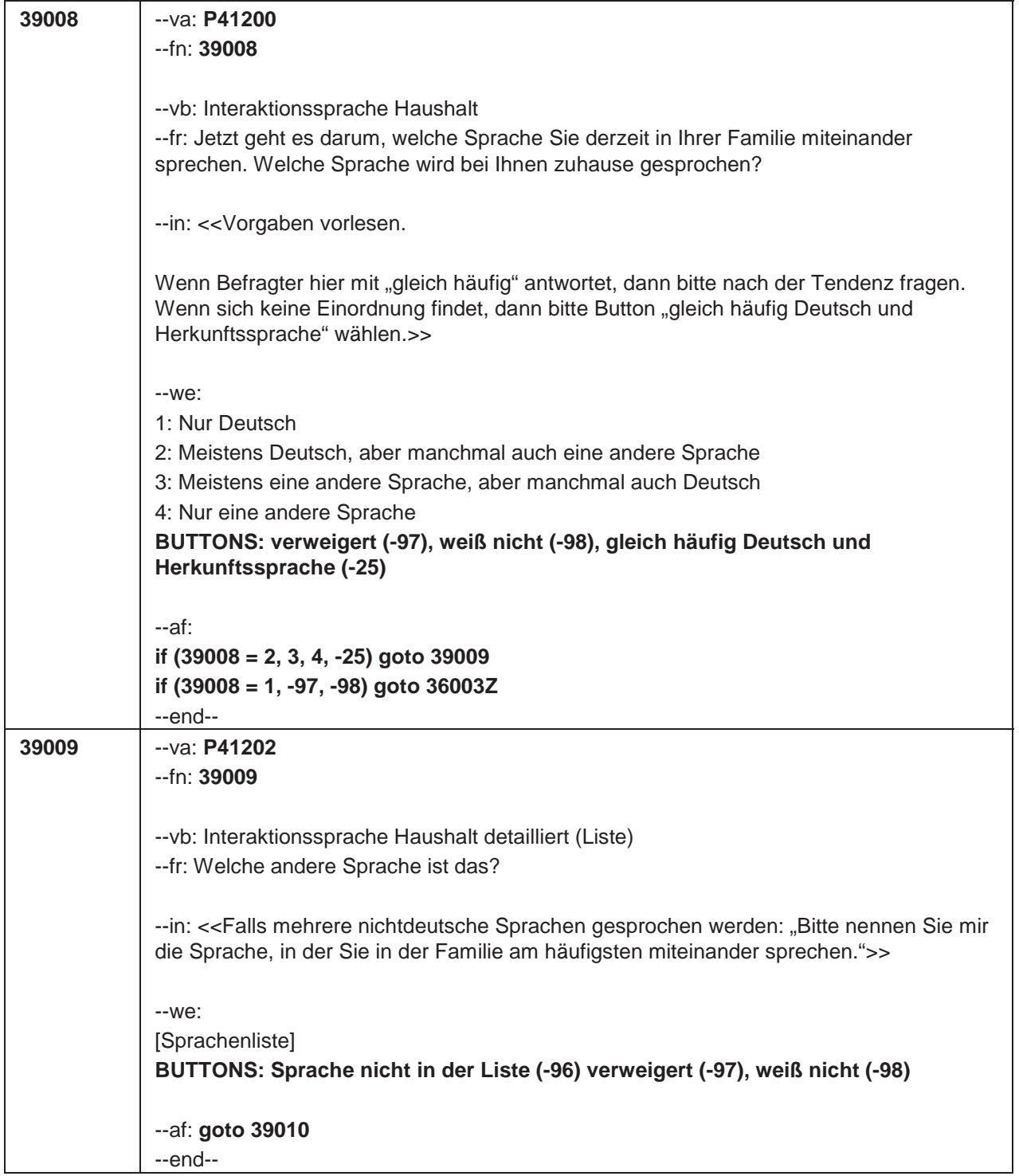

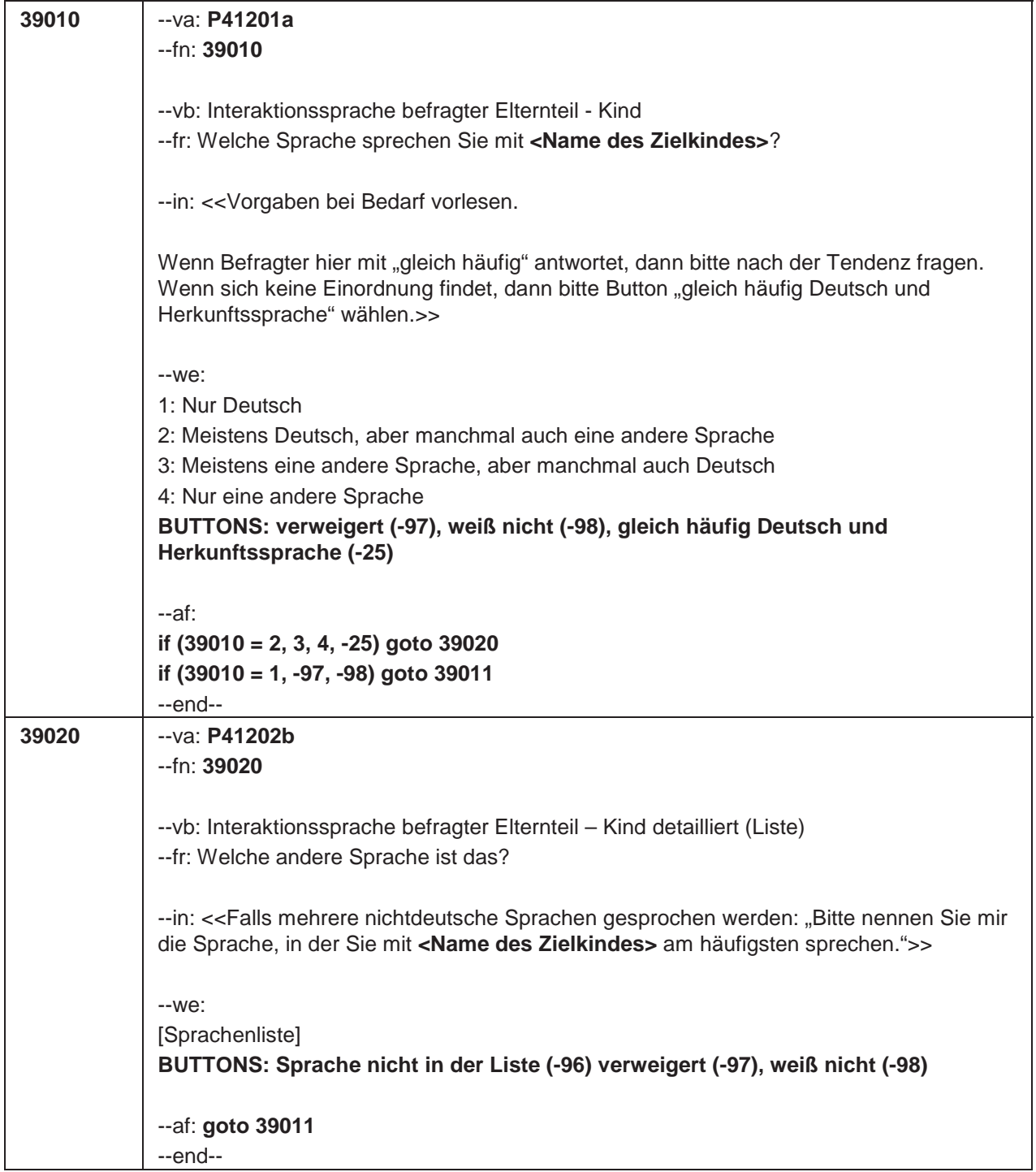

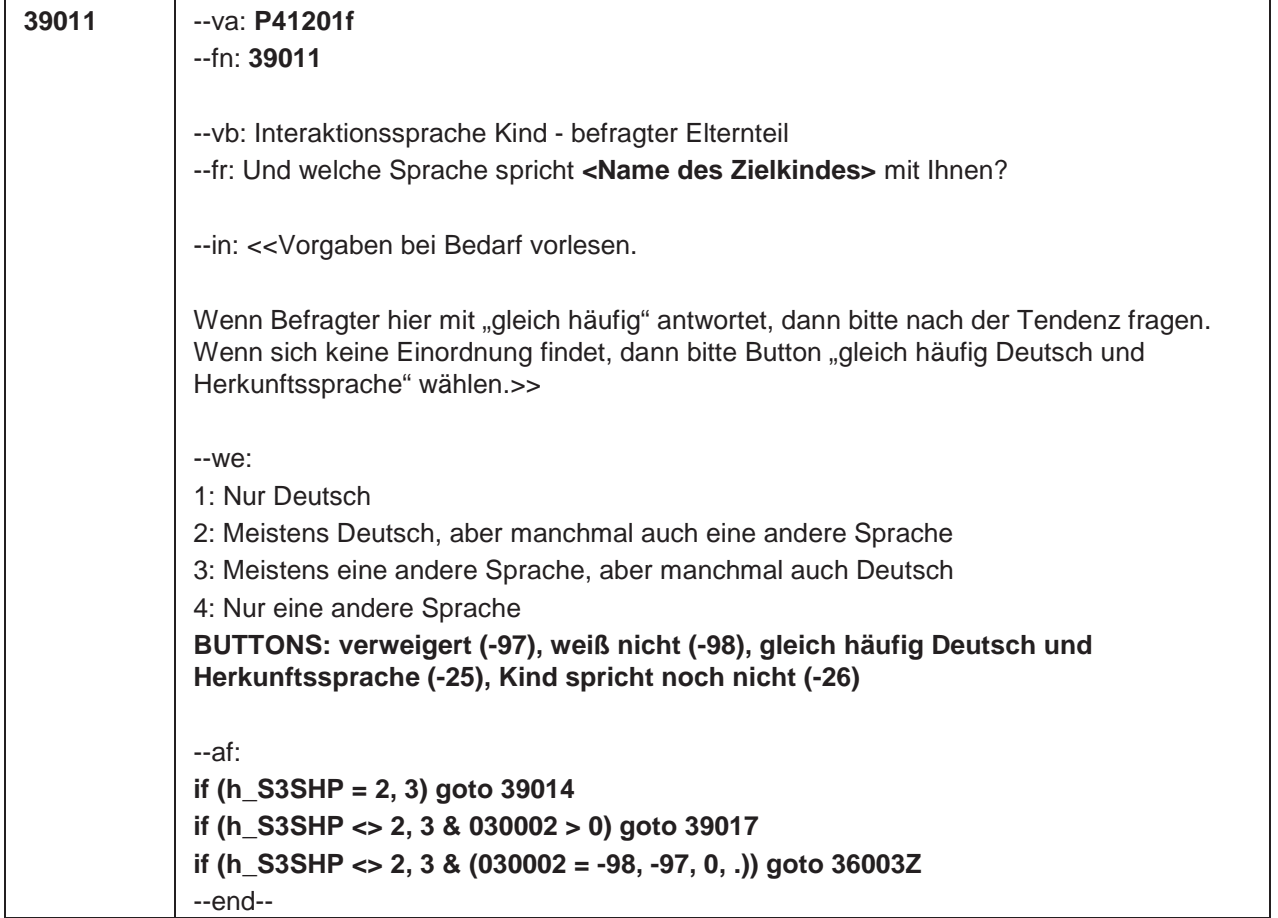

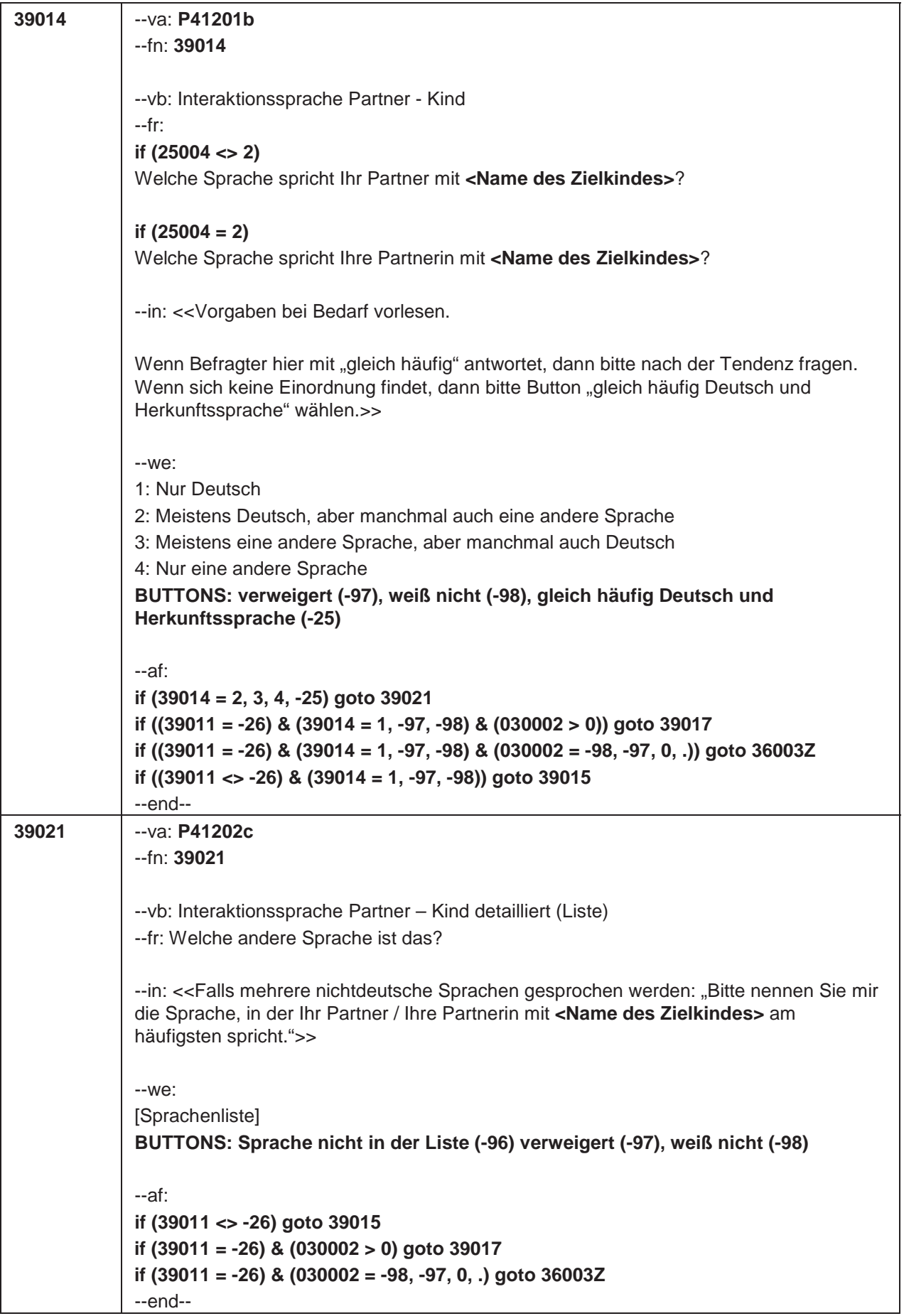

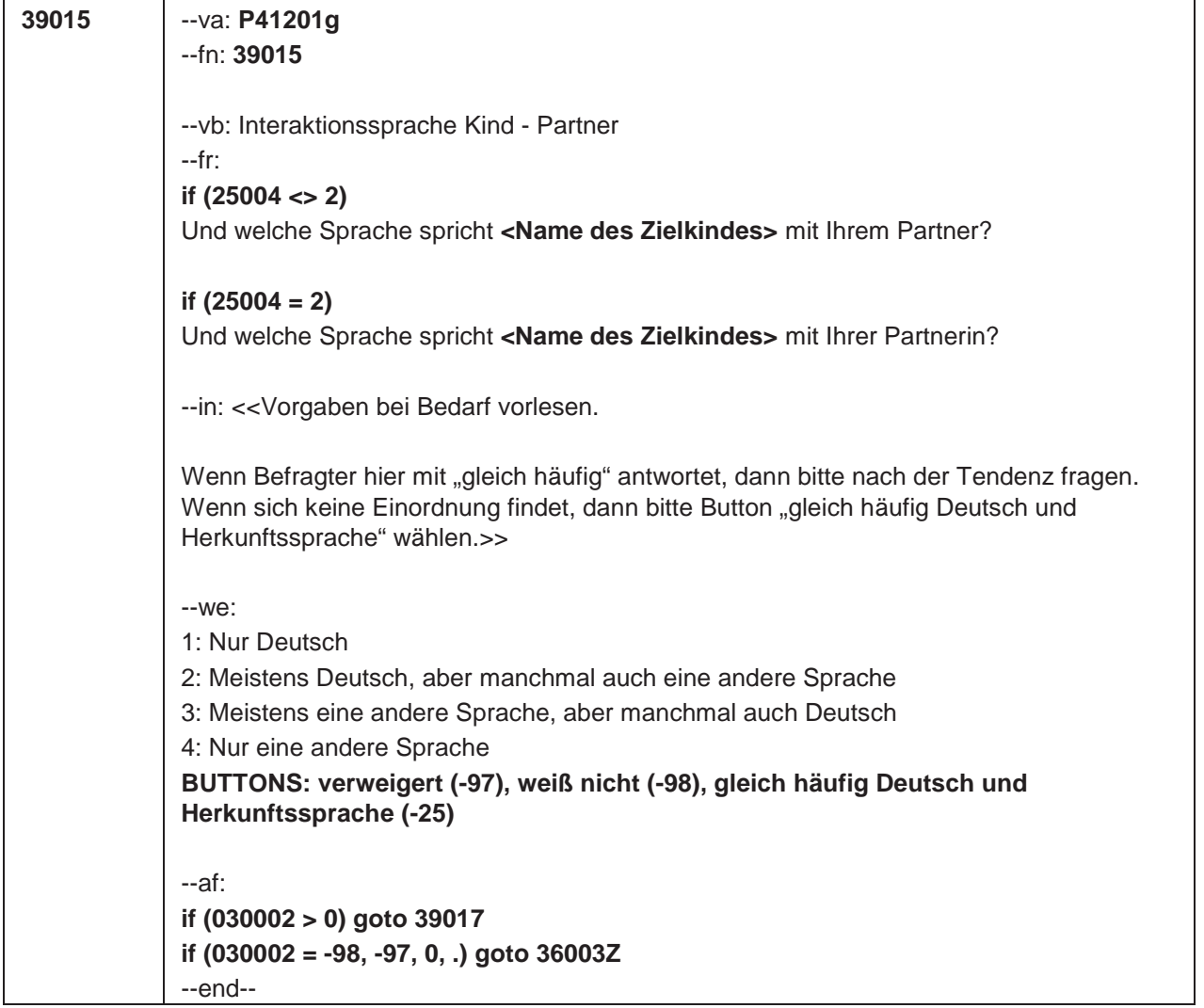

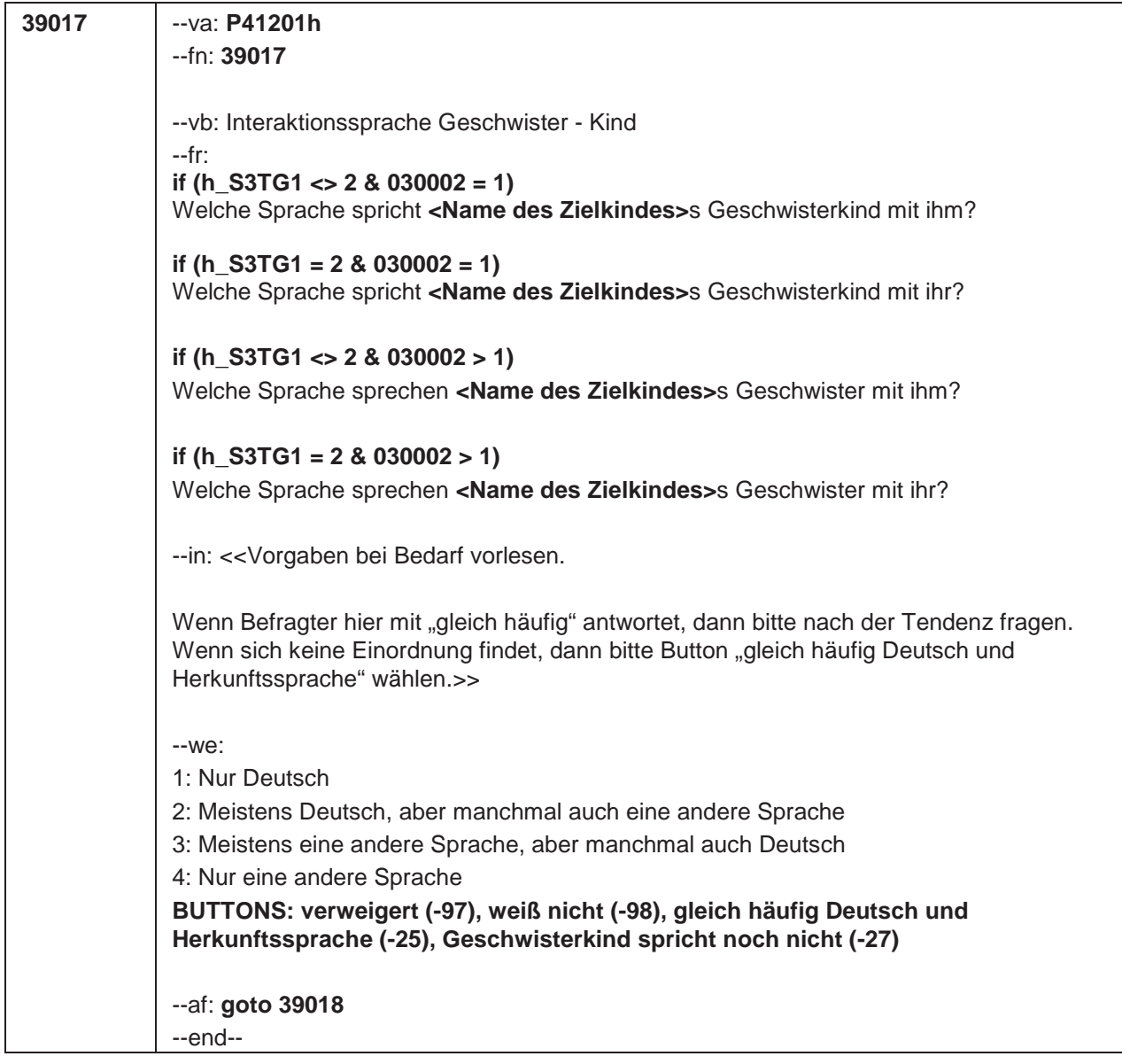

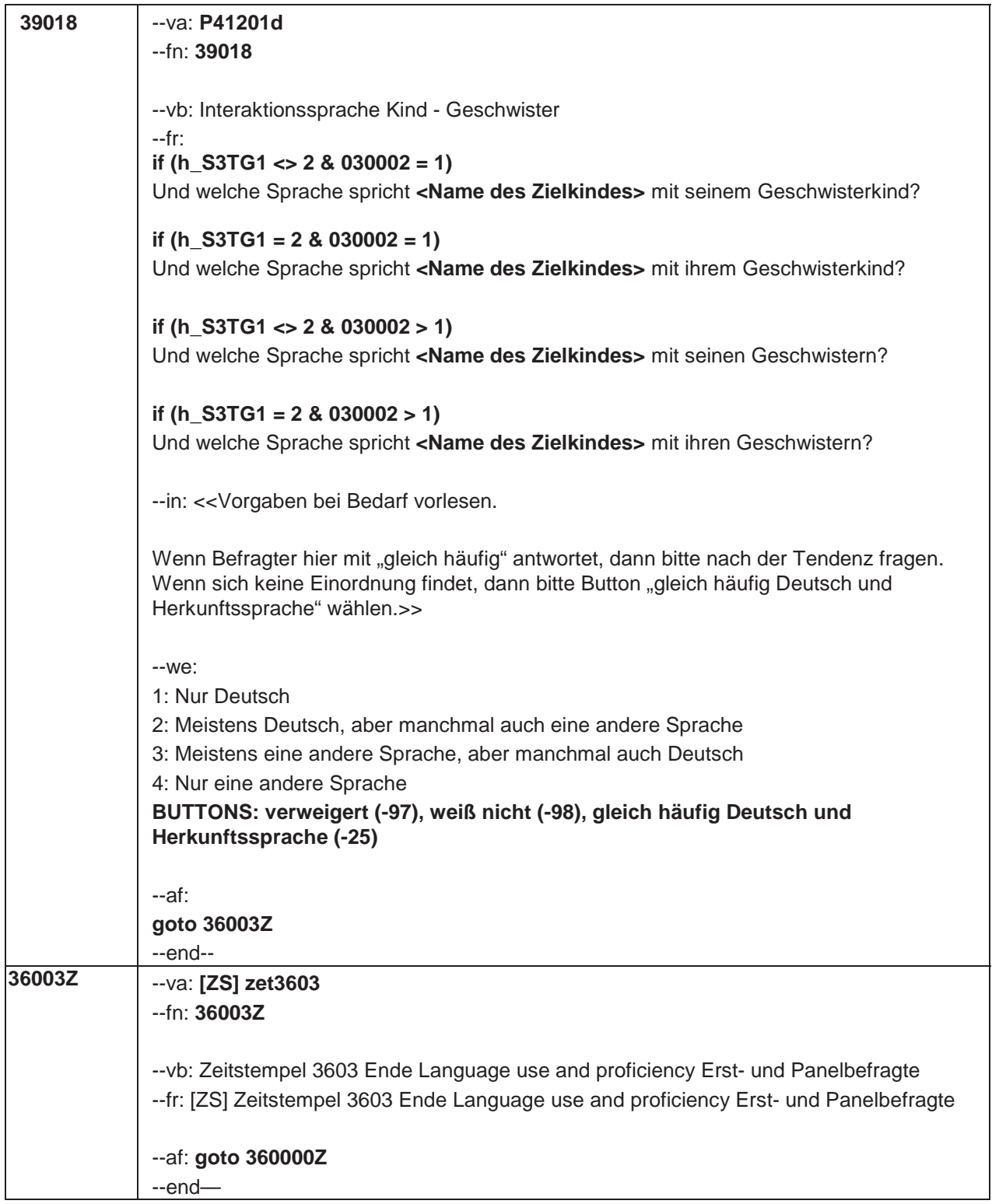

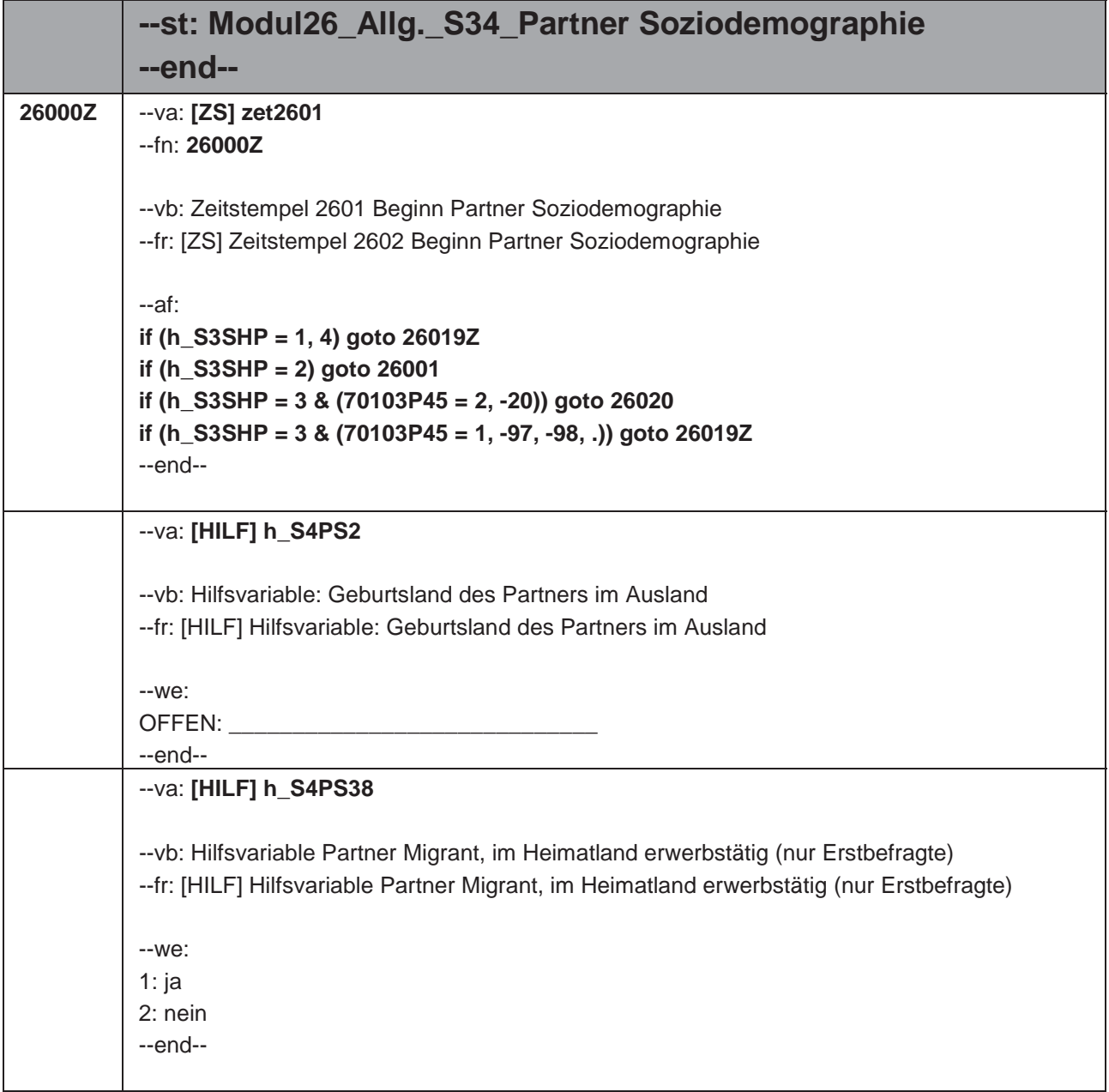

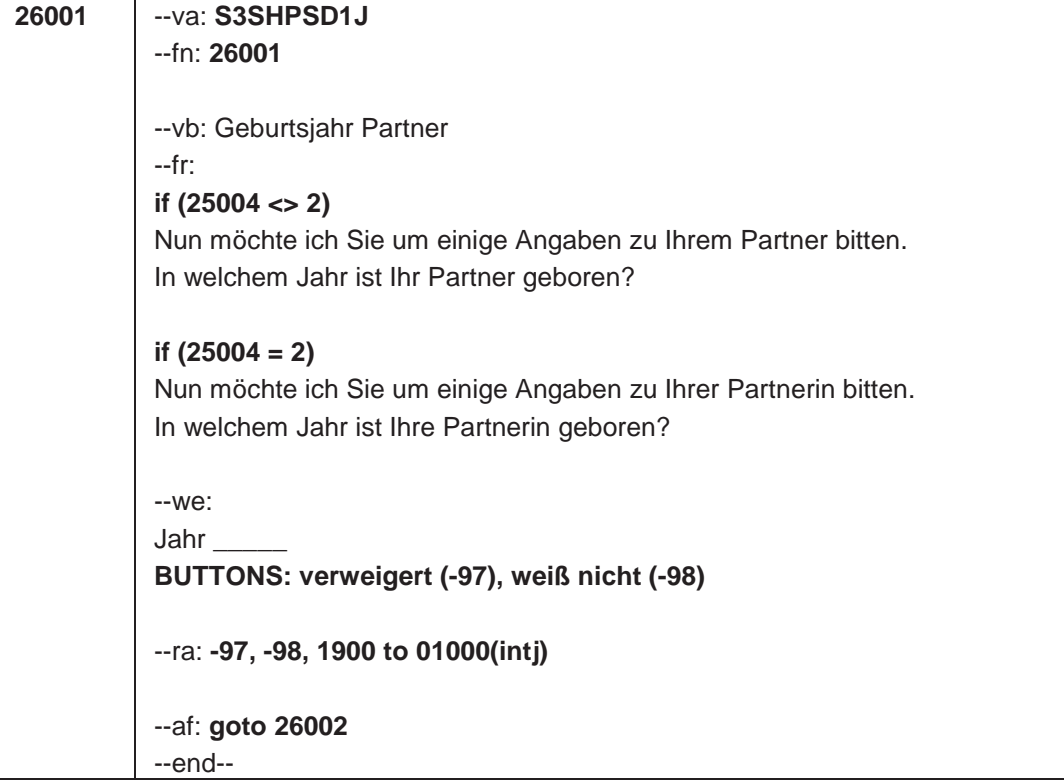

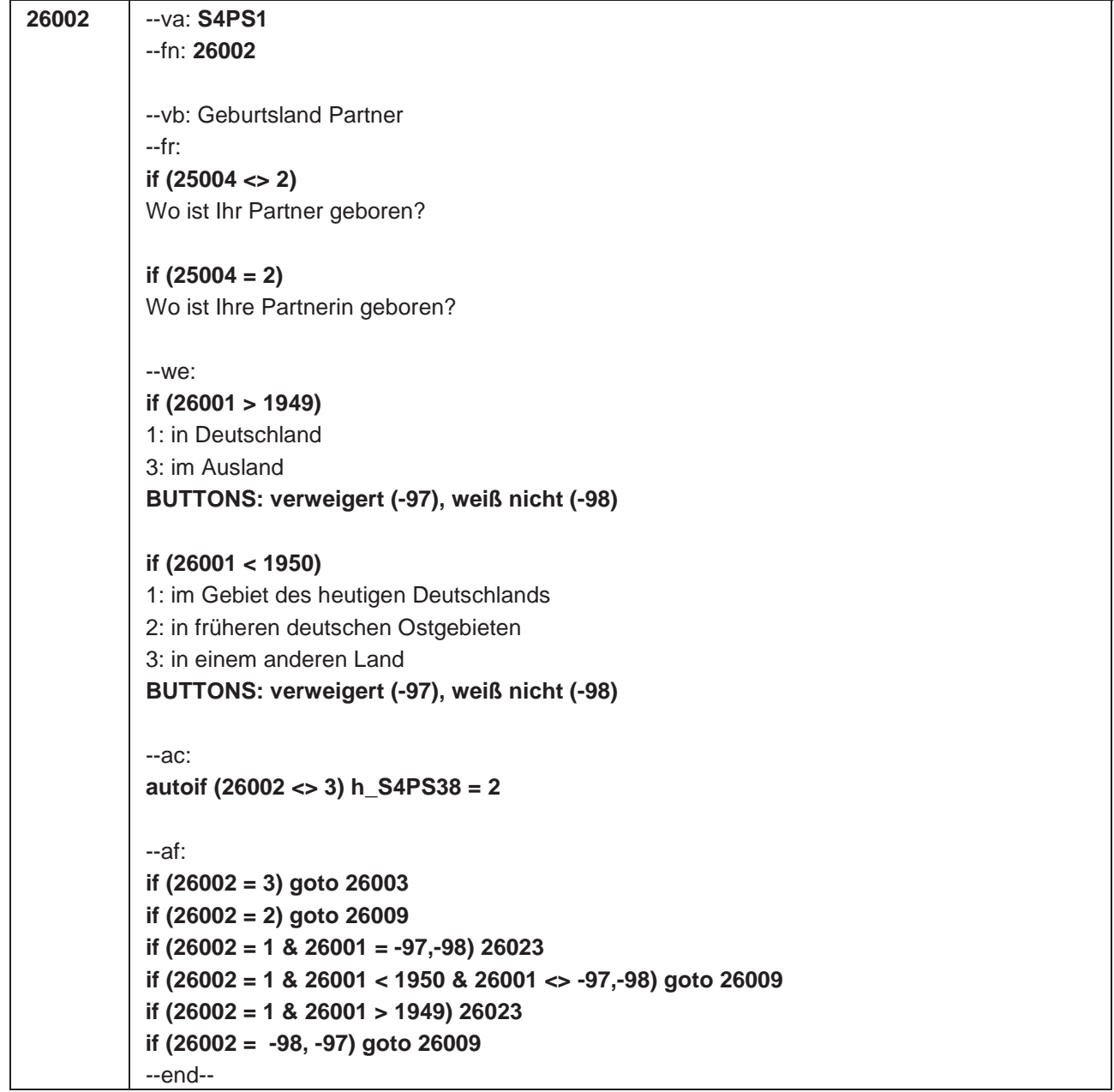

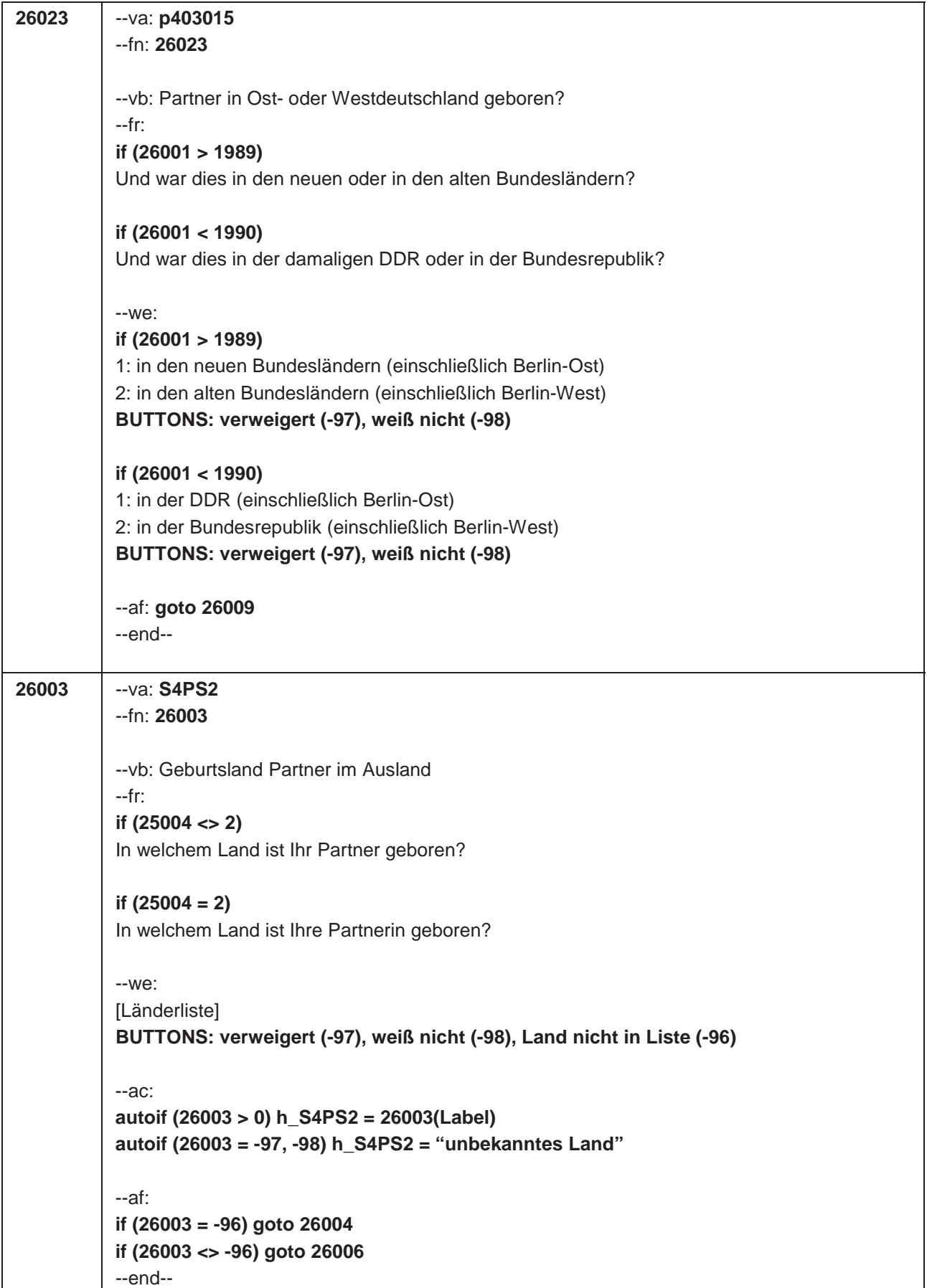

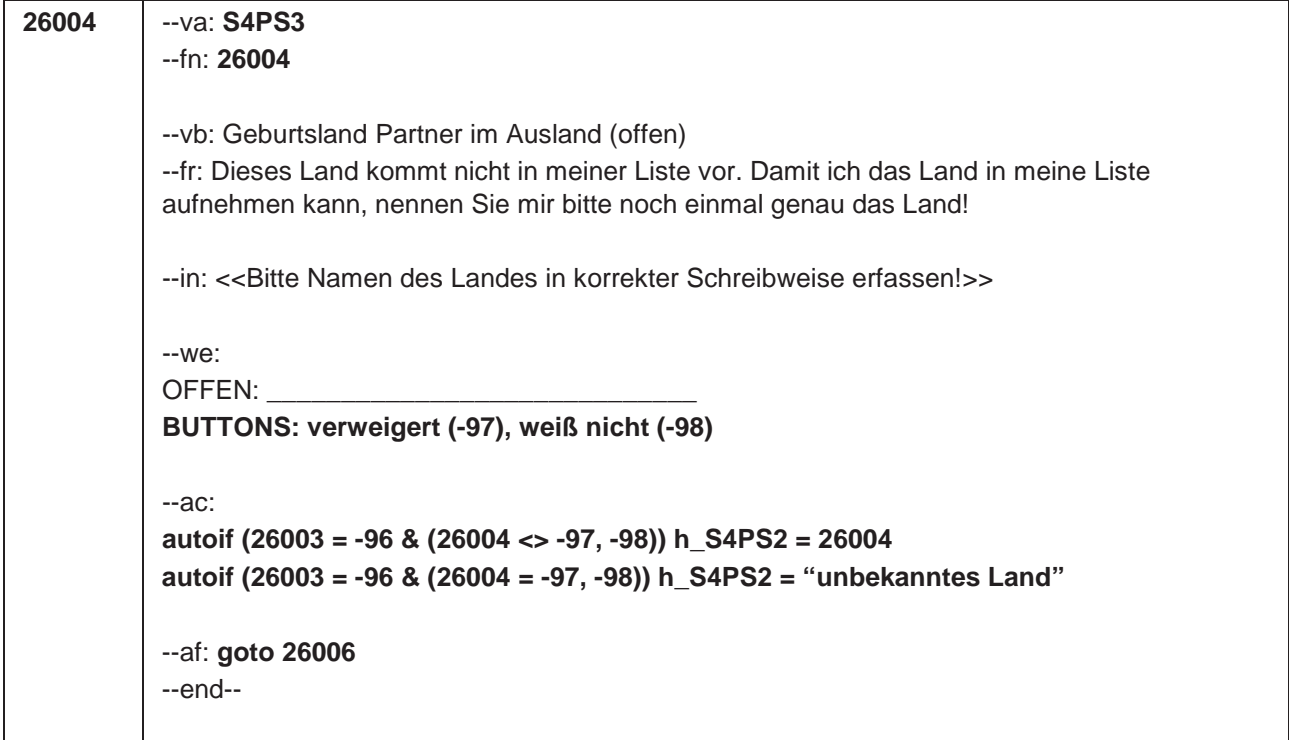

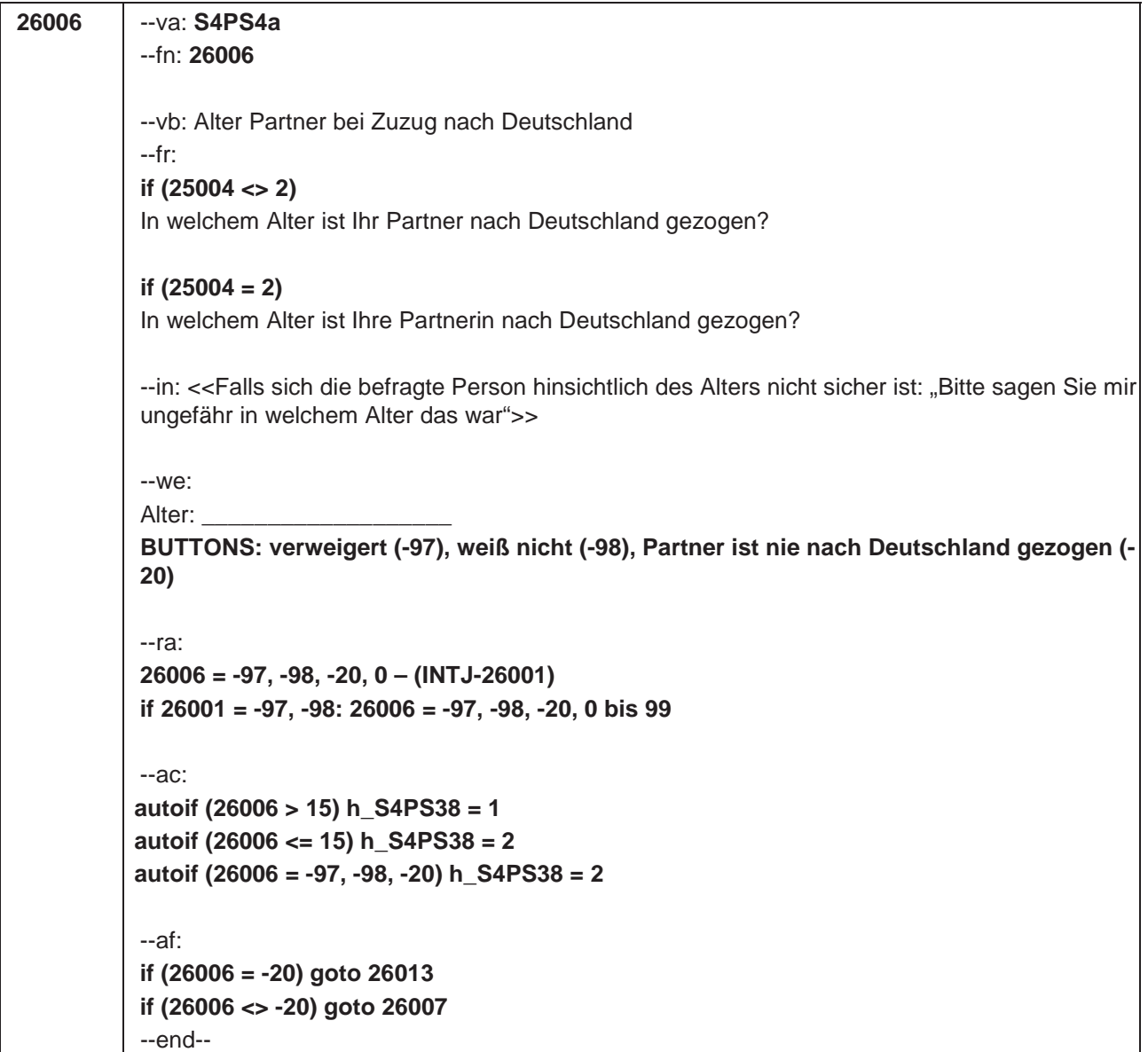

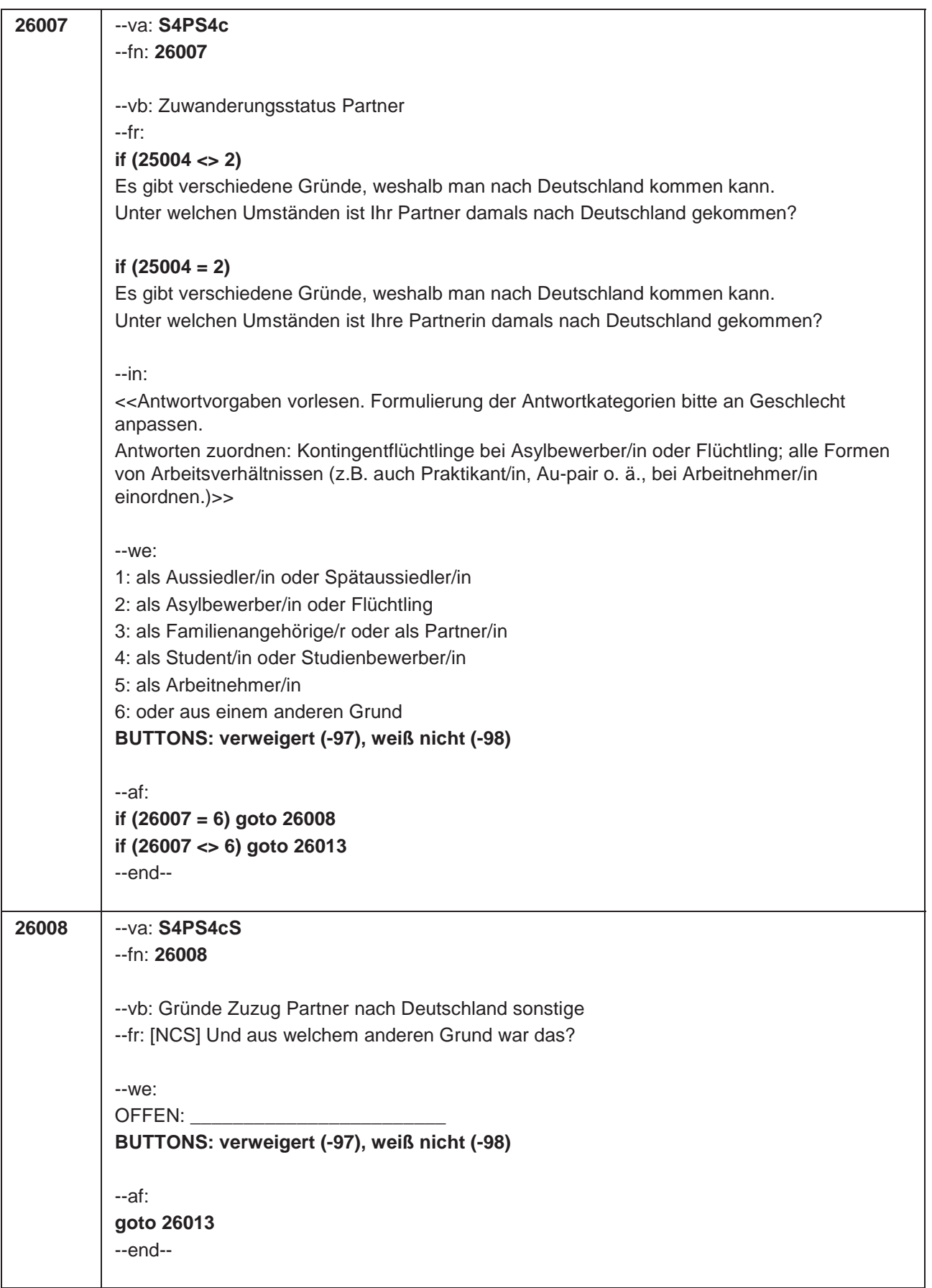

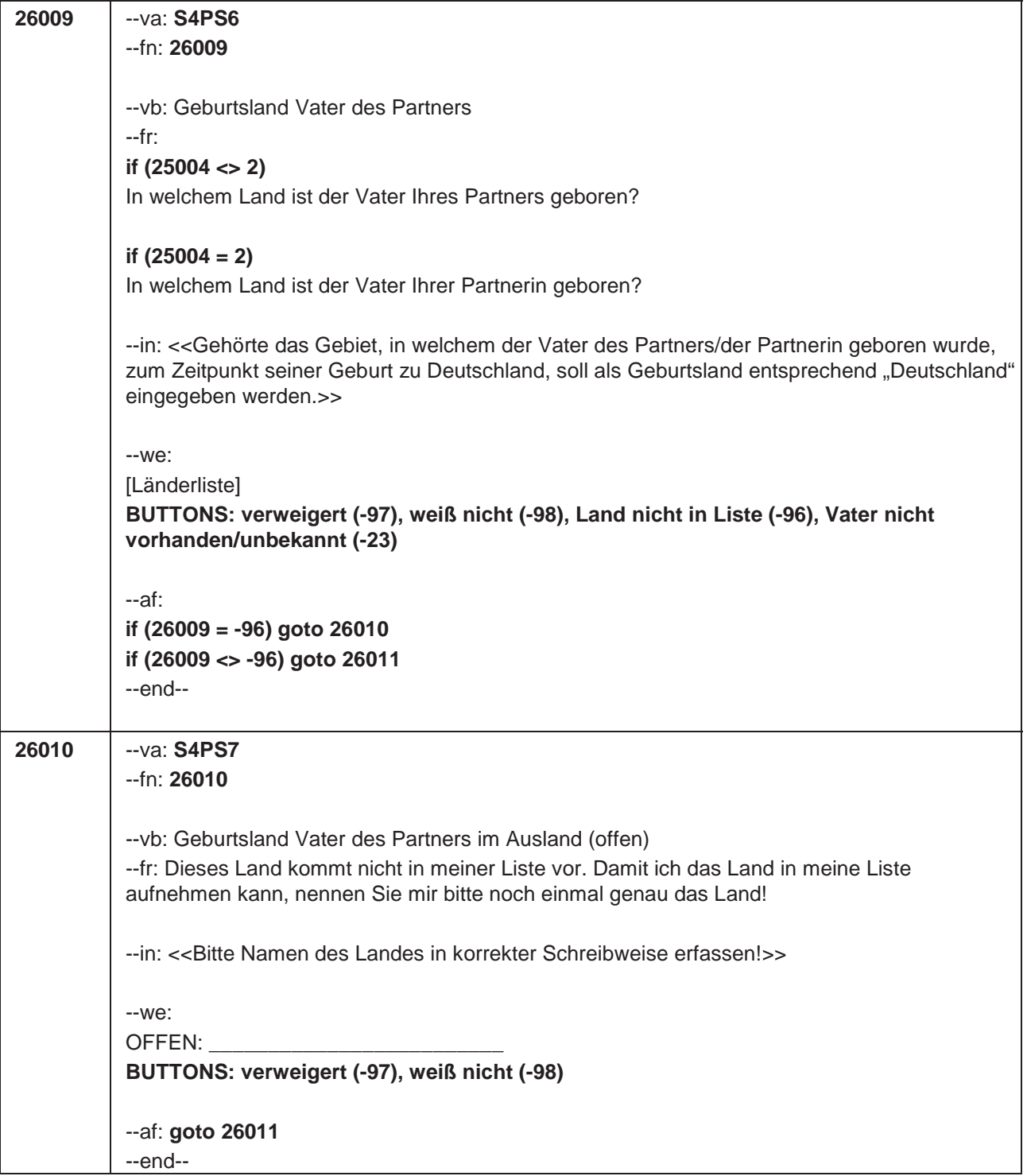

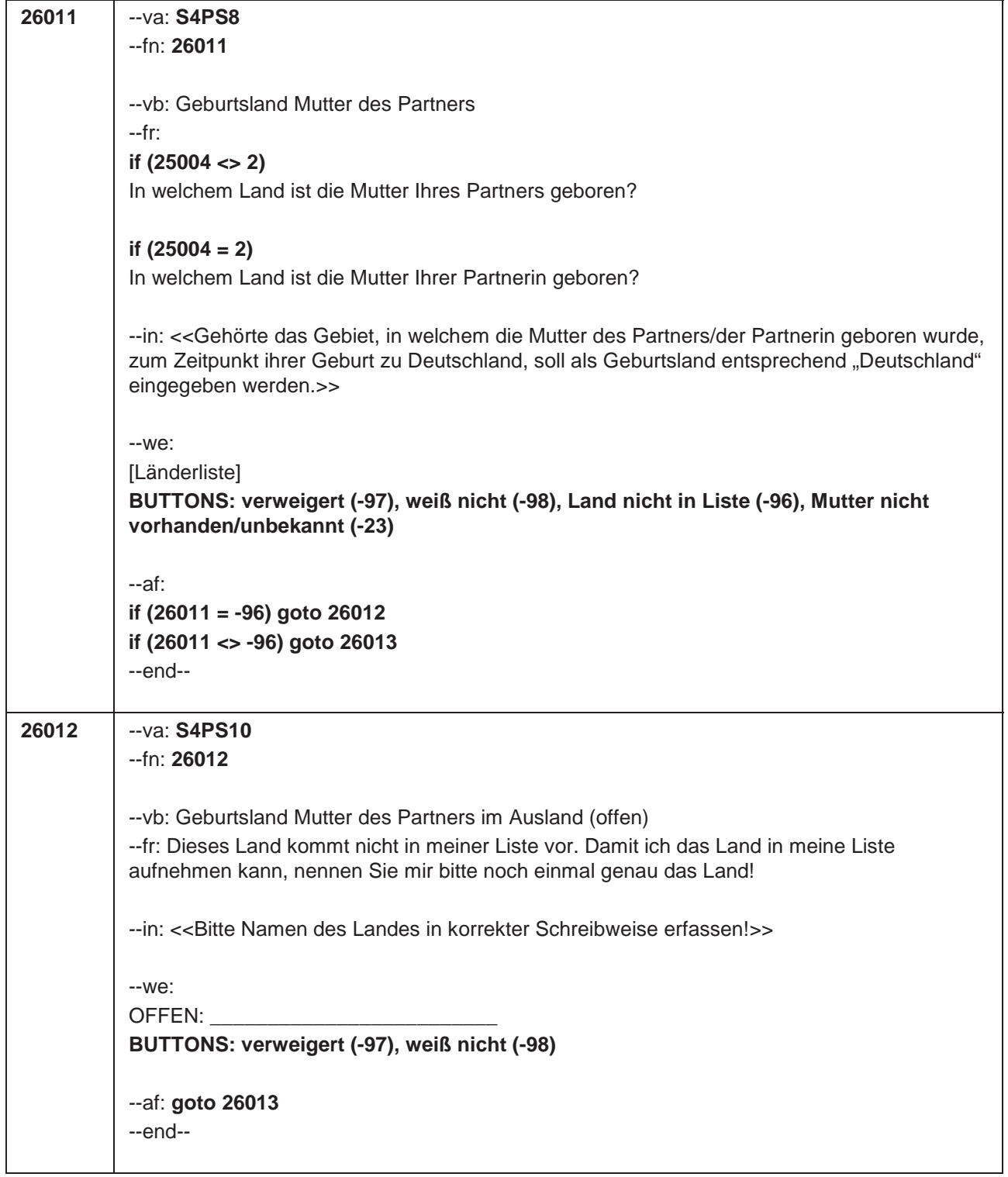

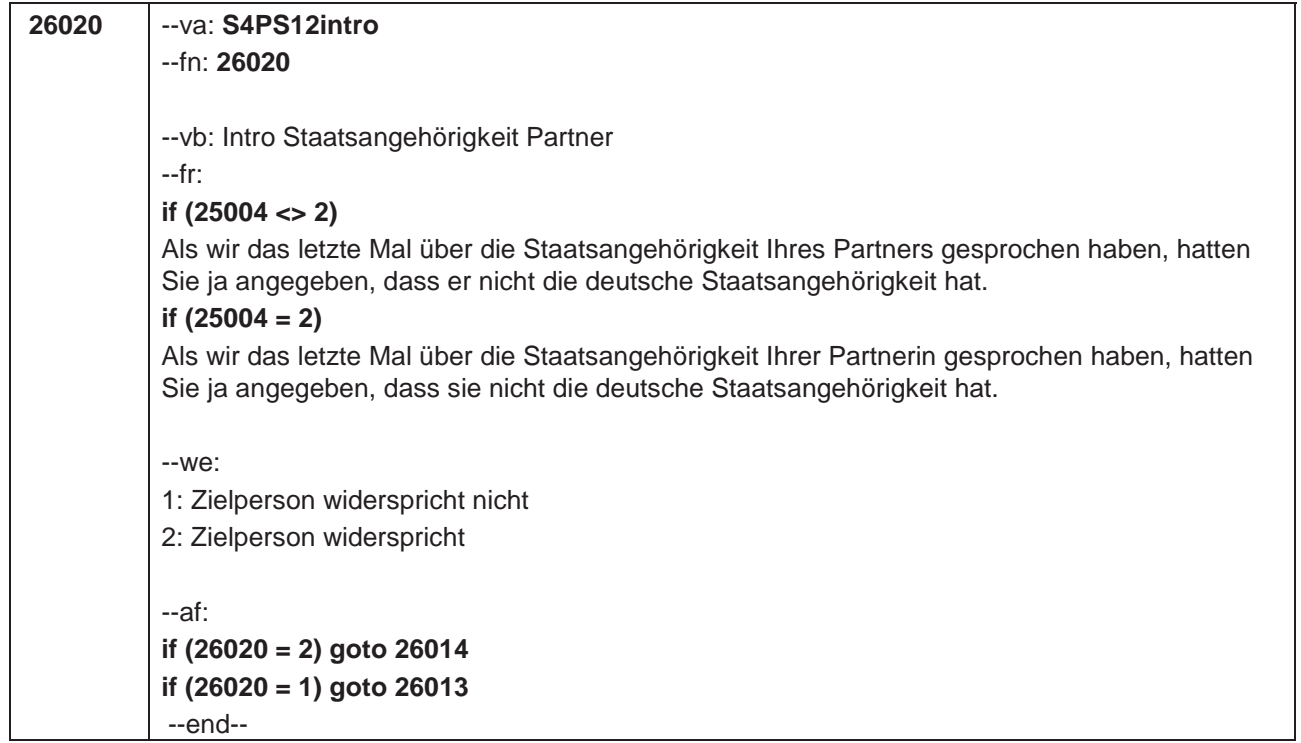

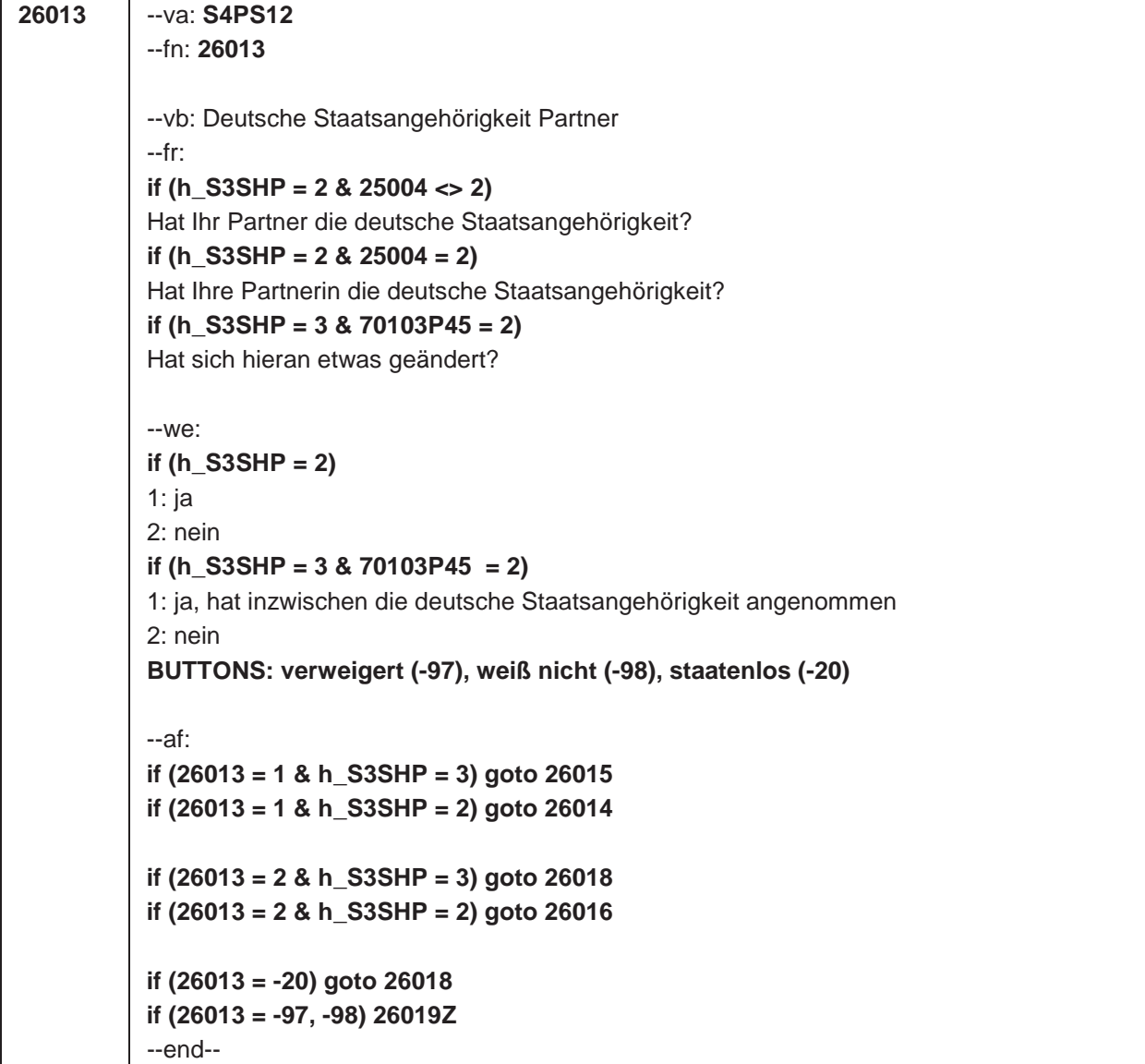

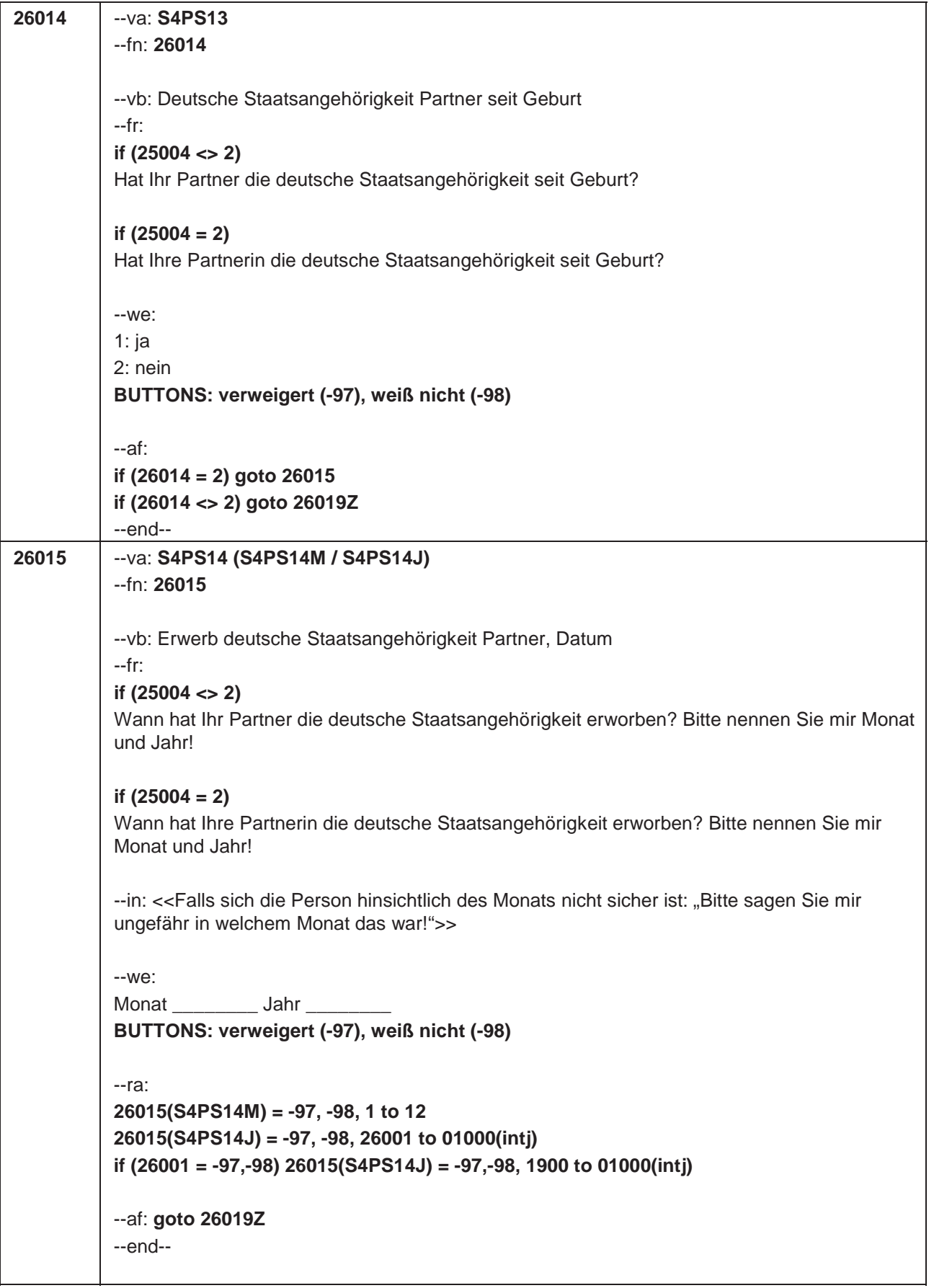

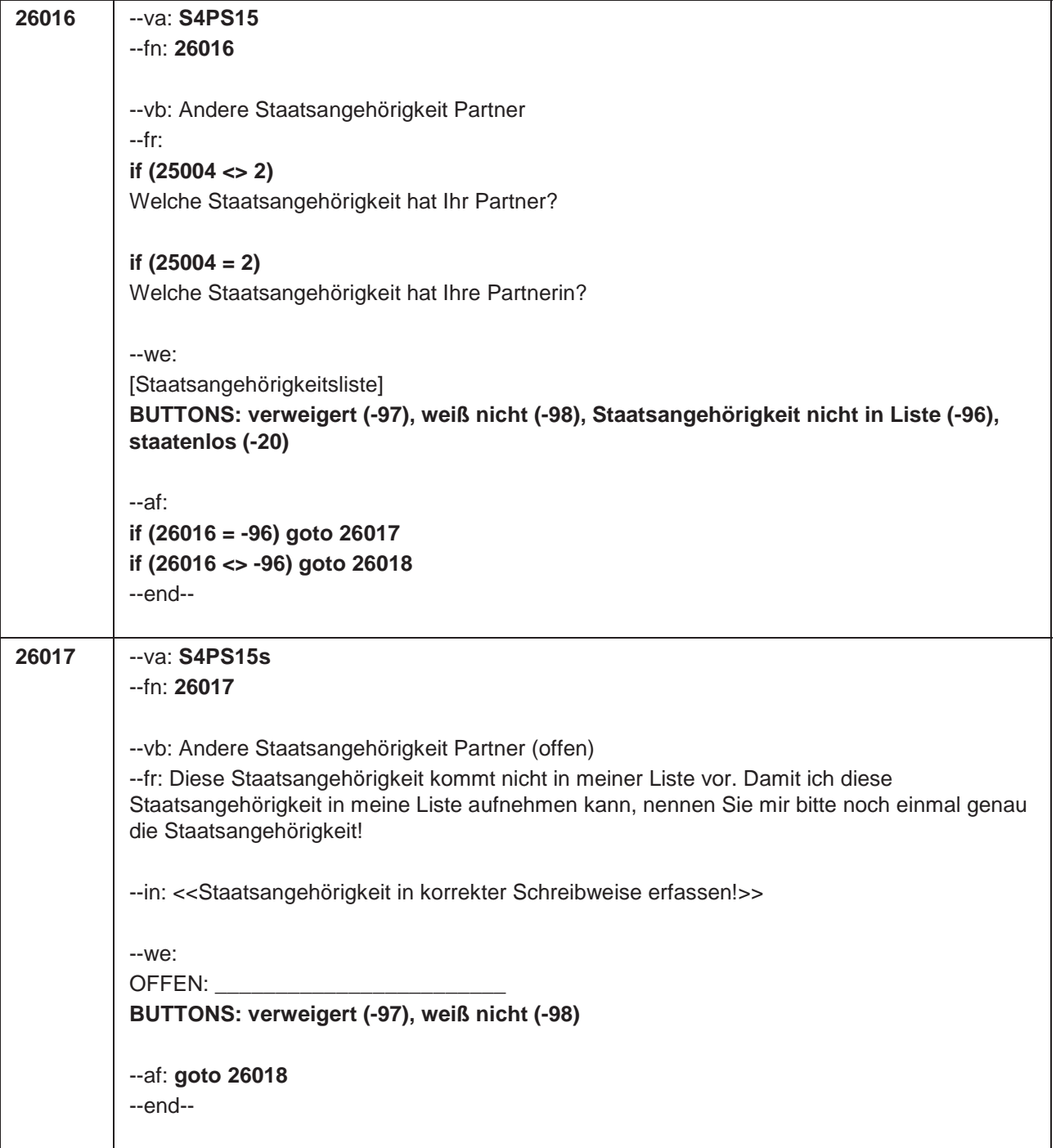

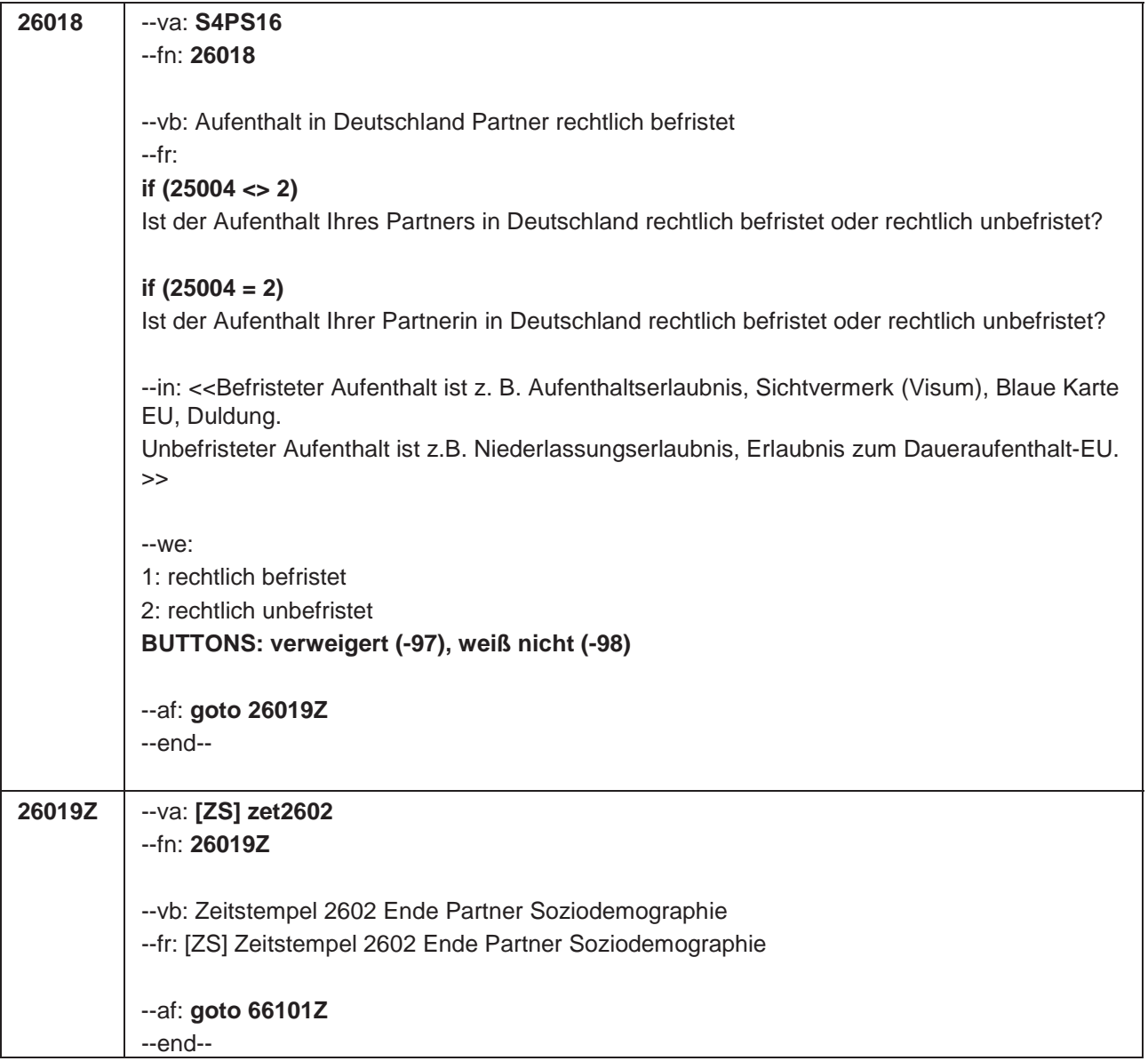

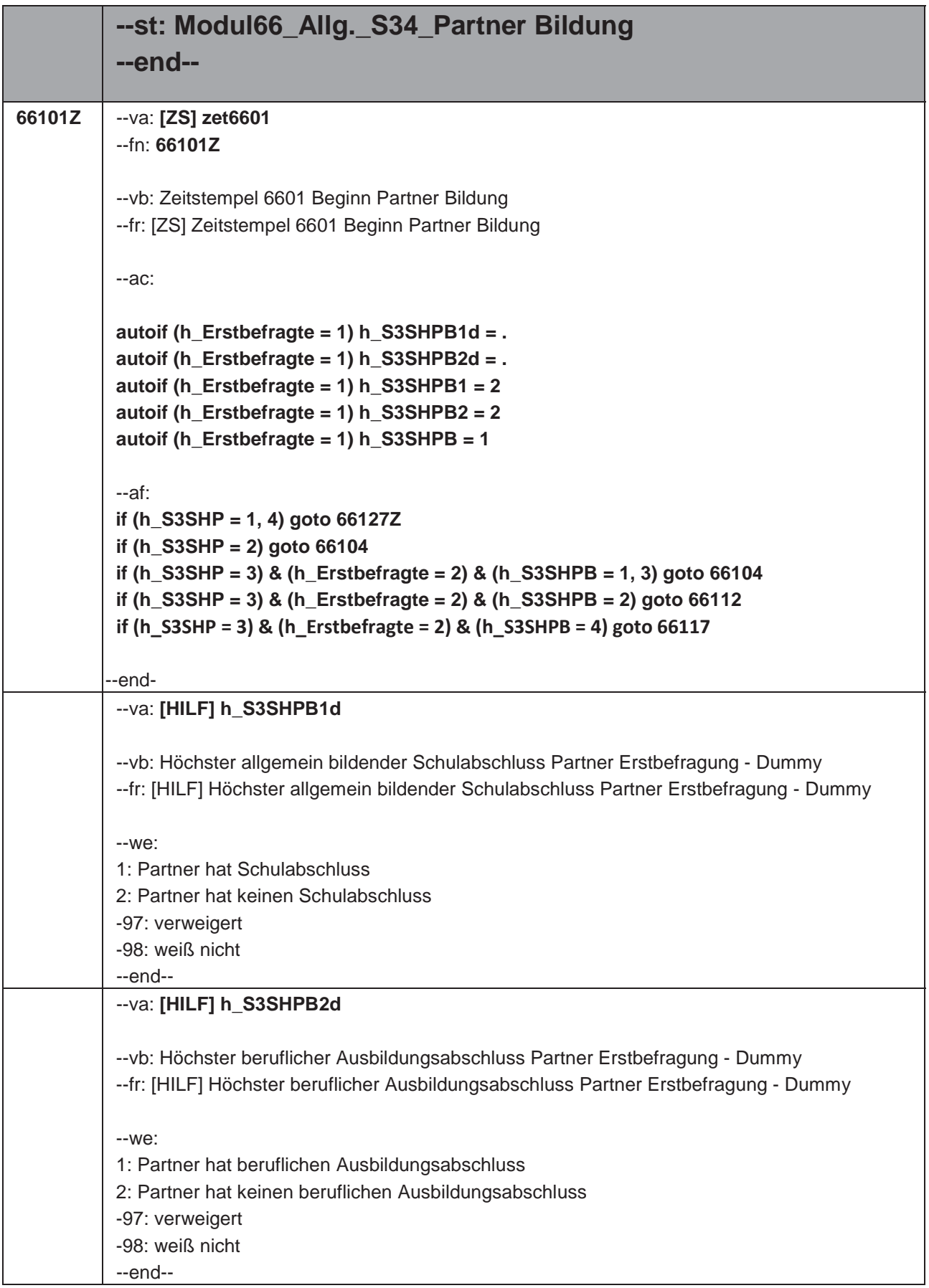

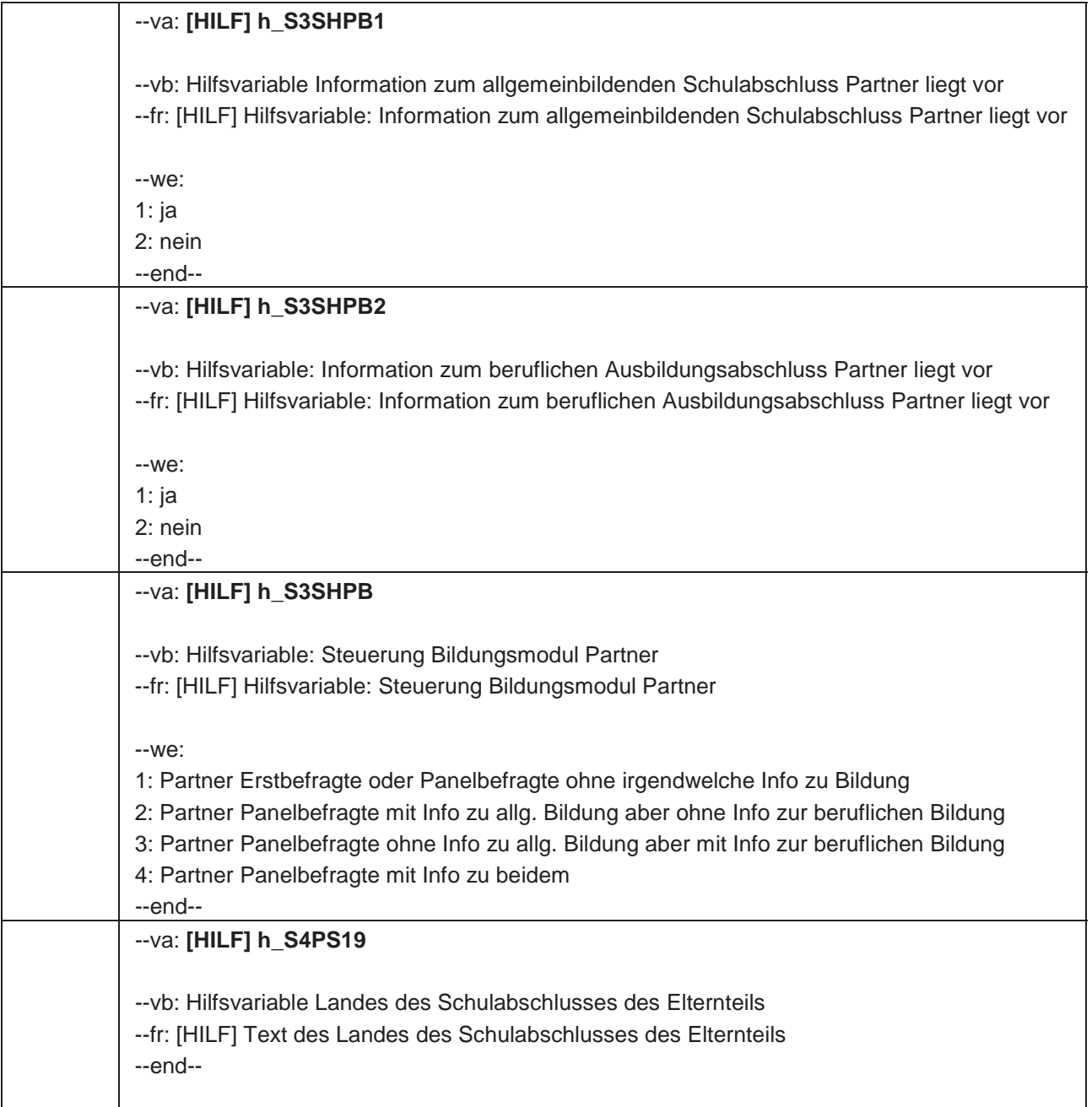

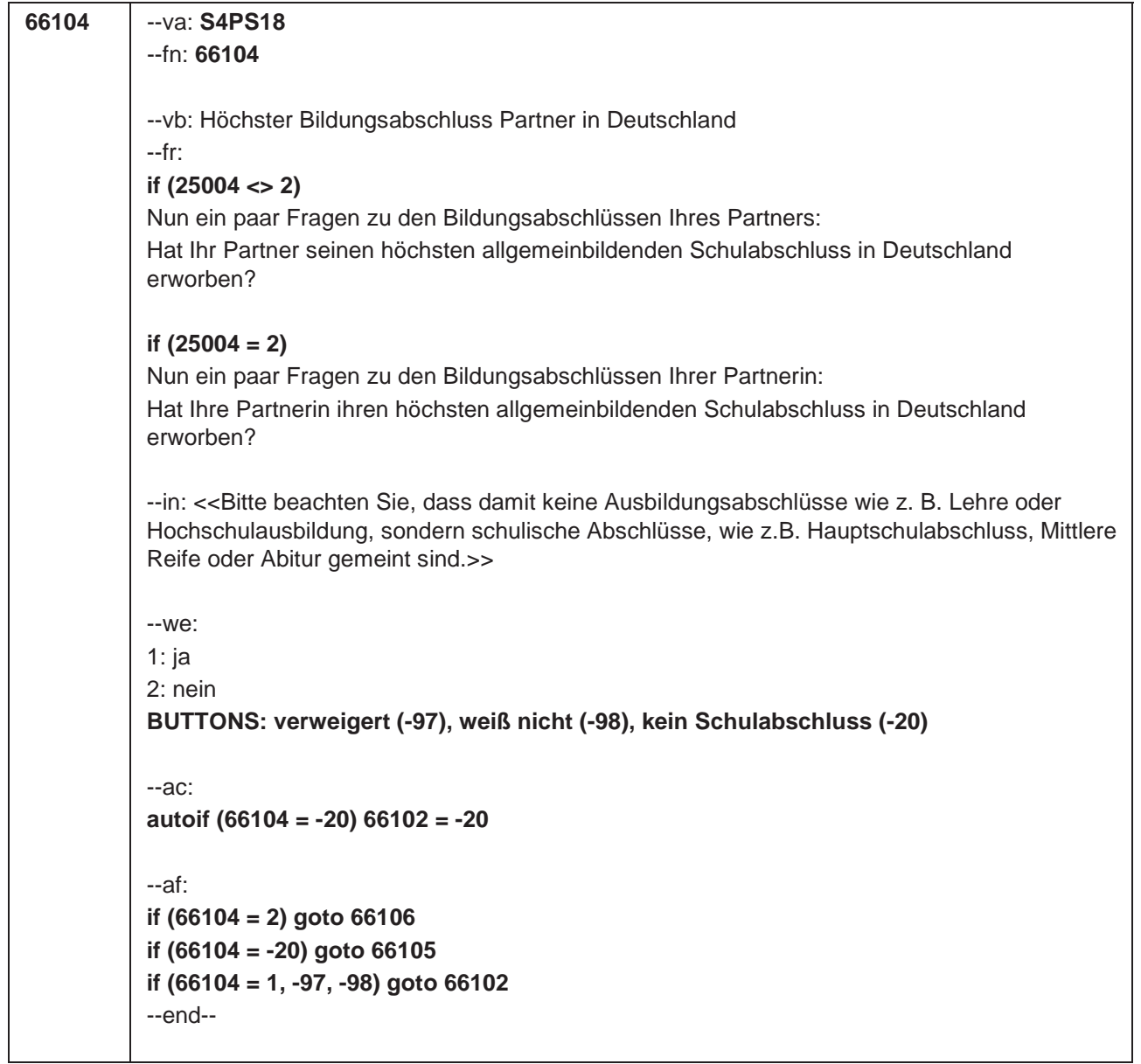

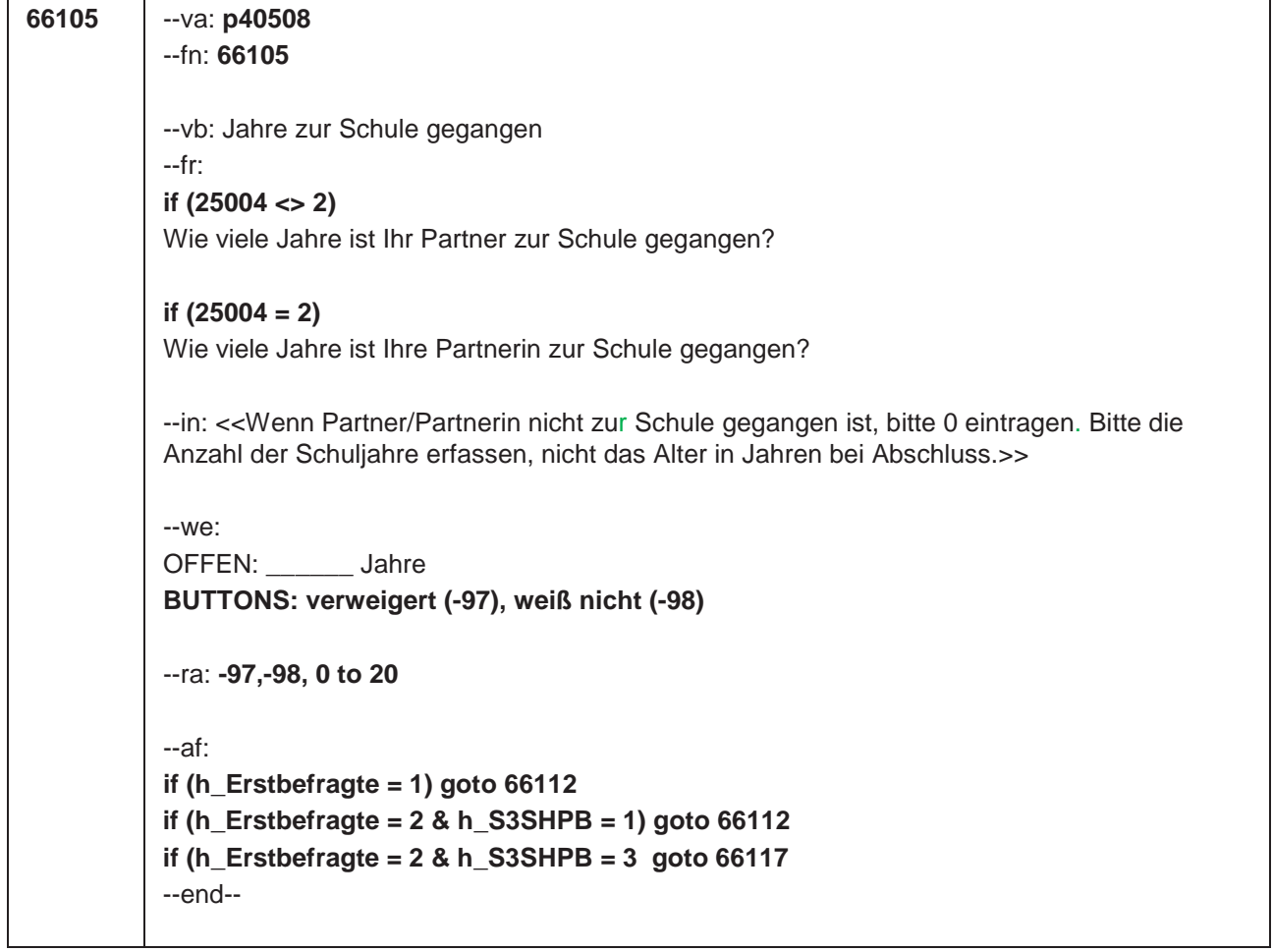

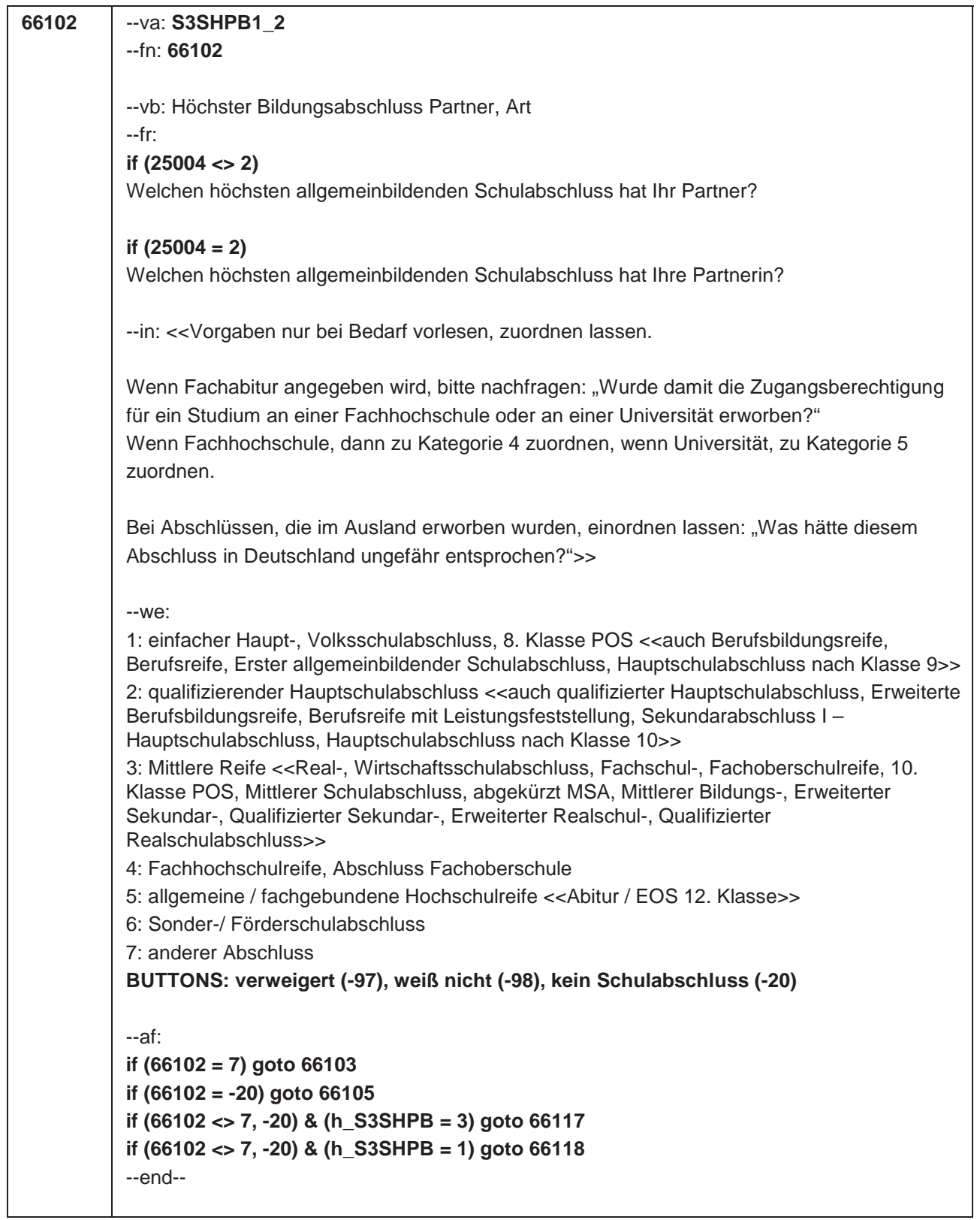

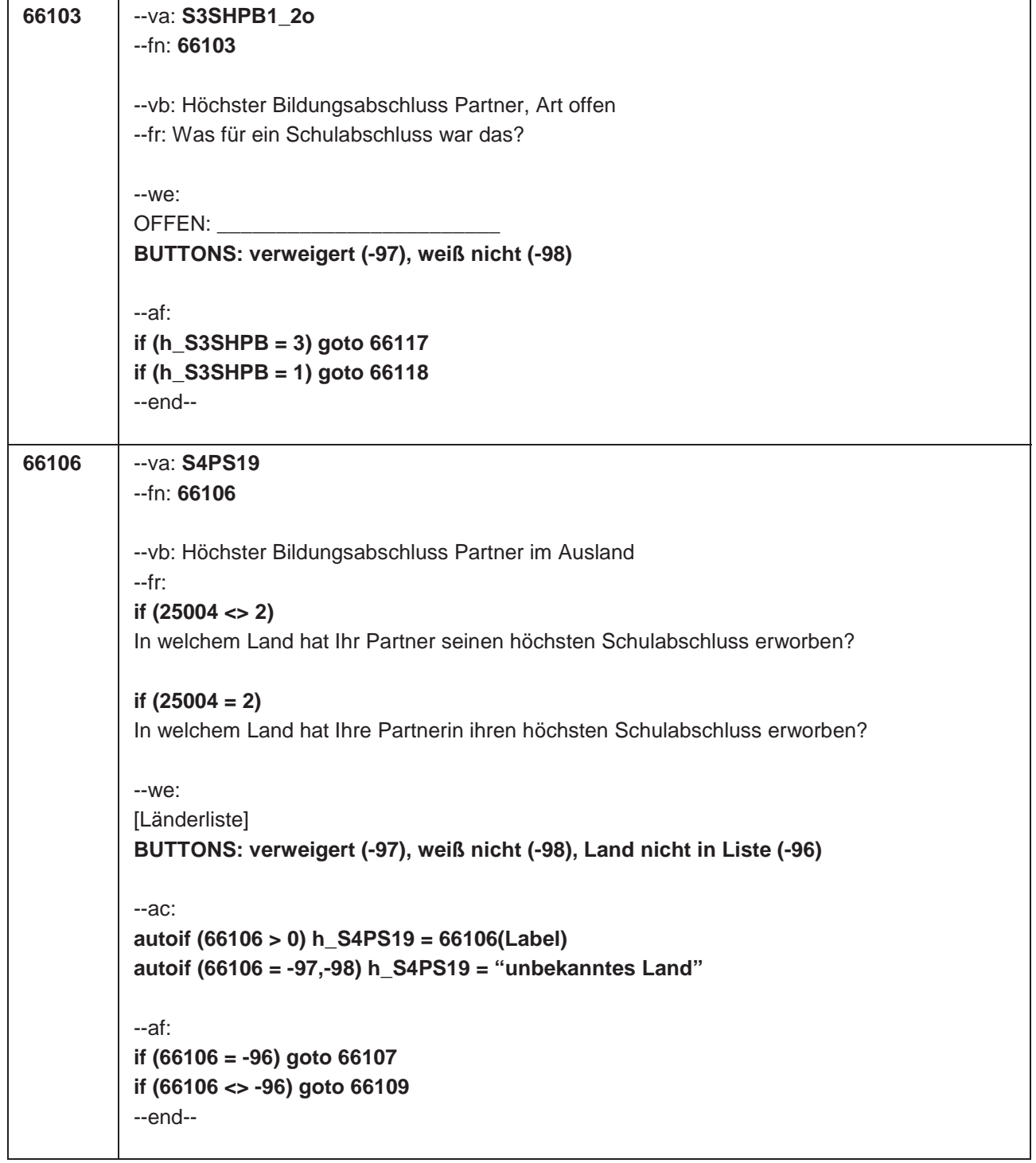

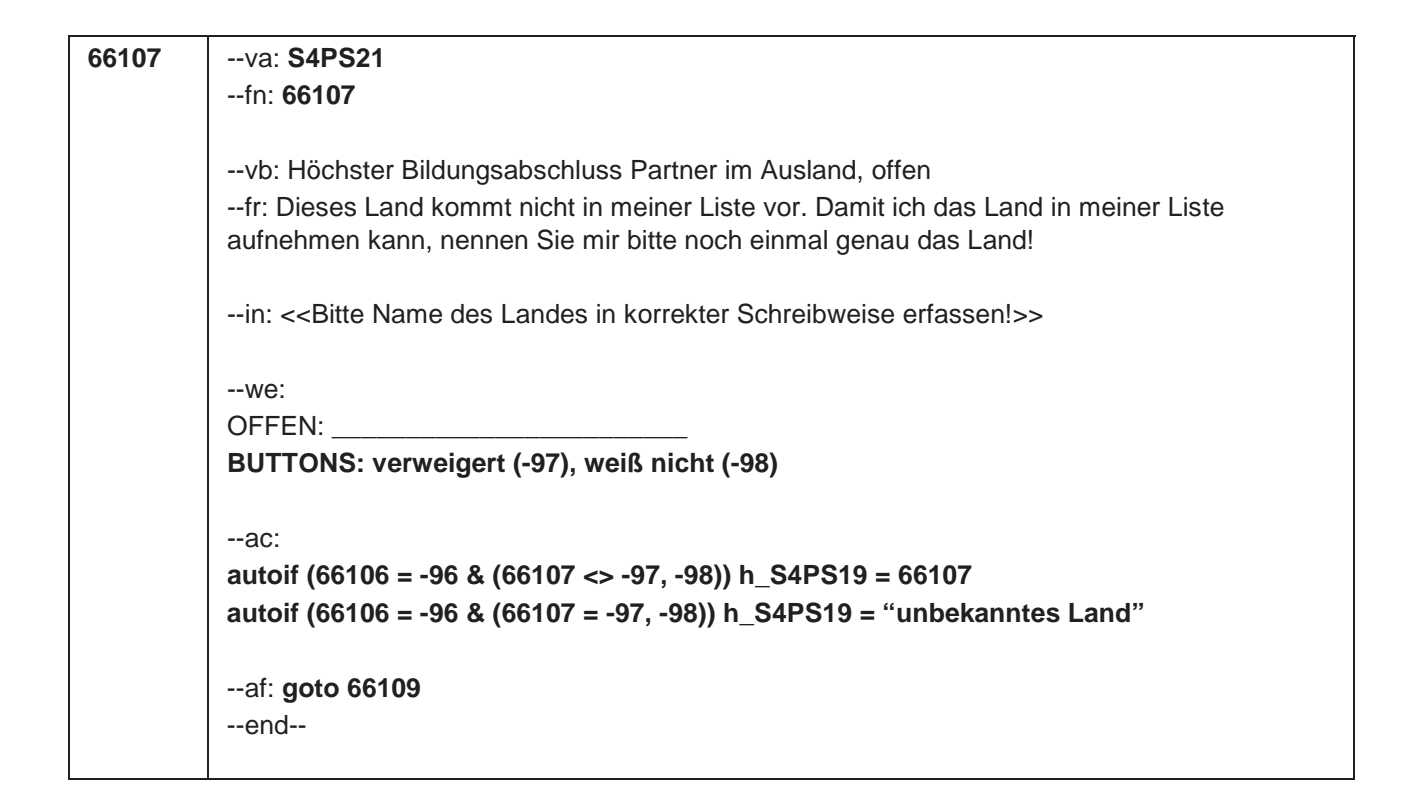

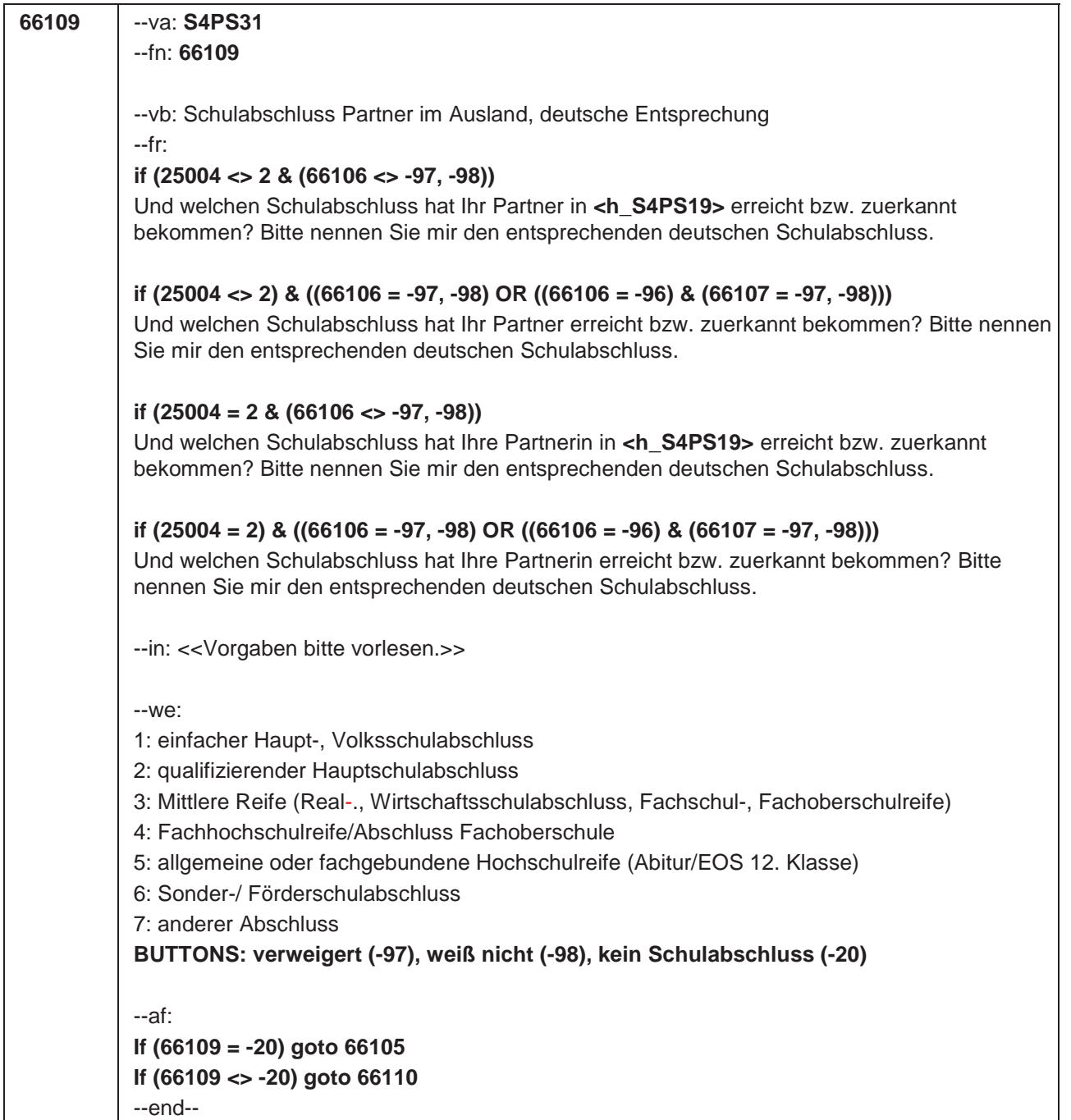

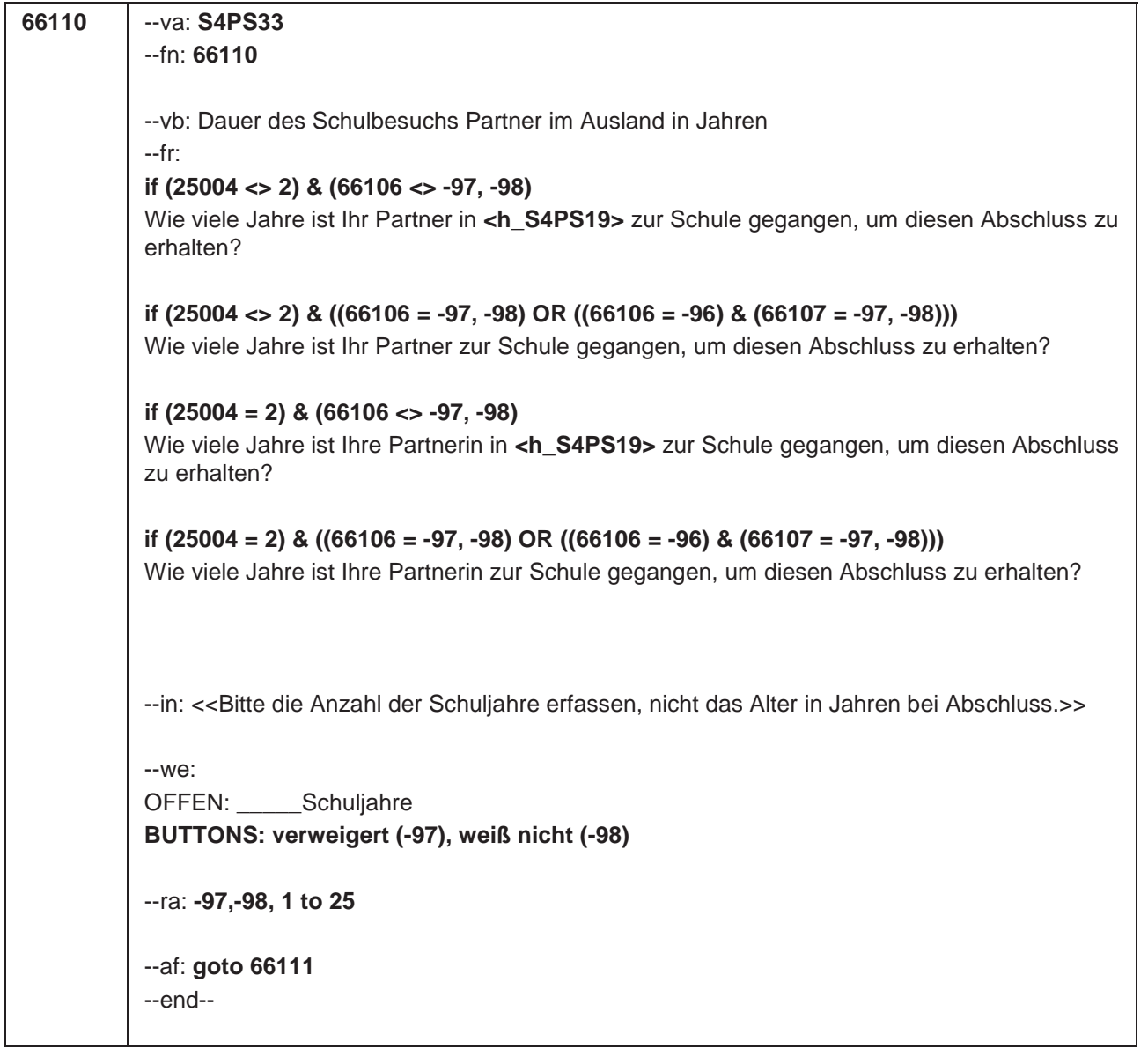

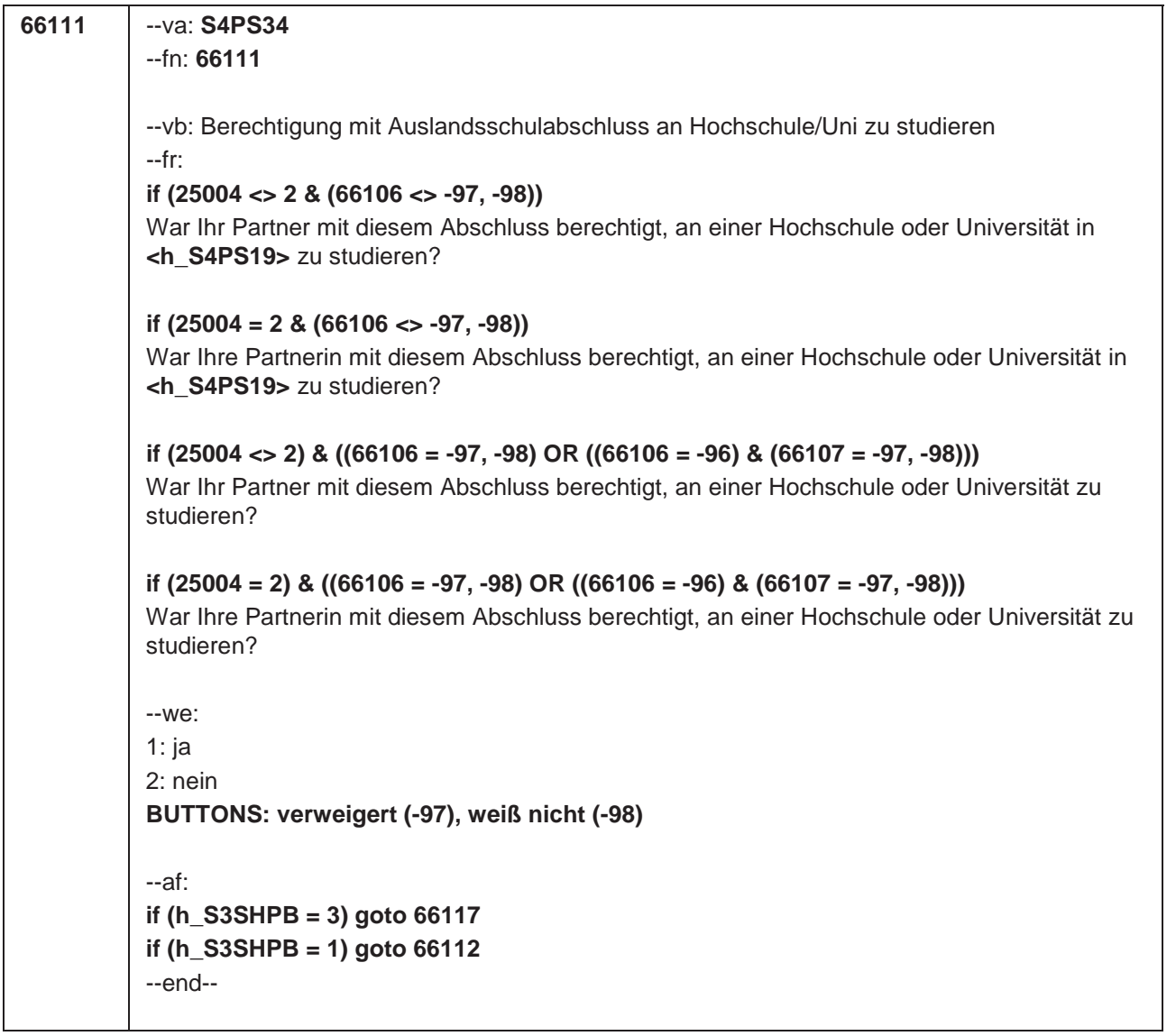

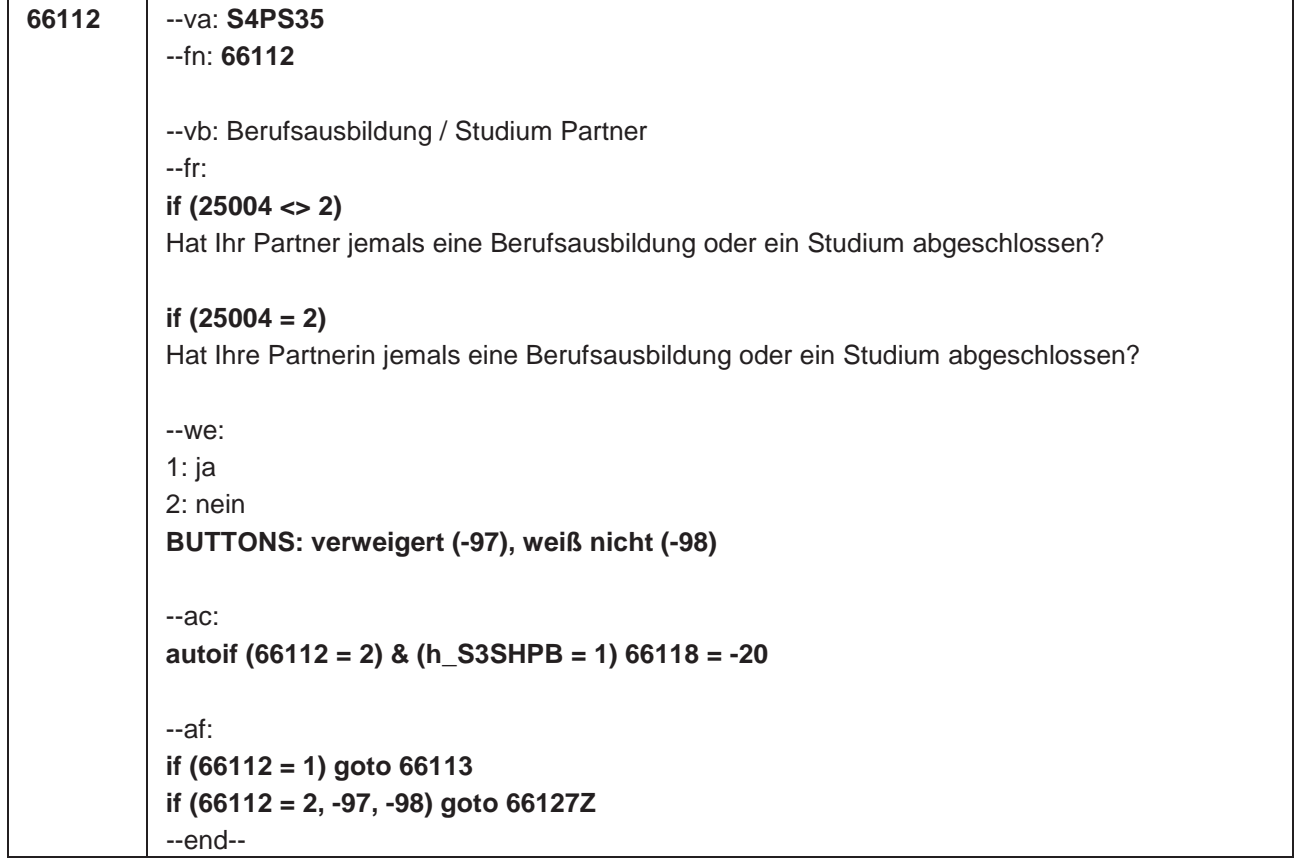

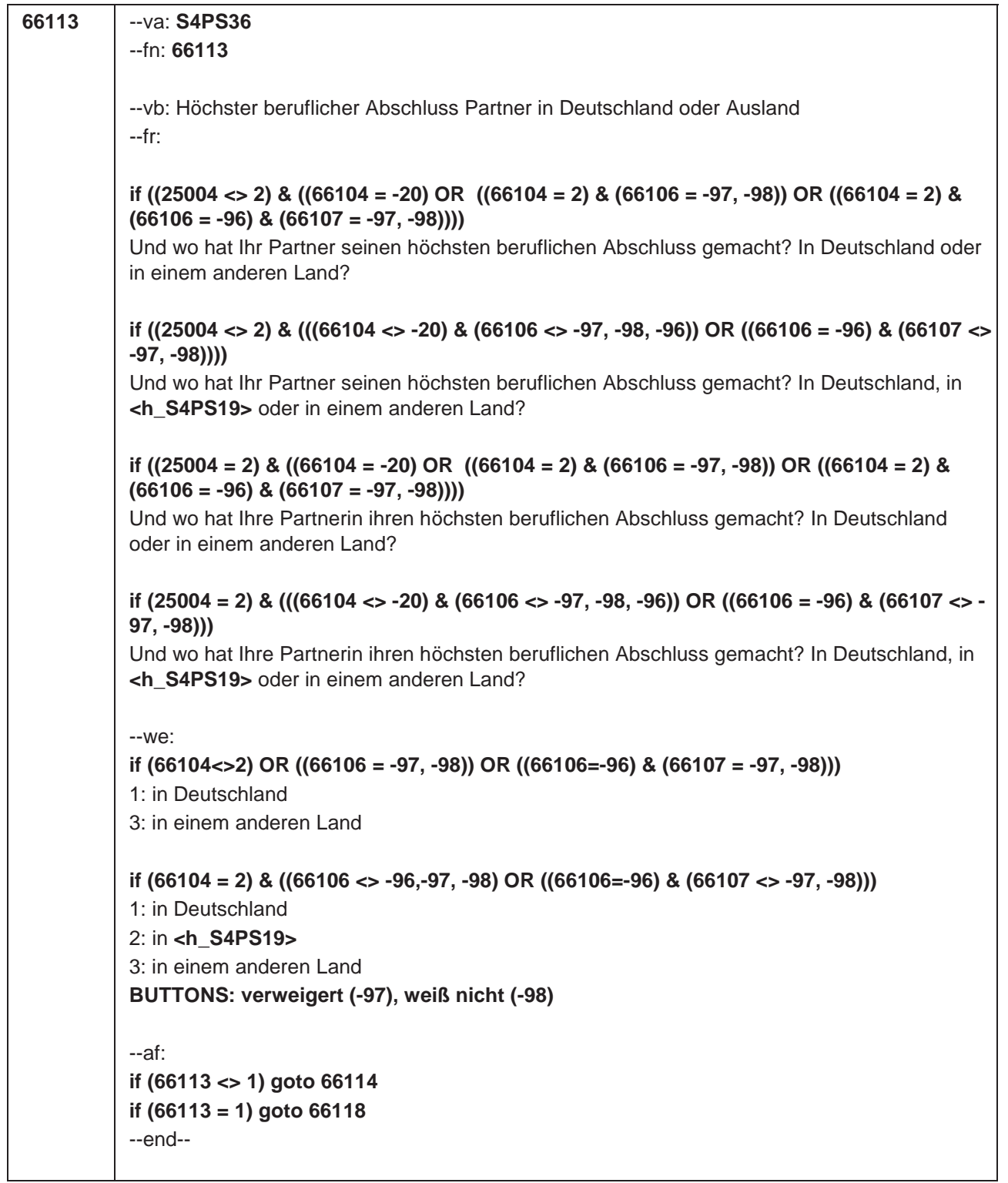

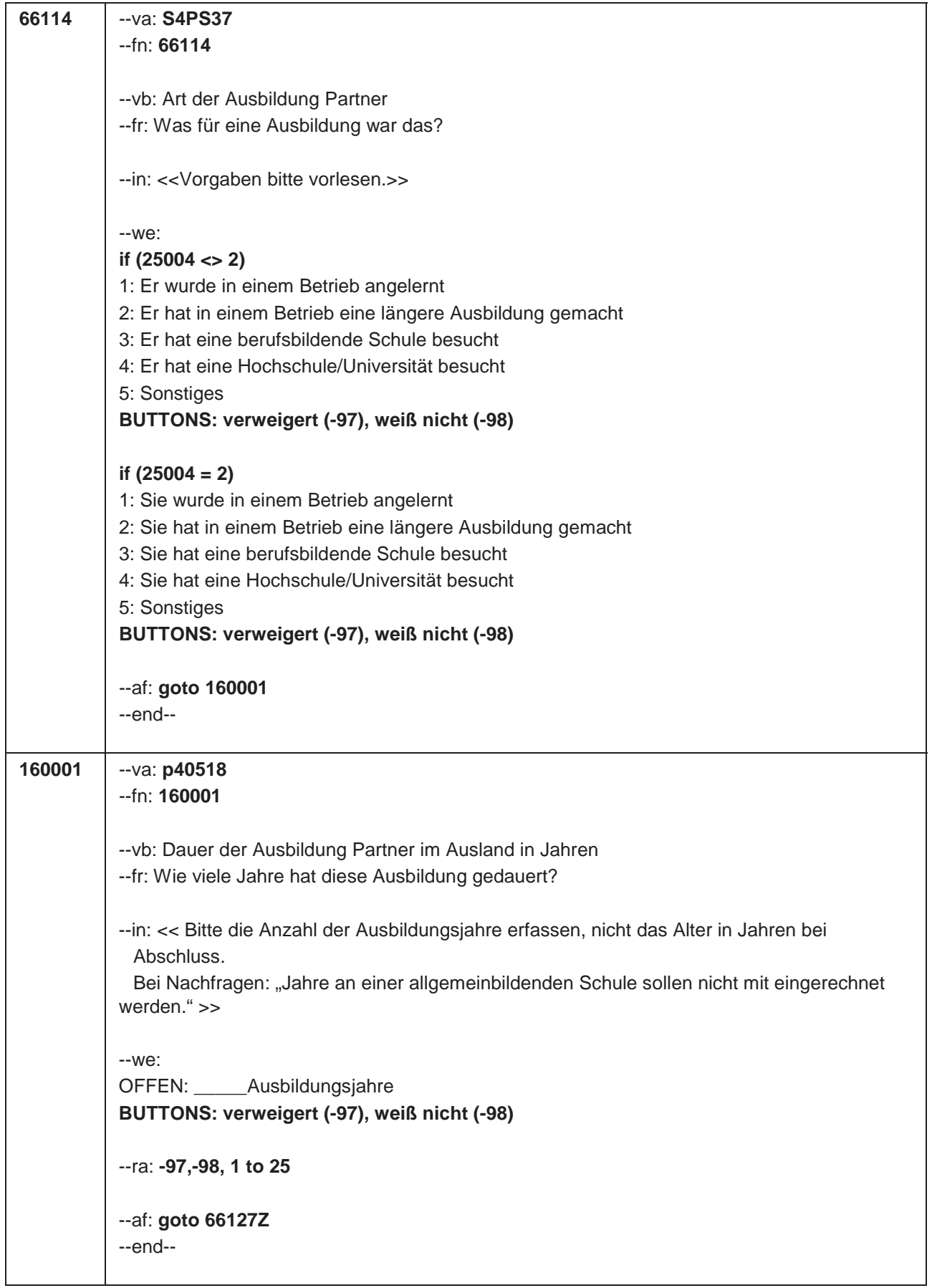
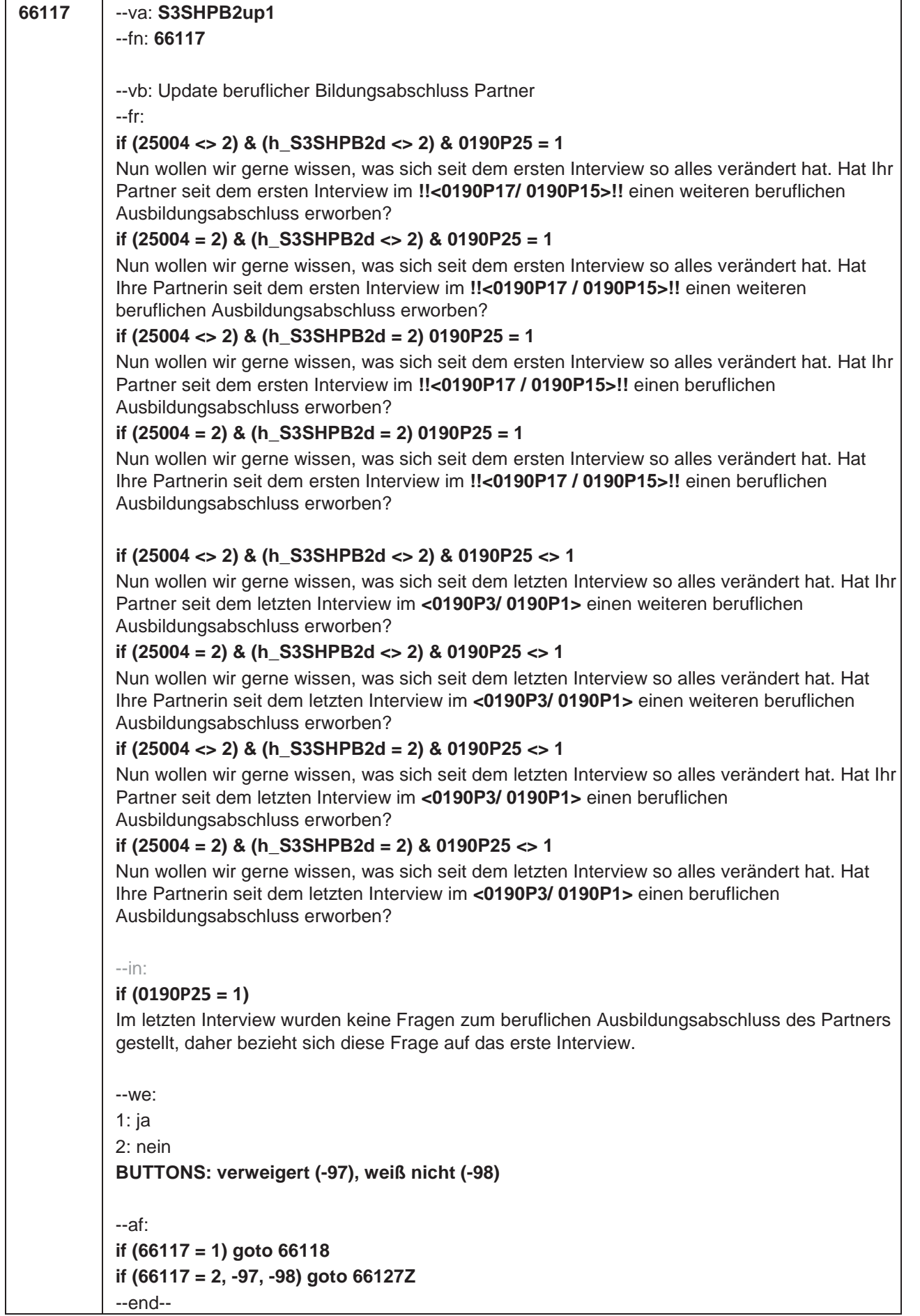

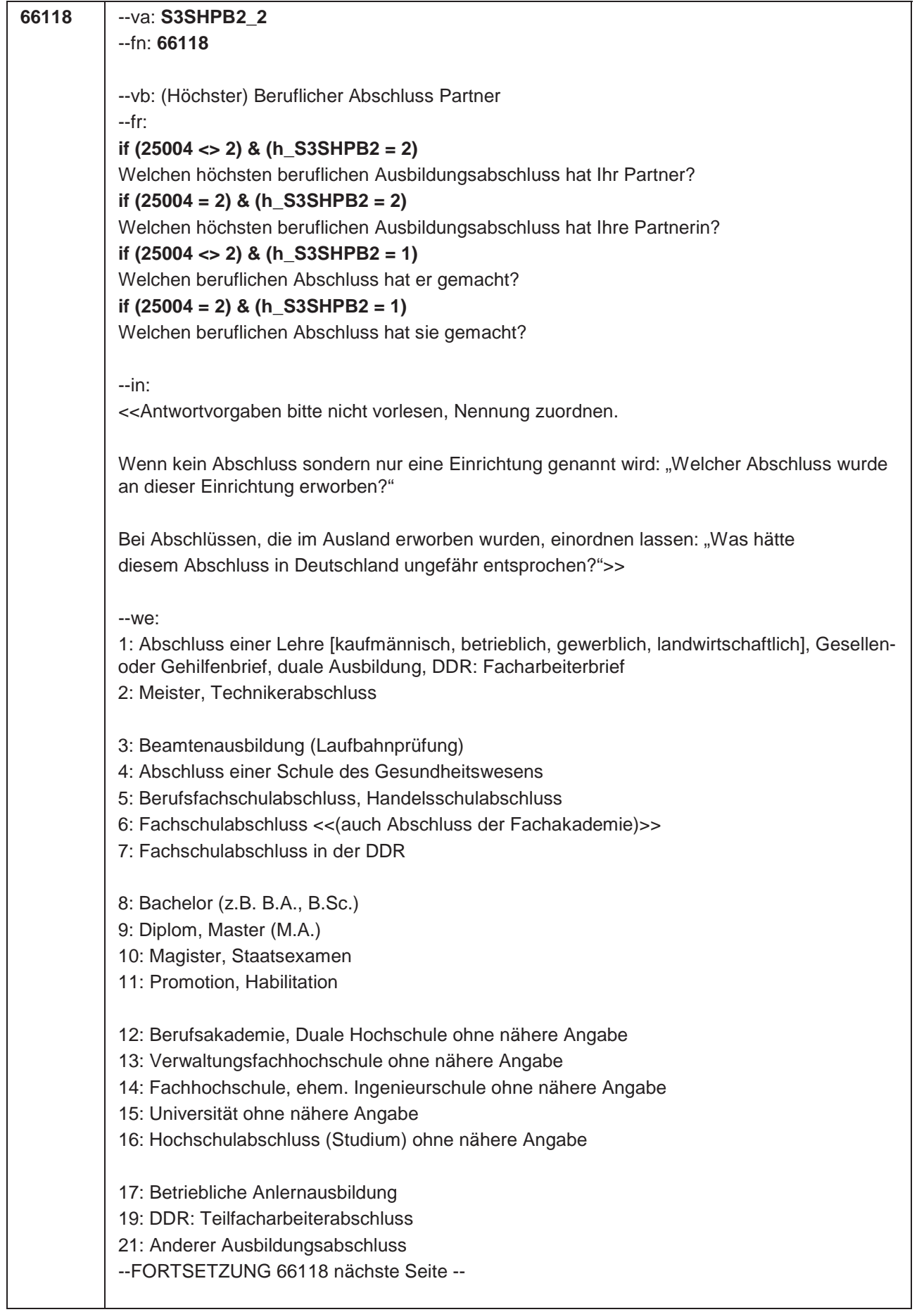

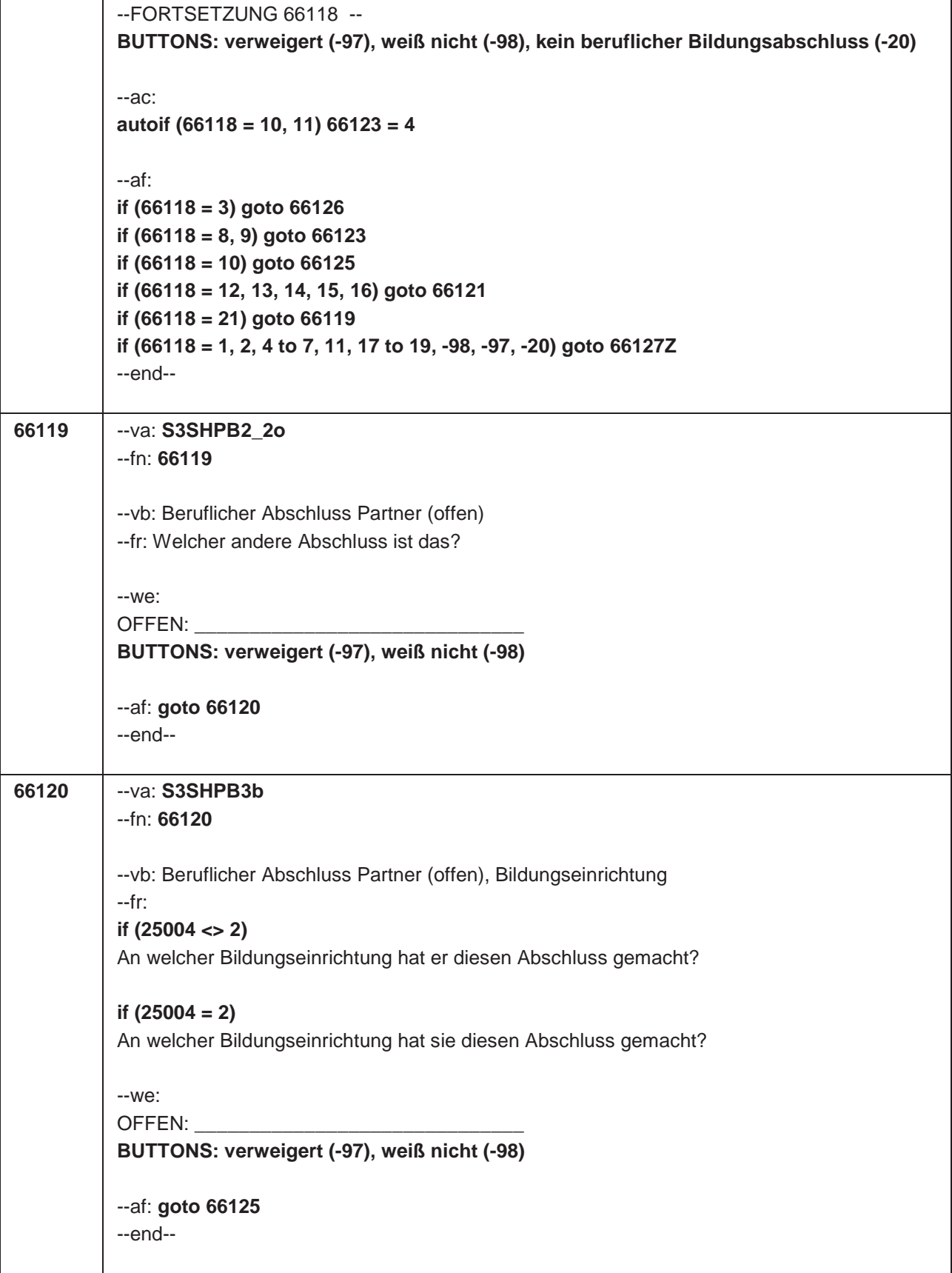

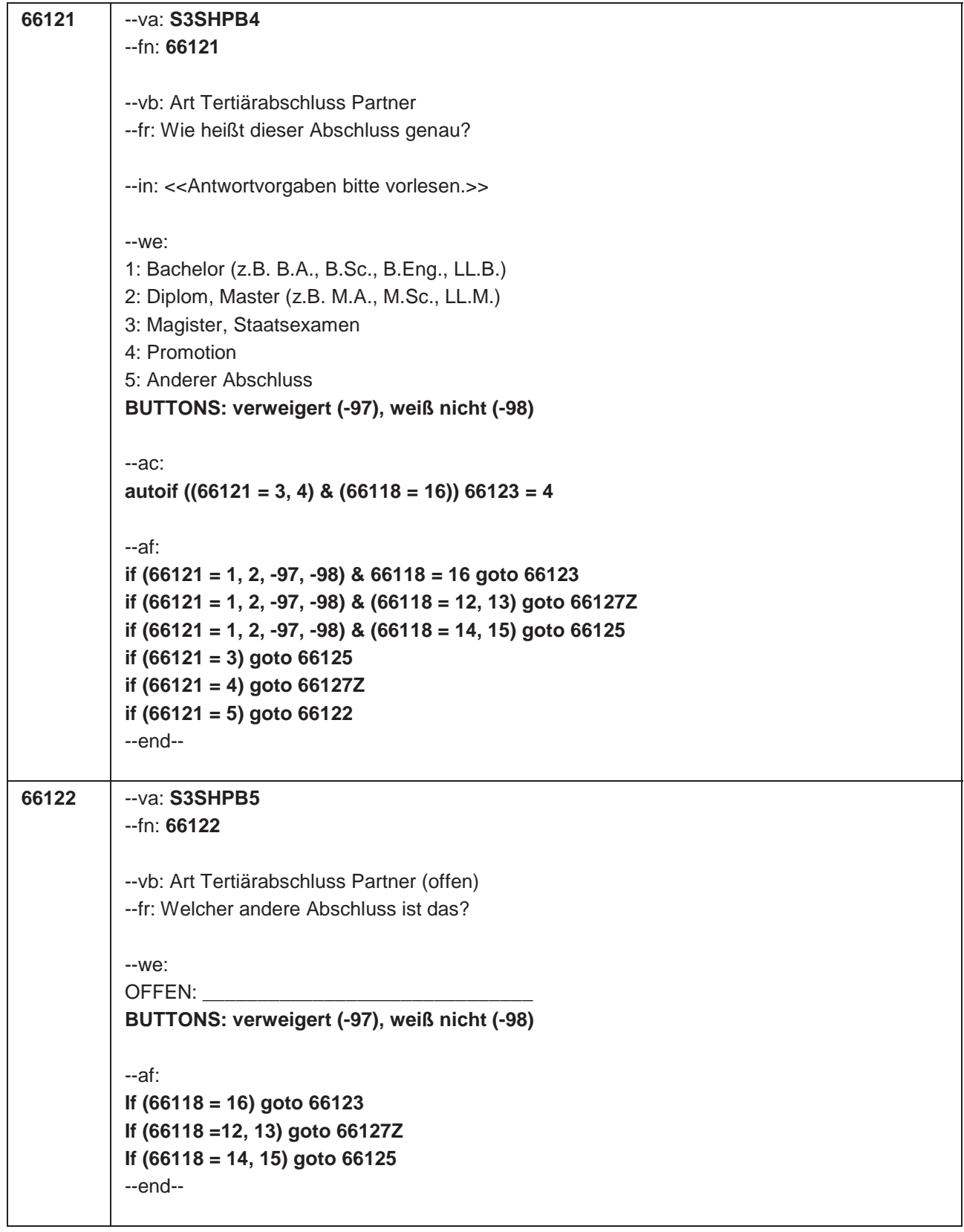

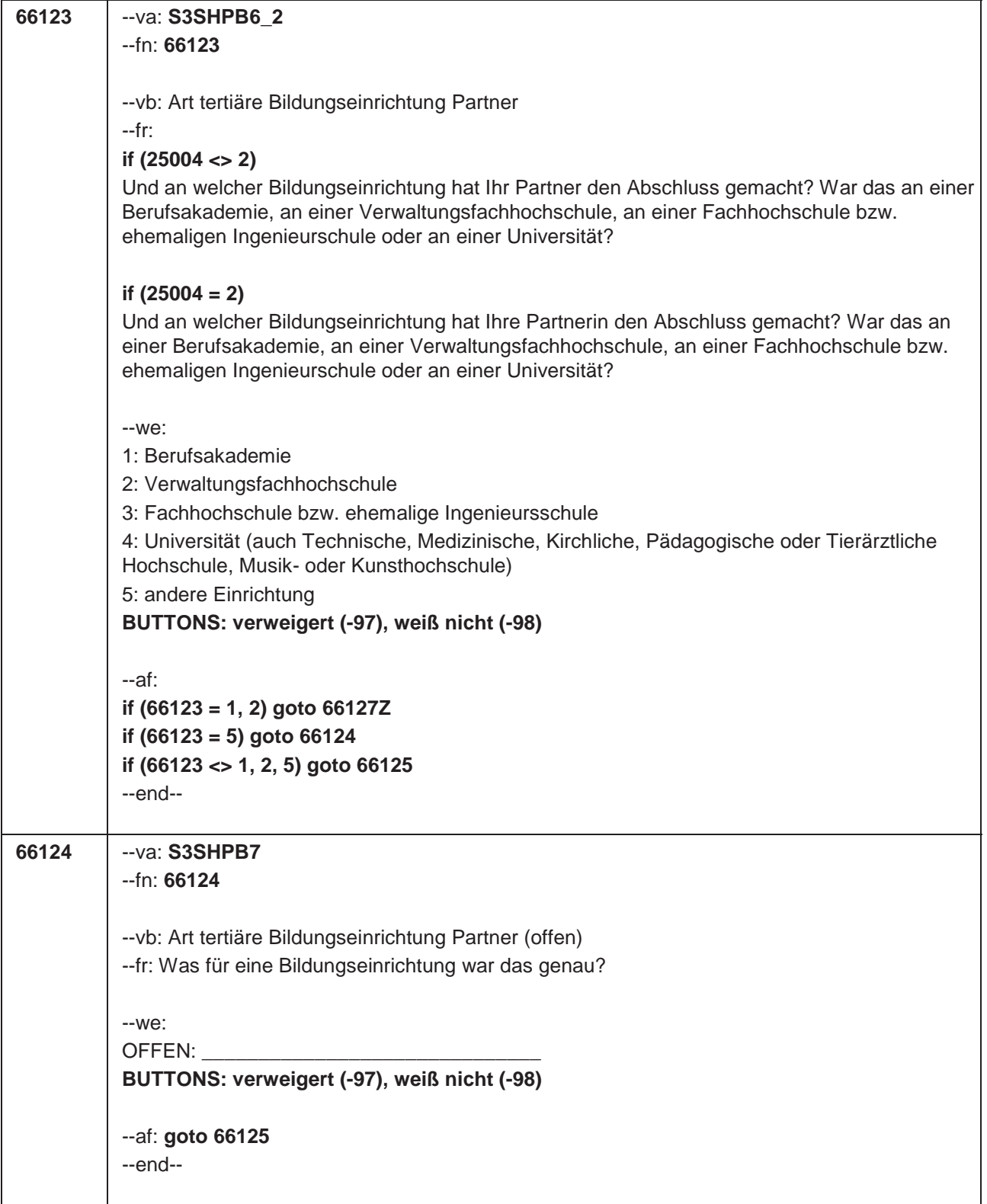

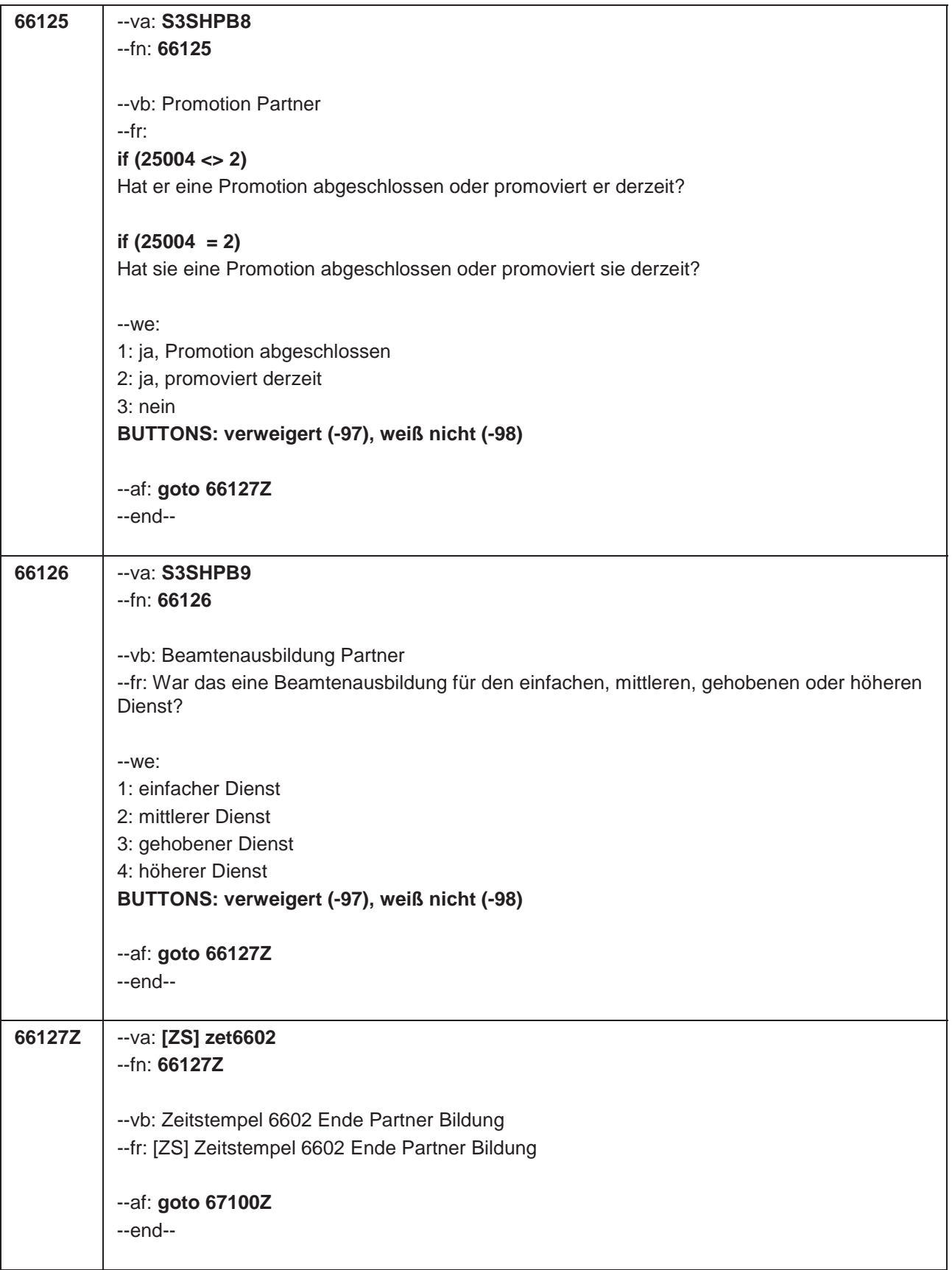

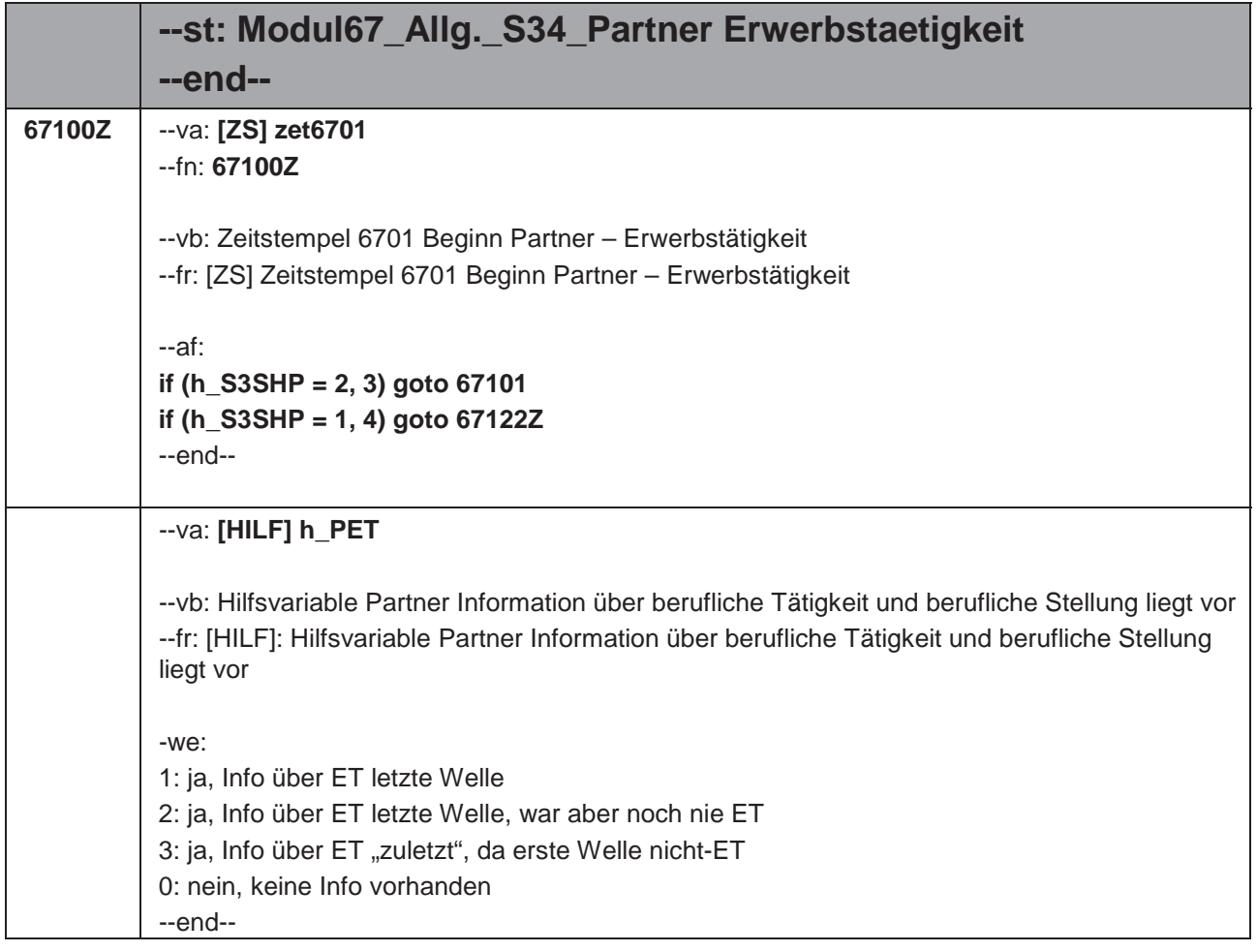

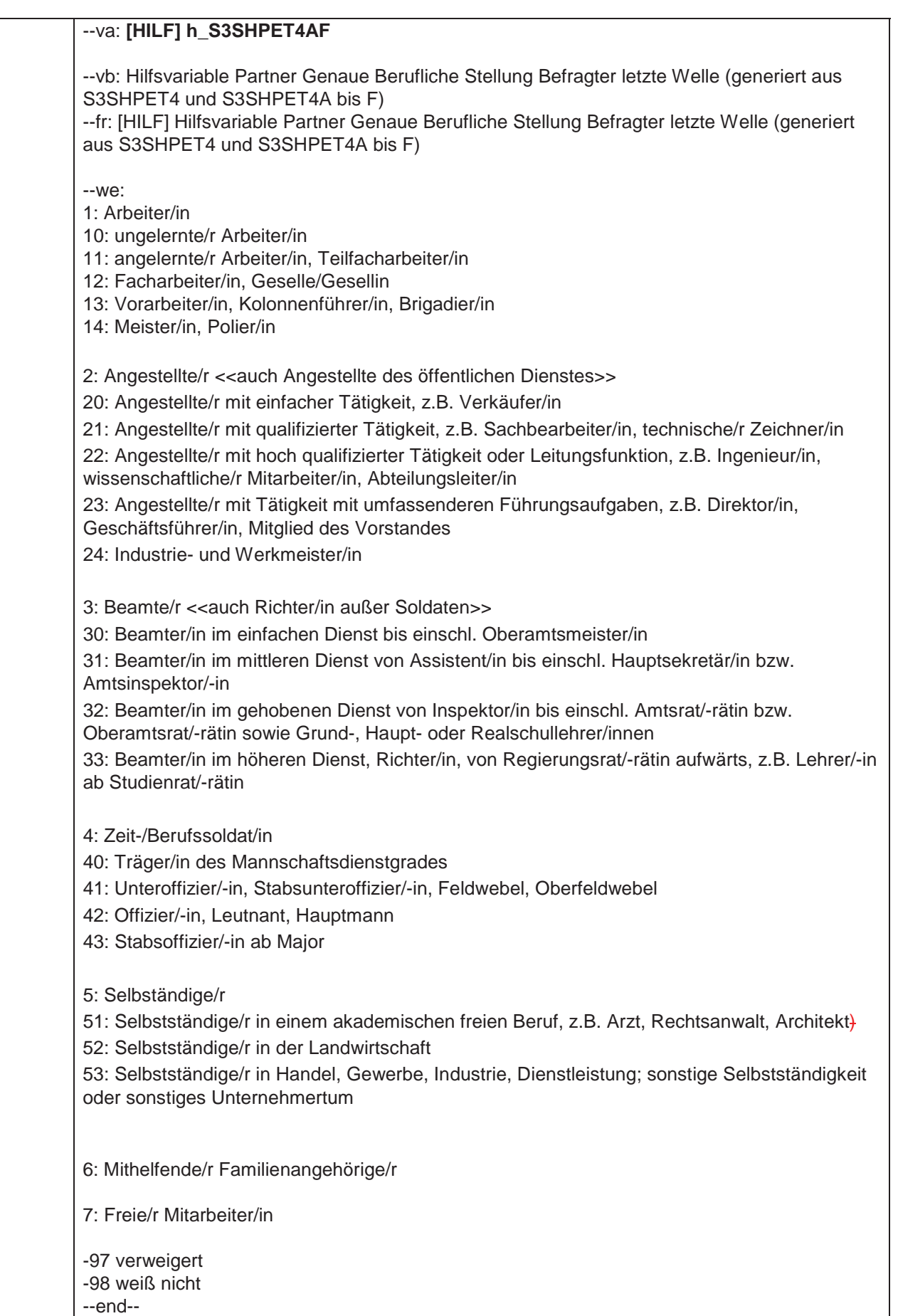

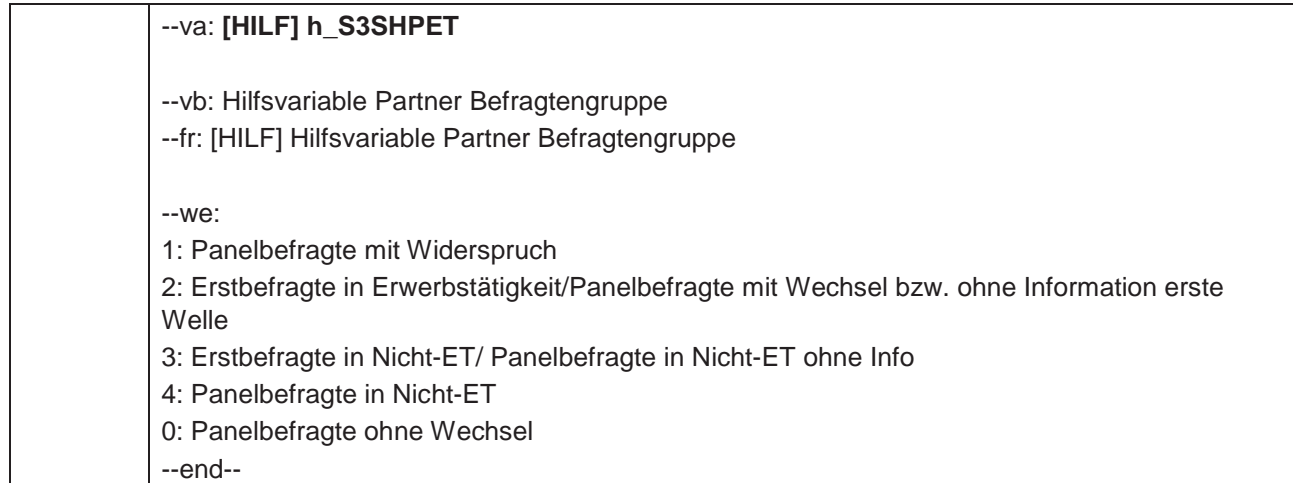

```
67101 --va: S3SHPET1a
 --fn: 67101
 --vb: Erwerbstätigkeit Partner
 --fr: 
 if (25004 <> 2)
 Ist Ihr Partner derzeit Voll- oder Teilzeit erwerbstätig, nebenher oder nicht erwerbstätig?
 if (25004 = 2)
 Ist Ihre Partnerin derzeit Voll- oder Teilzeit erwerbstätig, nebenher oder nicht erwerbstätig?
 --in: <<Mit nebenher erwerbstätig sind unter 15 Stunden in der Woche oder auch geringfügig 
 Beschäftigte gemeint. Wenn jemand zwei Halbtagsstellen hat, dann gilt er als Vollzeit 
 erwerbstätig. In Ausbildung, ist als nicht erwerbstätig definiert.>>
 -M^{\alpha}1: Vollzeit erwerbstätig
 2: Teilzeit erwerbstätig
 3: Nebenher erwerbstätig
 4: Nicht erwerbstätig
 BUTTONS: verweigert (-97), weiß nicht (-98)
 --ac:
 autoif (h_Erstbefragte = 1) h_PET = 0
 autoif ((h_PET = 2, 3) & (67101 = 1, 2)) h_S3SHPET = 2
 autoif ((h_PET = 2, 3) & (67101 = 3, 4, -97, -98)) h_S3SHPET = 4
 autoif (h_PET = 0 & (67101 = 1, 2)) h_S3SHPET = 2
 autoif (h_PET = 0 & (67101 = 3, 4, -97, -98)) h_S3SHPET = 3
 --af:
 if (67101 = 1, 2, 3) goto 67102 (Arbeitsstunden)
 if (67101 = -97, -98) goto 67121 (Sozhi)
 if (67101 = 4 & h_Erstbefragte = 1 & (26018 = 1, -97,-98)) goto 67103 (Recht auf ET)
 if (67101 = 4 & h_Erstbefragte = 1 & (26018 <> 1, -97,-98)) goto 67104 (Nicht-Erwerb)
 if (67101 = 4 & h_Erstbefragte = 2) goto 67104 (Nicht-Erwerb)
 --end--
```
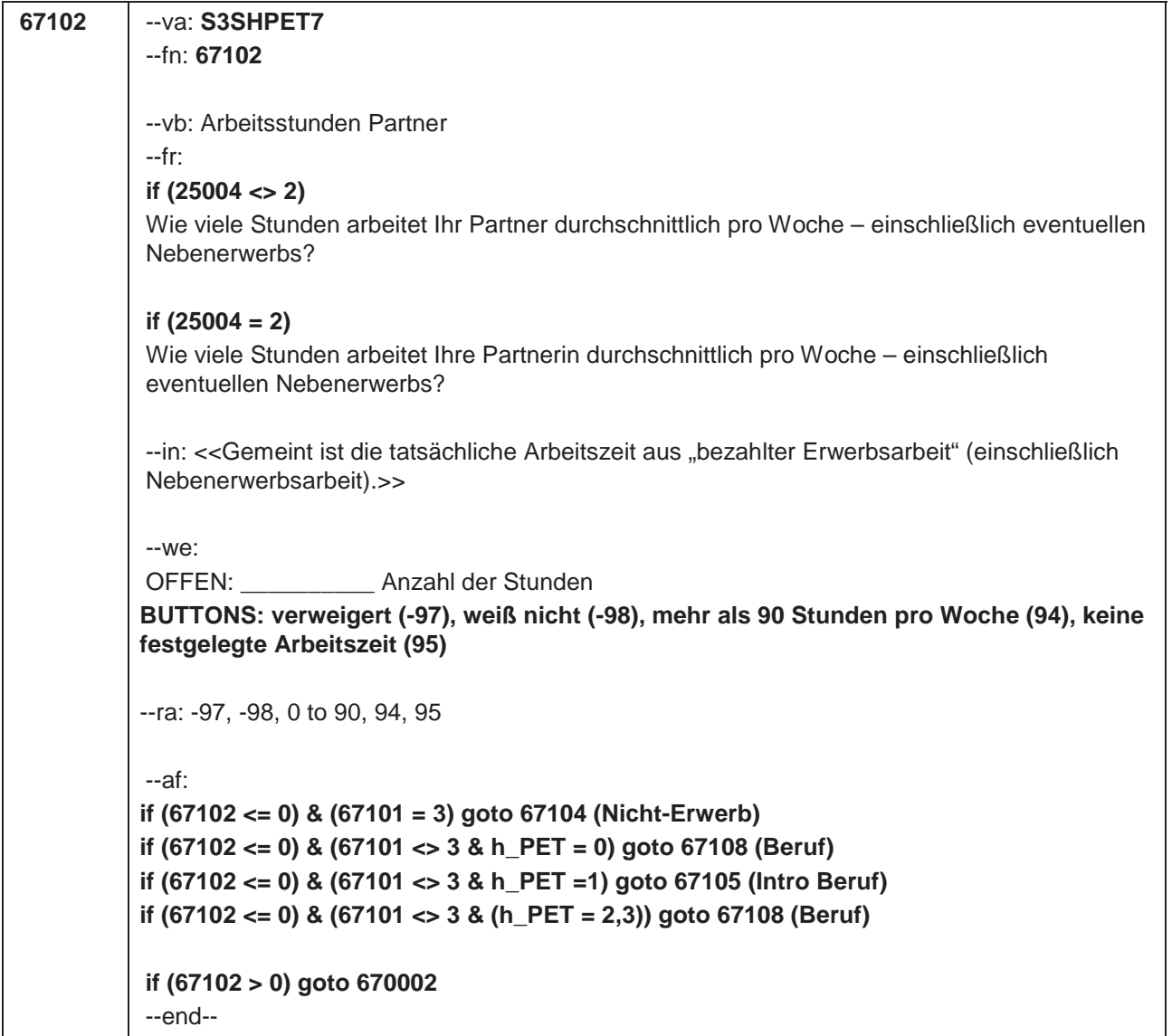

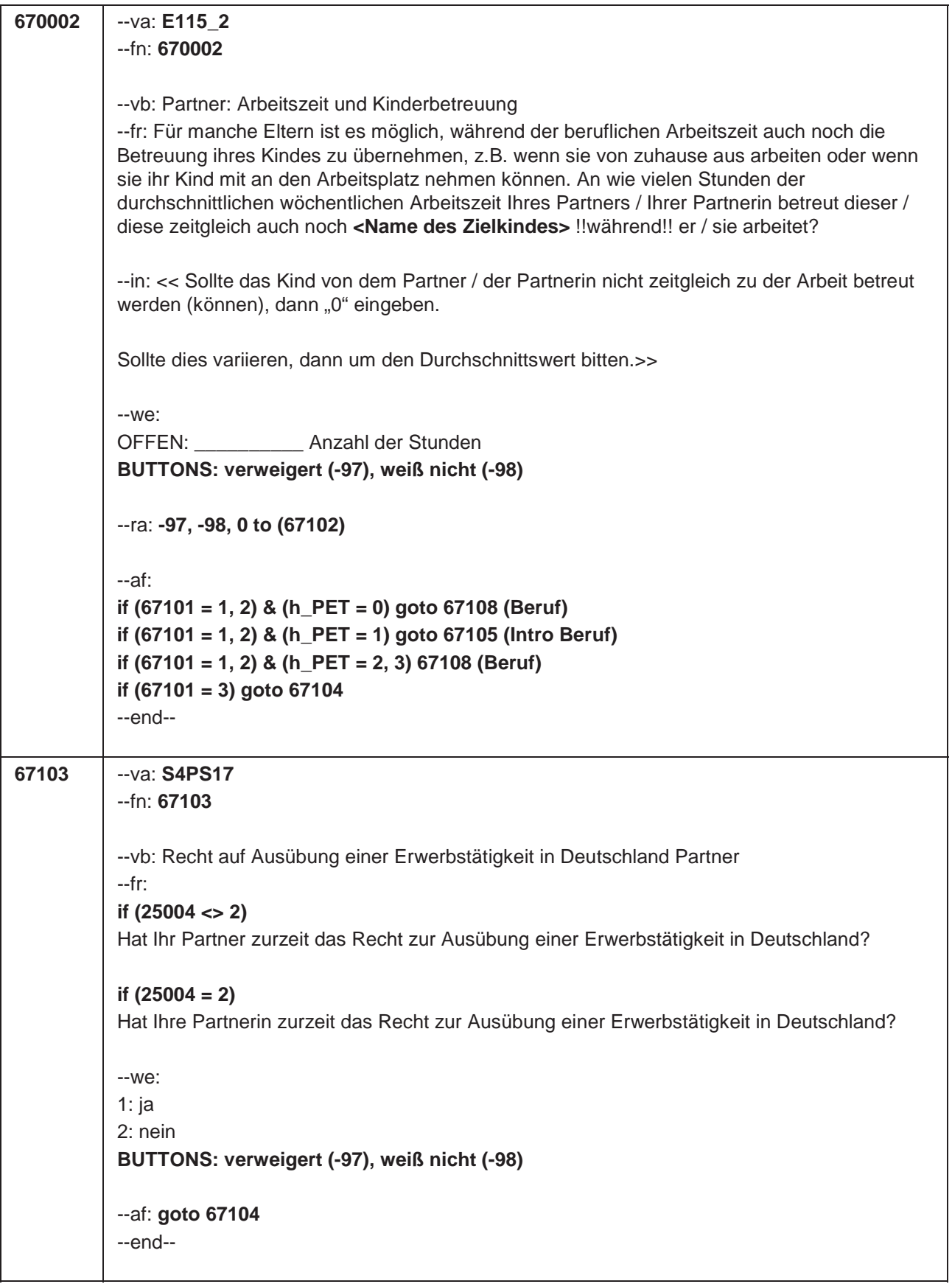

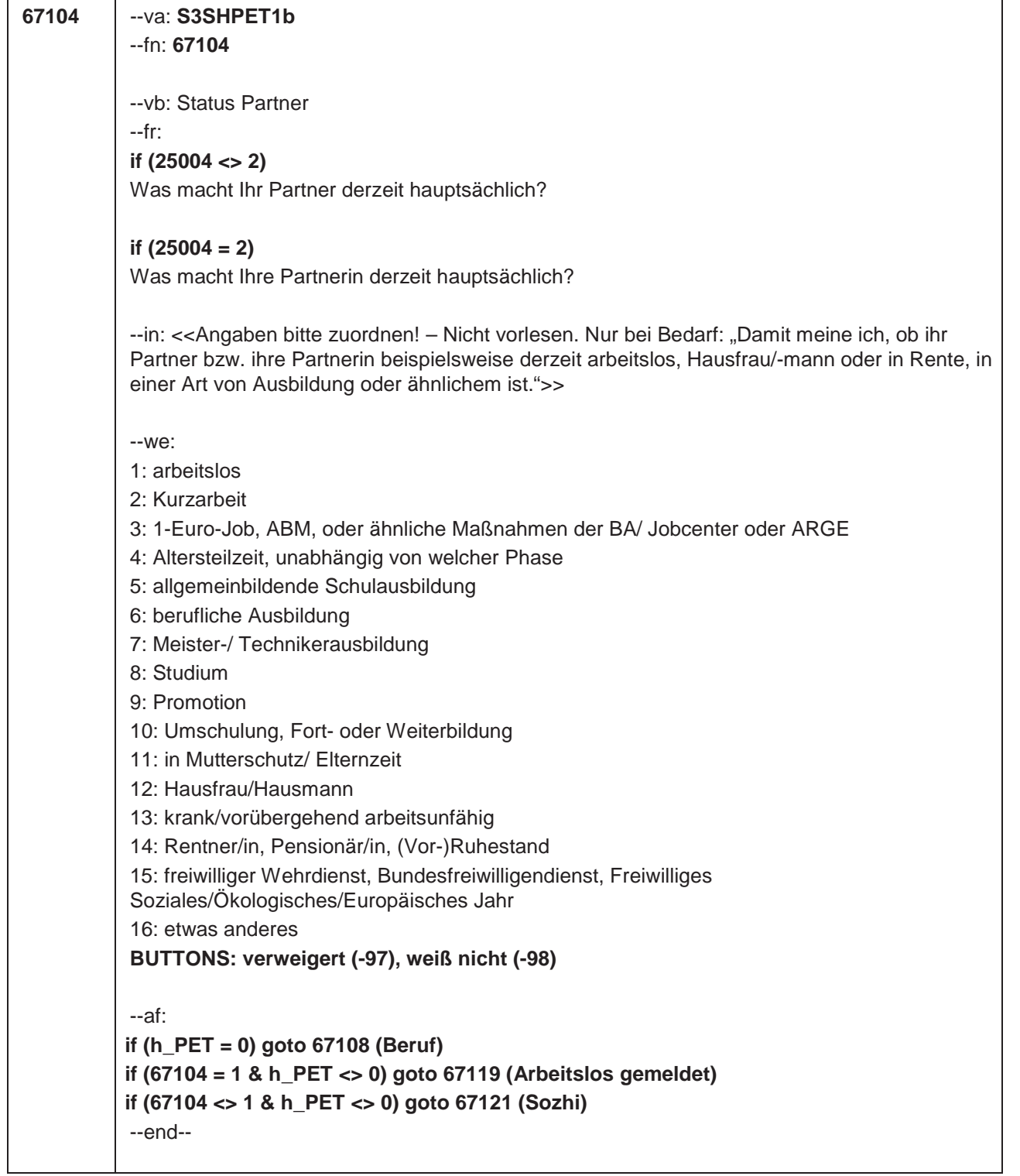

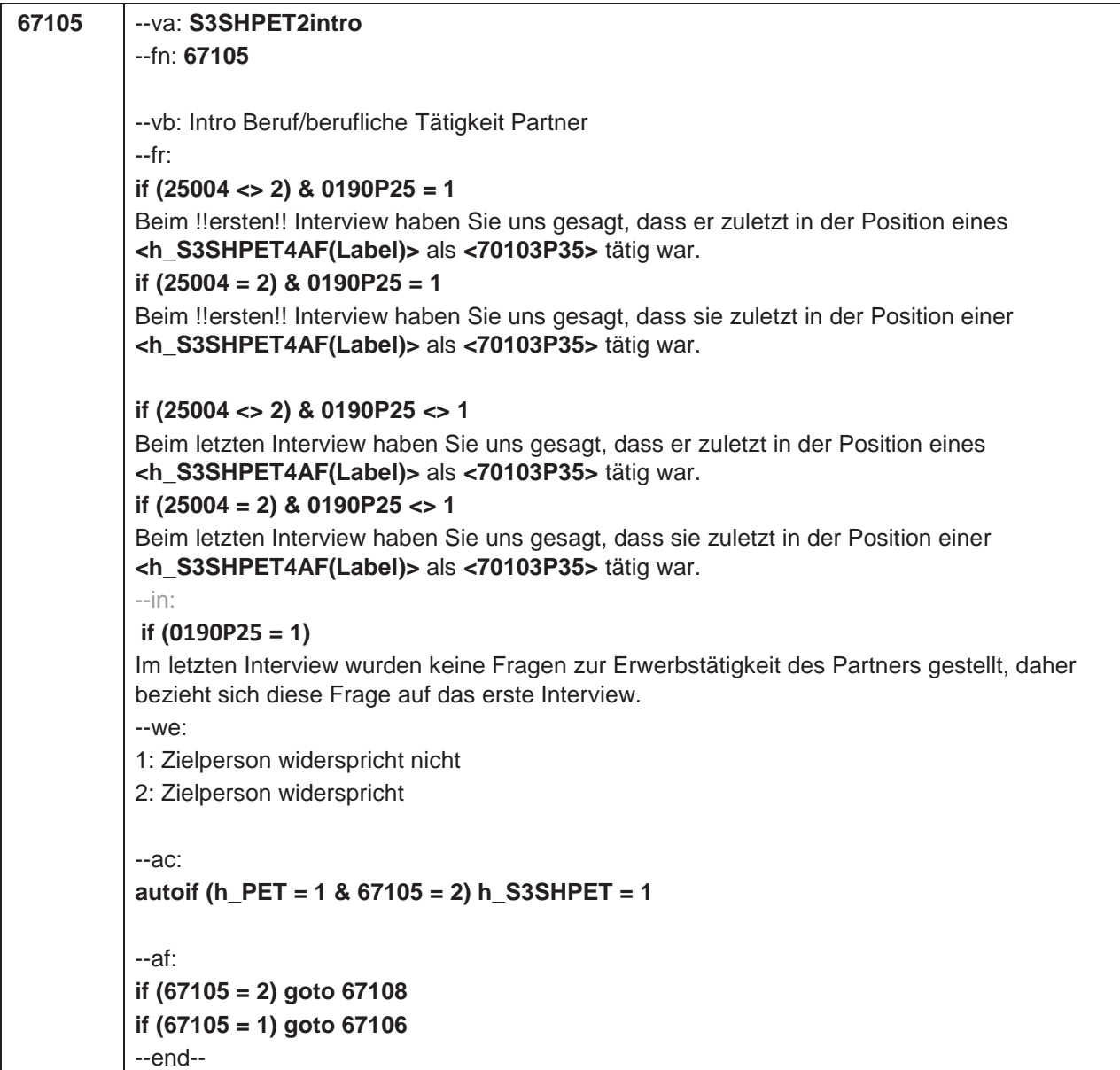

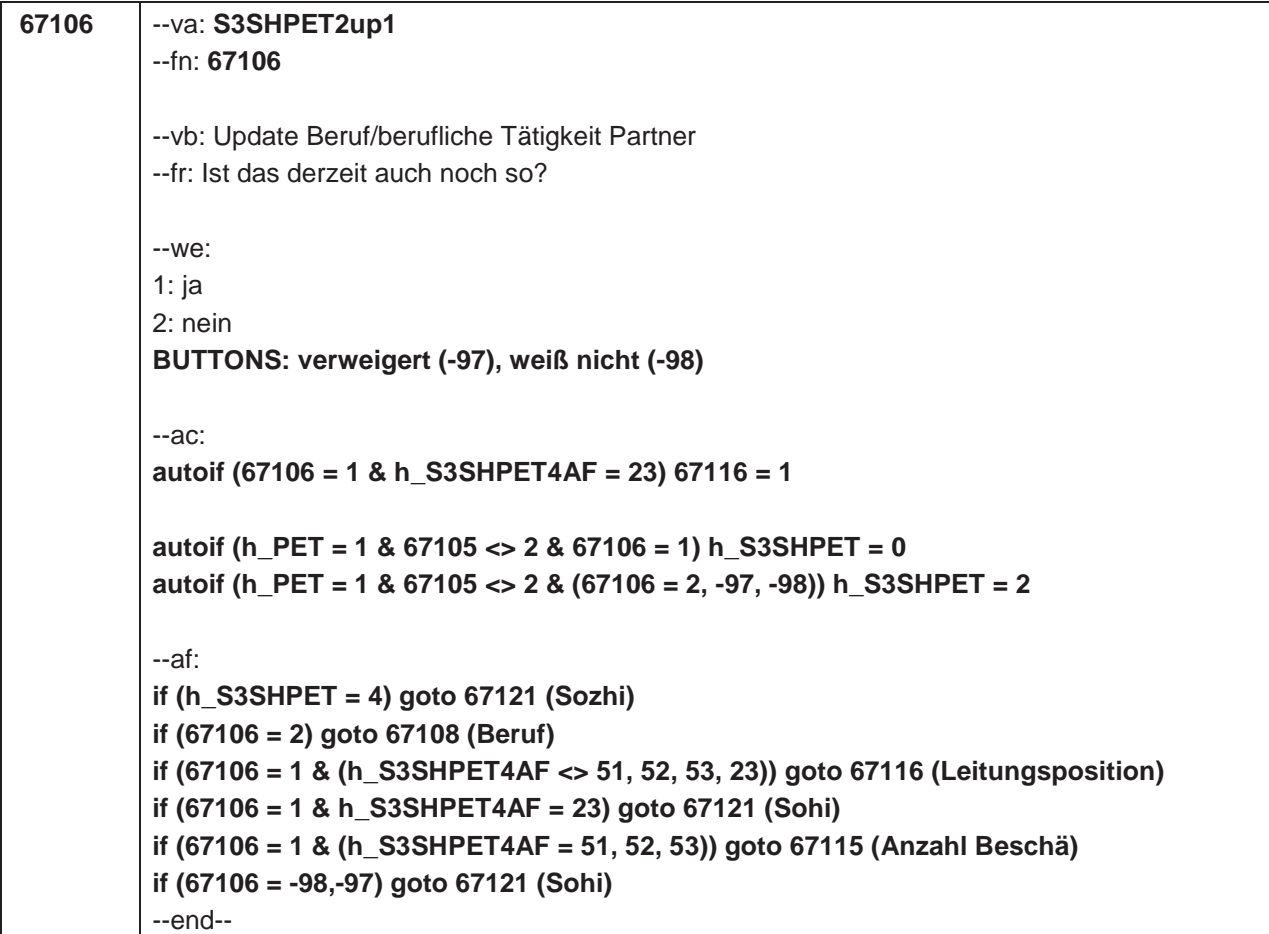

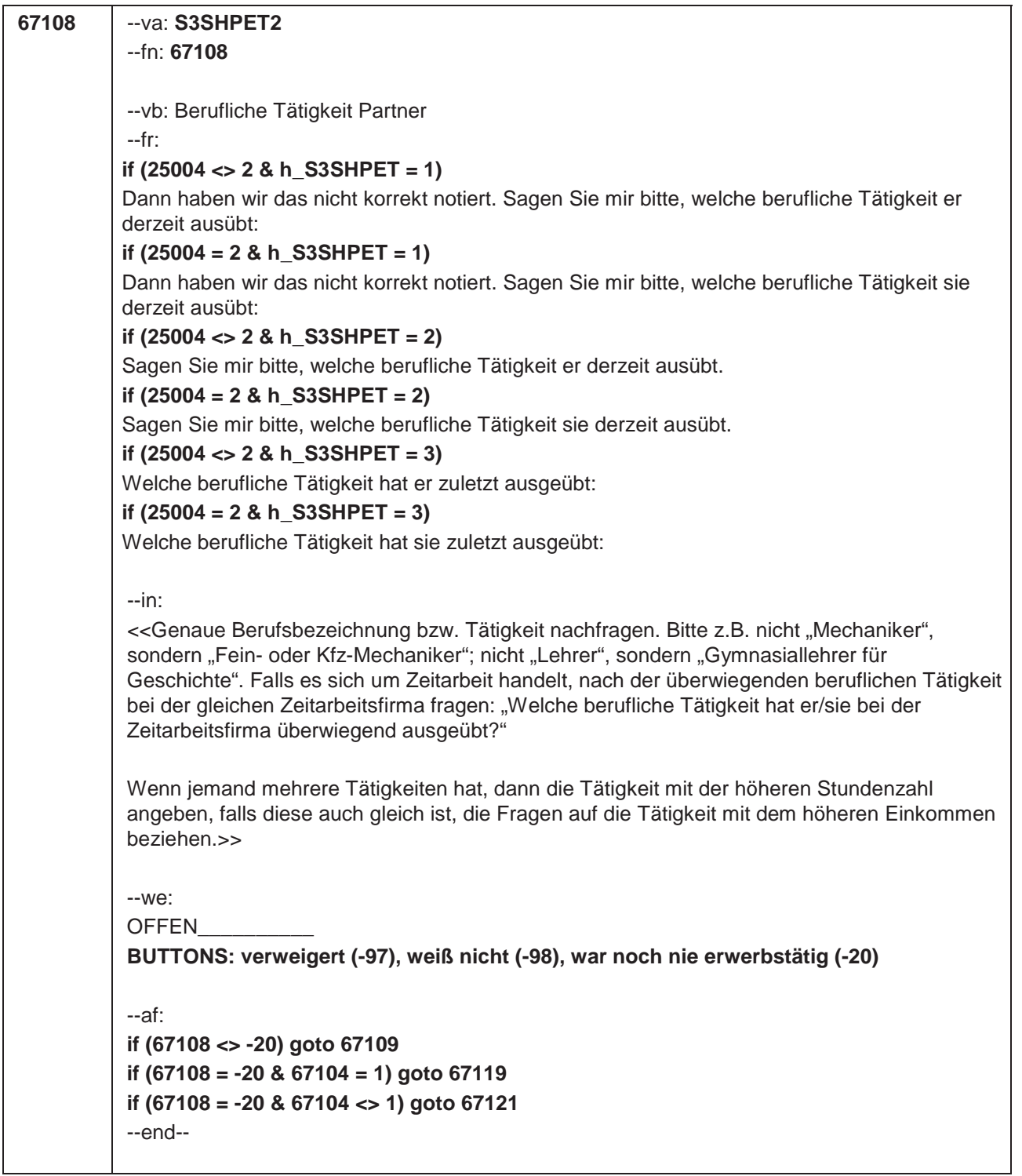

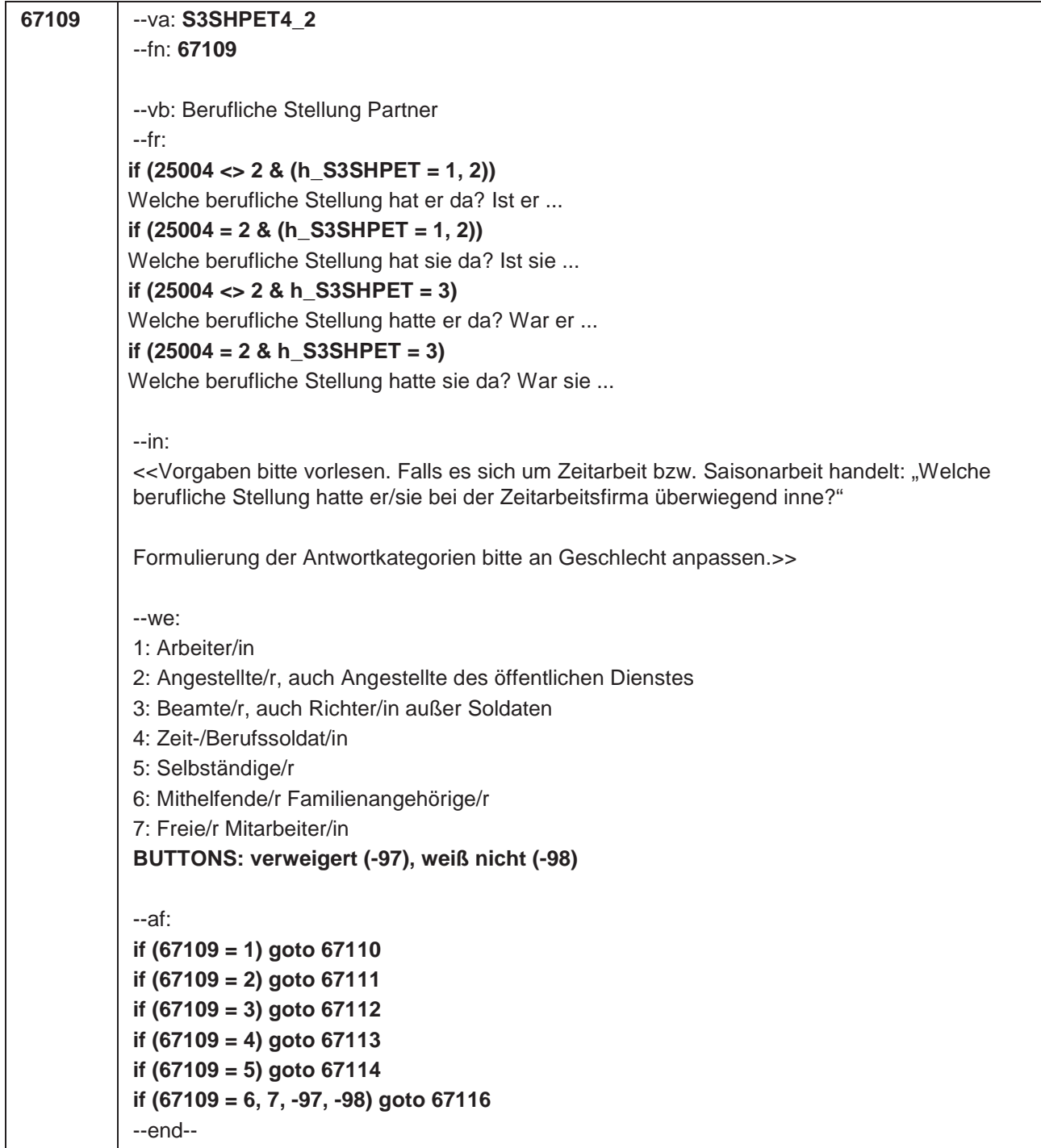

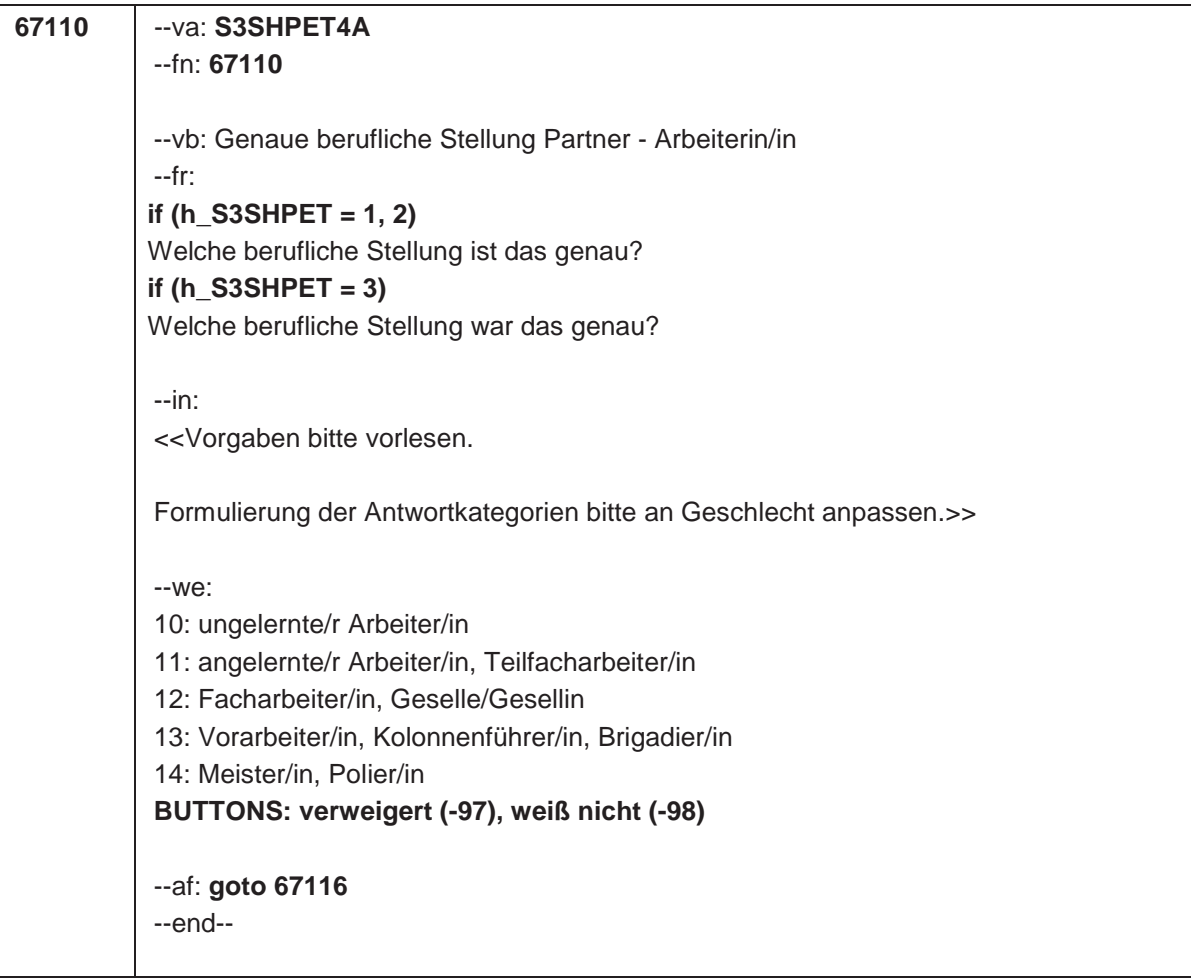

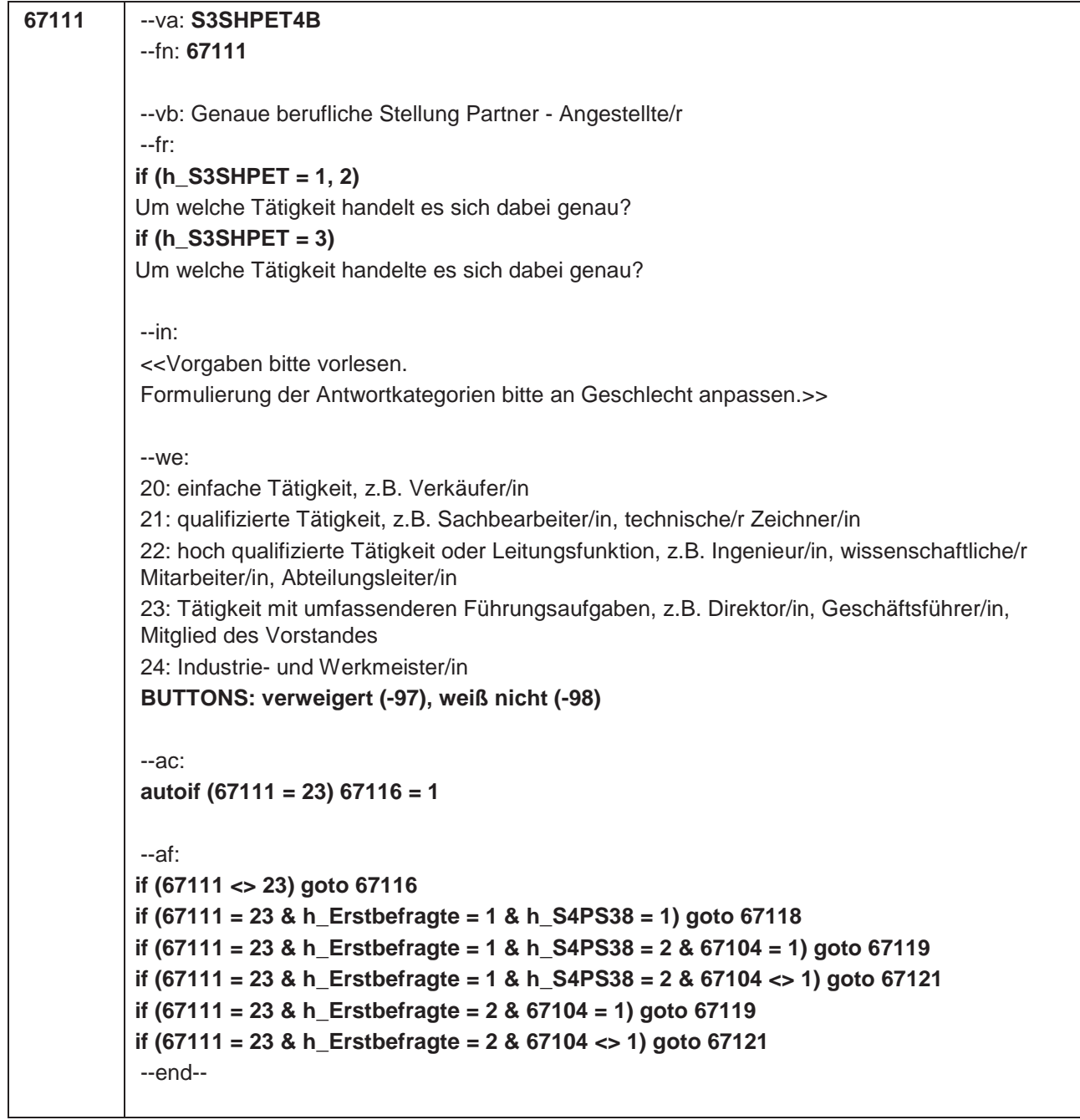

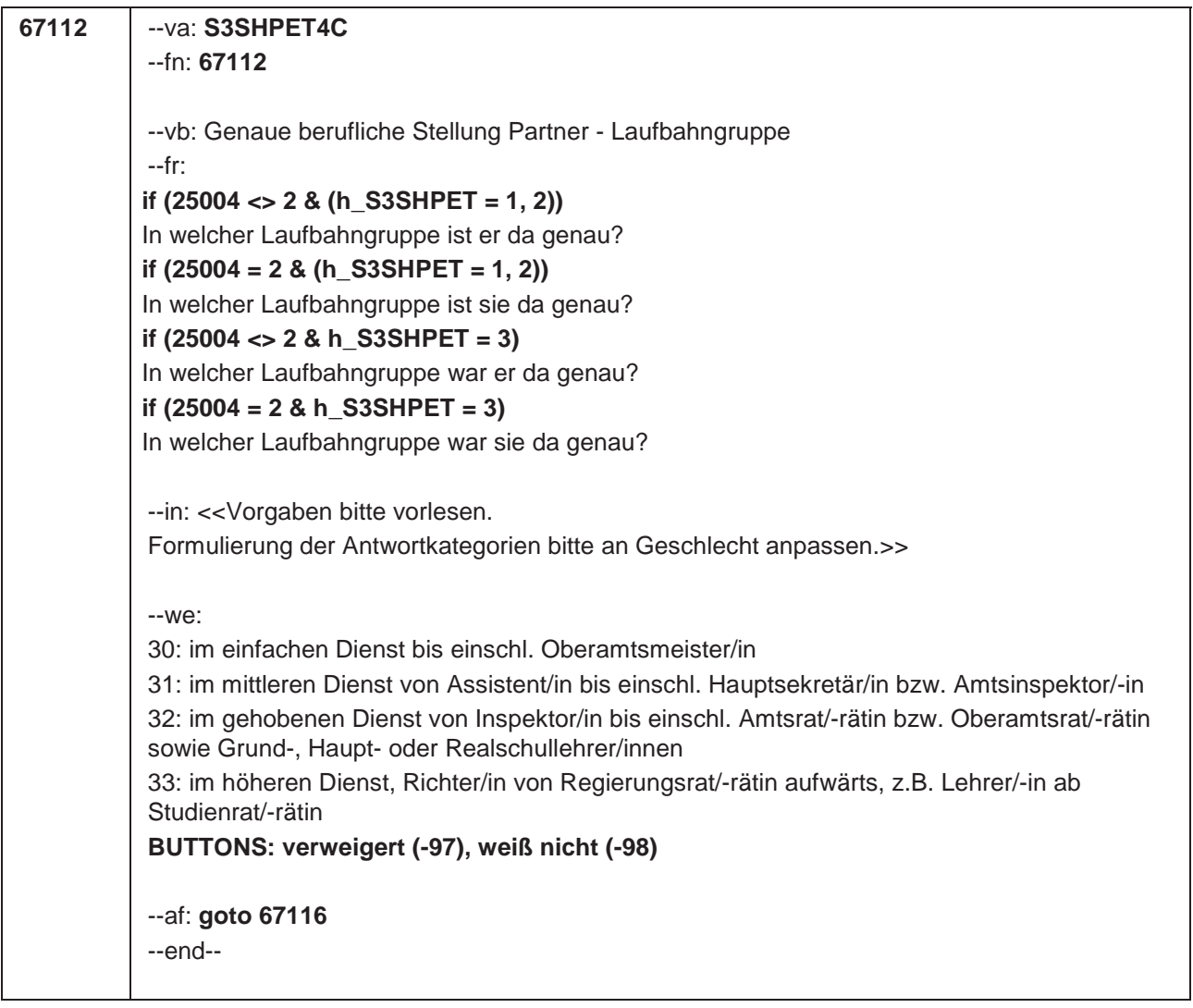

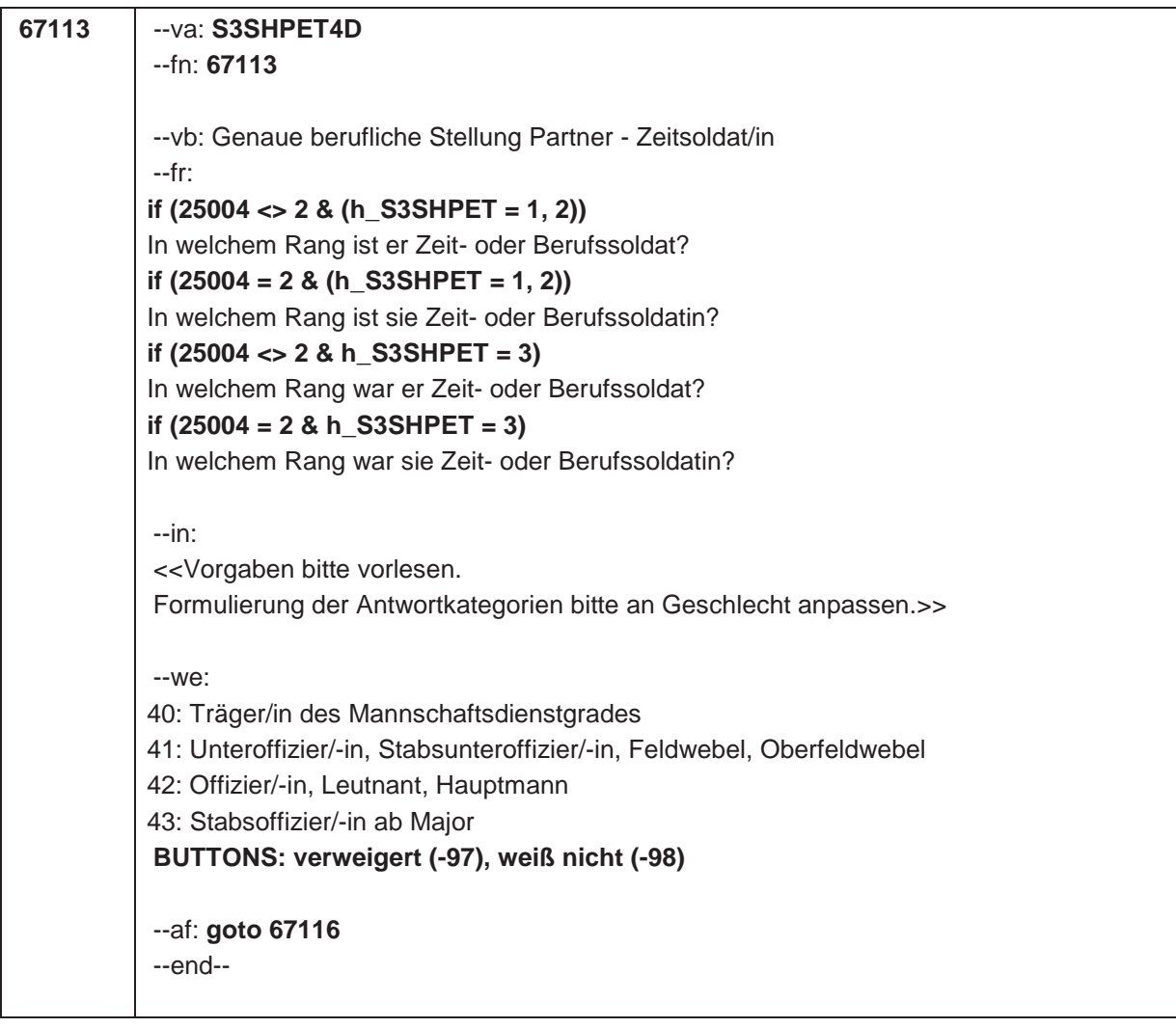

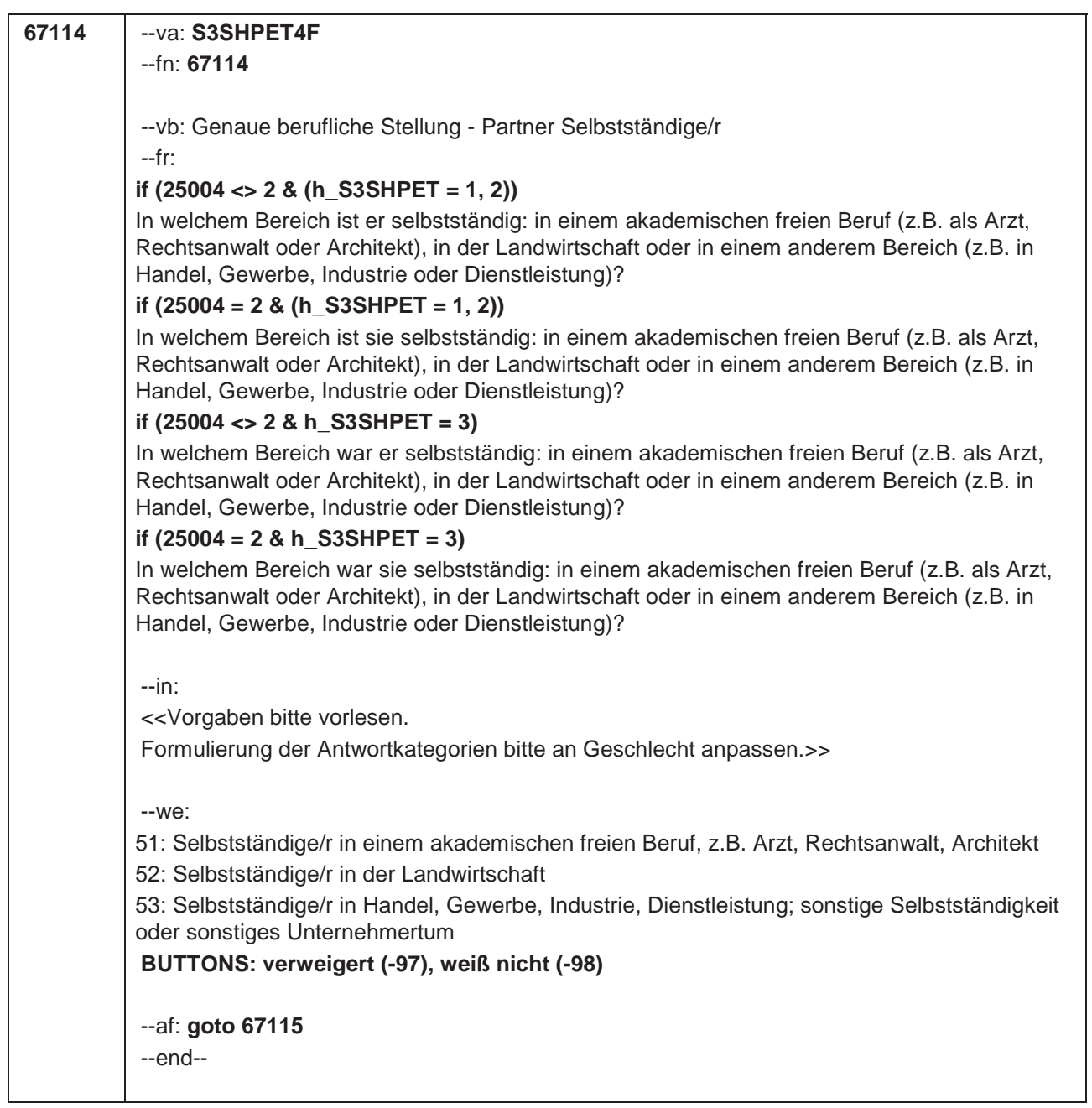

```
67115 --va: S3SHPET4F_2
 --fn: 67115
 --vb: Anzahl der Beschäftigten Partner
 --fr:
if (25004 <> 2 & (h_S3SHPET = 0, 1, 2))
Wie viele Beschäftigte hat er?
if (25004 = 2 & (h_S3SHPET = 0, 1, 2))
Wie viele Beschäftigte hat sie?
if (25004 <> 2 & h_S3SHPET = 3)
Wie viele Beschäftigte hatte er?
if (25004 = 2 & h_S3SHPET = 3)
Wie viele Beschäftigte hatte sie?
 --in: <<Vorgaben nur bei Bedarf vorlesen.>>
 --we:
 0: Keine
 1: 1 bis unter 5
 2: 5 bis unter 10
 3: 10 bis unter 20
 4: 20 bis unter 50
 5: 50 bis unter 100
 6: 100 bis unter 200
 7: 200 bis unter 250
 8: 250 bis unter 500
 9: 500 bis unter 1.000
 10: 1.000 bis unter 2.000
 11: 2.000 und mehr
 BUTTONS: verweigert (-97), weiß nicht (-98)
 --af:
if (h_Erstbefragte = 1 & h_S4PS38 = 1) goto 67118
if (h_Erstbefragte = 1 & h_S4PS38 = 2 & 67104 = 1) goto 67119
if (h_Erstbefragte = 1 & h_S4PS38 = 2 & 67104 <> 1) goto 67121
if (h_Erstbefragte = 2 & 67104 = 1) goto 67119
if (h_Erstbefragte = 2 & 67104 <> 1) goto 67121
 --end--
```
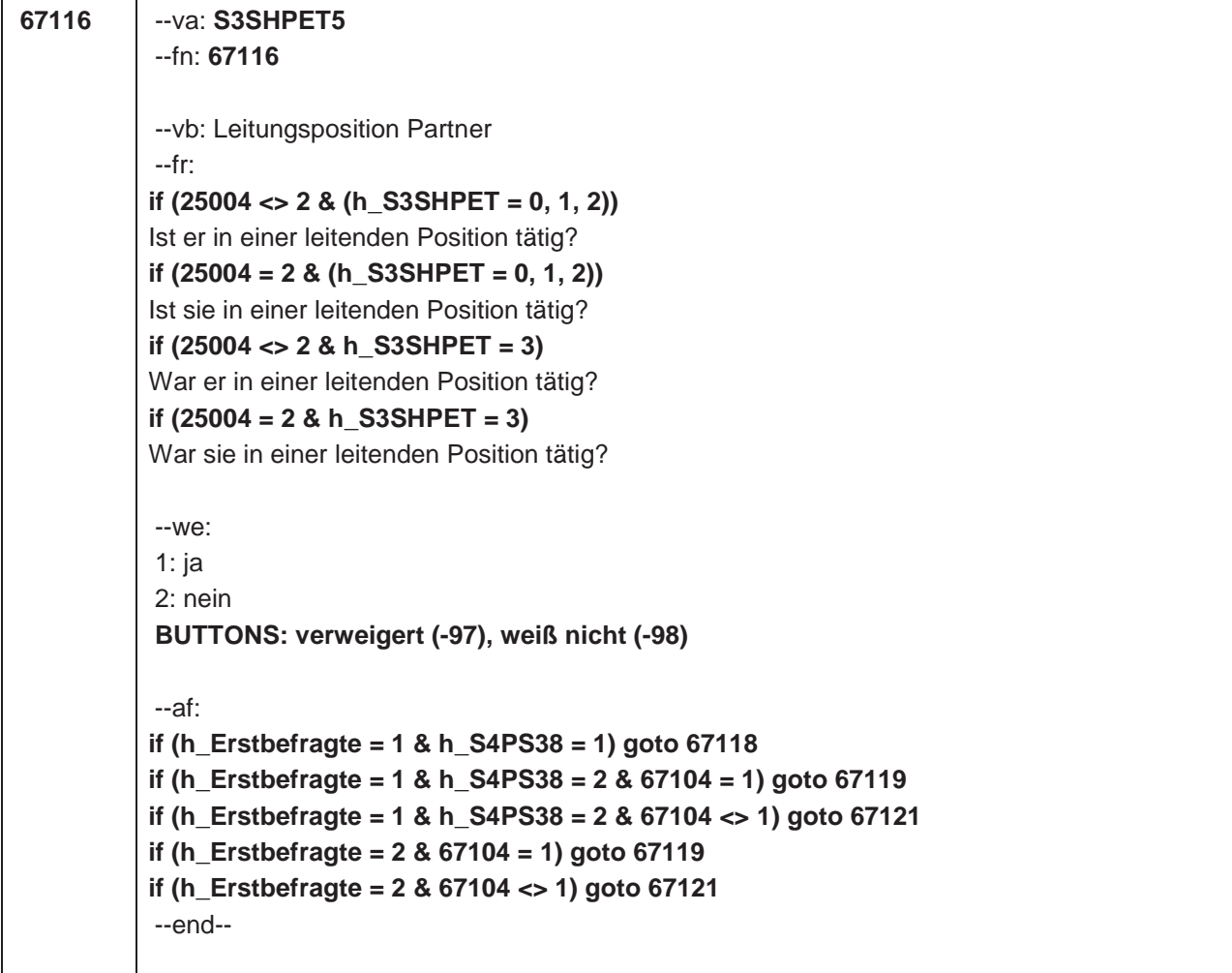

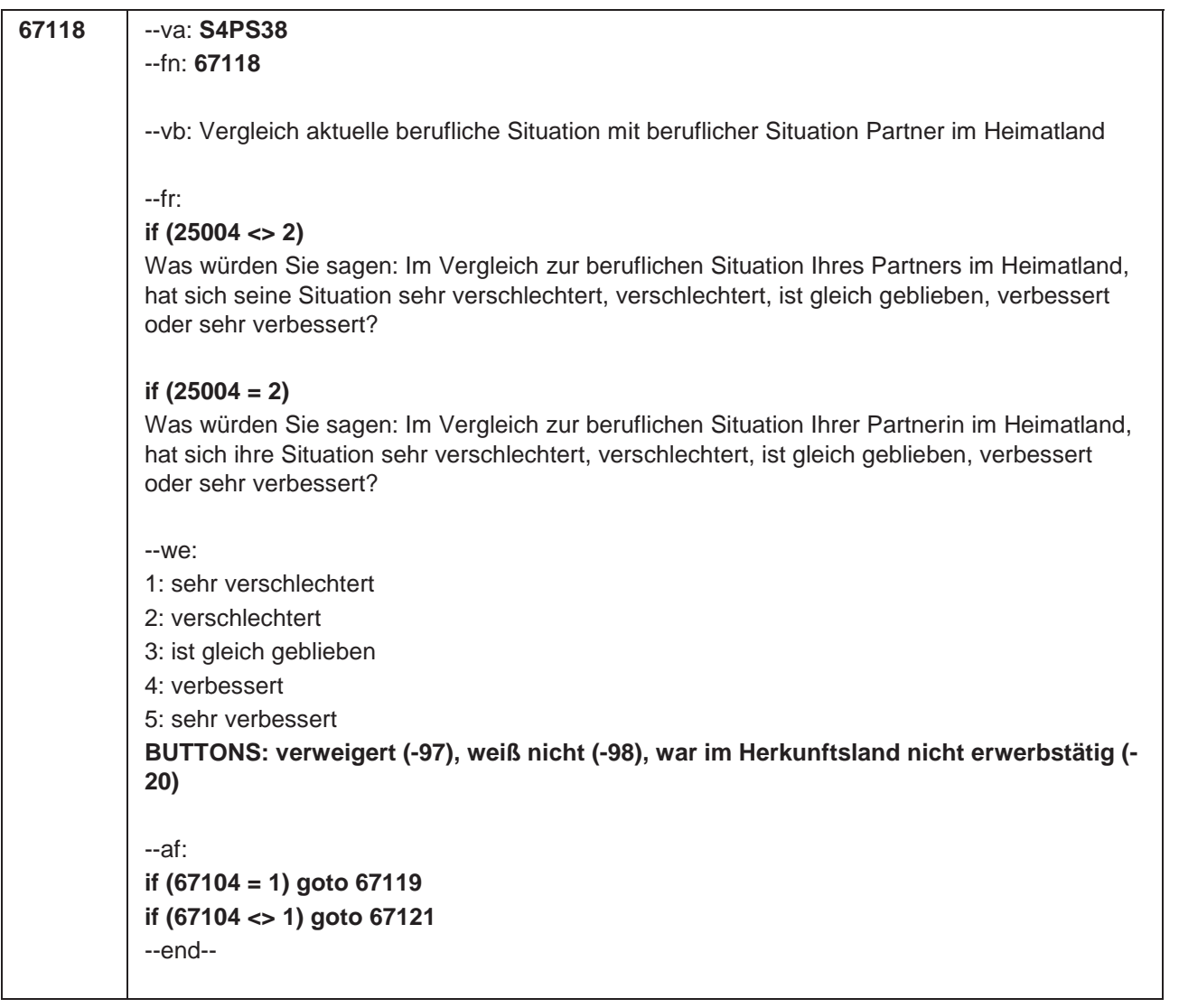

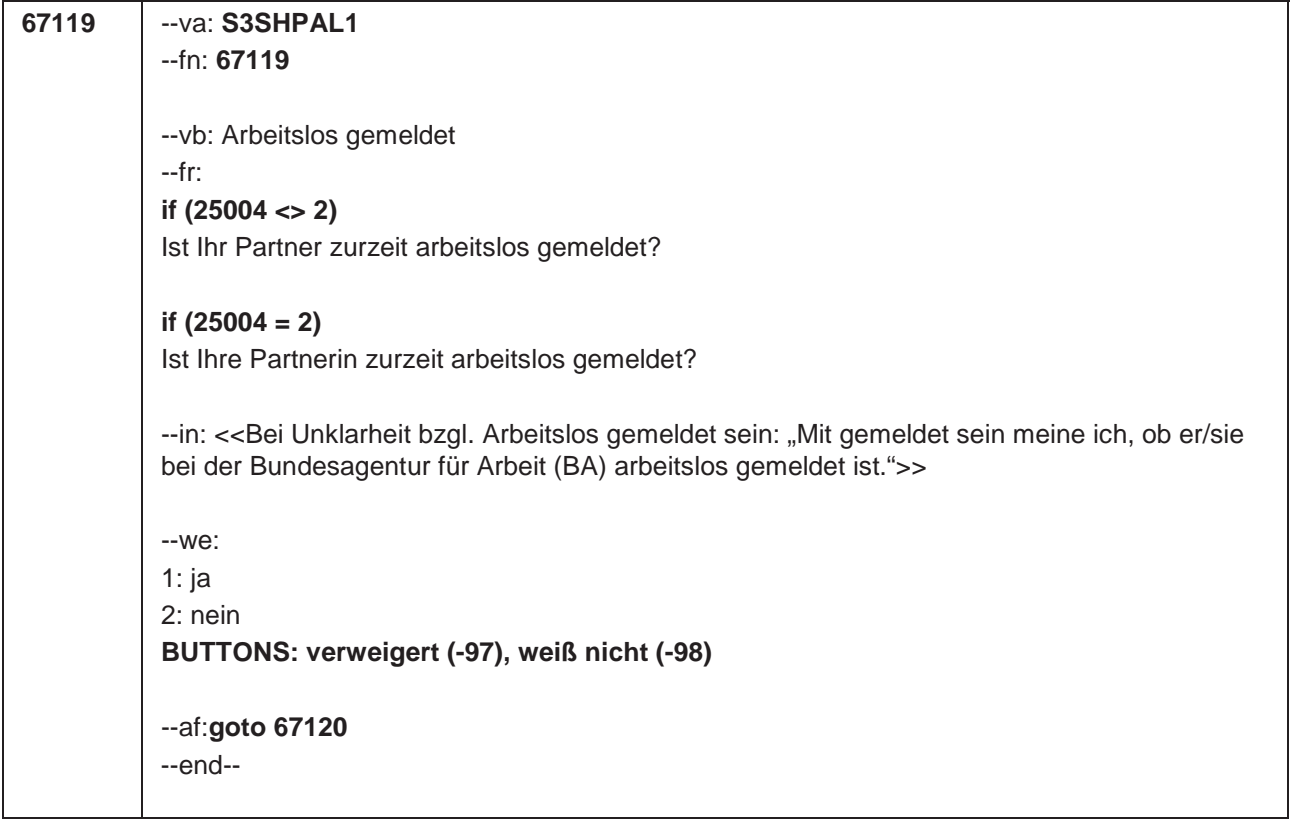

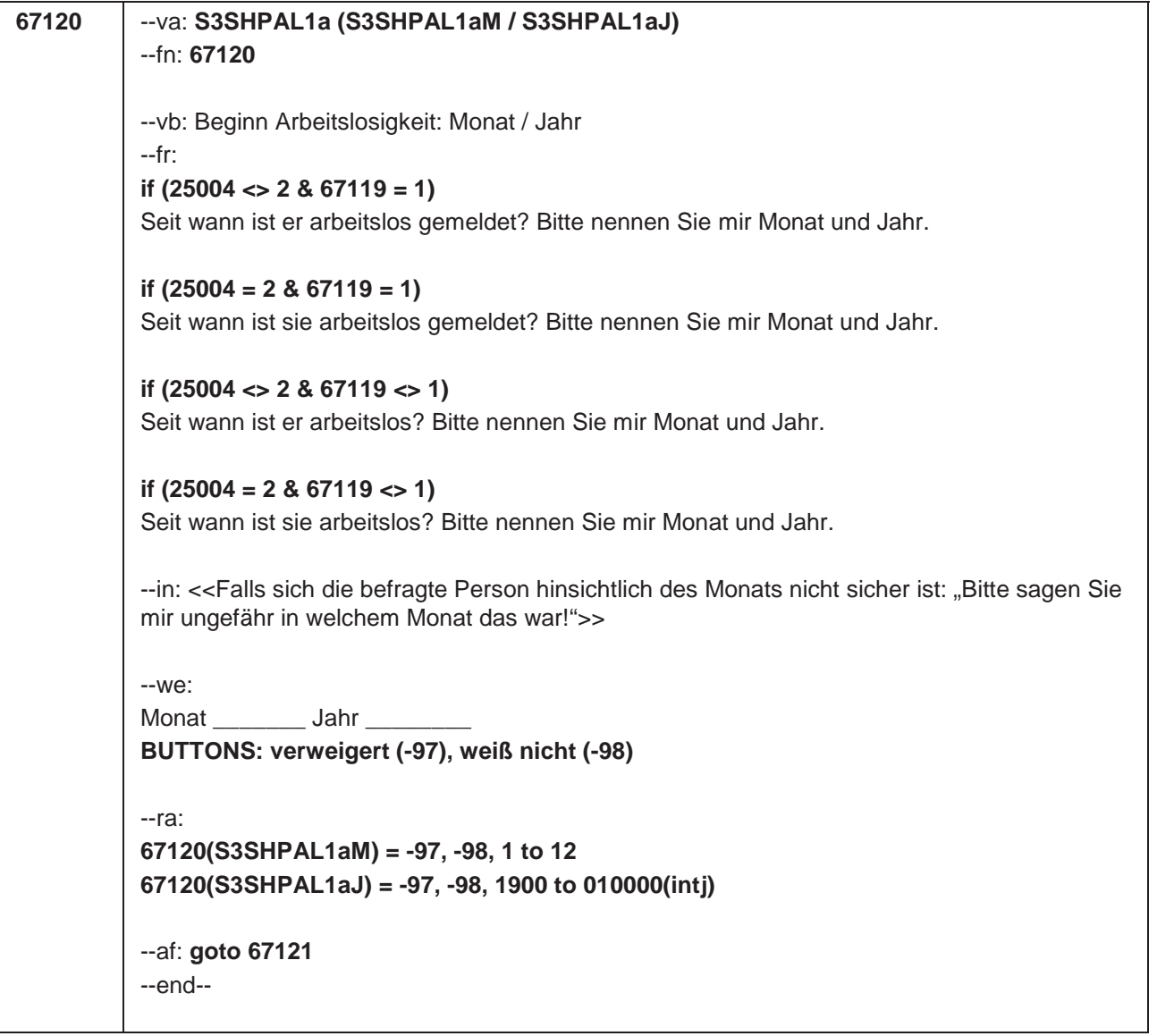

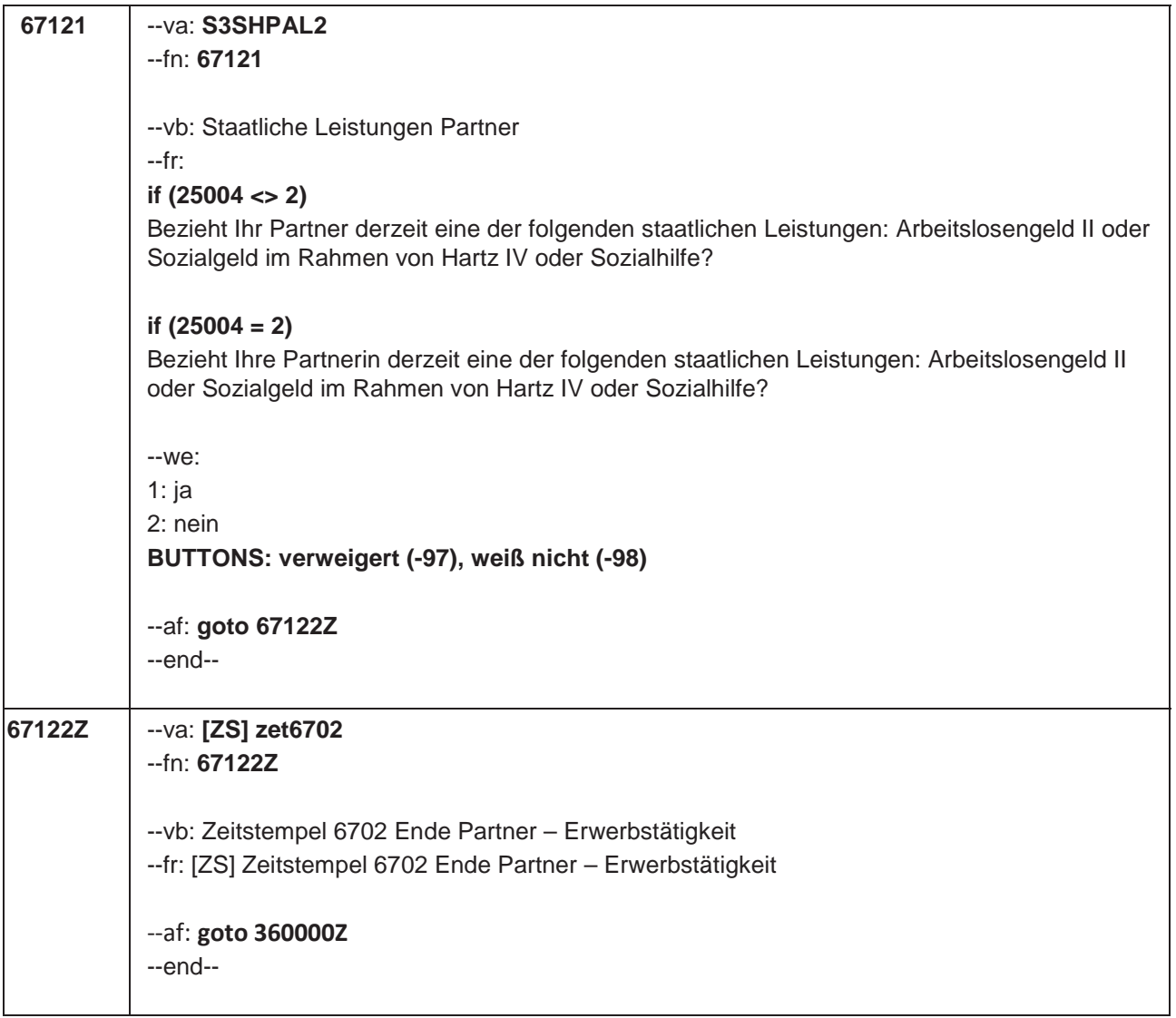

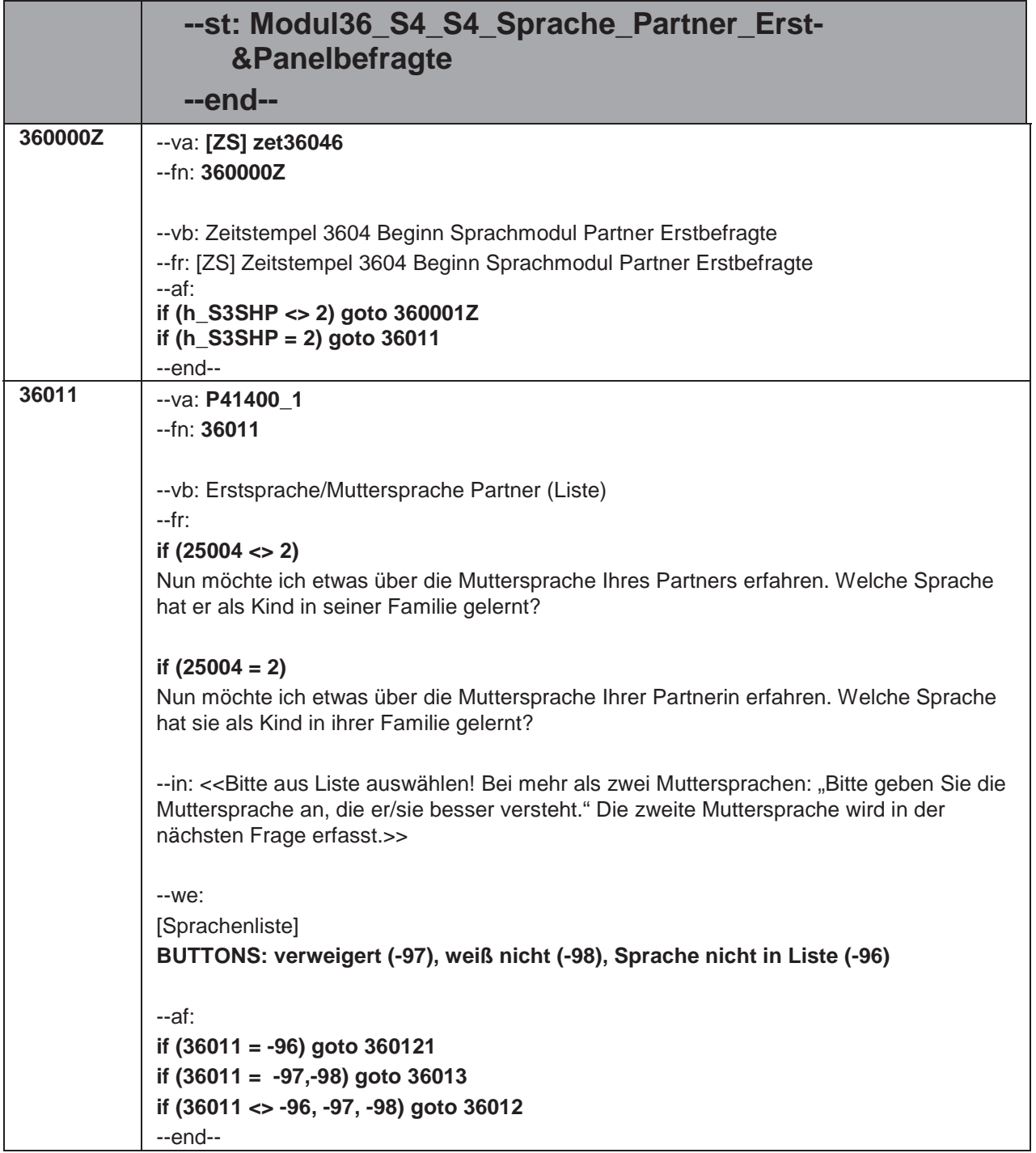

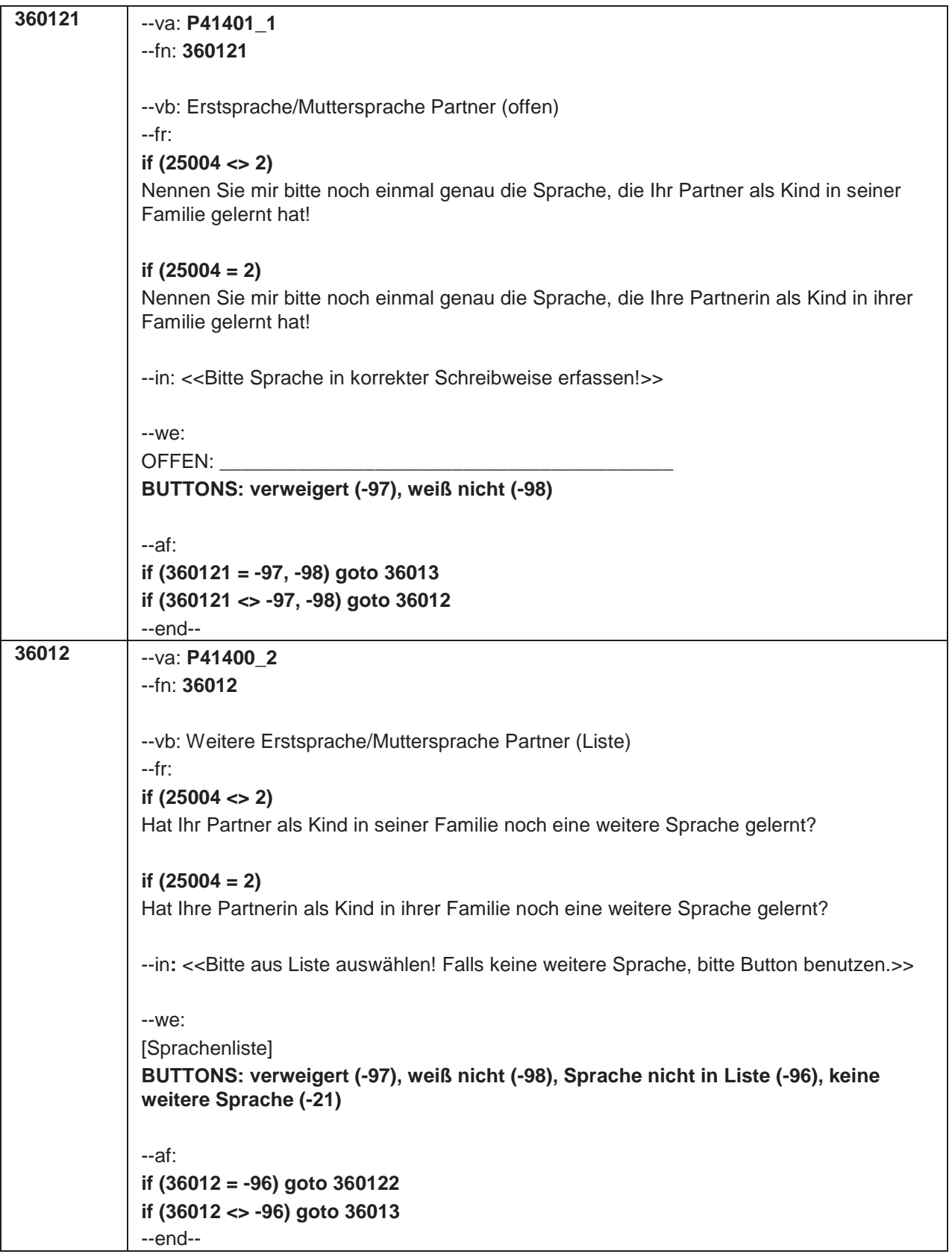

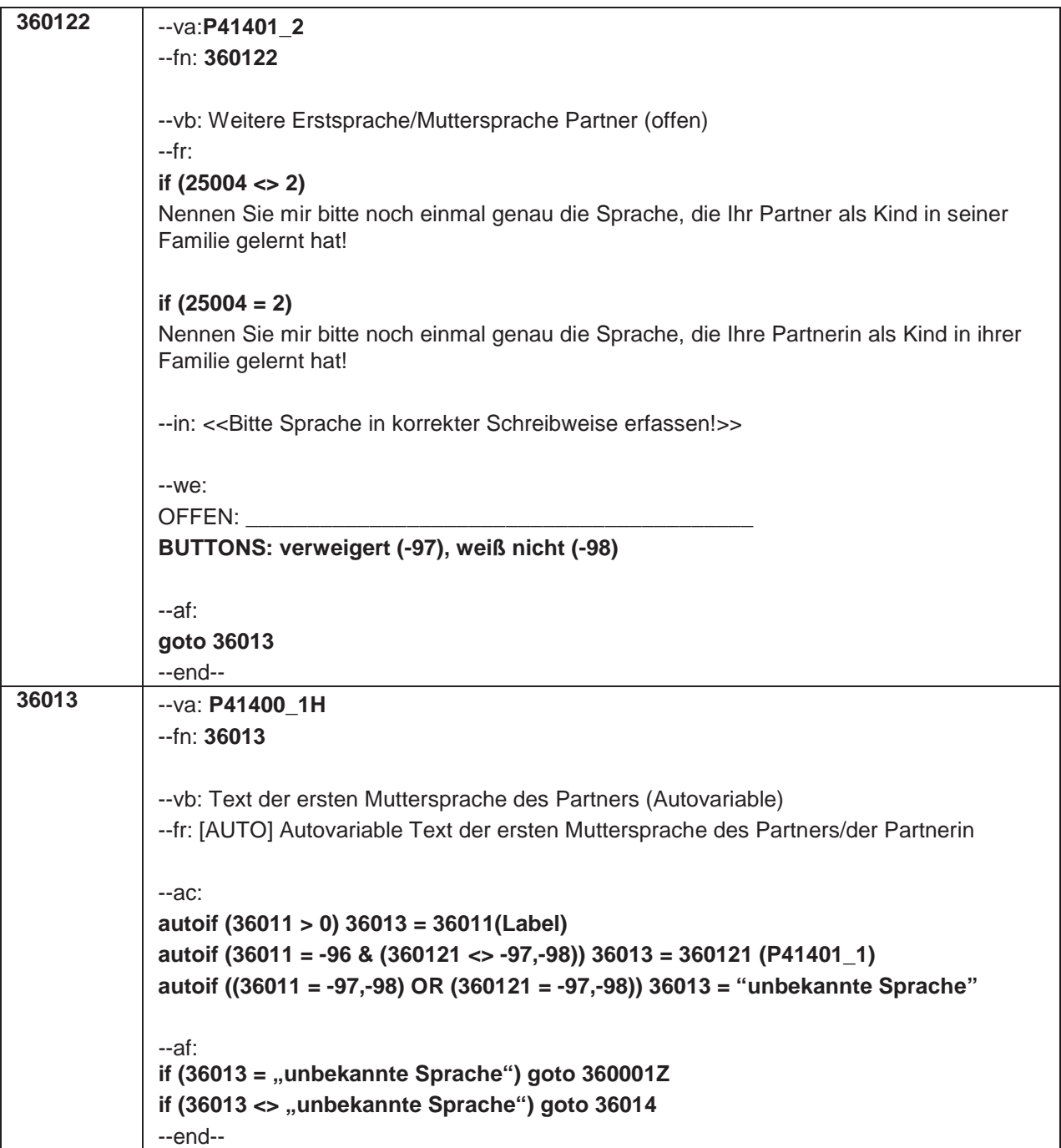

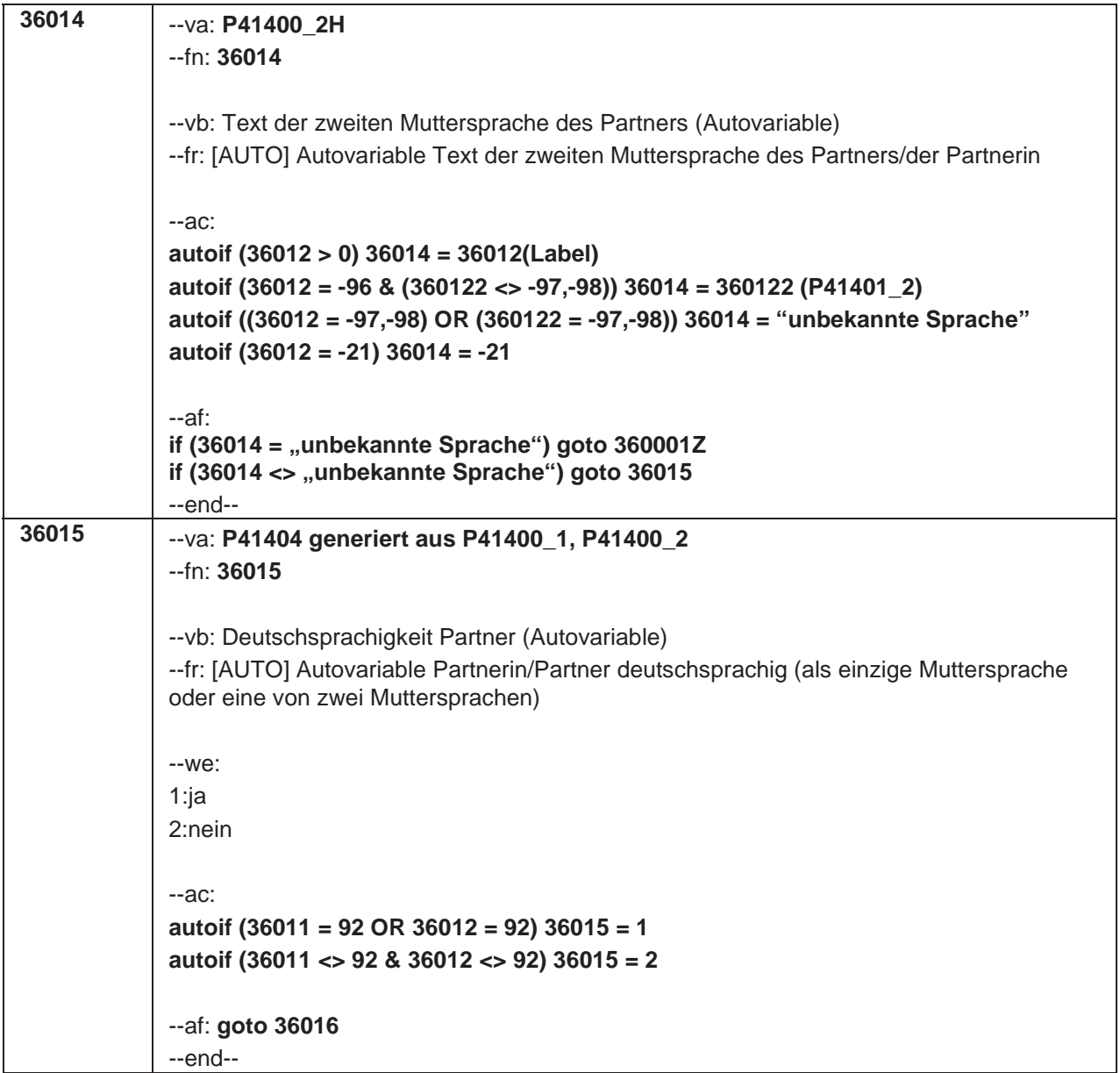

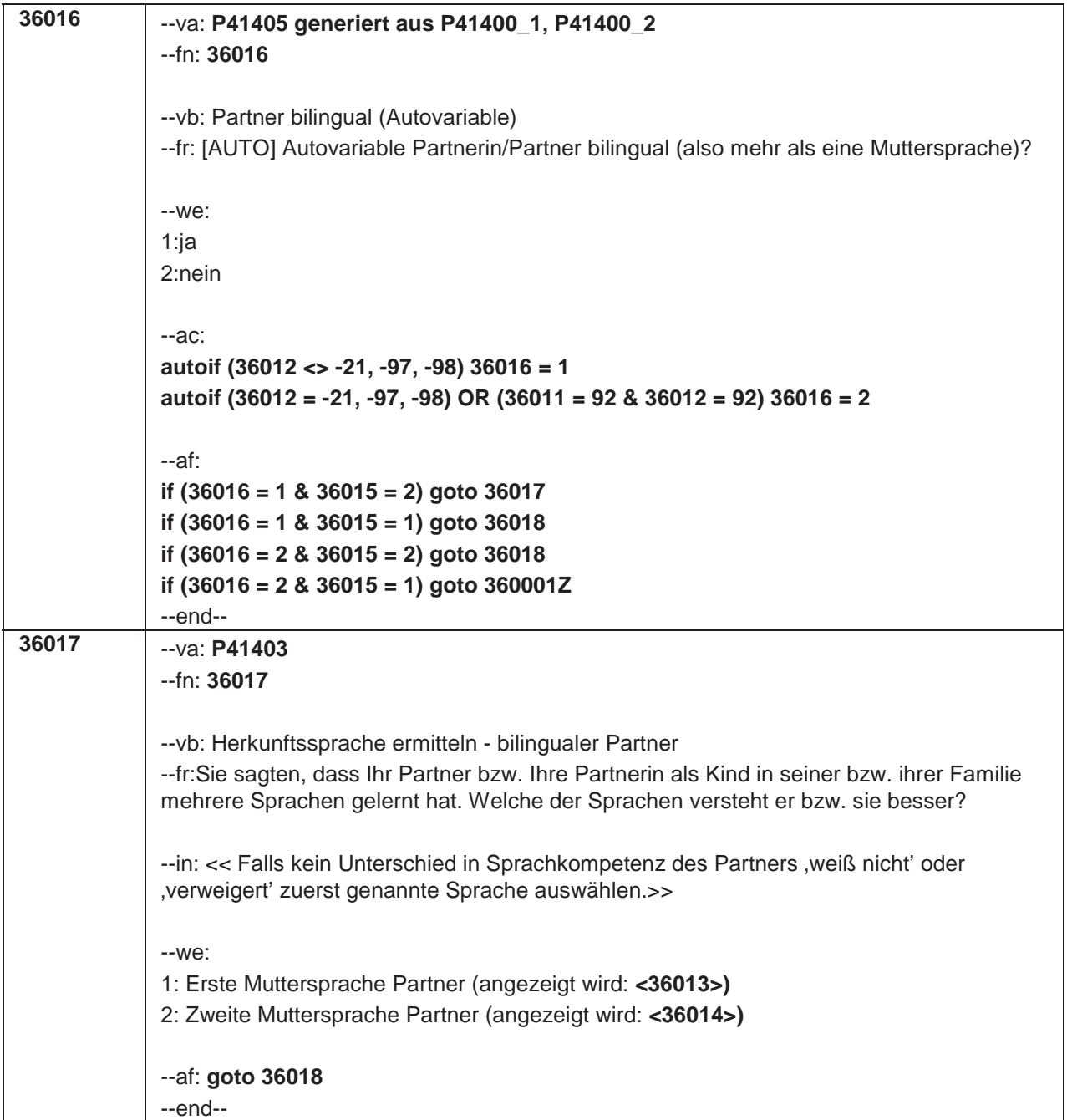

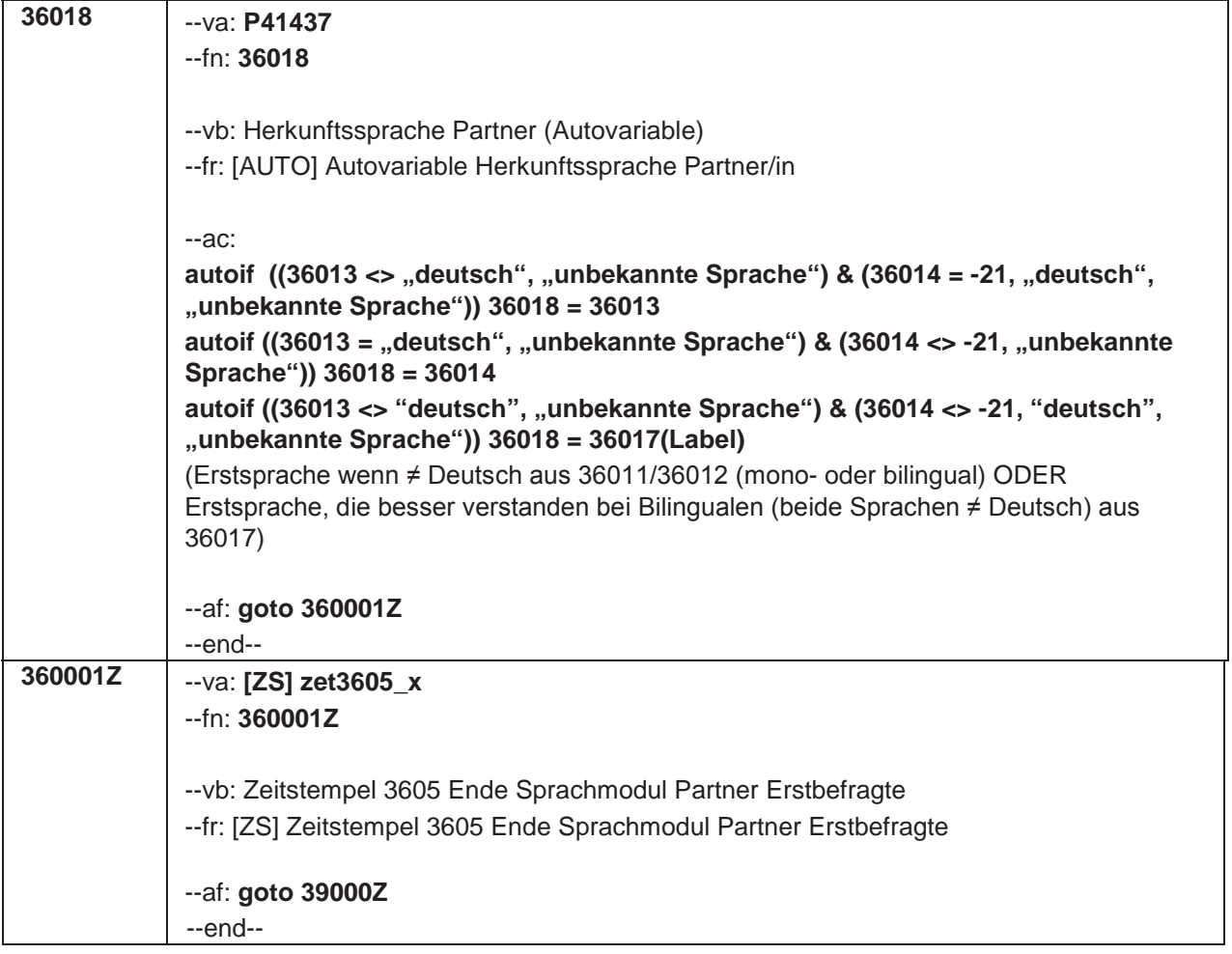

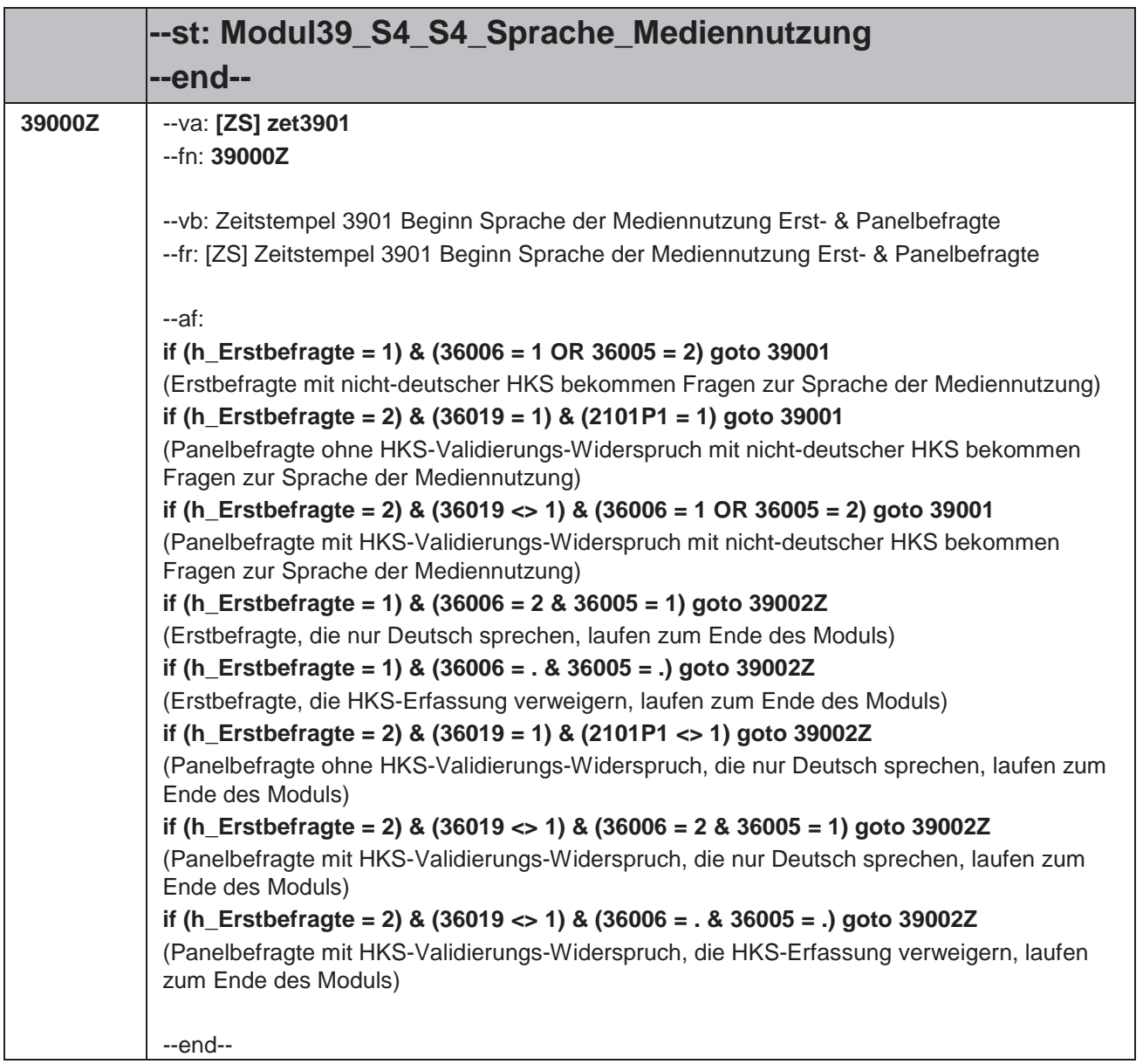

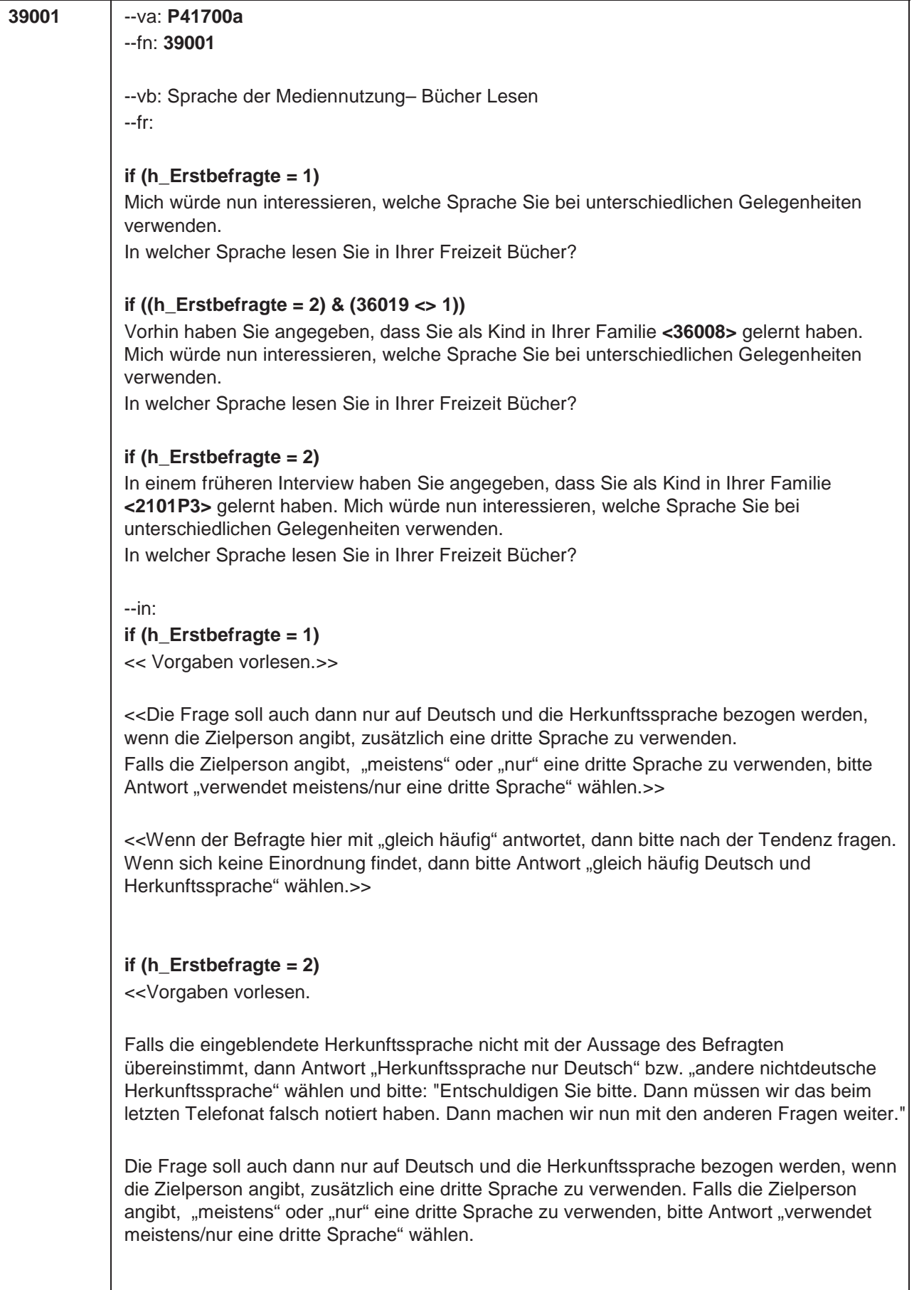
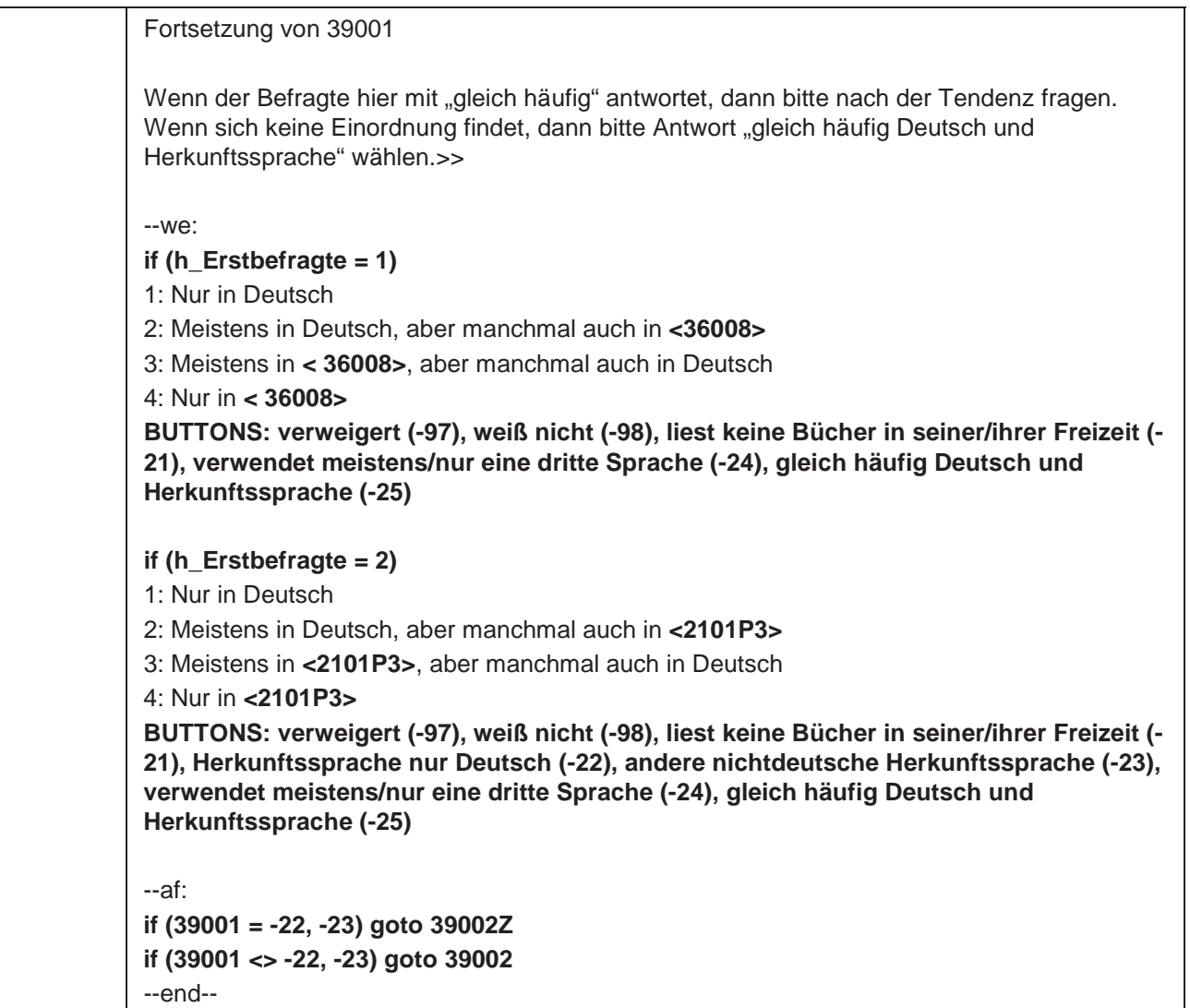

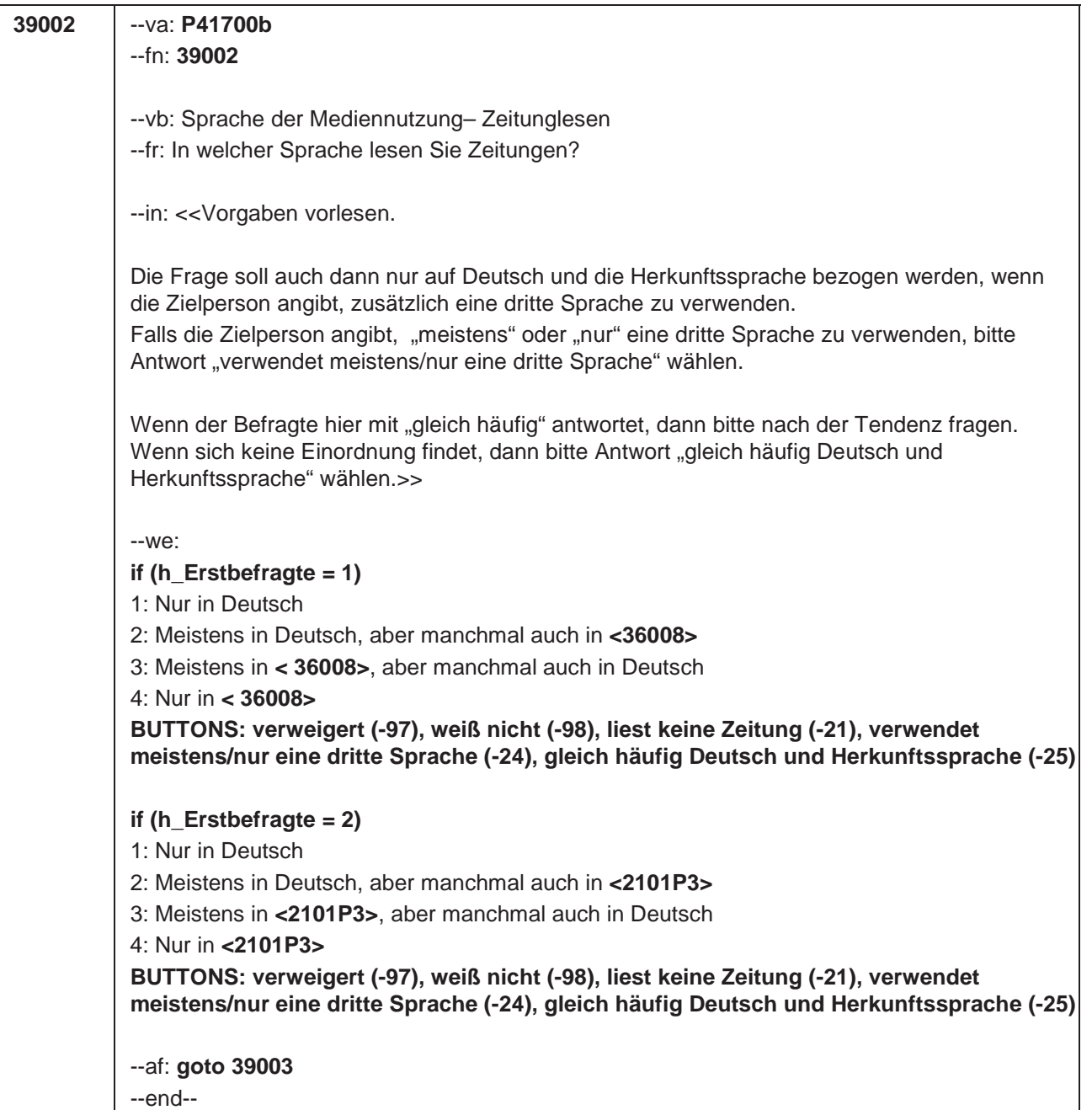

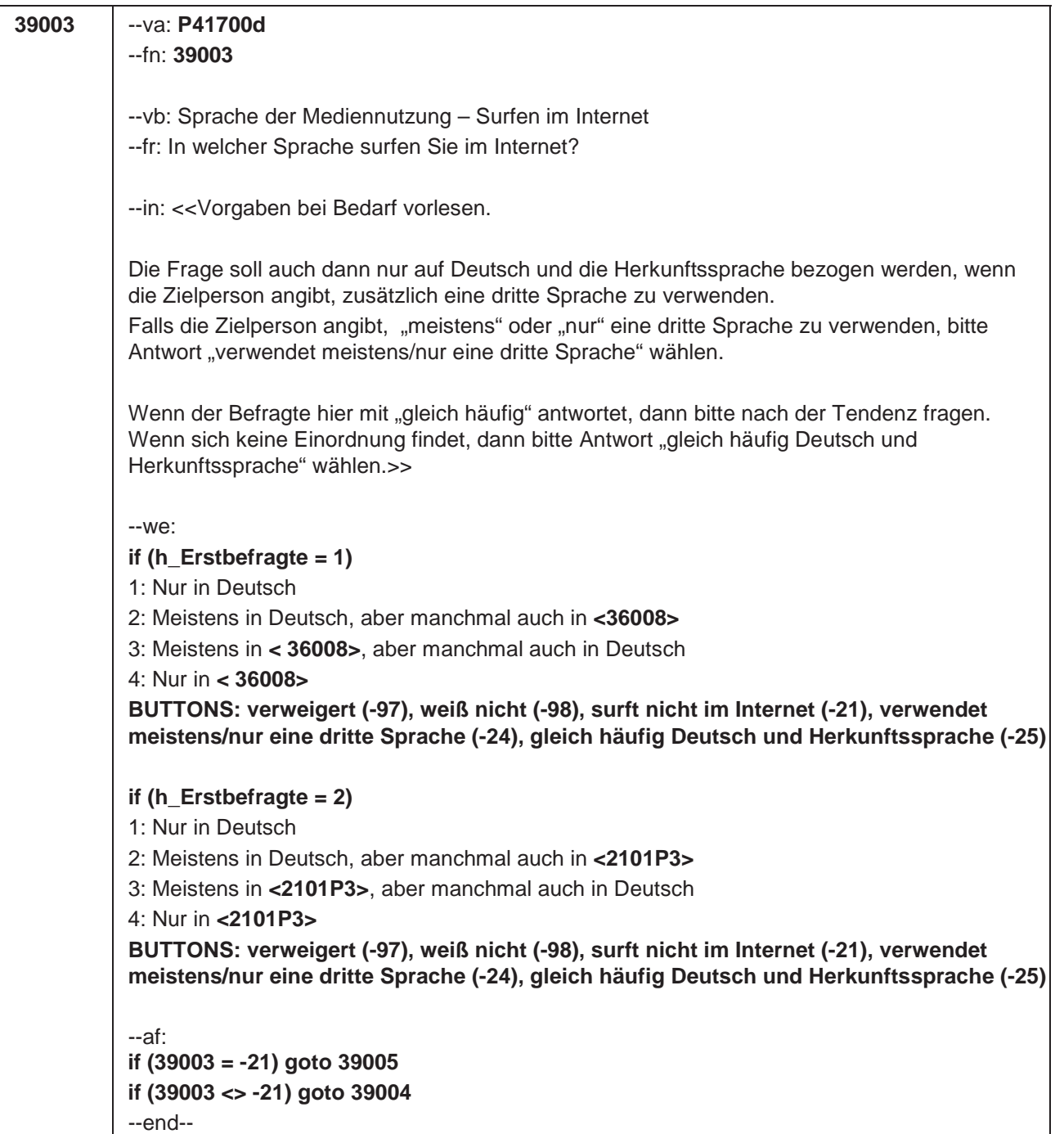

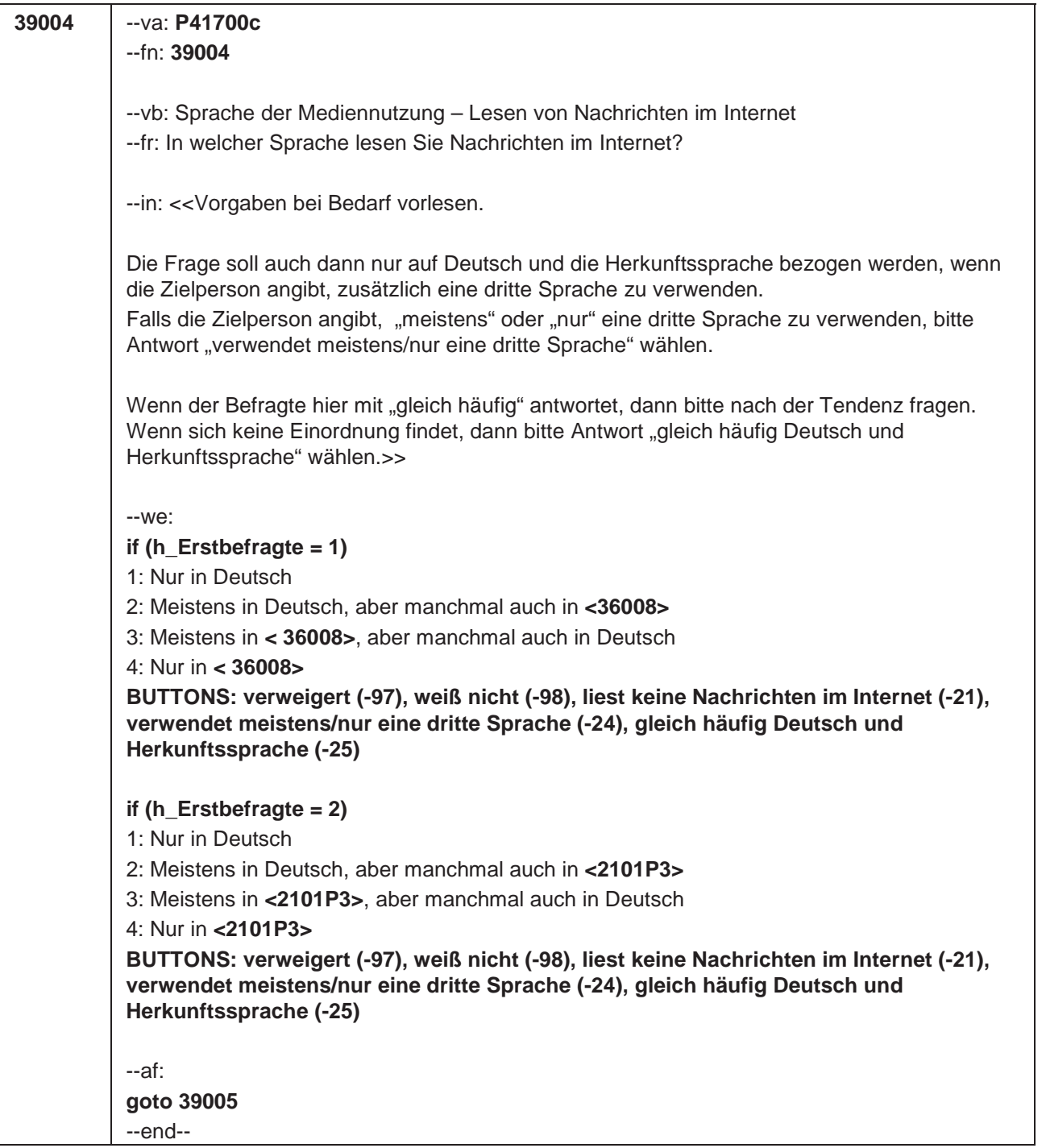

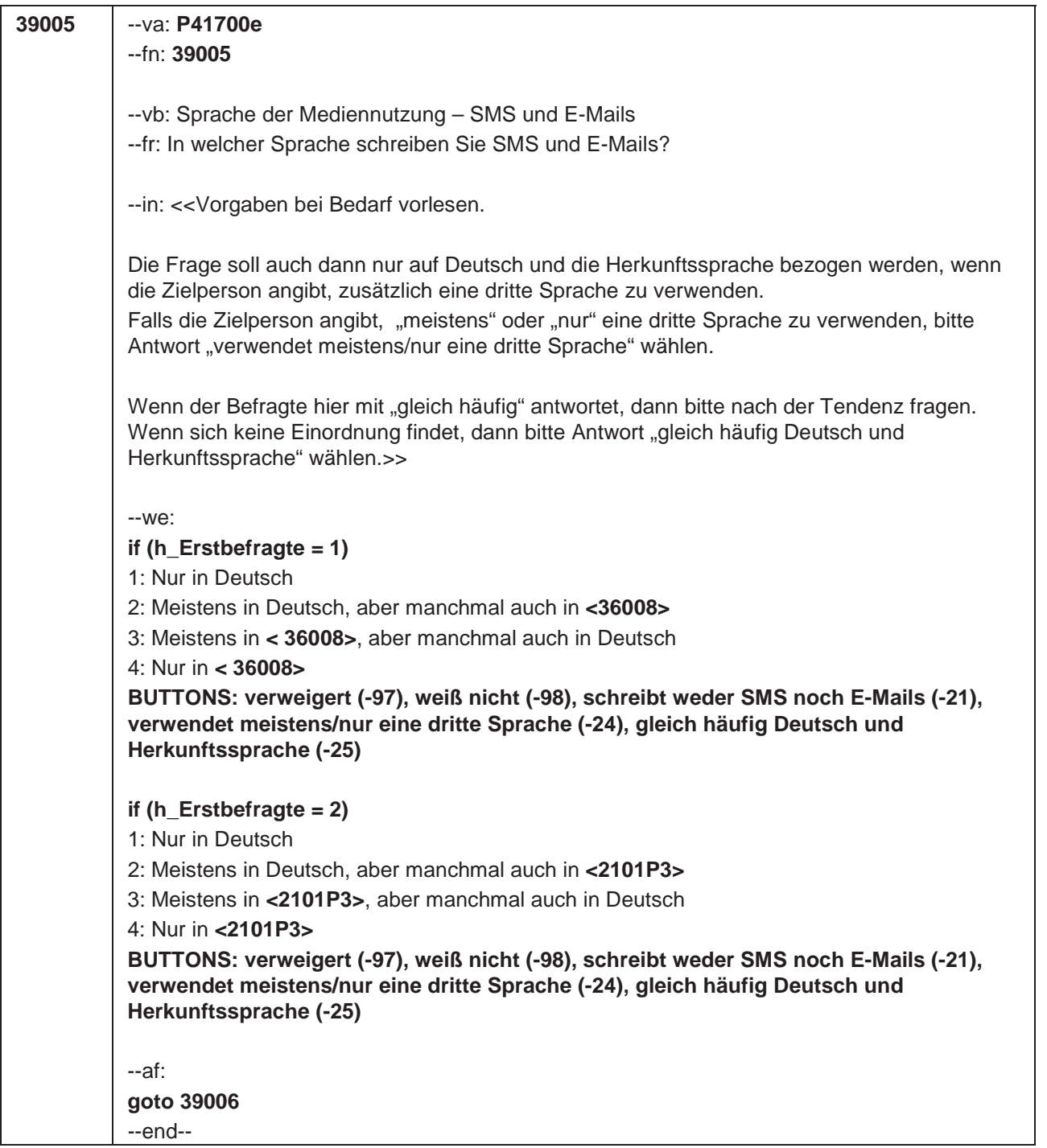

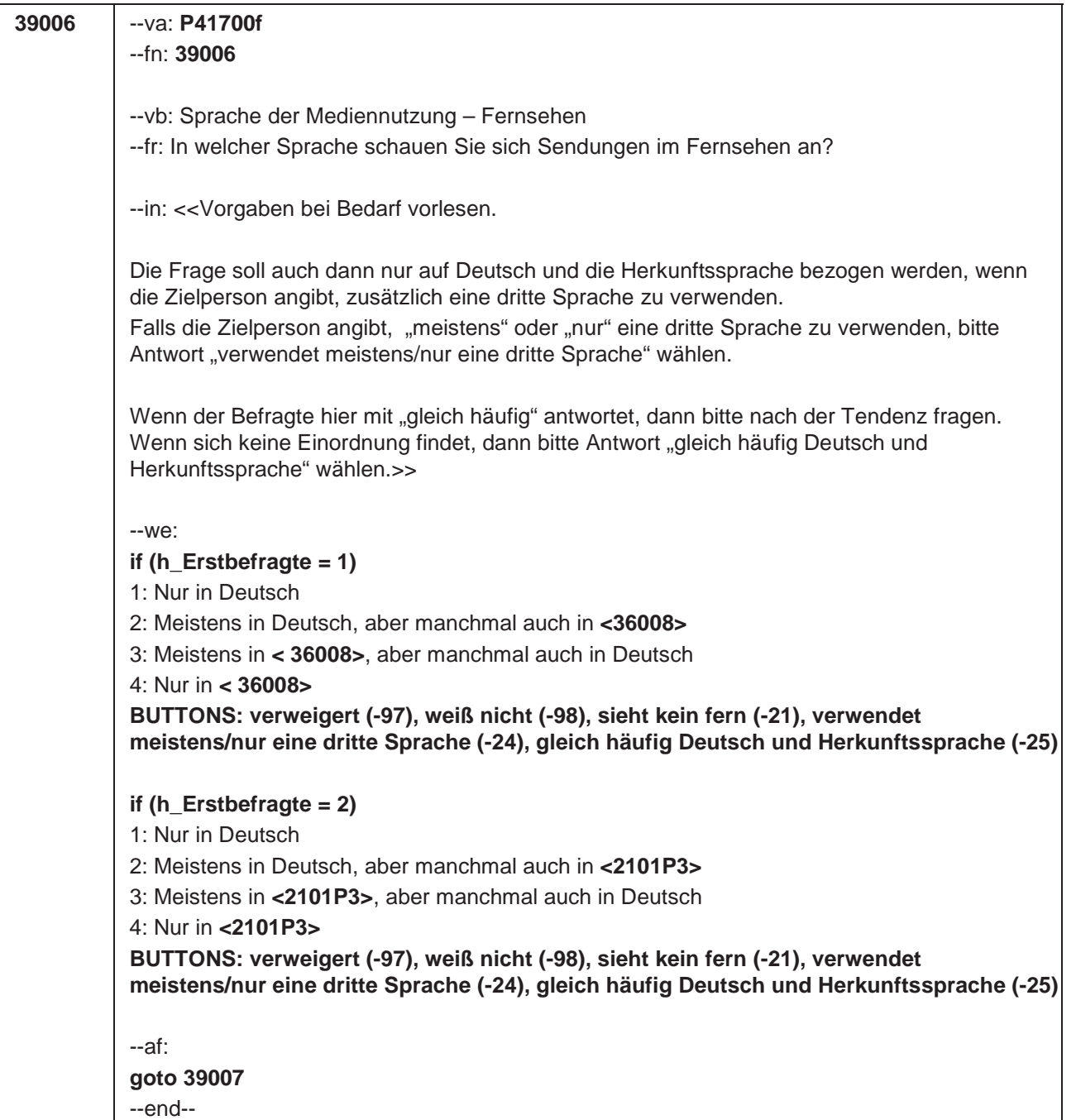

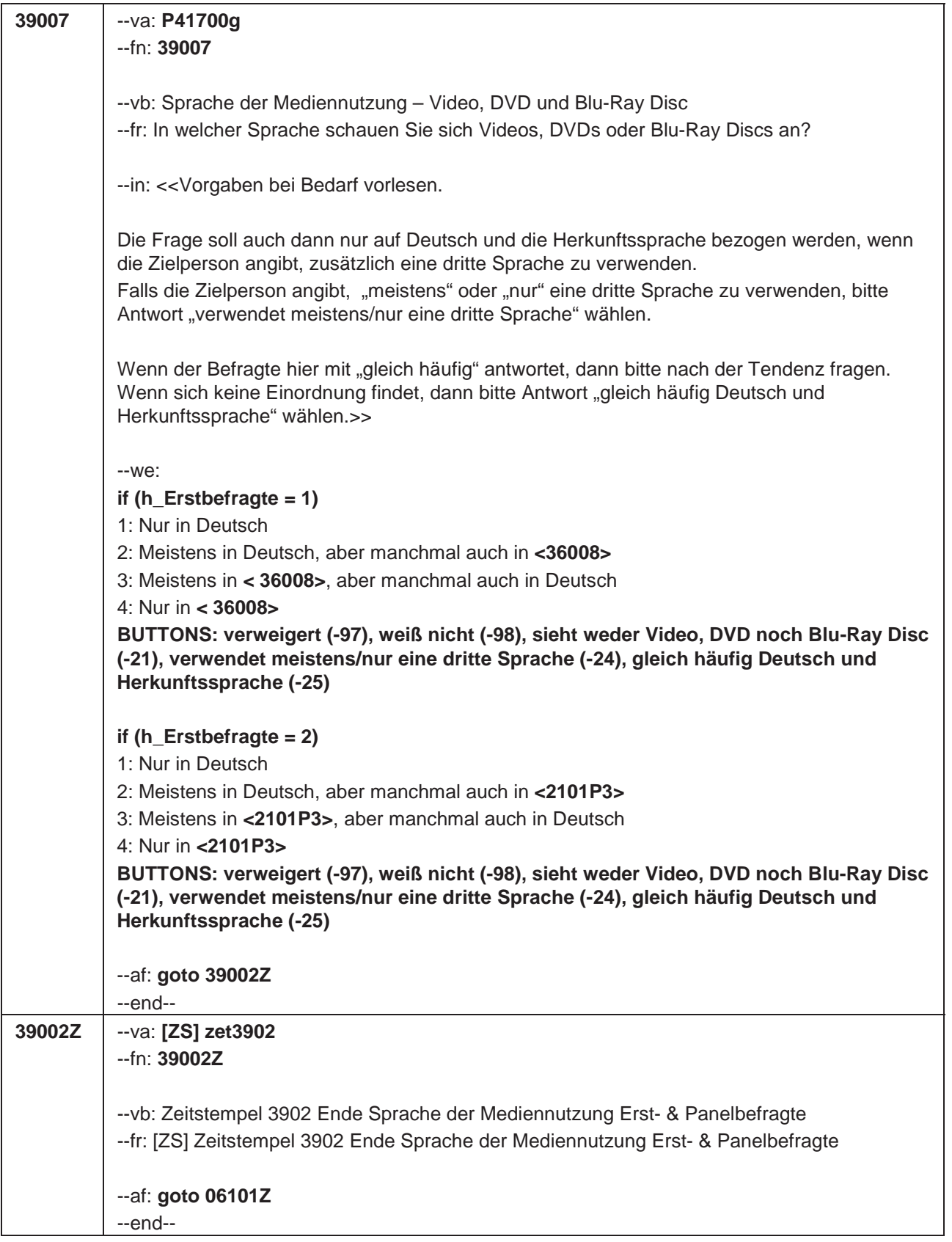

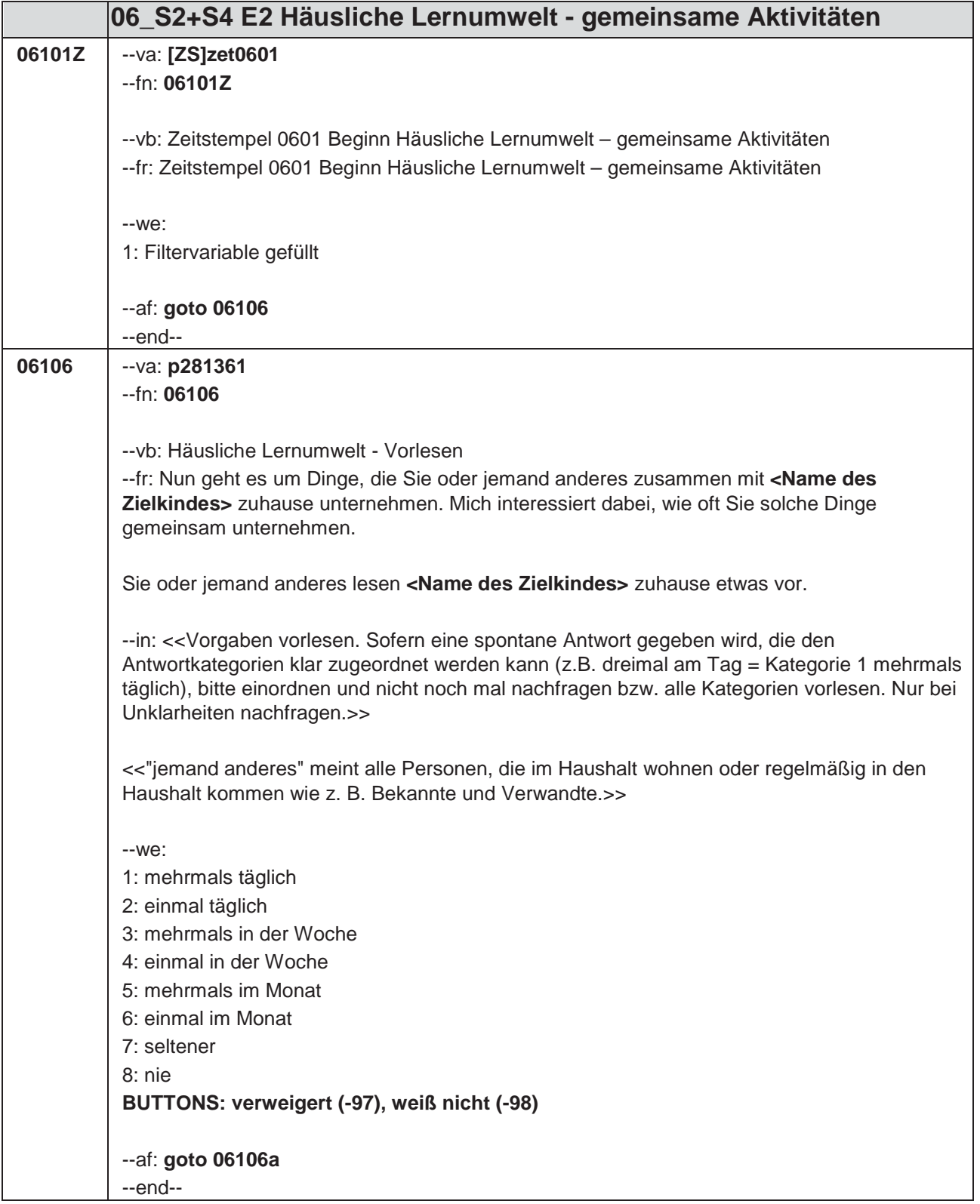

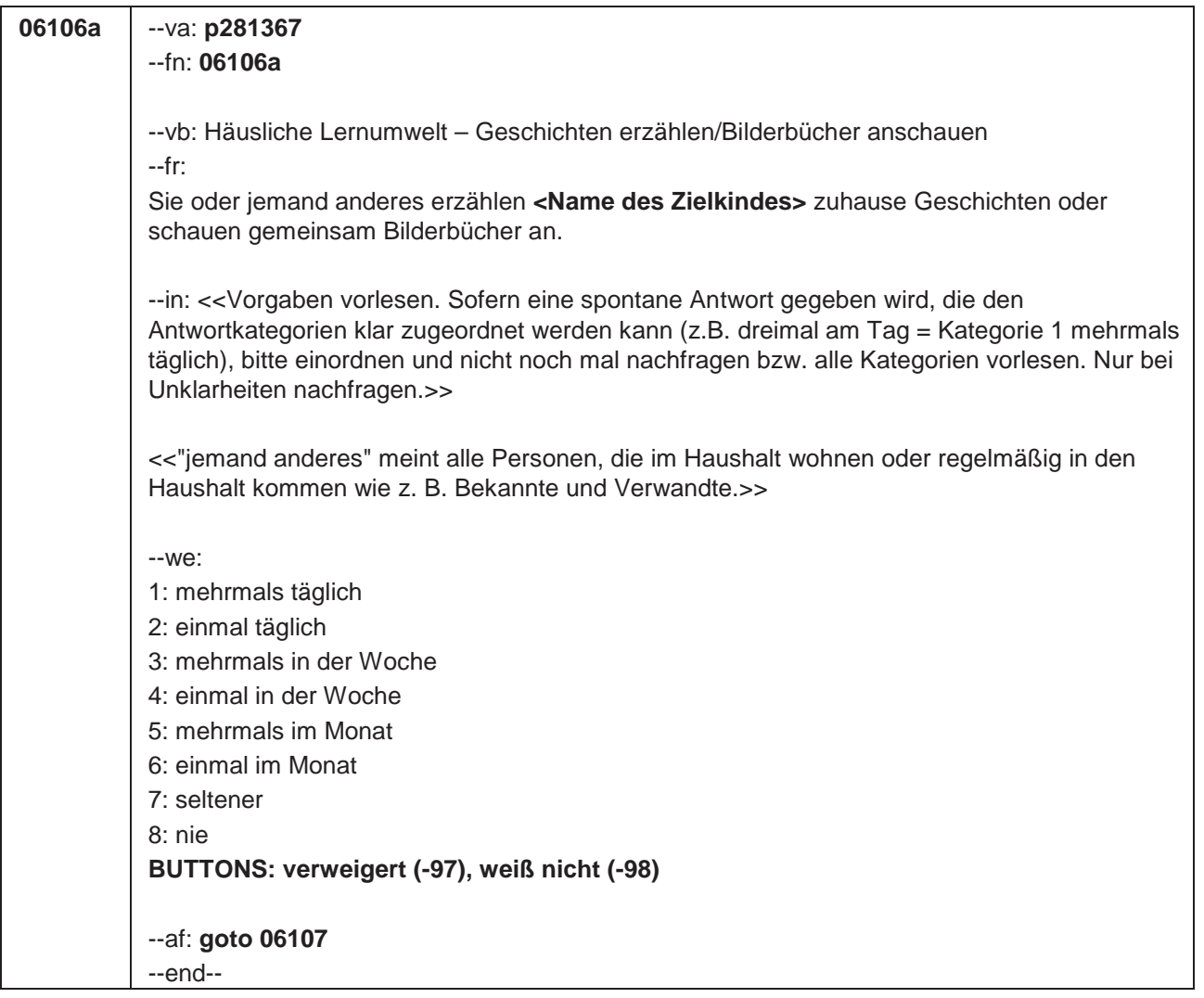

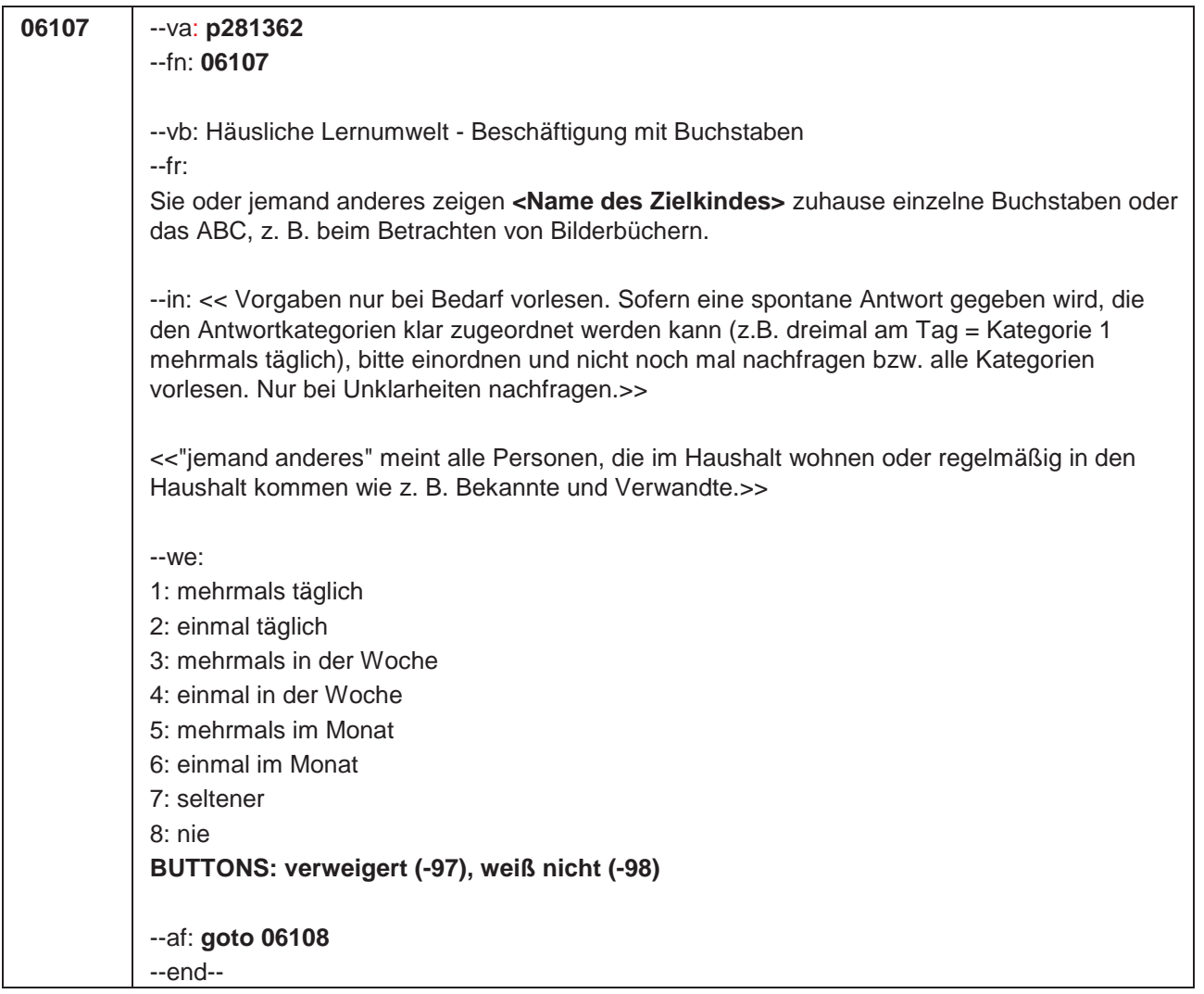

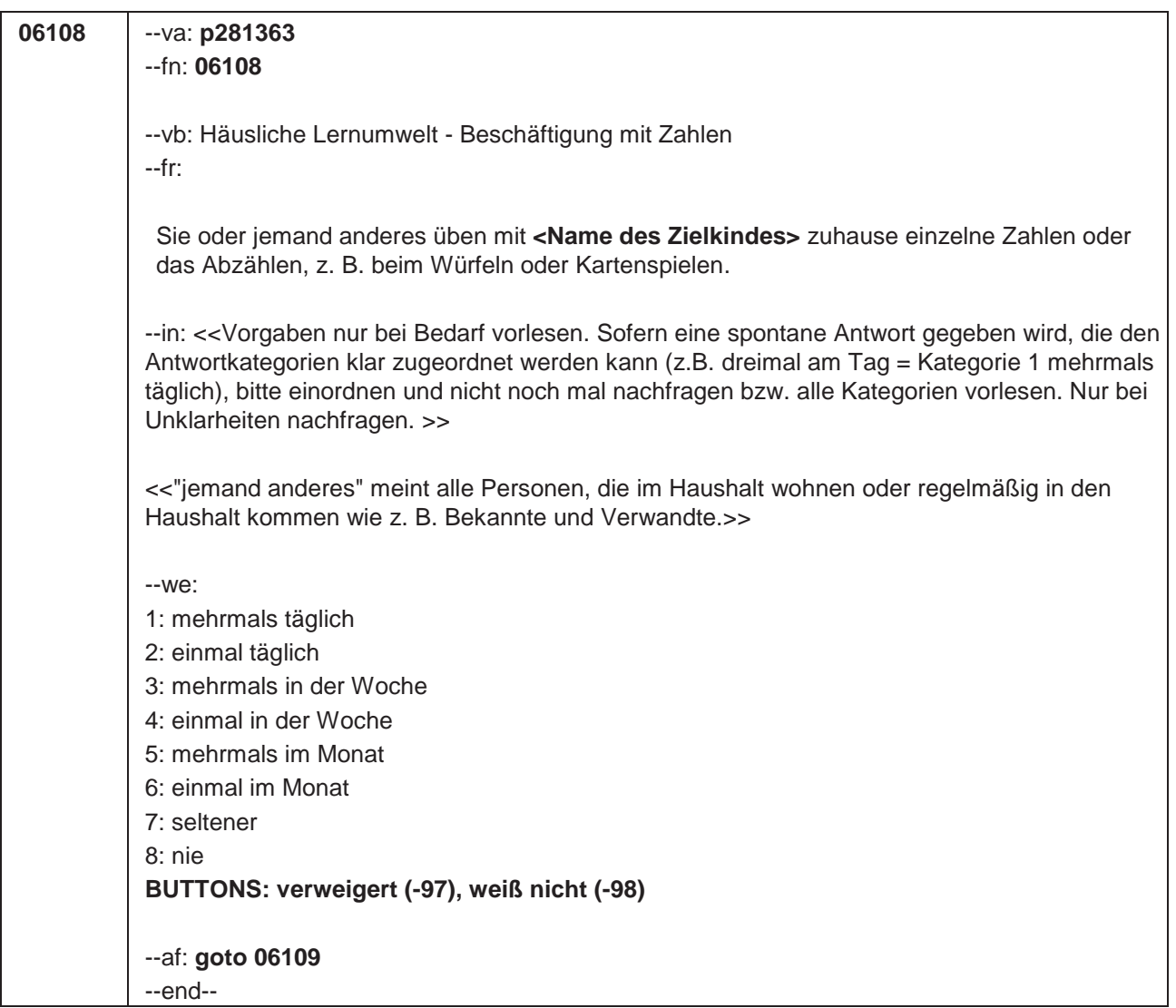

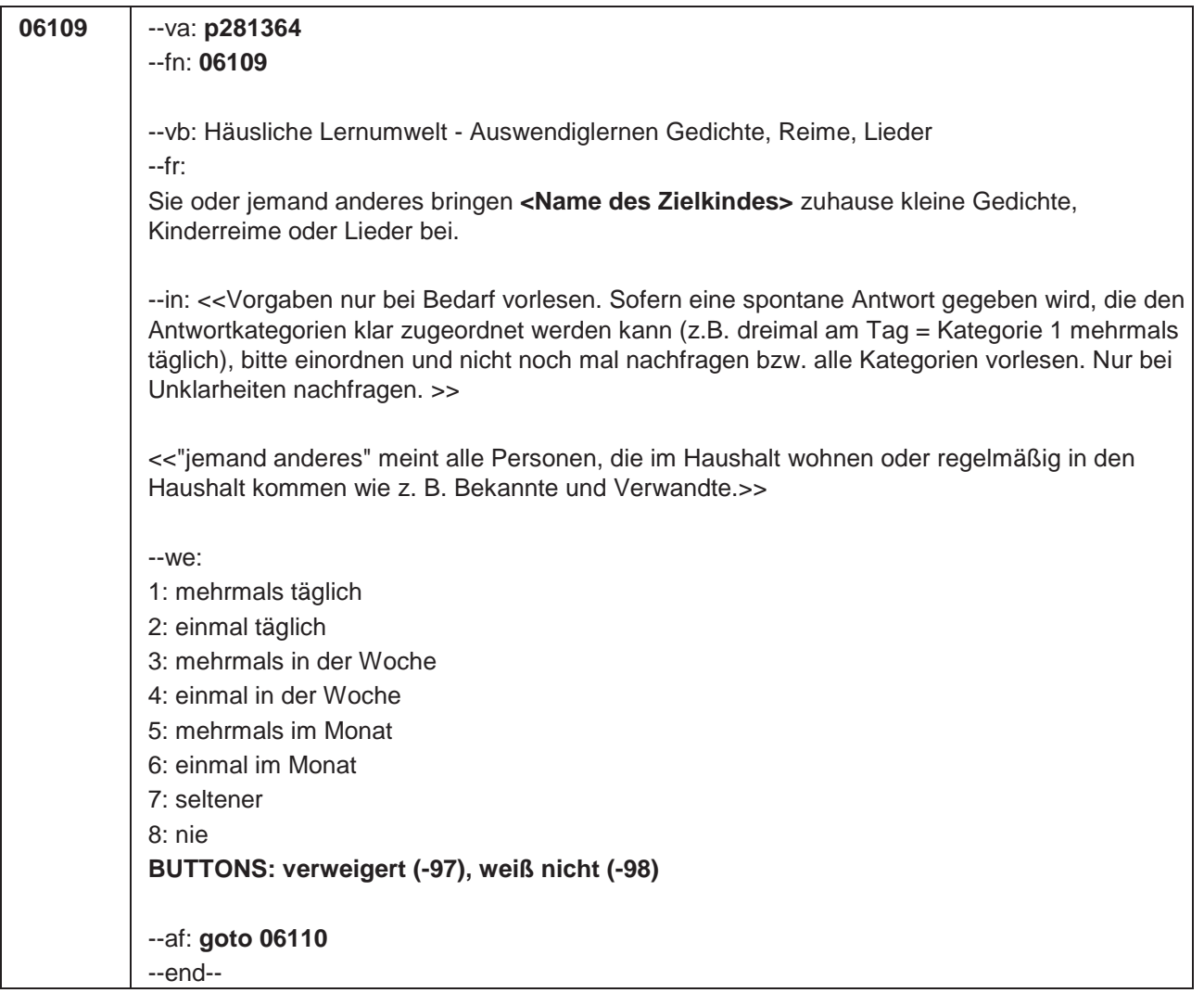

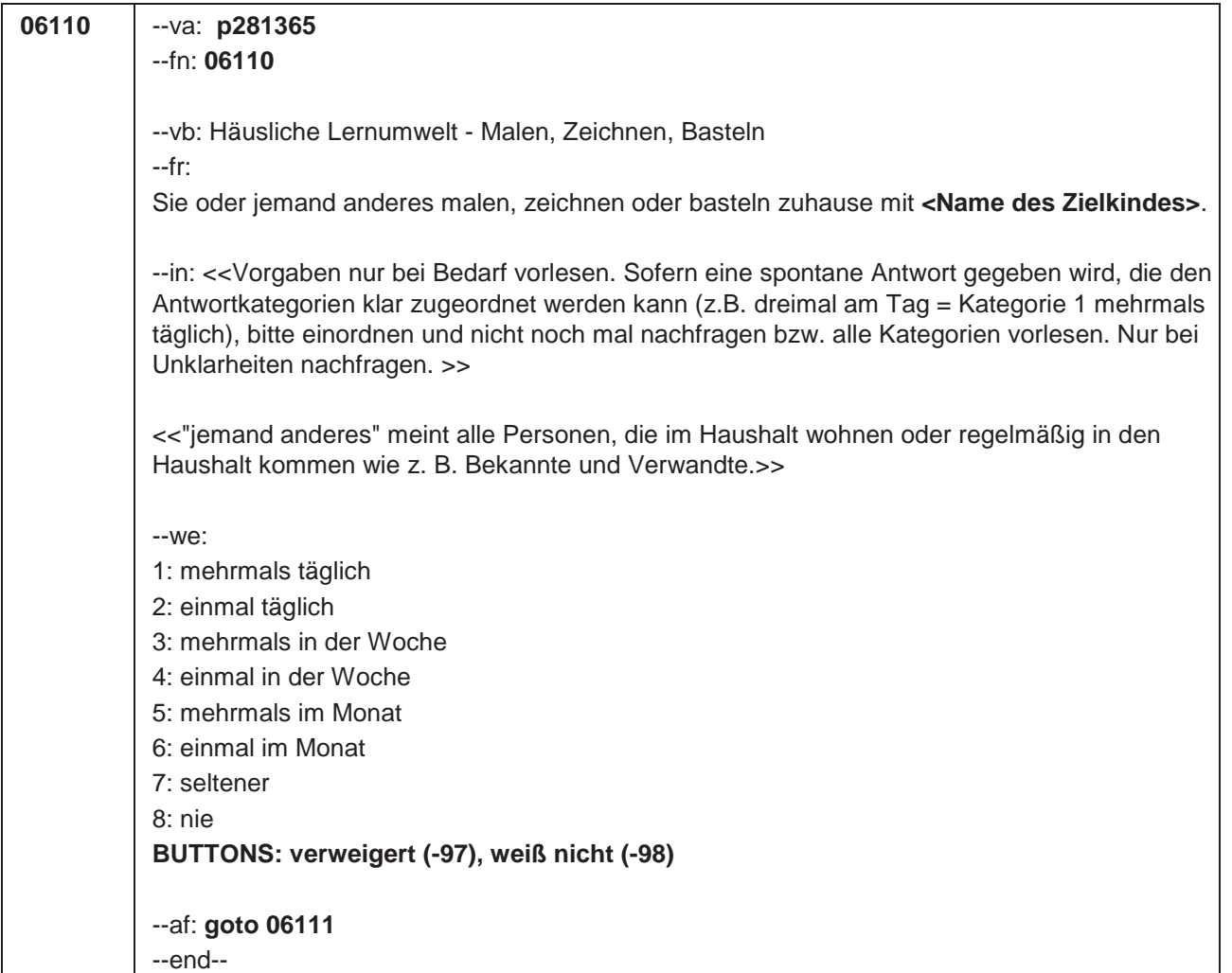

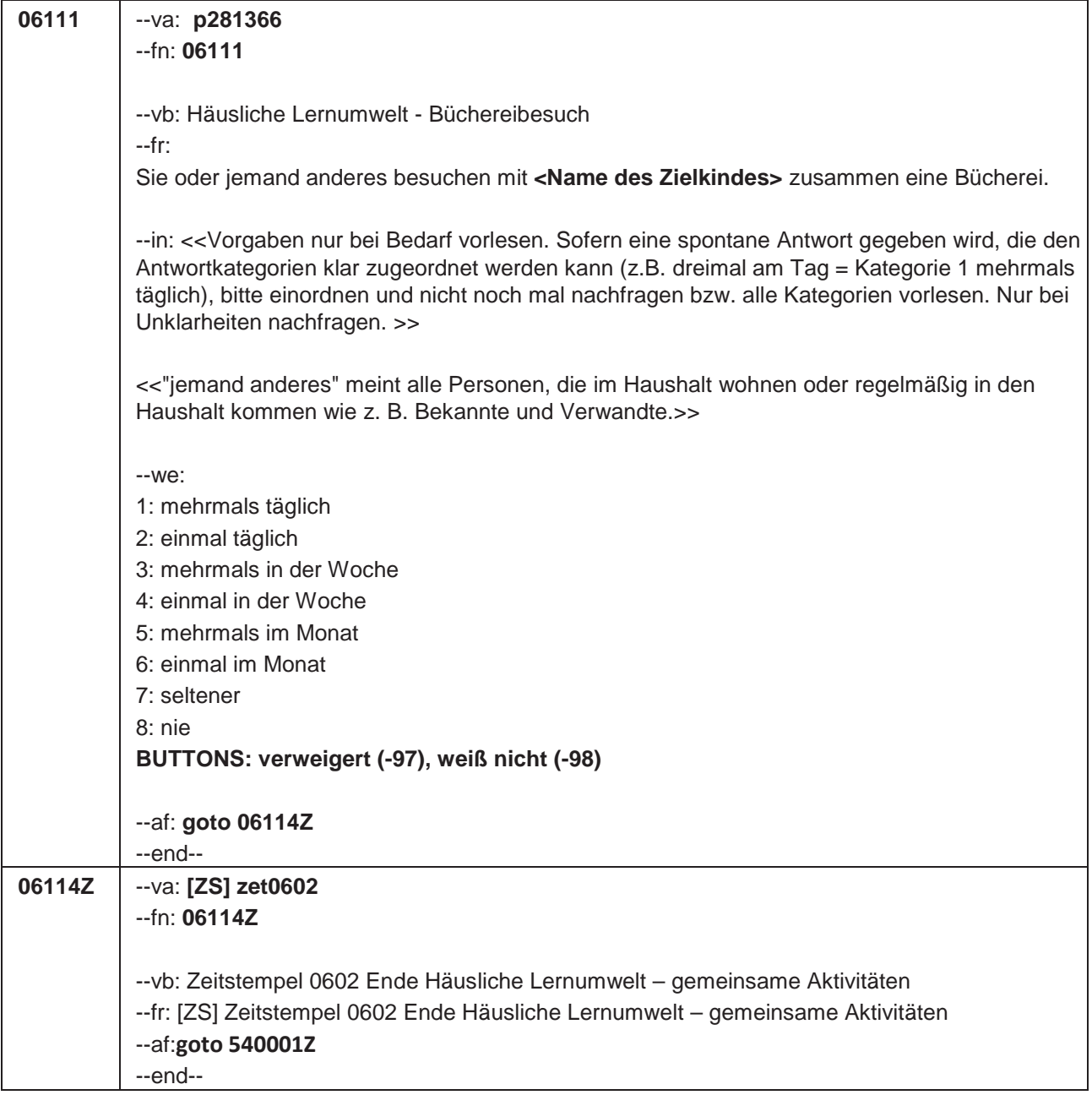

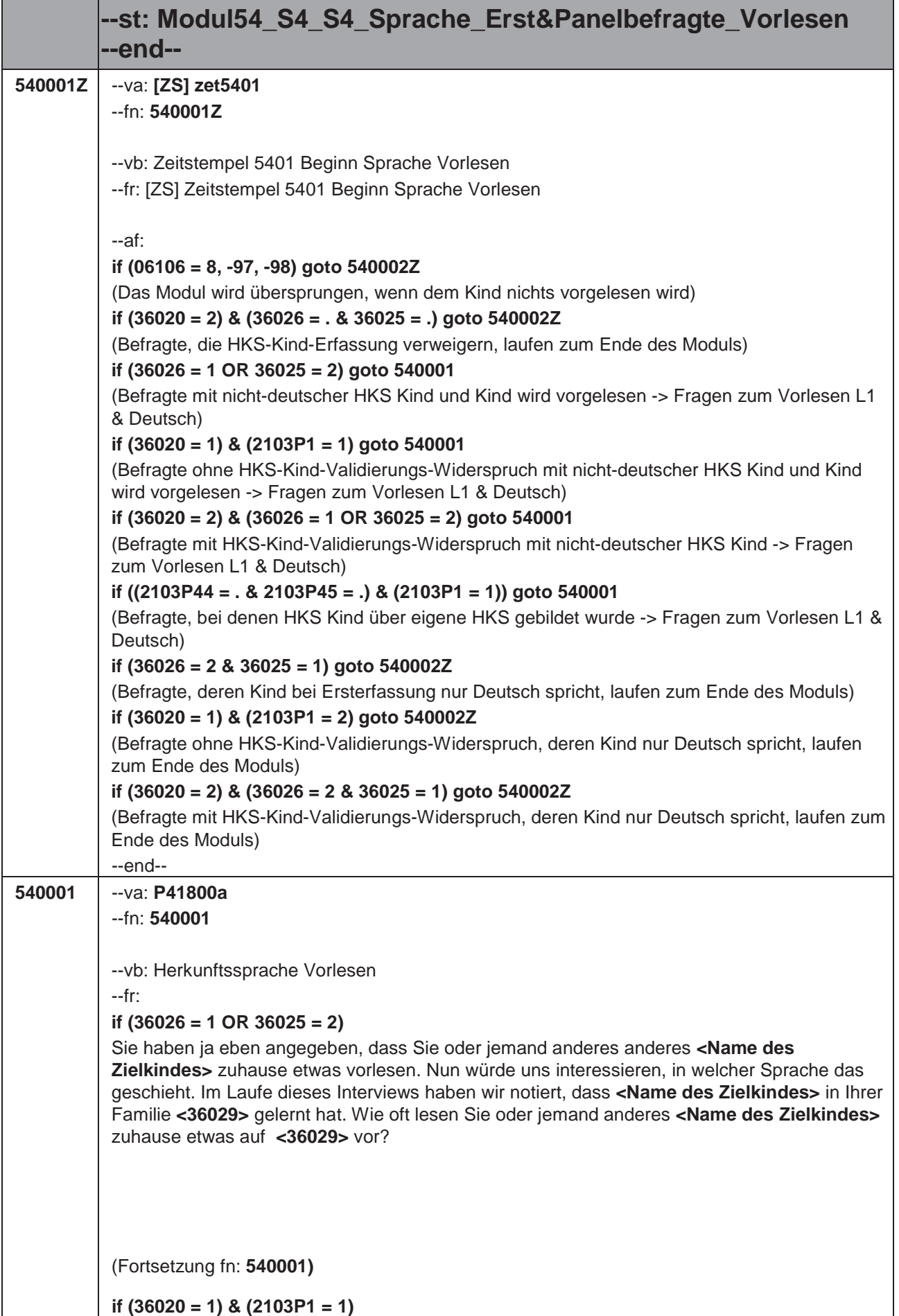

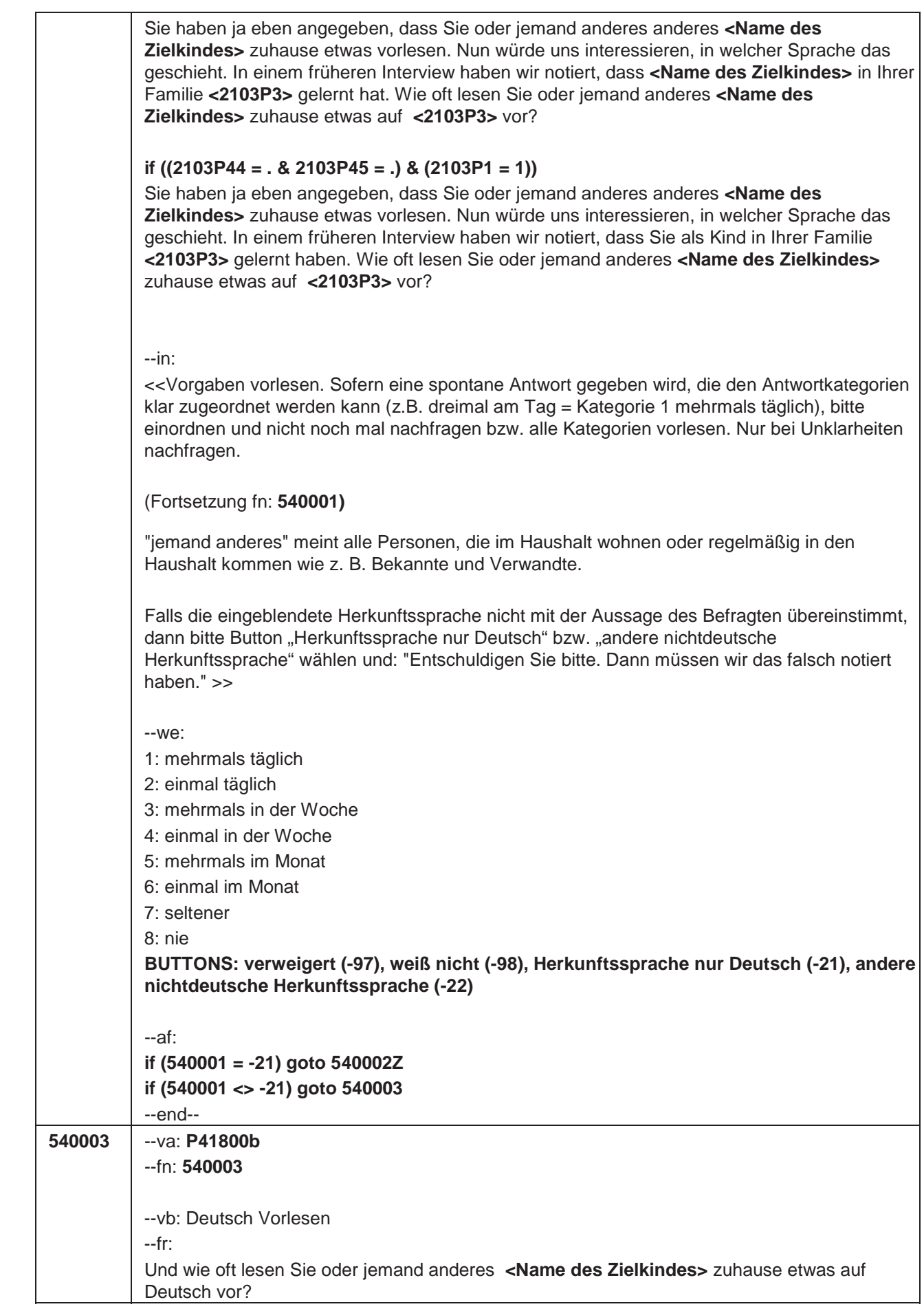

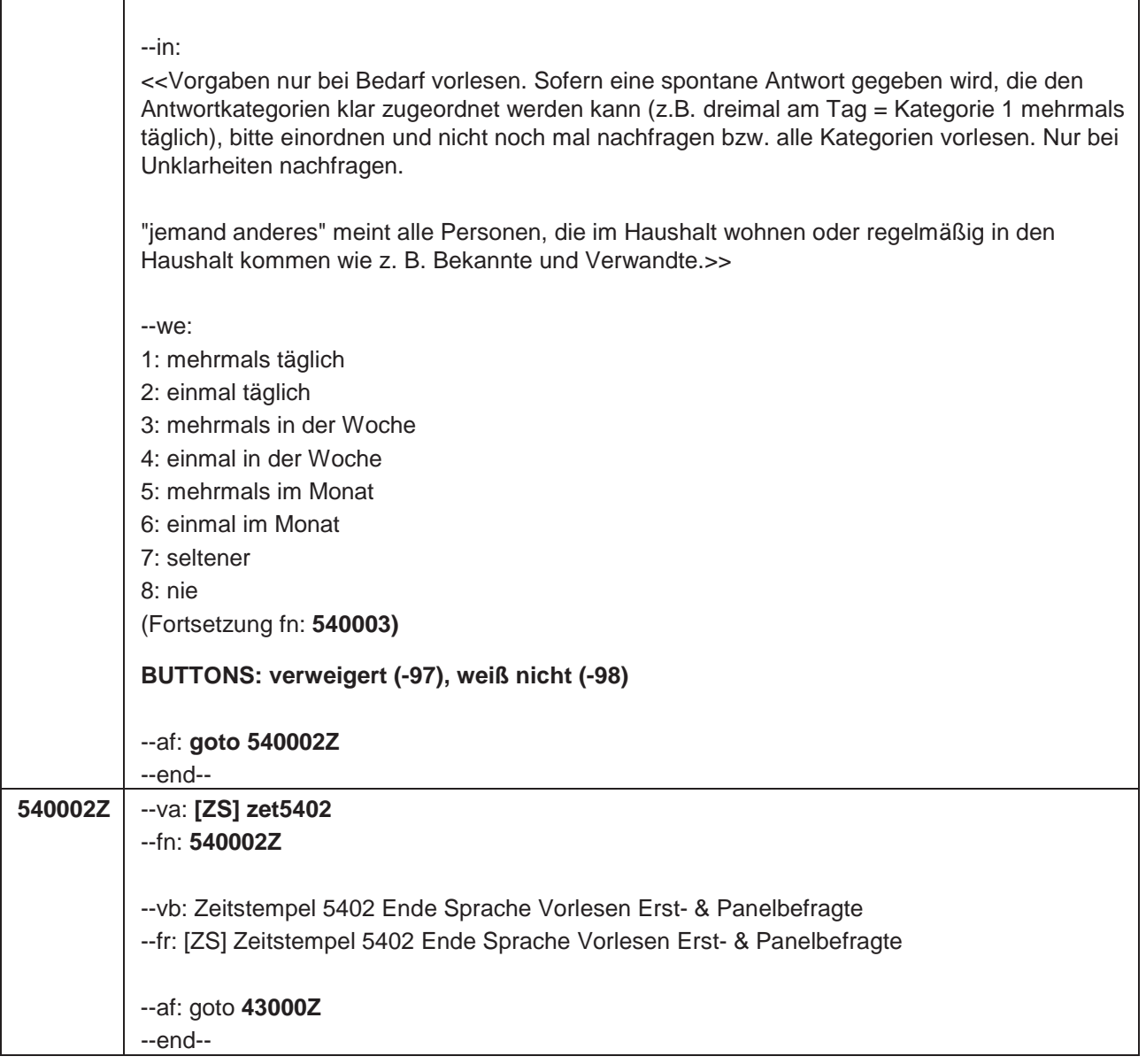

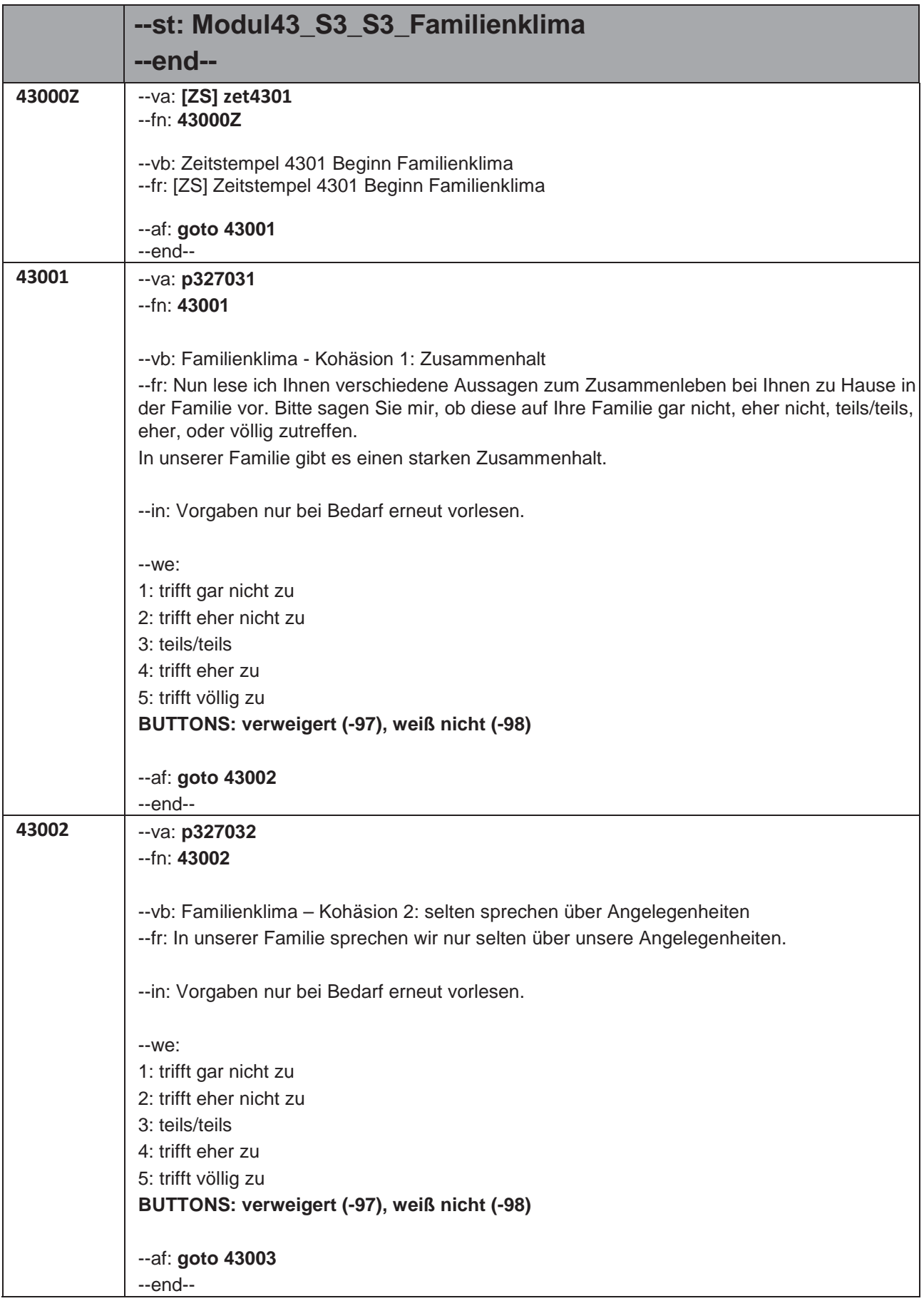

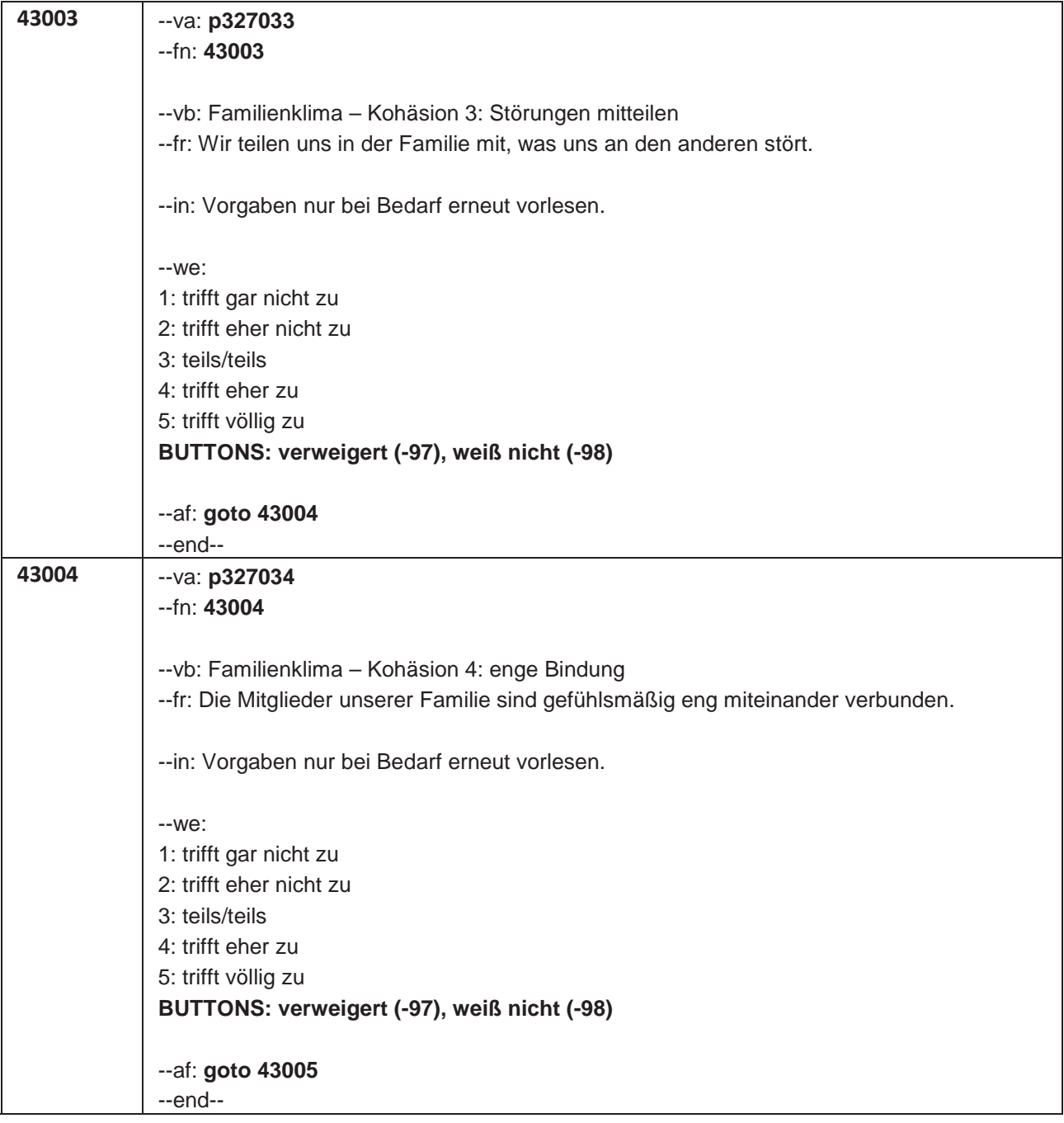

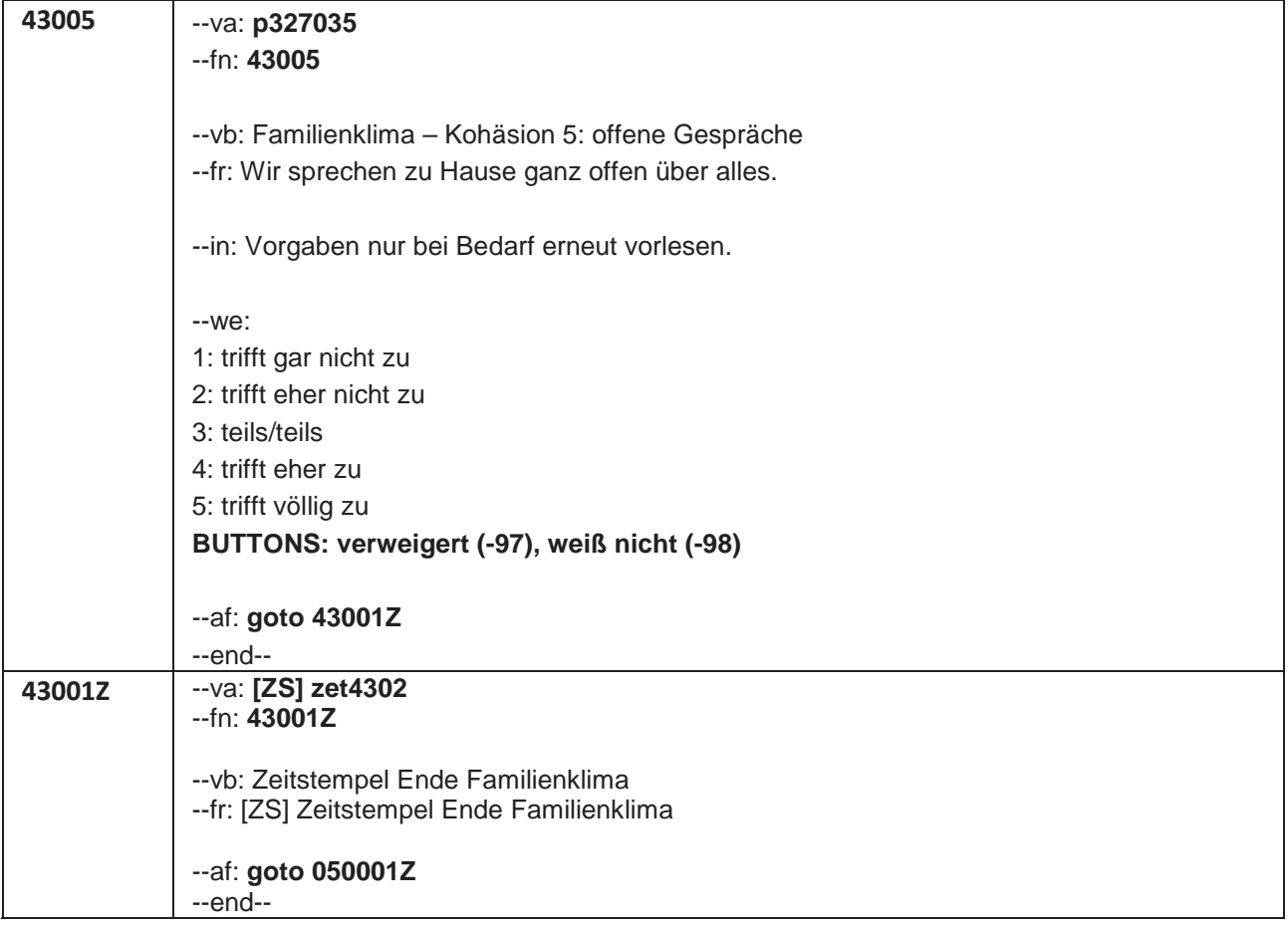

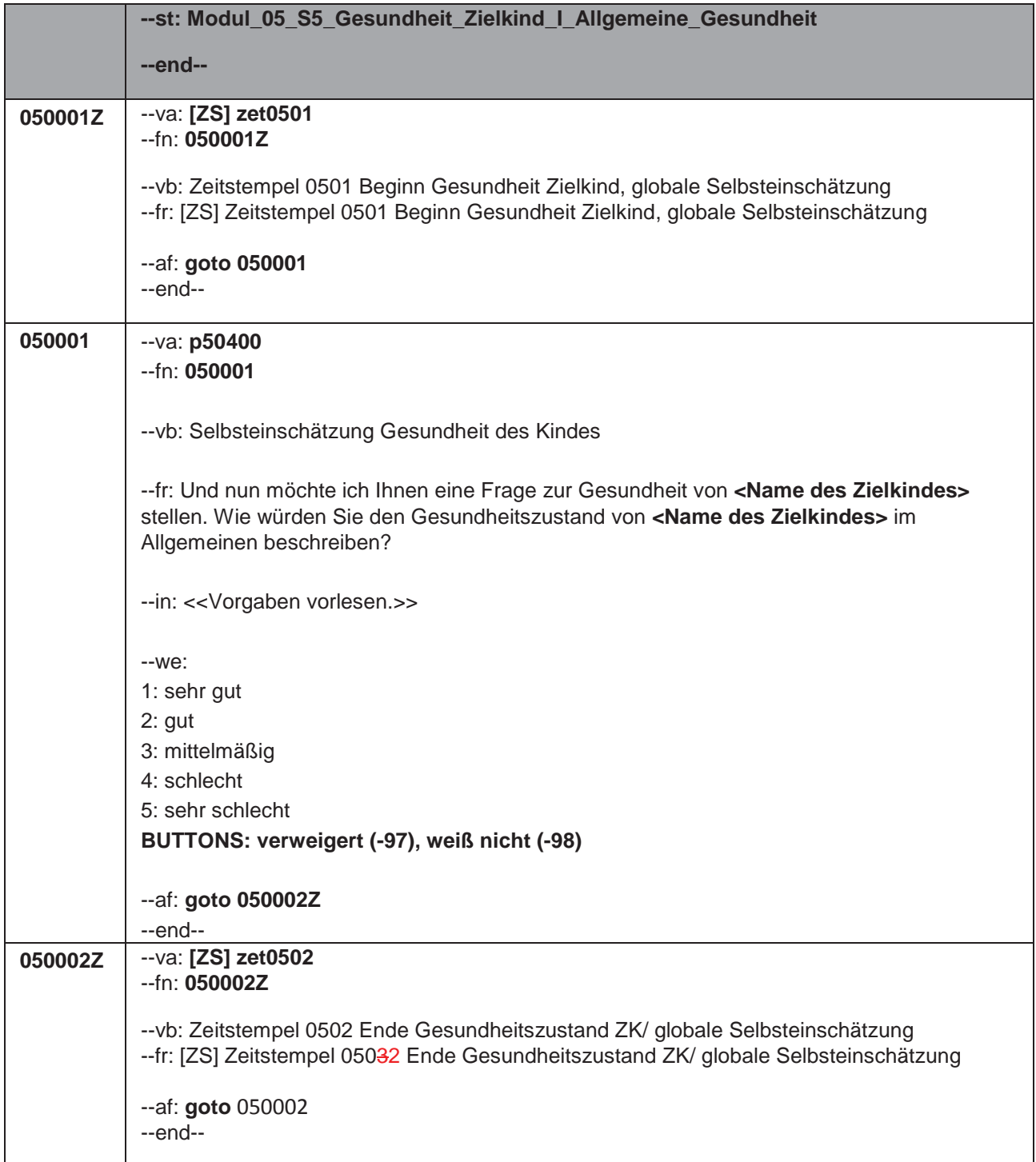

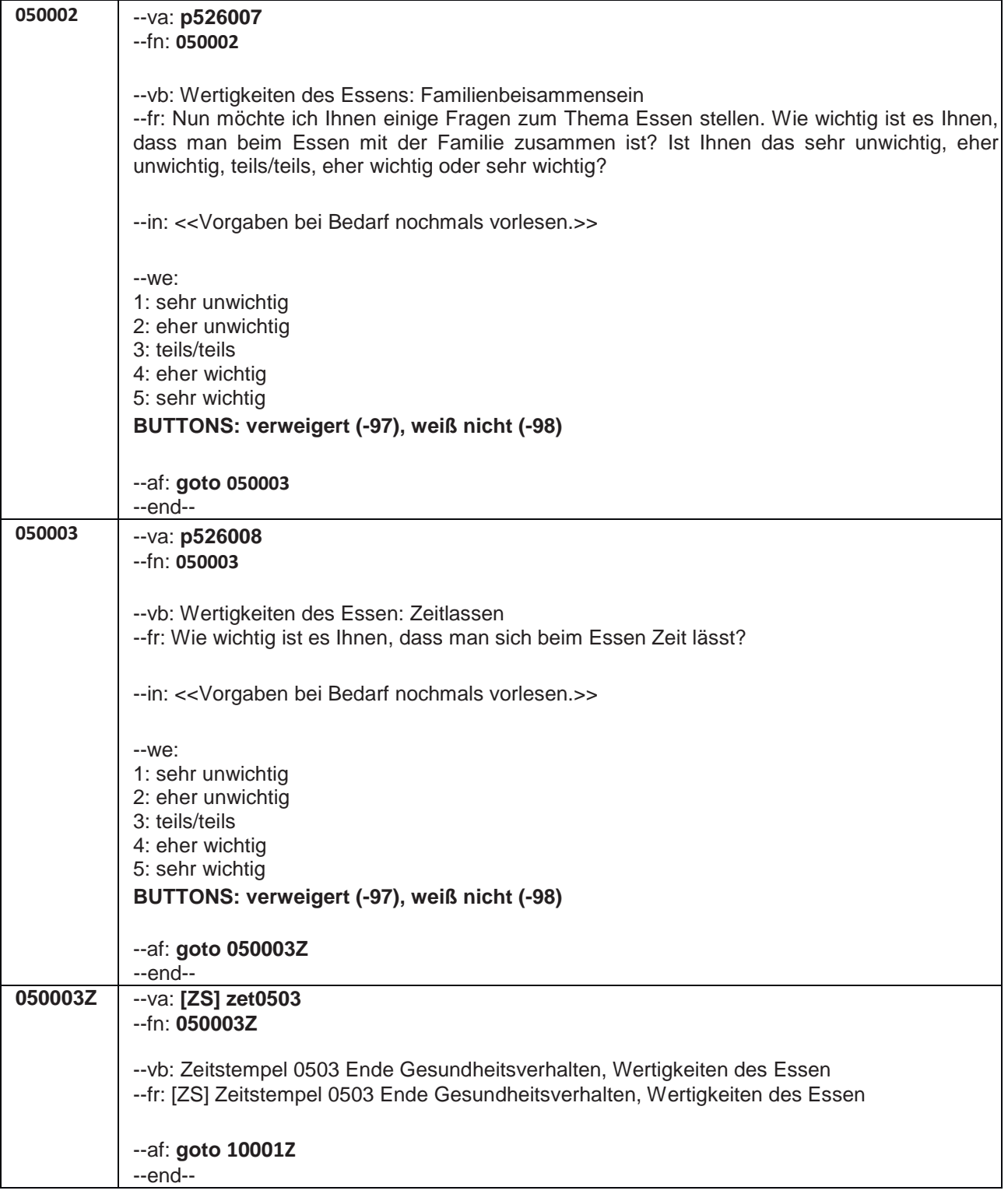

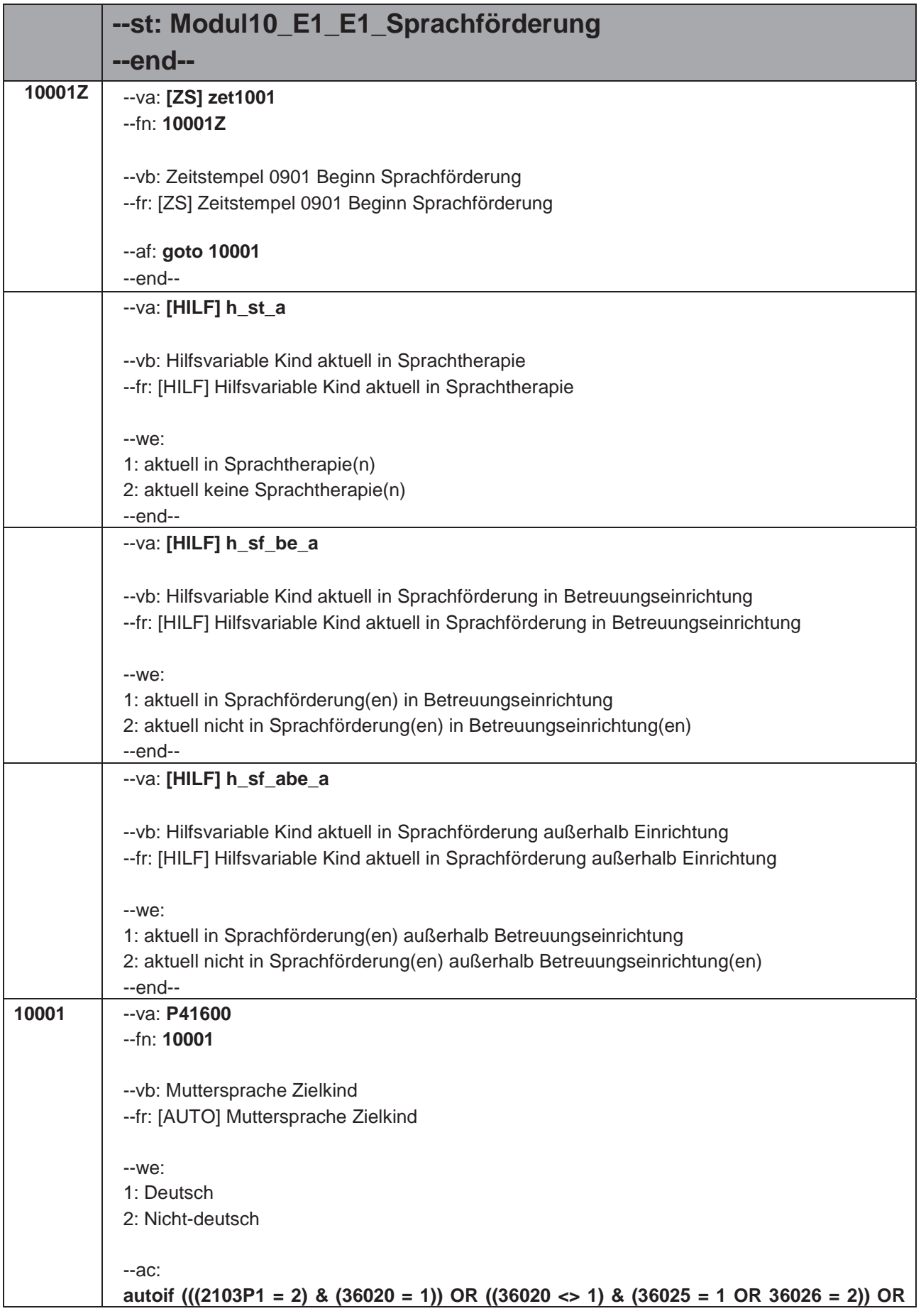

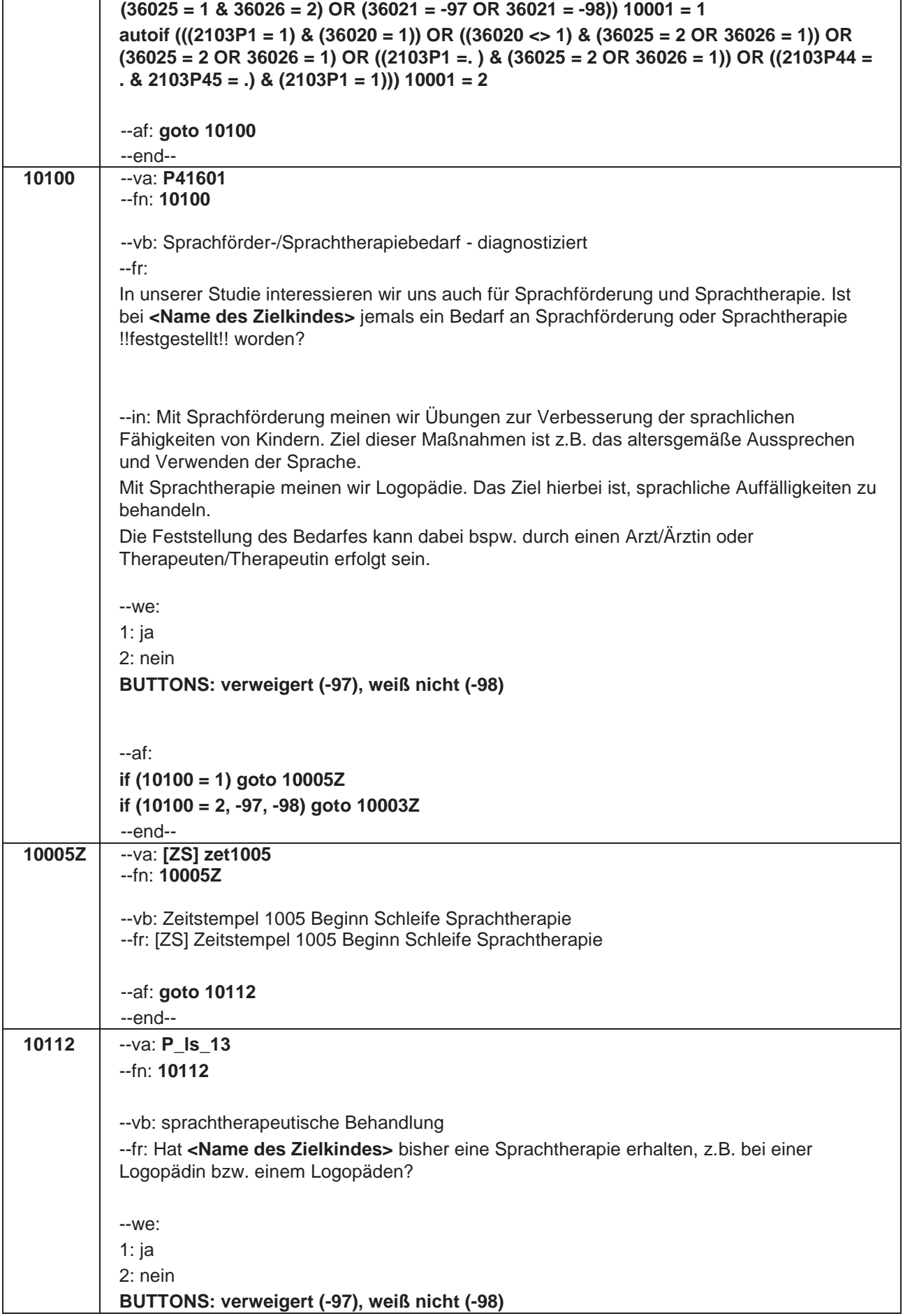

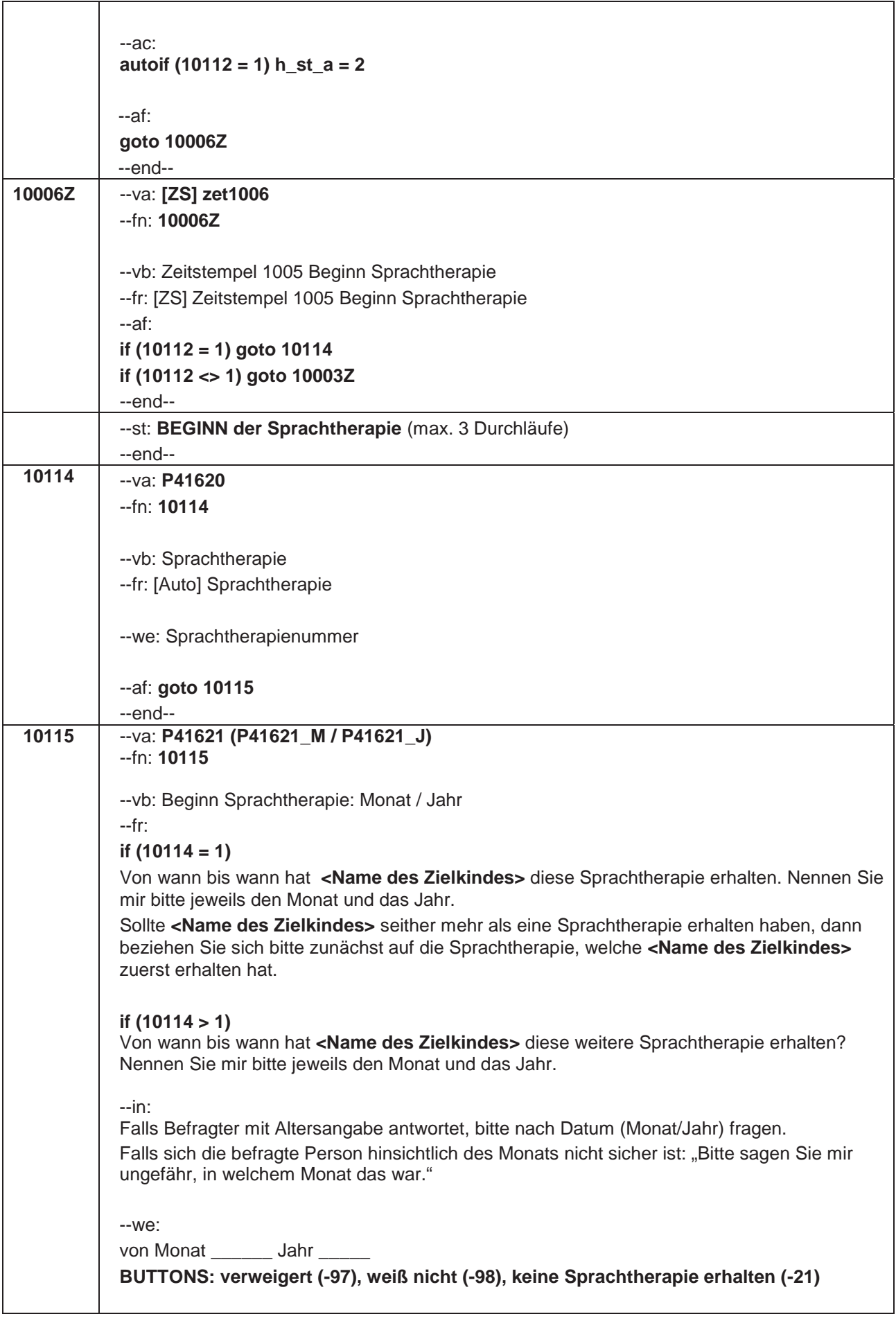

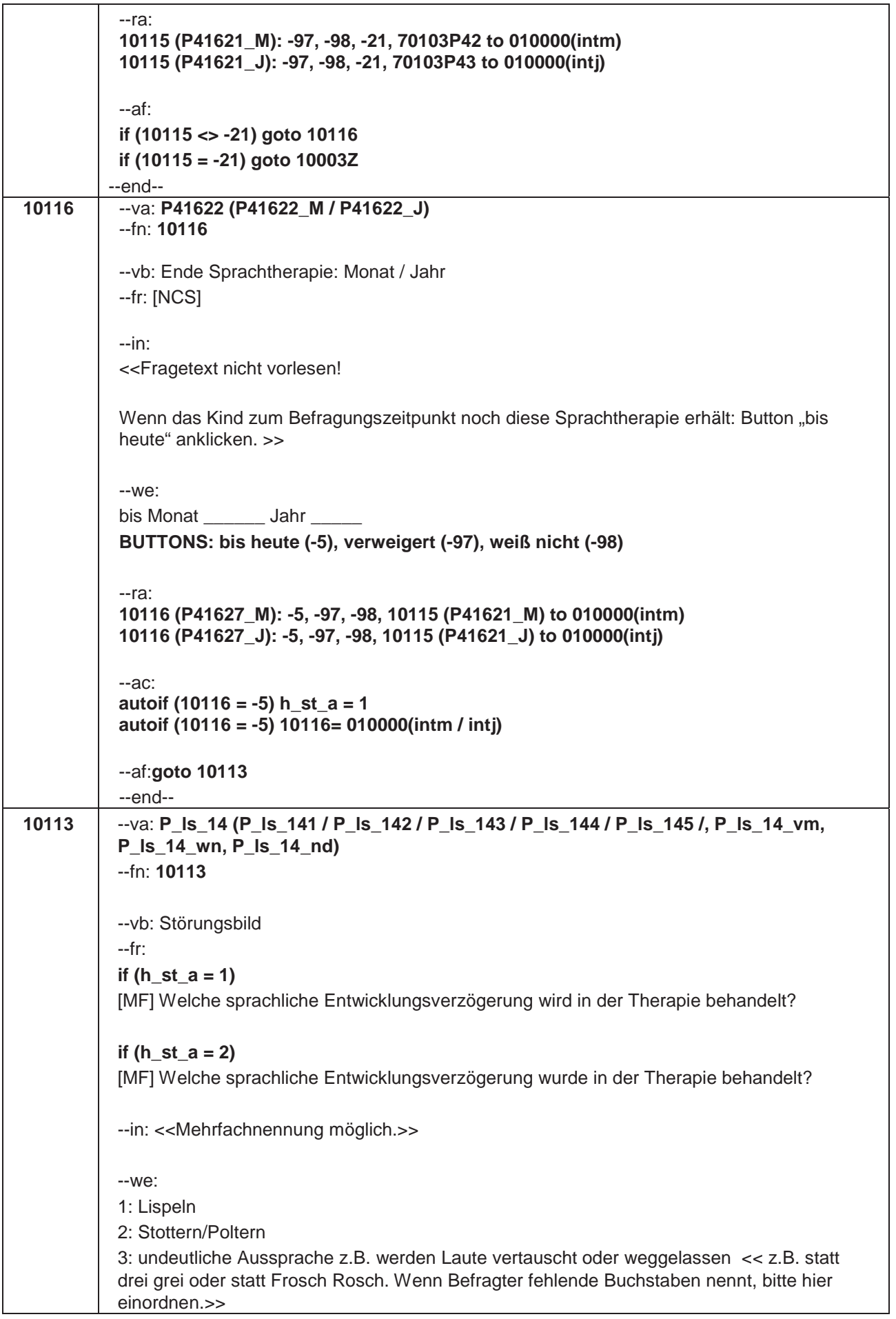

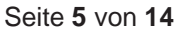

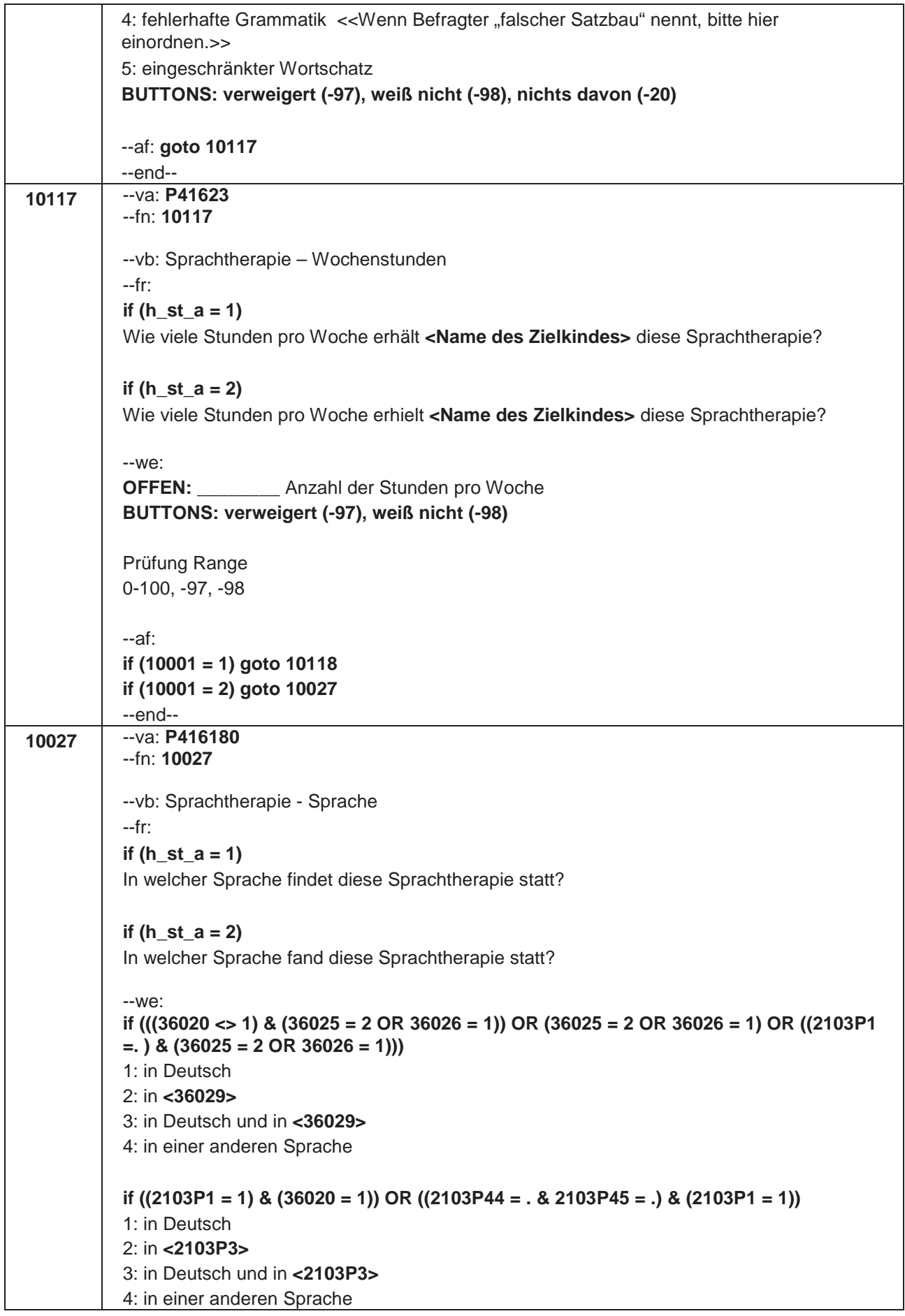

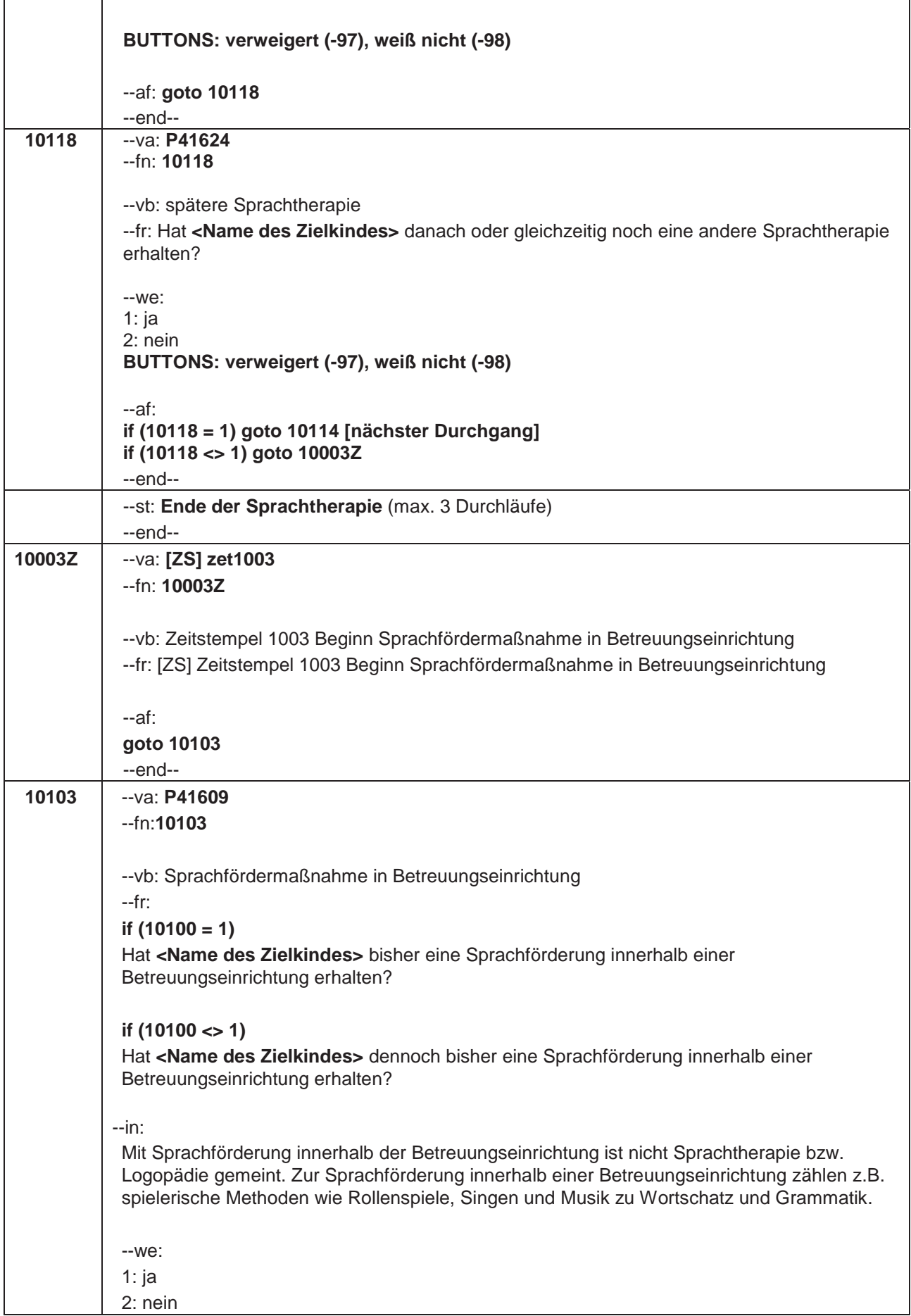

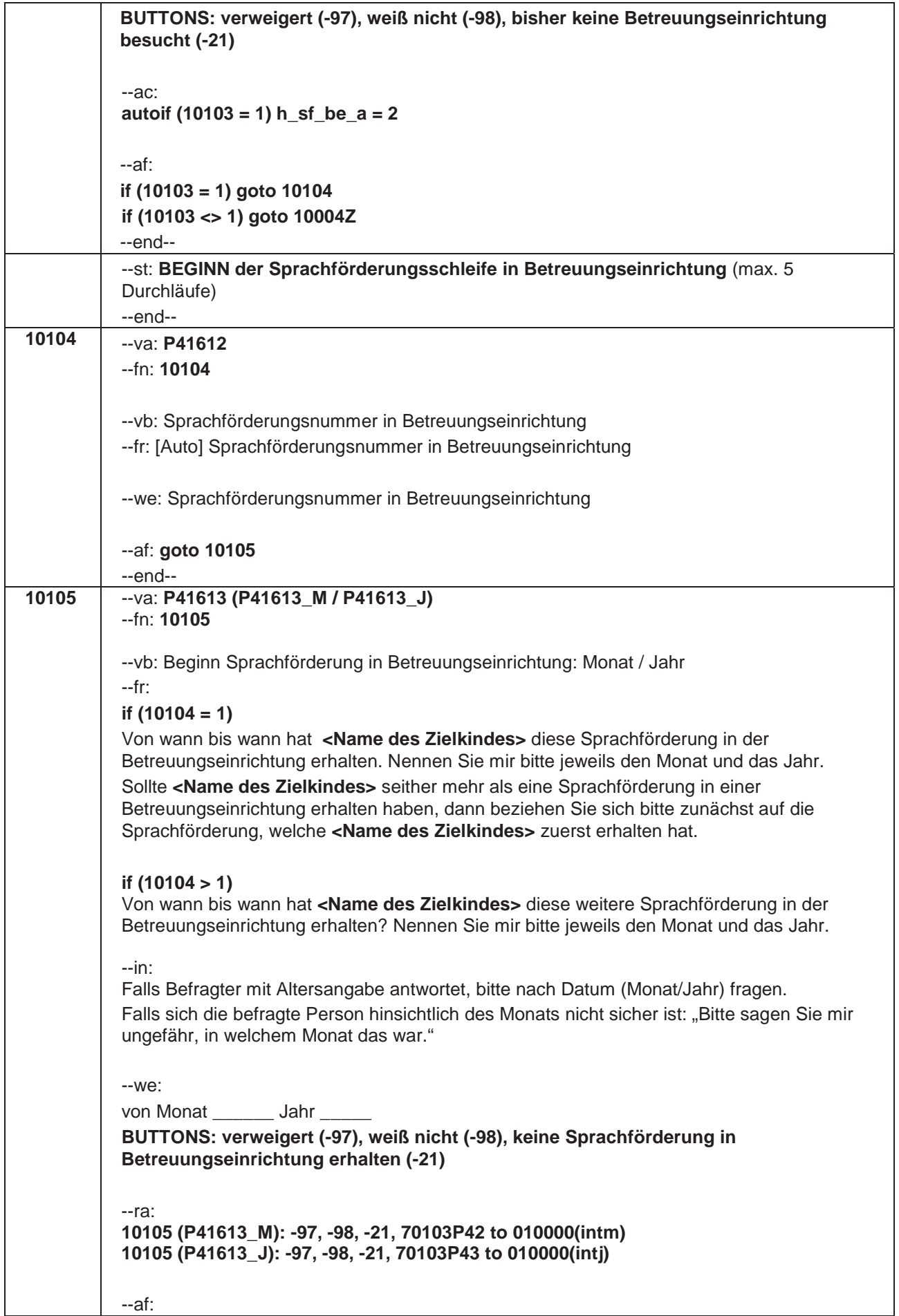

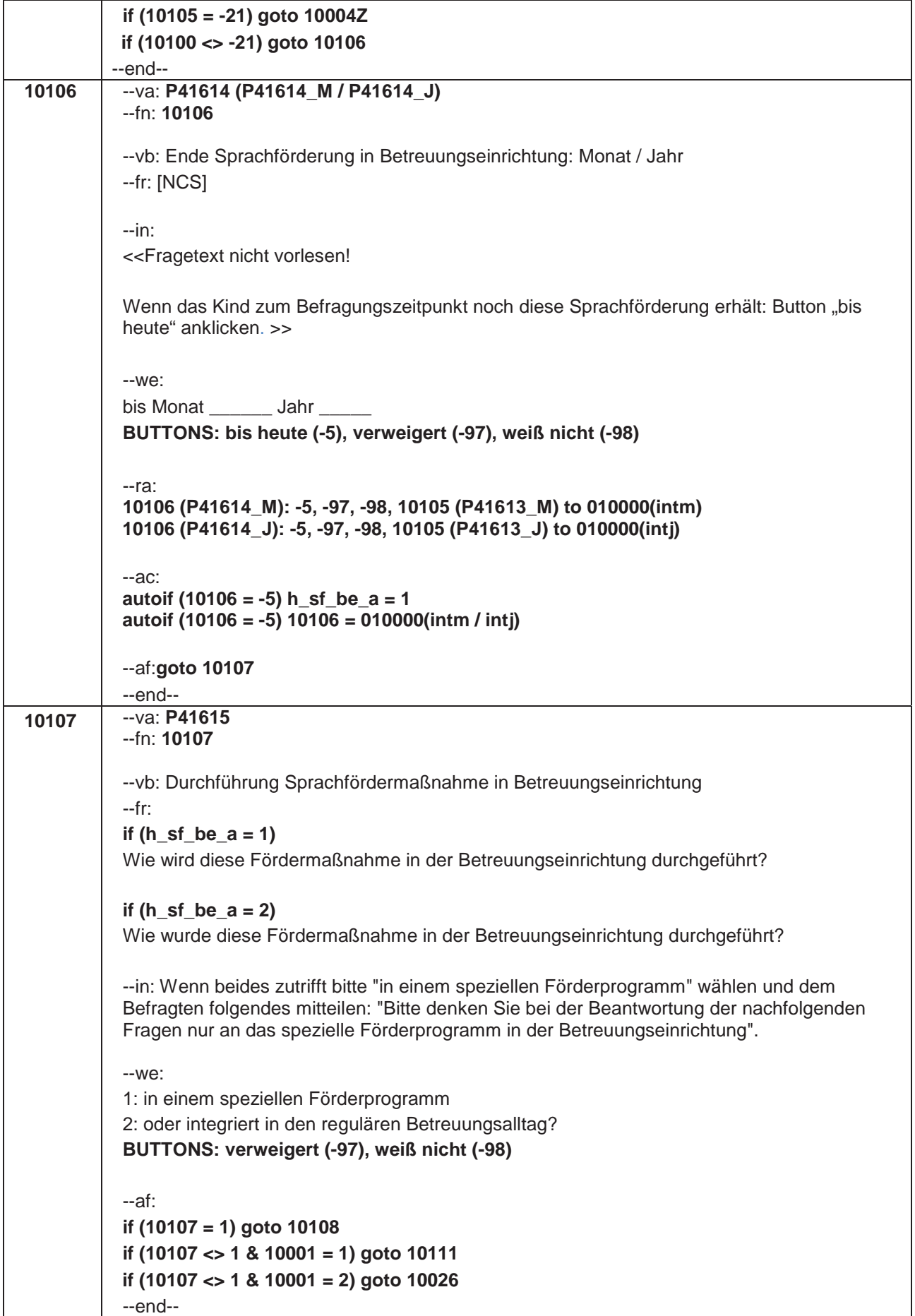

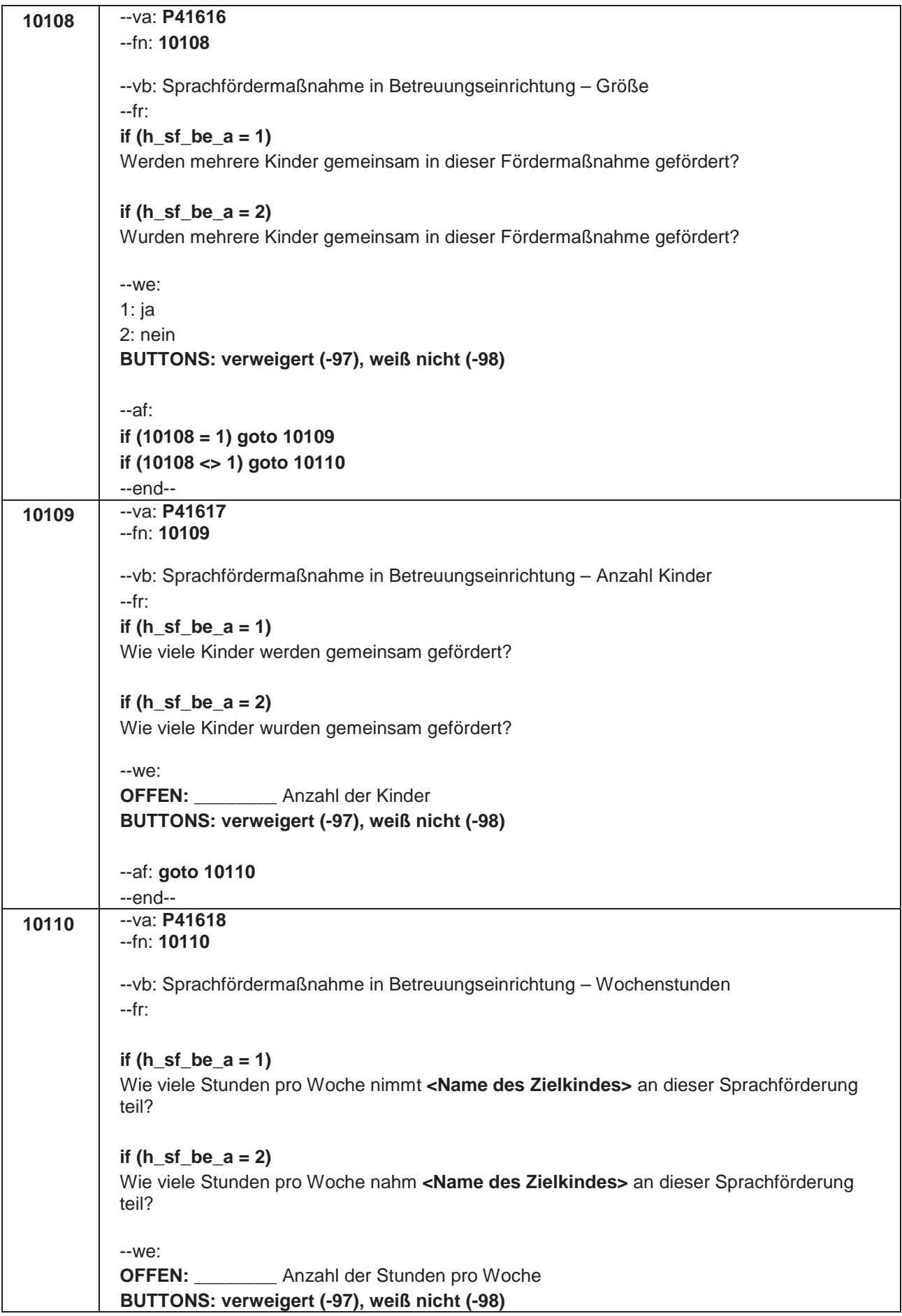

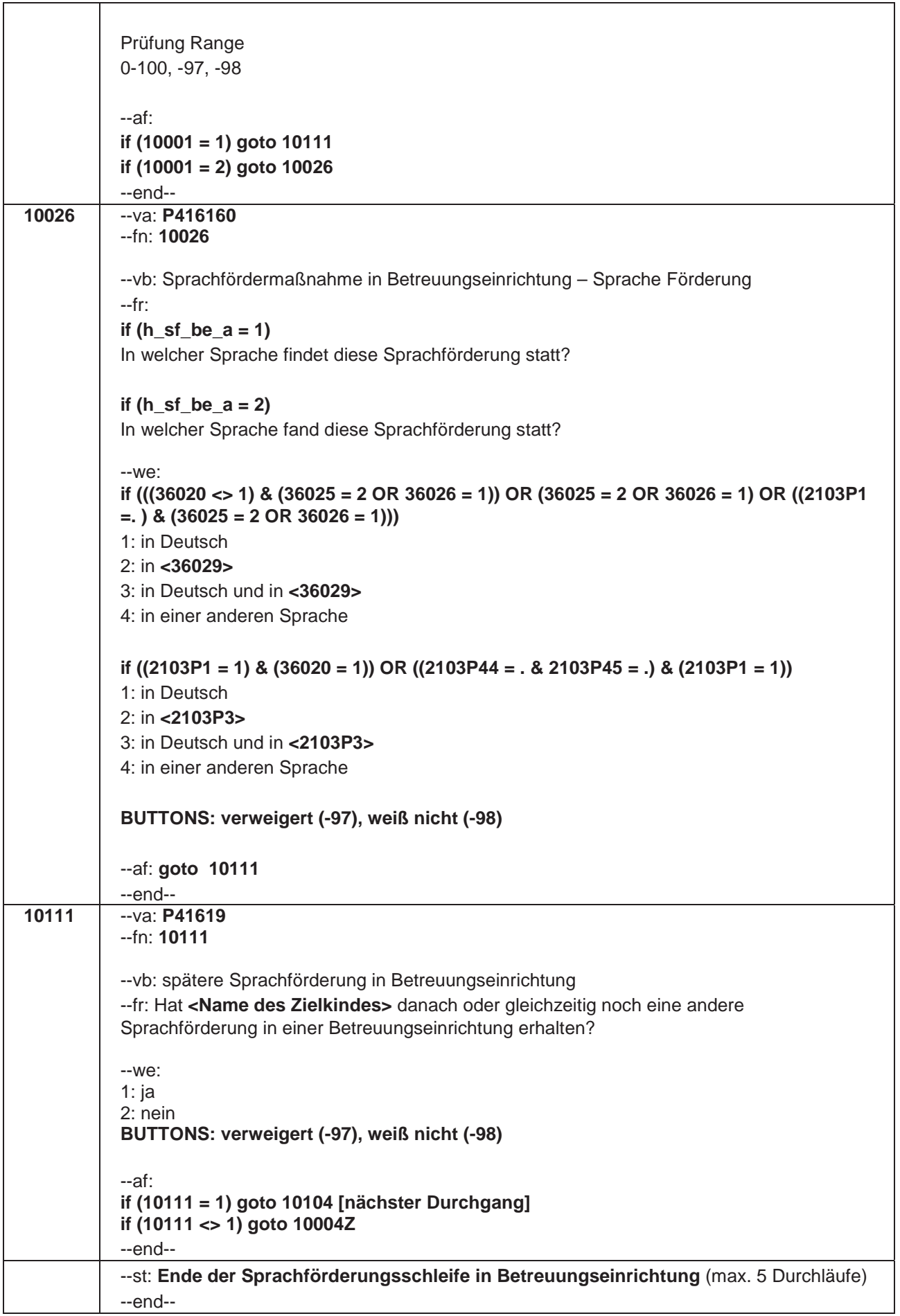

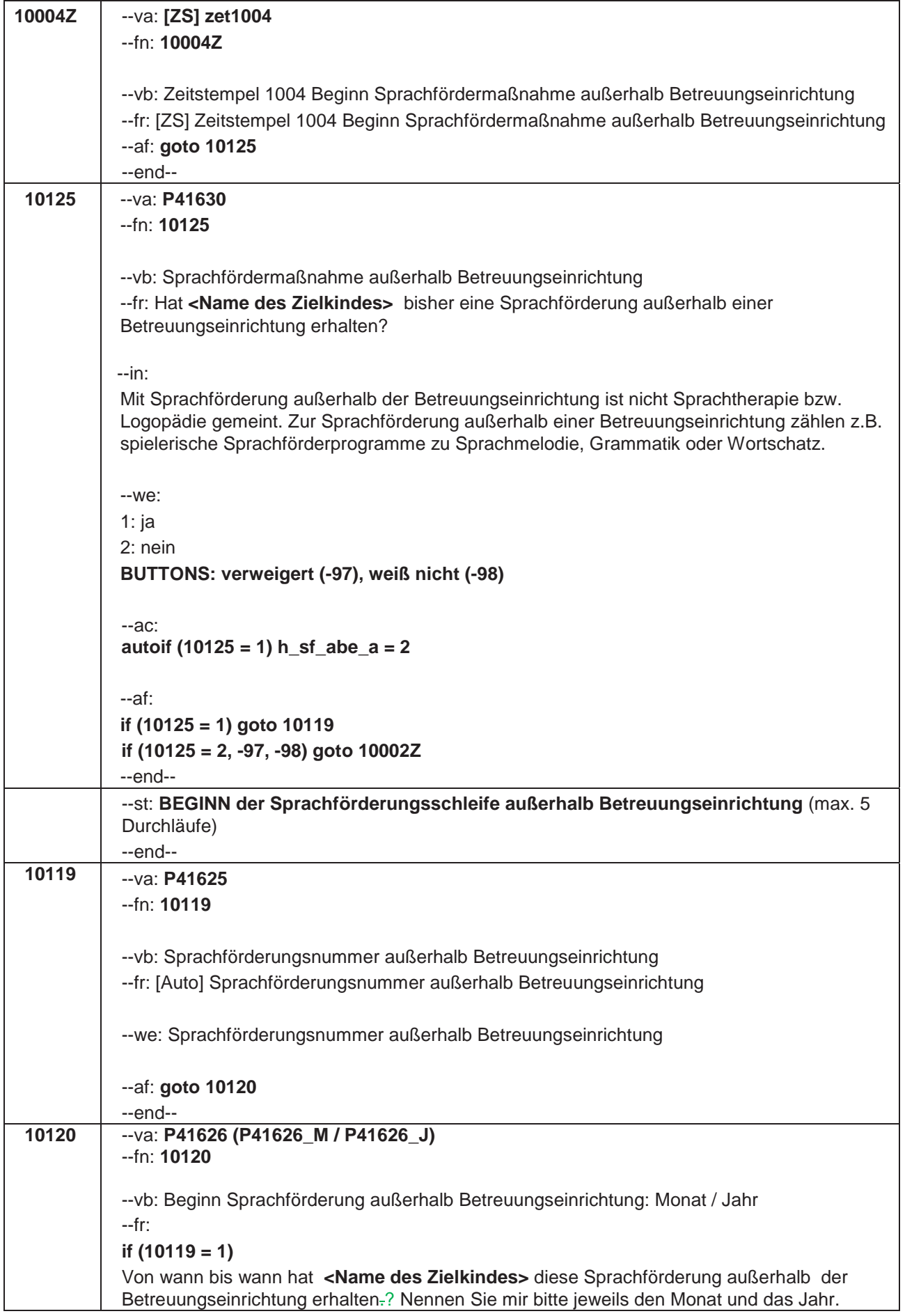

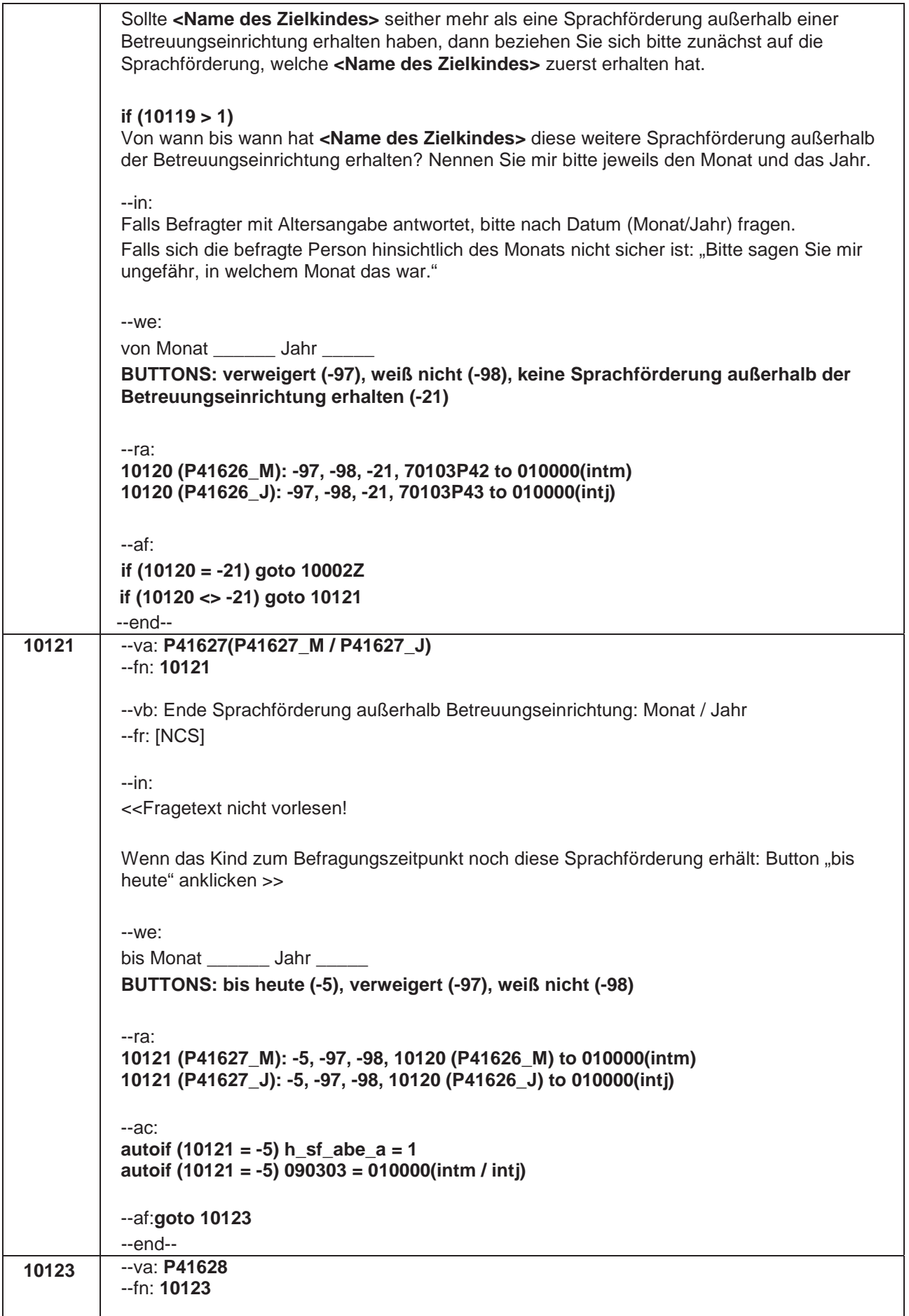

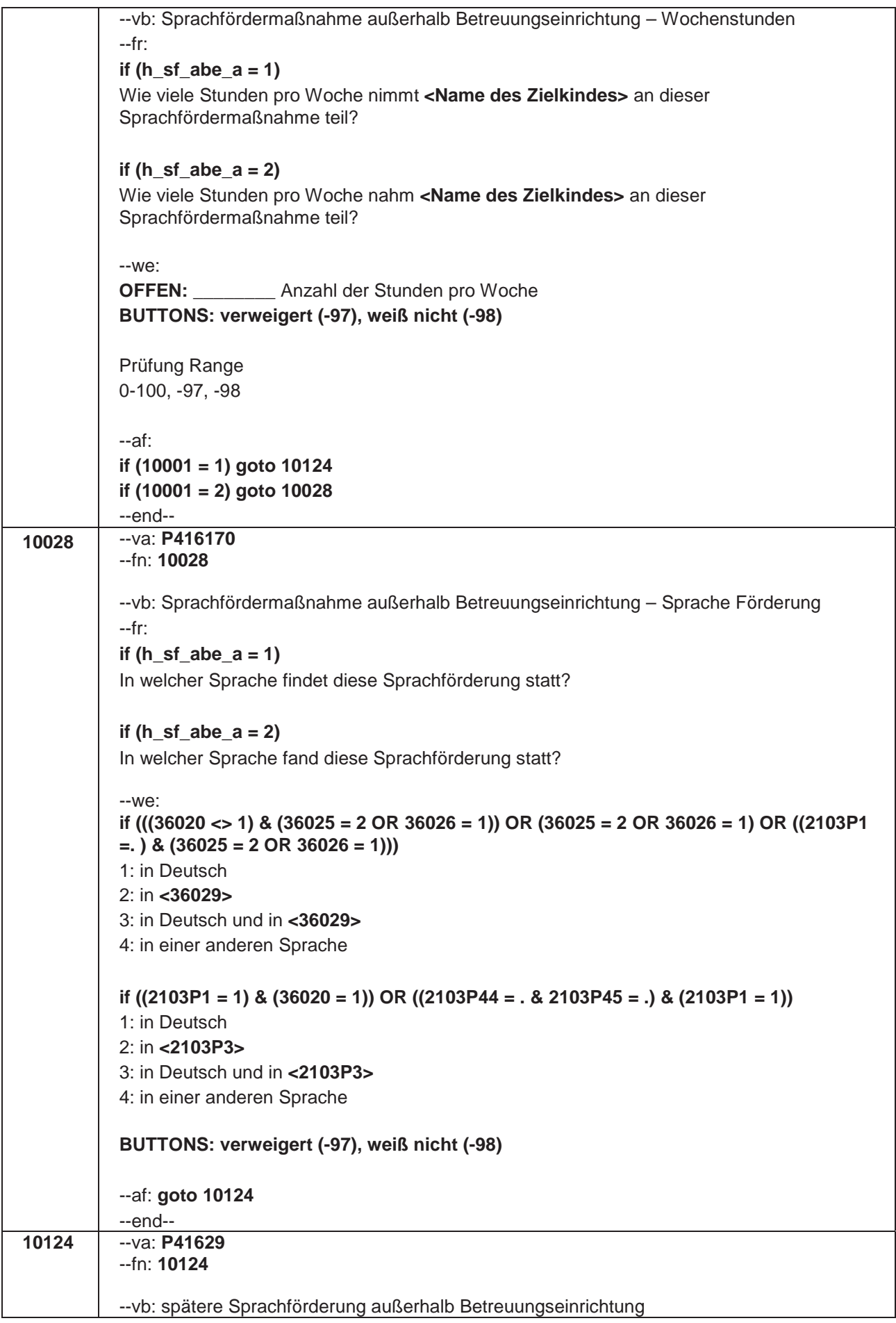

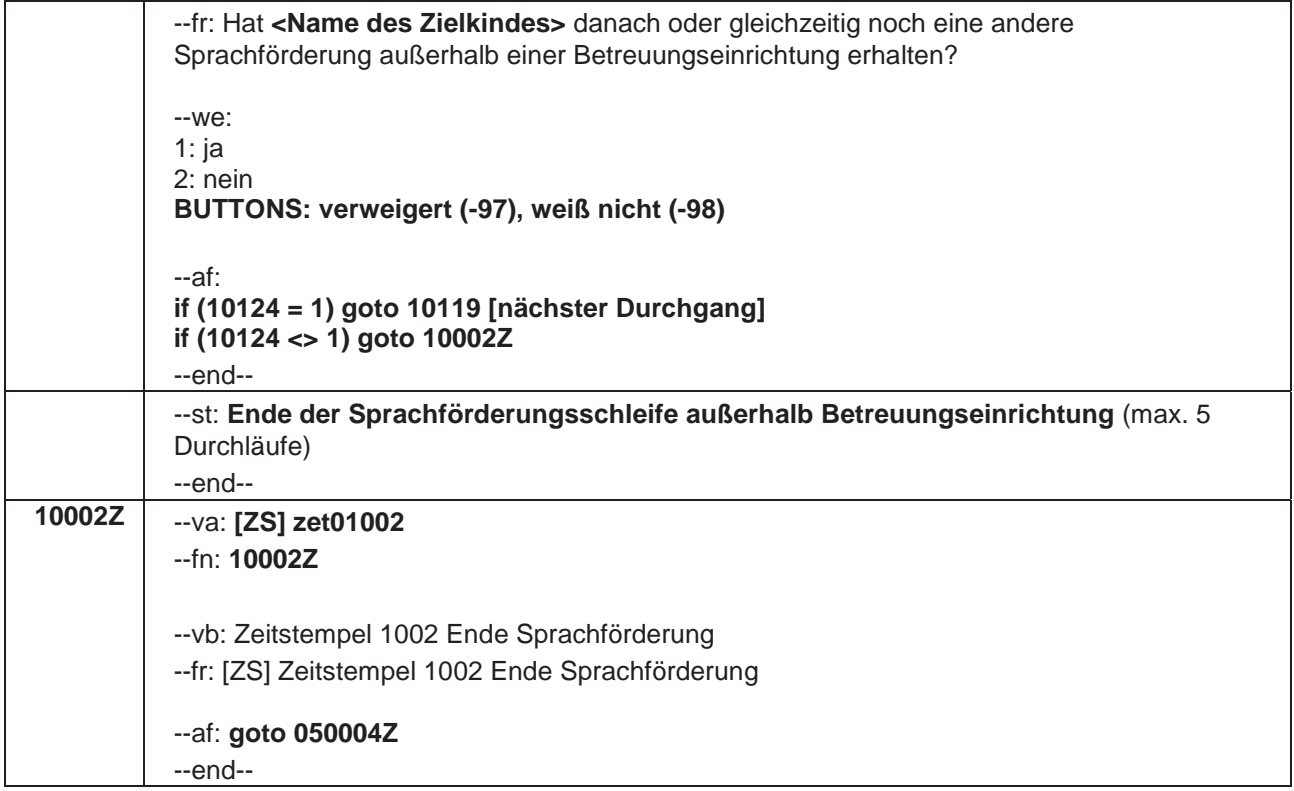
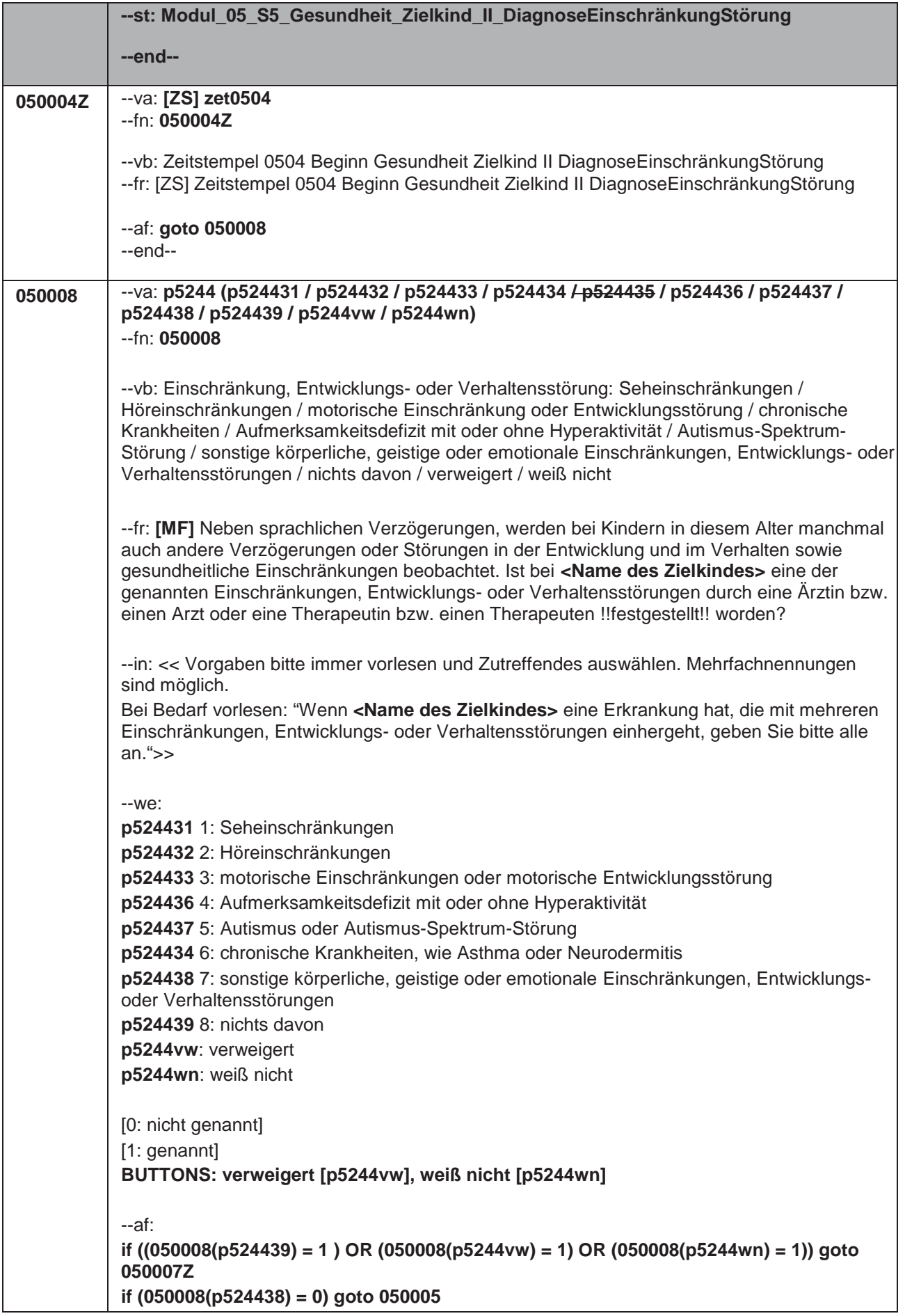

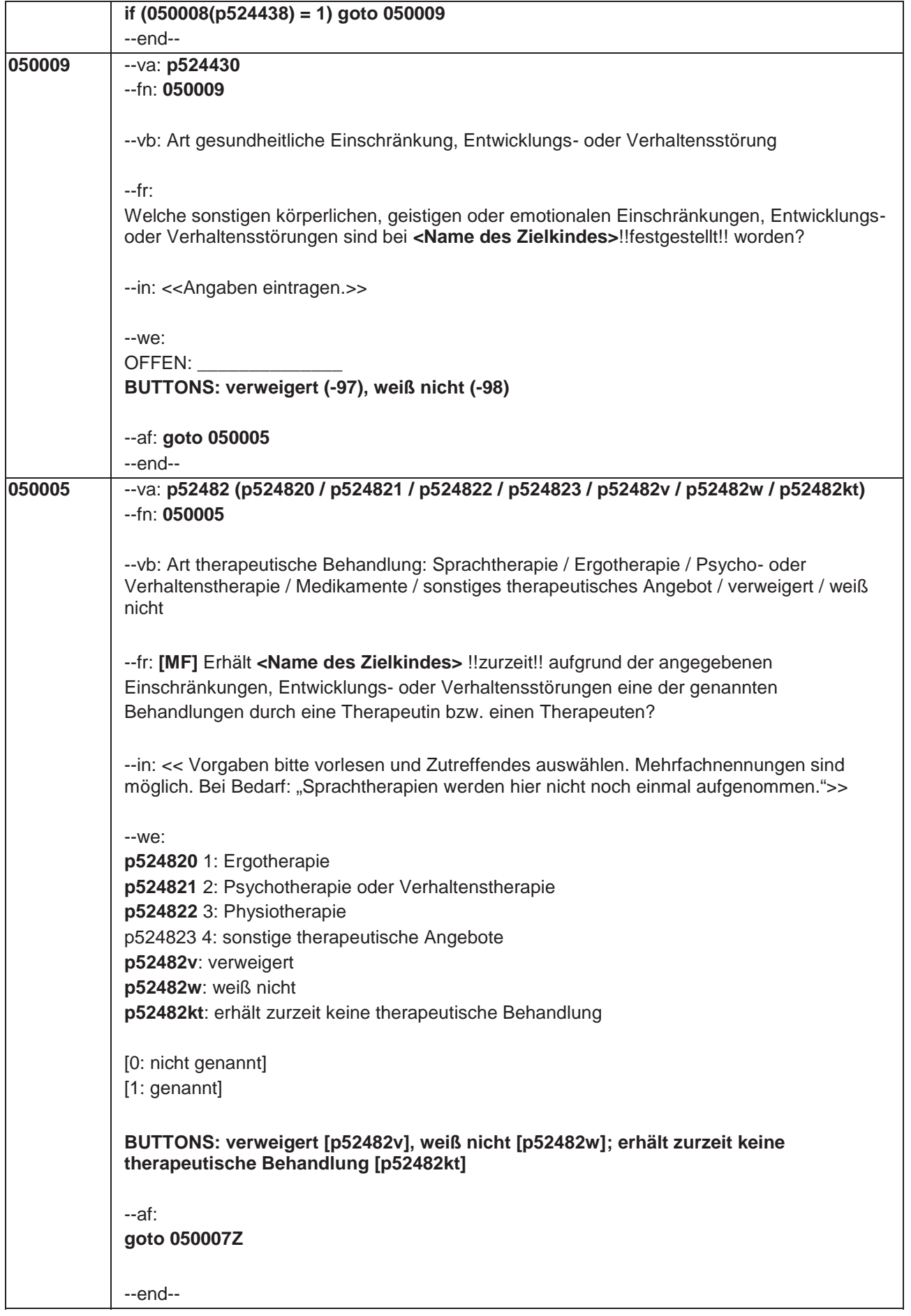

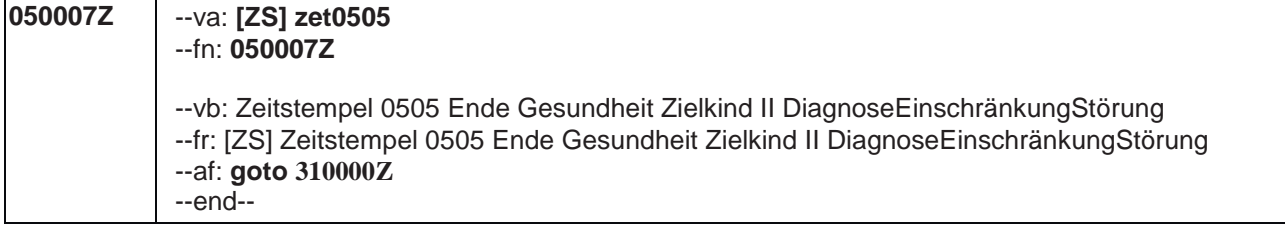

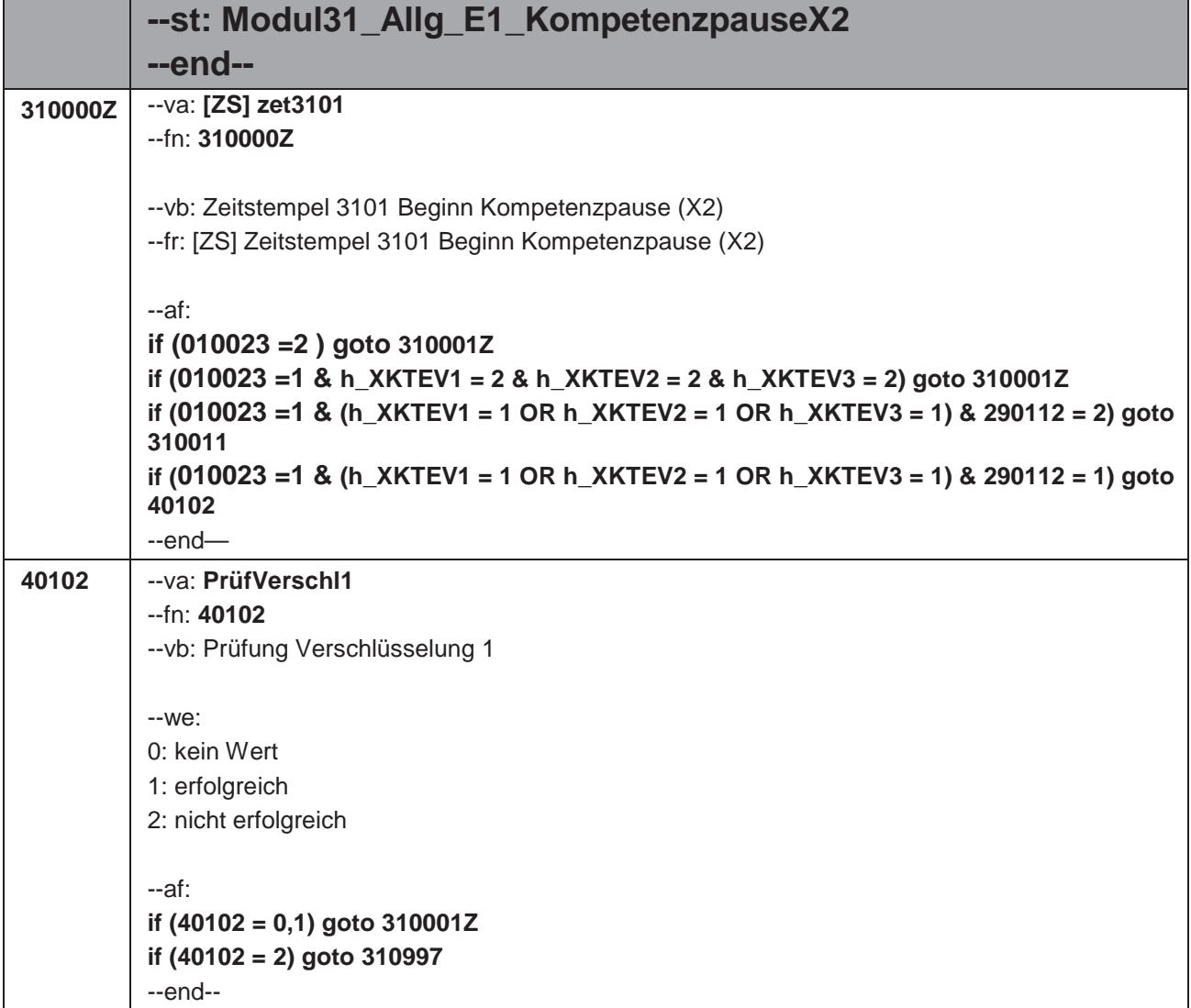

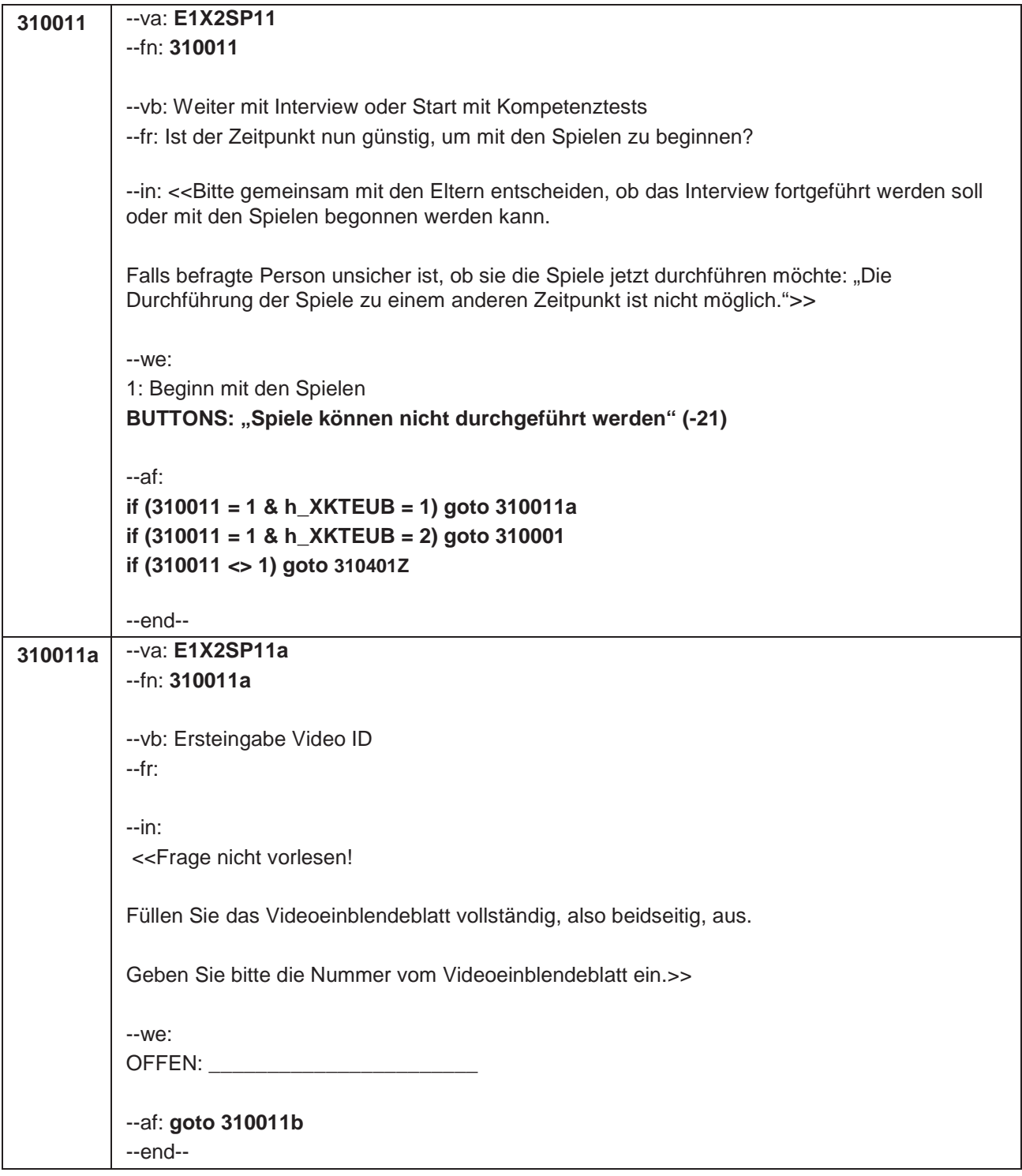

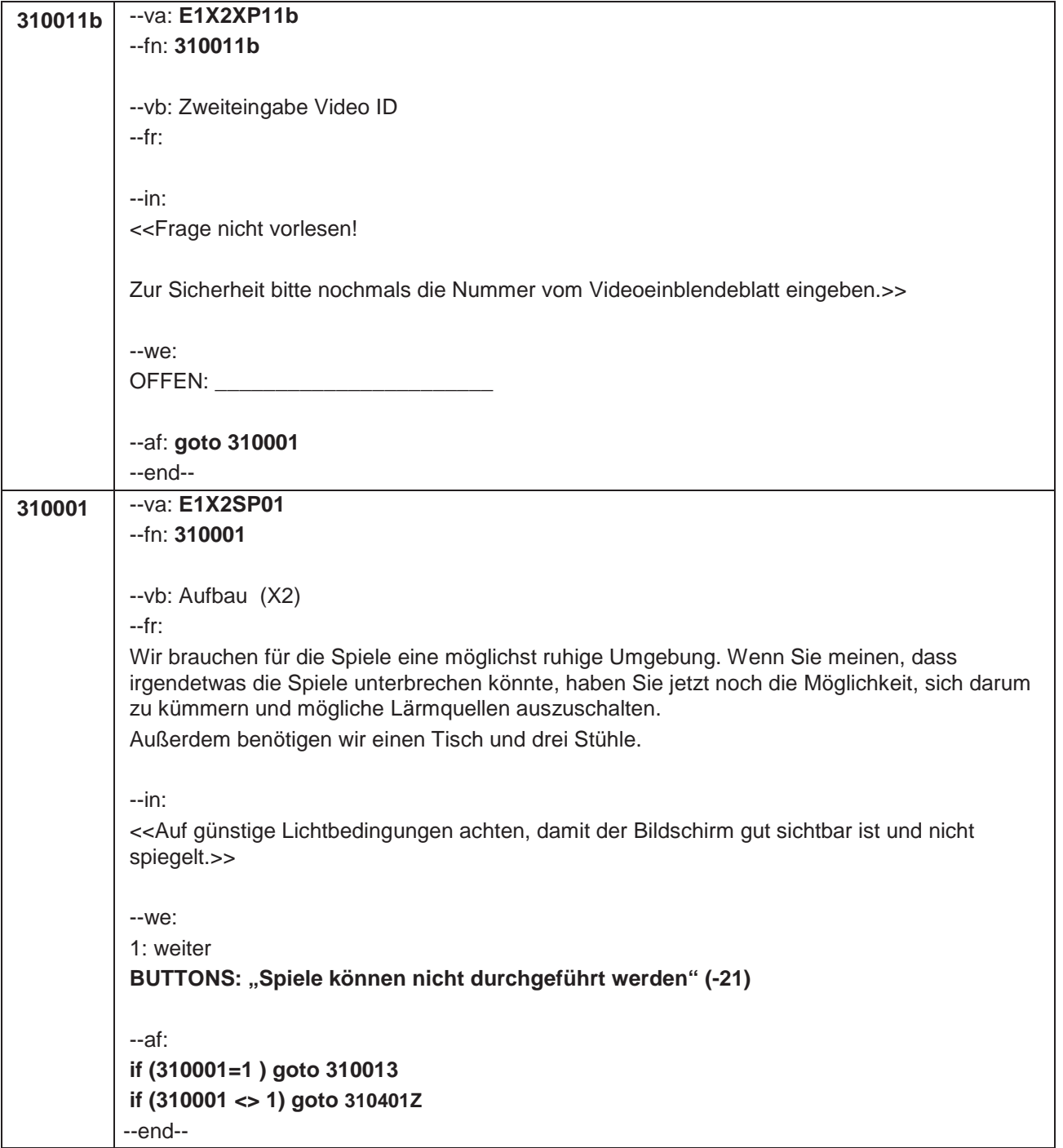

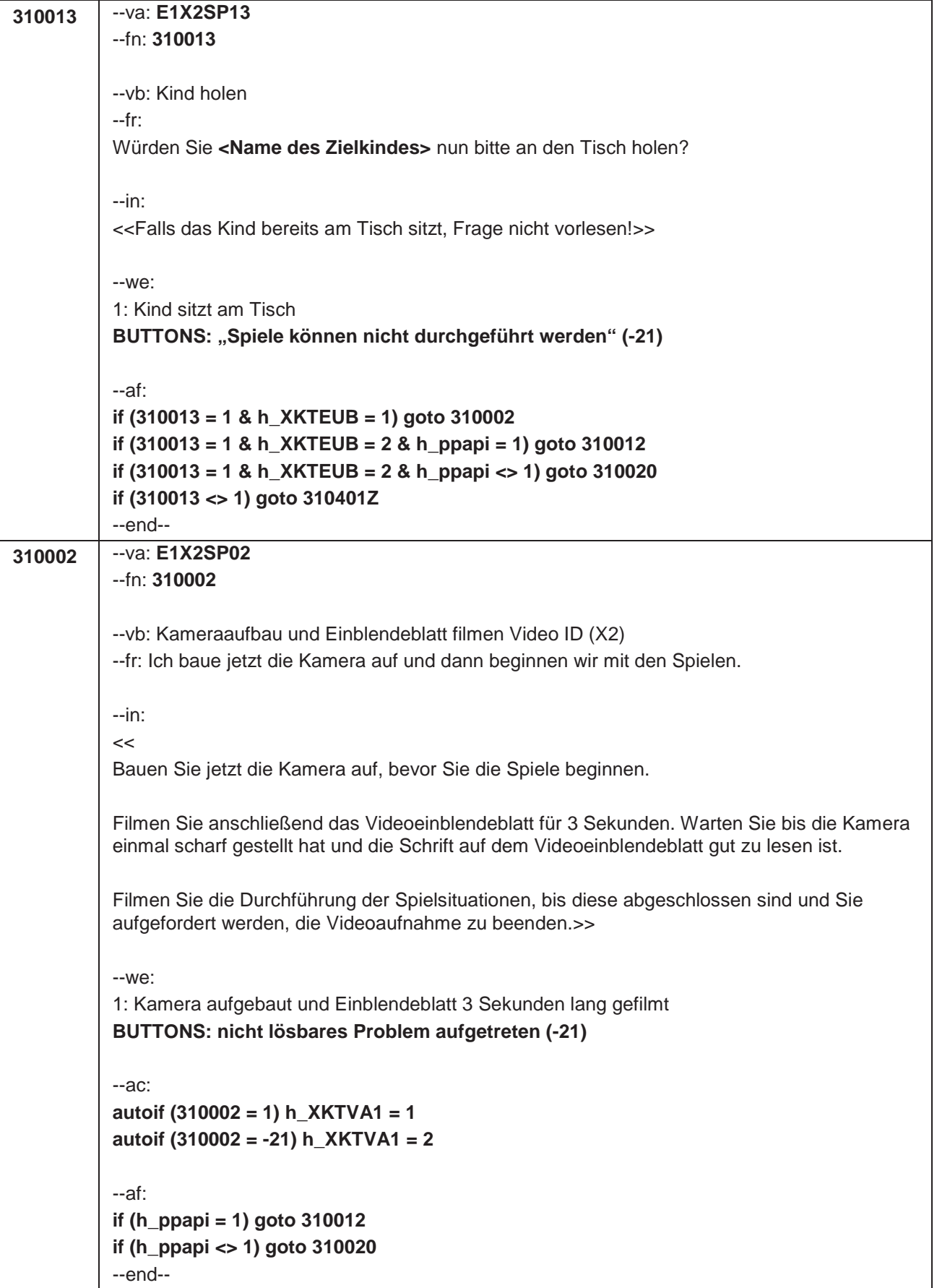

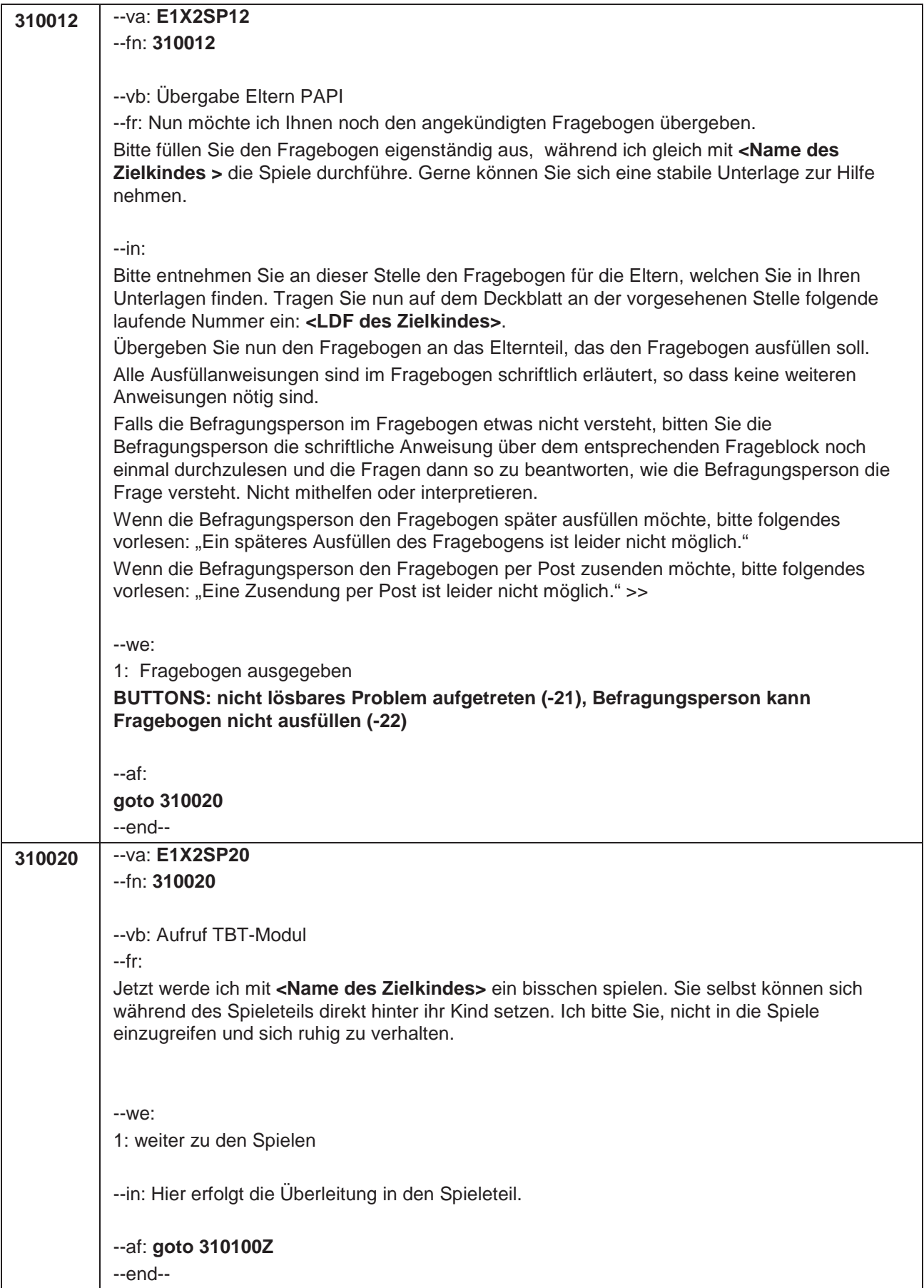

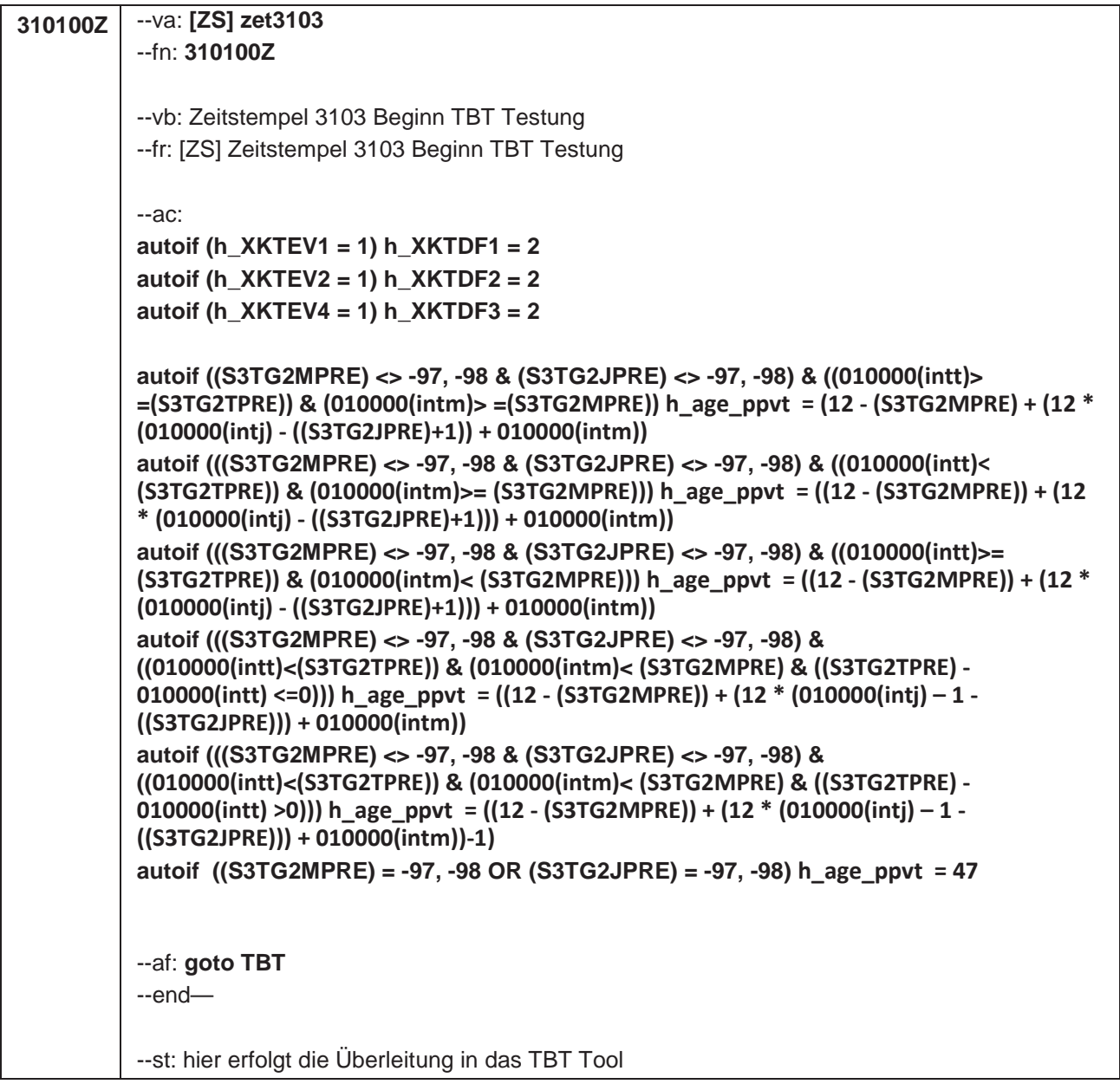

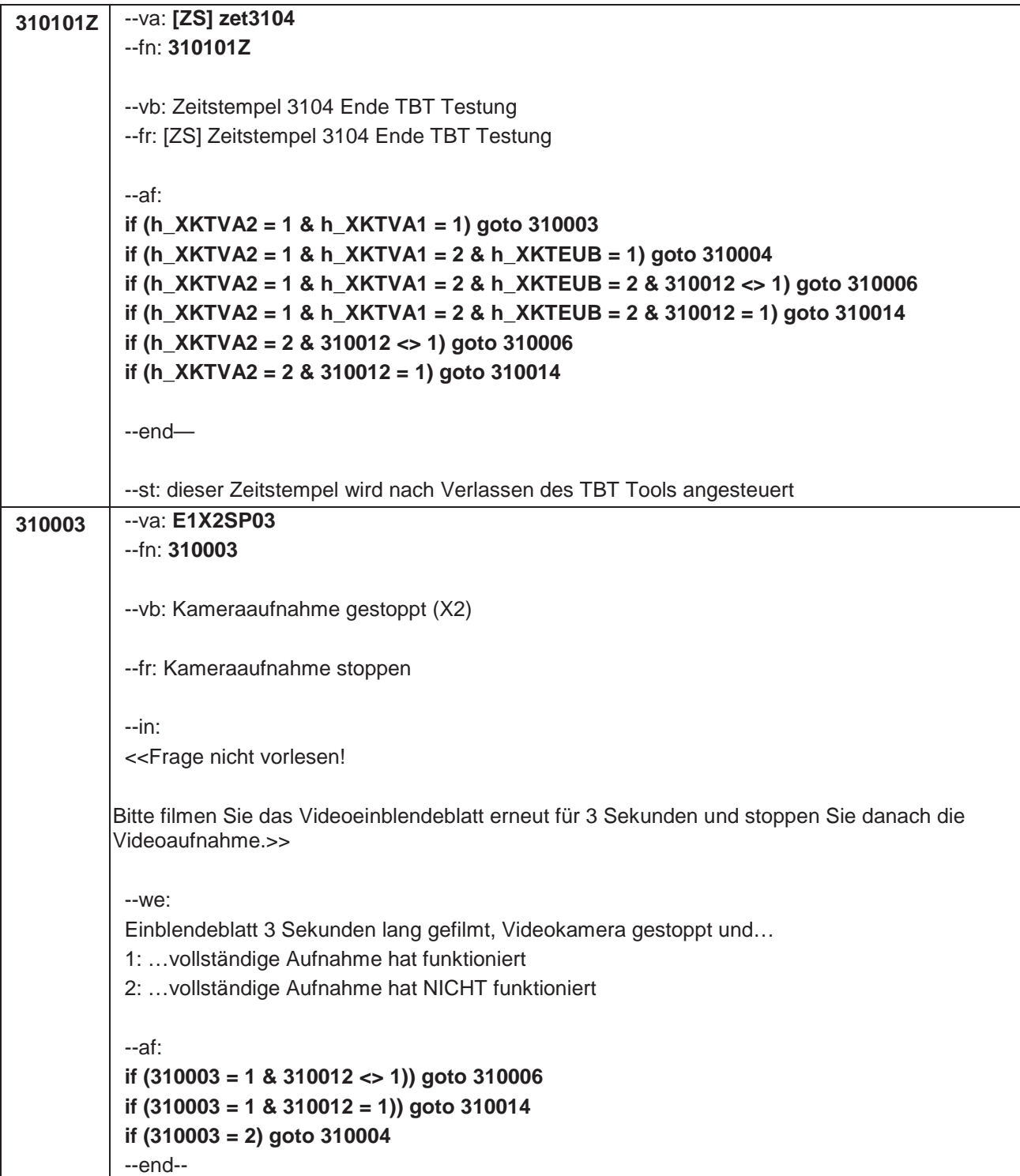

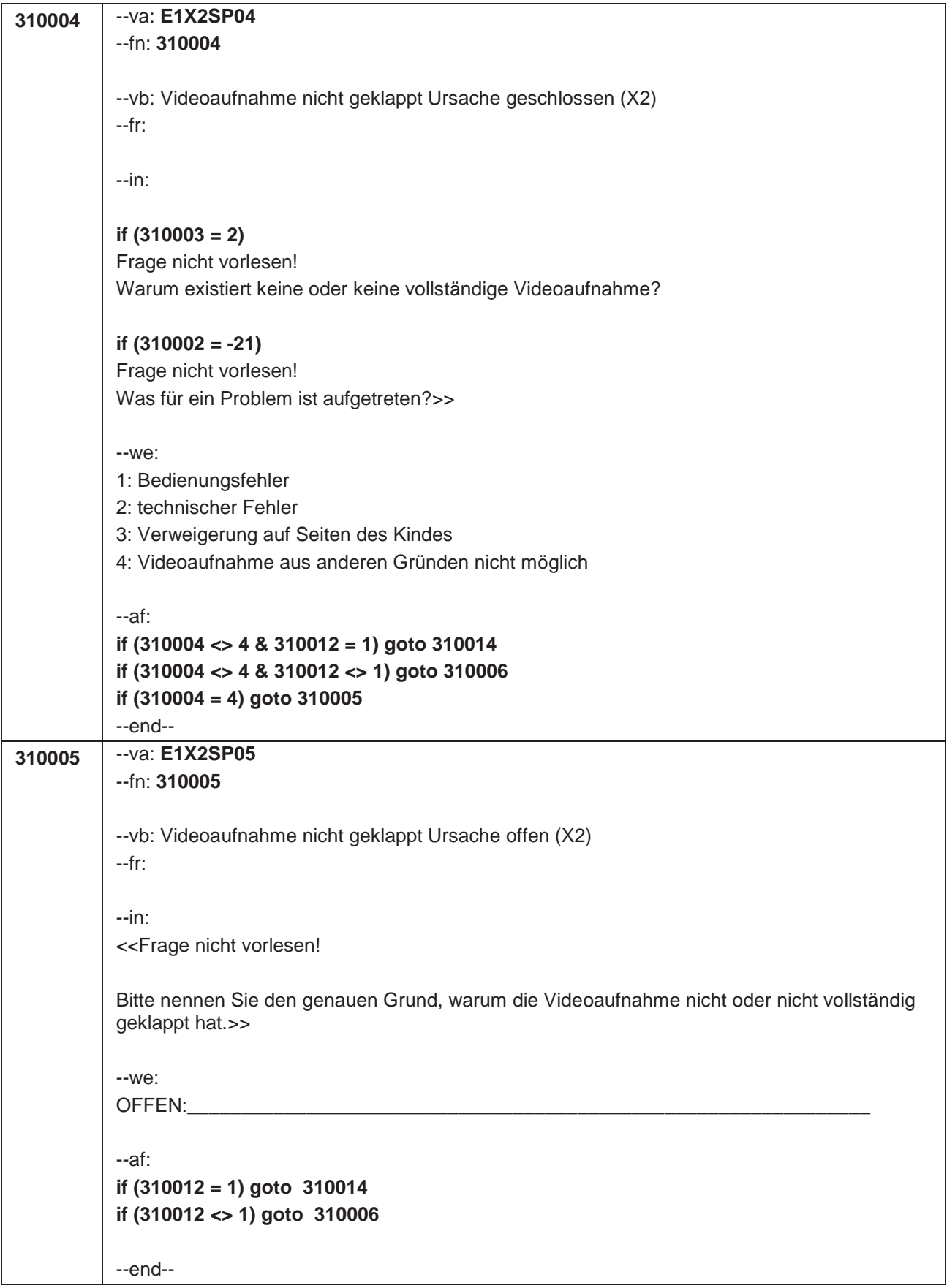

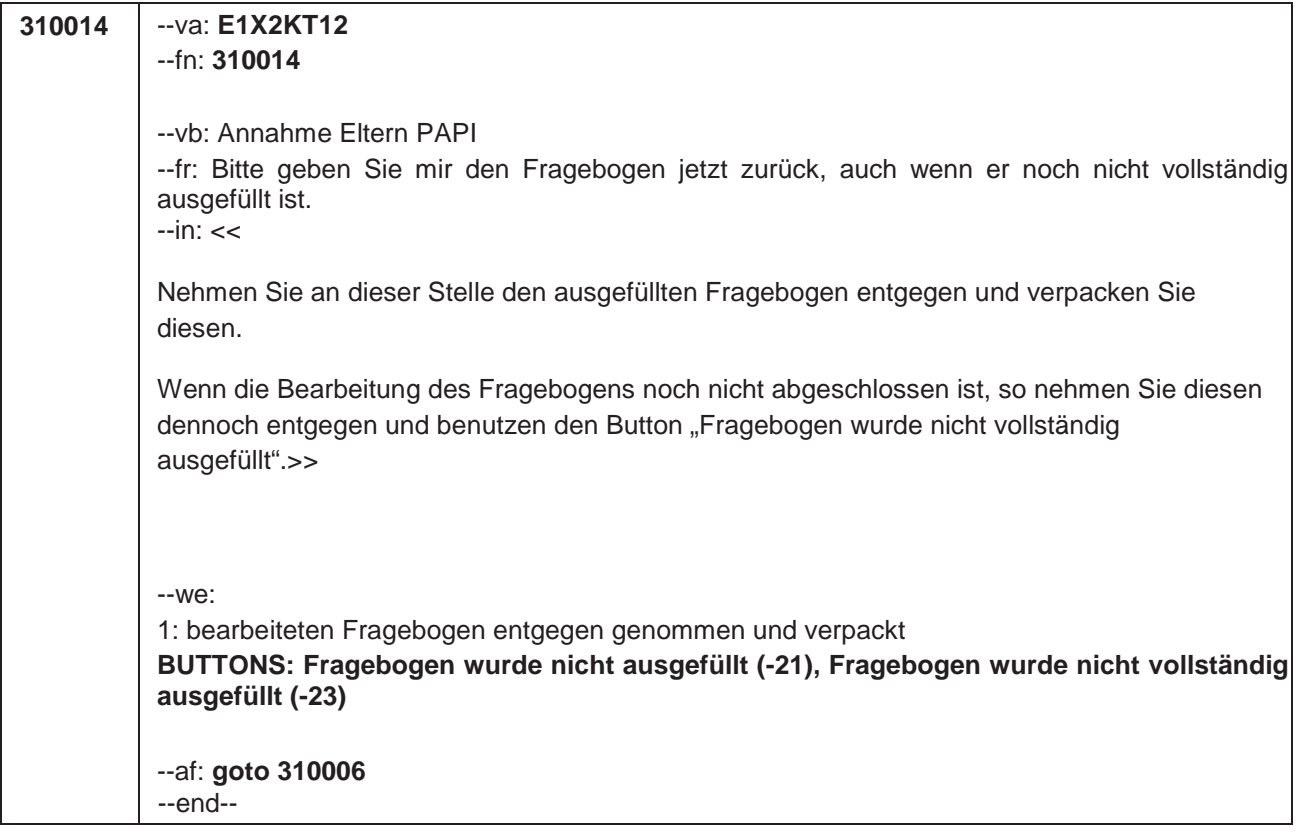

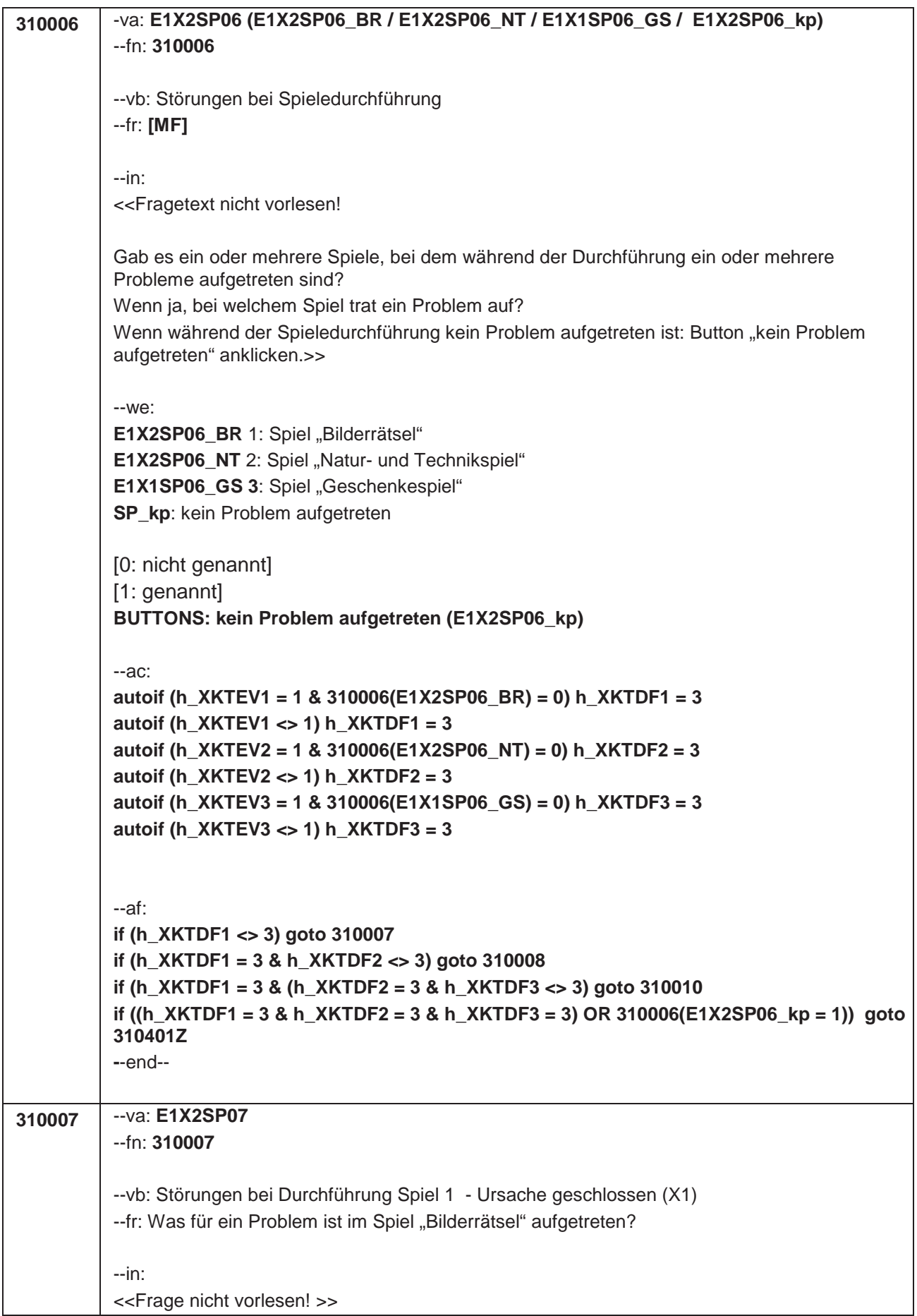

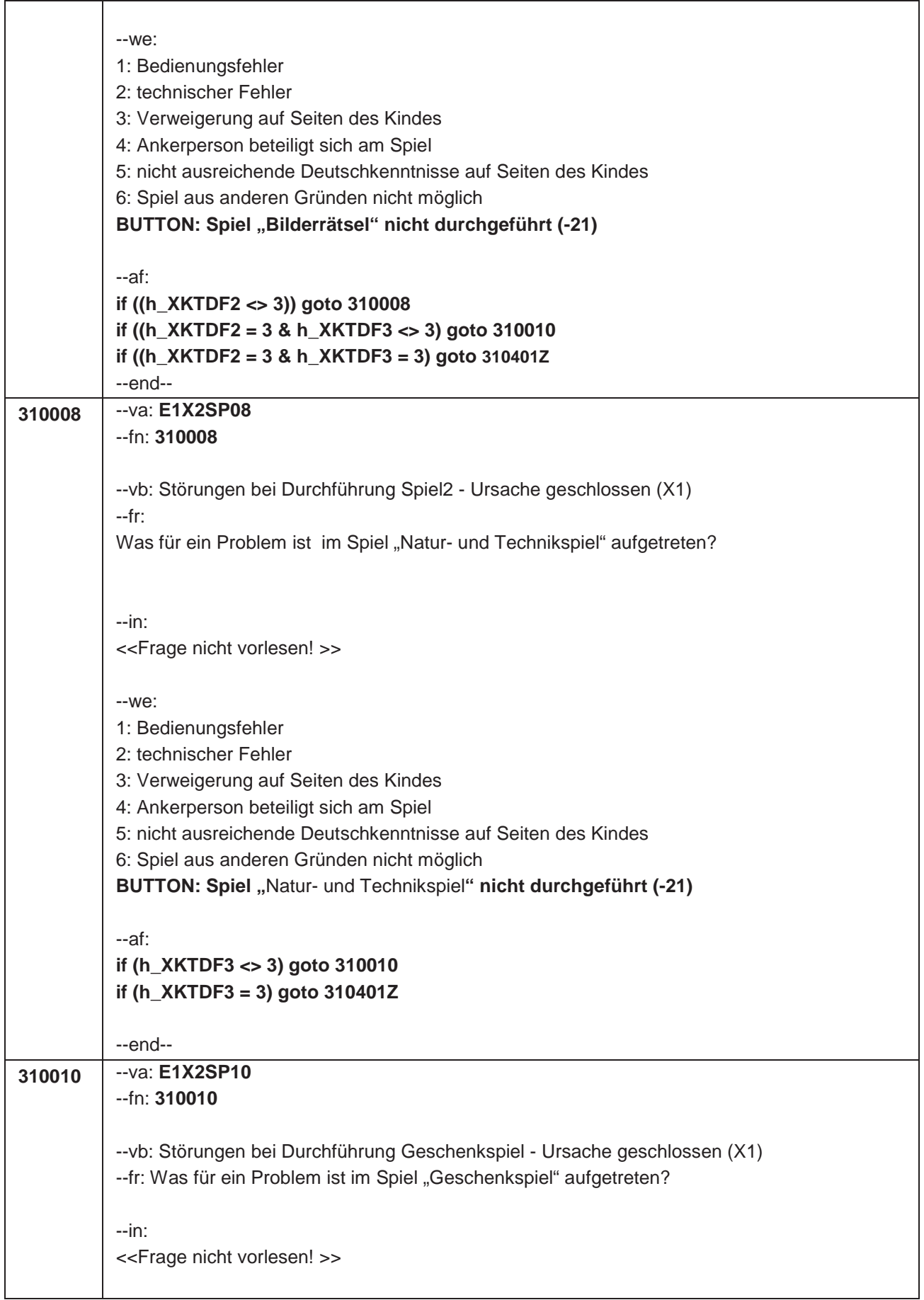

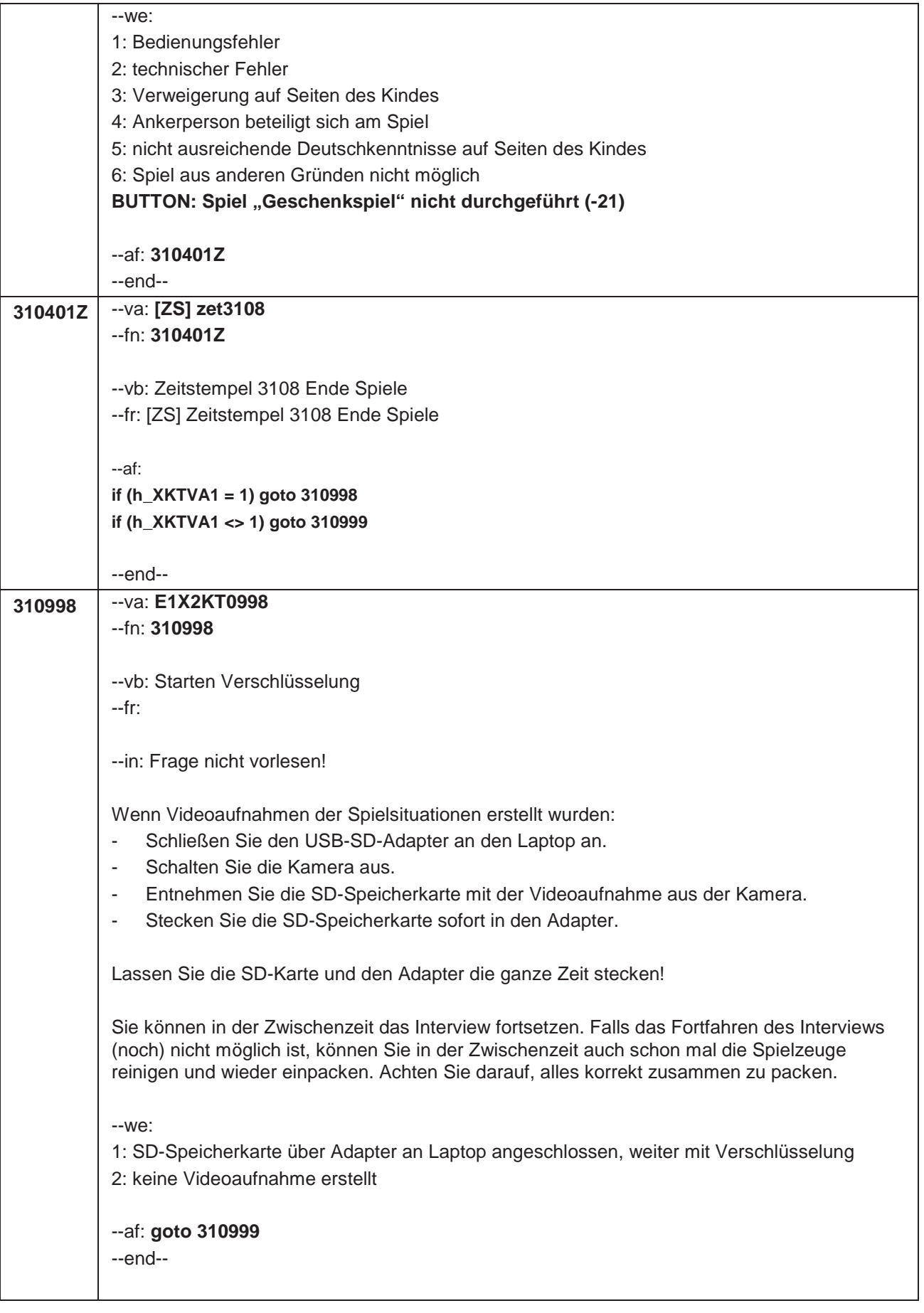

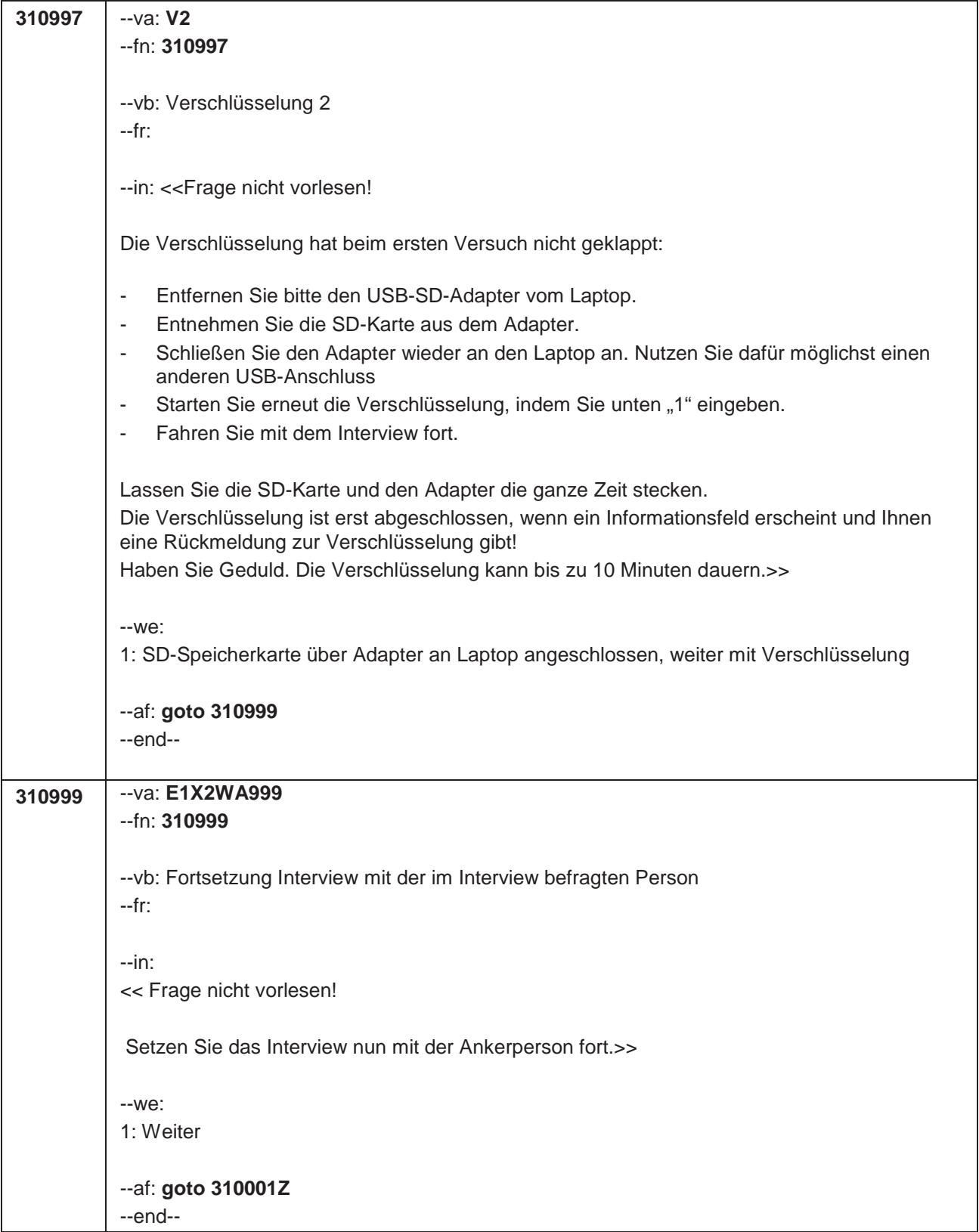

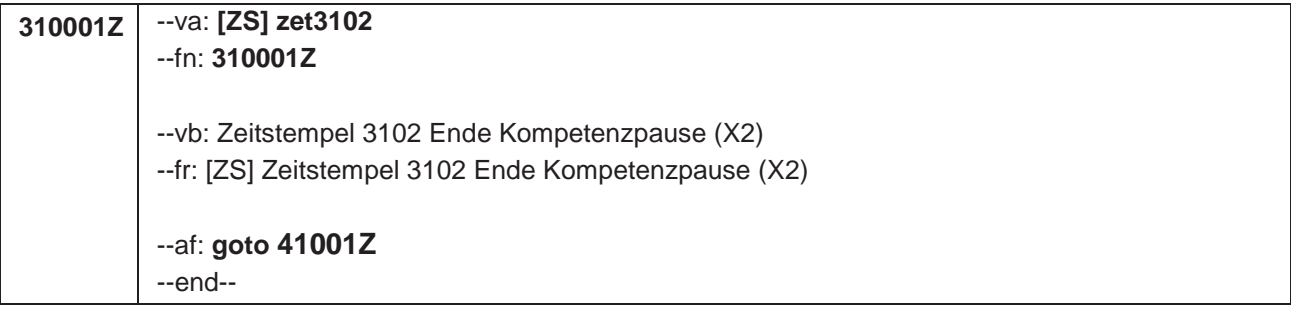

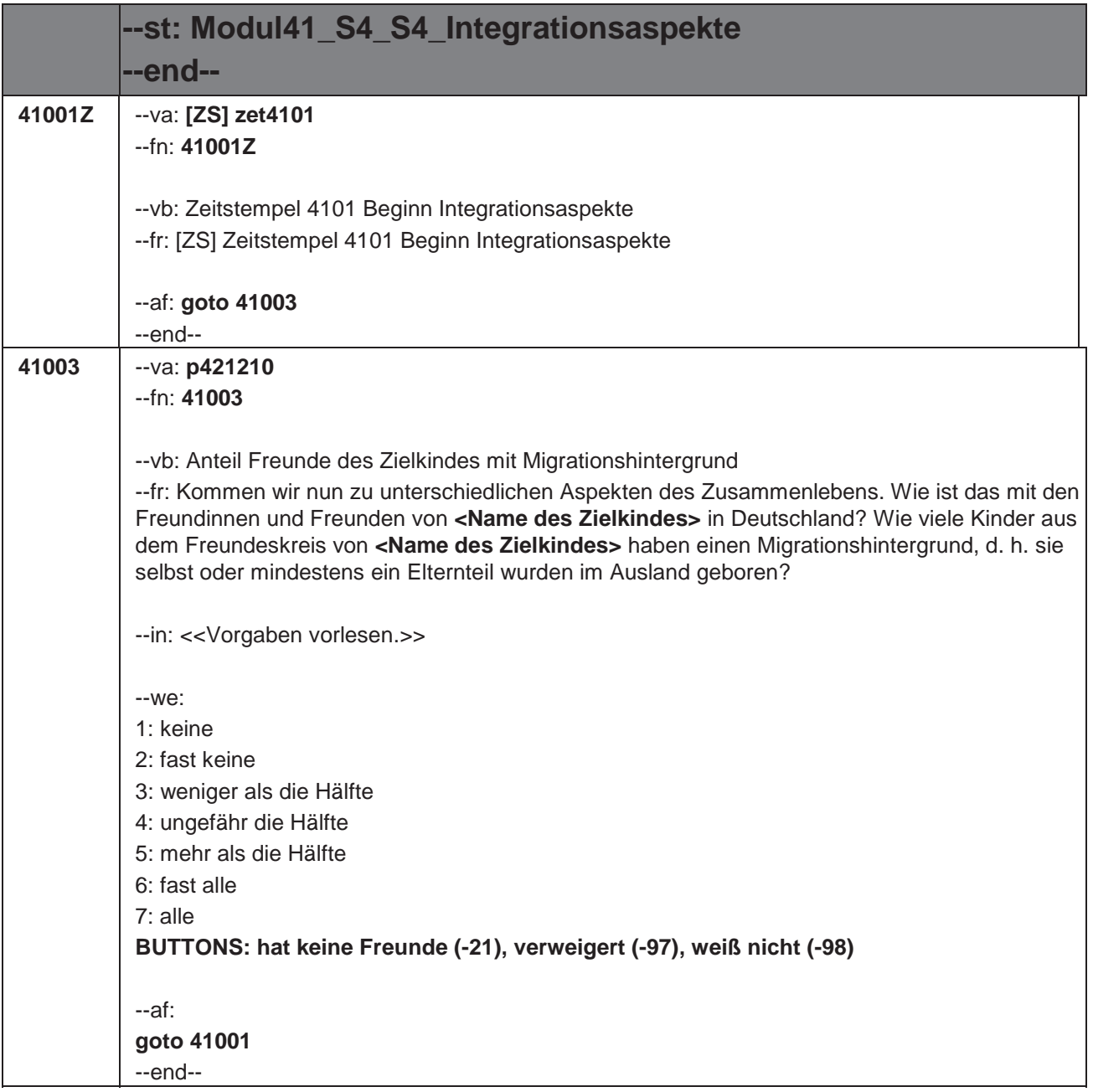

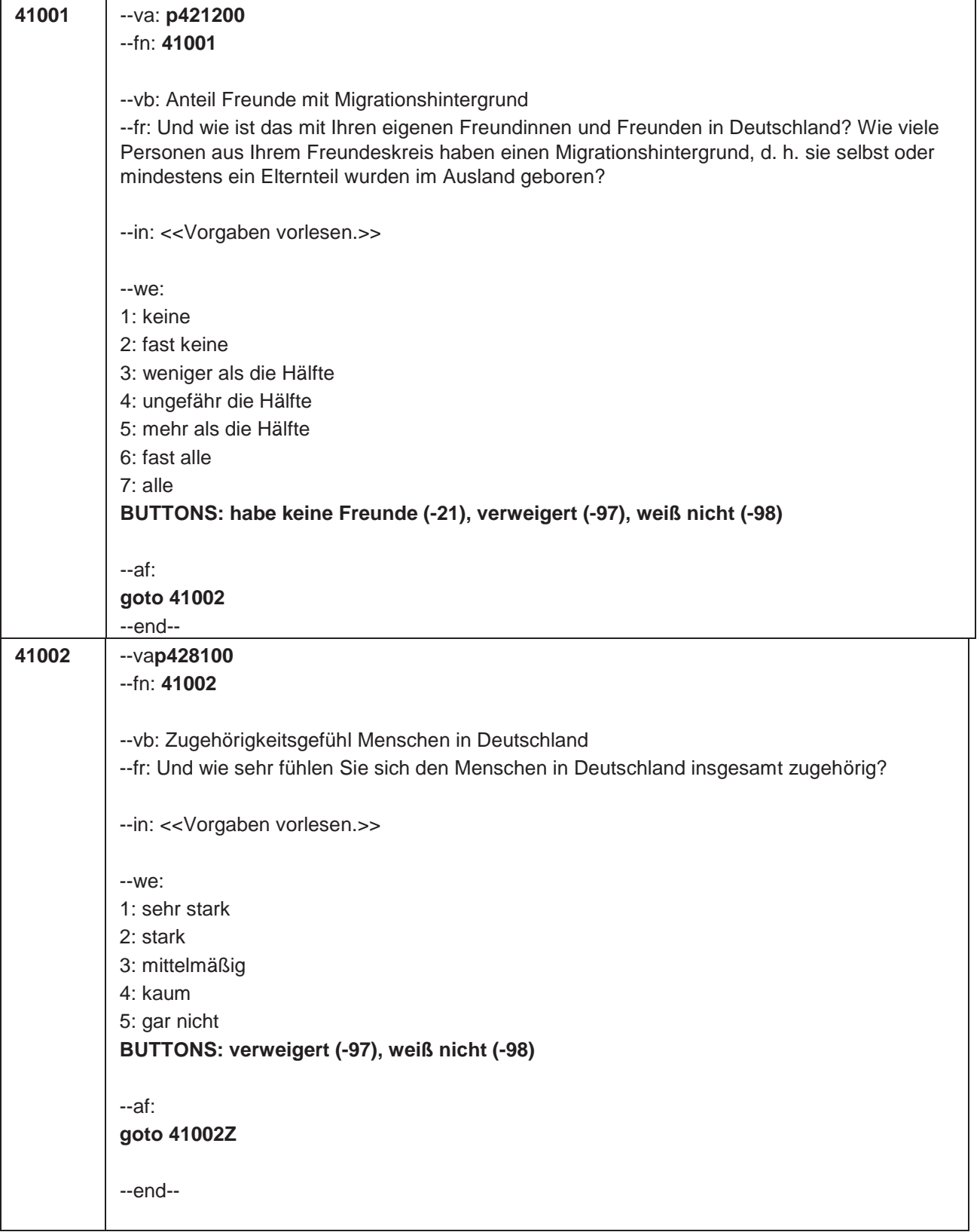

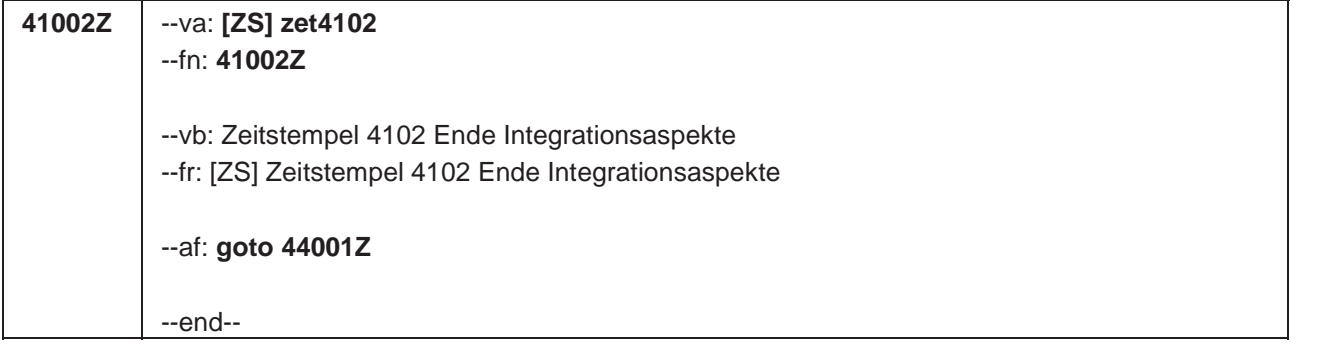

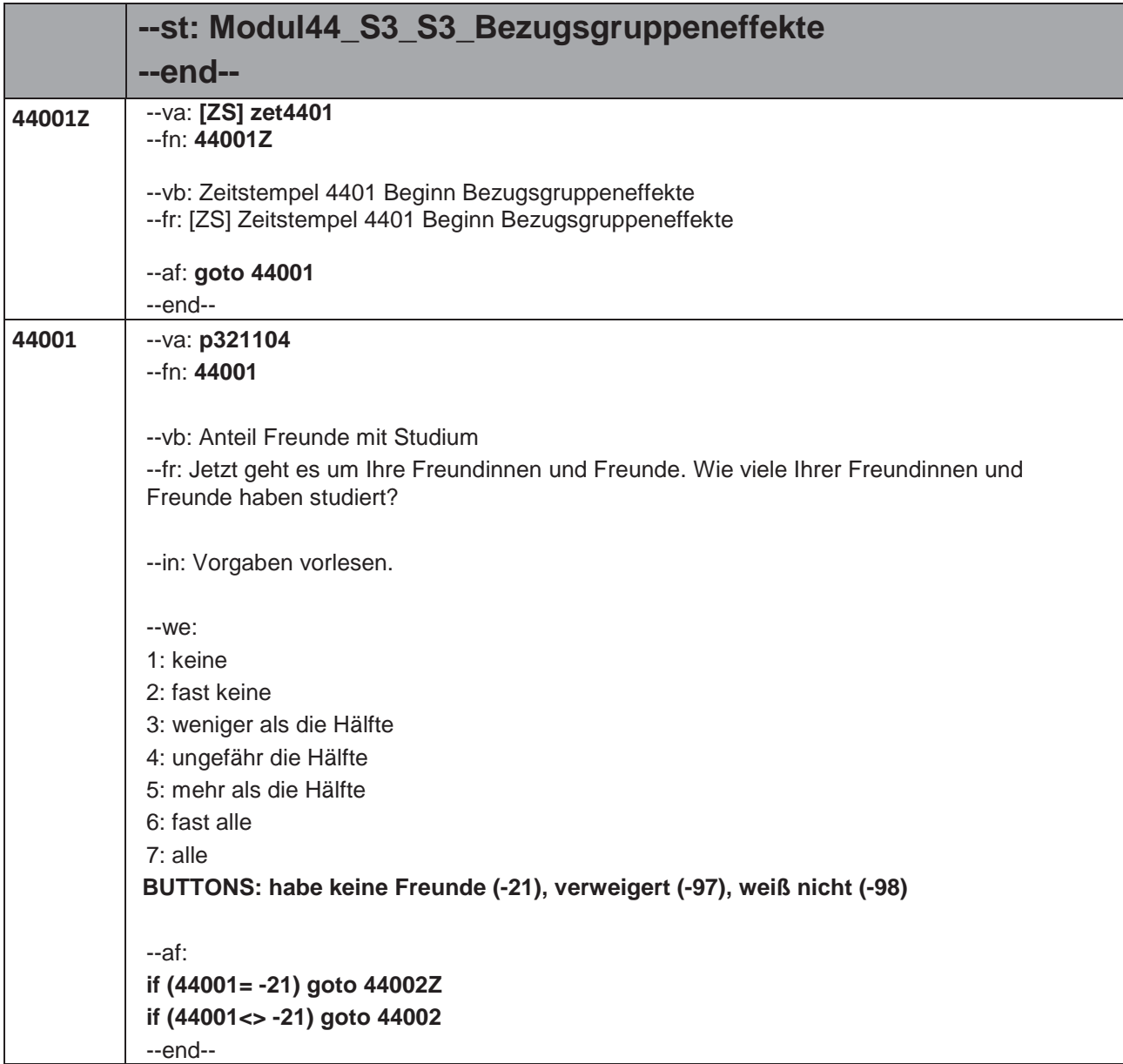

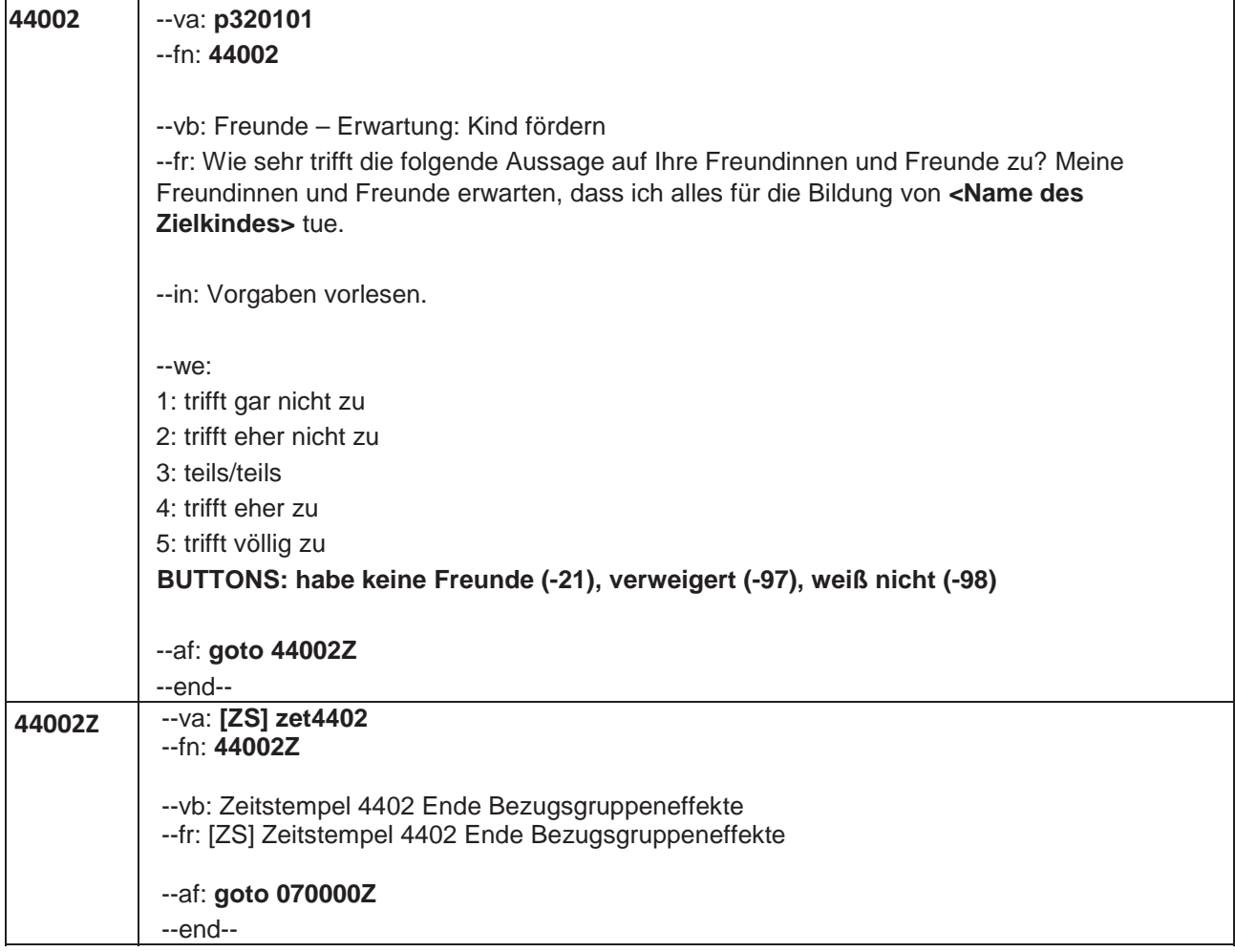

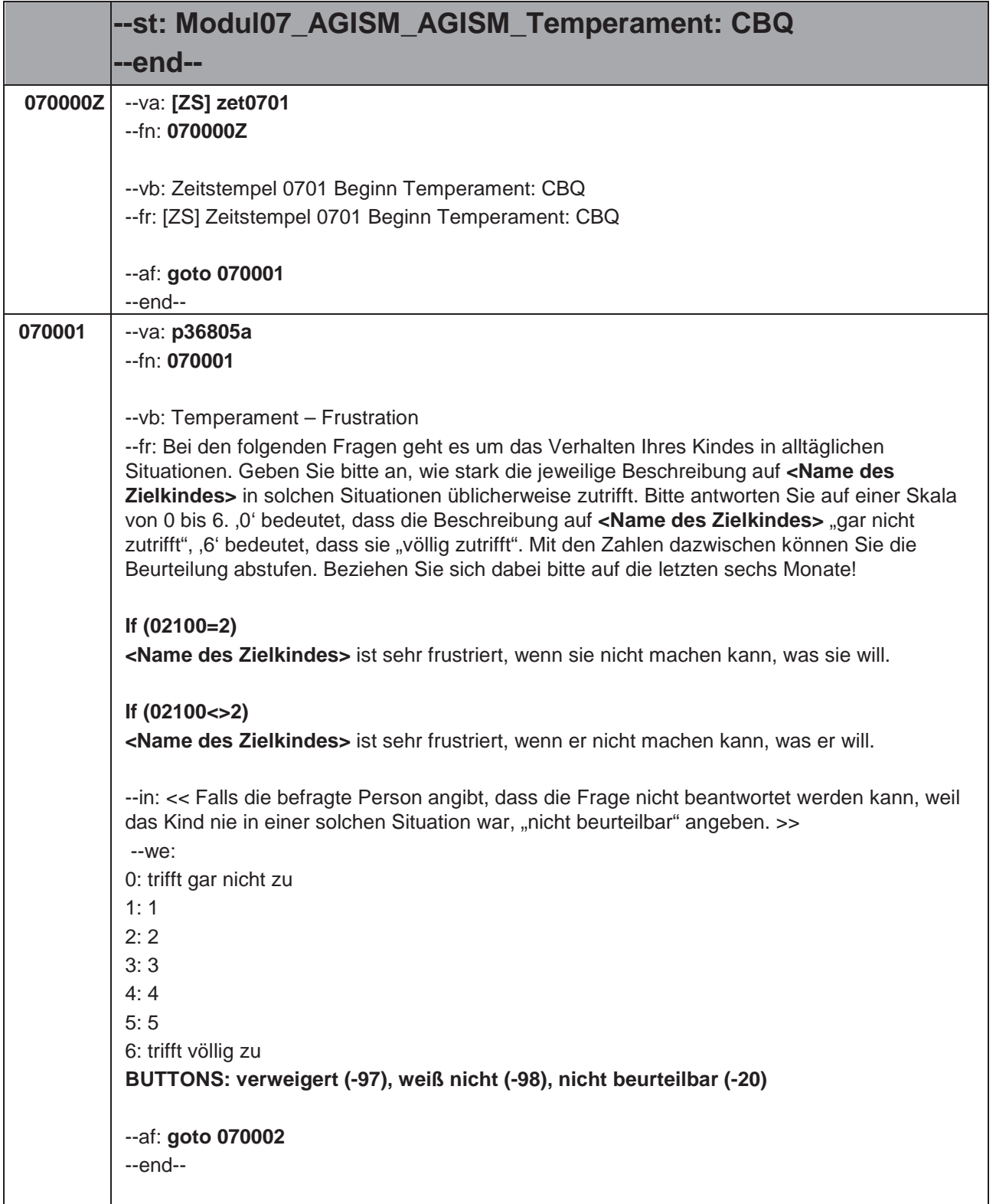

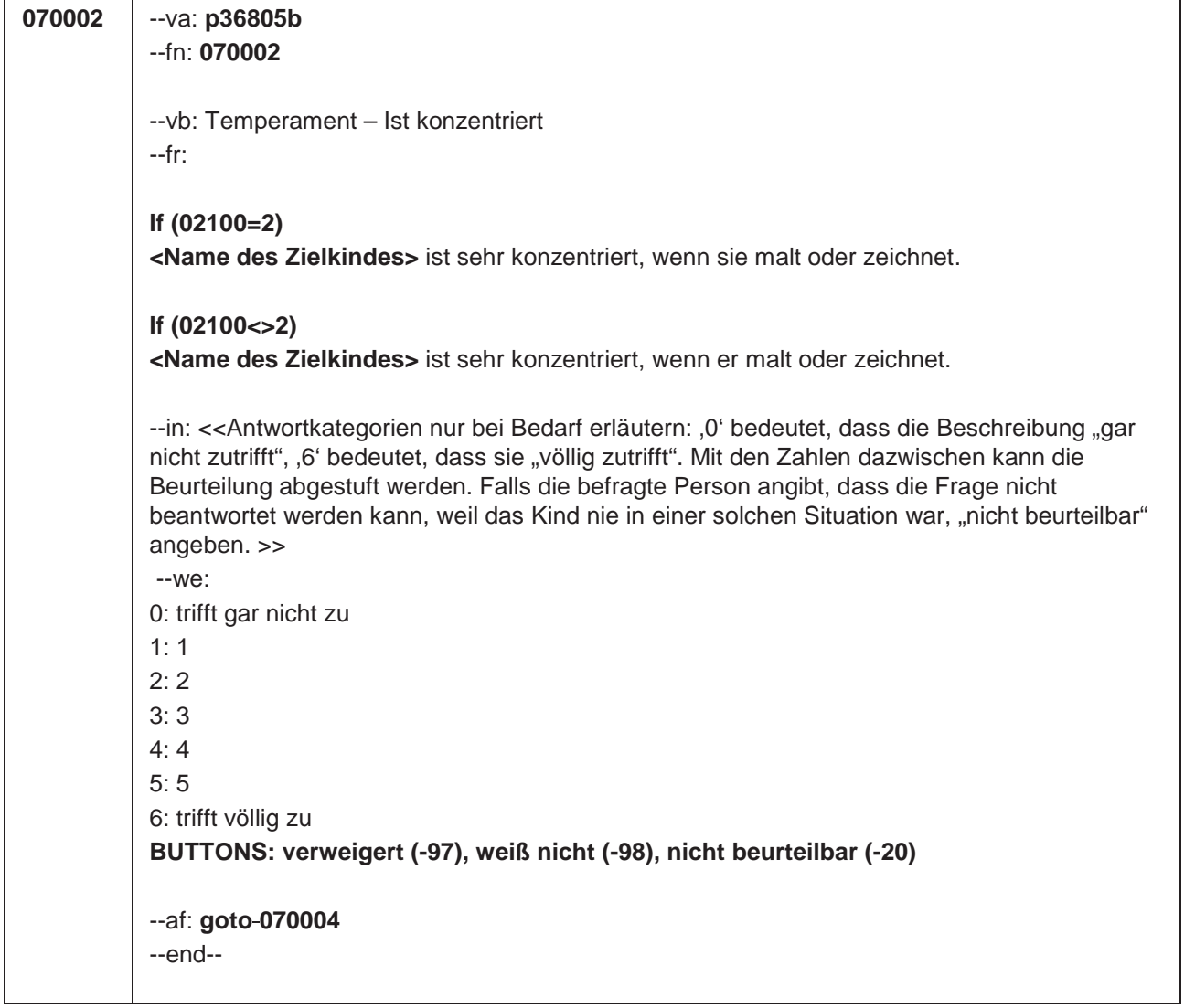

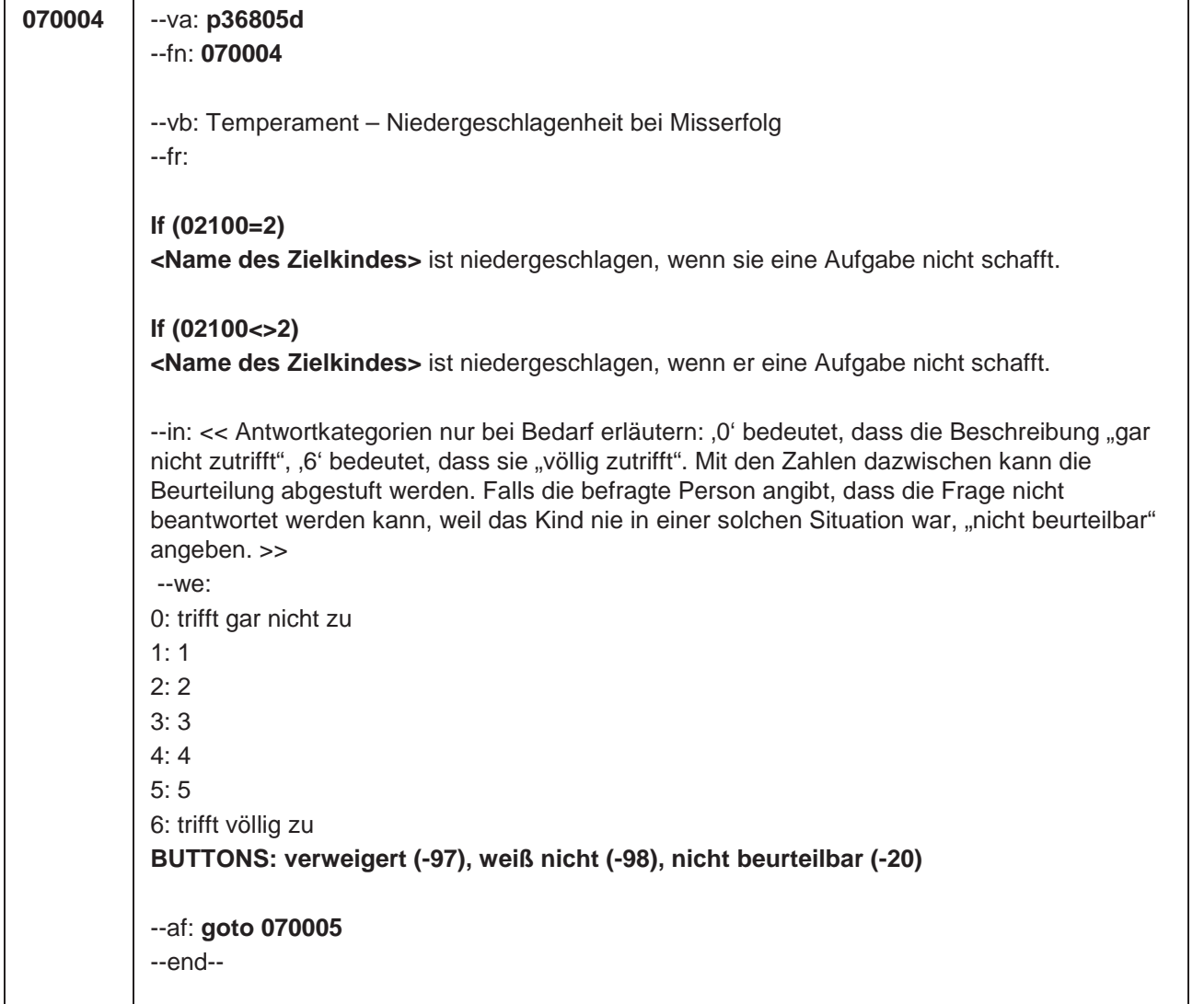

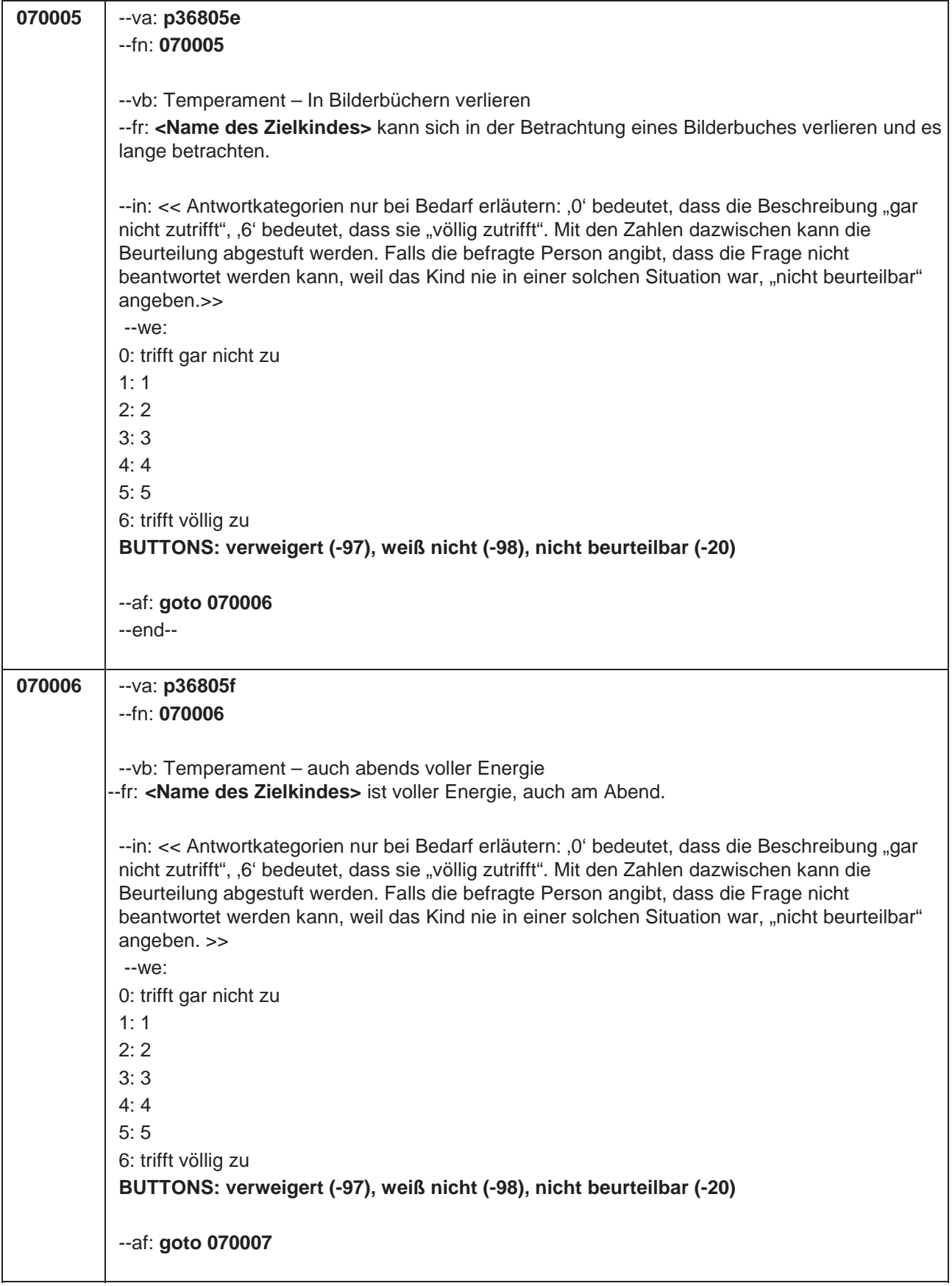

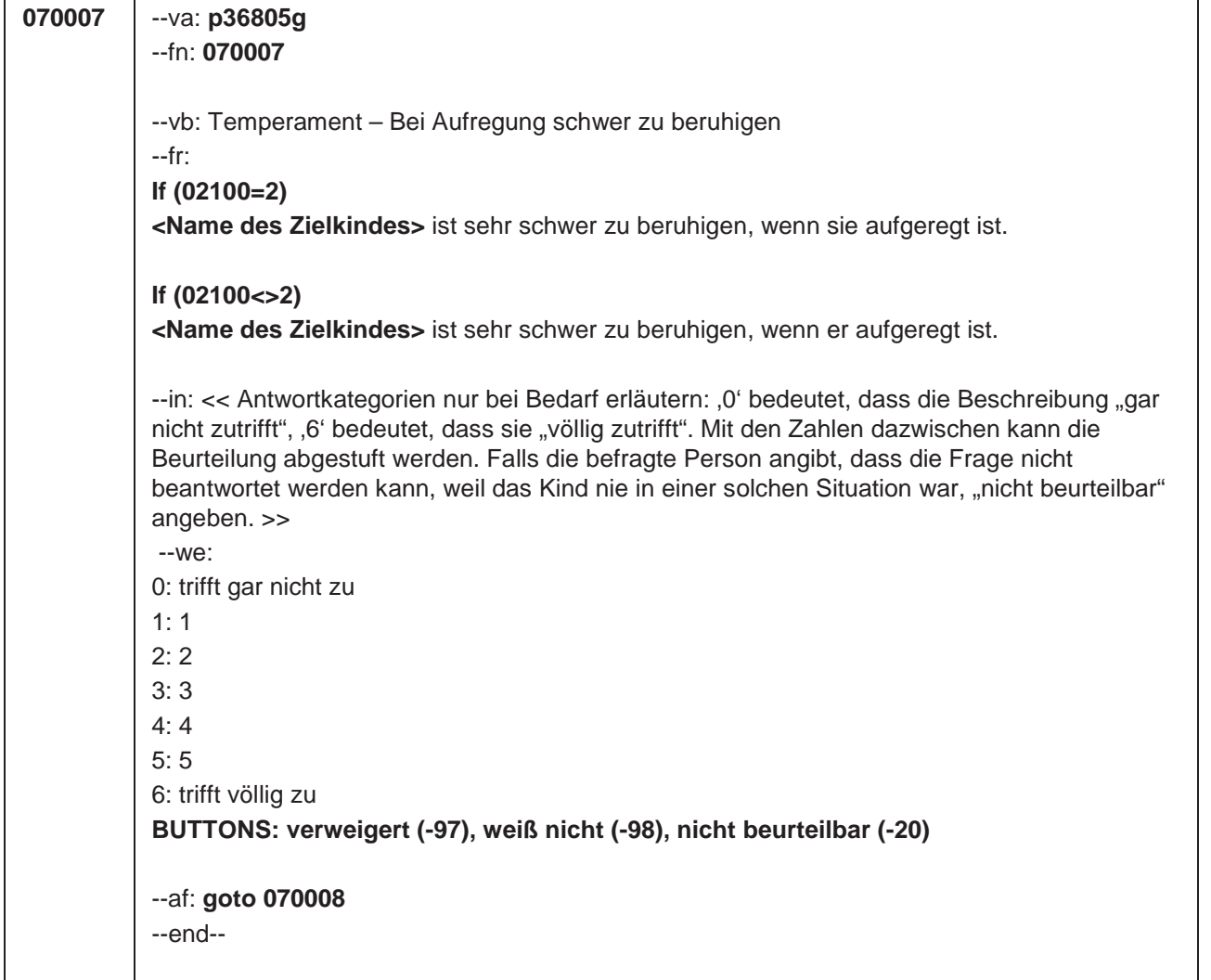

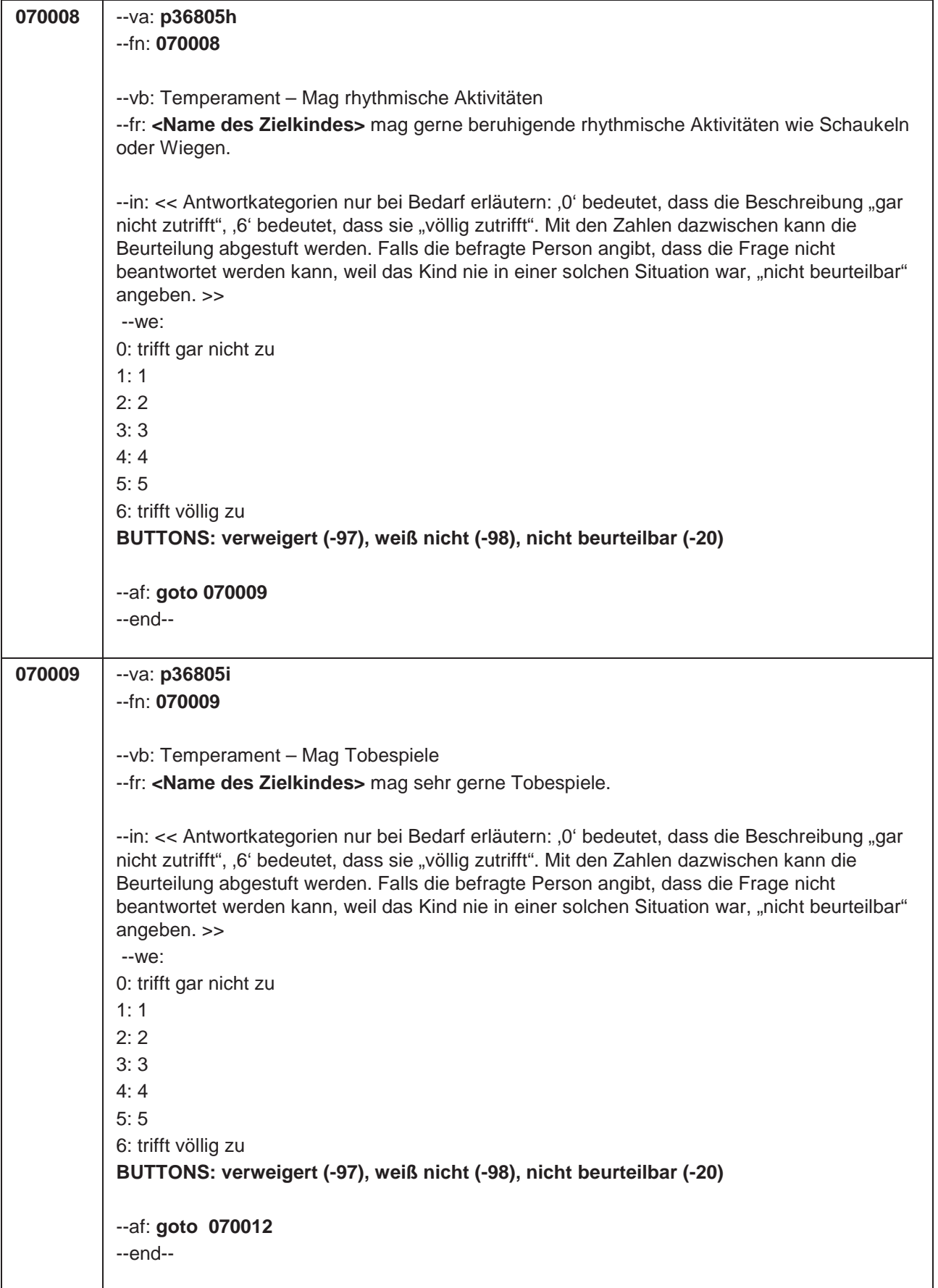

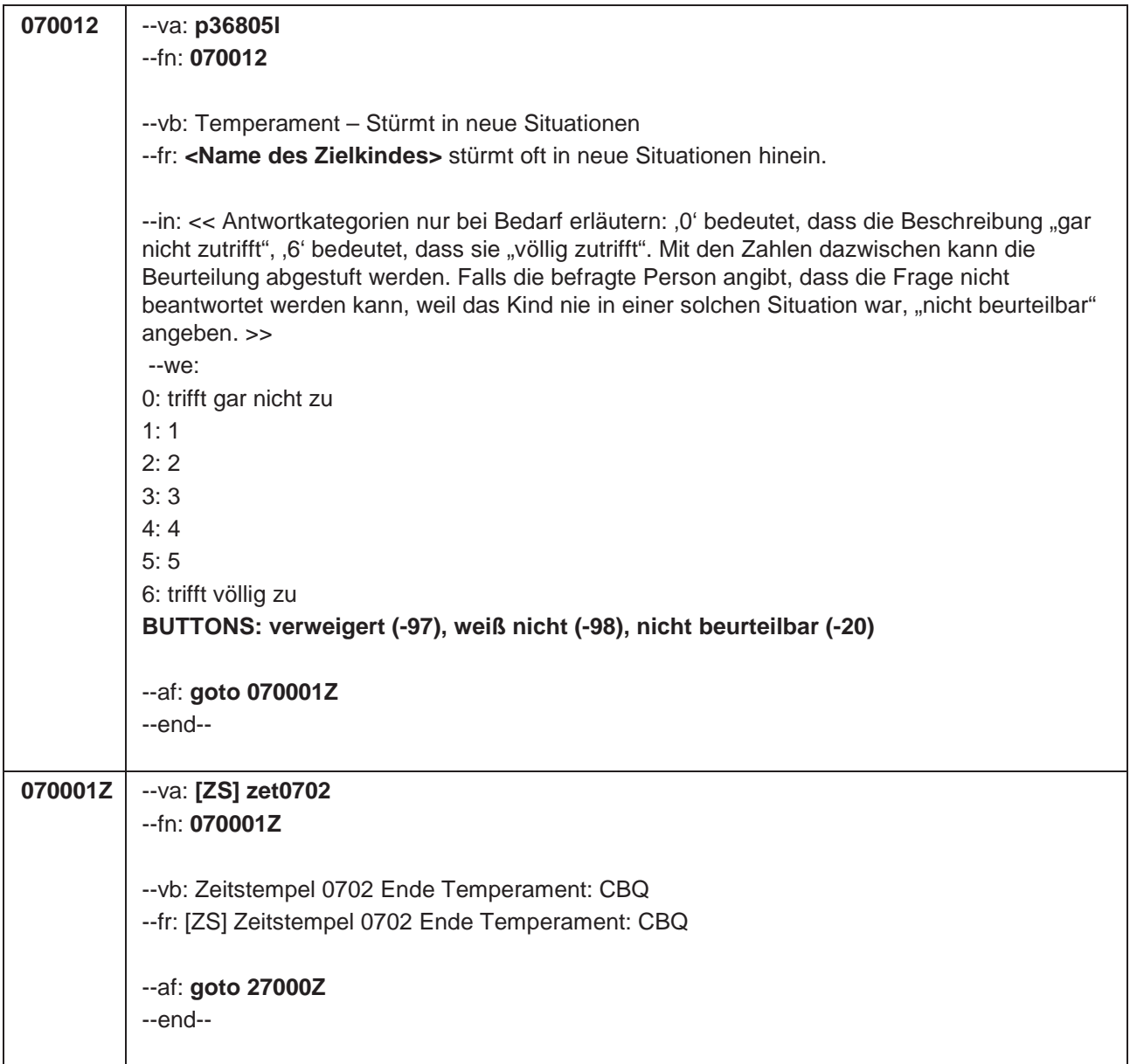

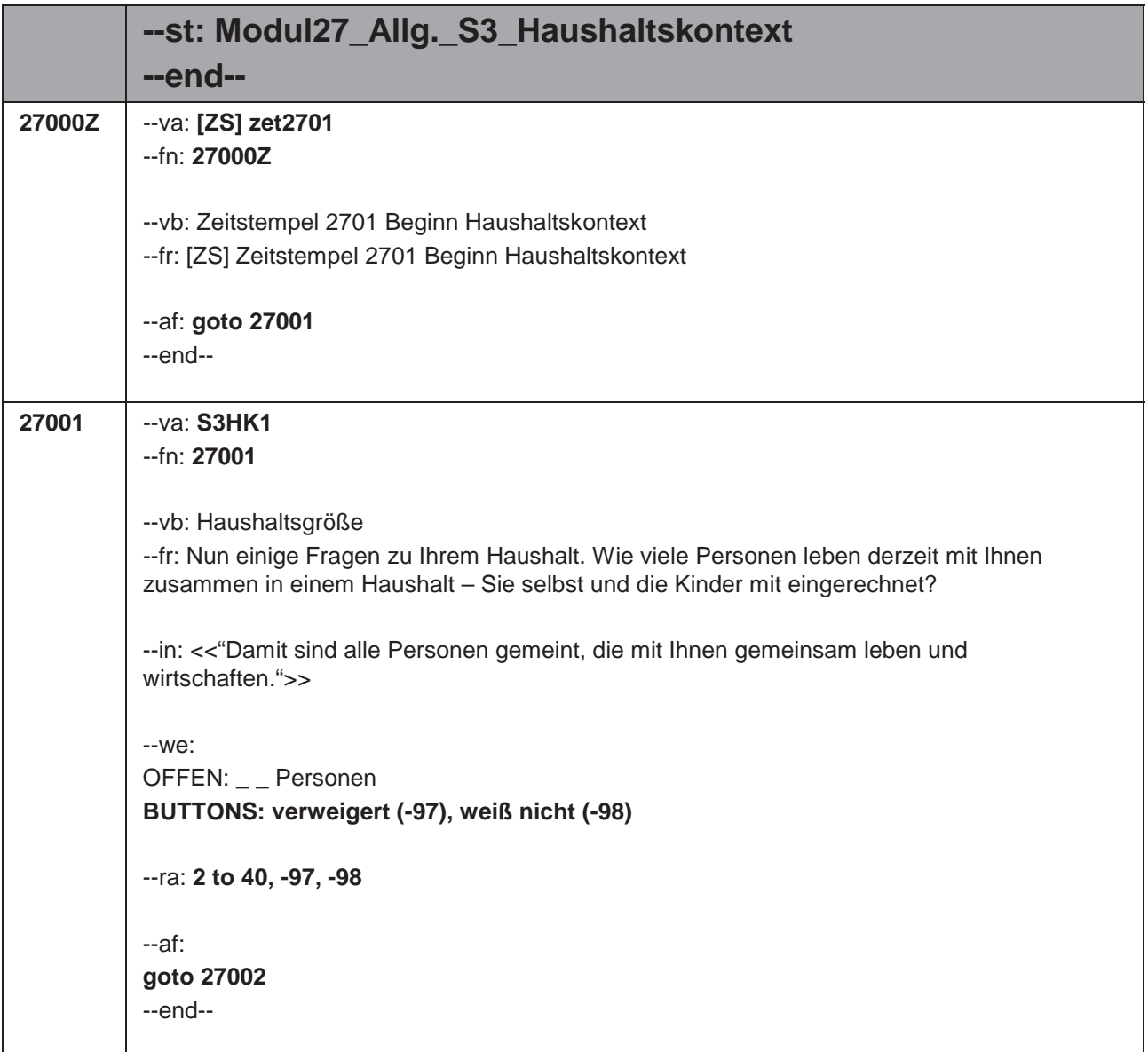

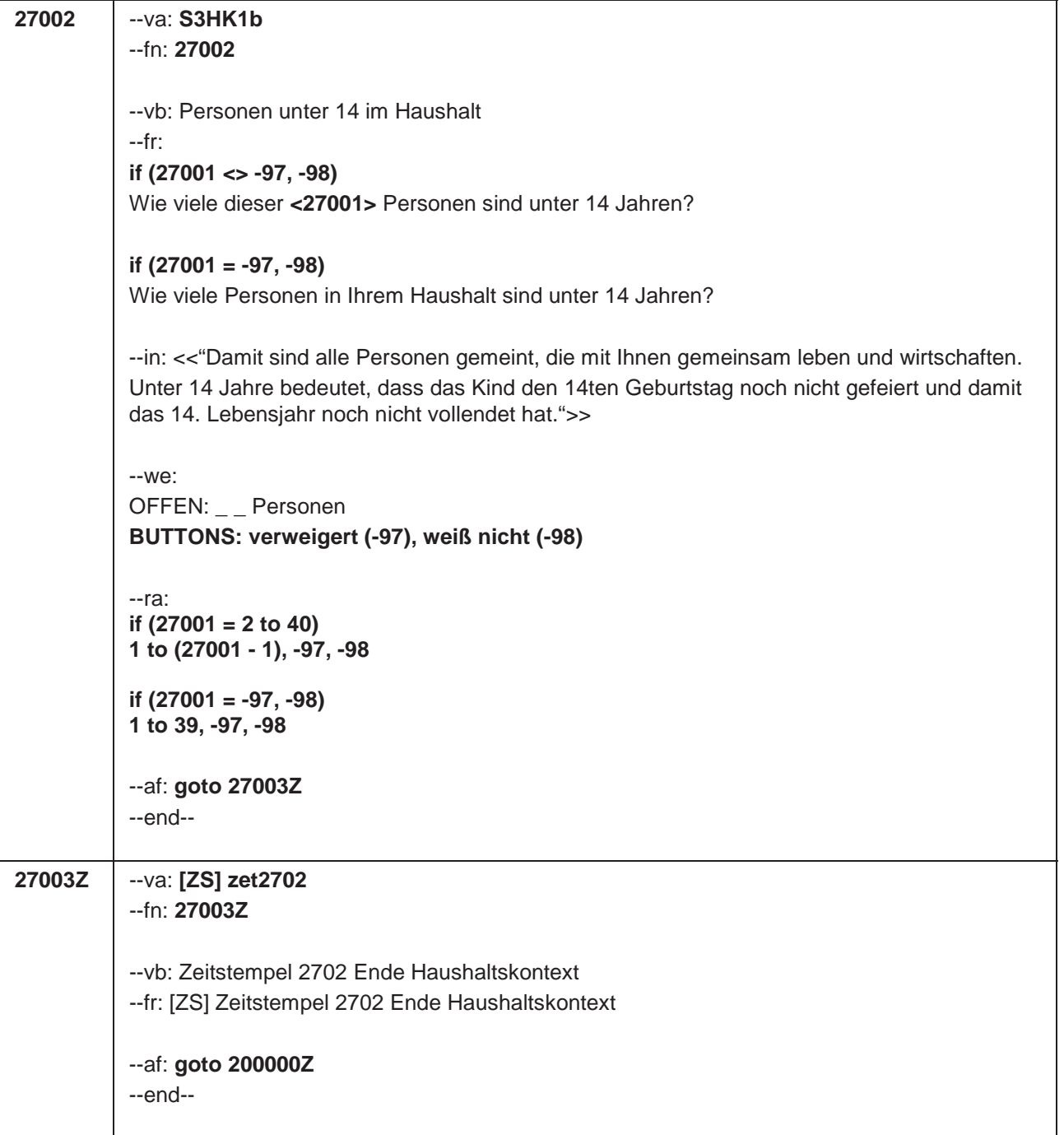

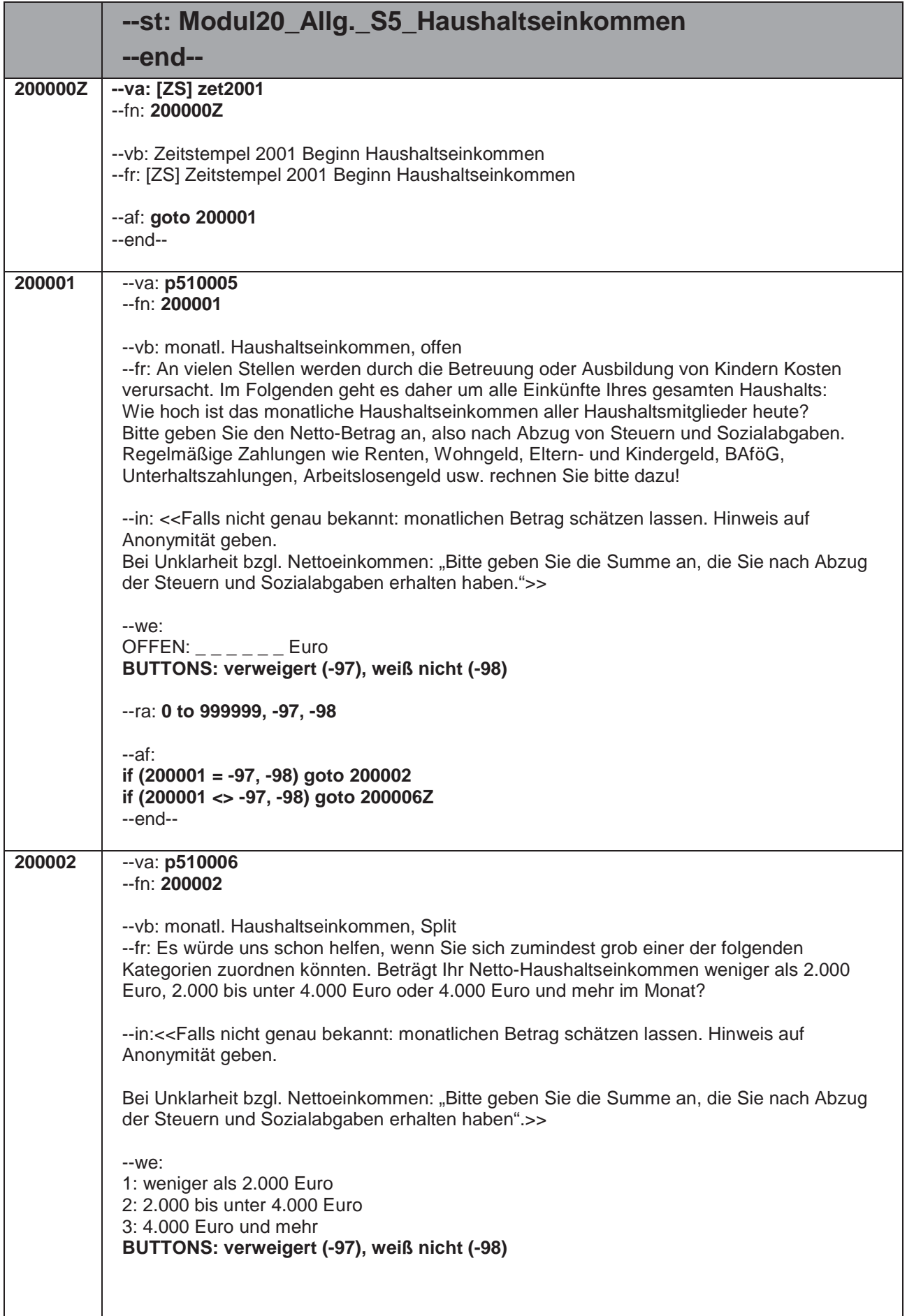

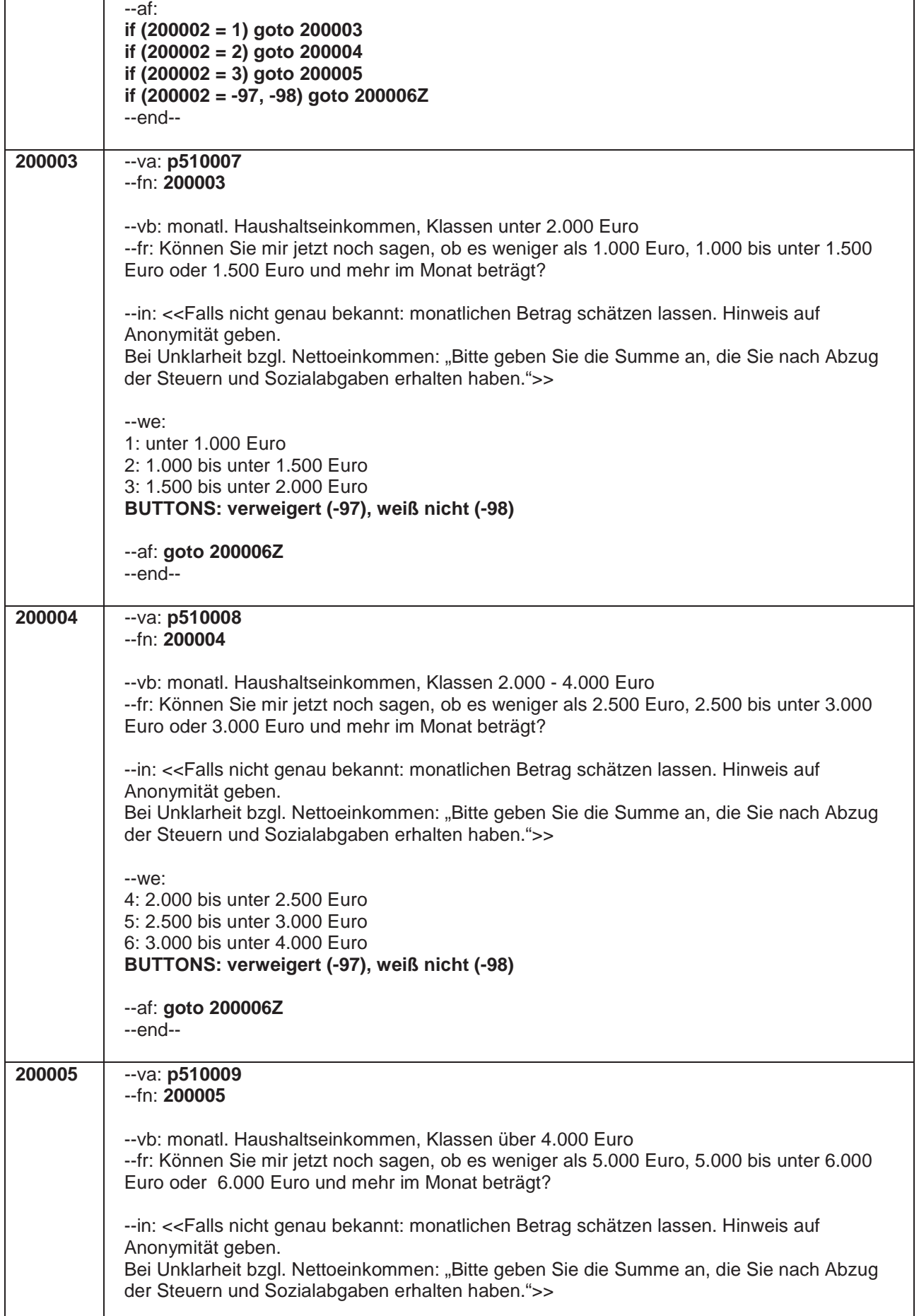

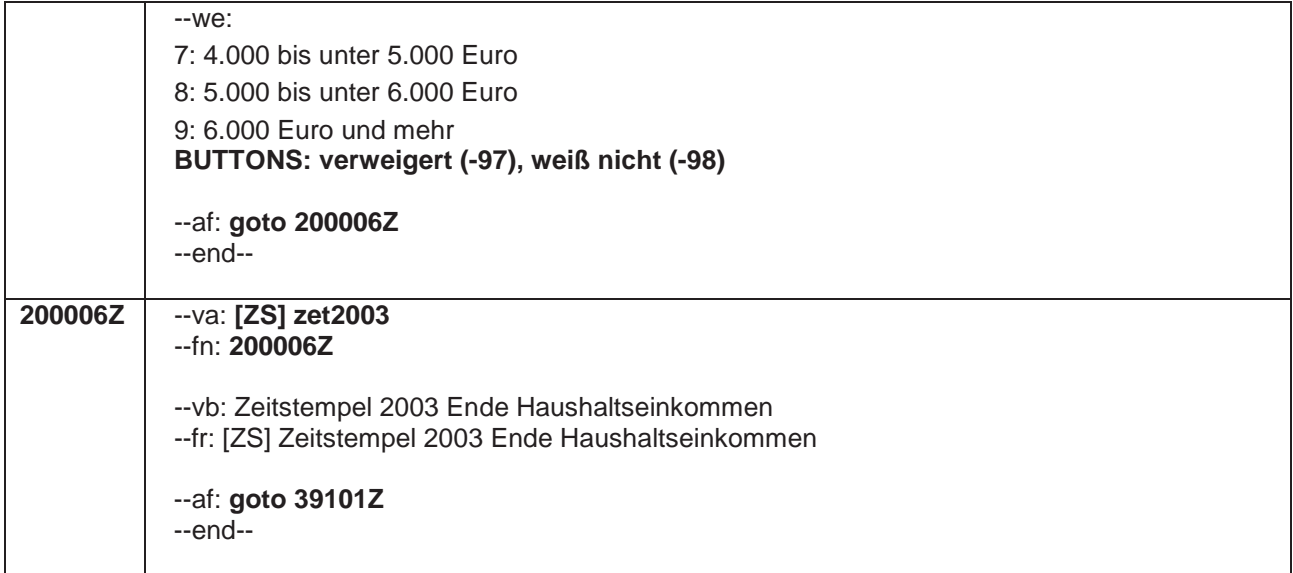

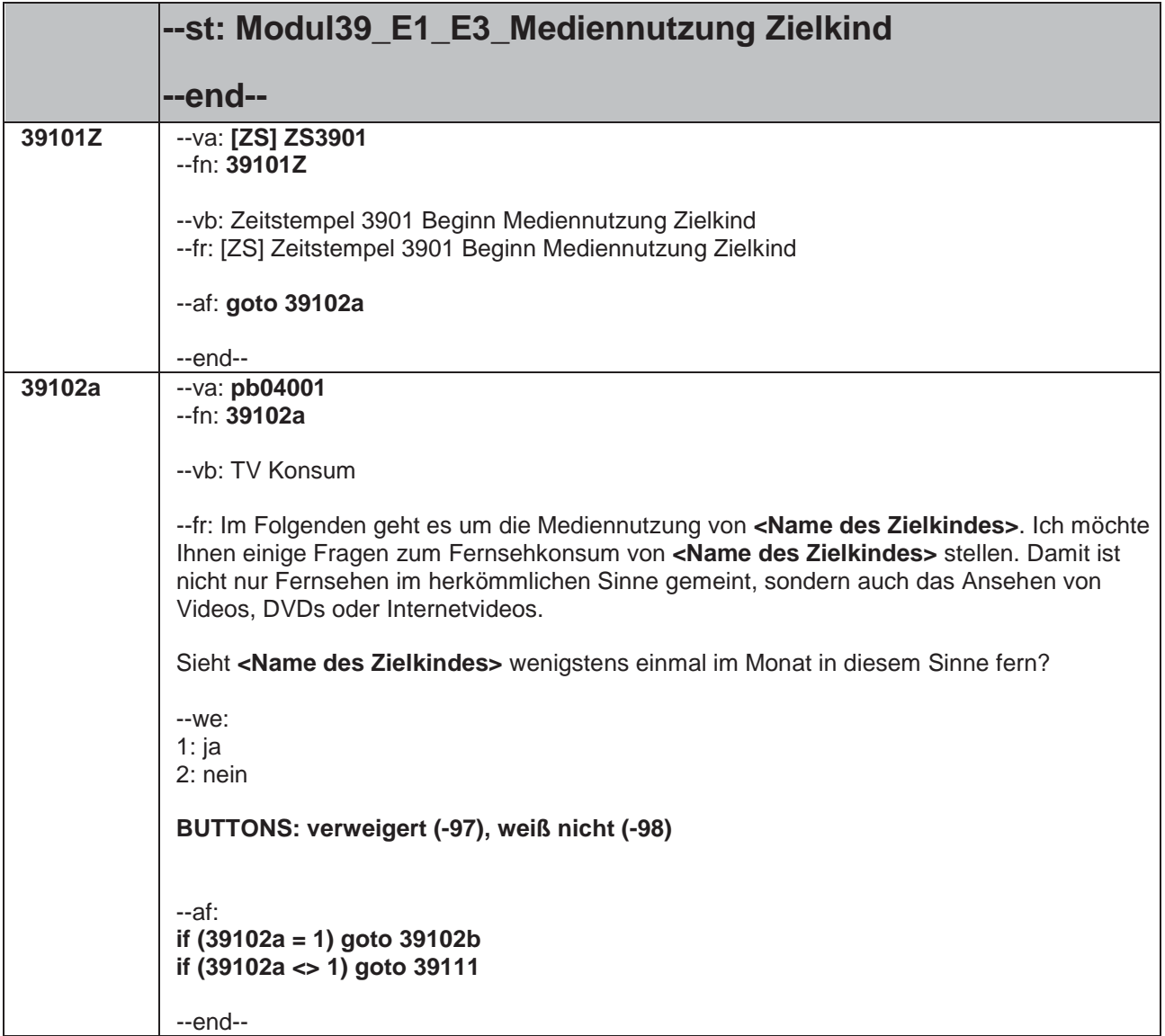

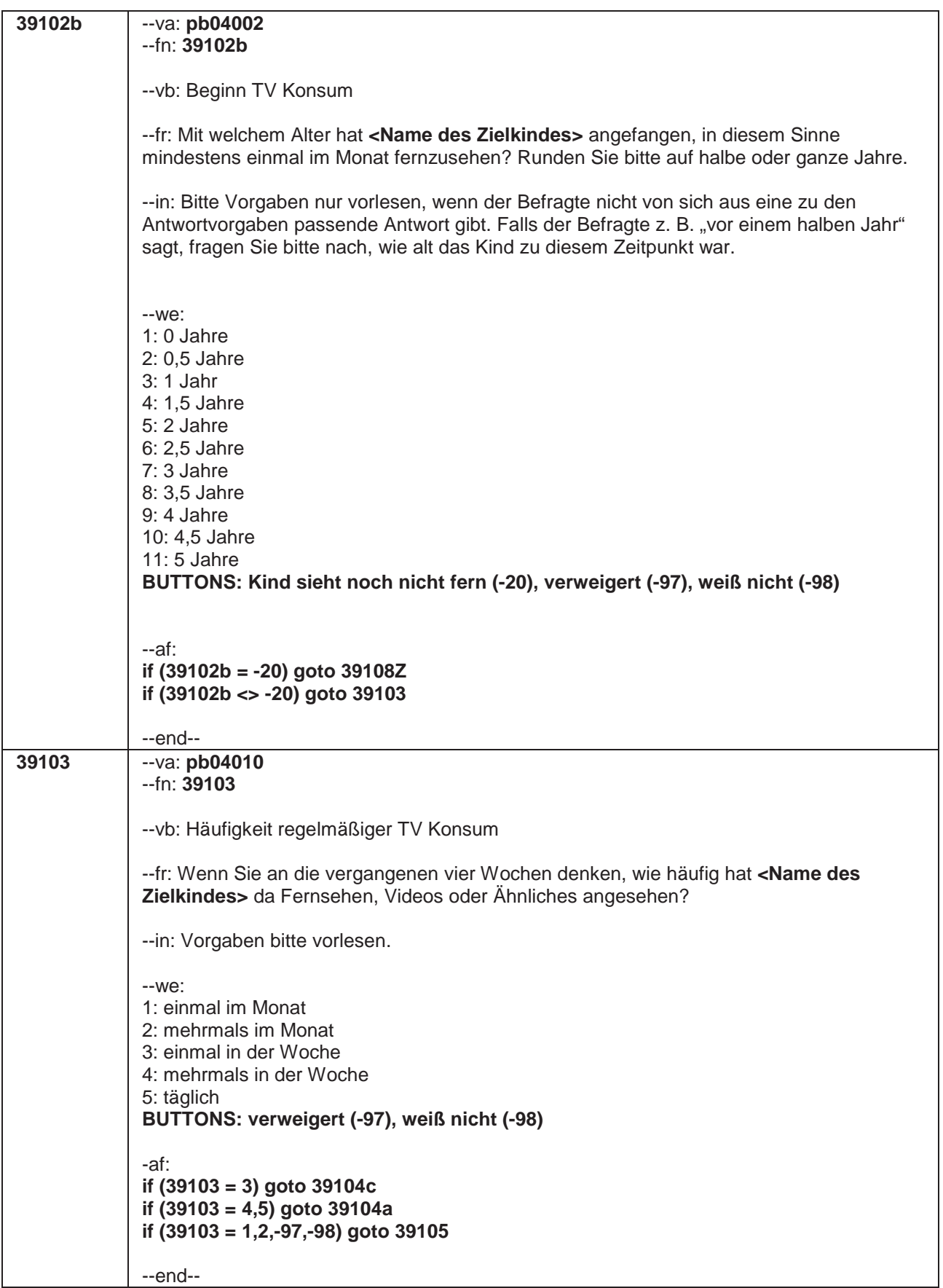
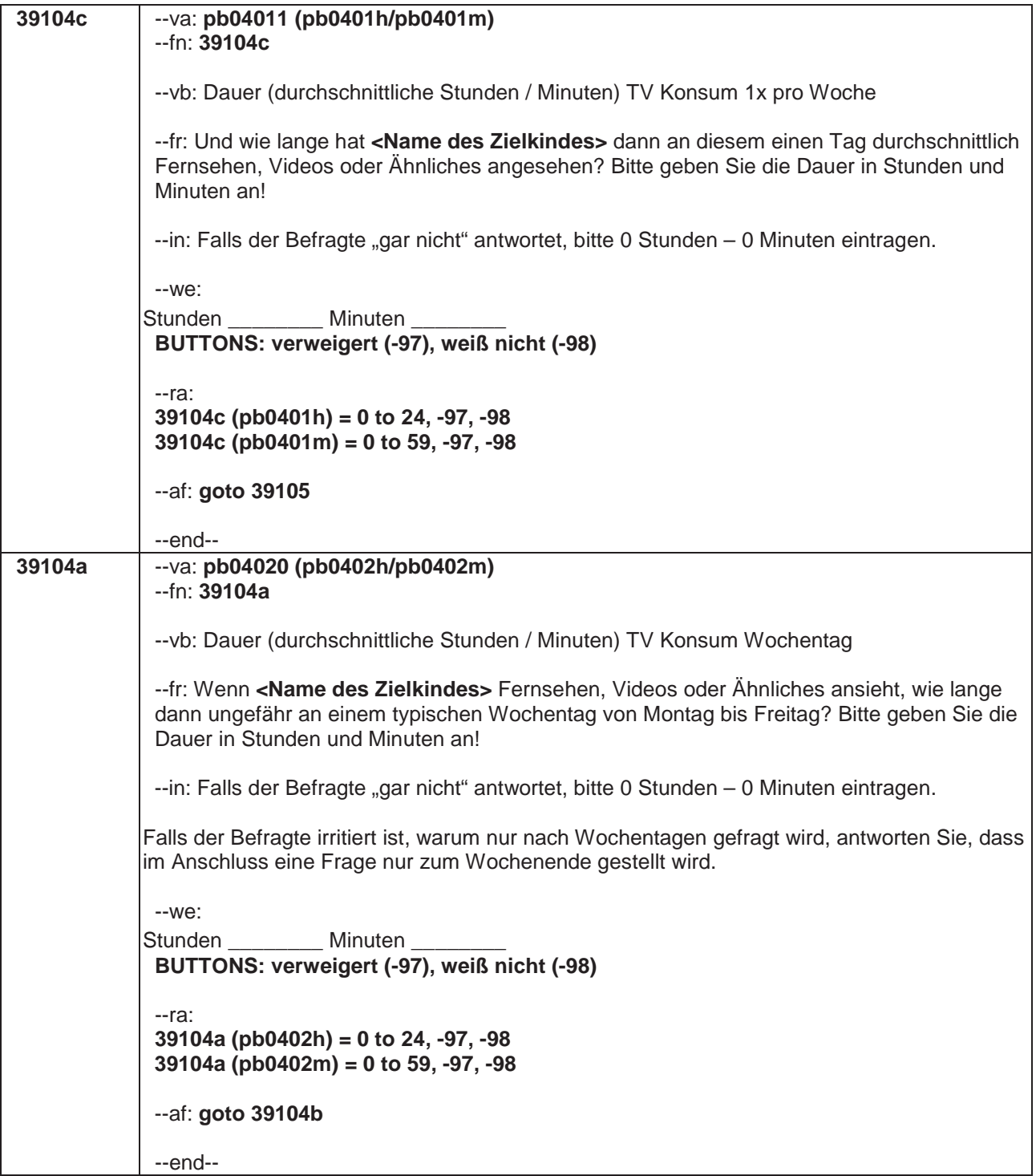

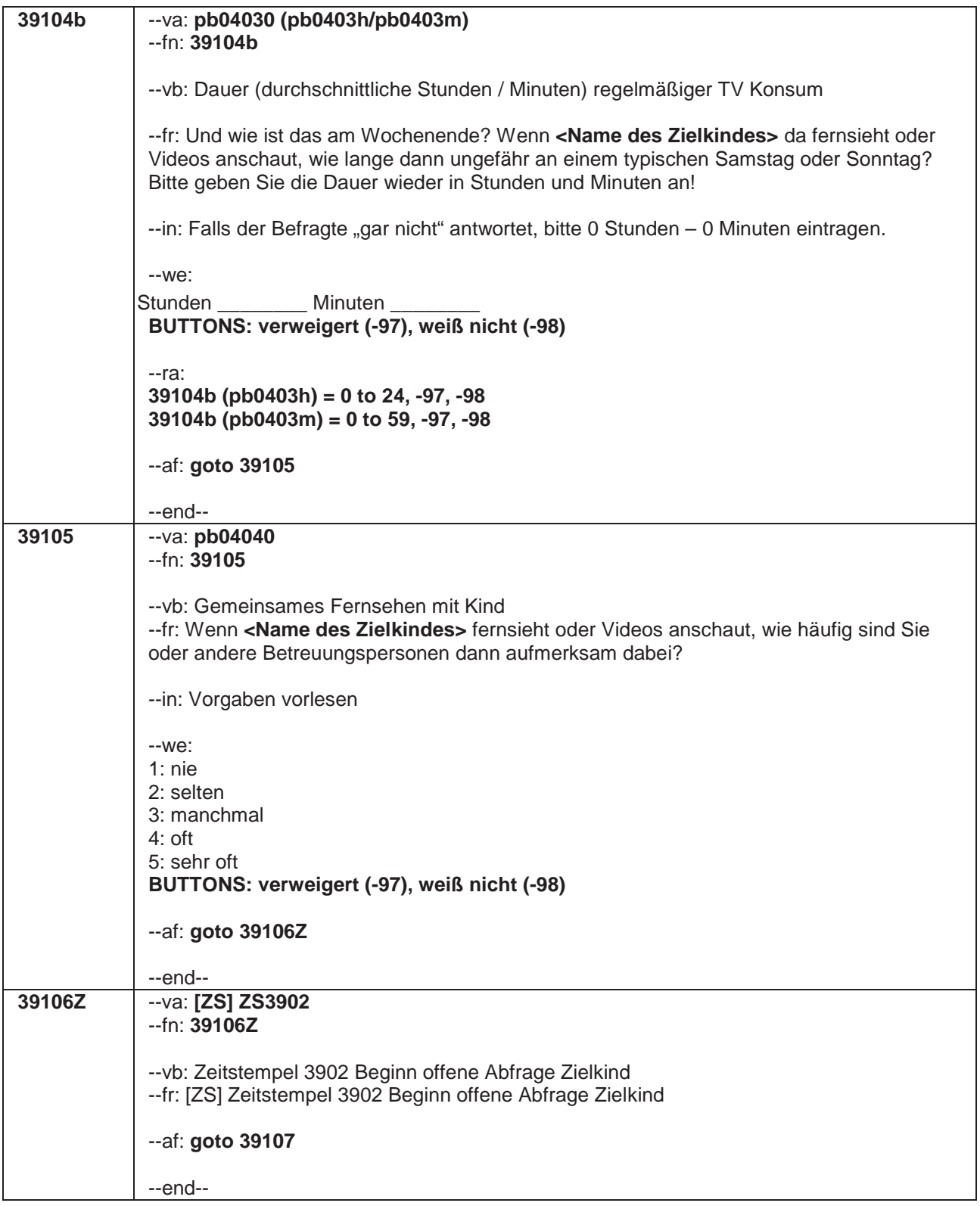

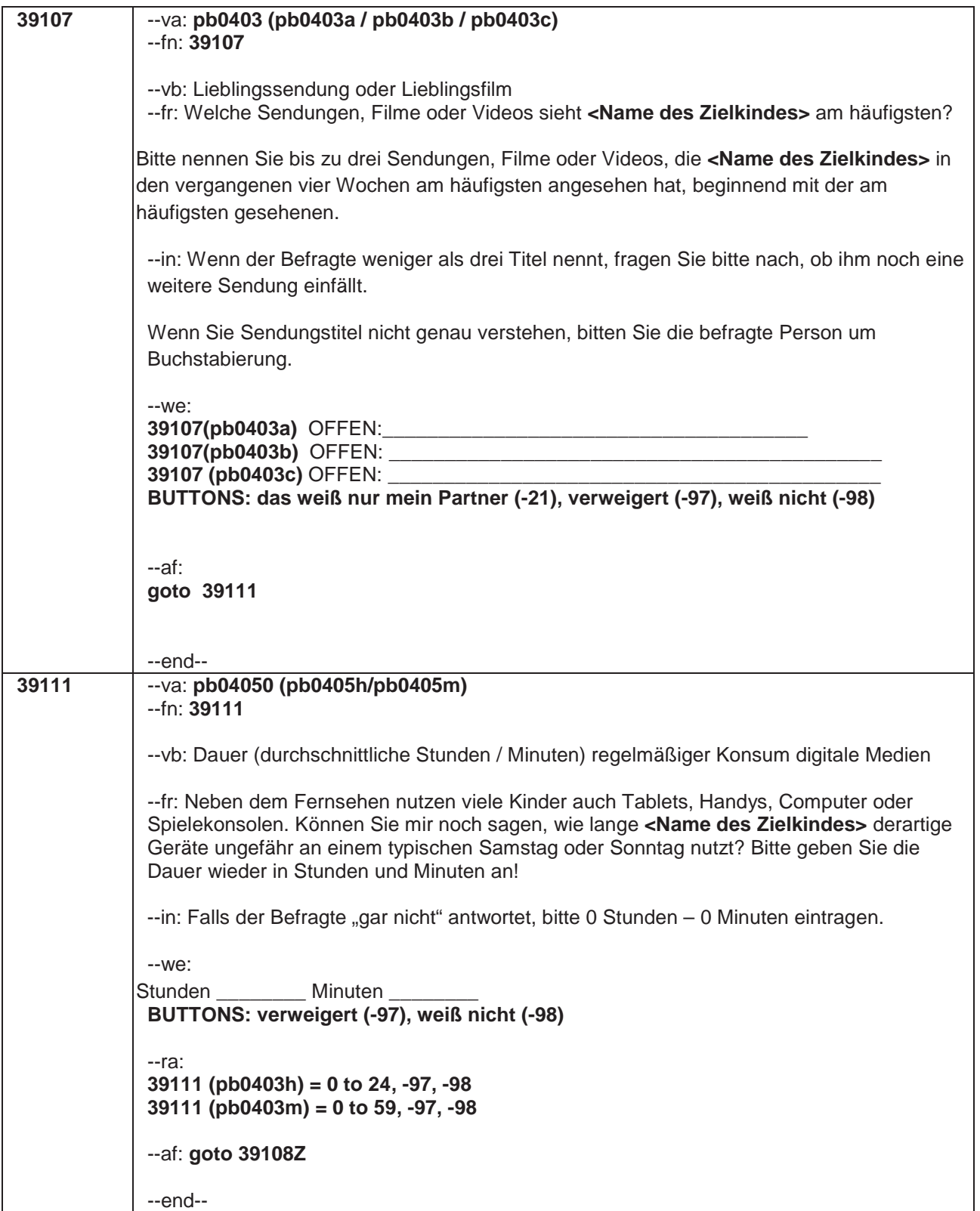

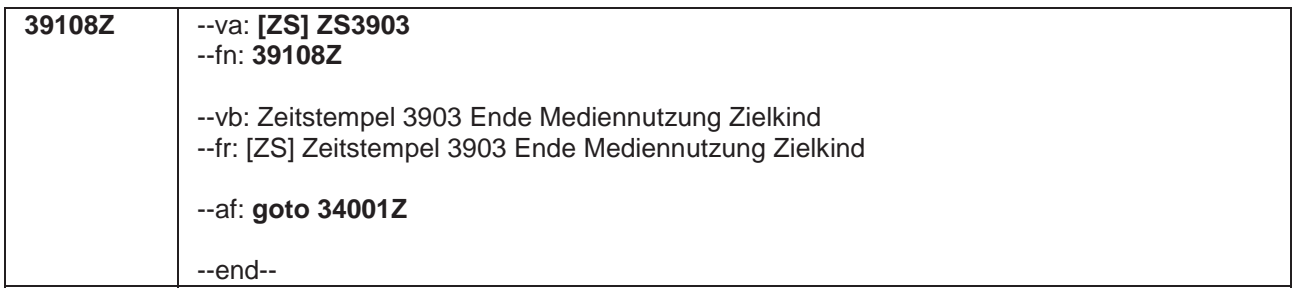

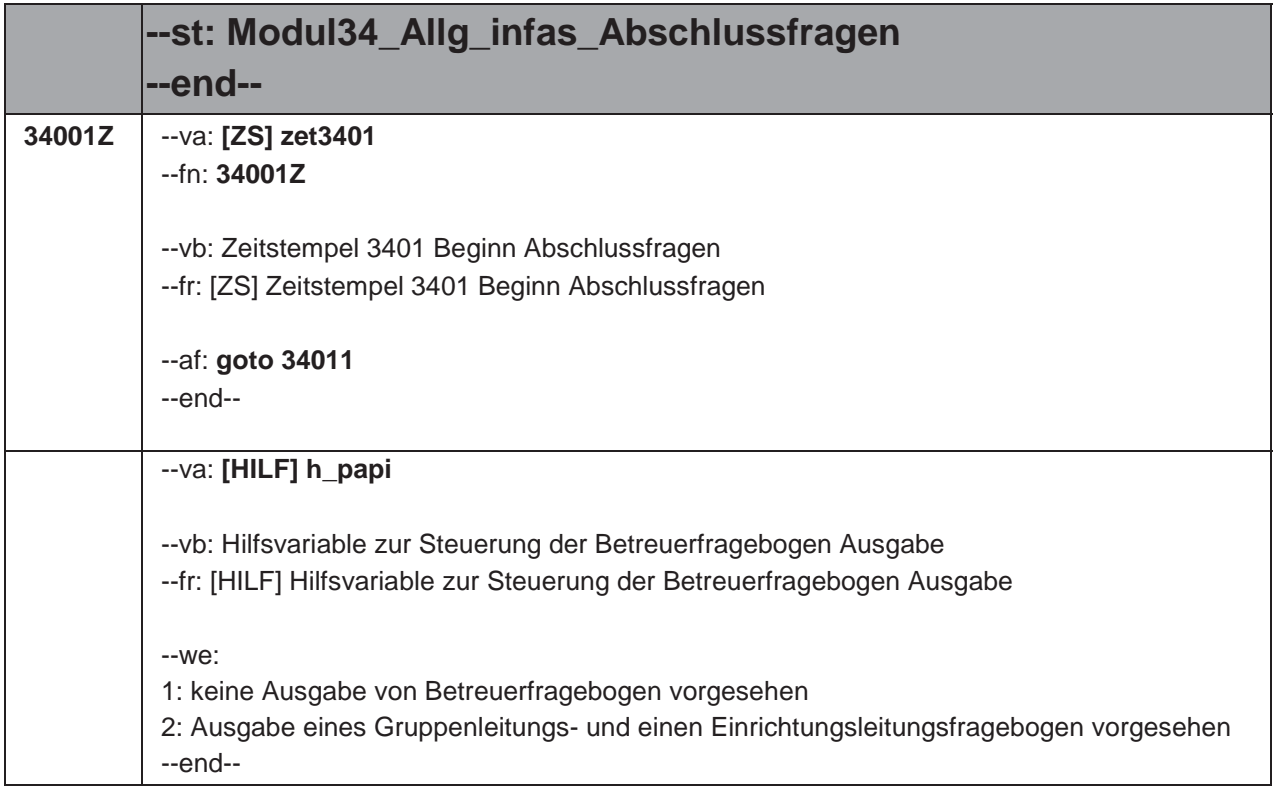

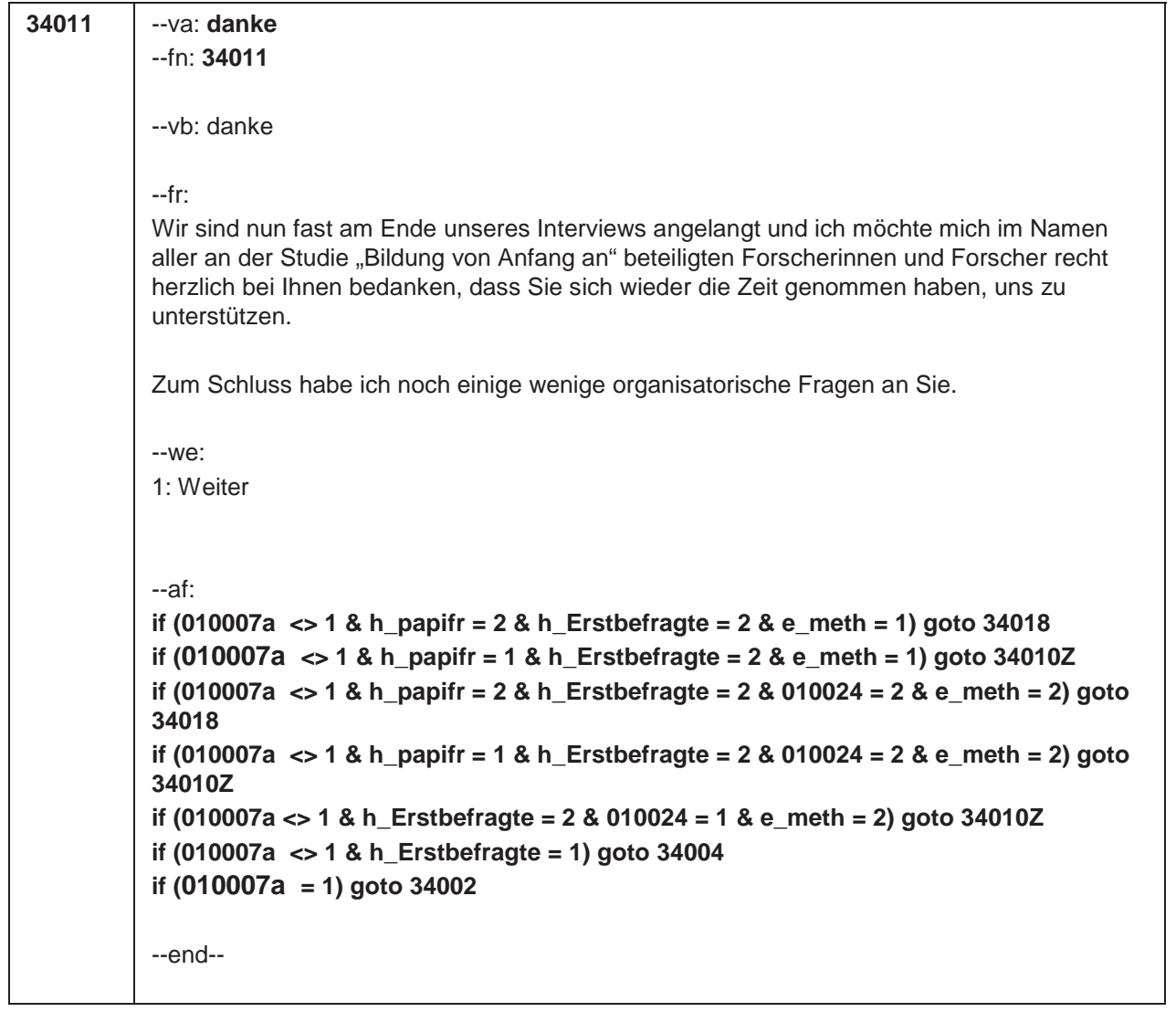

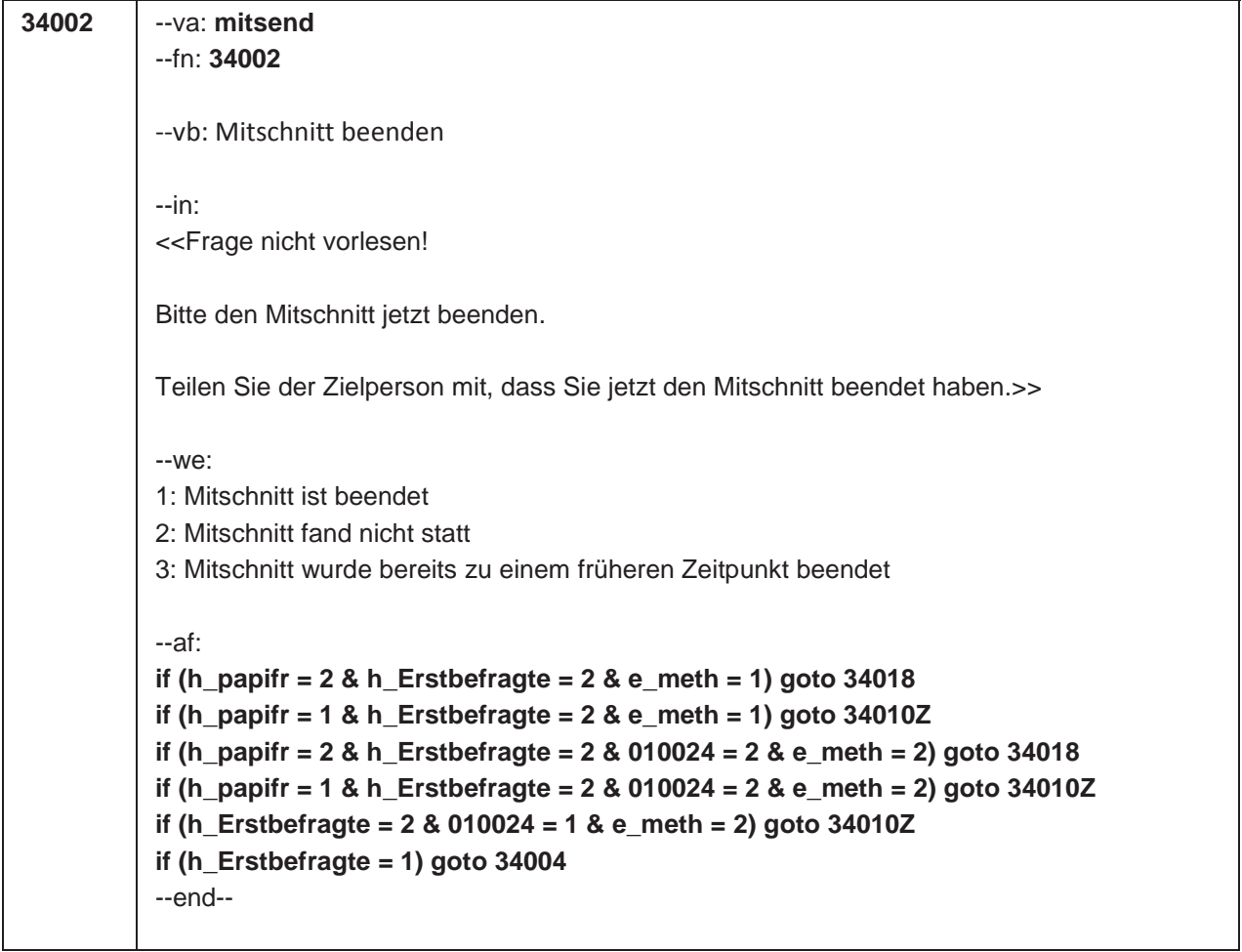

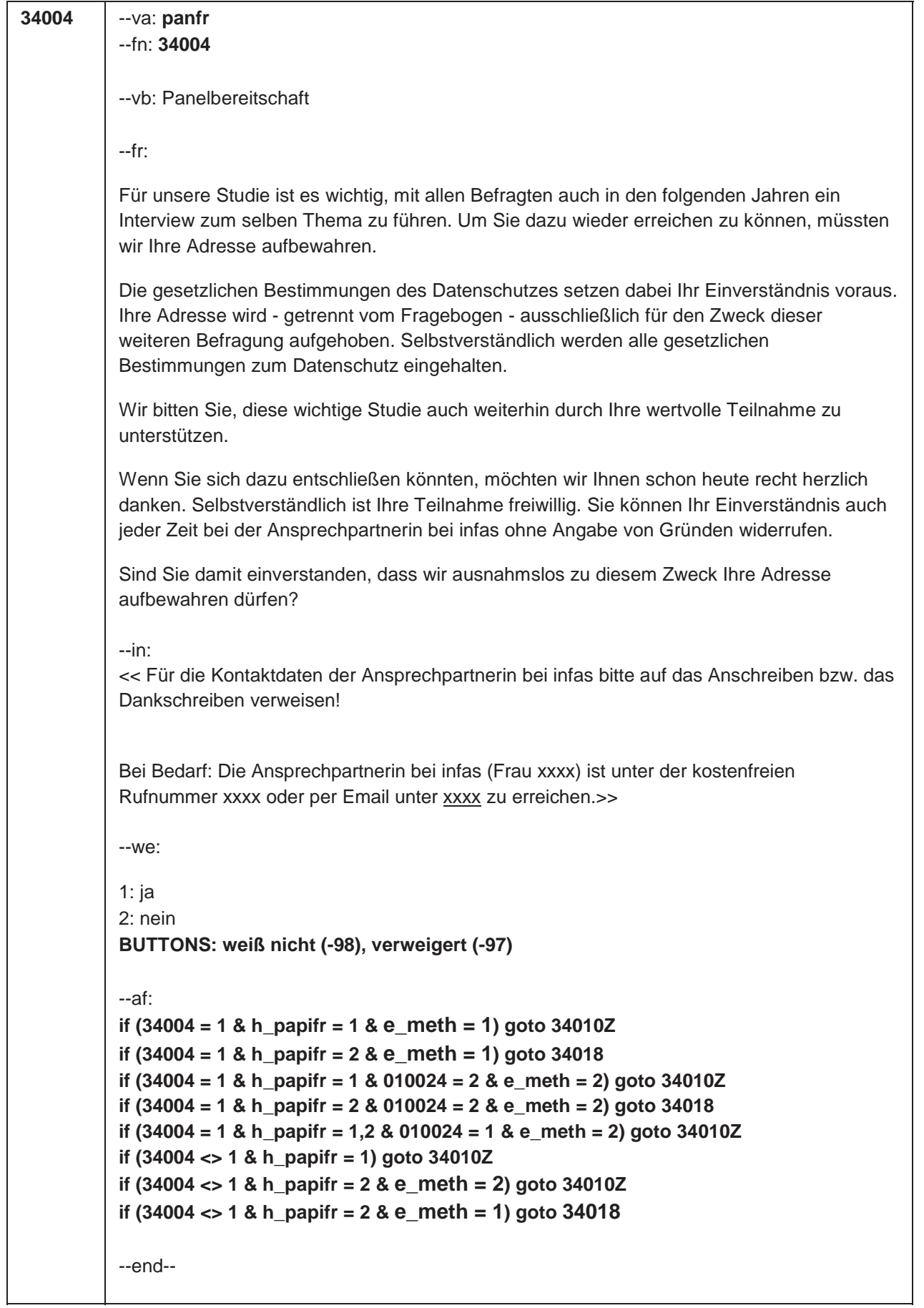

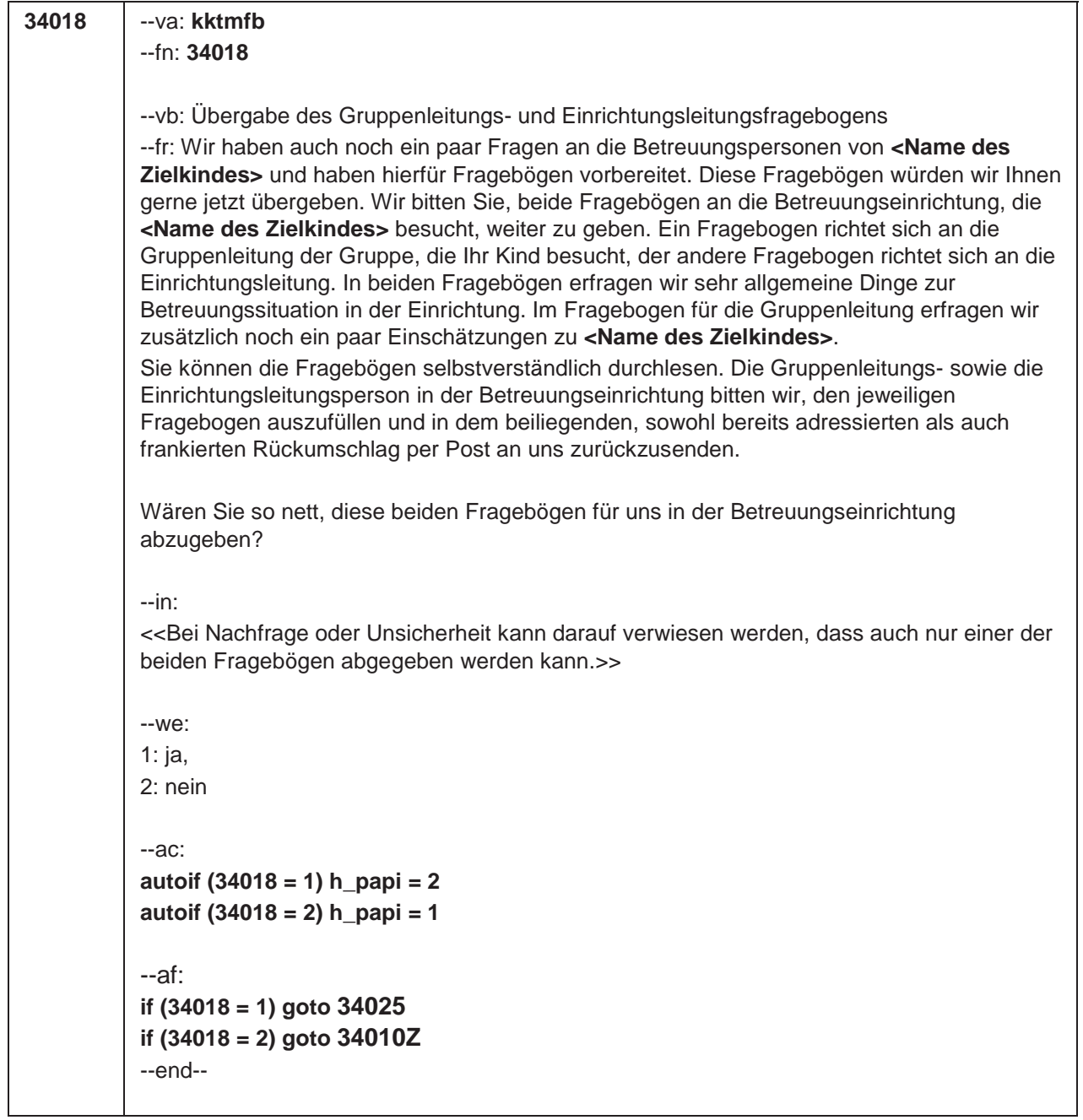

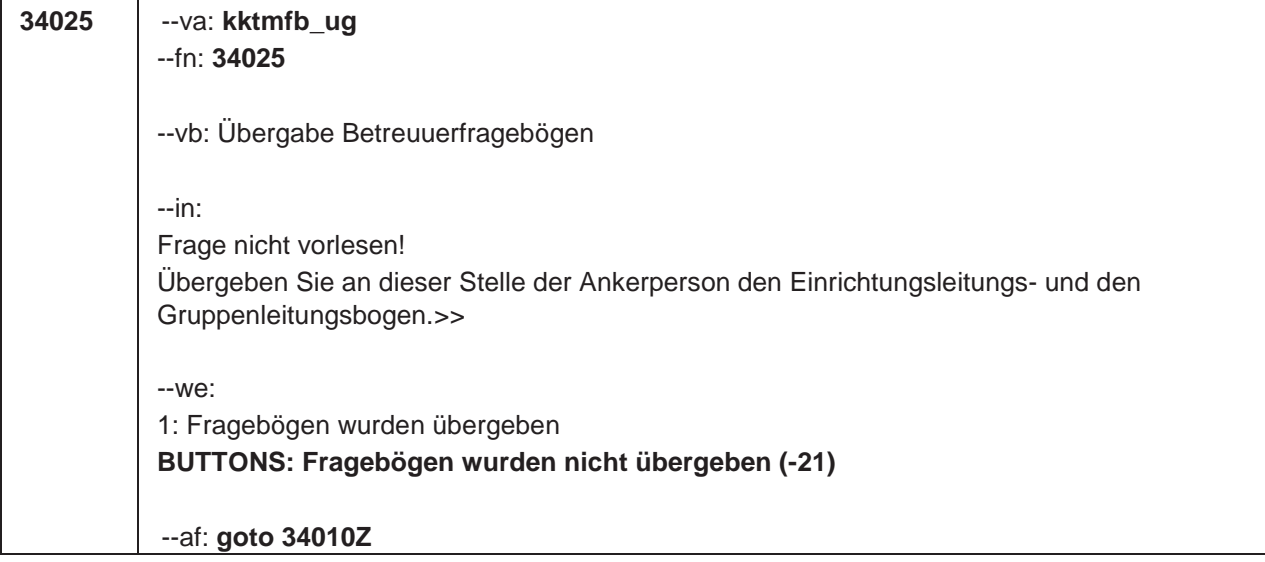

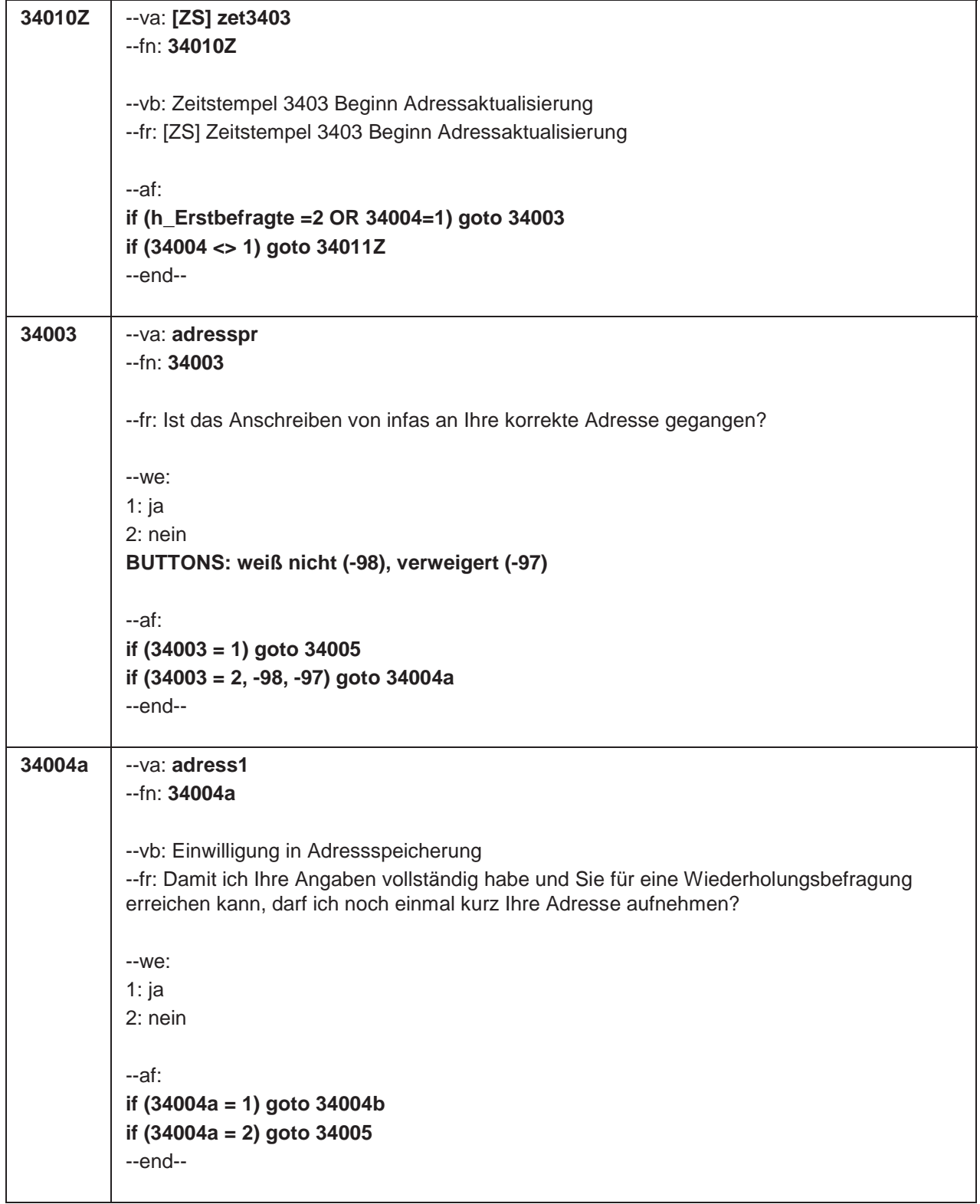

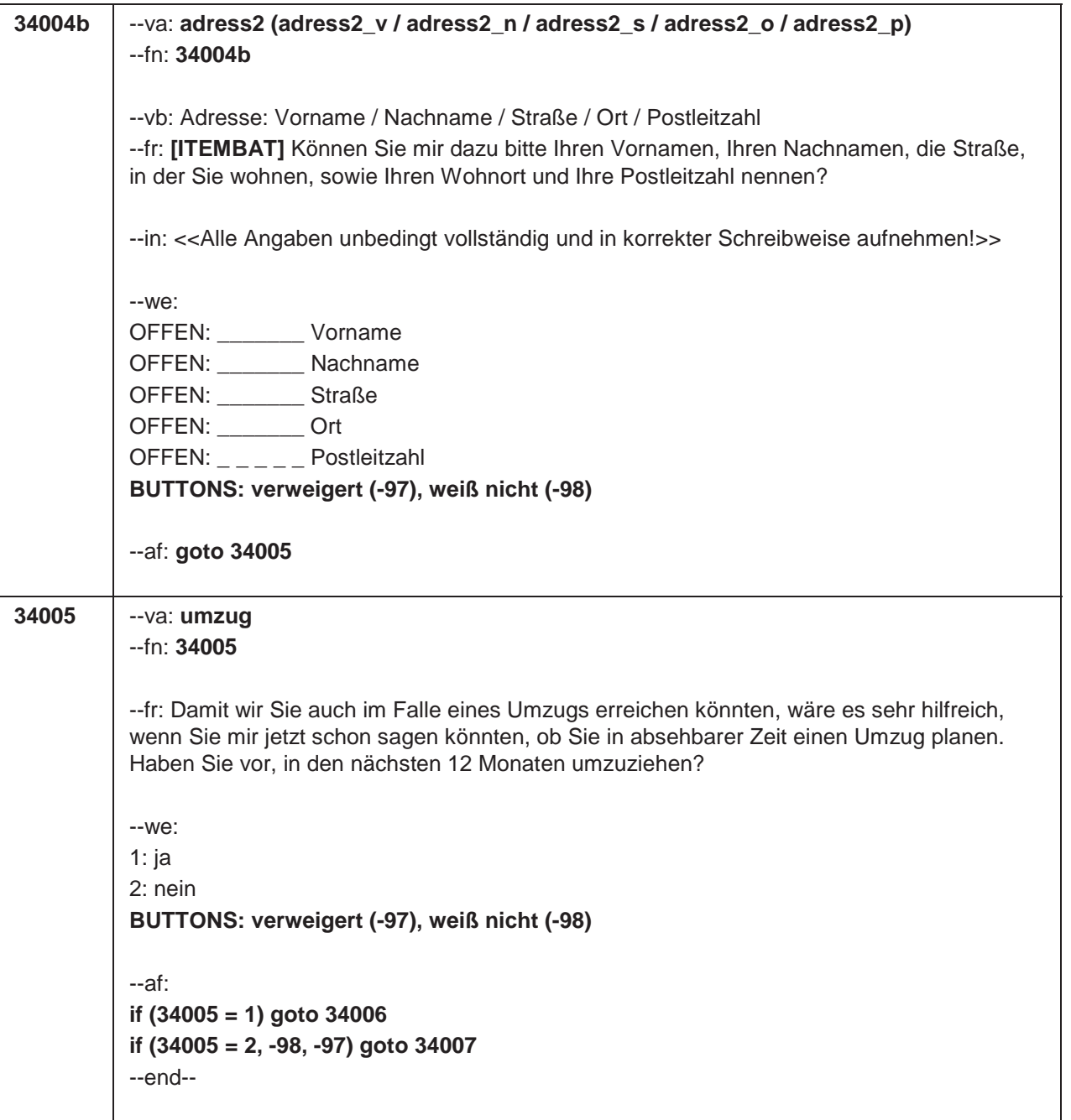

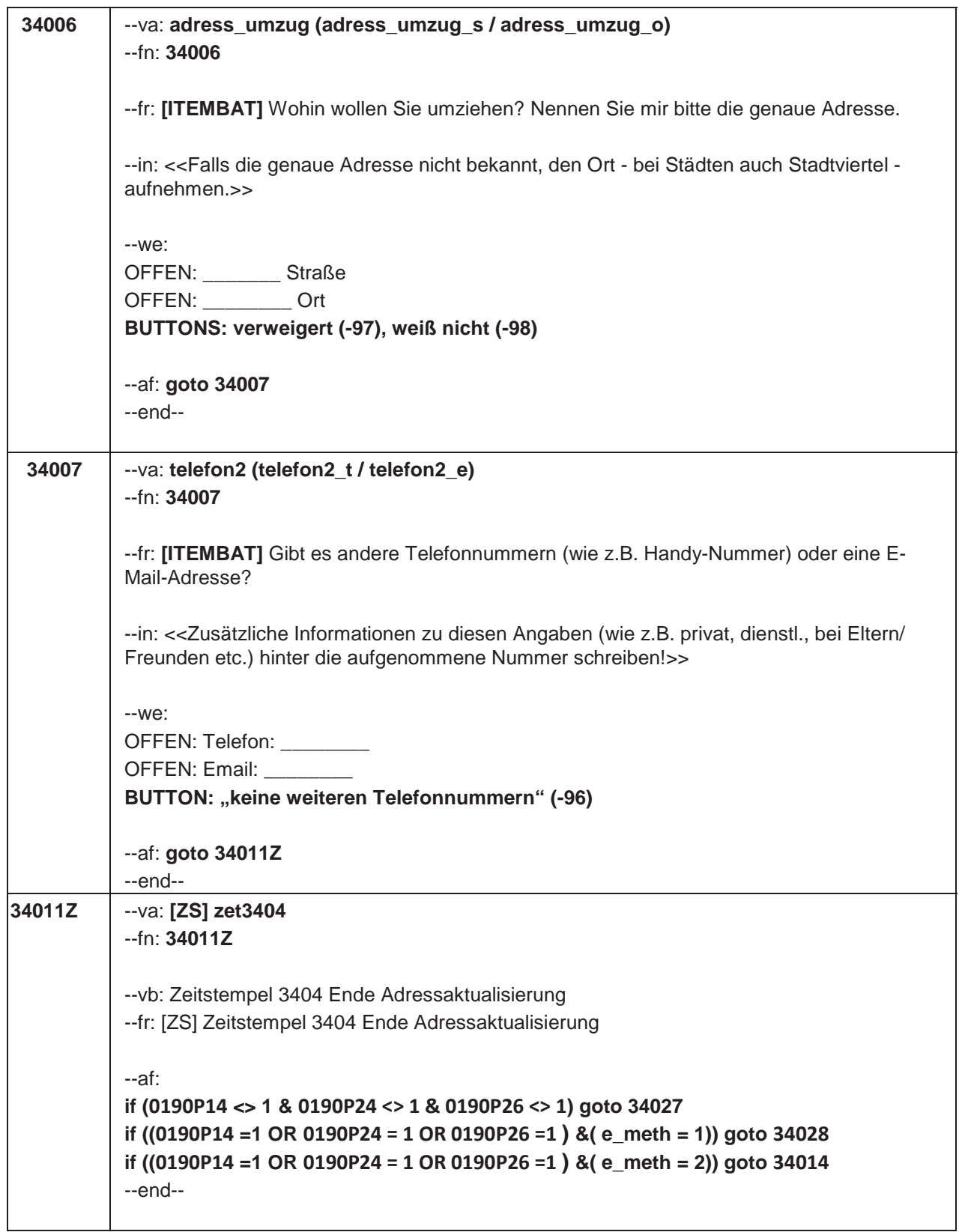

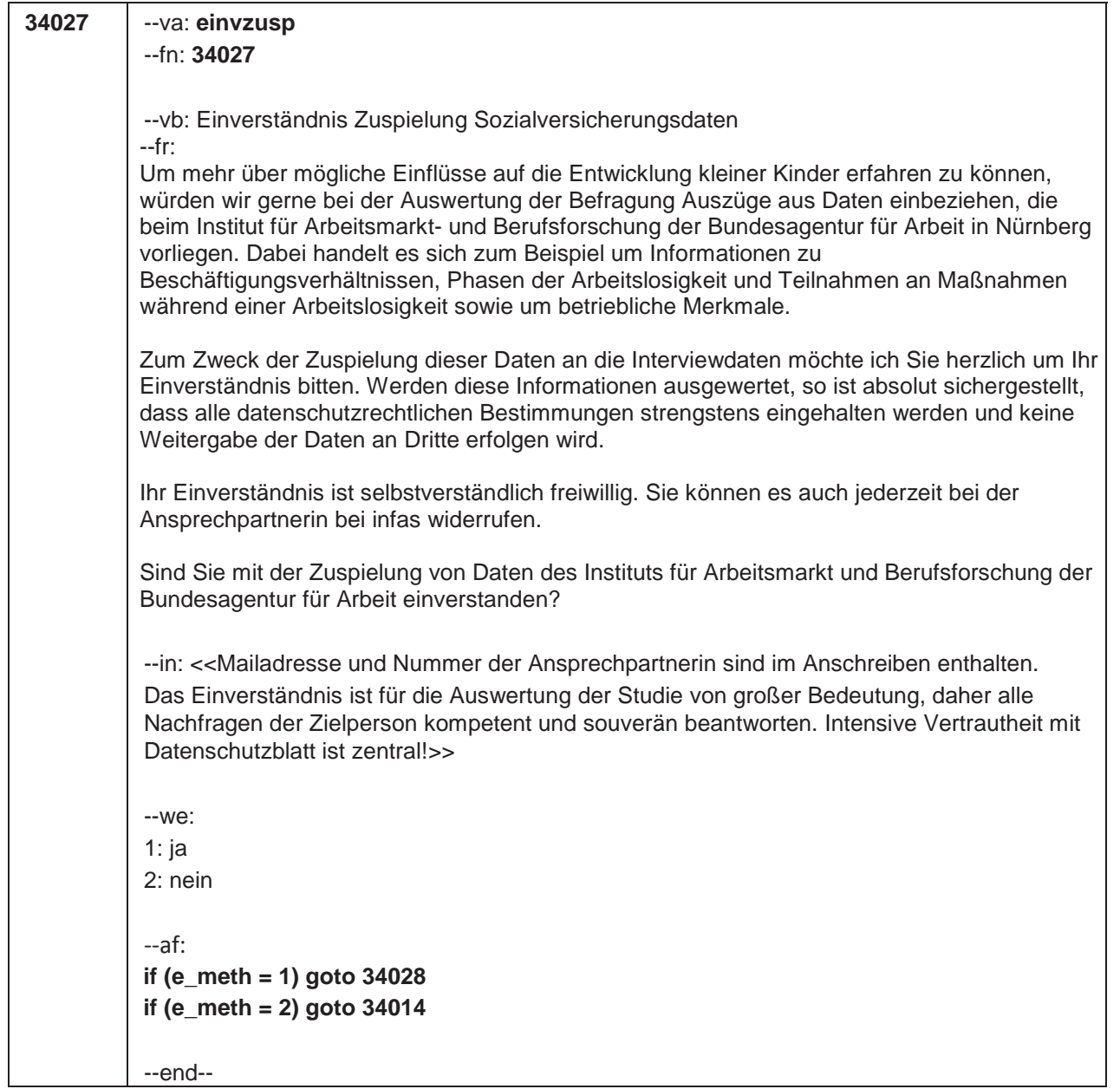

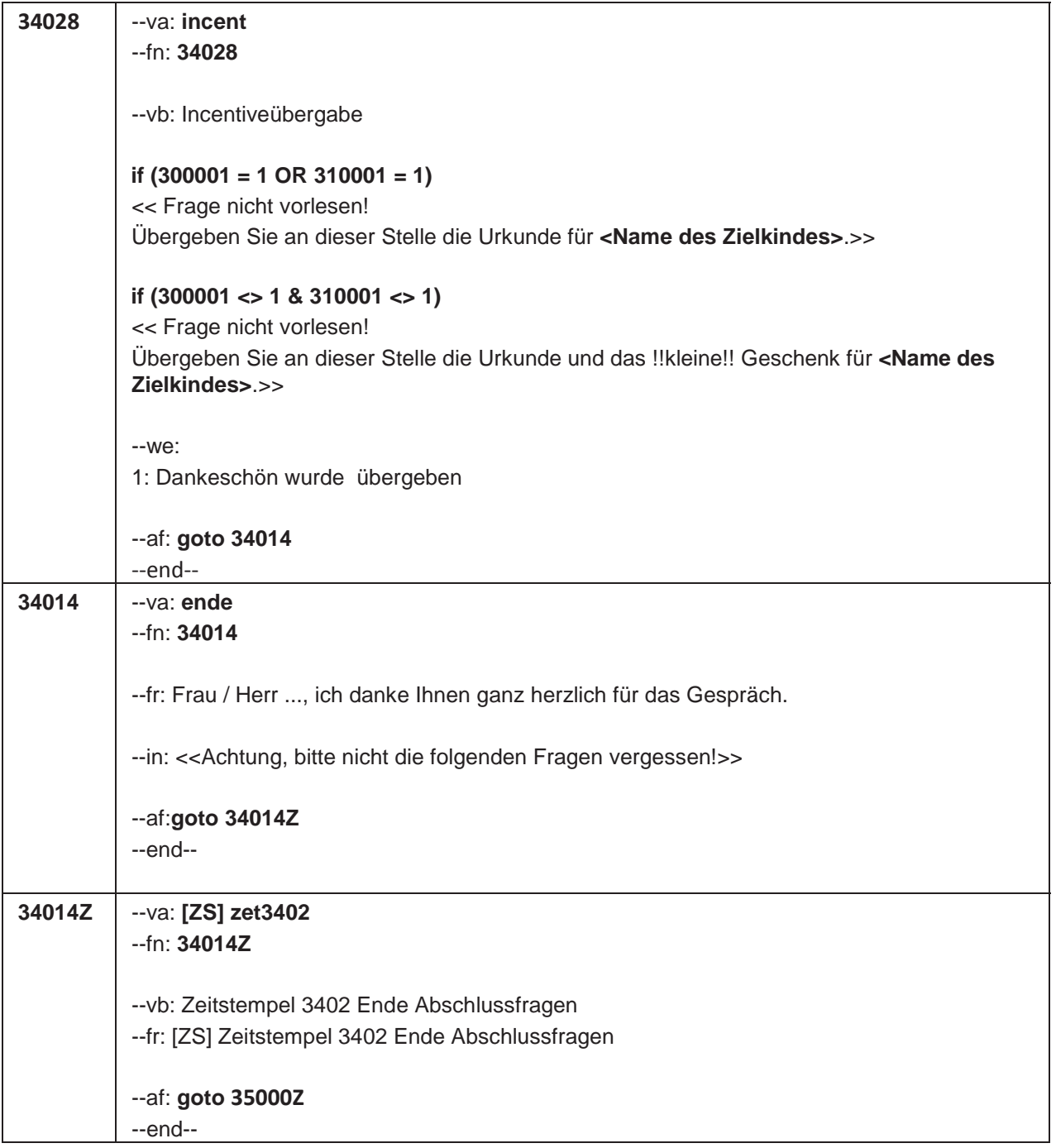

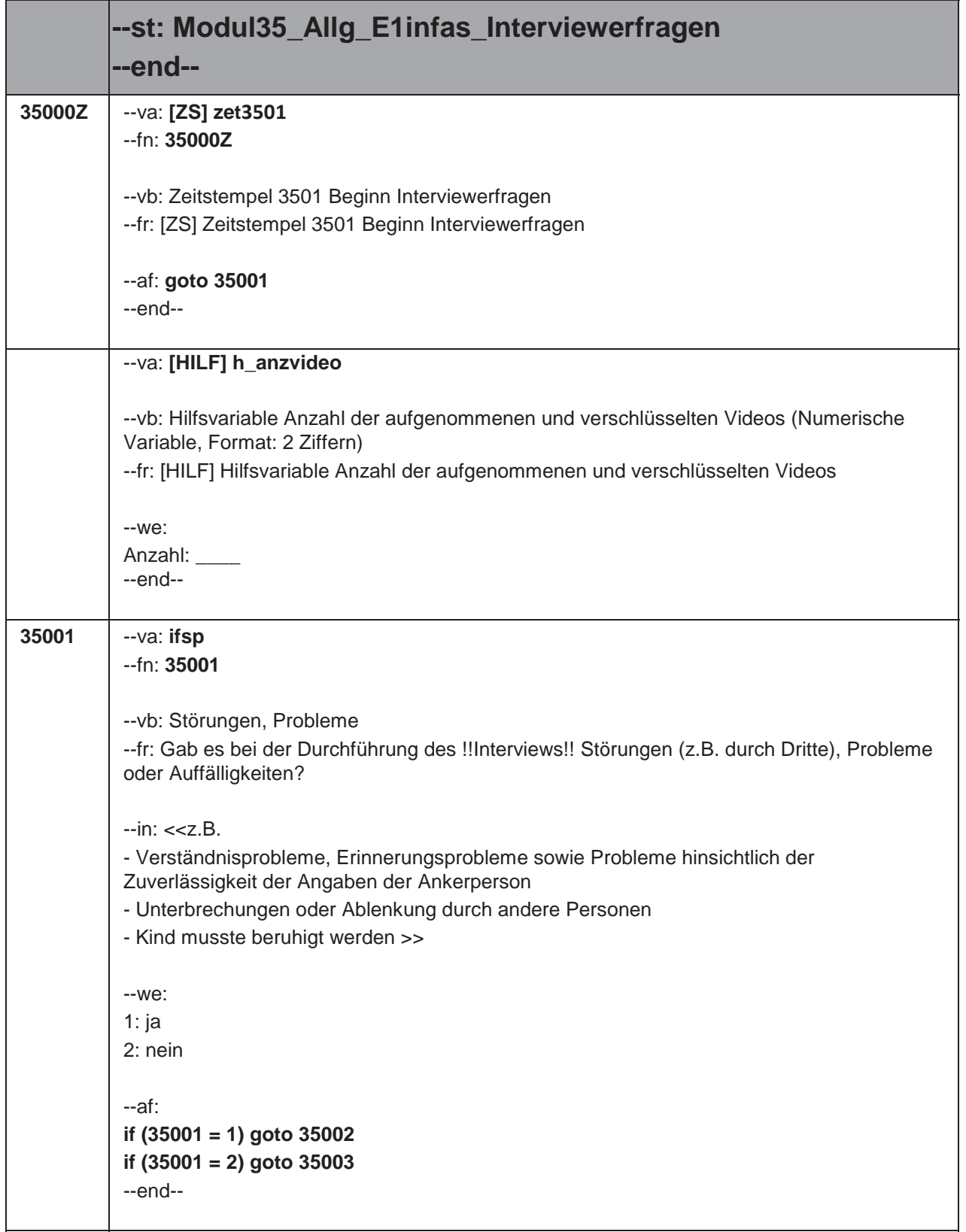

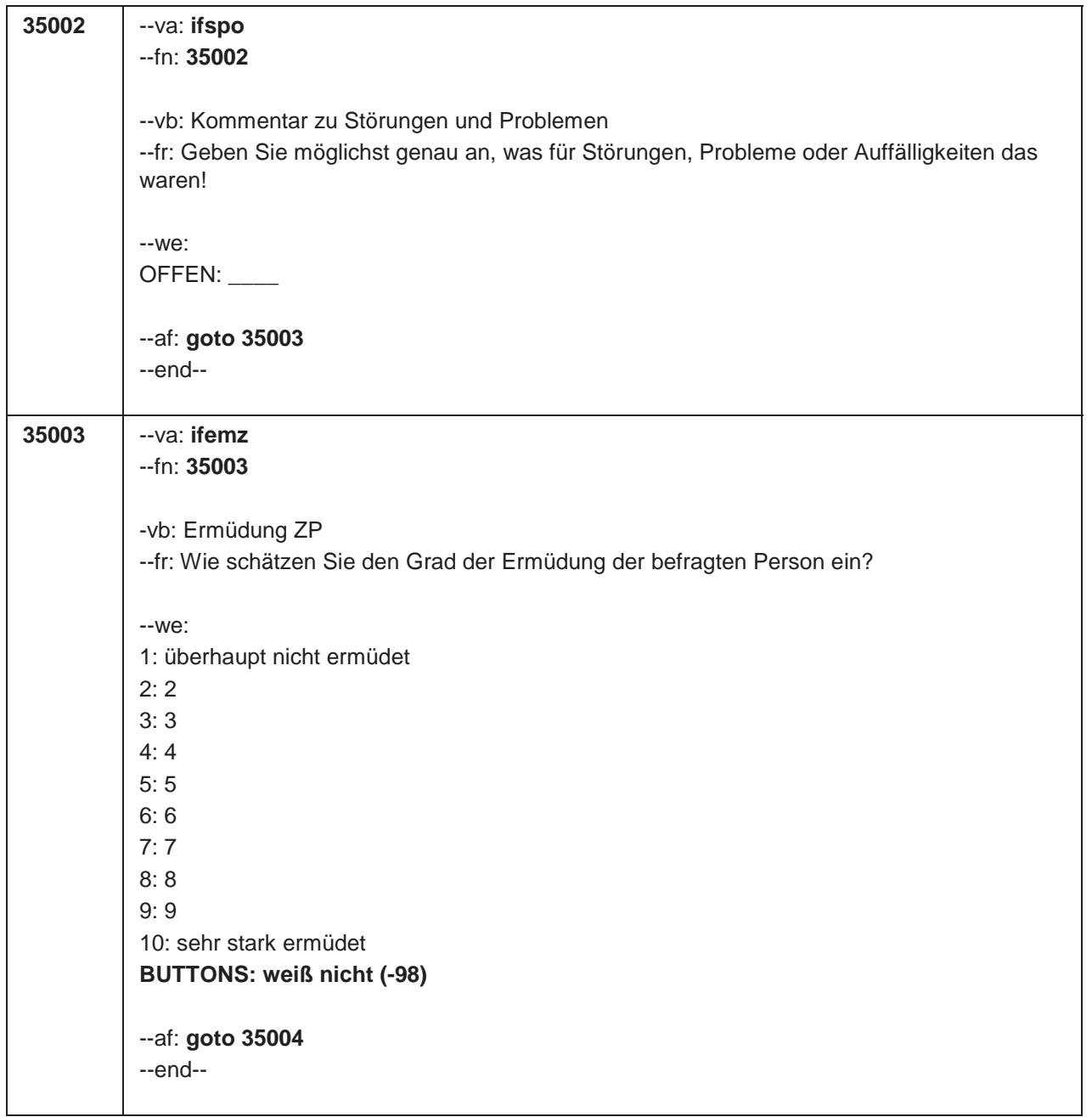

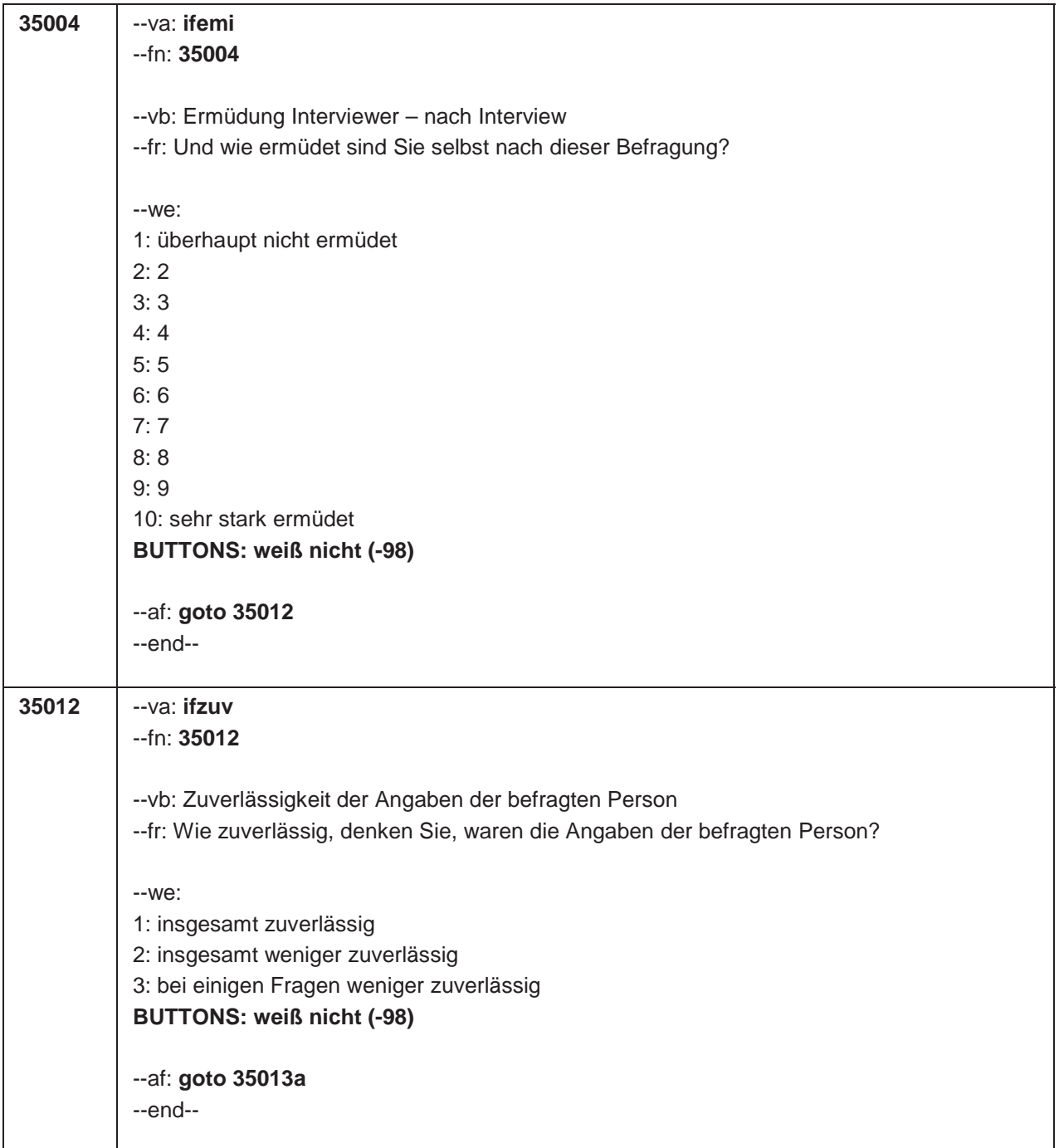

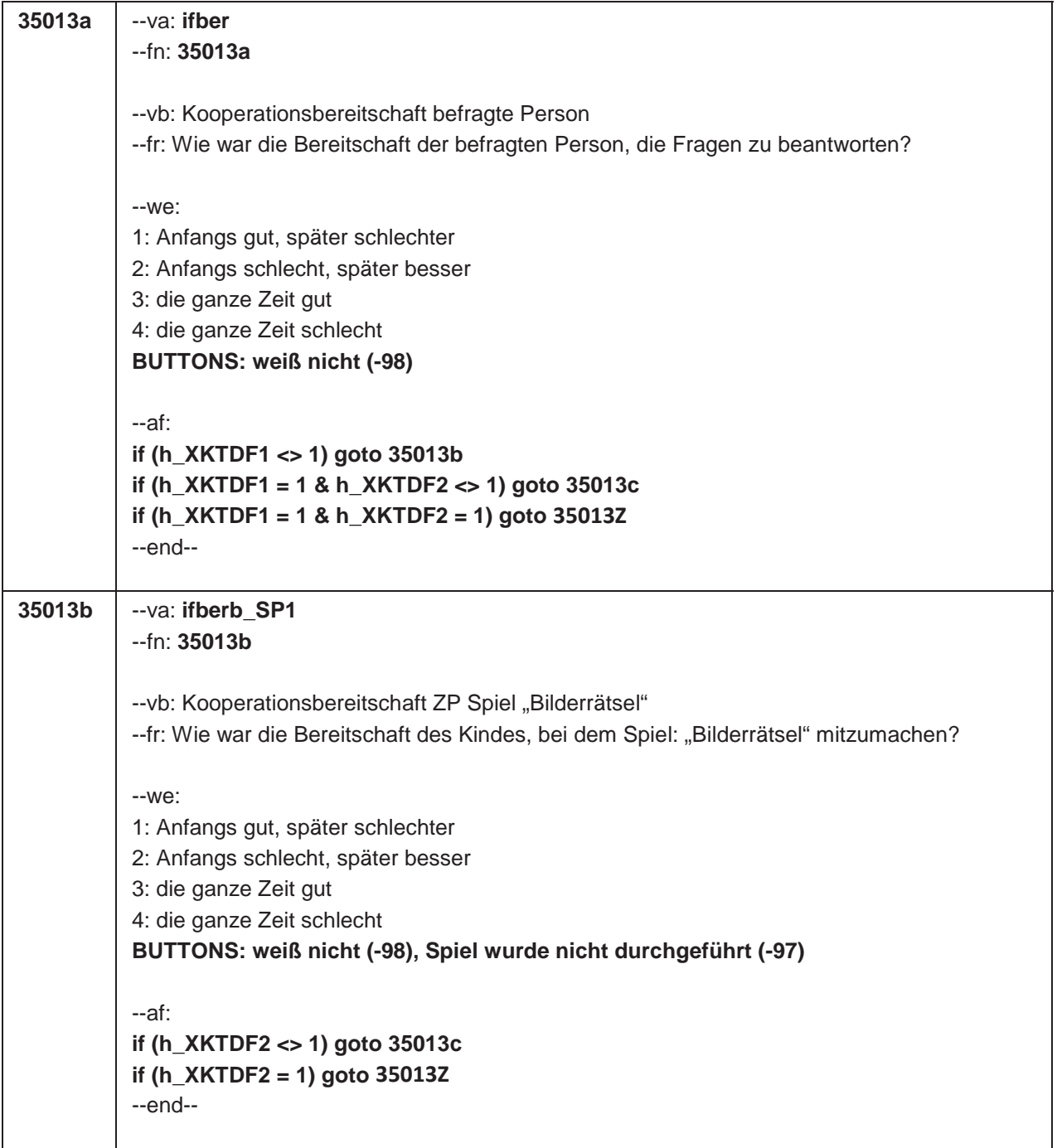

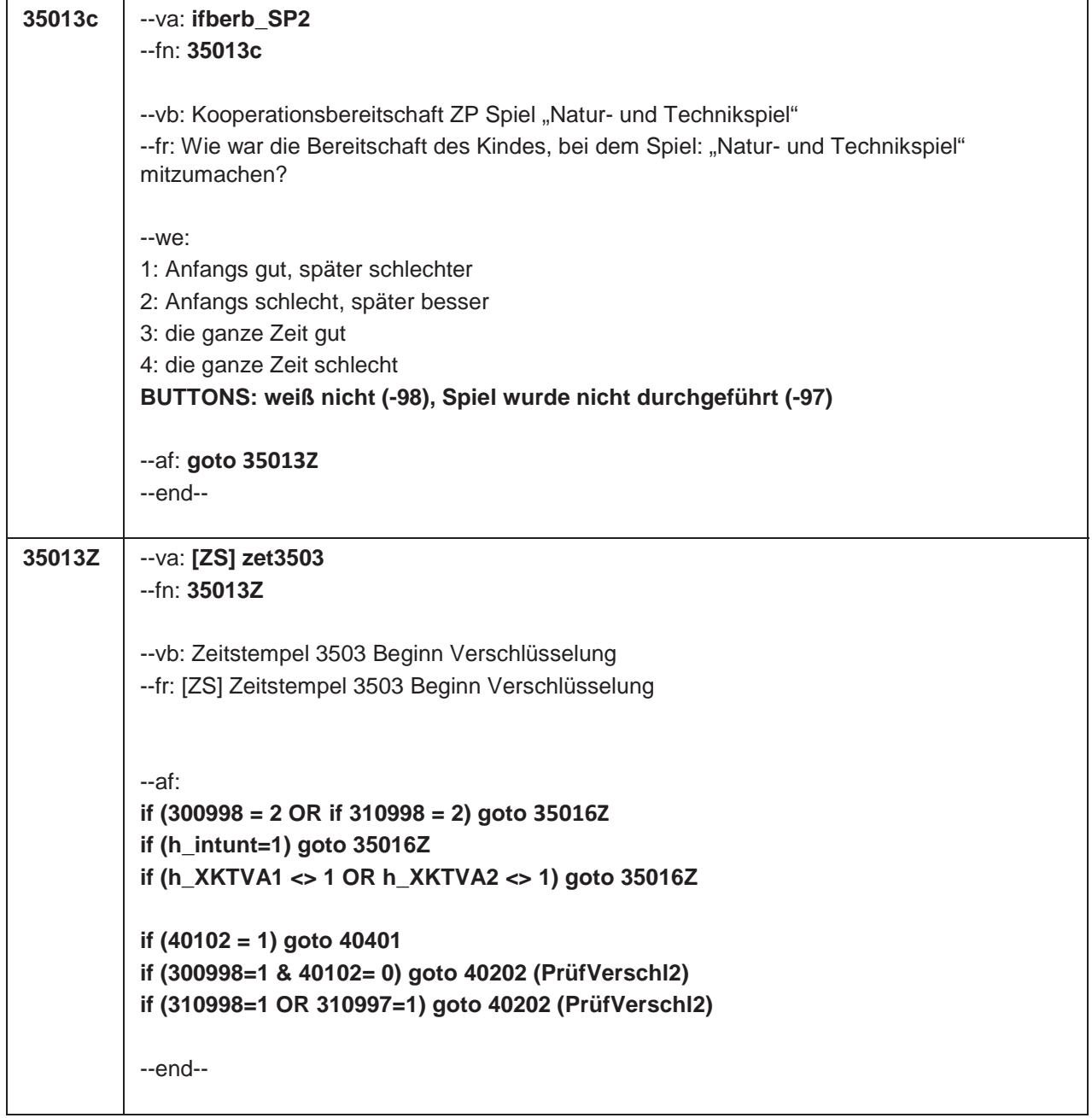

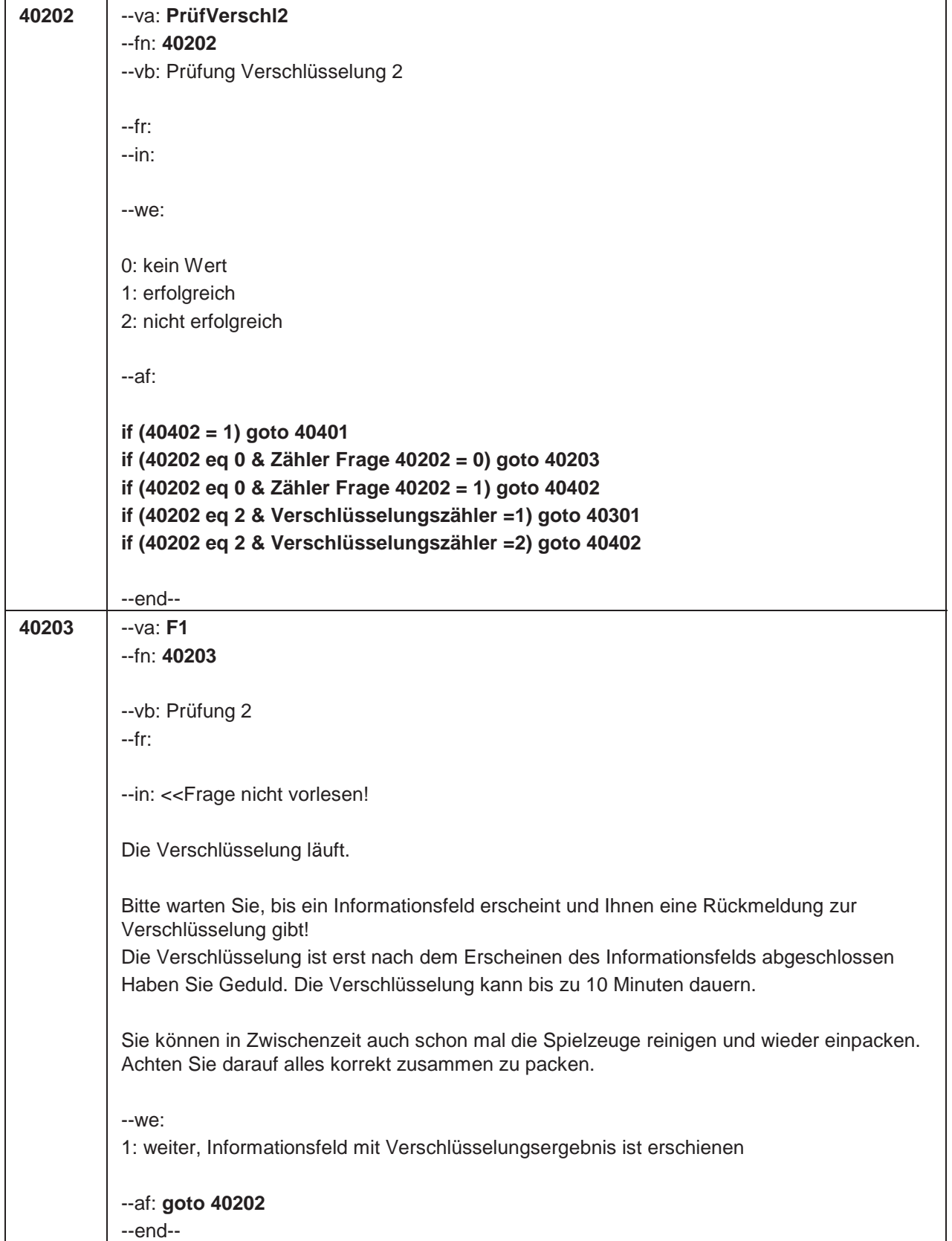

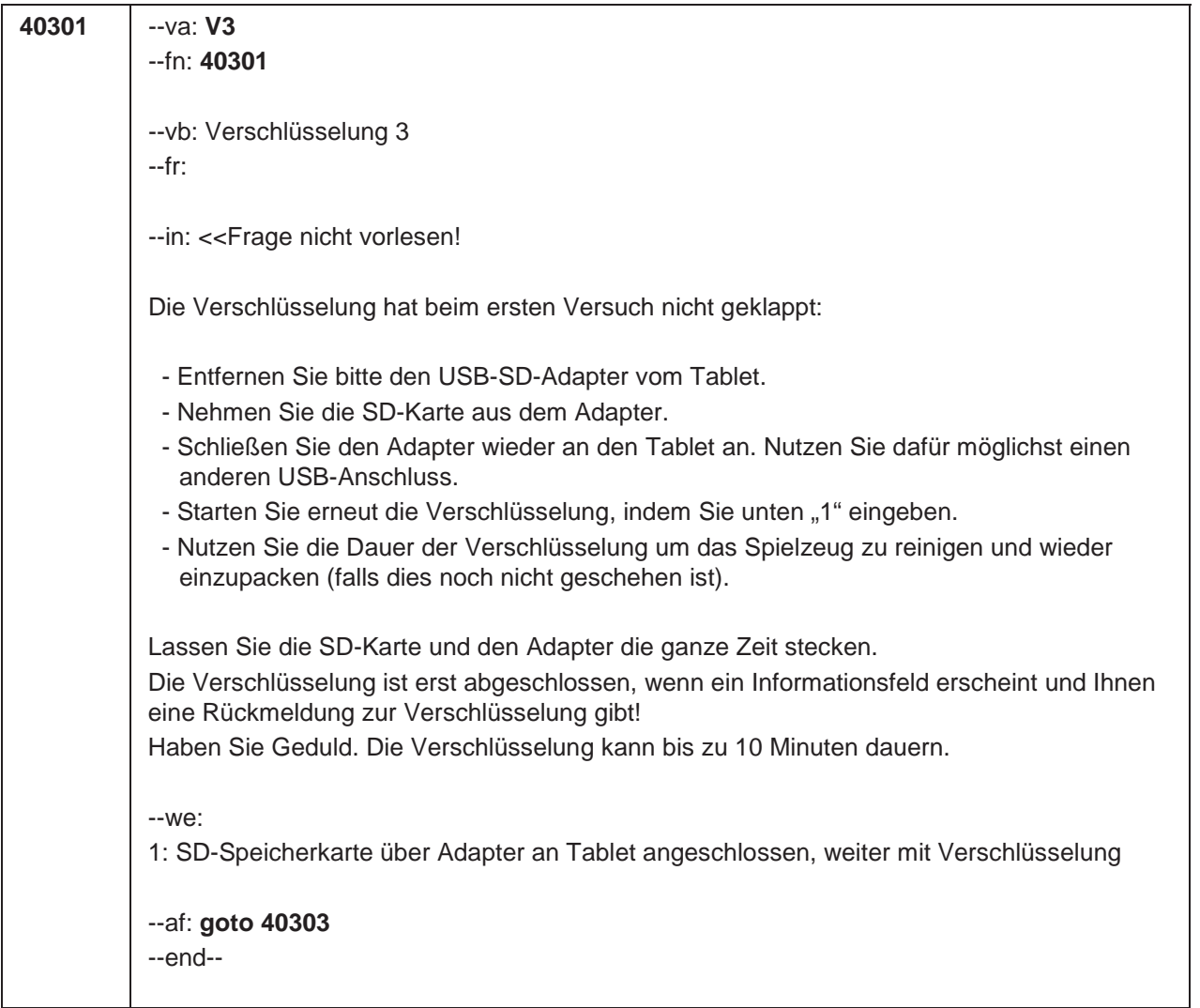

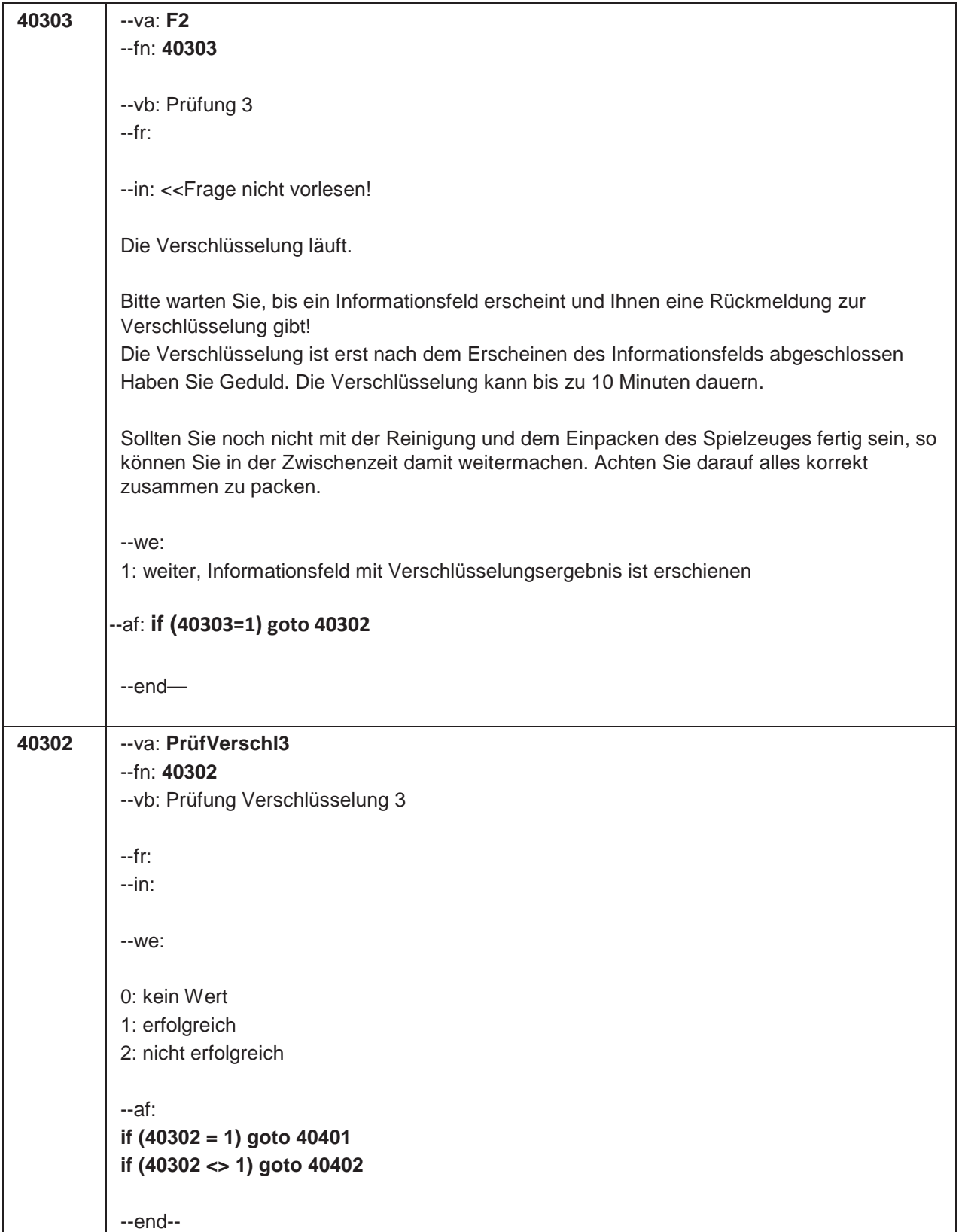

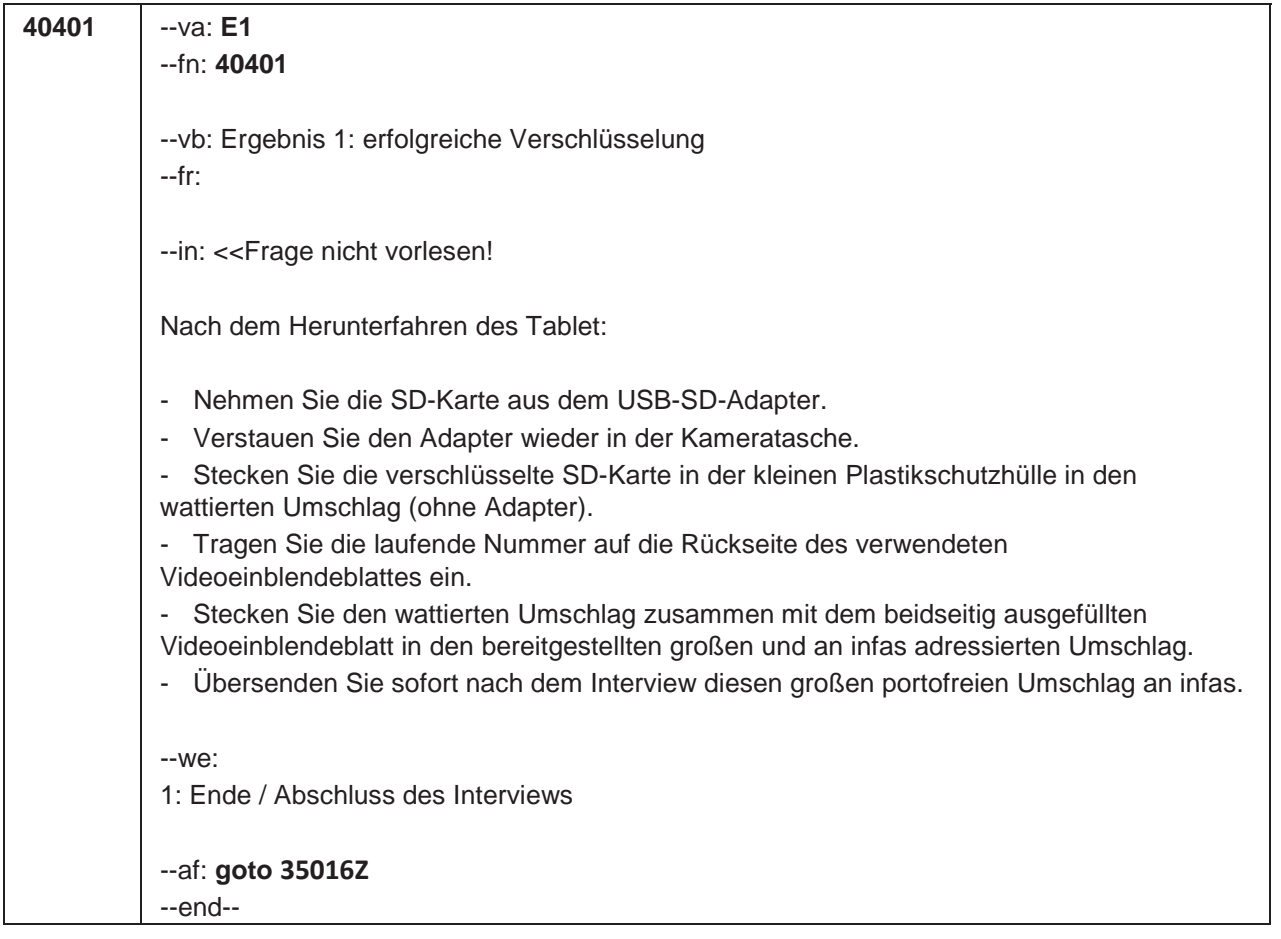

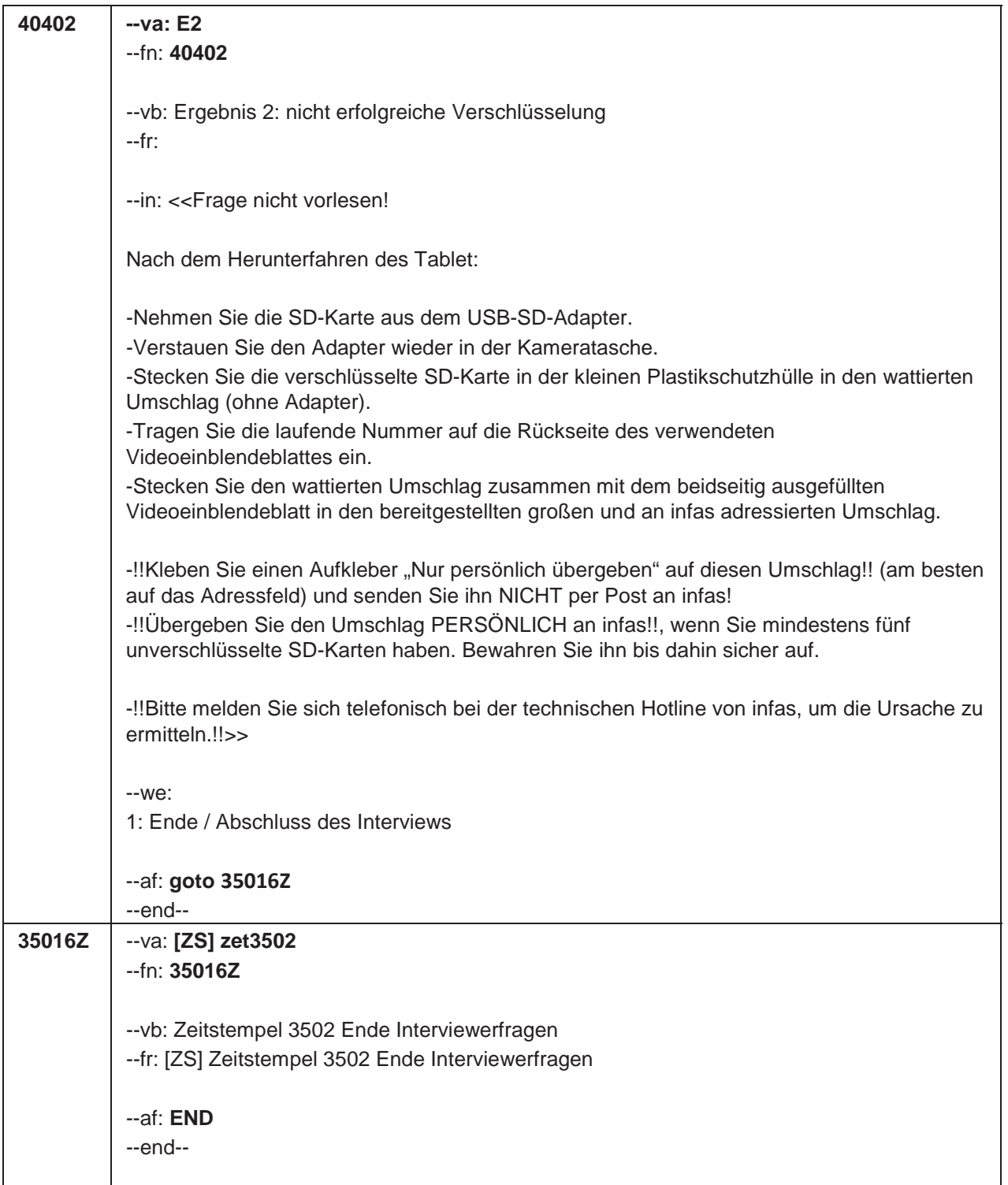

## **2.2 Eltern, PAPI**

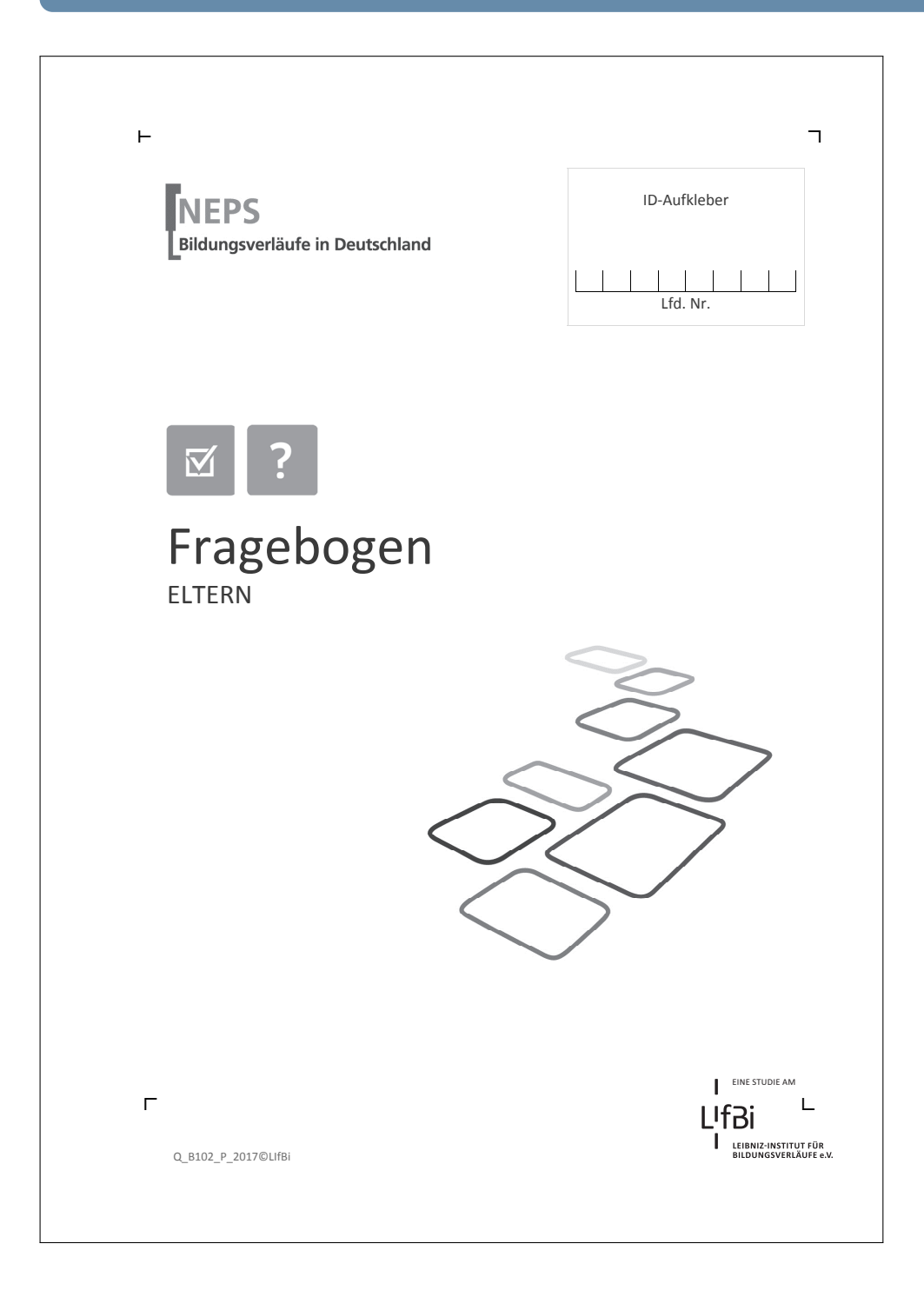

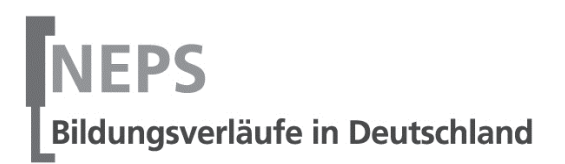

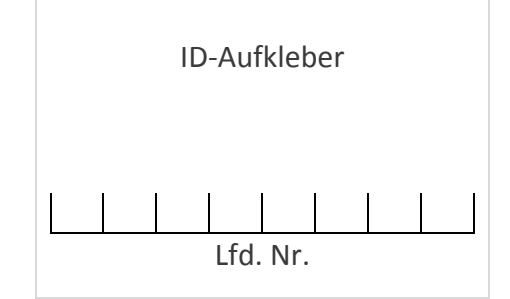

 $\overline{\phantom{a}}$ 

![](_page_386_Picture_2.jpeg)

## ELTERN Fragebogen

![](_page_386_Picture_4.jpeg)

![](_page_386_Picture_5.jpeg)

#### **Kurze Hinweise zum Ausfüllen des Fragebogens**

- Um bei der scannergestützten Datenerfassung eine möglichst hohe Genauigkeit zu erzielen, bitten wir Sie, zum Ausfüllen des Fragebogens einen **schwarzen Stift** zu verwenden.
- Möchten Sie Ihre Antwort auf eine Frage ändern, malen Sie bitte das Kästchen mit der nicht mehr gültigen Antwort aus und kreuzen Sie das richtige Kästchen an.
- Bitte beantworten Sie alle Fragen, auch wenn sie so ähnlich klingen wie bereits gestellte Fragen.
- Die Zuordnung Ihrer Angaben zu denen des Kindes geschieht ausschließlich über die auf dem Deckblatt aufgedruckte Zahlenfolge. Eine Identifizierung von Personen ist ausgeschlossen.
- Rechtlich benötigen wir zur Erhebung und Verarbeitung Ihrer Daten Ihr Einverständnis. Sie erteilen Ihr Einverständnis durch das Ausfüllen dieses Fragebogens.

#### **Vielen Dank für Ihre Unterstützung!**

#### **1 Bitte beurteilen Sie das Verhalten Ihres Kindes auf Basis der letzten 6 Monate. Wie gut treffen die folgenden Beschreibungen auf Ihr Kind zu?**

![](_page_388_Picture_290.jpeg)

![](_page_388_Picture_291.jpeg)

 $\vdash$ 

#### **2 Bei den folgenden gegensätzlichen Eigenschaften sollen Sie angeben, welche Eigenschaften eher auf Ihr Kind zutreffen. Mein Kind…**

*Je weiter links Sie Ihr Kreuz machen, umso mehr trifft die linke Eigenschaft zu, je weiter rechts Sie Ihr Kreuz machen, umso mehr trifft die rechte Eigenschaft zu!* 

*Bitte in jeder Zeile ein Kästchen ankreuzen.* 

![](_page_389_Picture_170.jpeg)

![](_page_390_Picture_209.jpeg)

![](_page_390_Picture_210.jpeg)

### **5 Inwiefern treffen die folgenden Aussagen zu?**

*Bitte in jeder Zeile ein Kästchen ankreuzen.* 

![](_page_391_Picture_276.jpeg)

![](_page_391_Picture_277.jpeg)

 $\Box$ 

#### *Fortsetzung Frage 6*  **Inwiefern stimmen Sie den folgenden Aussagen zu?**  *Bitte in jeder Zeile ein Kästchen ankreuzen.* stimme gar nicht zu stimme eher nicht zu stimme eher zu stimme völlig zu f) Es ist mir wichtig, dass mein Kind schon vor  $\Box$ s ist mit wichtig, dass mein Kind schon vor  $\Box$   $\Box$   $\Box$   $\Box$

## **7 Wie oft machen Sie (oder jemand anderes im Haushalt) die folgenden Dinge mit Ihrem Kind bei Ihnen Zuhause?**

![](_page_392_Picture_241.jpeg)

![](_page_393_Picture_212.jpeg)

## **Vielen Dank für Ihre Mithilfe!**

![](_page_394_Picture_0.jpeg)

#### **3.1 Gruppenleitung, PAPI**

![](_page_394_Picture_2.jpeg)

![](_page_395_Picture_0.jpeg)

![](_page_395_Picture_1.jpeg)

 $\overline{L}$ 

# Fragebogen

## ERZIEHERINNEN UND ERZIEHER

![](_page_395_Picture_4.jpeg)

![](_page_395_Picture_5.jpeg)

 $\Box$ 

6E

Q\_B102\_E\_2017©LIfBi
Liebe Erzieherin, lieber Erzieher,

Sie als pädagogische Fachkraft erleben die Kinder in ihrem Betreuungsalltag. Um ein umfassenderes Bild von den Kindern zu erhalten, bitten wir Sie nun um einige Angaben zu dem an der Studie teilnehmenden Kind. Zusätzlich bezieht sich der Fragebogen auf die Arbeit mit den von Ihnen betreuten Kindern.

Bitte beantworten Sie alle Fragen so, wie Sie es für zutreffend halten. Es gibt keine "richtigen" und "falschen" Antworten. Ihre persönliche Meinung ist uns wichtig! Wenn Sie einzelne Fragen nicht beantworten können oder wollen oder Fragen nicht auf Sie zutreffen, lassen Sie diese einfach aus. Die Teilnahme an dieser Befragung ist freiwillig und Ihnen entstehen dadurch keine Nachteile. Wenn Sie den Fragebogen nicht ausfüllen möchten, wird dies selbstverständlich auch keine Nachteile für Sie haben. Sie können die Beantwortung selbstverständlich auch jederzeit abbrechen.

Es kann vorkommen, dass Sie diesen Fragebogen bereits einmal für ein anderes Kind ausgefüllt haben. Aus Gründen des Datenschutzes ist es uns nicht möglich herauszufinden, ob Sie bereits einen Fragebogen ausgefüllt haben. Da jeder ausgefüllte Fragebogen wichtige Erkenntnisse über die Betreuungssituation von Kindern in Deutschland liefert, würden wir Sie dennoch bitten, diesen Fragebogen noch einmal auszufüllen.

Für Ihre Mitwirkung an dieser wichtigen Studie möchten wir uns sehr herzlich bei Ihnen bedanken,

Ihr NEPS-Team

#### **Kurze Hinweise zum Ausfüllen des Fragebogens**

- Um die gesetzlichen Bestimmungen des Datenschutzes einzuhalten, finden Sie auf dem Anschreiben den Namen des Kindes. Somit wissen Sie, für welches Kind Sie gebeten werden, den Teil A "Angaben zum Kind" dieses Fragebogens auszufüllen.
- Um bei der scannergestützten Datenerfassung eine möglichst hohe Genauigkeit zu erzielen, bitten wir Sie, zum Ausfüllen des Fragebogens einen **schwarzen Stift** zu verwenden sowie **Zahlen immer rechtsbündig** in die vorgegebenen Kästchen einzutragen.
- Möchten Sie Ihre Antwort auf eine Frage ändern, malen Sie bitte das Kästchen mit der nicht mehr gültigen Antwort aus und kreuzen Sie das richtige Kästchen an.
- Bei einigen Fragen sollen Zahlenwerte angegeben werden. Sollten Ihnen diese nicht vorliegen, so schätzen Sie bitte, so gut Sie können.
- Rechtlich benötigen wir zur Erhebung und Verarbeitung Ihrer Daten Ihr Einverständnis. Sie erteilen Ihr Einverständnis durch das Ausfüllen und die Rücksendung dieses Fragebogens. Bitte beachten Sie hierzu auch die Ihrem Anschreiben anhängende "Erklärung zum Datenschutz".
- Die Zuordnung Ihrer Angaben zu denen des Kindes geschieht ausschließlich über die auf dem Deckblatt aufgedruckte Zahlenfolge. Eine Identifizierung von Personen ist ausgeschlossen.
- Nachdem Sie den Fragebogen ausgefüllt haben, legen Sie ihn bitte in den beigelegten frankierten Rückumschlag und senden ihn direkt an infas. Unbefugte Dritte oder auch Angehörige Ihrer Einrichtung können so keine Einsicht in Ihre Angaben erhalten. Um Ihre Anonymität gewährleisten zu können, notieren Sie bitte keinen Absender auf dem Rückumschlag.

#### **Vielen Dank für Ihre Unterstützung!**

### **A) ANGABEN ZUM KIND**

#### **A1 Bei der folgenden Frage geht es um das Verhalten des Kindes in alltäglichen Situationen. Geben Sie bitte an, wie stark die jeweilige Beschreibung auf das Kind in solchen Situationen üblicherweise zutrifft.**

**Beziehen Sie sich dabei bitte auf die letzten 6 Monate.** 

*Bitte in jeder Zeile ein Kästchen ankreuzen. Wenn Sie eine Frage nicht beantworten können, weil Sie das Kind noch nie in so einer Situation gesehen haben, dann können Sie als Antwort auch 'nicht beurteilbar' ankreuzen.* 

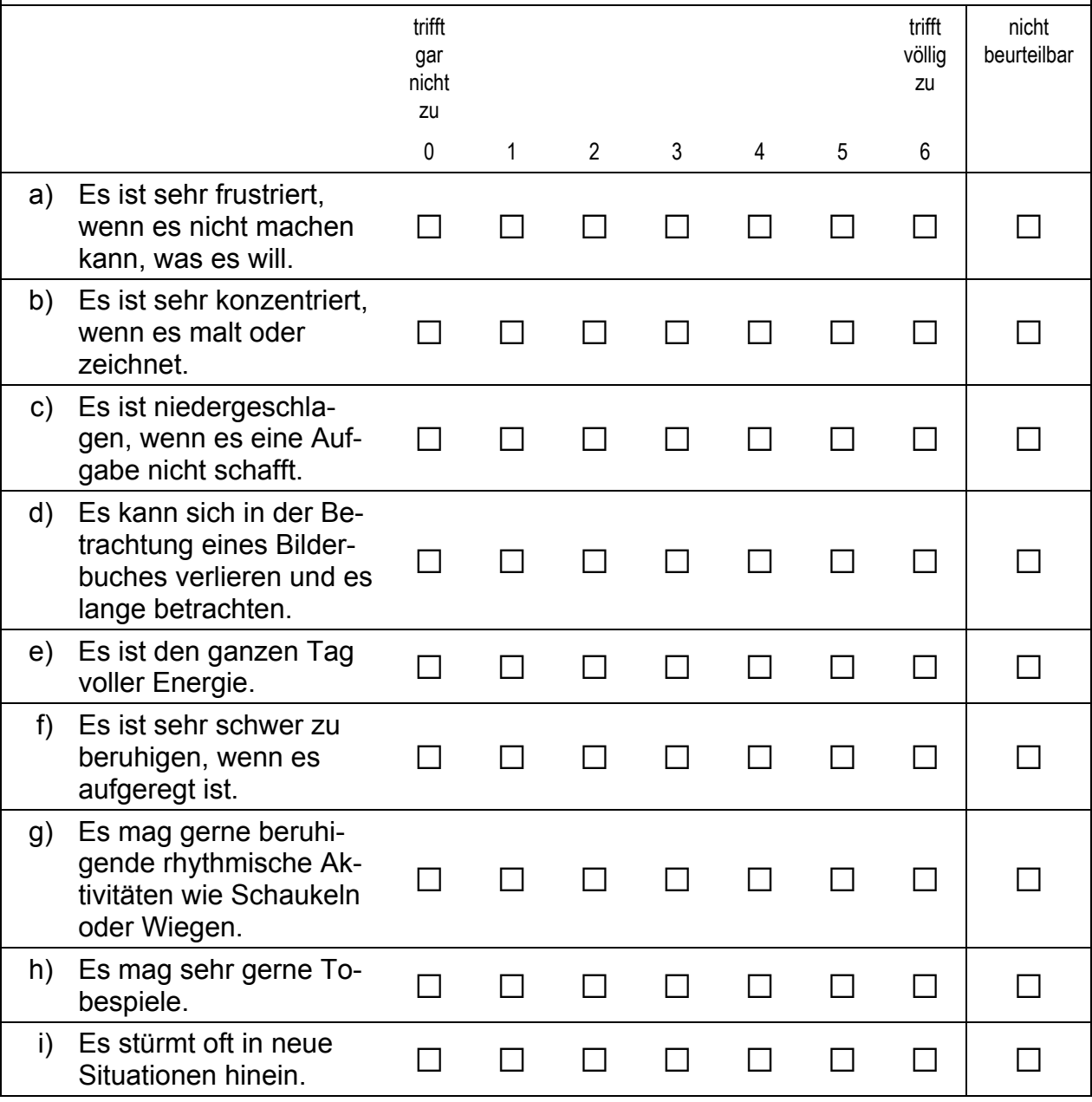

 $\Box$ 

#### **A2 Bitte beurteilen Sie das Verhalten dieses Kindes auf Basis der letzten Monate. Wie gut treffen die folgenden Beschreibungen auf das Kind zu?**

*Bitte in jeder Zeile ein Kästchen ankreuzen.*

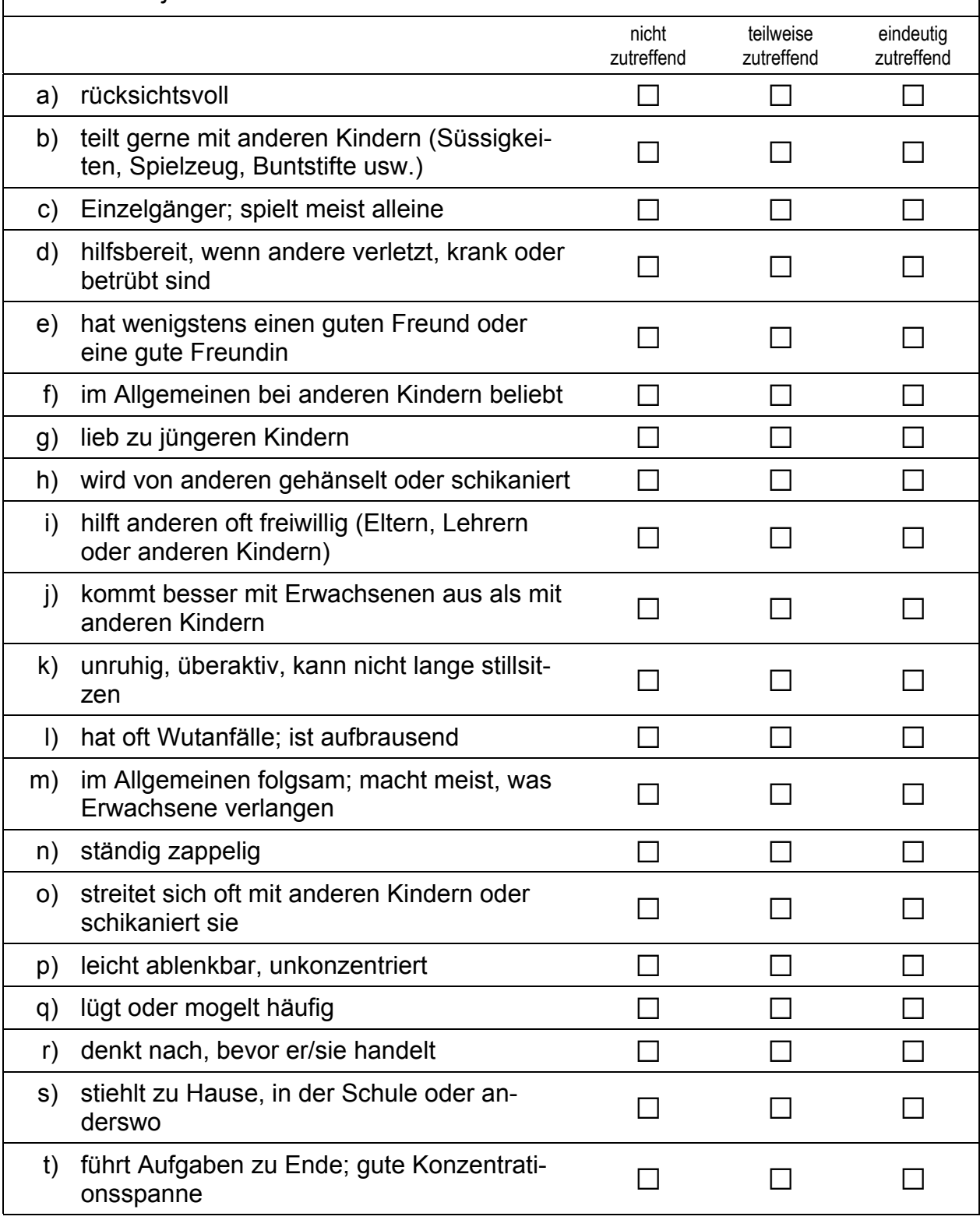

#### **A3 Bitte schätzen Sie die folgenden Fähigkeiten und Fertigkeiten des Kindes ein. Vergleichen Sie hierzu das Kind mit anderen Kindern gleichen Alters.**

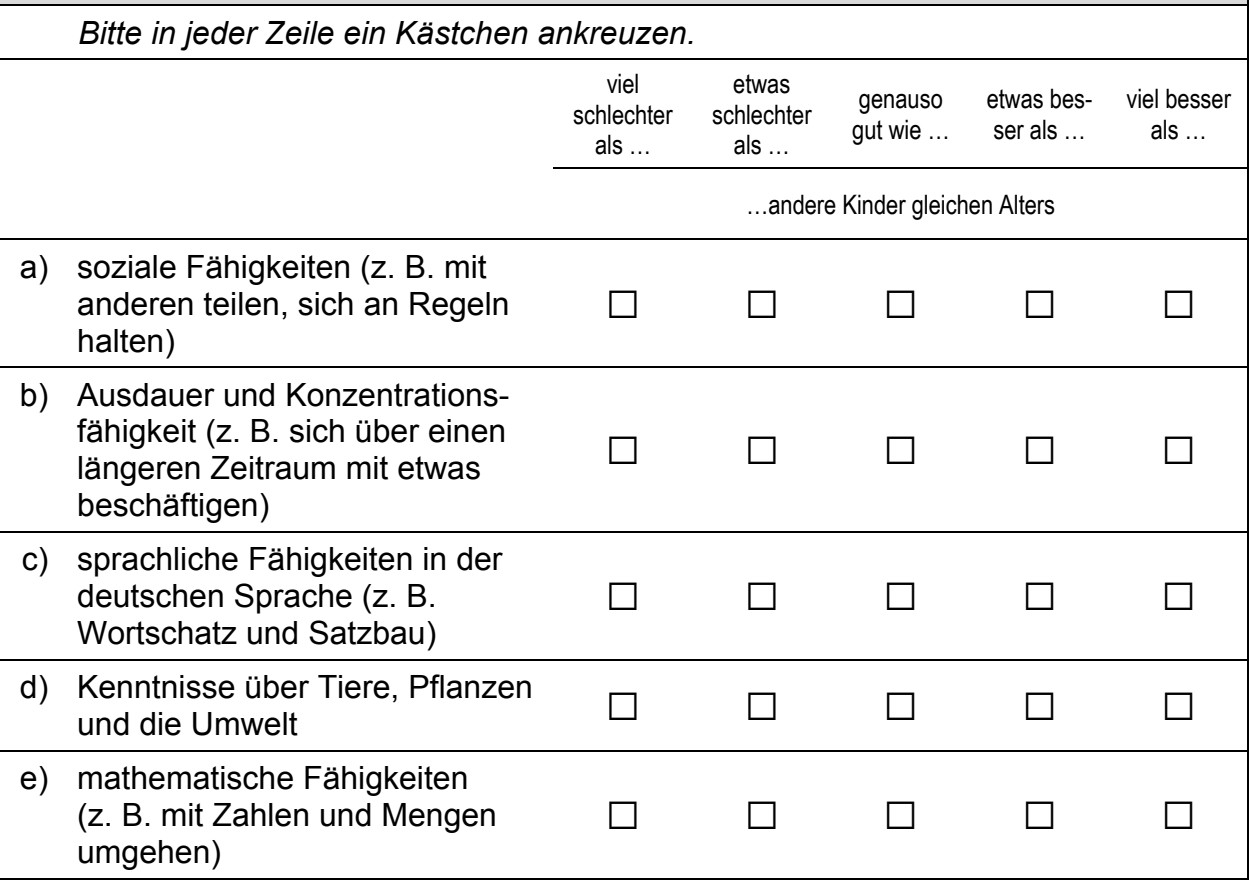

#### **A4 Wie gut beherrscht das Kind die deutsche Sprache für sein Alter?**  *Bitte in jeder Zeile ein Kästchen ankreuzen.*  sehr schlecht eher schlecht eher gut sehr gut gar nicht a) verstehen a a  $\Box$   $\Box$   $\Box$   $\Box$   $\Box$ b) sprechen  $\Box$   $\Box$   $\Box$   $\Box$

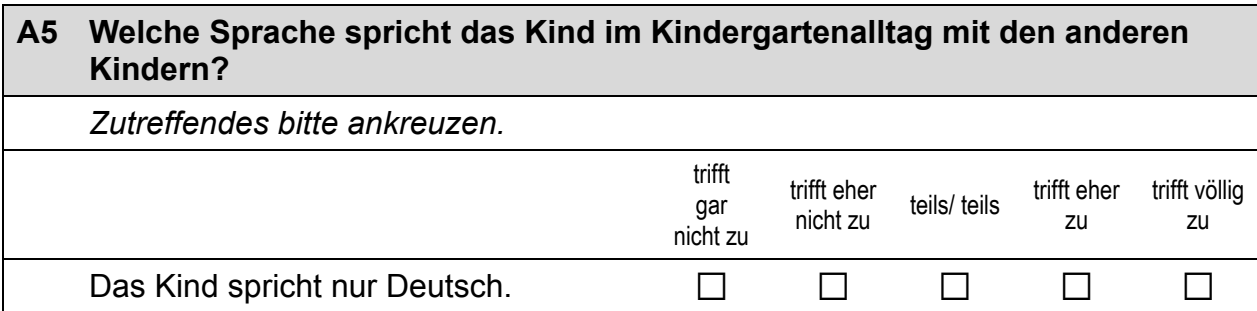

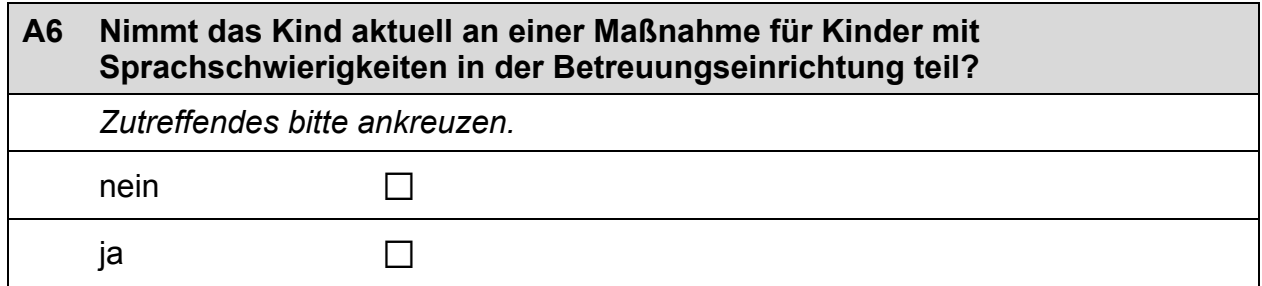

## **B) FRAGEN ZUR ZUSAMMENSETZUNG IHRER GRUPPE**

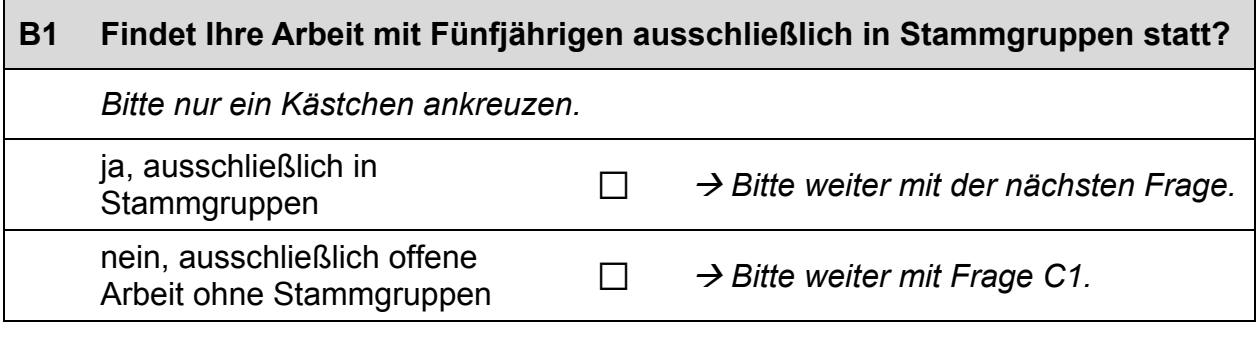

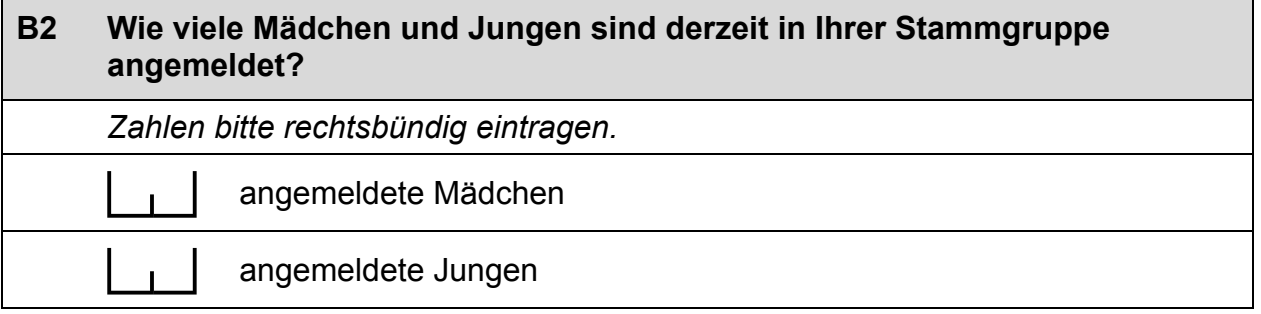

## **B3 Wie viele der Kinder, die Sie derzeit betreuen, sind von einer Behinderung\* betroffen?**  *Zahlen bitte rechtsbündig eintragen.* Kinder mit einer Behinderung *\*Gemeint sind Kinder, die gemäß §39, 40 BSHG oder §35a KJHG behindert oder von Behinderung bedroht sind und für die ein besonderer Anspruch auf Eingliederungshilfe besteht.*

 $\Gamma$  is the contract of  $\Gamma$  in the contract of  $\Gamma$  is the contract of  $\Gamma$  is the contract of  $\Gamma$ 7

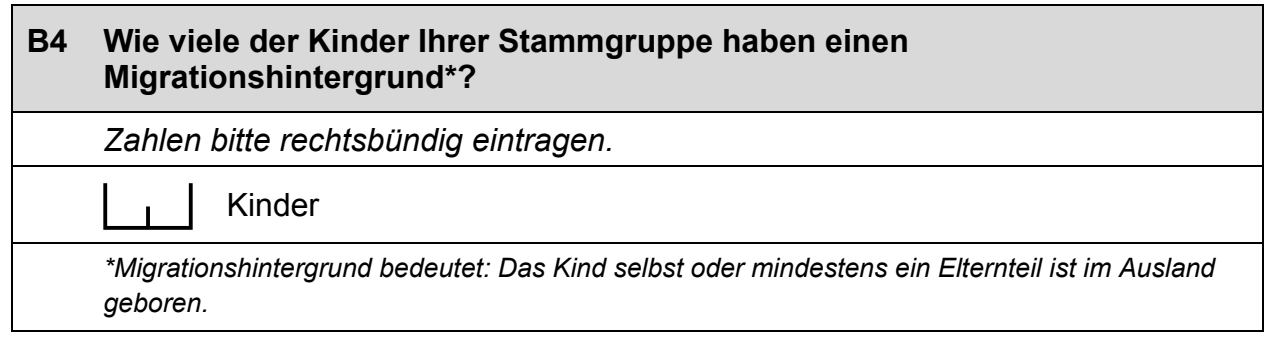

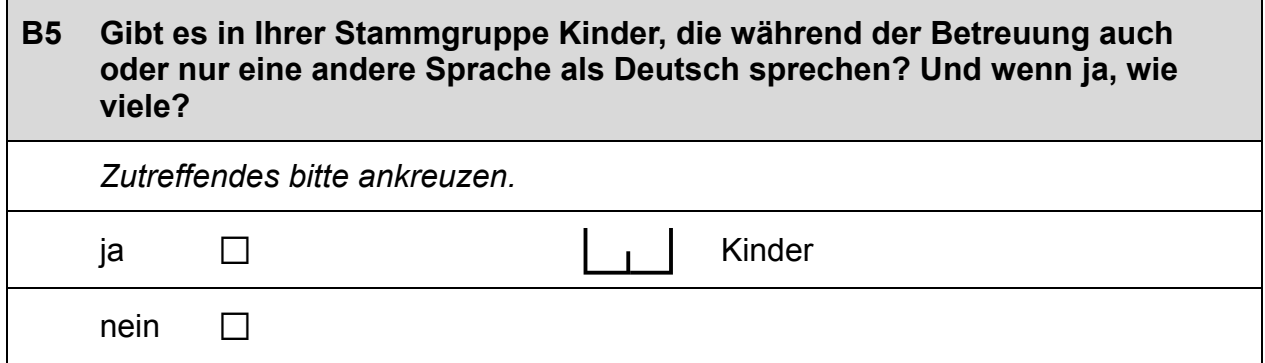

# **C) FRAGEN ZUR AUSSTATTUNG UND ZU AKTIVITÄTEN**

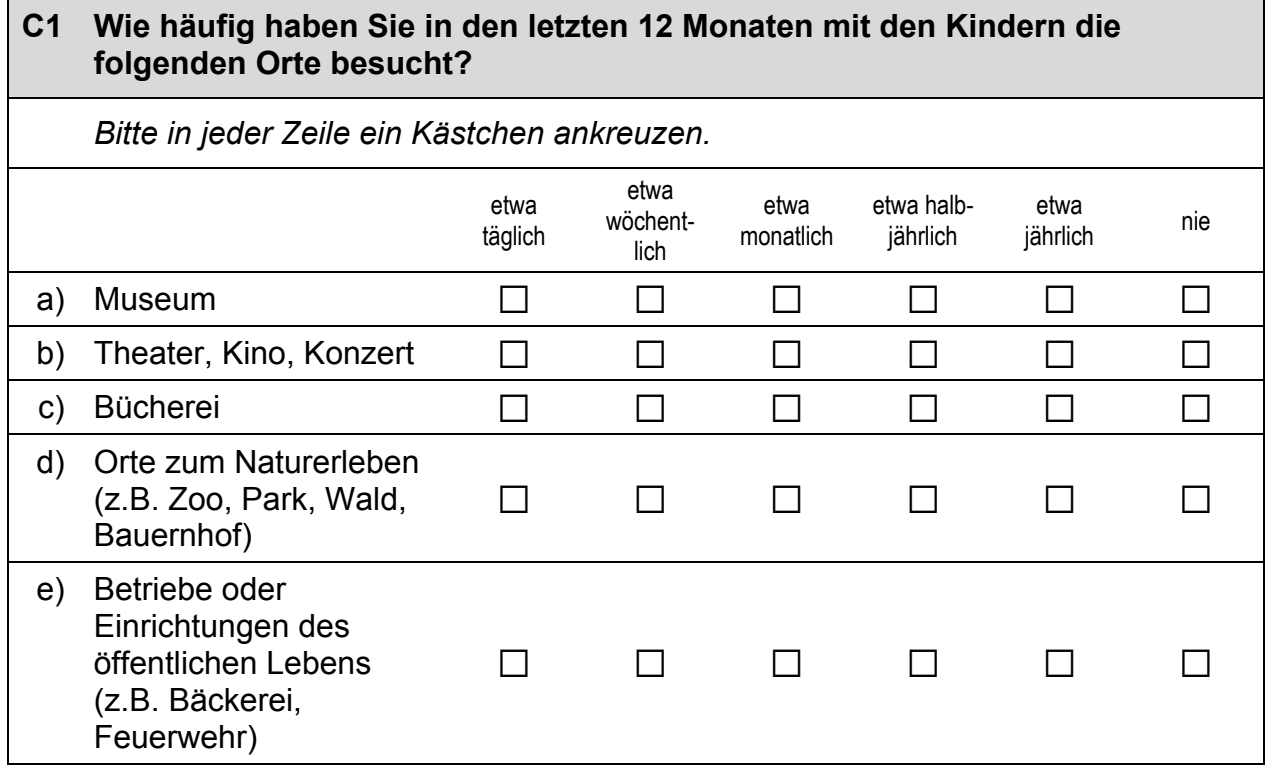

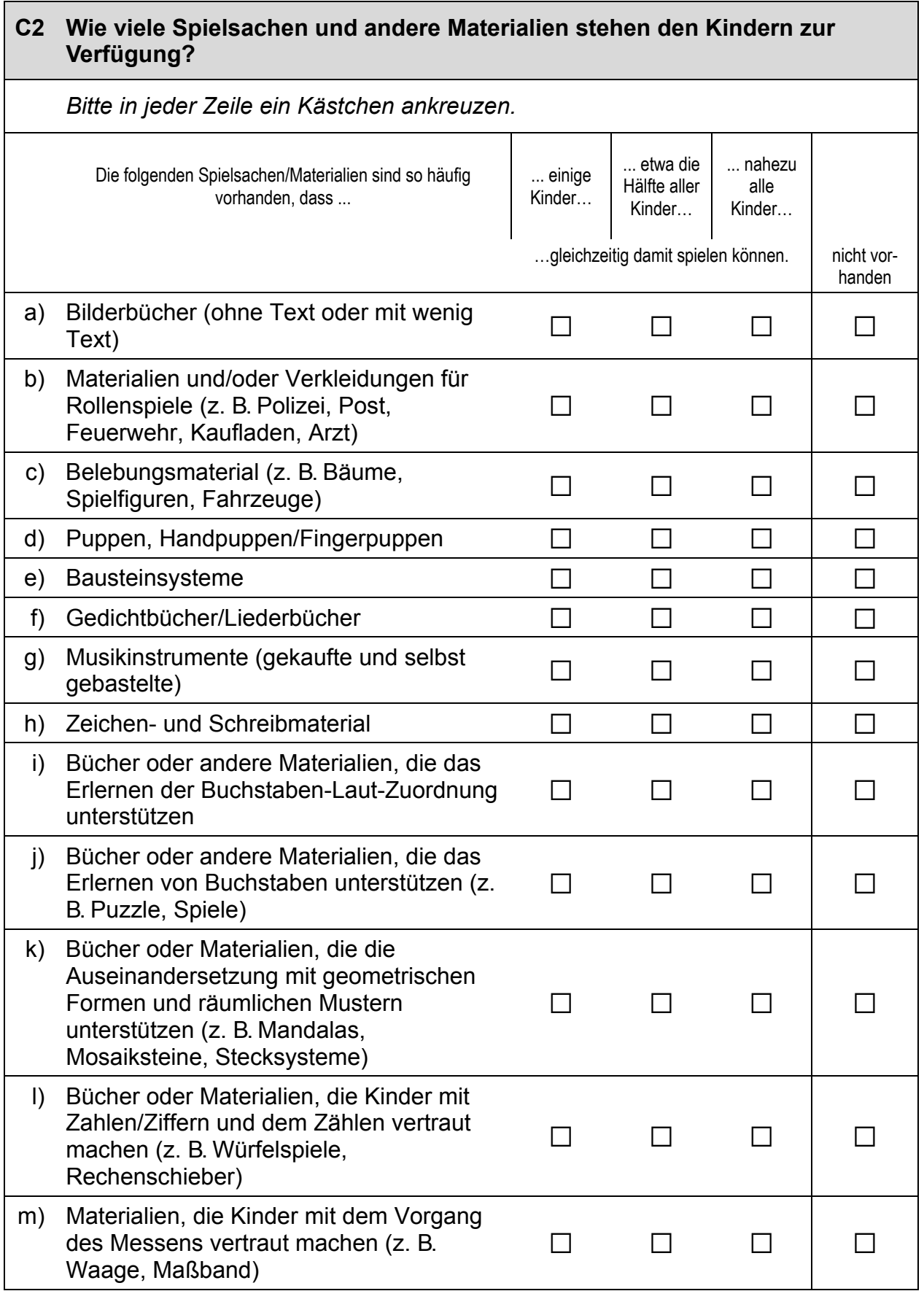

**C3 Im Betreuungsalltag finden Aktivitäten in verschiedensten Bereichen und mit unterschiedlicher Häufigkeit statt. Im Folgenden haben wir einige dieser Bereiche zusammengestellt.** 

**Wie häufig finden folgende Aktivitäten mit den von Ihnen betreuten Kindern statt?** 

*Bitte in jeder Zeile ein Kästchen ankreuzen.* 

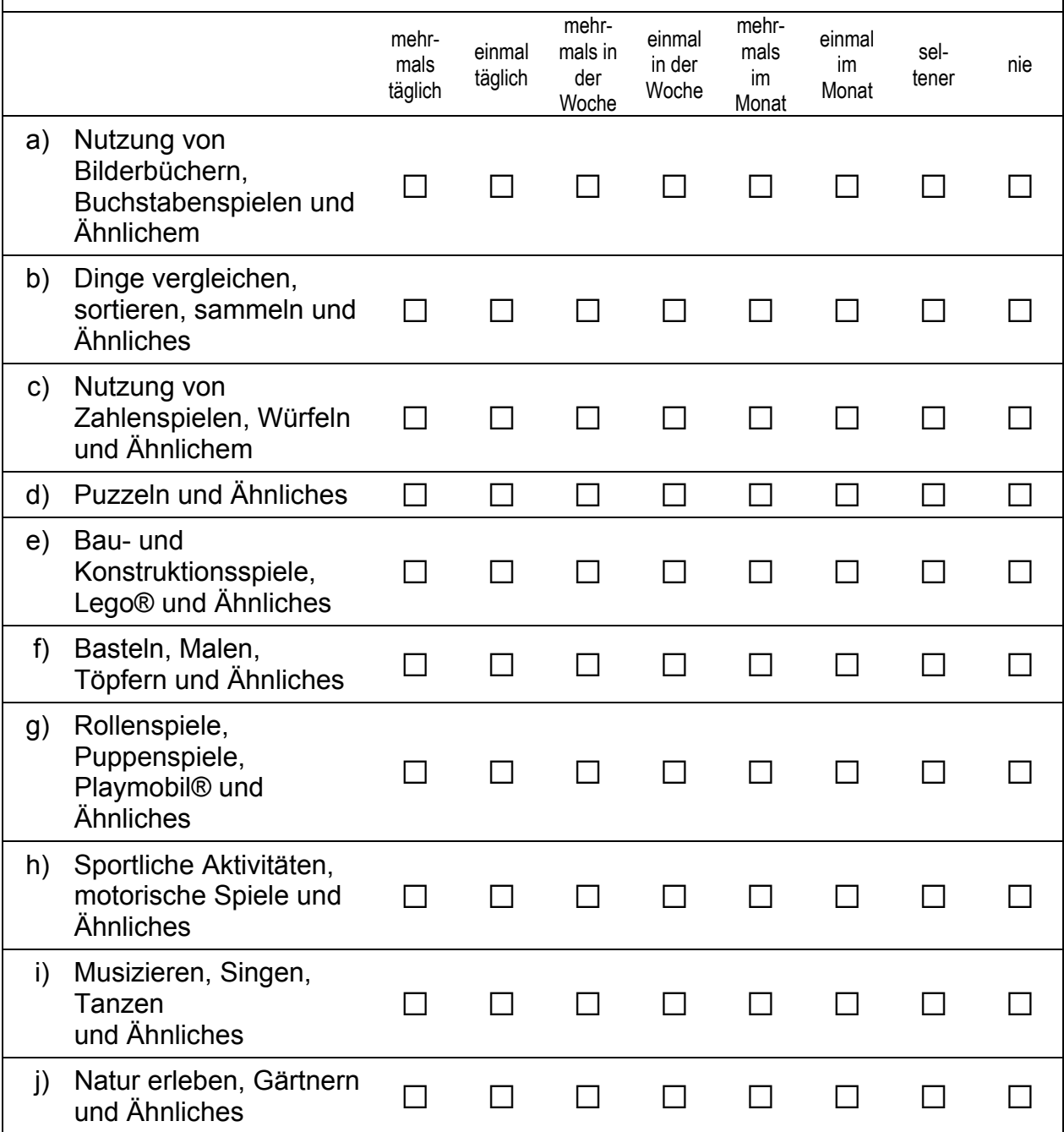

# **Vielen Dank für Ihre Mithilfe!**

#### **3.2 Einrichtungsleitung, PAPI**

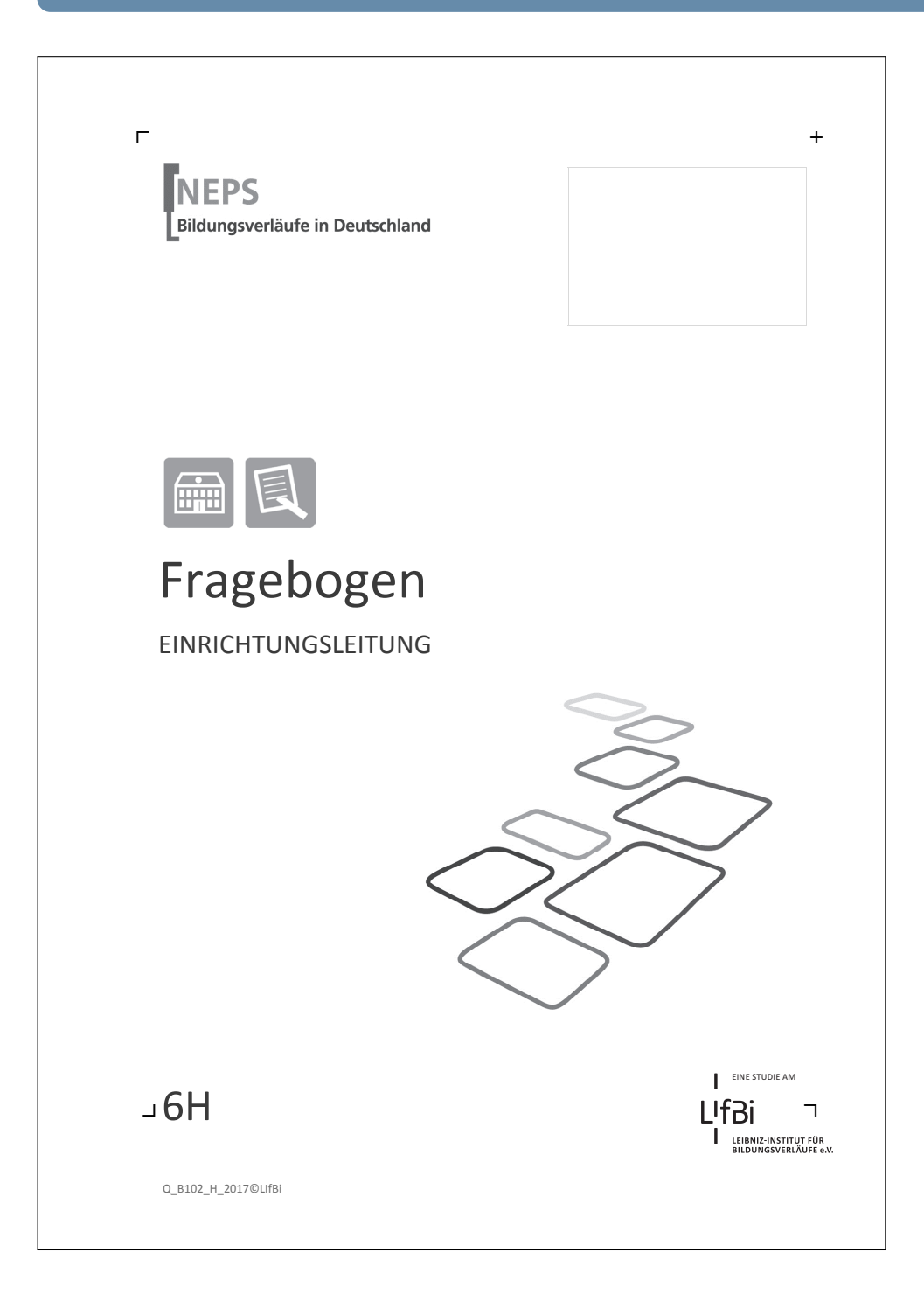

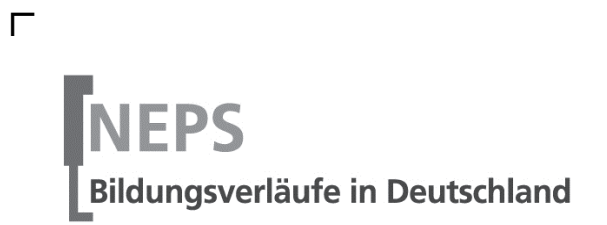

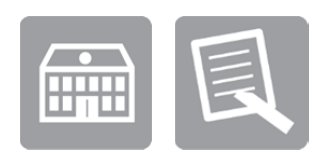

# Fragebogen

# EINRICHTUNGSLEITUNG

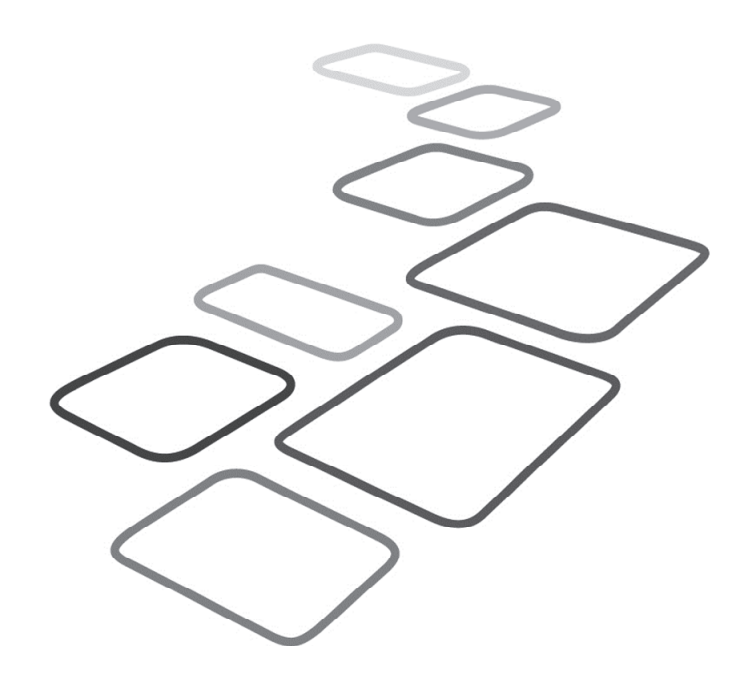

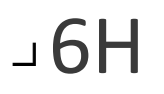

EINE STUDIE AM

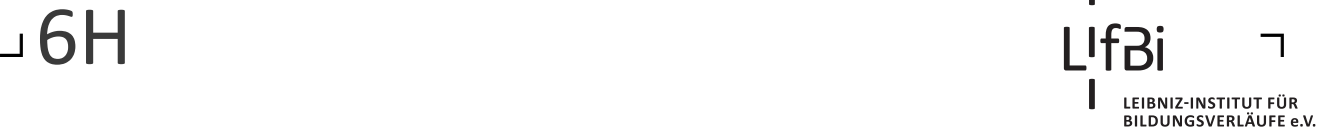

Liebe Einrichtungsleitung,

vielen Dank, dass Sie sich Zeit nehmen, unsere Teilstudie "Bildung von Anfang an" durch die Beantwortung der Fragen zu unterstützen. Ihre Mitarbeit ist uns sehr wichtig und trägt entscheidend zum Erfolg dieser Studie bei.

Wir möchten Sie nun bitten, den vorliegenden Fragebogen auszufüllen. Dieser Fragebogen bezieht sich auf Ihre Einrichtung.

Bitte beantworten Sie alle Fragen so, wie Sie es für zutreffend halten. Es gibt keine "richtigen" und "falschen" Antworten. Ihre persönliche Meinung ist uns wichtig! Wenn Sie einzelne Fragen nicht beantworten können oder wollen oder Fragen nicht auf Sie zutreffen, lassen Sie diese einfach aus. Das Ausfüllen des Fragebogens ist freiwillig und Ihnen entstehen dadurch keine Nachteile. Wenn Sie den Fragebogen nicht ausfüllen möchten, wird dies selbstverständlich auch keine Nachteile für Sie haben.

Es kann vorkommen, dass Sie diesen Fragebogen bereits einmal ausgefüllt haben. Aus Gründen des Datenschutzes ist es uns leider nicht möglich herauszufinden, ob Sie bereits einen Fragebogen ausgefüllt haben. Da jeder ausgefüllte Fragebogen wichtige Erkenntnisse über die Betreuungssituation von Kindern in Deutschland liefert, würden wir Sie dennoch bitten, diesen Fragebogen noch einmal auszufüllen.

Für Ihre Mitwirkung an dieser wichtigen Studie möchten wir uns sehr herzlich bei Ihnen bedanken,

Ihr NEPS-Team

#### **Kurze Hinweise zum Ausfüllen des Fragebogens**

- Um bei der scannergestützten Datenerfassung eine möglichst hohe Genauigkeit zu erzielen, bitten wir Sie, zum Ausfüllen des Fragebogens einen **schwarzen Stift** zu verwenden sowie **Zahlen immer rechtsbündig** in die vorgegebenen Kästchen einzutragen.
- Möchten Sie Ihre Antwort auf eine Frage ändern, malen Sie bitte das Kästchen mit der nicht mehr gültigen Antwort aus und kreuzen Sie das richtige Kästchen an.
- Bei einigen Fragen sollen Zahlenwerte angegeben werden. Sollten Ihnen diese nicht vorliegen, so schätzen Sie bitte, so gut Sie können.
- Rechtlich benötigen wir zur Erhebung und Verarbeitung Ihrer Daten Ihr Einverständnis. Sie erteilen Ihr Einverständnis durch das Ausfüllen und die Rücksendung dieses Fragebogens. Bitte beachten Sie hierzu auch die Ihrem Anschreiben anhängende "Erklärung zum Datenschutz".
- Die Zuordnung Ihrer Angaben zu denen des Kindes geschieht ausschließlich über die auf dem Deckblatt aufgedruckte Zahlenfolge. Eine Identifizierung von Personen ist ausgeschlossen.
- Nachdem Sie den Fragebogen ausgefüllt haben, legen Sie ihn bitte in den beigelegten frankierten Rückumschlag und senden ihn direkt an infas. Unbefugte Dritte oder auch Angehörige Ihrer Einrichtung können so keine Einsicht in Ihre Angaben erhalten. Um Ihre Anonymität gewährleisten zu können, notieren Sie bitte keinen Absender auf dem Rückumschlag.

### **Vielen Dank für Ihre Unterstützung!**

## **A) ALLGEMEINE FRAGEN ZU IHRER EINRICHTUNG**

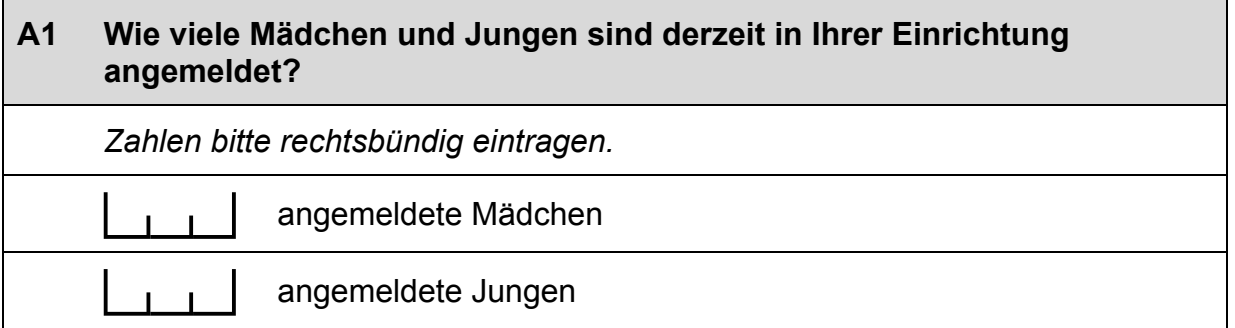

#### **A2 Bitte geben Sie für jede Altersgruppe (also in jeder Zeile) (a) die Anzahl der Kinder in Ihrer Einrichtung an und (b) wie lange diese pro Tag betreut werden.**

*Bitte tragen Sie in jedes Feld eine Zahl ein. Falls einzelne Felder nicht*  zutreffen, tragen Sie bitte eine "Null" (0) ein.

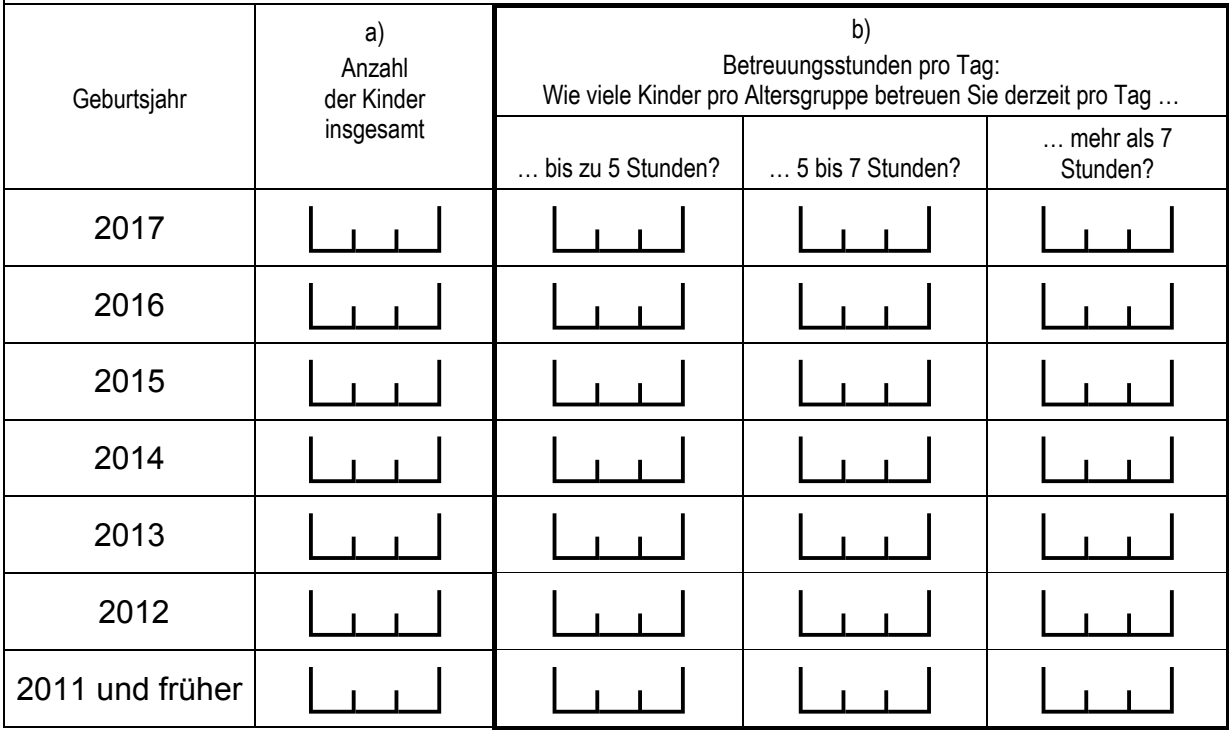

# **A3 Wie groß ist der Anteil von Kindern mit Migrationshintergrund\* in Ihrer Einrichtung etwa?**  *Zahlen bitte rechtsbündig eintragen.*   $%$  Kinder mit Migrationshintergrund\*

*\* Migrationshintergrund bedeutet: Das Kind selbst oder mindestens ein Elternteil ist im Ausland geboren.*

#### **A4 Wie viele der Kinder in Ihrer Einrichtung sind von einer Behinderung\* betroffen?**

*Zahlen bitte rechtsbündig eintragen.* 

Kinder mit einer Behinderung

*\* Gemeint sind Kinder, die gemäß §39, 40 BSHG oder §35a KJHG behindert oder von Behinderung bedroht sind und für die ein besonderer Anspruch auf Eingliederungshilfe besteht.*

# **B) FRAGEN ZUM GEBÄUDE UND DER UMGEBUNG IHRER EINRICHTUNG**

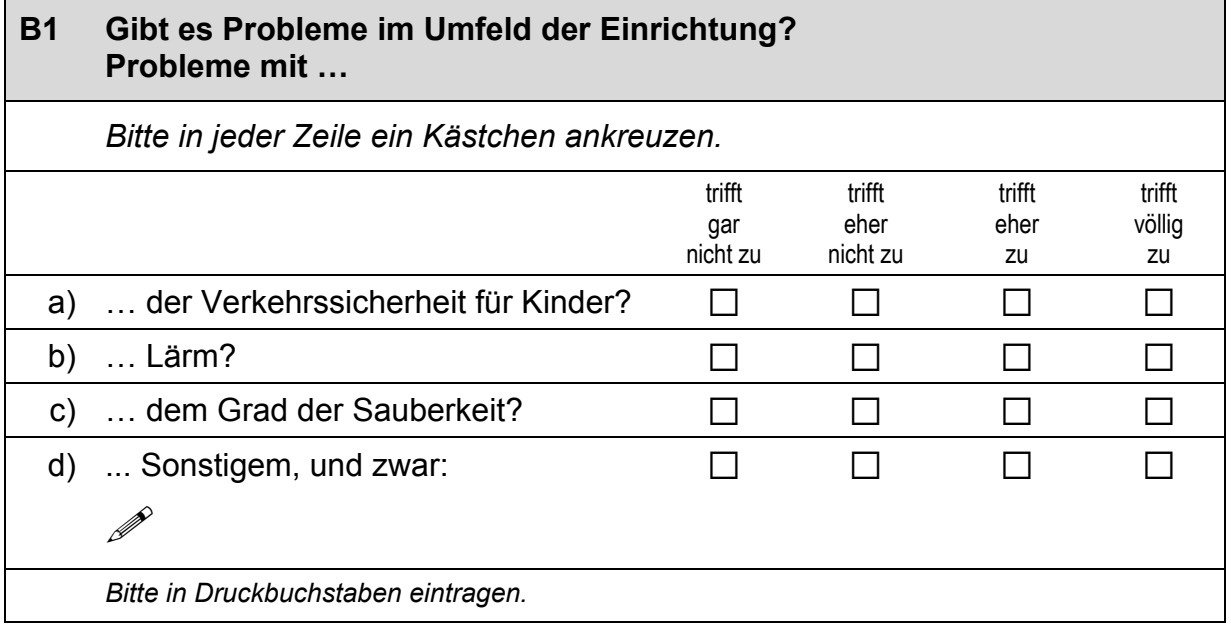

#### **B2 Wie viele Kindergärten befinden sich im Umkreis von 5 km um Ihre Einrichtung?**

*Zahlen bitte rechtsbündig eintragen. Wenn sich keine Kindergärten im Umkreis von 5 km um Ihre Einrichtung befinden, tragen Sie bitte eine "Null" (0) ein.* 

<sub>I</sub> | Kindergärten

#### **B3 Wie zufrieden sind Sie mit folgenden Merkmalen Ihrer Einrichtung?**

*Bitte in jeder Zeile ein Kästchen ankreuzen.* 

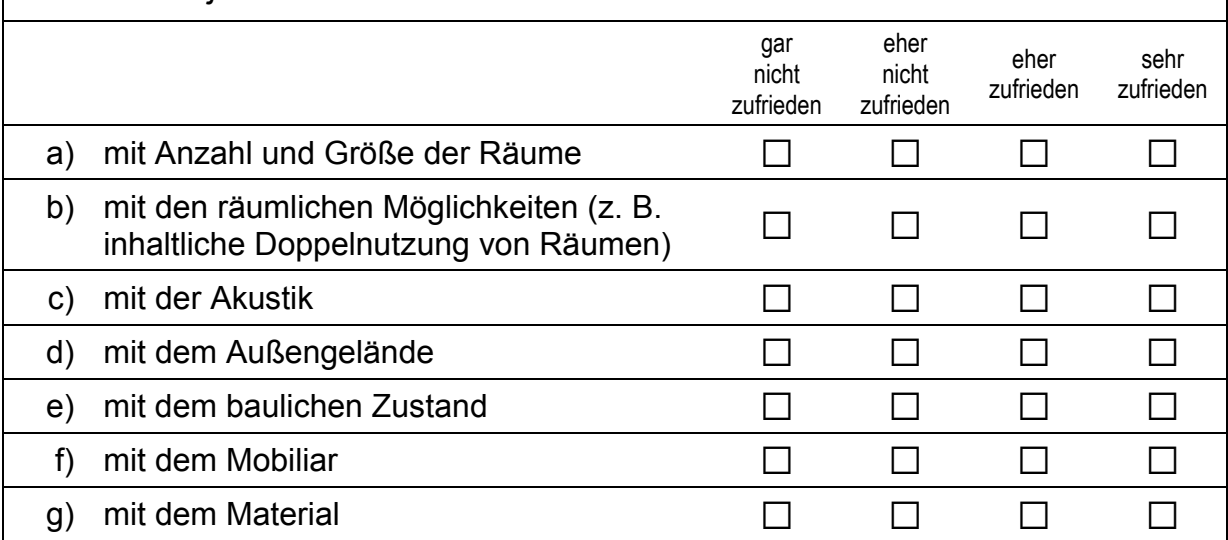

#### **B4 Inwiefern treffen folgende Aussagen auf Ihre Einrichtung zu?**  *Bitte in jeder Zeile ein Kästchen ankreuzen.* trifft gar nicht zu trifft eher nicht zu trifft eher zu trifft völlig zu a) Unsere Einrichtung steht in einem harten Wettbewerb mit anderen Einrichtungen.  $\Box$   $\Box$   $\Box$   $\Box$ b) Die finanzielle Situation unserer Einrichtung hängt stark von der Anzahl der Kinder ab, die hier angemeldet sind. a a a a

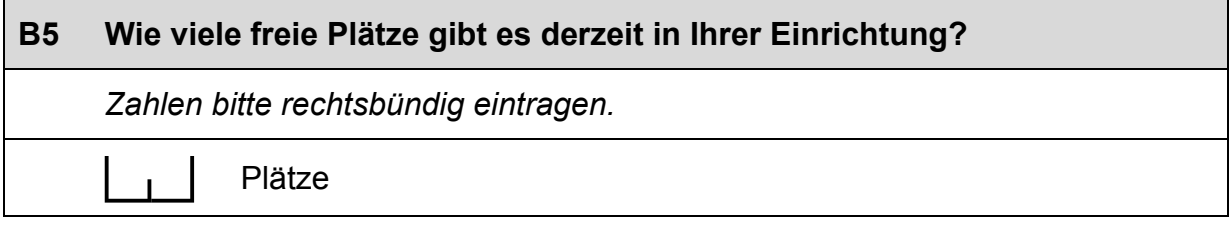

# **B6 Gibt es Wartelisten für die Aufnahme von Kindern in Ihre Einrichtung?**  *Zutreffendes bitte ankreuzen.*  ja andro  $\Box$ nein and  $\square$

 $\mathsf{L}$ 

### **C) FRAGEN ZU ORIENTIERUNGEN UND ZU ANGEBOTEN IHRER EINRICHTUNG**

#### **C1 Wie stark wird die alltägliche pädagogische Arbeit in Ihrer Einrichtung durch folgende Ansätze beeinflusst?**

*Bitte in jeder Zeile ein Kästchen ankreuzen.* 

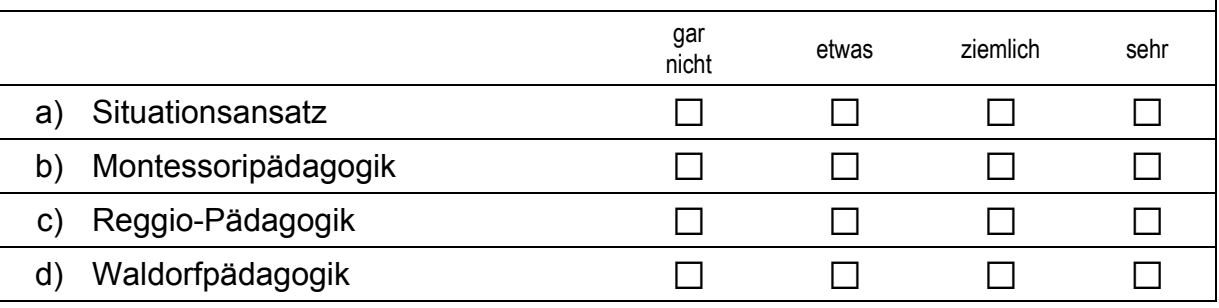

### **C2 Verfolgt Ihre Einrichtung neben der allgemeinen pädagogischen Arbeit einen besonderen Schwerpunkt?**

*Ein besonderer Schwerpunkt liegt etwa vor, wenn regelmäßig ein wesentlicher Teil des Kindergartenalltags zur Förderung dieses Schwerpunktes verwendet wird und das dazu eingesetzte Personal entsprechend geschult ist. Zutreffendes bitte ankreuzen.* 

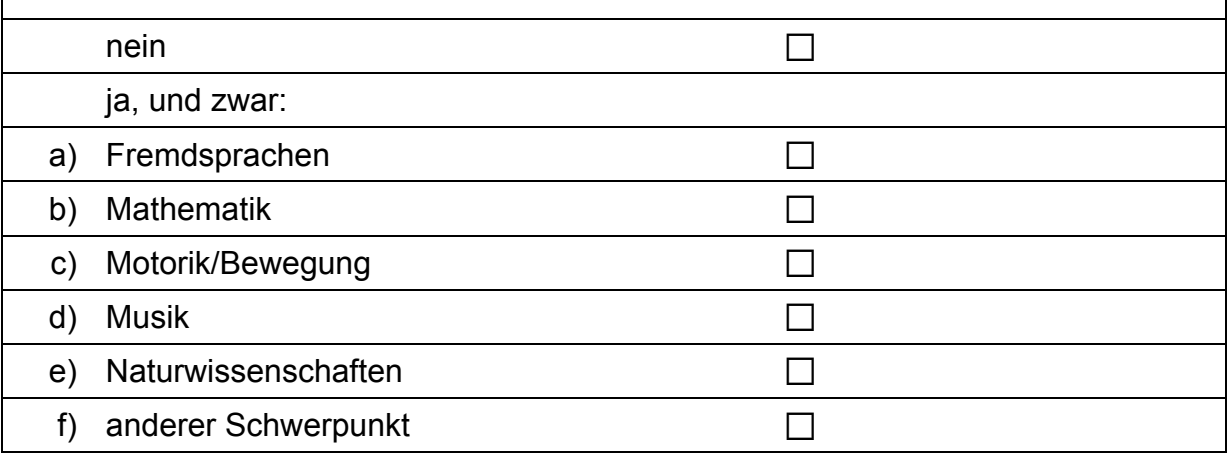

#### **C3 Wie stark wird die pädagogische Arbeit in Ihrer Einrichtung von Bildungsplänen beeinflusst?**

*Der Begriff Bildungsplan wird hier als Oberbegriff für die Bildungs-, Erziehungs- oder Orientierungspläne sowie Bildungsvereinbarungen der Bundesländer verstanden. Bitte in jeder Zeile ein Kästchen ankreuzen.* 

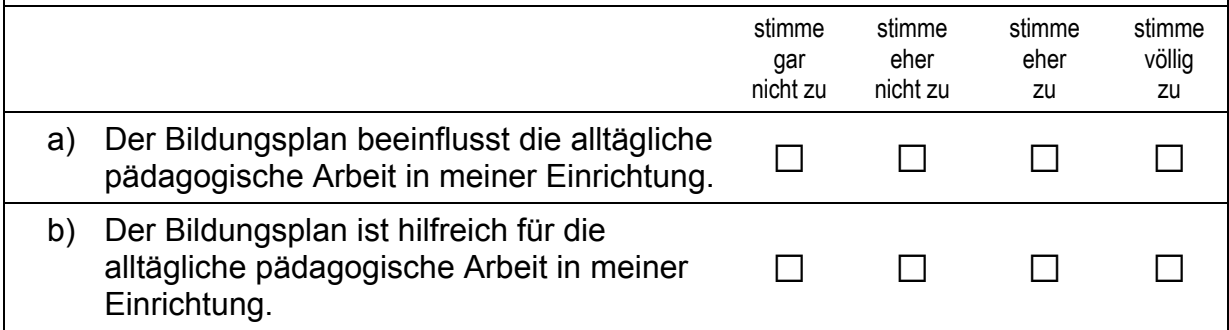

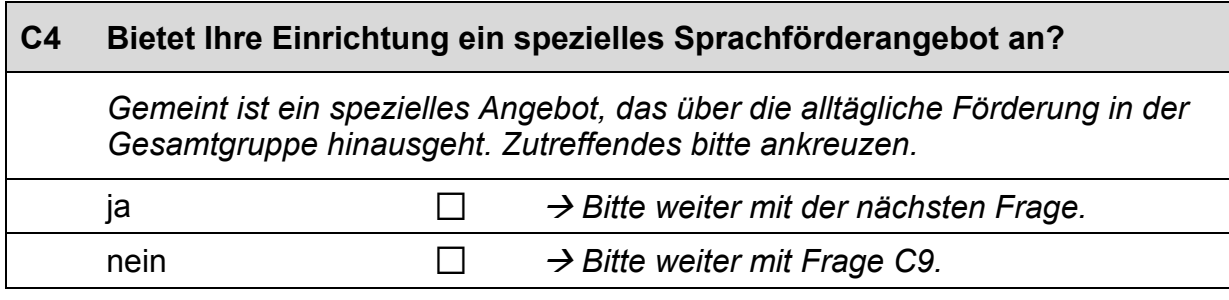

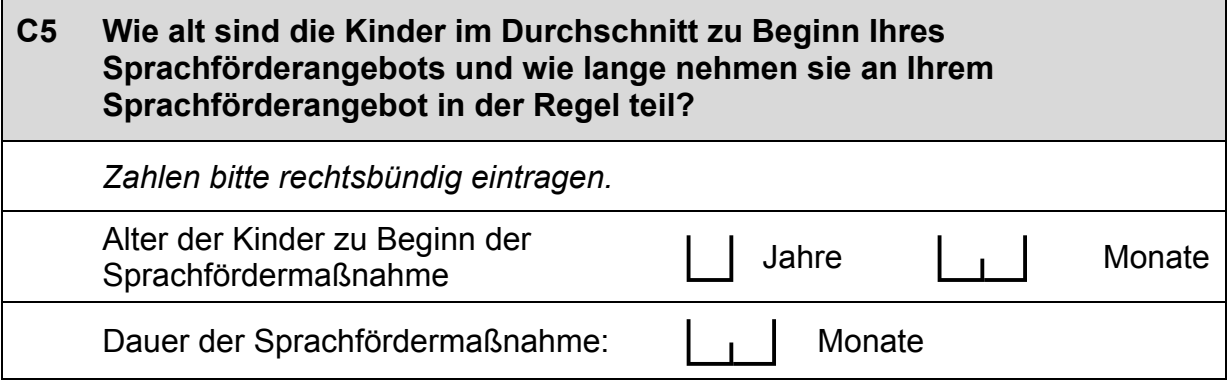

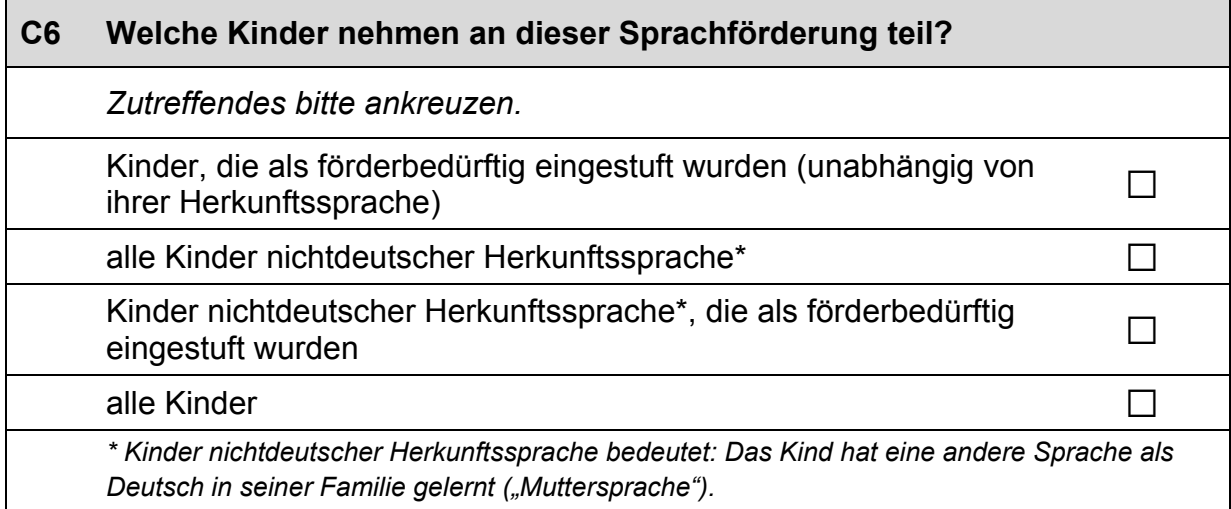

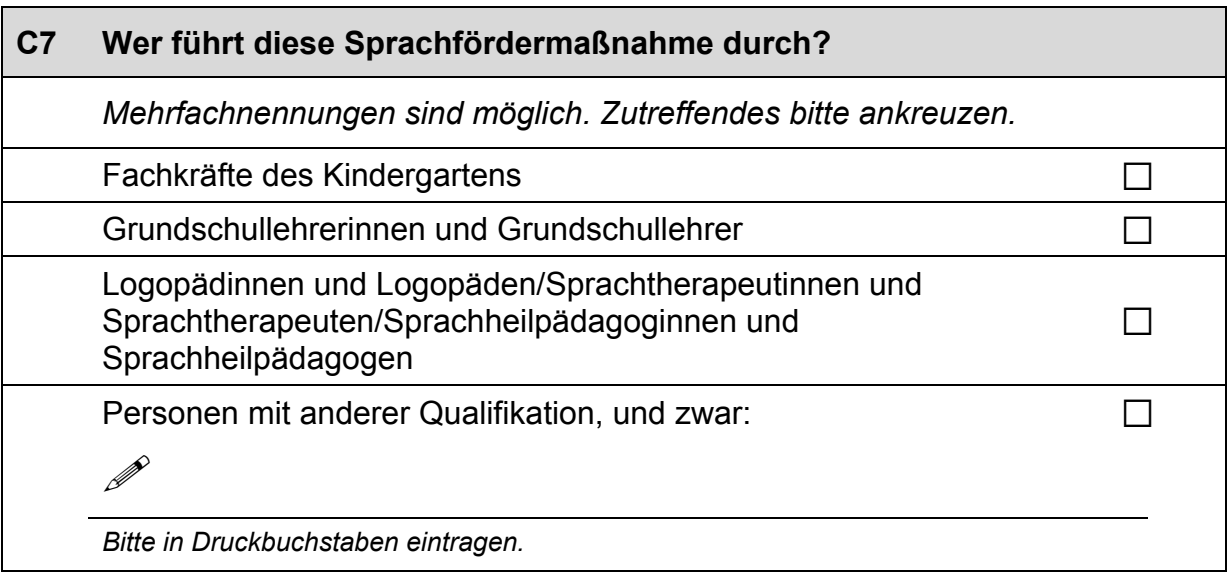

# **C8 Bietet Ihre Einrichtung auch Förderung für Kinder nichtdeutscher Herkunftssprache\* in deren Herkunftssprache an?**  *Zutreffendes bitte ankreuzen.*

ja andro  $\Box$ 

nein  $\square$ *\* Kinder nichtdeutscher Herkunftssprache bedeutet: Das Kind hat eine andere Sprache als Deutsch in seiner Familie gelernt ("Muttersprache").* 

#### **C9 Es gibt verschiedene Möglichkeiten der gezielten Förderung für Kinder mit Sprachschwierigkeiten. Wie häufig werden in Ihrer Einrichtung bestimmte Formen der Sprachförderung eingesetzt?**

*Bitte in jeder Zeile ein Kästchen ankreuzen.* 

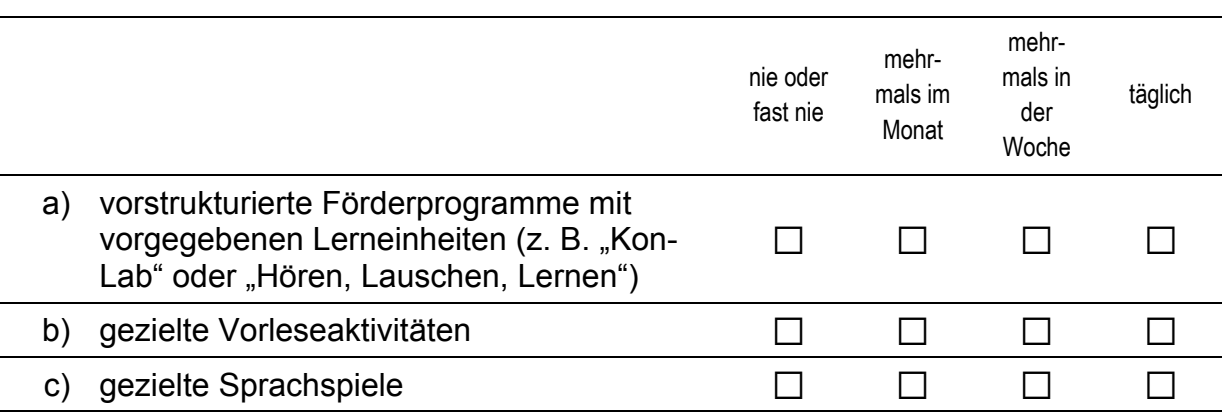

#### **C10 Handelt es sich bei den Sprachförderungsmaßnahmen jeweils um Einzel-, Kleingruppen- oder Gesamtgruppenförderung?**

*Bitte in jeder Zeile ein Kästchen ankreuzen.* 

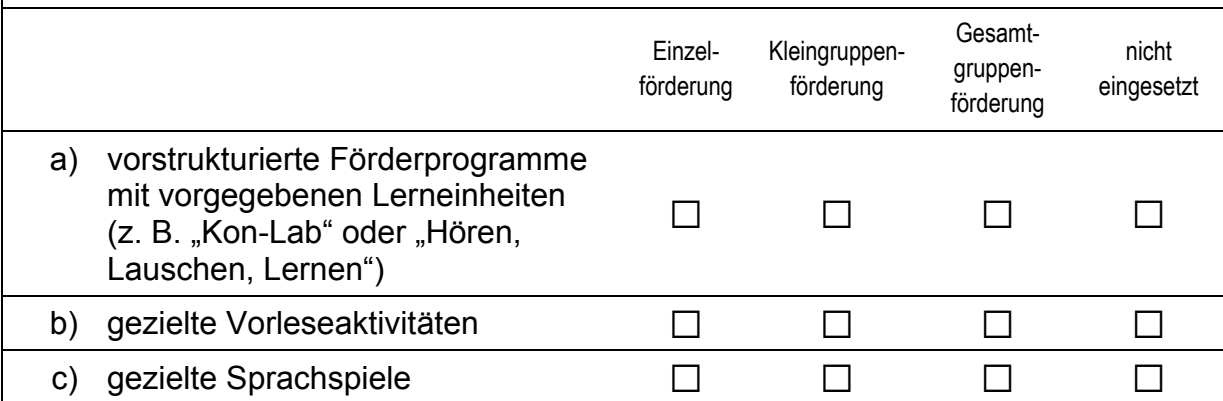

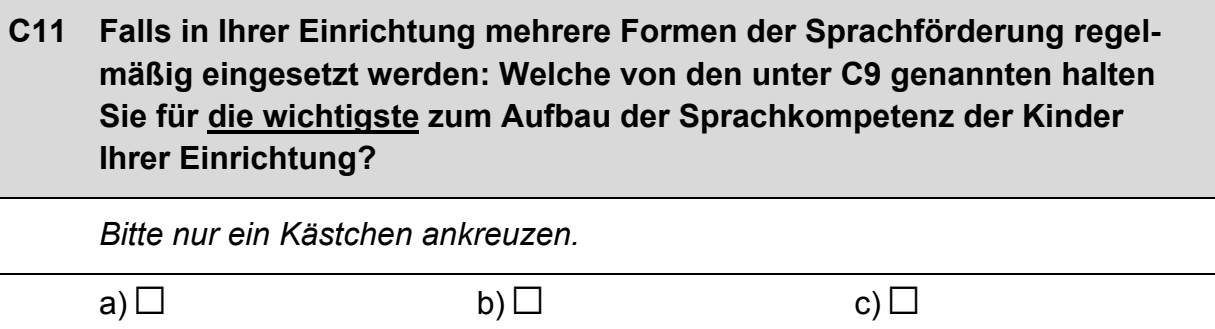

#### **C12 Wie wichtig sind folgende Kriterien für die Aufnahme in Ihrer Einrichtung?**  *Bitte in jeder Zeile ein Kästchen ankreuzen.* sehr unwichtig eher unwichtig eher wichtig sehr wichtig a) Berufstätigkeit beider Eltern  $\Box$   $\Box$   $\Box$ b) Berufstätigkeit mindestens eines Definisially entriminesteris entes<br>Elternteils and a control of the annual control of the control of the control of the control of the control of c) Nähe der Einrichtung zum Wohnort  $\Box$   $\Box$   $\Box$   $\Box$ d) Nähe der Einrichtung zum Arbeitsplatz  $\Box$   $\Box$   $\Box$ e) Geschwisterkinder besuchen bereits diese <br>Einrichtung f) soziale Bedürftigkeit soziale beduriligkeit<br>(z. B. alleinerziehender Elternteil) a a a  $\Box$  a  $\Box$  a  $\Box$  a  $\Box$ g) Alter des Kindes a a a a a  $\Box$   $\Box$   $\Box$   $\Box$   $\Box$ h) Entwicklungsstand des Kindes  $\Box$   $\Box$   $\Box$ i) Wartezeit a a a a  $\Box$   $\Box$   $\Box$   $\Box$   $\Box$   $\Box$ i) andere Kriterien, und zwar:  $\Box$   $\Box$   $\Box$   $\Box$  $\mathscr{P}$ *Bitte in Druckbuchstaben eintragen.*

### **D) FRAGEN ZU DEN MITARBEITERINNEN UND MITARBEITERN IN IHRER EINRICHTUNG**

**D1 Wie viele pädagogische Fachkräfte in ihrer Einrichtung haben einen Migrationshintergrund, d. h. sind entweder selbst im Ausland geboren oder ihre Mutter beziehungsweise ihr Vater wurden im Ausland geboren?** 

*Zahlen bitte rechtsbündig eintragen.* 

pädagogische Fachkräfte haben einen Migrationshintergrund.

#### **D2 Sie selbst mit eingerechnet: Wie viele Kräfte mit welcher Qualifikation sind in Ihrer Einrichtung beschäftigt? Bitte geben Sie auch die jeweiligen Gesamtstellenprozente an.**

*Rechenbeispiel: Arbeitet eine Erzieherin mit ganzer Stelle, entspricht dies 100 Stellenprozent. Arbeitet eine andere Erzieherin mit halber Stelle, entspricht dies 50 Stellenprozent. Zusammen ergibt das insgesamt 150 Stellenprozent.* 

*Bitte tragen Sie in jedes Feld eine Zahl ein. Falls einzelne Felder nicht zutreffen, tragen Sie bitte eine "Null" (0) ein. Zahlen bitte rechtsbündig eintragen.* 

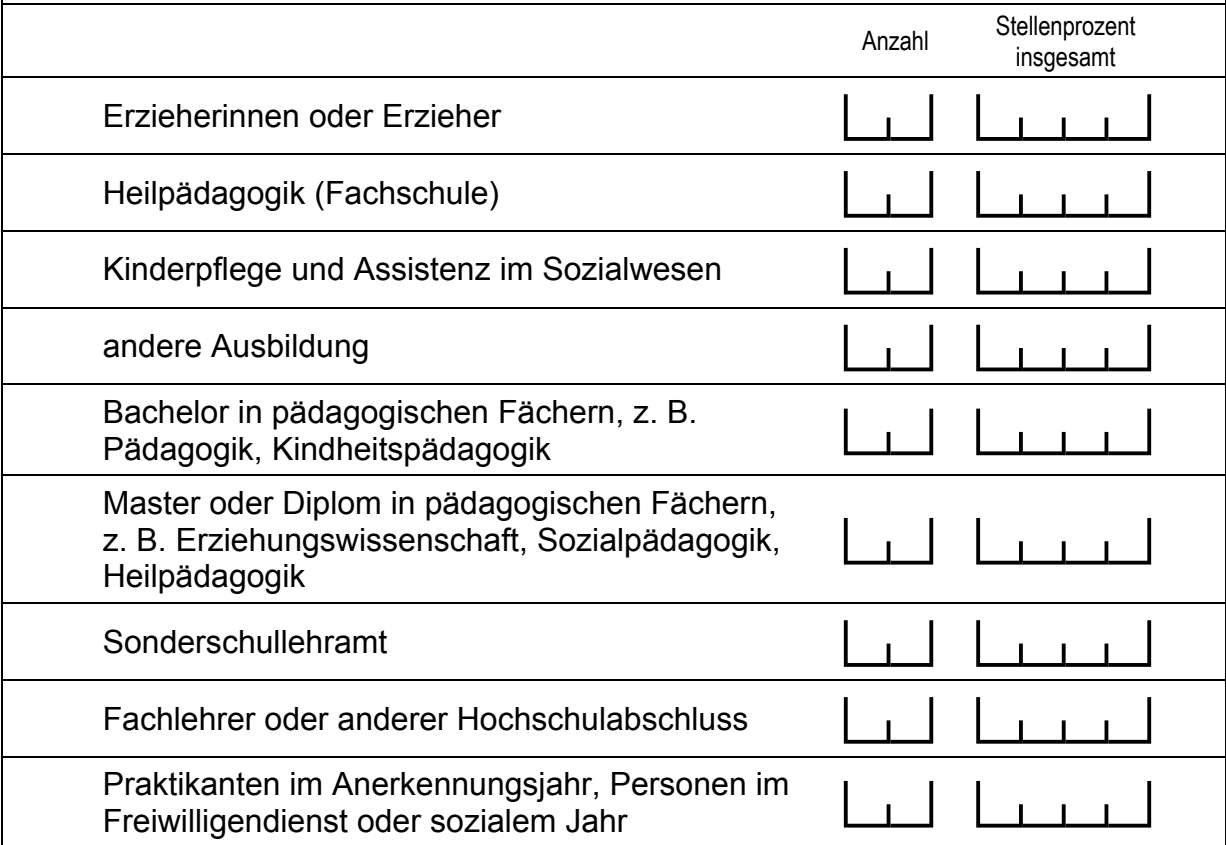

# **Vielen Dank für Ihre Unterstützung!**